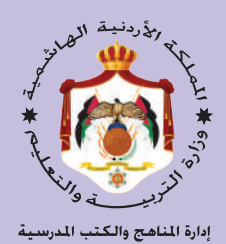

**صيانة األجهزة المكتبية**

## **العلوم الصناعية الخاصة والتدريب العملي**

### **الفصل الدراسي األول**

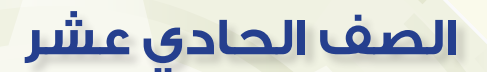

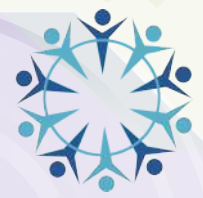

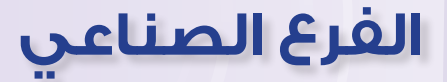

**ّاشر الن ّ وزارة الت ّ ربية والتعليم ّ إدارة المناهج والكتب المدرسية**

يسرّ إدارة المناهج والكتب المدرسيّة استقبال ملحوظاتكم وأرائكم على هذا الكتاب على العناوين الاتية: هاتف: 4117304/5-8 فاكس: 4637569 ص.ب: )1930 ّ ( الر ّ مز البريدي: 11118 VocSubject.Division@ moe.gov.jo :اإللكتروني البريد أوعلى ّ

ً قررت وزارة التربية والتعليم تدريس هذا الكتاب في مدارس المملكة األردنية الهاشمية جميعها، بناء على قرار مجلس التربية والتعليم رقم (2021/24) ، تاريخ (2021/2/4) م، بدءًا من العام الدراسي (2022/2021) م.

> الحقوق جميعها محفوظة لوزارة التربية والتعليم األردن - عمان ص.ب: )1930(

> > رقم الإيداع لدى دائرة المكتبة الوطنية  $(2021/7/4062)$

ISBN: 978 - 9957 - 84 - 994 - 8

**لجنة التوجيه واإلشراف على هذا الكتاب**

- د. عبـــــد الله ارشـــــيد الـــزيود
- م. محمــد عبد اللطيف أبو رحمـة
- م. باســـــــل محمـــود غضيـــــة
- أ. د. ممدوح عبد العزيز البصـول د. زبيــــــدة حـــسن أبـو شويمــة م. حمــــــد عـــــزات أحــــــــمرو
- َ م. عمــر محـمــد عــم ّ ــار م. هشام محمود فحار م. حنان محمد أبو سماحة ماجــد إسحـق حامــد **لجنة تأليف هذا الكتاب**

التحرير العلمي: م. محمــد عبد اللطيف أبو رحمـة التحرير اللغوي: د. خليل إبراهـيـــــم القـعيســـي التحـــريرالفني: نـــــــــرمـيـن داود الــعــــــــــــزة التصميــــــــــم: عمـــــــــــر أحمـــــــــد أبــو علـيان الإنتــــــــــــاج: د. هـــارون عبـــد الجلـيل علـــي

دقق الطباعة: م. محمـــد عبد اللطيف أبو رحمـة راجعهــــا: م. عاهــــد حامـــــد العطــــــوي

**أعيدت طباعته** 2022 **م**

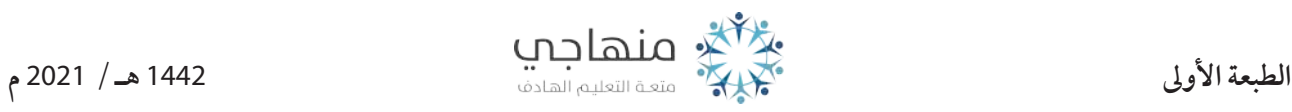

# **قائمة المحتويات**

# **الفصل الدراسي األول**

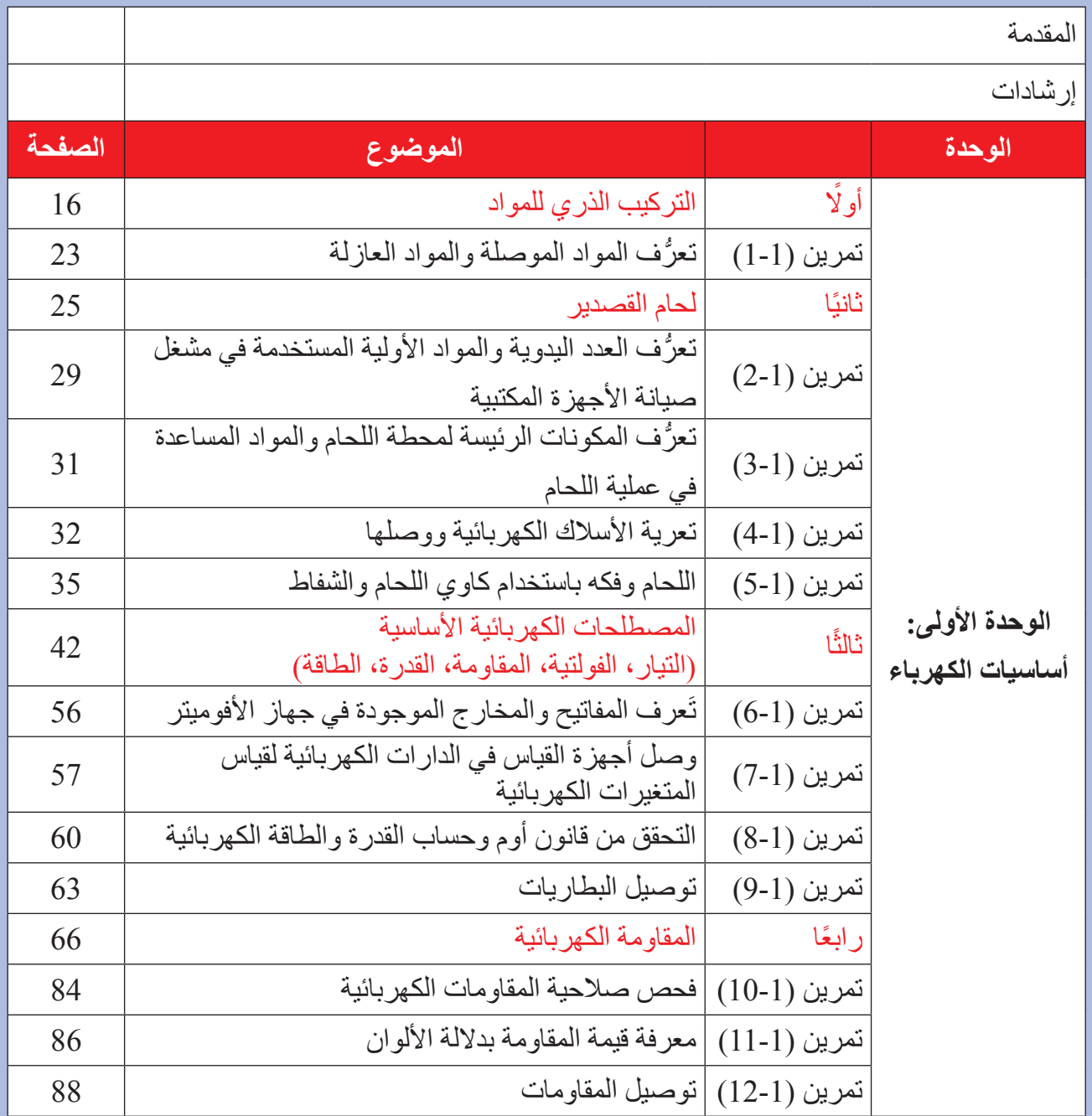

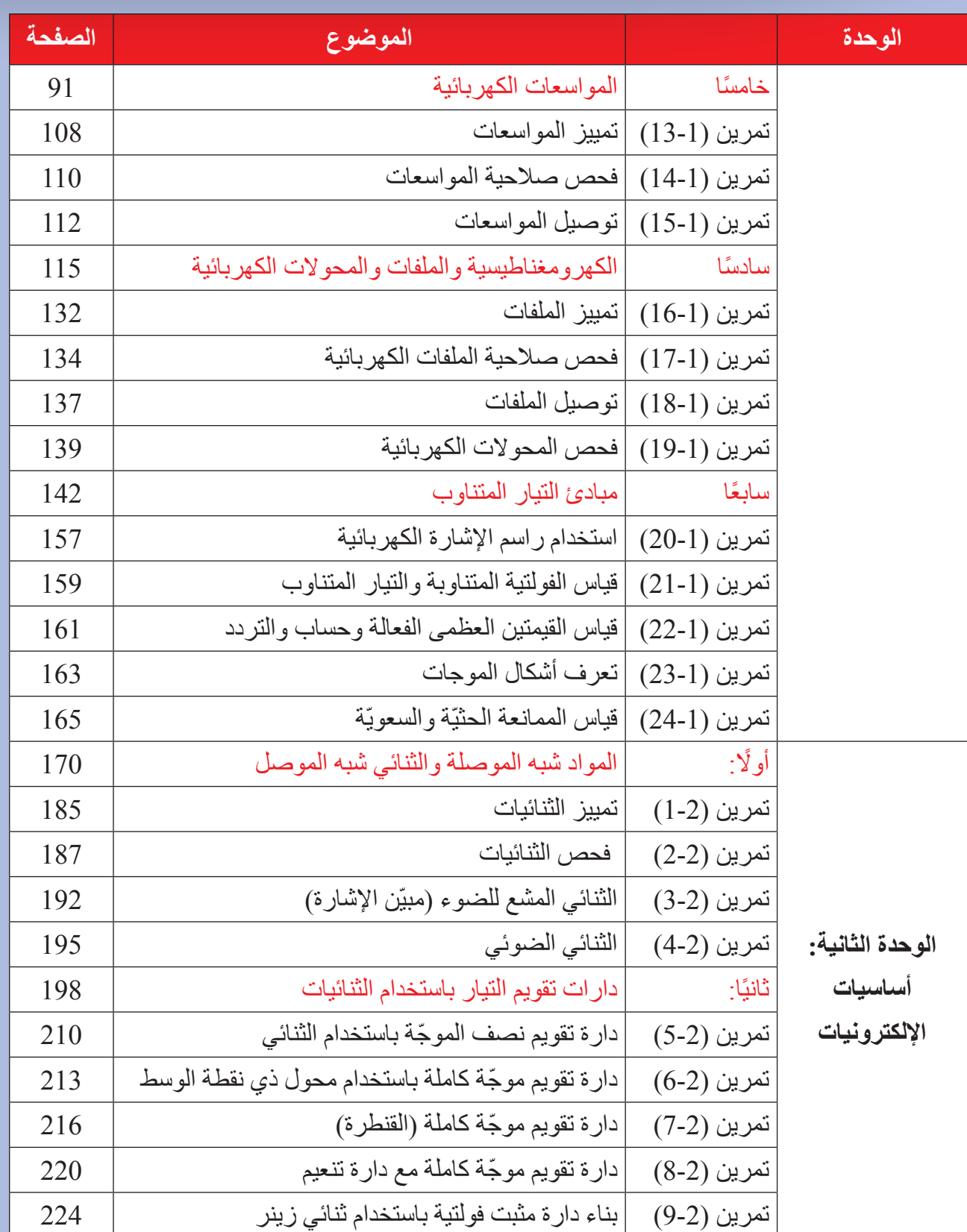

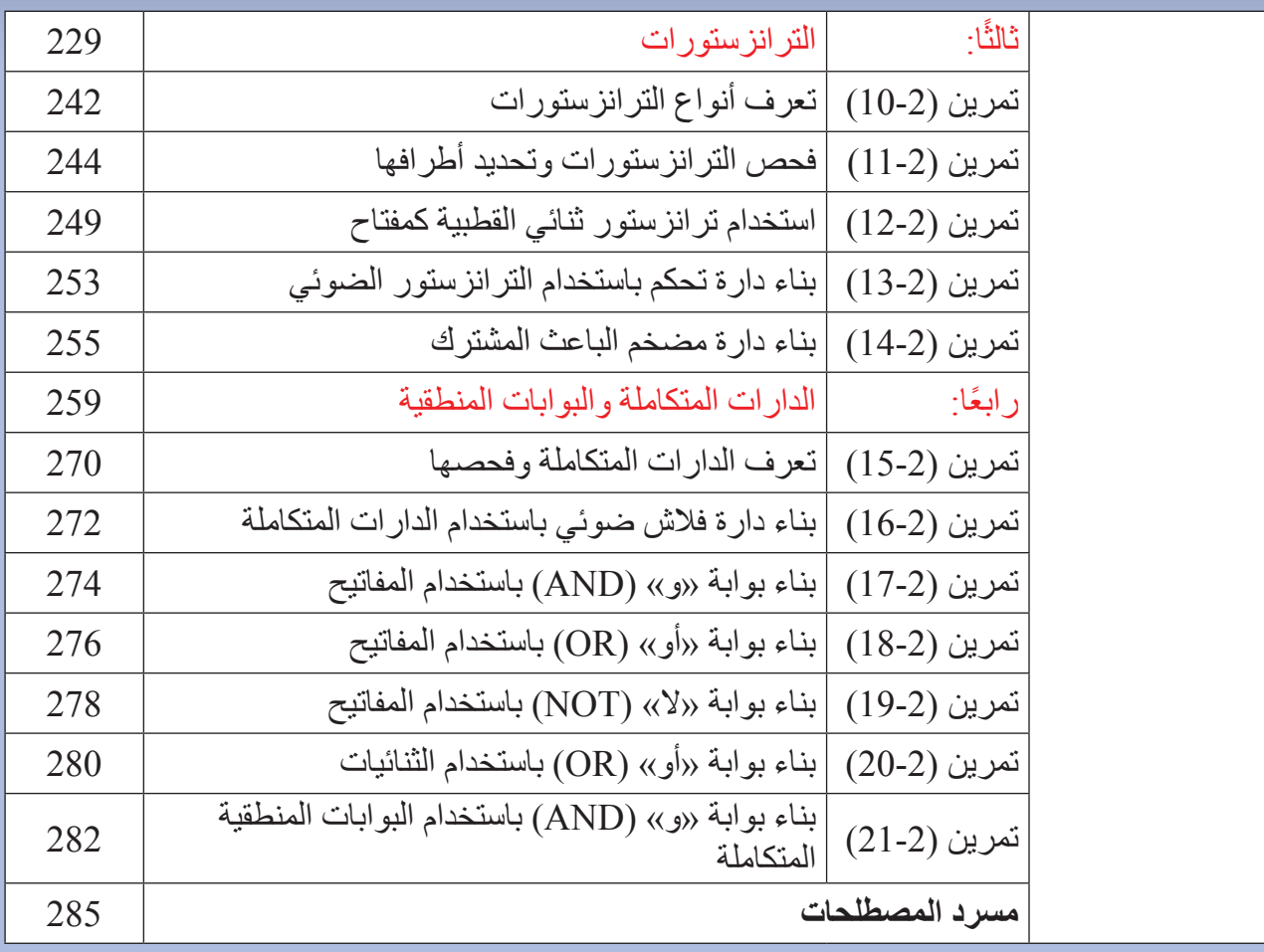

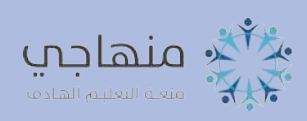

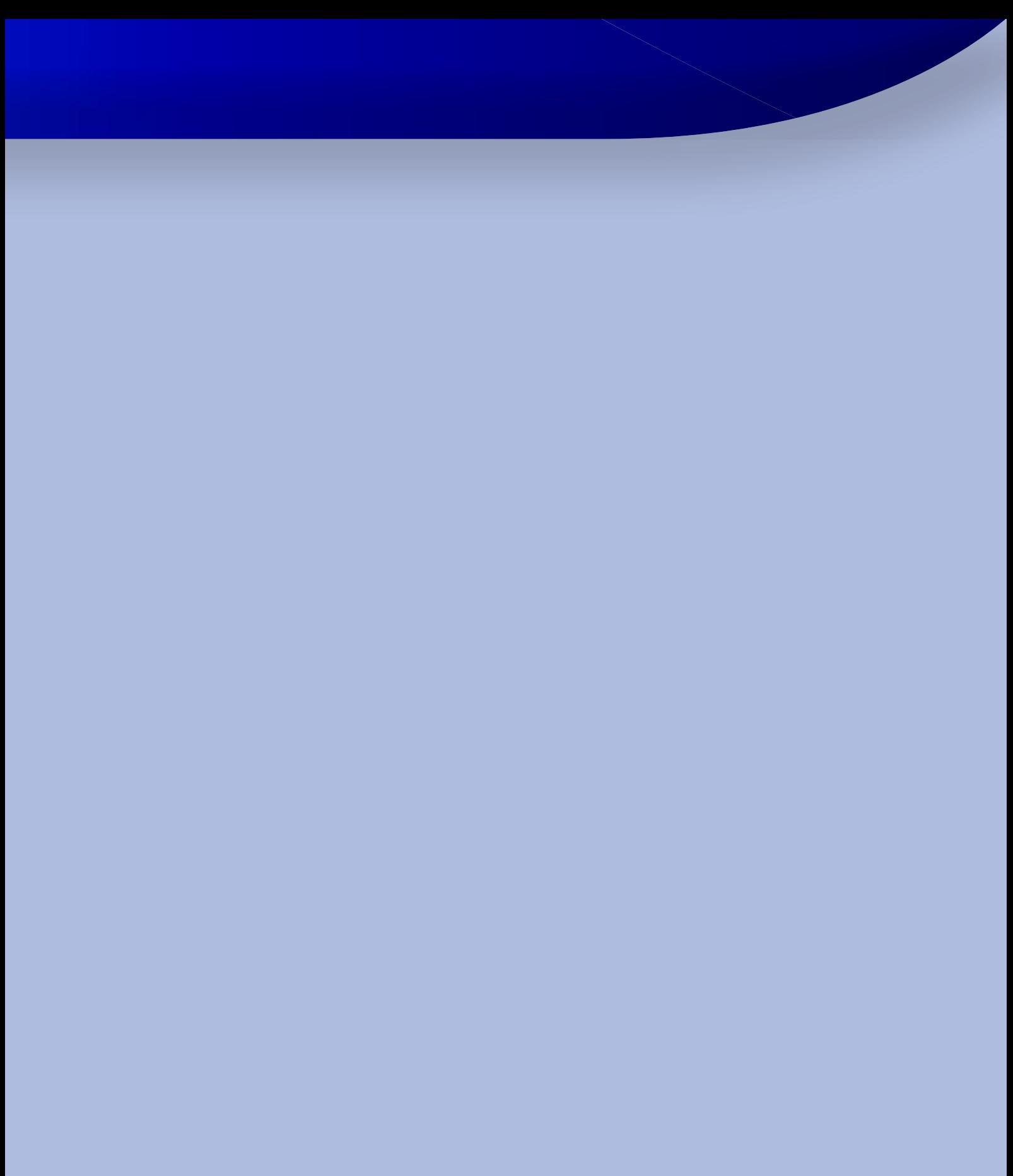

#### **بسم اهلل الرحمن الرحيم**

#### **المقدمة**

جاء إعداد هذا الكتاب وفقًا لمنهاج العلوم الصناعية الخاصة والتدريب العملي المقررة للفصلين الأول والثاني لتخصص صيانة الأجهزة المكتبية، الذي حاولنا فيه ترجمة أهداف المنهاج، ووضع المحتوى التعليمي المناسب لطلبة الصف، معتمدًا دورة التعلم الخماسي (منهجية 5E's) للتأليف، ومتماشيًا مع التوجهات التطويرية التي تنتهجها وزارة التربية والتعليم لمواكبة تطورات العلم ومعطيات المعرفة، بما يخدم سوق العمل ويلبي حاجاته، وانسجامًا مع إستر اتيجية حكومة المملكة الأردنية الهاشمية الرشيدة، التي تسعى إلى دعم التوجه إلى التعليم المهني ً بفروعه المختلفة، وخصوصا التعليم الصناعي وتزويد طلبتنا في التعليم الصناعي، بمهارات وكفايات تمكنهم من دخول سوق العمل، والمنافسة في مجتمع المعرفة الذي يتطلع إلى حول الحصول على المعرفة والمشاركة فيها وتوظيفها بهدف تحسين نوعية حياة الفرد، والتكيف مع سوق العمل، ومواكبة مستجداته بكل ثقة وأمان.

اشتمل الكتاب على وحدتين در اسيتين في أسس الكهرباء، وأسس الإلكترونيات للفصل الدراسي الأول:

تبحث الوحدة الأولى في المبادئ الأساسية في الكهرباء، ويتم عن طريقها تعريف الطالب المكونات الأساسية للدارة الكهربائية، ومناقشة المفاهيم الأساسية والقوانين التي تحكم علاقتها في الدارة الكهربائية.

تبحث في أجهزة القياس الكهربائية والآلات الكهربائية، مثل المحول الكهربائي بوصفه عنصرًا رئيسًا في نقل الطاقة الكهربائية وتوزيعها واستعمالها، وكذلك المحركات الكهربائية وتطبيقاتها وأنواعها.

أما الوحدة الثانية، فتبحث في أساسيات الإلكترونيات بصورة مبسطة، والعناصر الفاعلة في الدارات اإللكترونية كالثنائيات شبه الموصلة، والترانزستورات، والثايرستورات، والدارات المتكاملة، والبوابات المنطقية.

بينما اشتمل الفصل الدراسي الثاني للكتاب على أربع وحدات دراسية:

تبحث الوحدة الأولى في أجهز ة الحماية والتحكم، وعناصر التحكم، والحماية الأساسية (المرحلات، والمفاتيح، والقواطع، والملامسات، والمصهرات) وتركيب المحركات الكهربائية المستخدمة في الأجهزة المكتبية، ودارات التحكم، والحماية المستخدمة في تشغيل هذه المحركات .

أما الوحدة الثانية، فتبحث في نقل الحركة، وآليات نقل الحركة، وطرائق نقل الحركة المرنة باستخدام السيور والسالسل، وتطبيقاتها، وغيرالمرن باستخدام االحتكاك، والمسننات، وتطبيقاتها، واستخدام التروس، والحدبات، والتوابع والقارنات، والقوابض.

في حين تبحث الوحدتان الثالثة والرابعة في التطبيق على أرض الواقع للوحدات السابقة جميعها من أساسيات الكهرباء، والإلكترونيات لأجهزة الحماية والتحكم ونواقل الحركة الموجودة في الأجهزة المكتبية البسيطة كآلات إتالف الوثائق واآلت تثقيب ولجميع الوثائق وتجميعها وآالت تجليد الوثائق .

وتبدأ كل وحدة بمقدمة تحوي األهداف التي يتوقع من الطالب تحقيقها بعد نهاية الوحدة، لتوجيه اهتمام

المعلم والطالب مسبقًا إلى النواتج التعليمية المر غوبة، كما احتوت كل وحدة النشاطات التي تحفز الطالب إلى البحث والتقصي حسب دورة التعلم الخماسي (منهجية 5E's)، وكذلك احتوت الأسئلة والمهارات المناسبة للمعلومات الواردة في كل وحدة والتقويم الذاتي، ووضع في آخر الكتاب مسرد المفاهيم والمصطلحات باللغة اإلنجليزية؛ لتسهيل مهمة الطالب الذي يطالع مراجع اللغة اإلنجليزية، والطالب الذي يلتحق بالتعليم الجامعي، كما التزم الكتاب الوحدات المستخدمة في النظام الدولي للوحدات.

نرجو أن نكون قد وفقنا في تقديم أساسيات علم الصناعة لطلبة تخصص الأجهزة المكتبية تقديمًا مناسبًا ِ

**وهللا ولي التوفيق**

**المؤلفون**

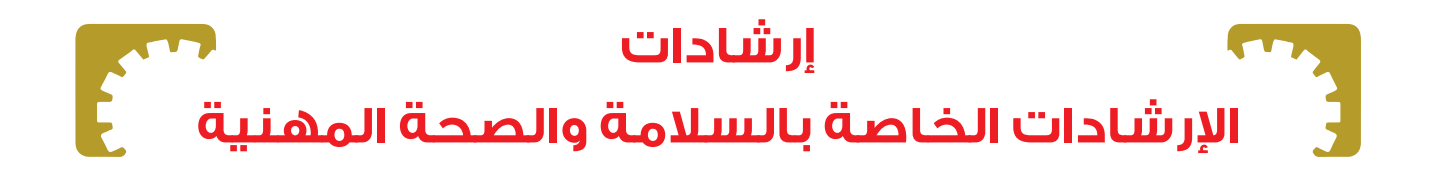

 استخدم مالبس ووسائل األمن والسالمة المناسبة للعمل. 2- تعرّ ف مكان خز انة الإسعافات الأولية في المشغل. اهتم باللوحات اإلرشادية الموجودة في المشغل. طبق اإلرشادات الخاصة بتشغيل اآلالت والمعدات حسب تعليمات الشركة الصانعة أو حسب ما هو مبين على لوحة اإلرشادات الموضوعة على اآللة. ً استمع لتعليمات المدرب جيدا. 6- كن حاضر الذهن قبل القيام بالأعمال الكهر بائية. 7- تأكد من حالات الأجهزة قبل العمل على أي منها، وتعرّف مصادر الأخطار المحتملة. 8- كن حذرًا ولا تعتمد على أجهزة الأمان للحماية فقط، لأنها قد تفشل في الحماية. ب- تأكد من تأريض الأجهزة لأن التأريض الوقائي مهم جدًّا لكيلا تتعرض لصدمة كهربائية. اعمل على طاولة عمل مرتبة. اعمل على أرضية معزولة أو جافة وال تعمل على أرضيات رطبة. نفذ العمل بيد واحدة قدر اإلمكان في أثناء توصيل التيار الكهربائي. ال تتحدث مع أي أحد في أثناء العمل إال في إطار العمل وفي الوقت المناسب. ً بهدوء في أثناء العمل وخصوصا حول الدارات الكهربائية المغذاة بالتيار الكهربائي. ال تعرض نفسك أو زميلك ألي نوع من أنواع الصعقات الكهربائية. ال تشتت انتباه زميلك الذي يقوم بعمل خطير بأي وسيلة.

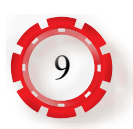

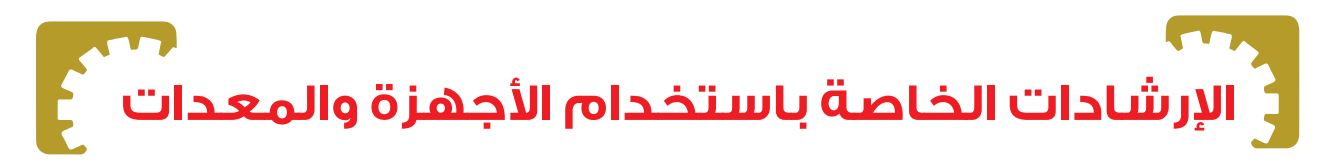

- 1 ُ اقرأ كتيبات التشغيل الخاصة باألجهزة واآلال ّ ت المتوافرة في المشغل، الواردة من الشركات الصانعة، وتعرف خصائصها وطريقة عملها.
- 2 ُ ارجع إلى كتيبات الصيانة الخاصة باألجهزة واآلالت المتوافرة في المشغل؛ لتحديد خطوات العمل لكل تمرين وفقًا لنوع الجهاز والتمرين.
- 3- تذكر أن التمرينات العملية الواردة في الكتاب يمكن تنفيذها على أنواع مختلفة من الأجهزة والآلات، وأن خطوات العمل المبينة في الكتاب وجدت لالسترشاد بها، وقد تختلف حسب نوع الجهاز آو اآللة المستخدمة في التمرين.
	- 4- تقيد بالإرشادات الخاصة بكل تمرين للمحافظة على سلامتك وسلامة الأجهزة.
		- 5- احذر لمس الأجزاء المتحركة في أثناء إجراء الصيانة للأجهزة والمعدات.
	- 6 تجنب وضع العدد ومواد التنظيف على الطابعات والطاولة الزجاجية للماسح الضوئي أو بالقرب منها.
		- 7 تحقق من توافر قطع الغيار المستخدمة في الصيانة ومطابقتها للمواصفات.
		- 8- تجنب لمس الأسطوانة الحساسة للضوء باليد، وتعريضها لأشعة الشمس المباشر ة.
- 9 ً تجنب لمس أجزاء الدارات الكهربائية واإللكترونية بيدك في أثناء تنفيذ التمرينات، وخصوصا عند العمل على فولتيات عالية، لحماية هذه الدارات من العطب، ولحمايتك من أخطار التعرض للصدمة الكهربائية.
- 10اضبط مؤشر جهاز األومميتر على الصفر قبل استخدامه لقياس المقاومة، وأعد عملية ضبط الصفر كلما غيّرت مدى القياس.
- 11\_انتق نوع القياس ومداه قبل البدء بعملية القياس، وتأكد من أن مدى القياس الذي تختاره أكبر من القيمة المراد قياسها.
- 12-تحقق عند استخدامك جهاز القياس من أنه موضوع في الوضعية الصحيحة حسب كُتيب التشغيل (أفقي، عمودي، مائل بز اوية)
- 13-صل الأفوميتر على التوازي بالحمل المراد قياس الفولتية بين طرفيه، أما في حالة قياس التيار المار في مقاومة مثلًا، فصل الأميتر بها على التوالي.
	- 14تحقق من قيمة الفولتية لمصدر الفولتية قبل وصله بالدارة.
		- 15افصل مصدر فولتية عن الدارة قبل فكها.
	- 16احرص على عدم إغالق فتحات التهوية الخاصة باألجهزة.

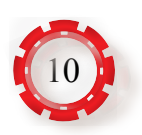

17-أبعد الأشياء غير الضرورية عن طاولة العمل.

18-اتبع الطريقة الأدائية في تنفيذ التمرينات العملية في المشغل، إذ تساعد هذه الطريقة على اكتساب المهارة بيسر وفاعلية، وتتلخص في الخطوات اآلتية:

أ ـ تقديم المشاهدة العملية أمام الطلبة وفقًا للشروط التي يضعها المعلم<sub>.</sub>

ب- محاكاة أداة المعلم من قبل الطلبة، ومشاركة الطلبة في تقويم األداء وتصويبه.

جـ- ممارسة الطلبة للتمرينات المتضمنة، ومتابعة المعلم، وتكرار الممارسة النهائية الكتساب المهارة.

- 19-قوّم الأداء النهائي للتمارين عن طريق الإجراءات التي تراعي أسلوب الأداء الذي يشمل: اختيار أدوات العمل واستخدامها بصورة سليمة، ومراعاة إجراءات السالمة والصحة المهنية، ومنهجية خطوات األداء وتسلسلها، وكذلك تقويم عمل الدارة (المنتج النهائي) والزمن المستغرق في الأداء.
	- 20أجر التمرينات الواردة، ثم اكتب التقرير الخاص بكل منها بعد إجرائه، واعرضه على المعلم لتقويمه.
		- 21إعادة ترتيب مكان العمل بعد االنتهاء من تنفيذ التمارين.
			- 222العمل بروح الفريق.

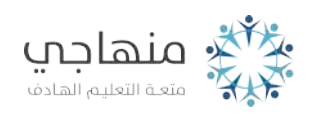

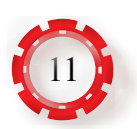

# **أساسيات الكهرباء** الوحدة الأولى

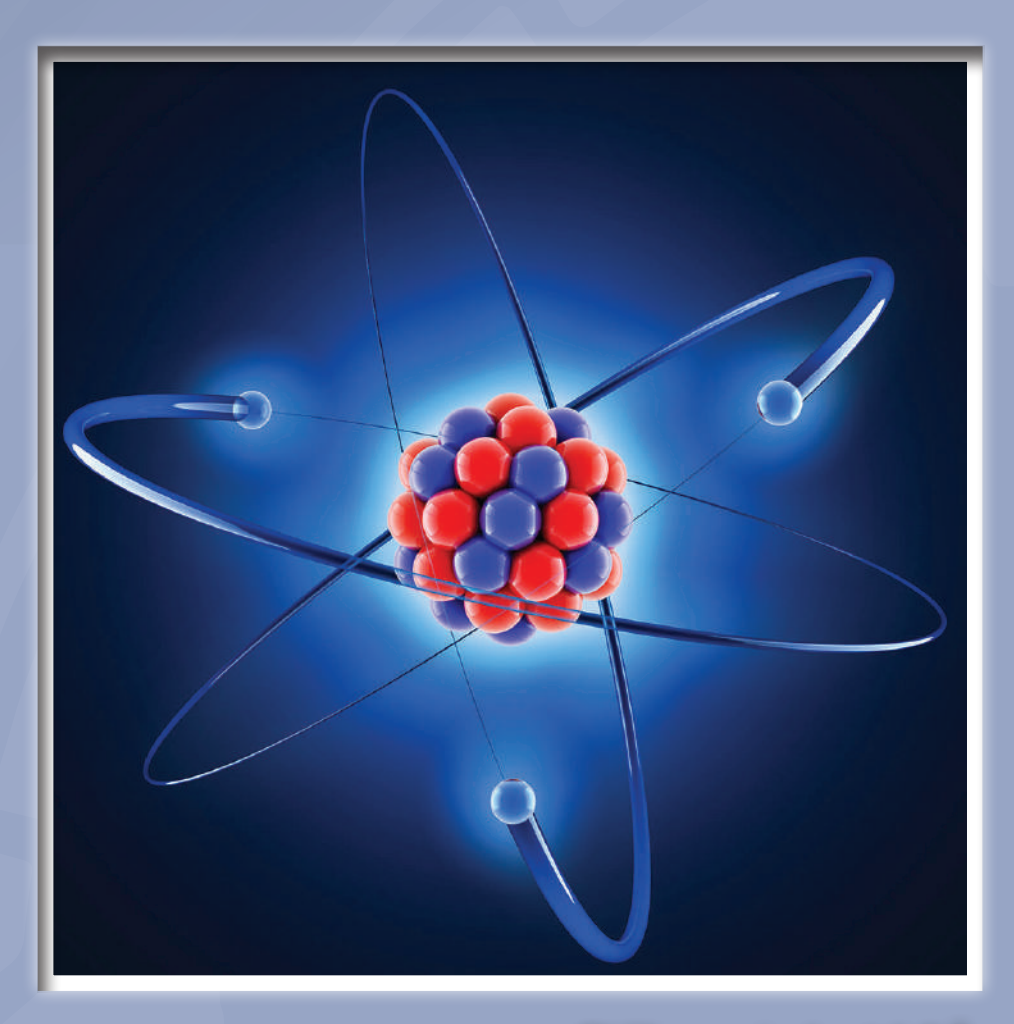

- **ما أهمية الكهرباء في حياتنا؟**
	- **كيف تنتج الكهرباء؟**

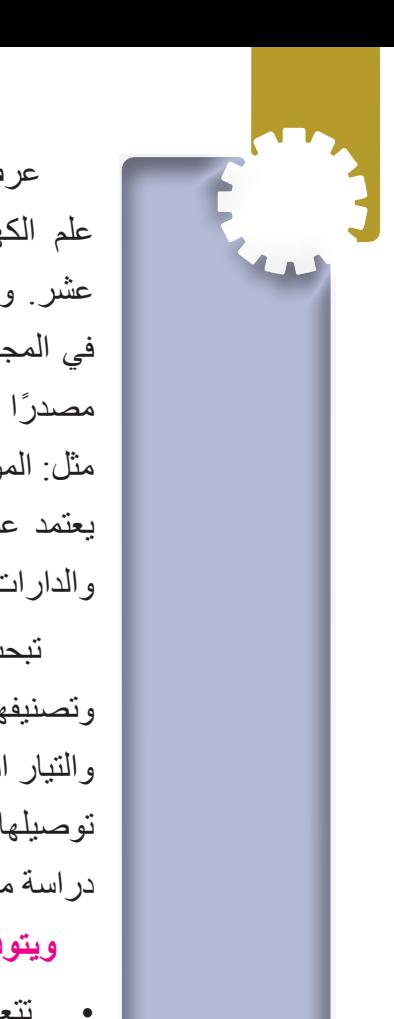

عرف اإلنسان الكهرباء واستخدامها منذ مئتي عام، ولم يتمكن المهندسون من تطبيق علم الكهرباء في الحقل الصناعي واالستخدامات السكنية إال في أواخر القرن التاسع عشر. وقد أدى التقدم السريع في تكنولوجيا الكهرباء في ذلك الوقت إلى إحداث تغييرات ً في المجال الصناعي وفي المجتمع أيضا. كما أن االستخدامات المتعددة والمذهلة للكهرباء ً مصدرا من مصادر الطاقة أظهرت إمكانية استخدامها في عدد كبير من التطبيقات، مثل: المواصالت، والتدفئة، واإلضاءة، واالتصاالت. فأساس المجتمع الصناعي الحديث يعتمد على استخدام الطاقة الكهربائية؛ لذا البد من دراسة المبادئ األساسية في الكهرباء والدارات الكهربائية وقوانينها.

تبحث هذه الوحدة في المبادئ األساسية للكهرباء من حيث التركيب الذري للمواد، وتصنيفها إلى مواد موصلة وشبه موصلة وعازلة، ومفهوم الفولتية والتيار الكهربائي المستمر والتيار المتناوب، إضافة إلى المقاومات الكهربائية والمواسعات، والملفات وأنواعها وطرائق توصيلها، كما تبحث في مصادر التيار المستمر والمتناوب، والمحولات الكهربائية وصولًا إلى در اسة مكونات الدار ة الكهر بائية، وحساب متغير اتها المختلفة.

#### **ويتوقع منك بعد دراسة هذه الوحدة أن:**

- تتعرف مفهوم التيار المستمر ومصادره واستخداماته.
- تتعرف مفهوم المصطلحات الكهربائية (المقاومة والتيار والفولتية).
	- تميز بين المواد الموصلة والعازلة وشبه الموصلة.
	- تميز بين أنواع المقاومات (الكربونية والسلكية والخاصة).
	- تتعرف العوامل المؤثرة في اختيار المقاومات الكهربائية.
- تتعرف طرائق توصيل المقاومات (توالي، توازي، مركب) وتحسب المقاومة المكافئة.
	- تحسب المتغيرات في الدارة الكهربائية األساسية باستخدام قانون أوم.
		- تتعرف مفهوم القدرة والطاقة الكهربائية.
	- تتعرف المواسعات الكهربائية: أنواعها، وخصائصها وطرائق توصيلها.
		- تحسب السعة الكلية للمواسعات.
		- تتعرف مفهوم التيار المتناوب ومفهوم التردد وأشكال الموجات.
			- تتعرف أنواع الملفات الكهربائية وخصائصها.
				- تتعرف تركيب المحوالت الكهربائية.
	- تتعر ف تر كيب المحر كات الكهر بائية المستخدمة في الأجهز ة المكتبية و أنو اعها.
- تضبط جهاز الأفو مبتر لقباس المتغير ات الكهر بائية الأساسية (المقاو مة و التيار ، و الفو لتية)

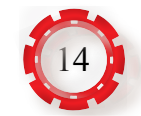

- تقيس مقاومة المواد الموصلة والعازلة باستخدام جهاز الأفوميتر (الأومميتر).
- تقيس قيم مقاومات مختلفة باستخدام (الأومميتر )، وتقارنها بالقيم المقروءة عبر الألوان.
- توصل مجموعة من المقاومات (التوالي والتوازي والمركب) وتقيس المقاومة المكافئة لها.
	- تقيس قيم التيار وفر ق الجهد في دار ة كهر بائية بسيطة باستخدام الأفو ميتر .
		- تتحقق من قانون أوم و قانون القدرة.
		- تفحص مجموعة من المواسعات وتقيس سعتها.
	- توصل مجموعة من المواسعات على (التوالي والتوازي والمركب) وتقيس السعة الكلية.
		- تقيس القيمة الفعالة للموجة الجيبية باستخدام الأفو ميتر
- تقيس القيمة العظمى والتردد للموجة الجيبية باستخدام جهاز راسم اإلشارة ومولد اإلشارة.
	- تحدد أشكال الموجات المتناوبة باستخدام جهاز راسم اإلشارة ومولد اإلشارة .
		- تفحص مجموعة من الملفات.
			- تقيس حث الملفات.
- توصل مجموعة من الملفات على (التوالي والتوازي والمركب) وتقيس المقاومة والحثية المكافئة لها.
	- تفحص مجموعة من المحوالت.
	- توصل محولًا كهربائيًّا في دارات كهربائية وتقيس فولتيات الدخل والخرج وتياراتهما.

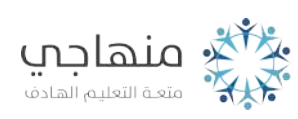

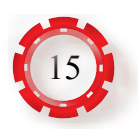

# **الوحدة األولى أساسيات الكهرباء**

# **ً أول ّ : التركيب الذري للمواد**

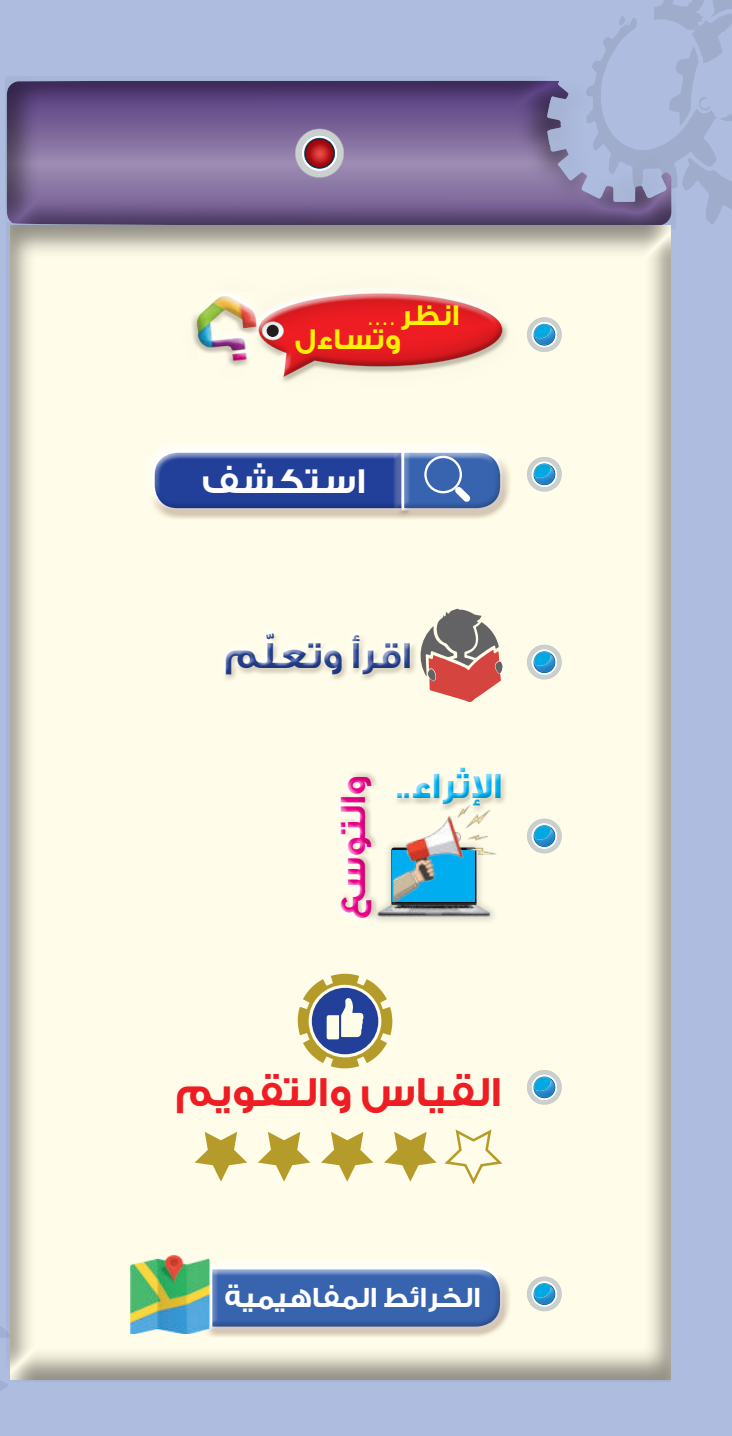

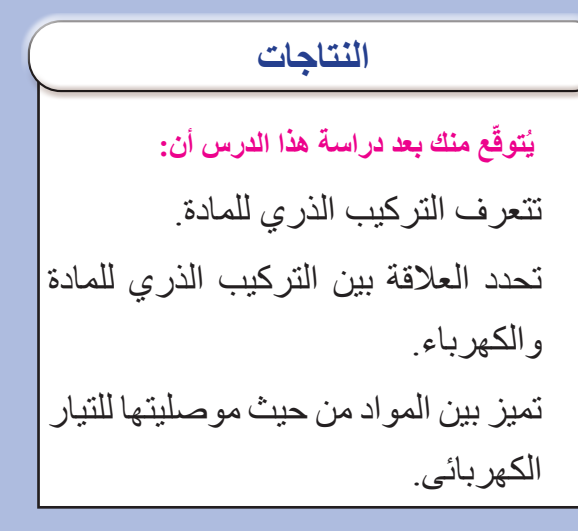

 **وتساءل انظر . . . .** هل سبق أن شعرت برعشة صغيرة في جسمك نتيجة لمالمستك مقبض الباب المعدني المدبب؟ كما في الشكل  $(1-1)$  هل كانت قدماك مالمستين لألرض مباشرة دون وجود

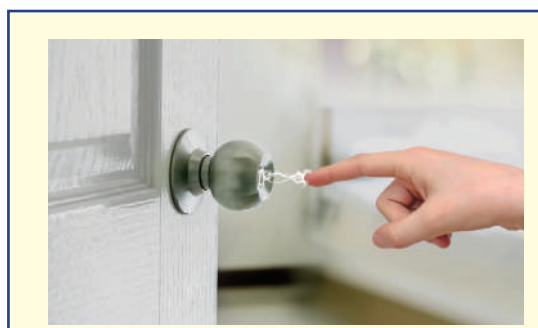

الشكل )1-1(: أثر الكهرباء الساكنة. أي عازل؟

#### **استكشف**

- ناقش زملاءك في المجموعة، في سبب مرور شحنات الكهرباء عبر أجسامنا إذا لامسنا سطحًا مشحونًا بالكهرباء. لماذا تختلف المواد من حيث موصليتها للتيار الكهربائي؟

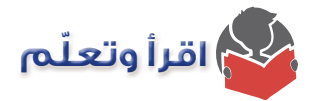

في الحالة الطبيعية تكون الذر ة متعادلة الشحنة لاحتو ائها أعدادًا متساوية من البر و تونات و الإلكتر و نات ِ ولكن، إذا فقدت الذرة إلكترونًا أو أكثر ، فإنها تصبح موجبة الشحنة بمقدار ما فقدت من إلكترونات، وتسمى أيونًا موجبًا. أما إذا اكتسبت الذرة إلكترونًا أو أكثر، فإنها تصبح سالبة الشحنة بمقدار ما اكتسبت من إلكترونات، وتسمى في هذه الحالة أيونًا سالبًا.

توجد اإللكترونات حول النواة في مدارات دائرية مختلفة، يتحدد عددها بالعدد الكلي لإللكترونات الموجودة حول النواة، كما أن لكل مدار سعة قصوى تحدد حسب العالقة اآلتية:

السعة القصوى للمدار $\text{2n}^2) = (2\text{n})$  رقم المدار

فالسعة القصوى للمدار الأول هي إلكترونان، وللثاني ثمانية، وللثالث ثمانية عشر إلكترونًا، وهكذا، مراعين أن المدار الأخير للذرة قد يحتوي إلكترونات أقل من سعته القصوى. ويبين الشكل )3-1( مدارات اإللكترونات حول النواة.

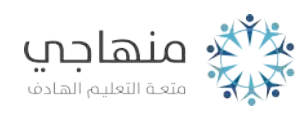

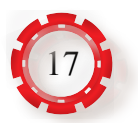

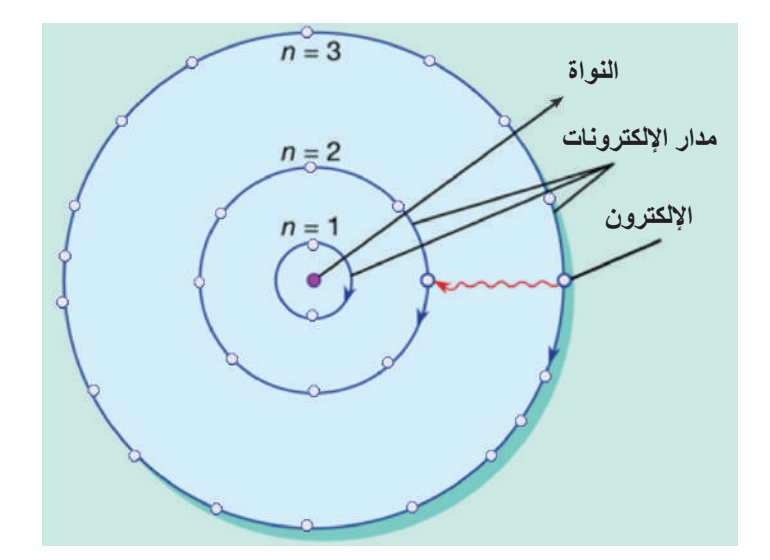

الشكل )3-1(: سعة مدارات اإللكترونات حول النواة.

درست في مبحث العلوم في صفوف سابقة أن المادة تتكون من وحدات بناء أساسية تسمى الذرات، ً وأن هذه الذرات تتجمع في الطبيعة على شكل جزئيات. كما درست أيضا أن ذرات المادة الواحدة ترتبط مع بعضها بقوة تسمى قوة التماسك، وهي التي تحدد حالة المادة من حيث كونها صلبة أو سائلة أو غازية.

درست كذلك أن المادة تتكون من وحدات بناء أساسية، تسمى الذرات وأن هذه الذرات تتجمع في الطبيعة جزئيات، وأن ذرات المادة الواحدة ترتبط مع بعضها بقوة تسمى قوة التماسك، وهي التي تحدد حالة المادة من حيث كونها صلبة أو سائلة أو غازية.

وتتكون الذرة كما في الشكل )2-1( من:

- البروتونات: توجد في نواة الذرة، وهي مشحونة بشحنة موجبة.
- النيوترونات: توجد في نواة الذرة، وهي لا تحتوي أي شحنة (أي أنها متعادلة).
- ٍ اإللكترونات: وتتوزع حول نواة الذرة، في مدارات )أفالك( وهي مشحونة بشحنة سالبة وعددها مساو لعدد البروتونات وتحمل شحنة سالبة.

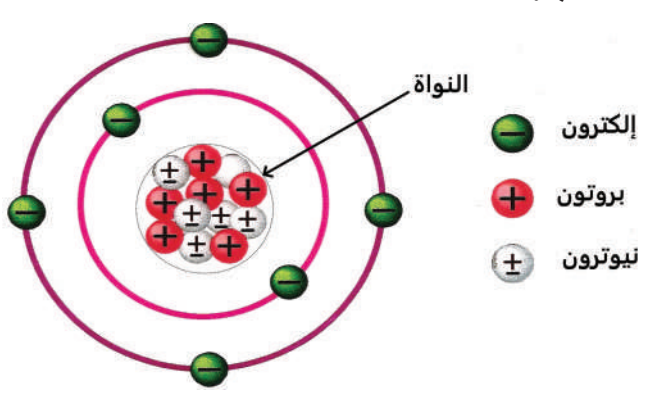

الشكل )2-1(: التركيب الذري للمادة.

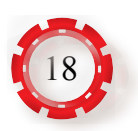

وقد جرب معظمنا احتكاك المشط البالستيكي بقطعة من الصوف، وأن هناك كهرباء ساكنة تولدت من هذا االحتكاك، ونتج من ذلك انجذاب قصاصات من الورق.

غالبًا نتراكم شحنات الكهربائية على أنواع معينة من الأسطح المعدنية والمدببة والأقمشة الصوفية التي تحتوي ملايين الذرات المكونة من جزيئــات موجبـــة (البروتونات) بعدد متوافق مع عدد الجزيئات السالبــة (الإلكترونات)، التي تــدور في مــدارات حــول النواة، ولكن، تفقد الذرة عددًا من اإللكترونات نتيجة احتكاكها بسطــح ما فتفقد توافقها، ويظهر ذلك على هيئة شحنات كهربائية سالبة. توجد الكهرباء الساكنة في جسم الإنسان، وقد لا نشعر بها في معظم الأحيان، لكن، في ظروف معينة تظهر هذه الشحنات عند التقاء الأيدي في السلام، و تحدث الشر ار ة التي تجعل الآخر يسحب يده بسر عة، و قد نشعر بصعقة كهربائية صغيرة أو رعشة عند مالمسة أيدينا مقبض الباب المعدني المدبب الذي تتراكم على سطحه الشحنات الكهر بائية، فتسر ي هذه الشحنات عبر أجسامنا غير المعزولة عن الأرض.

**مثال )1(**

ما السعة القصوى للمدارات الأول والثاني والثالث؟ ال**حل:** السعة القصوى للمدار $\text{2n}^2 = (2\text{n}^2)$  علمًا أن  $\text{(n)}$  رقم المدار السعة القصوى للمدار الأول= 21×2=2 إلكترون. 22×2= 8 إلكترونات. السعة القصوى للمدار الثاني= السعة القصوى للمدار الثالث= 2x3º إلكترونًا.

هــل هنــاك عالقــة بيــن عــدد إلكترونــات المــدار األخيــر لــذرة عنصــر النحــاس Cu، **ّ فكر :** ودرجــة التوصيــل الكهربائــي لــه؟

توجد قوى تجاذب كهربائي بين الشحنات الموجبة الموجودة في نواة الذرة وبين اإللكترونات التي تدور حول النواة، بحيث تعادل هذه القوى قوة مركزية ناتجة من دوران اإللكترونات حول النواة. فتكون قوة ارتباط الإلكترونات بالذرة قليلة كلما كانت هذه الإلكترونات بعيدة عن النواة، وبناء على هذا، فإن قدرًا قليلًا من الطاقة يكفي لتحرير اإللكترونات البعيدة، الذي يمكن الحصول عليه من حرارة الغرفة. واإللكترونات المتحررة التي تتحرك عشوائيًّا داخل المادة تسمى الإلكترونات الحرة. فالتوصيل الكهربائي للمادة يعتمد على عدد اإللكترونات الحرة الموجودة فيها، وبناء على ذلك، تقسم المواد من حيث توصيلها الكهربائي ثالثة أنواع، هي:

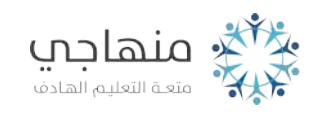

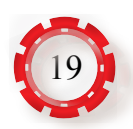

#### **-1 المواد الموصلة )Materials Conductive)**

ً هي مواد تمرر التيار الكهربائي من خاللها، وتحتوي عدد ً ا كبيرا من اإللكترونات الحرة؛ لذا كلما زاد عدد اإللكترونات الحرة في المعدن، زادت موصليته للكهرباء، ومثال على ذلك المواد المعدنية كالذهب، والفضة، والنحاس، والألمنيوم، والتنجستون، والنيكل، والحديد. ويمثل الشكل (1-4) صورة لقطعة معدنية من الحديد والنحاس.

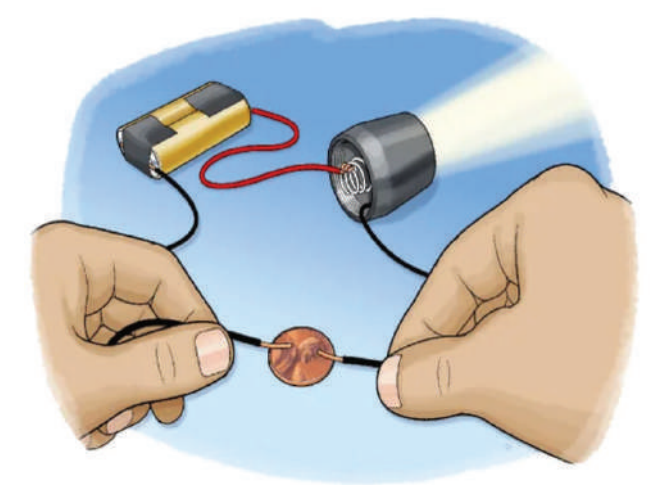

الشكل )4-1(: المواد الموصلة.

#### **-2 المواد شبه الموصلة )Materials conductive – Semi)**

هي مواد متوسطة بين المواد الموصلة والمواد العازلة من حيث عدد اإللكترونات الحرة في ذراتها، فتصبح هذه المواد موصلة وتسمح بسريان التيار الكهربائي من خاللها عندما تزيد درجة حرارتها عن الصفر المطلق، مثل مادة السيليكون والجرمانيوم. كما في الشكل (1-5).

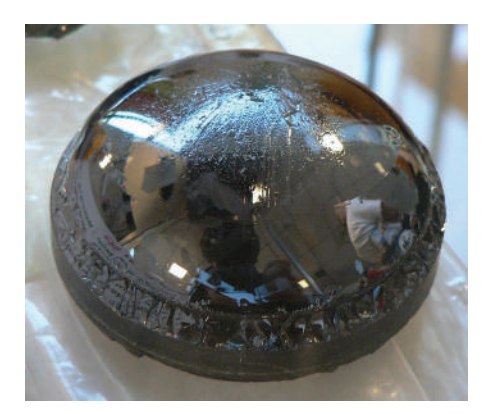

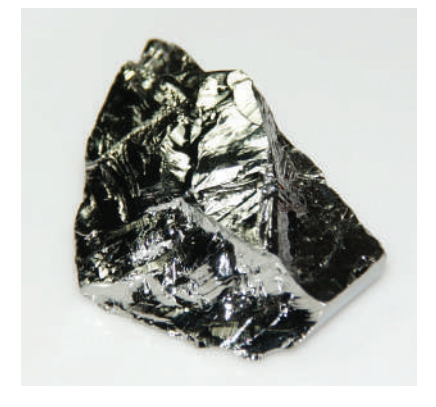

)أ( الجرمانيوم )ب( السيليكون

الشكل (1-5): المواد شبه الموصلة.

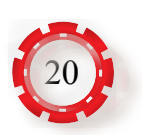

#### **-3 المواد العازلة: )Materials Insulating)**

هي مواد ال تسمح بمرور التيار الكهربائي من خاللها، وهذا يعود إلى مقاومتها العالية، ومن األمثلة على هذه المواد: (المطاط والبلاستيك، والهواء، والخشب، والزجاج) كما في الشكل (1-6).

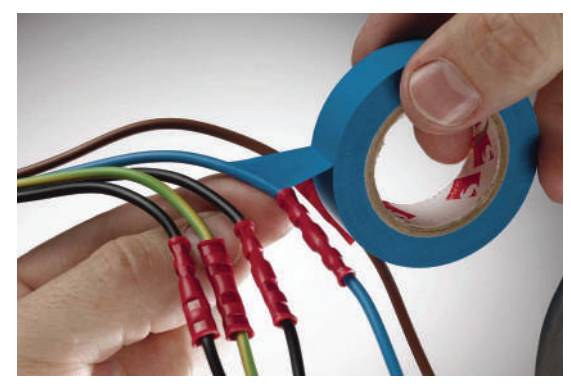

الشكل (6-1): المواد العازلة.

**تذكر** 

تعتمد موصلية المواد للتيار الكهربائي على عدد اإللكترونات الحرة في المادة، فكلما زاد عدد اإللكترونات الحرة، زادت الموصلية.

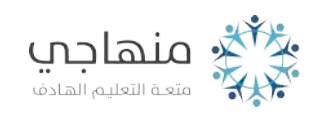

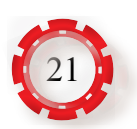

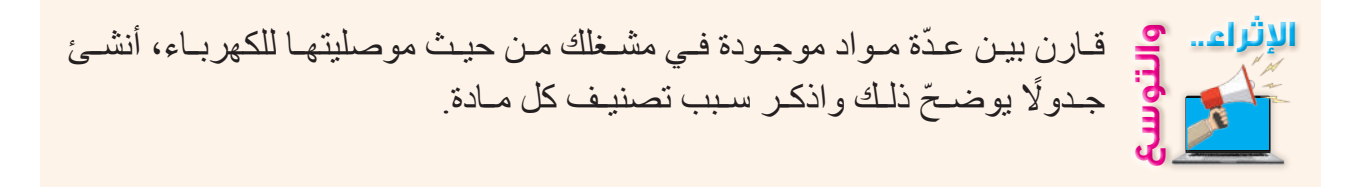

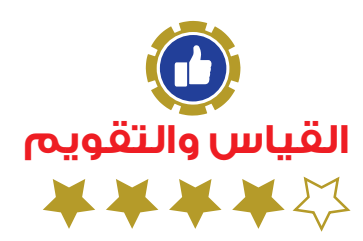

-1 اختر رمز اإلجابة الصحيحة في ما يأتي: )1( النيوترونات من مكونات الذرة، وشحنتها: أ - موجبة ب- سالبة جـ- متعادلة د - معتمدة على نوع المادة )2( من المواد العازلة: أ - النحاس ب- الجرمانيوم جـ- الفضة د - البكاليت -2 اذكر مكونات الذرة الرئيسة، وحدد شحنة كل منها.

- 3 ـ لماذا تُغطى مقابض المفكات وغير ها من الأدوات الكهربائية بالمطاط أو البلاستيك؟ 4- ما العدد الأقصى للإلكترونات في المدارات الآتية لذر ة اليور انيوم؟ أ- الثاني ب - الرابع جـ- الخامس
- -5 علل: يحتاج تحرير إلكترون من المدار الرابع للذرة إلى طاقة أقل من تلك الالزمة لتحرير إلكترون من المدار الثالث لها.
	- ُصنف المواد في الطبيعة من حيث موصليتها للكهرباء إلى ثالثة أنواع. اذكرها. 6 ت

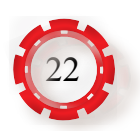

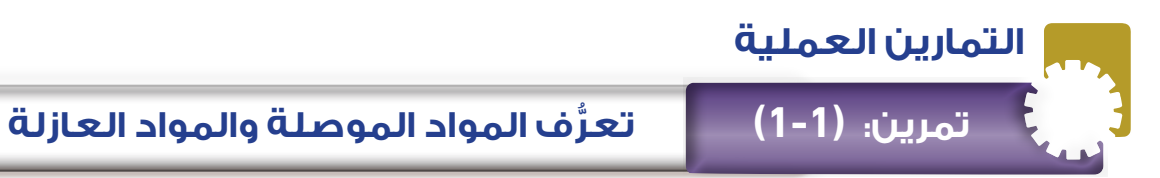

#### **ُتوقع منك بعد االنتهاء من هذا التمرين أن: ي**

 تميز المواد الموصلة للتيار الكهربائي والمواد العازلة له.

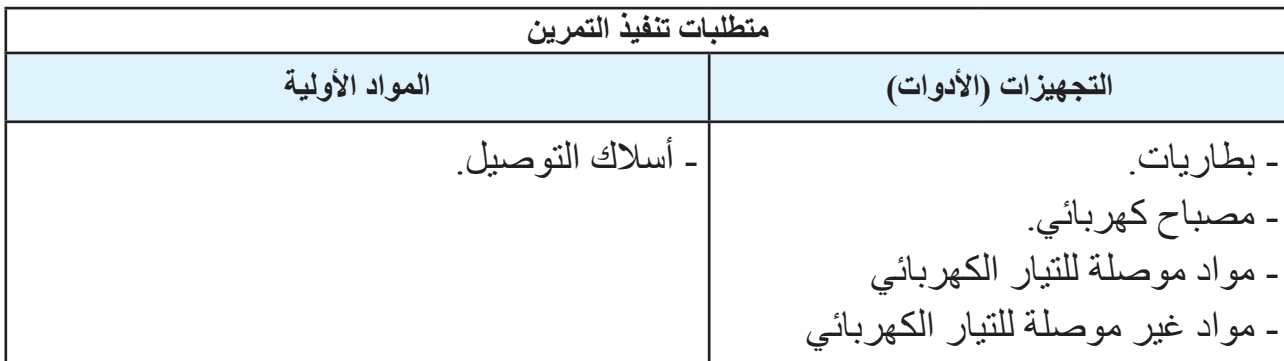

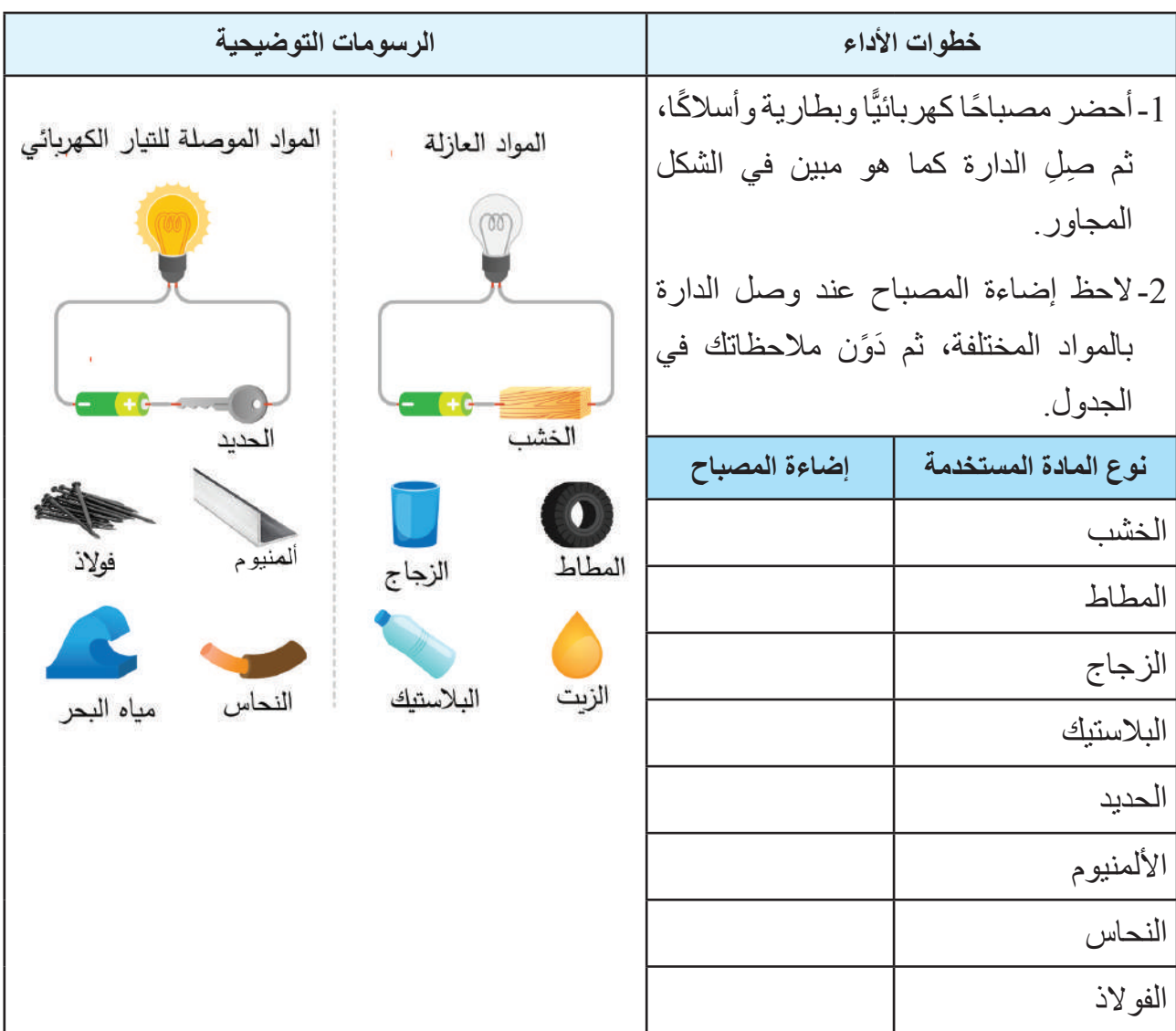

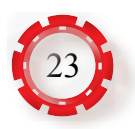

#### **التقويم الذاتي )النقاط الحاكمة(**

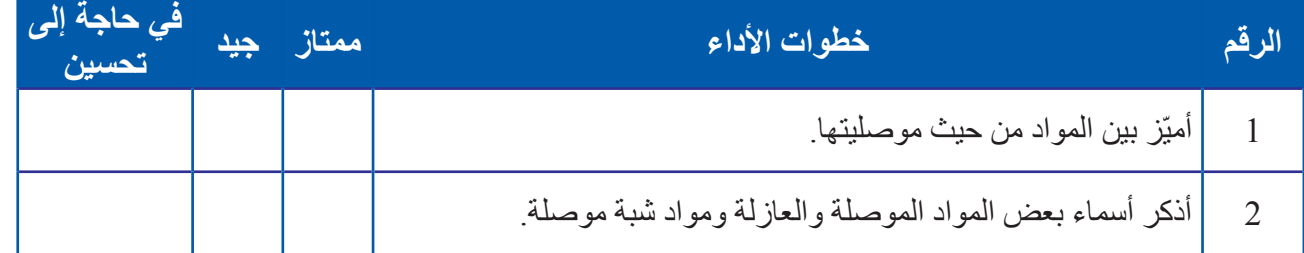

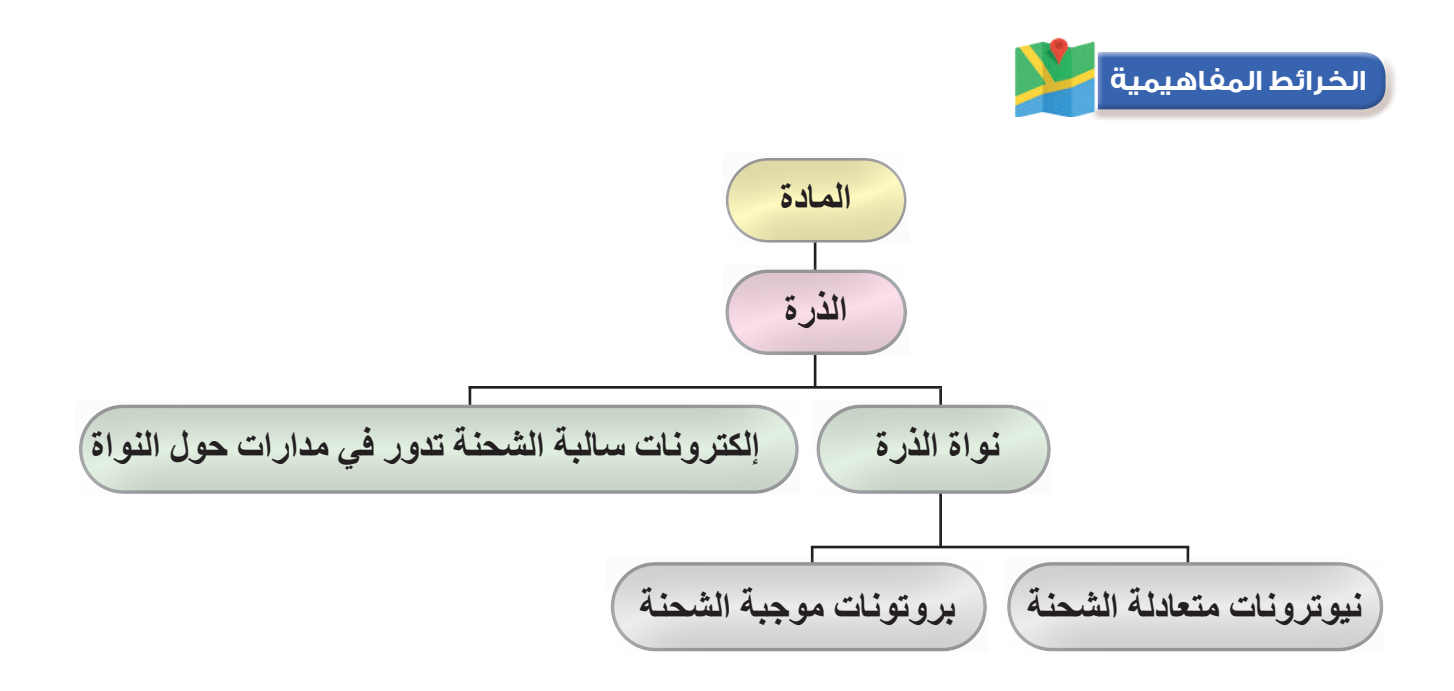

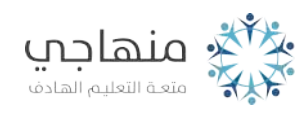

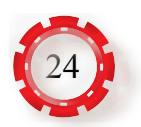

## **الوحدة األولى أساسيات الكهرباء**

**ًا: لحام القصدير ثاني**

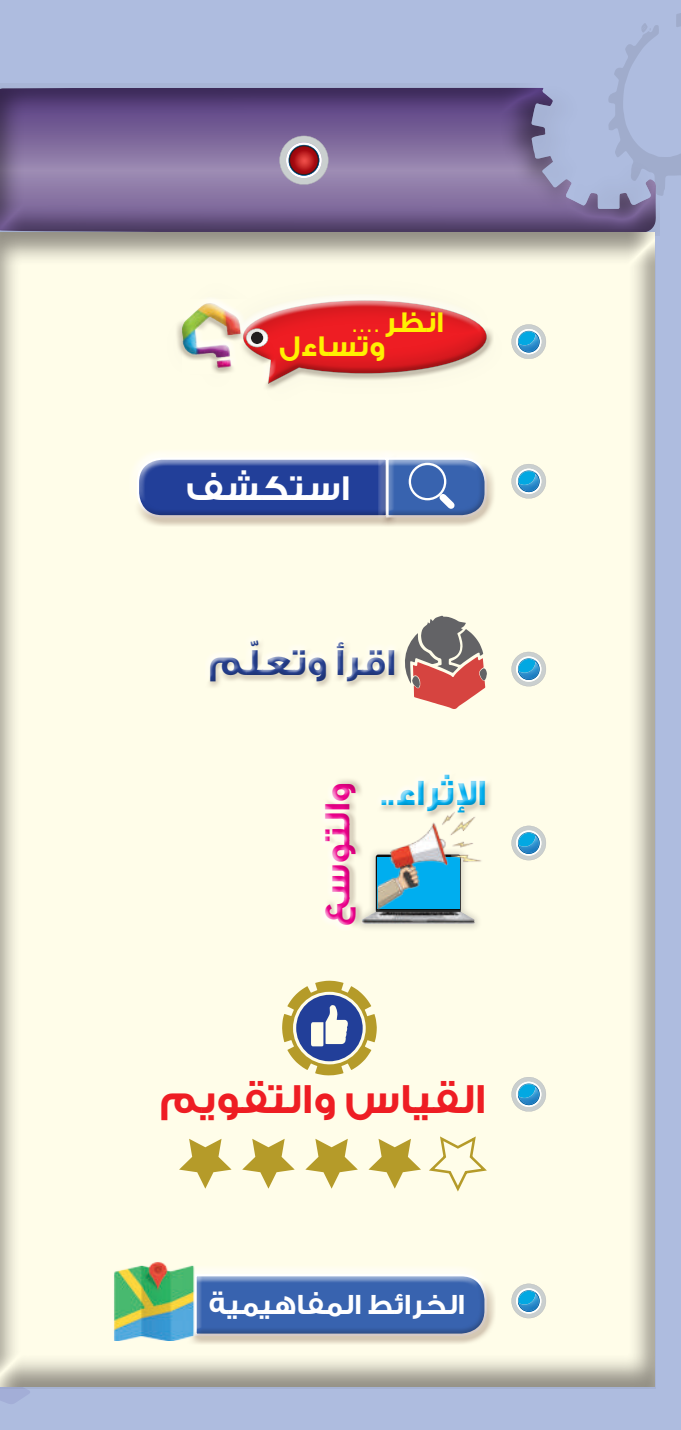

### **ّع منك بعد دراسة هذا الدرس أن: ُتوق ي** ّ تتعرف مفهوم اللحام. ّ تتعرف األدوات والمواد الالزمة للحام. تستخدم كاوي اللحام الكهربائية إلجراء عمليات اللحام القصدير. **النتاجات**

تحدّد عيوب اللحام.

# **تعليمات السالمة العامة**

- استخدم قفافيز الوقاية من الحرارة.
- احرص على ارتداء نظارات السالمة، واالنتباه إلى حماية المالبس والشعر.
- احذر من لمس رأس كاوي اللحام الساخنة وقصدير اللحام المنصهر.
- اضبط درجة حرارة كاوي اللحام عند درجة حرارة متوسطة.
- يجب أن يكون العمل في منطقة جيدة التهوية؛ لأن الأبخرة الصادرة من كاوي اللحام يمكن أن تسبب حدوث تلف في الرئتين عند استنشاقها.

 انظر إلى الشكل المجاور )7-1(، ماذا يحمل هذا الرجل في يده؟ وما الذي ينوي عمله باعتقادك؟

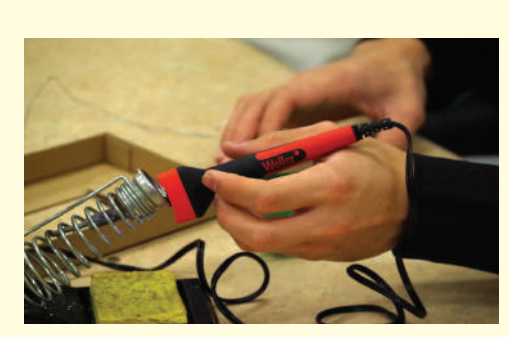

الشكل )7-1(: استخدام كاوي اللحام

#### **استكشف**

 **وتساءل انظر . . . .**

- قبل البدء بخطوات اللحام، ما األدوات والمواد الالزمة لعملية اللحام بالقصدير؟ وما محطة اللحام ؟(Soldering Station(

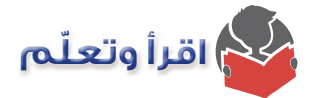

يُعد إتقان مهارة لحام الأسلاك والعناصر الكهربائية والإلكترونية بالقصدير ٍ من أهم المهارات الأساسية التي يجب على العاملين في مجال الإلكترونيات والكهرباء إتقانها؛ لكي يتمكنوا من تصليح الأجهزة وصيانتها.

اللحام بالقصدير ٍ هو عملية ربط القطع أو العناصر الكهربائية والإلكترونية ببعضها البعض، وذلك عبر إذابة سلك القصدير على شكل سلك رفيع باستخدام كاوي لحام عند درجة حرارة 190 مئوية. ويغطي األجزاء المراد لحامها، ثم يبرد بسرعة ويتجمد، ما يؤمن عملية الربط والتوصيل الجيد، وهكذا تحصل عملية اللحام. كما في الشكل (1-8). ويستخدم معدن القصدير في عملية اللحام هذه؛ لأنه يتصف باللين والمرونة في أثناء صهره بالكاوي وكذلك بالمتانة والصالبة عندما يبرد، وهو موصل جيد للتيار الكهربائي.

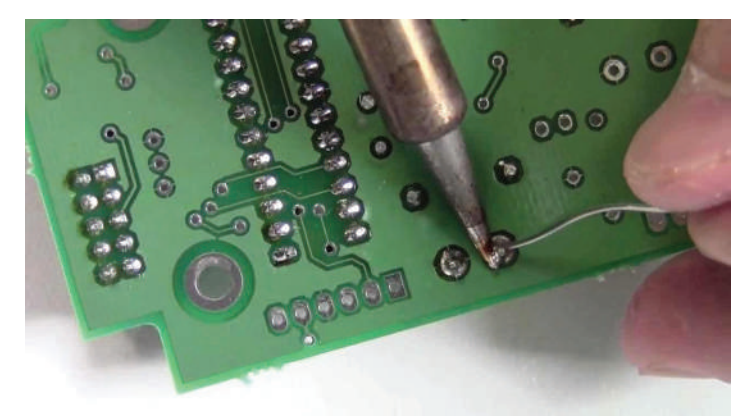

الشكل )8-1(: استخدام كاوي اللحام مع سلك من القصدير في لحام نقاط التوصيل.

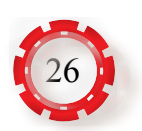

يبين الشكل )9-1( المكونات الرئيسة لمحطة اللحام التقليدية، ويوضح الجدول )1-1( وصف المكونات الرئيسة لمحطة اللحام التقليدية ووظيفتها وكذلك المواد المساعدة في عملية اللحام.

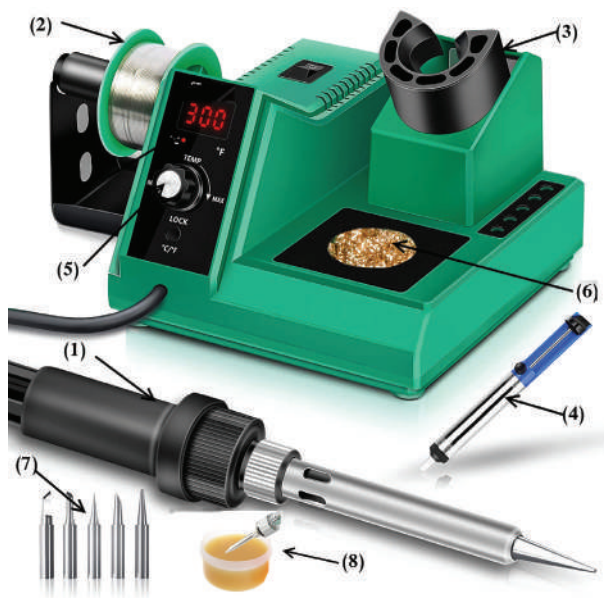

الشكل (1-9): المكونات الرئيسة لمحطة اللحام التقليدية.

| الوصف والوظيفة                                                                         | المكون             | الرقم          |
|----------------------------------------------------------------------------------------|--------------------|----------------|
| أداة كهربائية حرارية، تصهر سلك القصدير للحام العناصر الإلكترونية المختلفة <sub>.</sub> | كاوي اللحام        | $\mathbf{1}$   |
| بكرة تحوي سلك  اللحام الذي يستخدم من أجل وصل معدنين ببعضهما والسلك مصنوع               | بكرة لحام من       | $\overline{2}$ |
| من القصدير وأحيانًا يحتوي نسبة من الرصاص.                                              | (القصدير)          |                |
| الجزء المخصص لوضع كاوي اللحام يؤمن وضع كاوي اللحام بصورة أمنة لحين                     | موضع كاوي اللحام   | 3              |
| وصوله إلى درجة الحرارة المناسبة للحام                                                  |                    |                |
| يستخدم في شفط القصدير  في أثناء فك القطع الإلكتر ونية                                  | شفاط اللحام        | $\overline{4}$ |
| تتحكم  في درجة الحرارة التي سيصل إليها كاوي اللحام، وهو ما يعطي المستخدم               | وحدة التحكم في     | 5              |
| خياراتٍ واسعة لتأمين أفضل درجة حرارة لحام في أثناء العمل                               | درجة الحرارة       |                |
| يتعرض رأس كاوي اللحام للأكسدة، ويتحول إلى اللون الأسود، ولا يلصق عليه القصدير ،        | الإسفنجة النحاسية  | 6              |
| فتستخدم الإسفنجة النحاسية في تنظيف الرأس من الشوائب العالقة                            |                    |                |
| تتوافر رؤوس مختلفة لكاوي اللحسام بأشكال وأحجمام مختلفة لتتناسب والمكىونات              | رؤوس كاوي اللحام   |                |
| الإلكترونية كلها ومساحة منطقة اللحام                                                   |                    |                |
| مادة دهنية تساعد على صهر القصدير وإذابة الأكاسيد الموجودة على سطح اللحام،              | مادة شمعية (مساعدة | 8              |
| وتعمل حاجزًا للأكسجين عن طريق طلاء السطح الساخن، وتمنع الأكسدة ِ                       | للصهر) (Flux)      |                |

الجدول )1-1(: وصف المكونات الرئيسة لمحطة اللحام التقليدية ووظيفتها وكذلك المواد المساعدة في عملية اللحام.

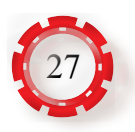

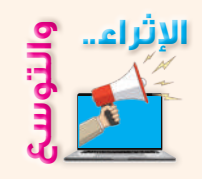

ً استعن بالمواقع اإللكترونية العلمية والمكتبات، لتكتب تقريرا عن تكنولوجيا لحام العناصر الإلكترونية الحديثة مثل: محطة الهواء الساخن (Heat Gun Station).

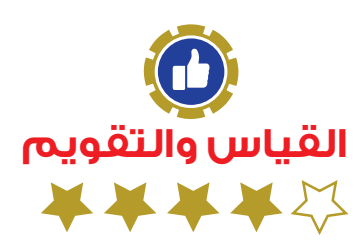

 1 اذكر وصف المكونات الرئيسة اآلتية ووظائفها لمحطة اللحام التقليدية، وكذلك المواد المساعدة في عملية اللحام:

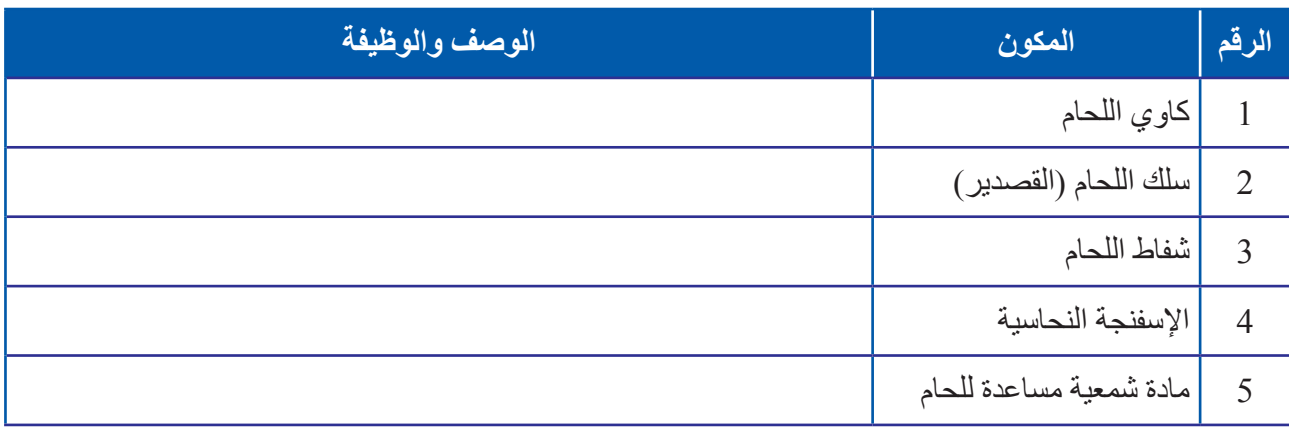

- 2 ما مواصفات وصلة اللحام الجيدة؟
- 3 اذكر خطوات لحام العناصر اإللكترونية.
	- 4 ما أبرز عيوب لحام القصدير؟

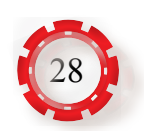

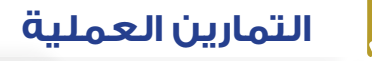

**ُّ تعرف العدد اليدوية والمواد األولية تمرين: )2-1(**  المستخدمة في مشغل الأجهزة المكتبية

- تتعرف العدد اليدوية والمواد األولية المستخدمة في مشغل صيانة األجهزة المكتبية.
- تحدد استخدام كل قطعة من العدد اليدوية المستخدمة في مجال صيانة األجهزة المكتبية.

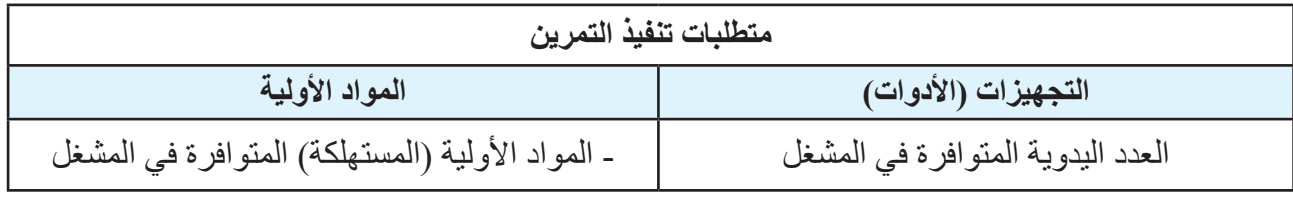

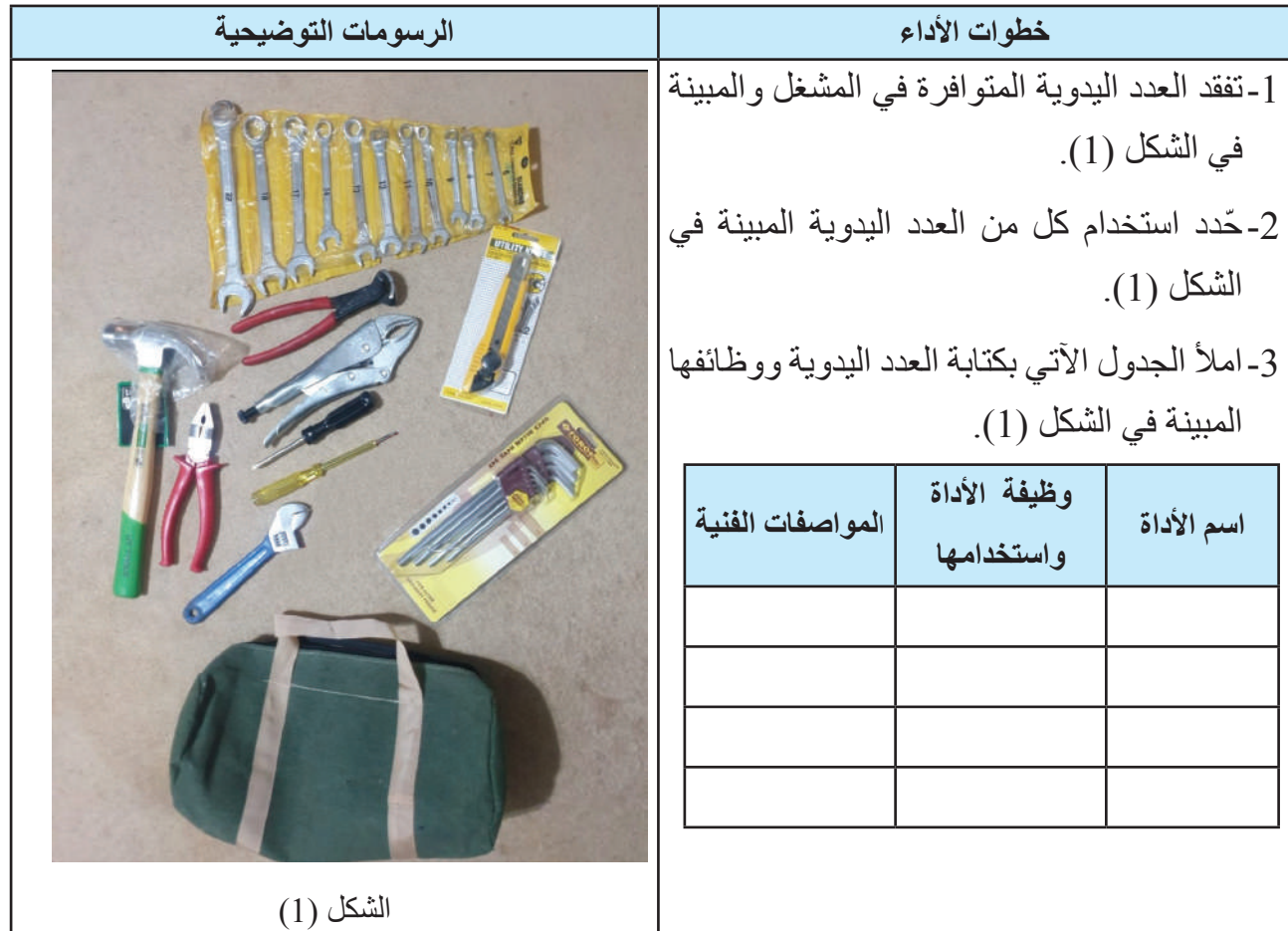

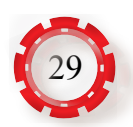

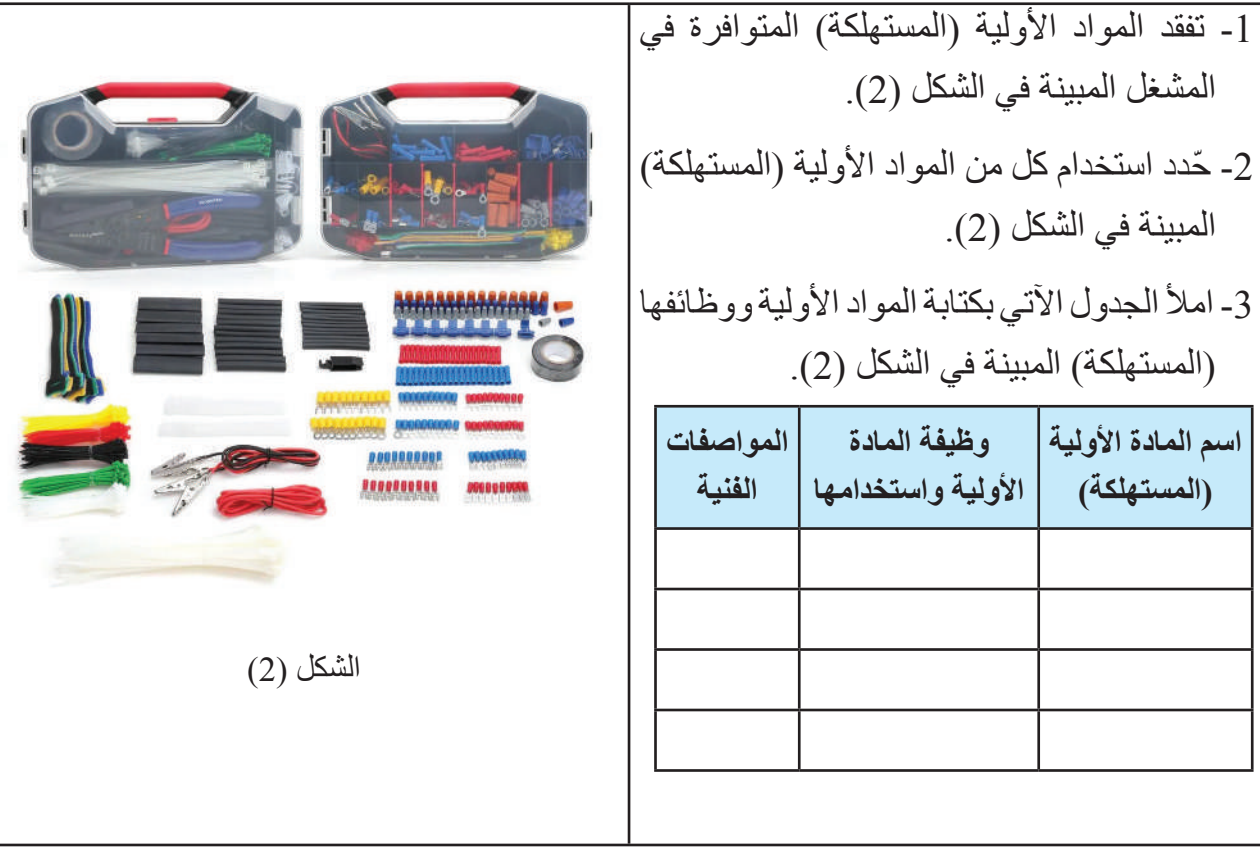

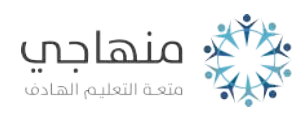

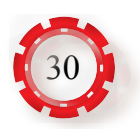

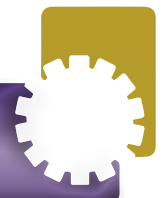

- تتعرف المكونات الرئيسة لمحطة اللحام والمواد المساعدة في عملية اللحام.
- تحدد استخدام كل قطعة من المكونات الرئيسة لمحطة اللحام والمواد المساعدة في عملية اللحام.

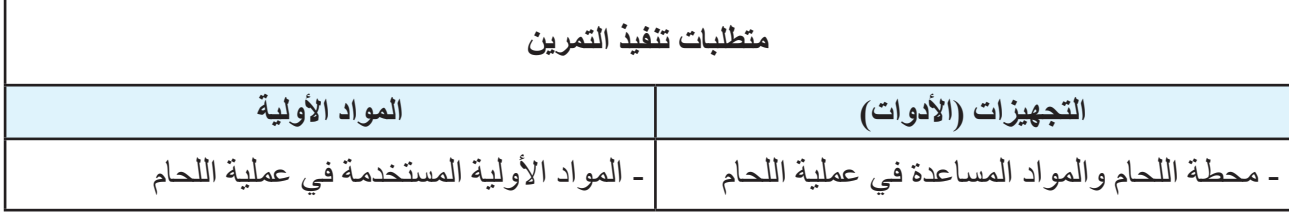

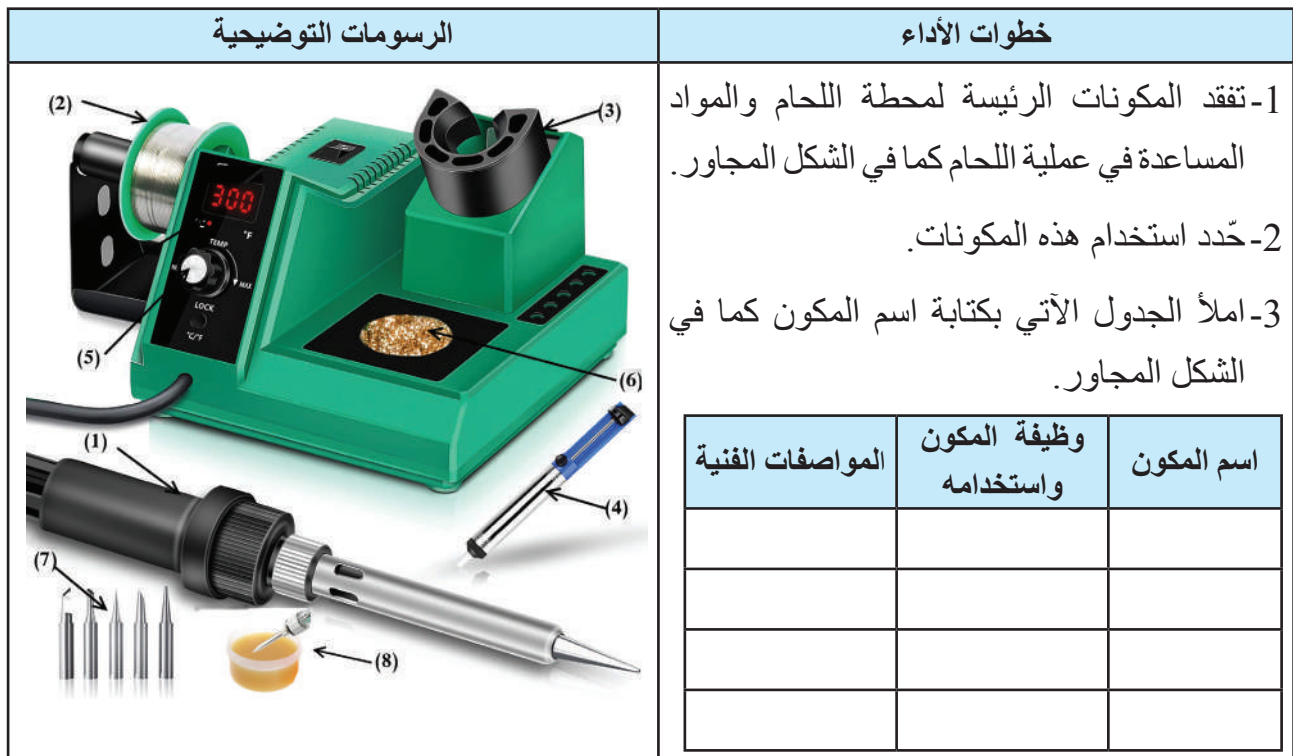

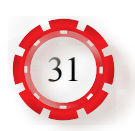

- تميز الأنواع المختلفة من الأسلاك الكهربائية.
	- ّ تعري األسالك الكهربائية المختلفة.

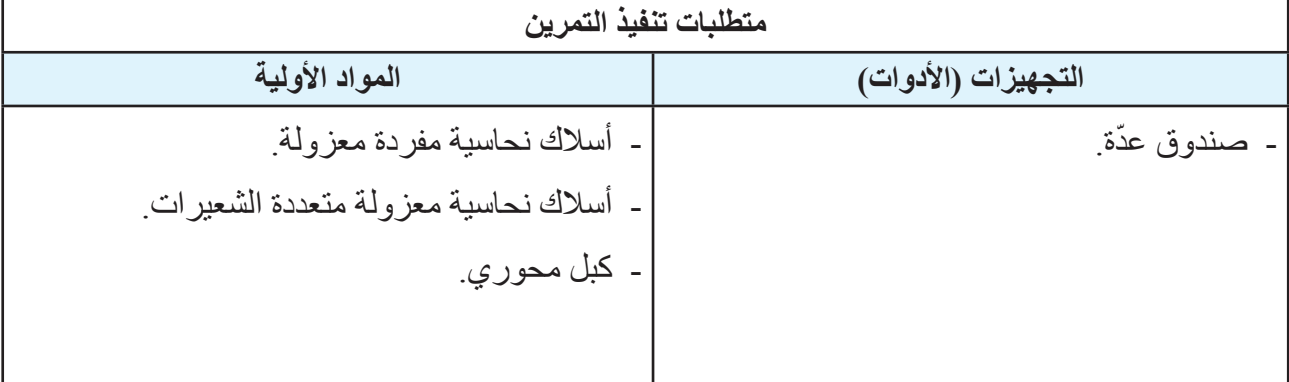

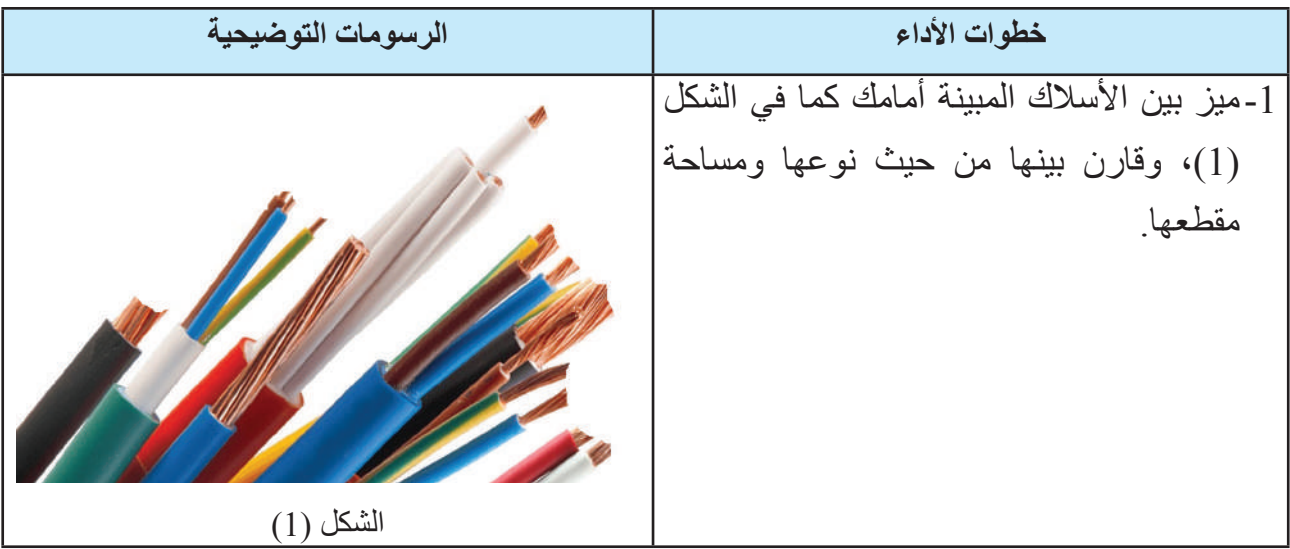

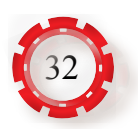

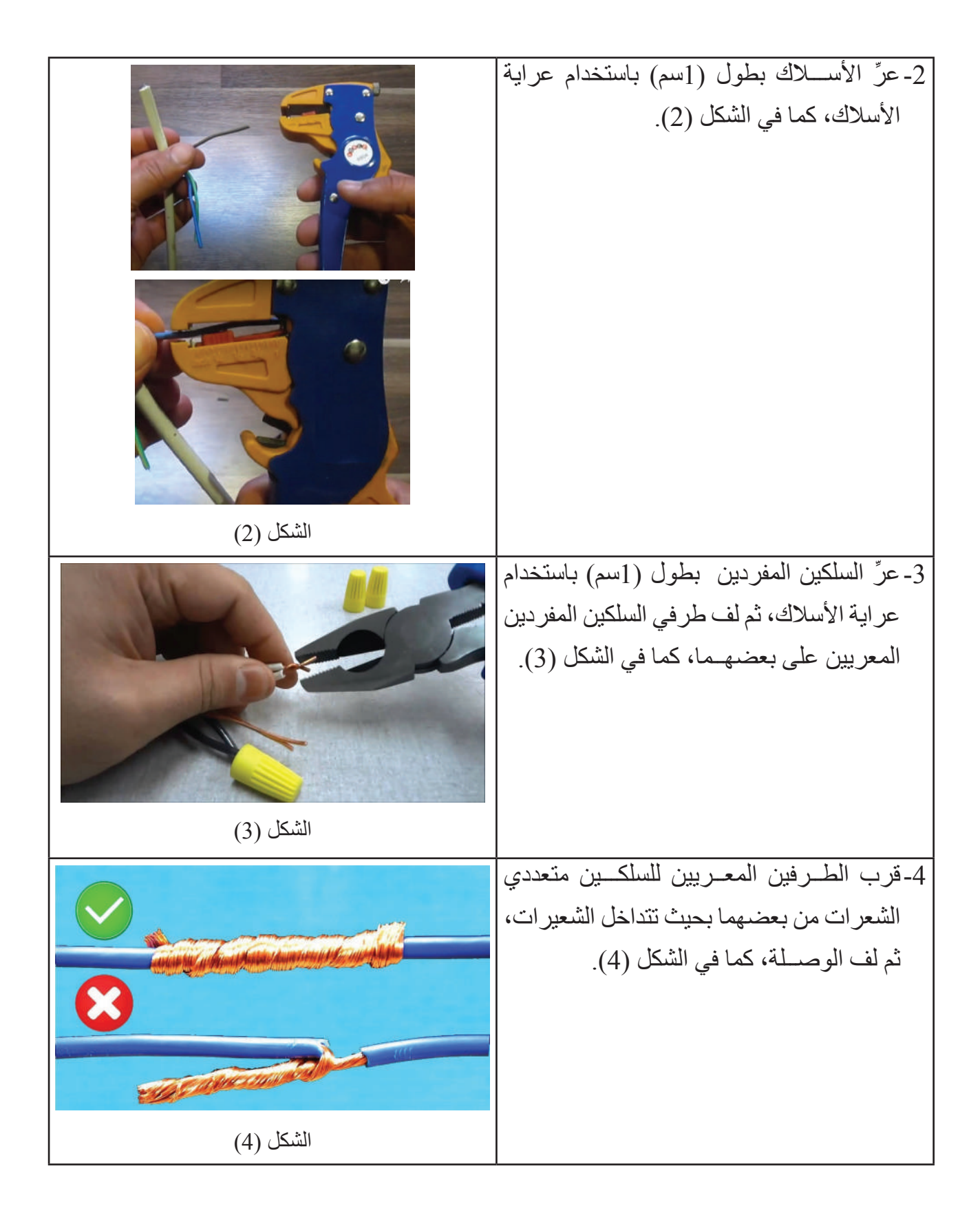

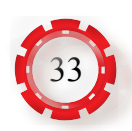

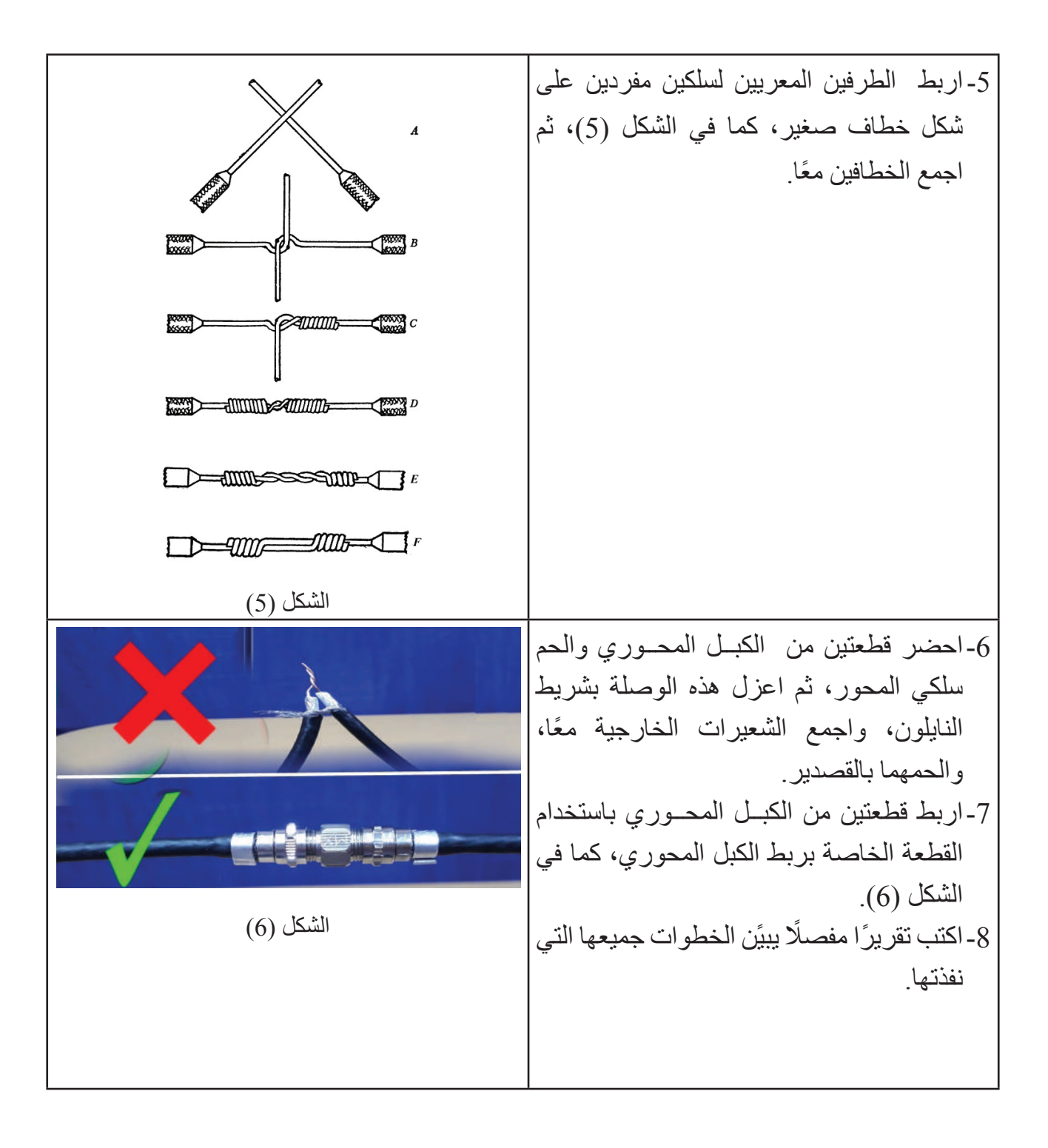

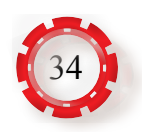

#### **تمرين: )5-1( اللحام وفكه باستخدام كاوي اللحام والشفاط**

- تجري لحام العناصر الكهربائية باستخدام كاوي اللحام والشفاط.
- تحدد استخدام كل قطعة من المكونات الرئيسة لمحطة اللحام والمواد المساعدة في عملية اللحام.

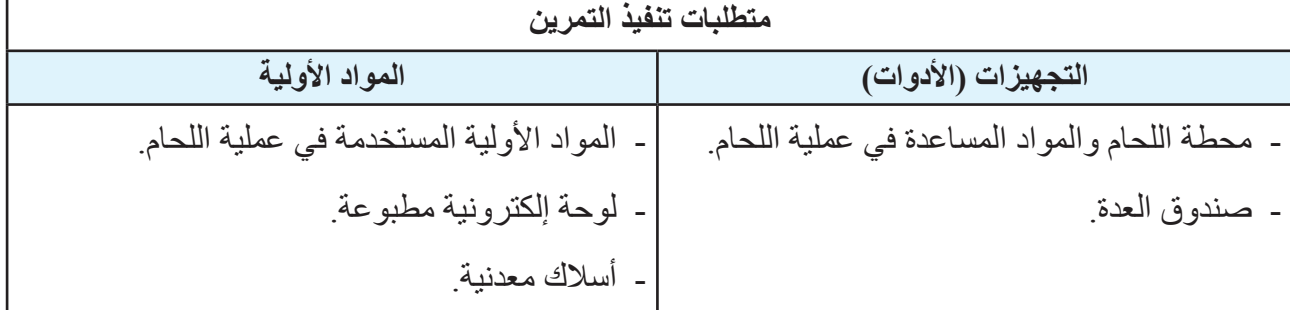

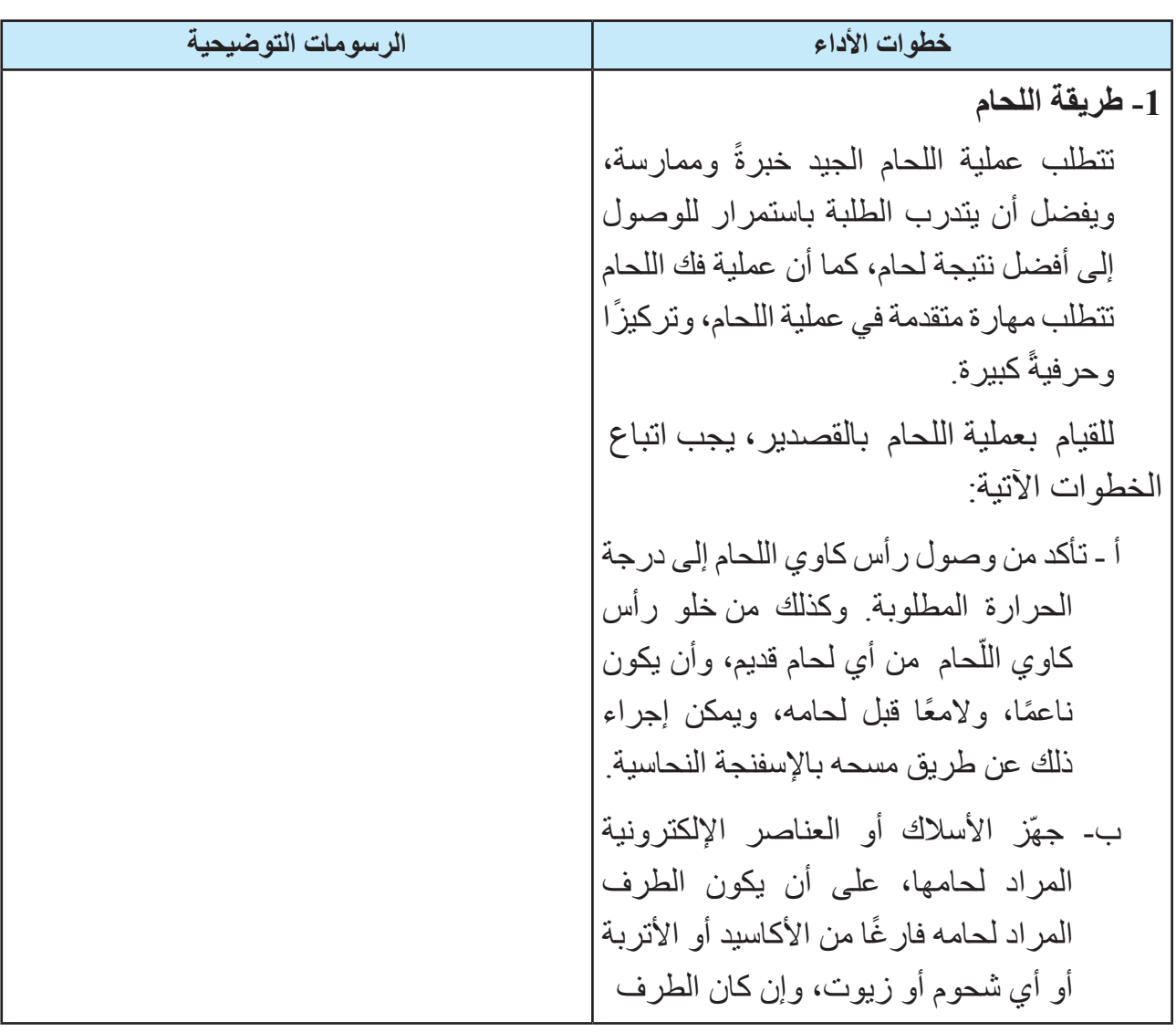

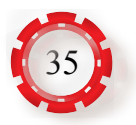

طرف العن�صر الإلكترونيّّحام. ِ حام بيد َك الشكل )1(: طريقة الل ّ ً حام معا عنها. ّحام. الشكل )2(: طريقة مسك كاوي الل

ًا أو شعرات، فيجب المراد لحامه مصمت إزالة المادة العازلة البالستيكية، كما يجب االنتباه إلى أن األسالك النحاسية المكونة من شعيرات يجب أن يُوضع على رأسها قليل من القصدير قبل إدخالها في الدارة اإللكترونية؛ ًا لخروج الشعيرات من الثقوب. تجنب جـ- ضع العنصر اإللكتروني على وجه لوحة ِ الدارة المطبوعة بالشكل الصحيح، ثم اثن طرف العنصر اإللكتروني المراد لحامه كما في الشكل )1(. د- امسك المقبض العازل لكاوي الل مع قطعة طويلة من اللحام في يدك األخرى كما في الشكل )2(. ّ ٍ حام بزاوية قدرها 45 درجة، هـ- ضع كاوي الل ّ ثم قرب سلك اللحام إلى نقطة التوصيل. ّحام ينصهر وينساب على طرف و- دع سلك الل المقاومة الكهربائية لكي يغطيه كامًل، ثم ارفع رأس الكاوي وسلك الل ال ترفع الكاوي قبل رفع السلك؛ ألن ذلك سيلصق السلك بطرف المقاومة، ثم ارفعهما ًمعا للحصول على أفضل نتيجة. ز- انتظر جفاف القصدير، ثم تأكد من تثبيت العنصر اإللكتروني على لوح الدارة المطبوعة عبر وصلة اللحام. ح- تأكد من أن شكل الوصلة مناسب وفارغ من الشوائب والقشور.

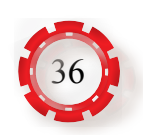
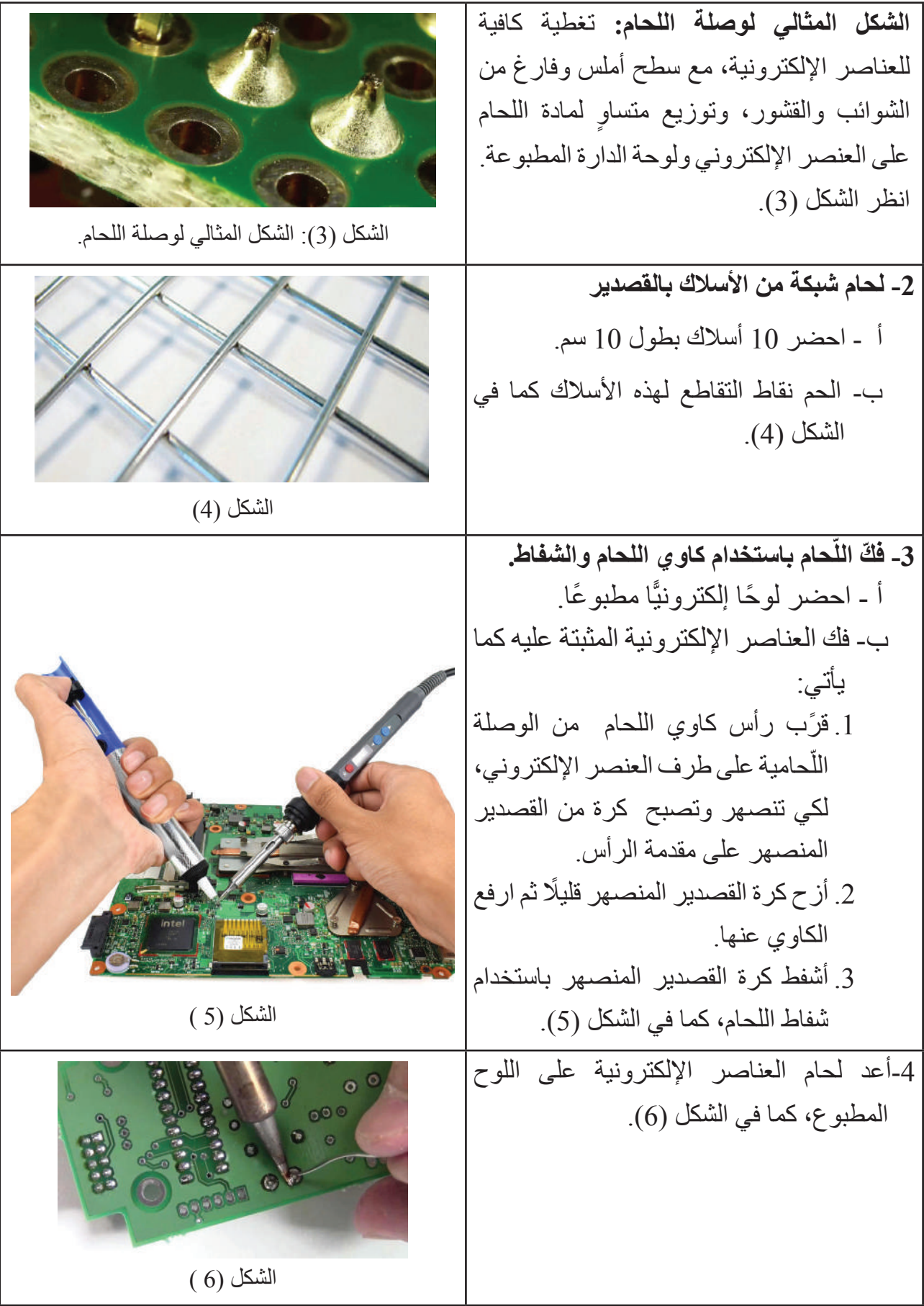

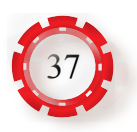

#### **عيوب لحام القصدير**

**أ - نقطة اللحام الباردة**  يكون مظهرها معتمًا وخشنًا، بسبب عدم| بلوغ درجة حرارة انصهار سلك اللحام الدرجة المناسبة، أو بسبب وضع سلك اللحام في المكان غير المناسب من عناصر اللحام الأخرى.

ويمكن أن تنتج نقطة اللحام الباردة كذلك من حركة أي عنصر من عناصر نقطة اللحام قبل تجمد سبيكة اللحام المنصهرة، أو من تبريد نقطة اللحام بدفع هواء عليها بأي وسيلة، وعدم تركها لتبرد تلقائيًّا. وقد| ً تنتج أيضا من كون رأس کاوي اللحام غير نظيف، ما يؤدي إلى تسرب الشوائب العالقة به إلى نقطة اللحام. ولتصليح هذا ً العيب، تزال نقطة اللحام تماما بكاوي اللحام وشفاط اللحام، ثم تعاد عملية اللحام مرة ثانية بطريقة صحيحة. يوضح الشكل الشكل )7(: نقطة لحام بارد. )7( هذا العيب.

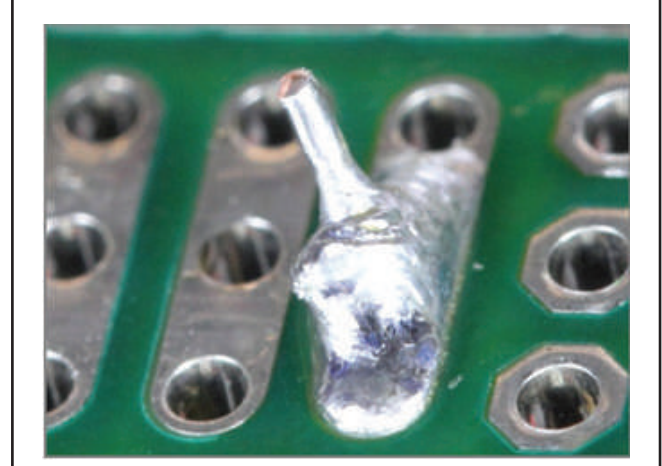

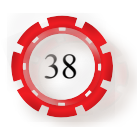

**ب- قنطرة اللحام** يحدث هذا العيب نتيجة عدم إبعاد كاوي اللَّحام عن نقطة اللحام بعناية، ويؤدي ذلك | إلى توصيل نقطة اللحام أو الشريحة التي ُحمت بنقطة لحام أخرى. يوضح الشكل ل )8( هذا العيب.

يحدث هذا العيب نتيجة زيادة كيمة المادة

المنصهرة على نقطة اللحام ما يؤدي إلى

ارتفاع نقطة اللحام إلى أن تصبح كروية

الشكل الشكل (9) يوضح هذا العيب.

**ّحام المفرط جـ- الل**

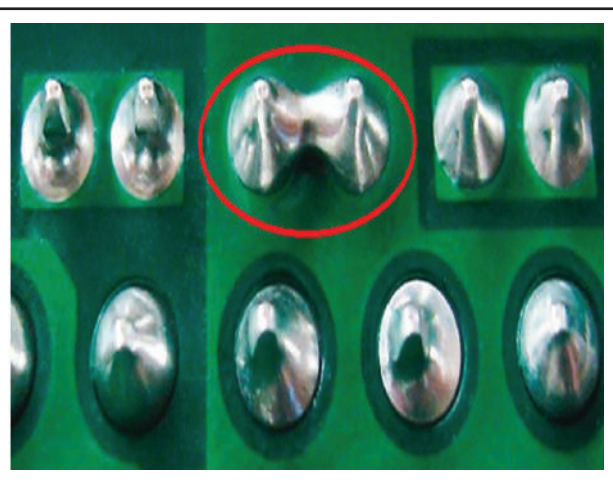

الشكل )8(: قنطرة اللحام.

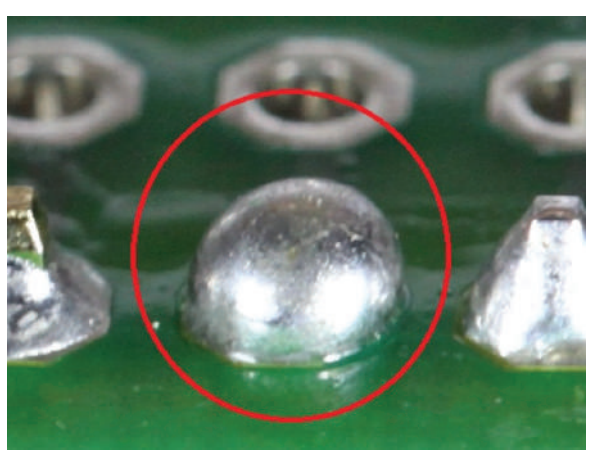

الشكل (9): اللحام (الزائد) المفرط.

**د - إتالف نقطة اللحام** يحدث هذا العيب نتيحة زيادة درجة حرارة كاوي اللحام وتسليطه باستمرار على نقطة االتصال المراد لحامها. يوضح الشكل )10( هذا العيب.

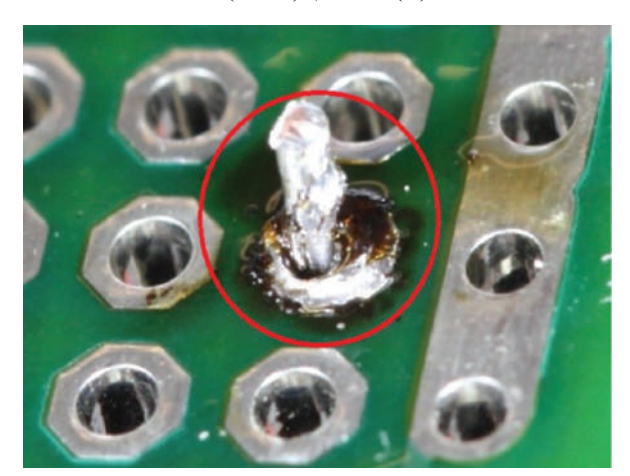

الشكل (10): إتلاف نقطة اللحام.

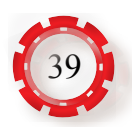

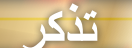

عنـد التعامـل مـع العناصـر الإلكترونيـة الحساسـة جـدًّا للشـحنات الكهربائيـة السـاكنـة، انتبـه للتوصيـات<mark>.</mark> المذكــورة ضمــن النشــرة الفنيــة الخاصــة بالعنصــر الإلكترونــي. أي تلامـس خاطــئ أو تأريــض غيــر جيـد فـي أثنـاء عمليـة اللحـام قـد يتلـف هـذه العناصـر أو يضرهـا.

ريُفك اللحام باستخدام محطة اللحام، بالإضافة لأداة إضافية هي شفاط اللحام، حيث تُسخّن الوصلة اللّحامية ۖ وتزاح قليلًا ثم يُرفع الكاوي عنها، ثم تشفط الوصلة بشفاط اللحام. هذه العملية مهمة إذا ُك ِشف عطل في عنصر إلكتروني على لوحة دارة مطبوعة، وأراد المستخدم استبدال عنصر آخر به.

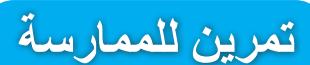

عد للتمرين (1-4) والحم جميع وصلات الأسلاك التي قمت بوصلها.

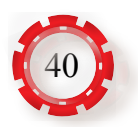

**التقويم الذاتي )النقاط الحاكمة(**

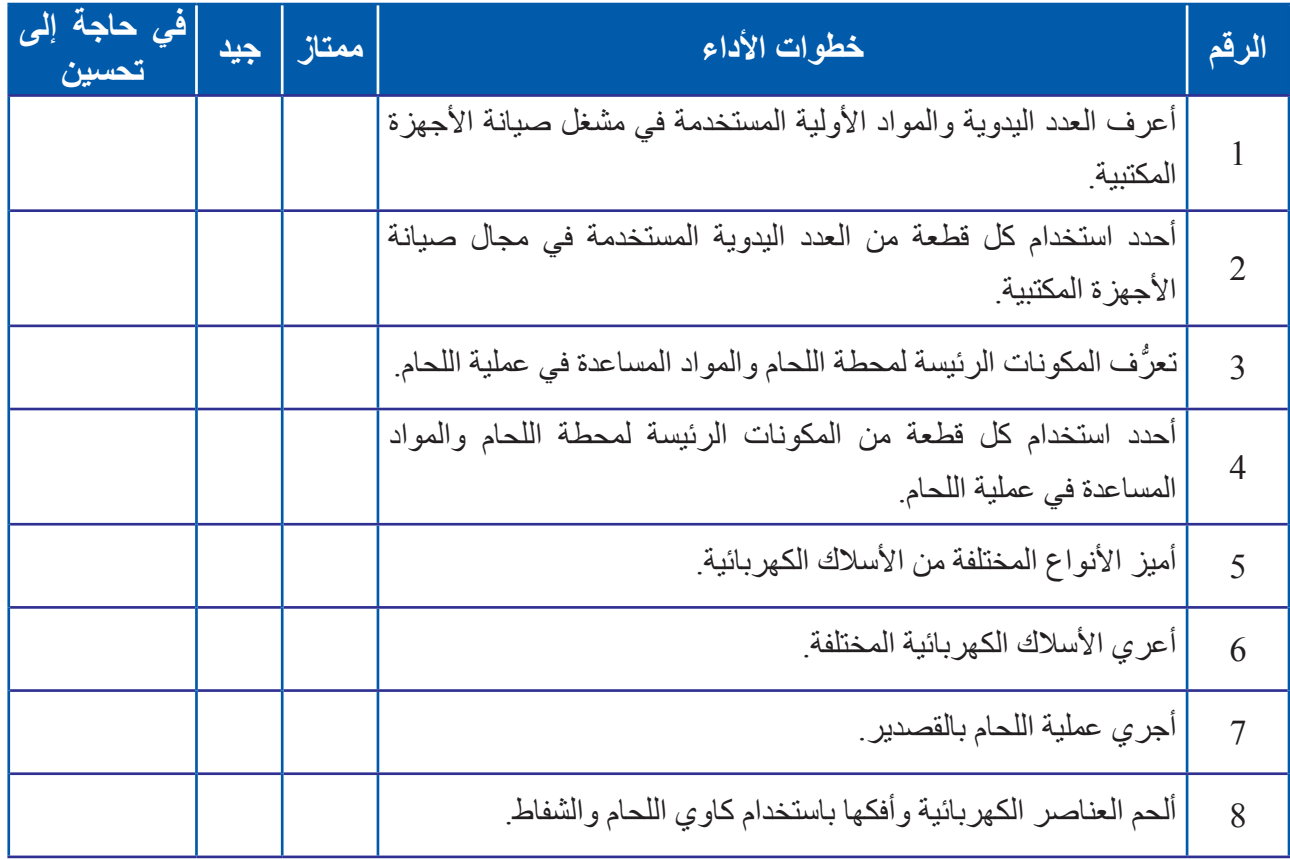

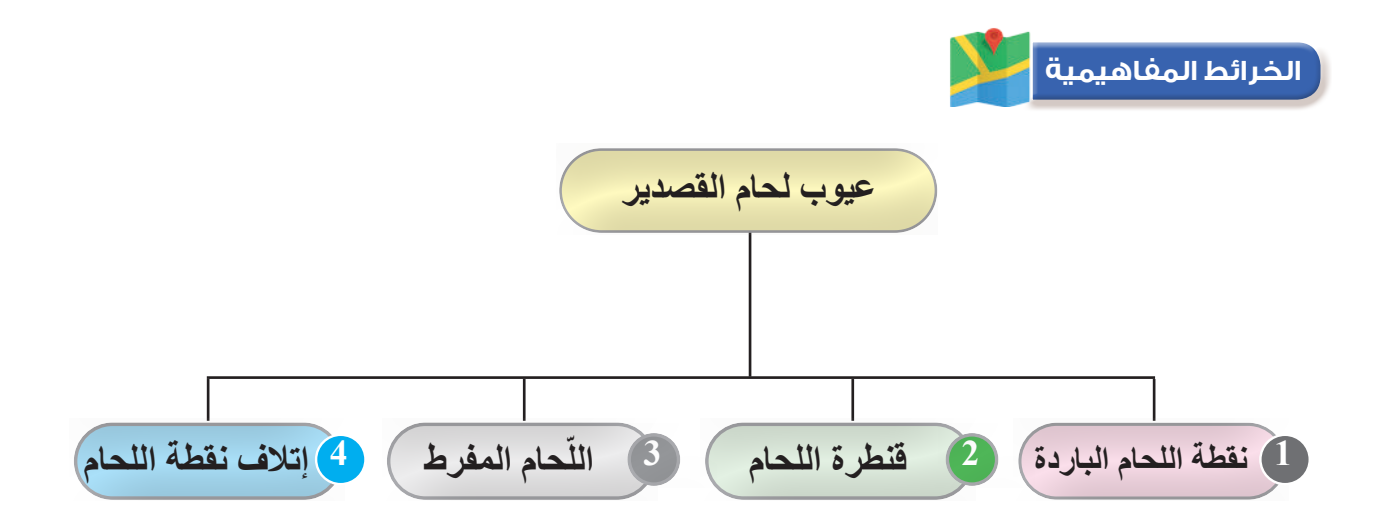

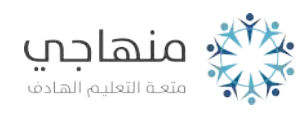

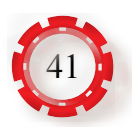

# **الوحدة األولى أساسيات الكهرباء**

**ًا: المصطلحات الكهربائية األساسية ثالث )التيار، المقاومة، الفولتية، القدرة والطاقة(**

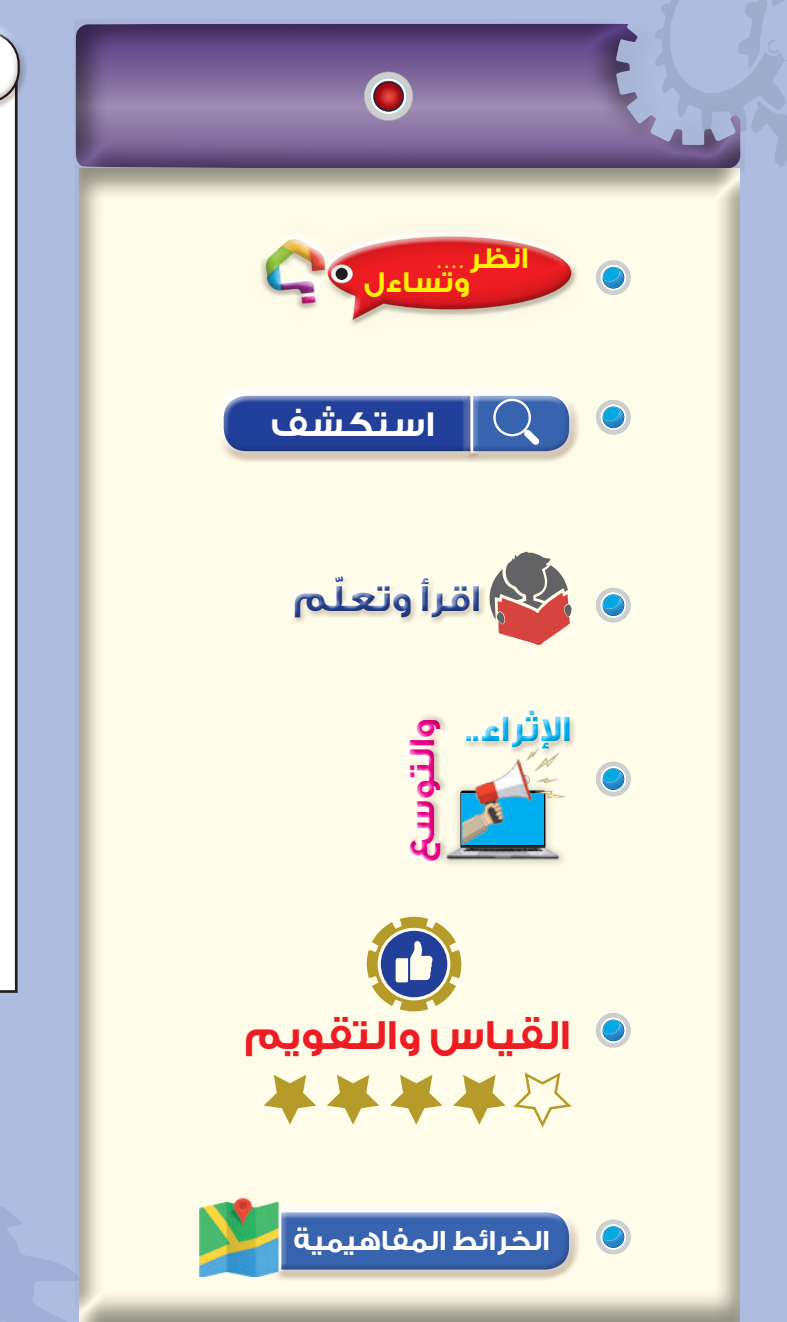

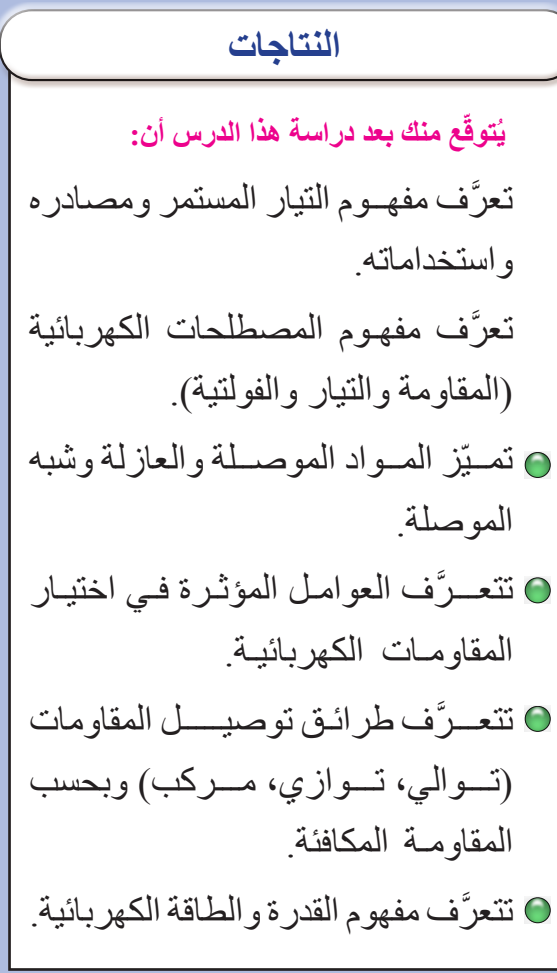

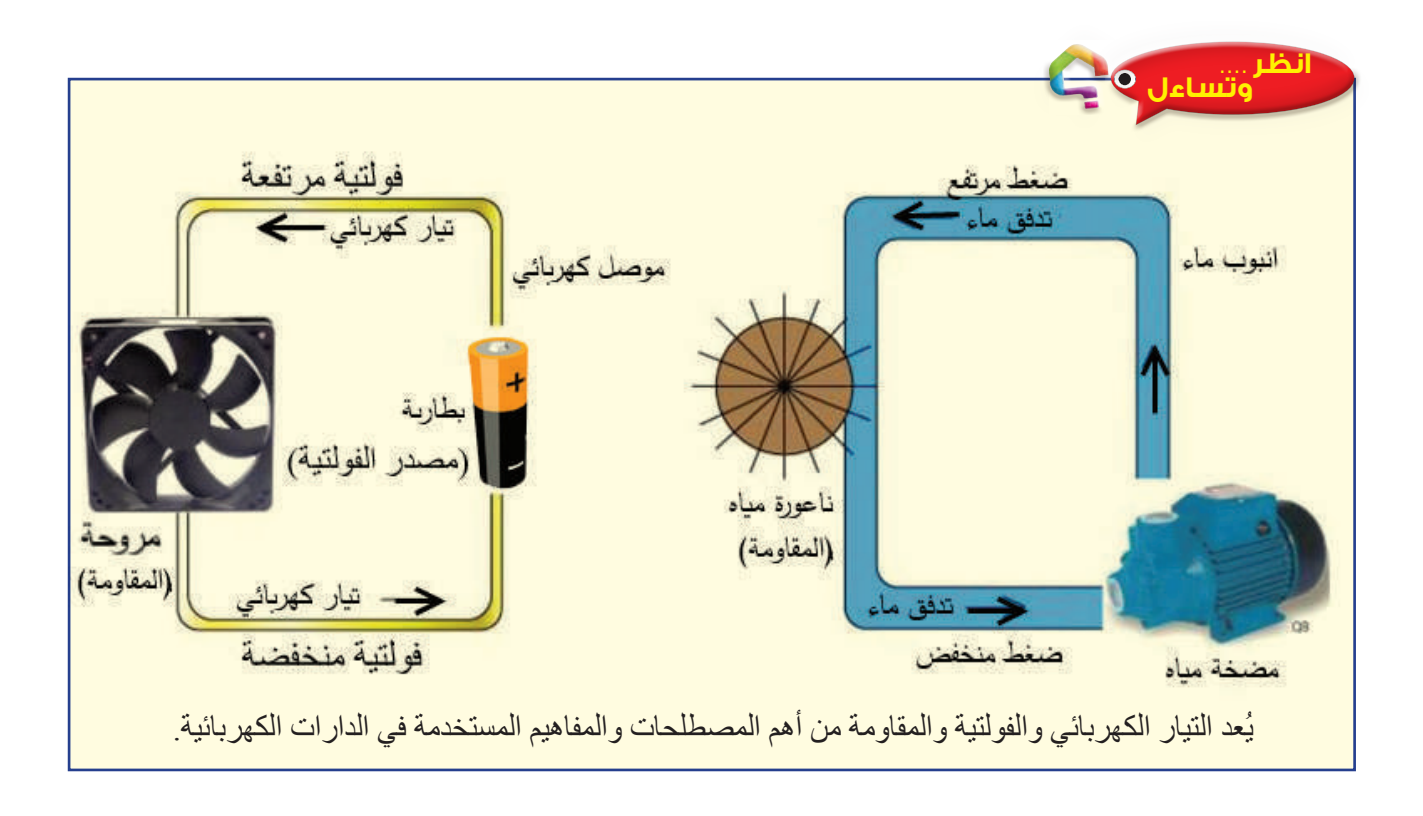

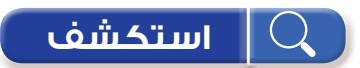

 عند مقارنة الدارة الكهربائية بنظام تشغيل ناعورة مياه كما في الشكل )16-1(. فإننا سنحصل على المقارنة الآتية:

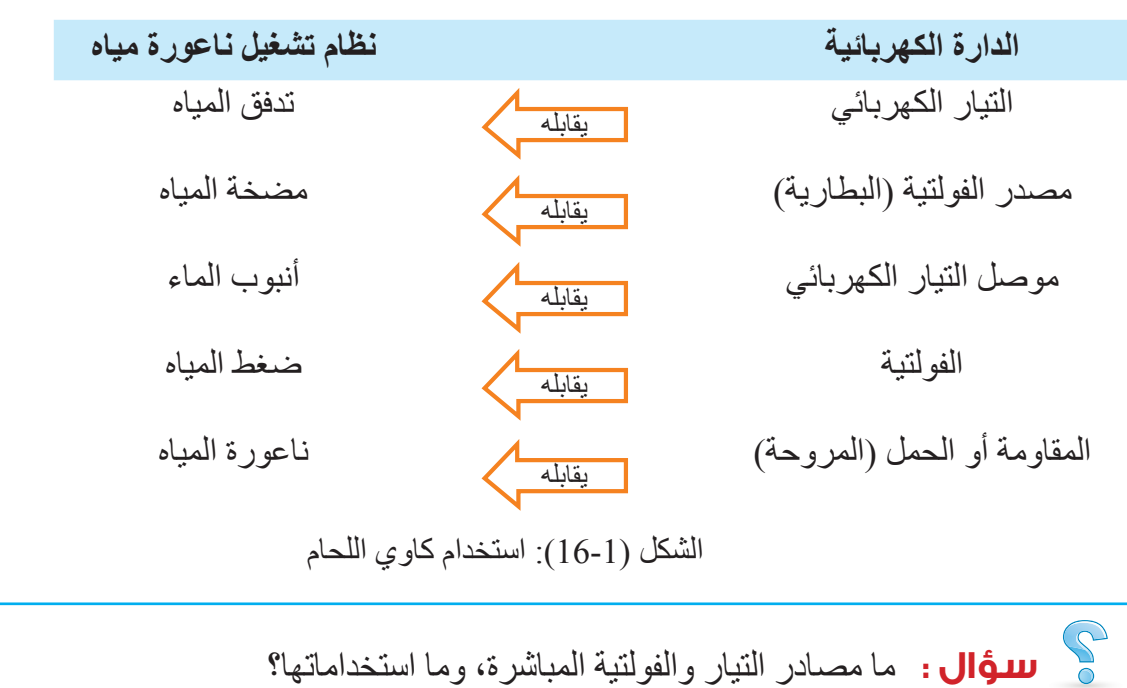

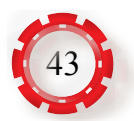

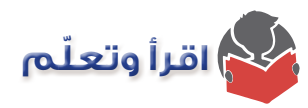

#### **-1 التيار الكهربائي )Current Electric )**

يعرف التيار الكهربائي (Electric Current) بأنه سريان الإلكترونات الحرة في موصل تحت تأثير ً فولتية المصدر الكهربائي، ويعرف أيضا بأنه كمية الشحنات التي تعبر مقطع الموصل في وحدة الزمن، ويرمز إليه بحرف (I)، وقد اصطُلح على أن اتجاه سريان التيار الكهربائي (من القطب الموجب إلى القطب السالب)، وهو عكس اتجاه سريان الإلكترونات داخل البطارية (من القطب السالب إلى القطب الموجب). إن وحدة قياس التيار الكهربائي هي الأمبير (A) وأجزاؤها ومضاعفاتها هي كما في الشكل  $(17-1)$ 

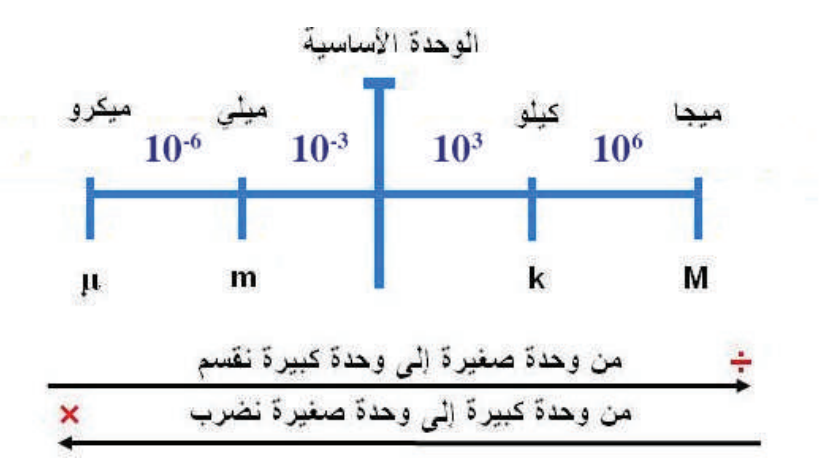

الشكل (17-1): أجزاء وحدة قياس التيار الكهربائي (الأمبير) ومضاعفاته.

و يقسم التيار الكهربائي قسمين، هما:

#### **أ- التيار المباشر )المستمر( Current Direct) DC)**

يتميز هذا التيار بثبات قيمته واتجاهه مع مرور الزمن ، كما في الشكل )18-1(.

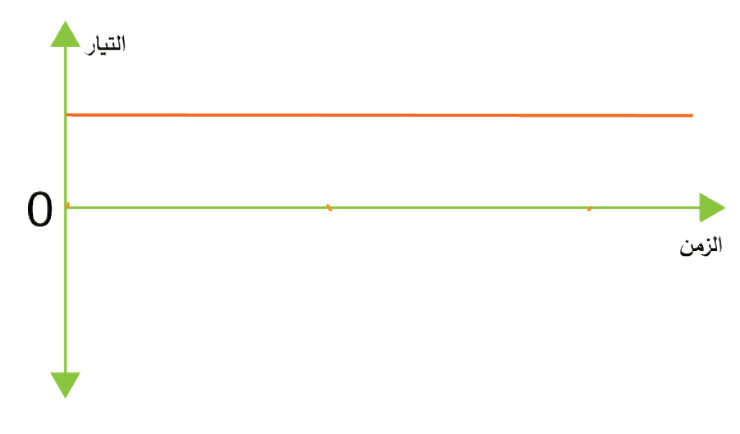

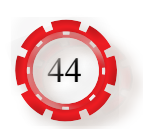

الشكل (1-18).

- **مصادر التيار المباشر:** ّ يمكن توليد التيار المباشر بطرائق عدة، منها:
- **.1 مولدات التيار المباشر )Generators DC):** ّ تحول الطاقة الميكانيكية إلى طاقة كهربائية.
	- **.2 الخاليا الشمسية:** ّ تحول الطاقة الضوئية إلى طاقة كهربائية.
- **.3 دارات التقويم:** يمكن تحويل التيار المتناوب )AC )إلى تيار مباشر )DC )بوساطة دارات إلكترونية تسمى دارات التقويم والتنعيم.
- **.4 البطاريات أو المراكم:** ّ تحول البطارية الطاقة الكيميائية إلى طاقة كهربائية، وهي إما أن تكون غير قابلة للشحن بعد تفريغها نتيجة الستعمالها، وتسمى بطارية ابتدائية، وإما أنها قابلة للشحن ً بعد استعمالها وتسمى بطارية ثانوية أو مركما.

**ومن أنواع البطاريات**: البطاريات الجافة، مثل المستخدمة في )Control Remote)، وبطار يات ألعاب الأطفال، و البطار يات السائلة (الر صاصية)، مثل بطار ية المركبة.

**ب- التيار المتناوب )Current Alternating )AC**

حيث تتغير قيمته واتجاهه مع مرور الزمن،

كما في الشكل )19-1(.

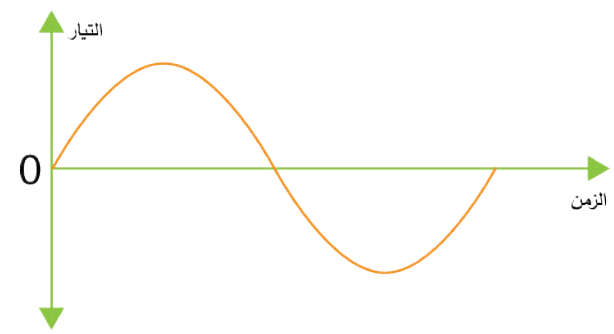

الشكل (1-19).

**-2 الفولتية الكهربائية )Voltage Electrical)**

تالحظ من الشكل )20-1( لكي يسري تيار كهربائي في المصباح يجب توافر قوة مؤثرة خارجية تحفز اإللكترونات الحرة (الشحنات) إلى التحرك باتجاه معين عبر الموصل، وهذه القوة هي الفولتية أو (فرق الجهد) ويرمز إليها بالحرف )V )وتعرف الفولتية بأنها القوة الالزمة لتحريك تيار شدته أمبير واحد عبر موصل مقاومته أوم واحد أو الشغل المبذول )بالجول( لتحريك كولوم واحد من الشحنات من أقل النقاط فولتية إلى أكثرها فولتية وتقسم الفولتية قسمين:

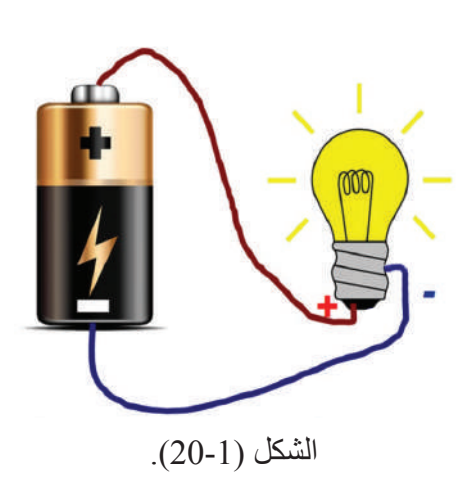

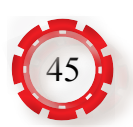

### **)DCV( Direct Current Voltage المباشرة الفولتية - أ** وهي فولتية ثابتة القيمة والاتجاه، ومن أهم مصادرها (البطاريات).

#### **)ACV) Alternating Current Voltage المتناوبة الفولتية -ب**

و هي متغير ة القيمة و الاتجاه، و بنشأ فر ق الجهد الكهر بائي (الفو لتية) بسب و جو د فر ق في كمية الشحنات الكهر بائية (الإلكتر ونات) بين نقطتين في دار ة كهر بائية، حيث تنتقل الإلكتر ونات من المنطقة الغنية بالإلكتر ونات إلى المنطقة التي تعاني نقصًا فيها، فمثلًا البطار ية لديها طر ف سالب يحتوي عددًا كبيرً ا من الإلكترونات الحرة، وطرفًا موجبًا يحتوي عددًا قليلًا من الإلكترونات الحرة، وهذا يعني وجود فرق جهد بين الطرف الموجب والطرف السالب للبطارية، وعند وصل مصباح بين طرفي البطارية، سوف تتحرك الإلكتر ونات من الطرف السالب إلى الطرف الموجب داخل البطار ية بفعل تأثير فرق الجهد، تقاس الفولتية بوحدة تسمى الفولت )V)، وأجزاؤها ومضاعفاتها، كما في الشكل )21-1(.

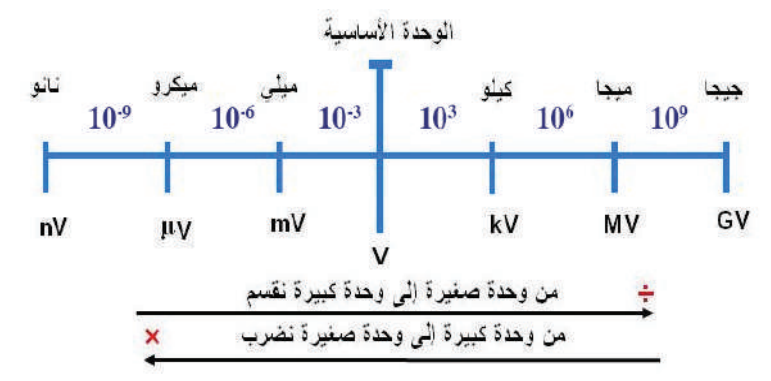

الشكل (1-21): أجزاء وحدة قياس الفولتية أو فرق الجهد (الفولت ومضاعفاته).

للتحويل من وحدة قياس صغيرة إلى وحدة قياس كبيرة نقسم على (103)، وكذلك التحويل من وحدة كبيرة إلى وحدة صغيرة نضرب بـ (103)، أما إذا تحركنا وحدتين أو أكثر من وحدة على خط وحدات القياس. مثلًا تحركنا وحدتين من وحدة قياس صغير ة إلى وحدة قياس كبير ة (من وحدة ميلي إلى كيلو )، فإننا نقسم على (10 $\sim 10^3 \times 10^3$ )، وإذا تحركنا من وحدة قياس كبيرة إلى وحدة قياس صغيرة (من كيلو إلى ميلي)، فنضرب في (10 $\sim 10^3 \times 10^3 = 1$ ) وهكذا ويطبق ذلك على وحدات قياس التيار والمقاومة الكهربائية والفولتية.

**مثال )2)**

تيار كهربائي مقداره 4.5mA أوجد قيمة هذا النيار بودة  
1 - ميكرو أمبير(A))  
4.5*mA* = 4.5 × 10<sup>3</sup> = 4.5 × 10<sup>3</sup> 
$$
\mu A
$$
 = 4500  $\mu A$   
4.5*mA* = 4.5 × 10<sup>3</sup> = 4.5 × 10<sup>3</sup>  $A$  = 0.0045  $A$ 

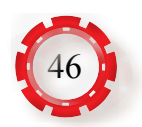

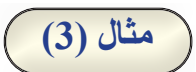

ِّر عنها بوحدة الكيلو فولت. فولتية مقدارها mV50 أوجد قيمة هذه الفولتية ُعب  $50mV = 50 \div 10^6 = 50 \times 10^{-6} = 5 \times 10^{-5} KV$ 

**• توصيل البطاريات**

يرمز للبطارية بالرمز الفني  $+$ 

**التوصيل على التوالي**

وفيها يزيد فرق الجهد (الفولتية)، وتبقى شدة التيار كما هي.

**التوصيل على التوازي** 

وفيها يبقى فرق الجهد (الفولتية) كما هو، وتزيد شدة التيار في الشكل (أ) عند توصيل البطاريات على التوالي والشكل )ب( عند توصيل البطاريات على التوازي ما مجموع فرق الجهد (الفولتية)؟ وما مقدار التيار الذي يمكن سحبه إذا علمت أن فولتية كل بطارية تساوي )v1.5 )وأن تيار كل بطارية يساوي (200mA)؟

ا**لحل:** الفولتية الكلية (V ):

$$
V_T = V_1 + V_2
$$
  
V\_T = 1.5 + 1.5 = 3V

 $\mathrm{I}_\mathrm{T}$ والتيار الكلي

 $I_T = I_1 = I_2 = 200 \text{ mA}$ ا**لحل:** الفولتية الكلية (V<sub>T</sub>):

 $V_T = V_1 = V_2 = 1.5V$ 

 $([I_{\scriptscriptstyle\rm T}]$ والتيار الكلي )

 $I_T = I_2 + I_1 = 200 + 200 = 400$ mA

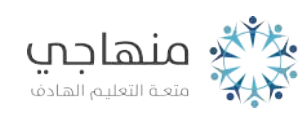

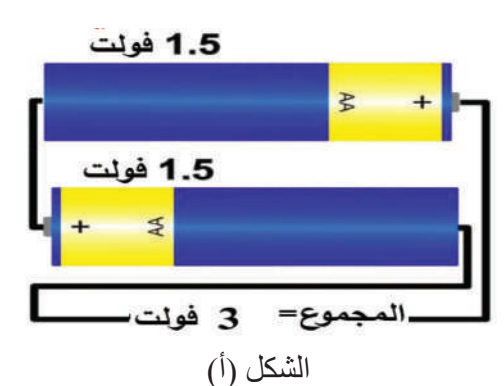

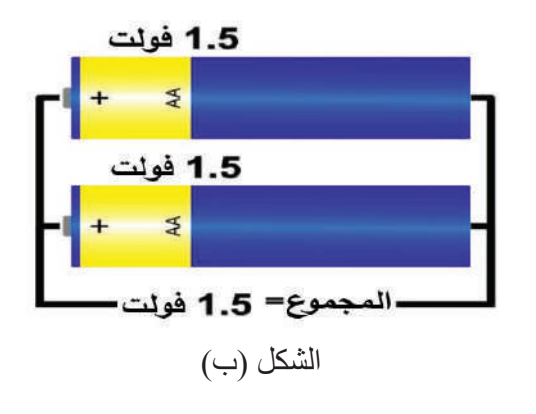

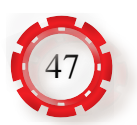

#### **-3 المقاومة الكهربائية )Resistance Electrical)**

تُعرَّف المقاومة الكهربائية (**R**) بأنها ممانعة المادة لسريان التيار الكهربائي عبر ها<sub>.</sub> وأحيانًا يطلق على ֖֖֖֖֖֖֖֖֖֚֚֚֚֚֚֚֚֚֚֚֚֚֚֚֚֚֡֬**֓** أي حمل كهر بائي مقاو مة كهر بائية، و و حدة قياس المقاو مة الكهر بائية هي (الأو م)، و يُر مَز ۖ إليها بالر مز )Ω). ومن مضاعفاتها:

> الكيلو أوم ويساوي (103) أوم الميغا أوم، ويساوي (10<sup>6</sup>) أوم.

> ويُعرَّف الأوم بأنه مقــاومة موصـــل يــسري خلاله تيــار كـهربائي مقداره (1) أمبير عــندما تكون الفولتية بين طرفيه )1( فولت. ويبين الشكــل )22-1( صــورة تعبيرية حول عالقة التيار بالفولتية بالمقاومة الكهربائية.

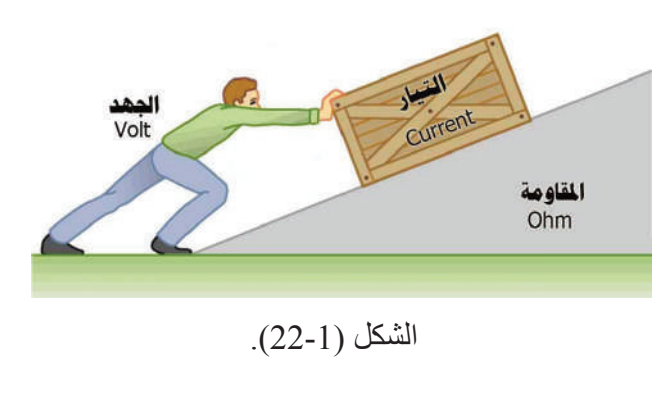

#### **)Ohm's Law( أوم قانون -4**

لقد درس العالم جورج أوم العالقة بين التيار الكهربائي الذي يسري في حمل كهربائي والفولتية بين طرفي الحمل، وتوصّل إلى أنه عند وصل حمل كهربائي (مقاومة كهربائية) بين طرفي مصدر كهربائي، فإن قيمة التيار الذي يسري في ذلك الحمل تتناسب طرديًّا وقيمة الفولتية بين طرفي الحمل، وعكسيًّا مع مقاومة الحمل عند ثبوت درجة الحرارة. وفقًا للمعادلة الأتية:

$$
I = \frac{V}{R}
$$

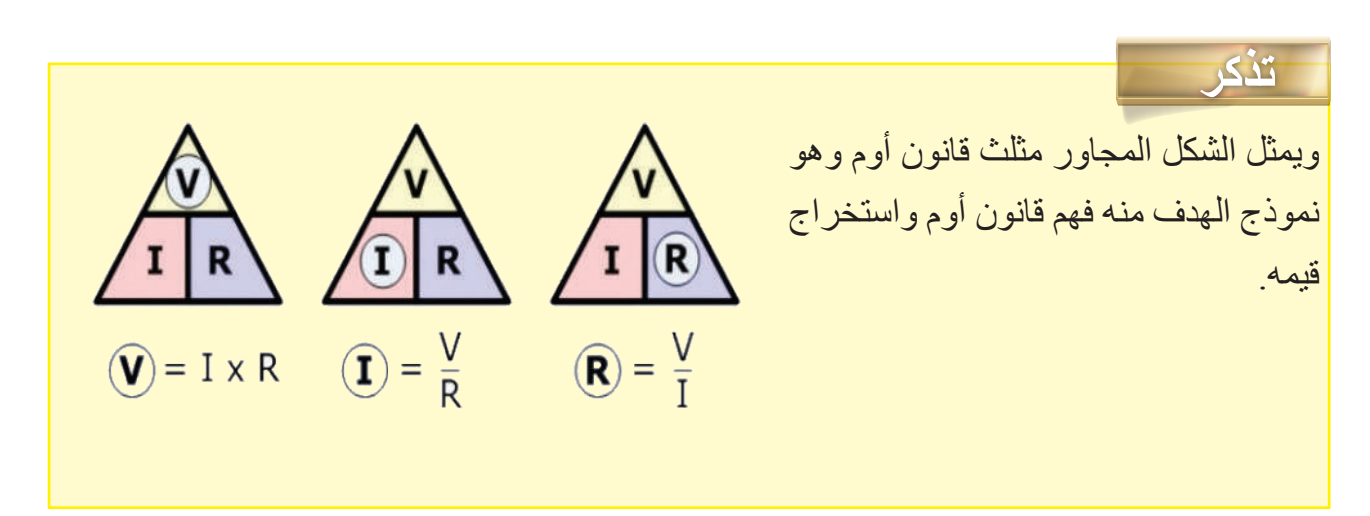

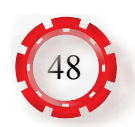

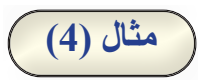

احسب قيمة التيار المار في مصباح كهربائي مقاومته (5) أوم، إذا غُذّي من مصدر كهربائي مستمر قيمة فولتيته )20( فولت.

**الحل:**

 $I = \frac{20}{5}$  = 4A النتيجة وفقًا للمعادلة الرياضية لقانون أوم، فإن التيار المار في المصباح. 5<br>5

**)Electrical Power and Energy( الكهربائية والقدرة الطاقة** -5

تستخدم الطاقة الكهربائية في تشغيل الأجهزة والمعدات الكهربائية وفي إنارة المنازل والمصانع، وفي الحصول على الطاقة الحرارية، والطاقة الميكانيكية والطاقة الضوئية. وتعرف الطاقة الكهربائية بأنها مقدار الشغل المبذول في مدة زمنية معينة. أما القدرة الكهربائية، فهي معدل استهالك الطاقة أو كمية الطاقة التي استخدمت في مدة زمنية معينة، ويرمز إليها بالحرف )P )وتقاس بوحدة الواط. والواط هو القدرة الكهربائية التي تمرر تيارًا مقداره أمبيرًا واحدًا عند تطبيق فولتية مقدارها فولت واحد.

على افتراض أن التيار المستخدم هو التيار الثابت )DC)، فإن القدرة تساوي:

#### $P = IV$

حيث إن: P: القدرة (الواط). I: التيار (الأمبير). V: الفولتية )الفولت(. ولقياس الطاقة الكهربائية المستهلكة، نجد حاصل ضرب القدرة في الزمن الذي استُهلكت هذه القدرة خالله، ويرمز إليها بالحرف )E )وتساوي:

#### **E= PT**

### حيث إن: P : القدرة )الواط( )W) t : الزمن (الساعة) (h) E: الطاقة )كيلوواط. ساعة( )KWh)

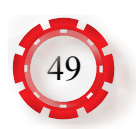

يستفاد من هذه العملية في حساب الكميات المستهلكة من الكهرباء، لتسديد قيم الكميات الكهربائية المستهلكة لشركات الكهرباء. وحساب استهالك الطاقة الكهربائية في فواتير الكهرباء يكون على أساس كل كيلوواط استهالك في الساعة وفقًا للتعرفة التي تعتمدها شركات الكهرباء. ويُعَدَّ العداد الكهربائي المُستخدَم في المنازل جهازًا لقياس الطاقة الكهربائية، كما في الشكل (1-23).

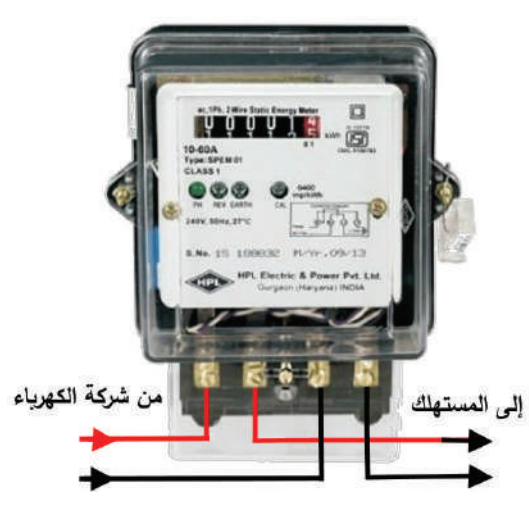

الشكل (1-23).

ولحساب كلفة الطاقة الكهربائية = الطاقة (E) × تعرفة الكهرباء (سعر الكيلوواط ساعة)

### **مثال )5)**

احسب الطاقة الكهربائية المستهلكة في المنزل، لحساب تكلفة تشغيل غسالة كهربائية وثالجة كهربائية ووحدات اإلنارة خالل اليوم الواحد.

يوضح الجدول اآلتي قدرة هذه األحمال، وعدد ساعات العمل لكل حمل:

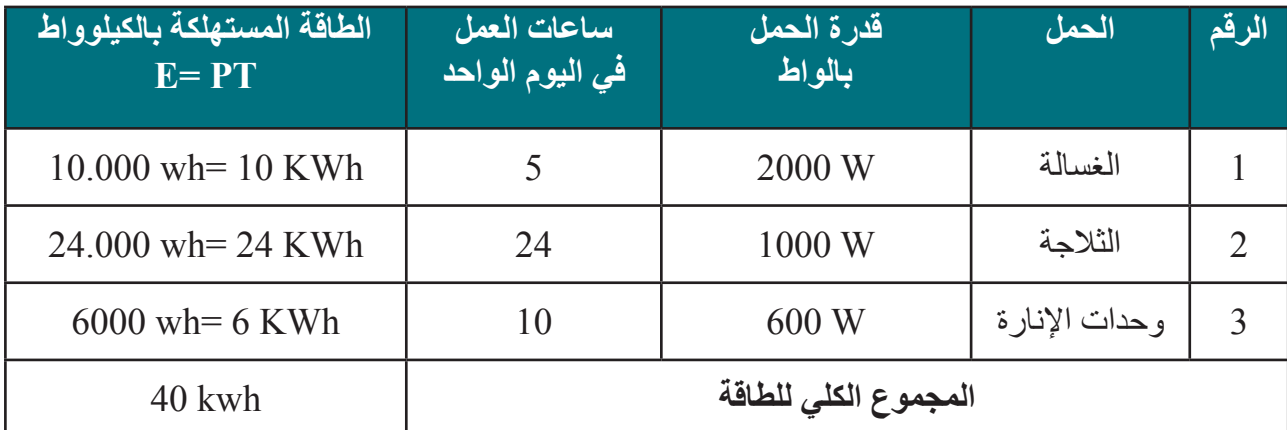

إذا كانت تعرفة الكهرباء: سعر الكيلوواط . ساعة =100 فلس

فإن تكلفة تشغيل هذه األجهزة خالل اليوم الواحد= مجموع الطاقة المستهلك بالكيلوواط × تعرفة الكهرباء

 $40 \times 100 = 4000$  دنانير = فلس 4000 × 40

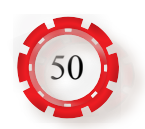

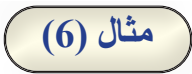

إذا كانت فو لتية المصدر الكهربائي (220V)، ووصل بهذا المصدر جهاز حاسوب يسحب تيارً ا مقدار ه )A1.5 ً) ، وآلة تصوير وثائق تسحب تيارا مقداره )A5 ً) ، ومجموعة من الطابعات تسحب تيارا مقداره )A6)، احسب كمية الطاقة التي تستهلكها هذه األجهزة إذا شغلت مدة )3( ساعات متتالية.

كمية الطاقة التي يستهلكها جهاز الحاسوب=

 $W_1 = 220 \times 1.5 \times 3 = 990$  Wh

كمية الطاقة التي تستهلكها آلة تصوير الوثائق =

 $W_2$ =220 × 5 × 3 = 3300 Wh

كمية الطاقة التي تستهلكها مجموعة الطابعات =

 $W_3 = 220 \times 6 \times 3 = 3960$  Wh

الطاقة الكلية المستهلكة =

 $W_T = W_1 + W_2 + W_3$  $= 990 + 3300 + 3960$  $= 8250$  Wh  $= 8.25$  KWh

**مثال )7)**

احسب مقدار تكلفة تشغيل مجفف شعر قدرته )W1200 )مدة ساعة، إذا علمت أن تعرفة الكهرباء: سعر الكيلوواط لكل ساعة =300 فلس.

 $1.2$ KWh = 1200W الحل

فإن تكلفة تشغيل هذه الأجهزة خلال اليوم الواحد= مجموع الطاقة المستهلك بالكيلوواط × تعرفة الكهرباء

فلس = 36 $\leq 360 = 300 \times 1.2 =$  قرشًا

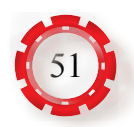

#### **-6 أجهزة قياس الفولتية والتيار والمقاومة )AVOmeter Multimeter) أ- تصنيف أجهزة القياس**

تصنف أجهزة القياس بناء على طريقة عرضها لقيم القياس إلى:

**.1 األجهـــزة التماثليــة أو التنـــاظرية )Analog multimeters):** تعرض األجهزة التماثلية كمية القياس عبر حركة مؤشر على تدريج، وتعتمد دقة قراءة القيم على العامل البشري (المستخدم) من حيث قوة إبصـار ه لرؤية وضـع <sup>سقد</sup> المؤشر. يوضع مفتاح التدريج على أعلى قيمة، وتوصل <sub>مه قيس</sub>سف الدارة الكهربائية ويُختار المدى المناسب لمفتاح التدريج بتحريكه إلى أن يشير المؤشر إلى القيمة مستسلس اللياسية المطلوبة، ويبين الشكل (1-24) أحد أجهزة <sup>مو</sup>ق<sup>يس س</sup>اسي القياس التماثلية (التناظرية).

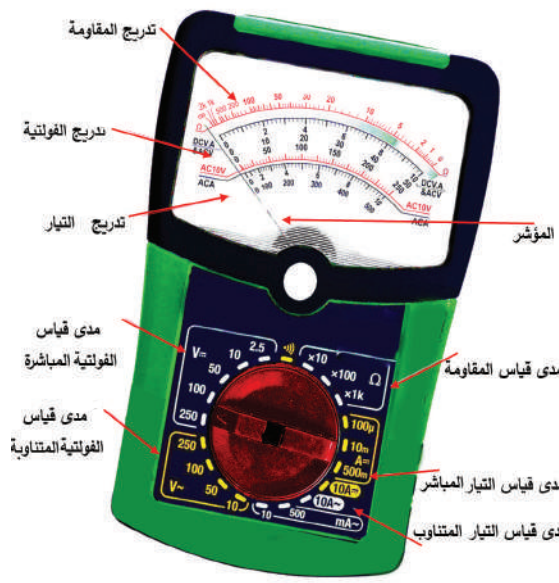

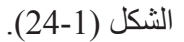

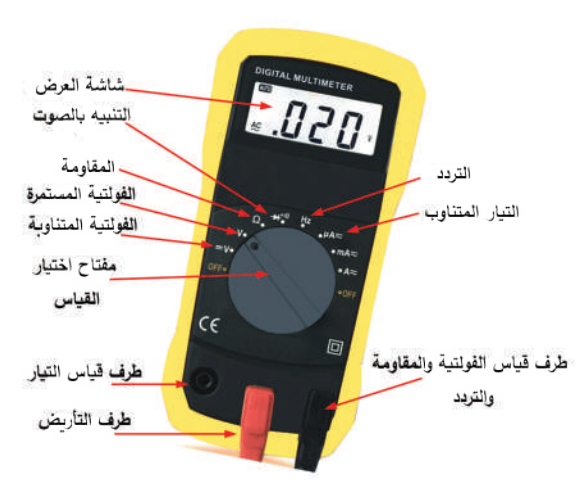

**.2 األجهزة الرقمية )multimeters Digital):**  تعر ض الاجهز ة الر قمية كمية القياس على هيئة أرقام واضحة سهلة القراءة، وبدقة عالية مقارنة باألجهزة التماثلية. يبين الشكل )25-1( جهاز

قياس رقميًّا.

الشكل (1-25).

**معلومة** يُسمى جهاز القياس الذي يقيس الفولتية والتيار والمقاومة جهاز األفوميتر )AVOmeter).

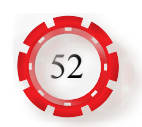

#### **ب- طريقة استخدام أجهزة القياس**

**.1 لقيــاس المقـــاومة:** تقـــاس المقــاومة بجهاز األومميتر أو األفوميتر مع مراعاة ضبط جهاز األفوميتر على تدريج المقاومة. ويوصل الجهاز على التوازي لقياس المقاومة مع ضرورة فصل التغذية الكهربائية عند قياس المقاومة، كما في الشكل (1-26%).

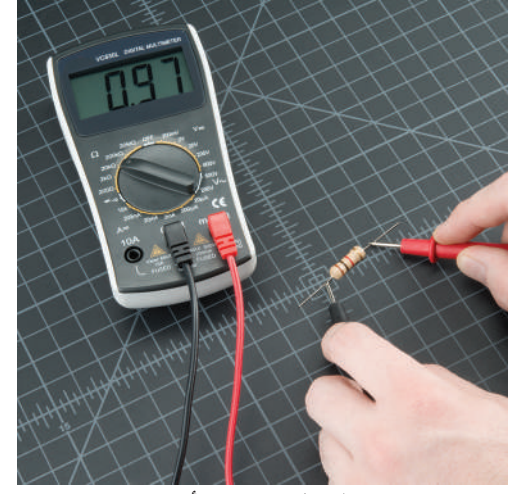

 $(1/26-1)$ الشكل

**.2 لقياس الفولتية:** تقاس الفولتية بجهاز الفولتميتر أو جهاز األفوميتر مع مراعاة ضبط جهاز األفوميتر على تدريج الفولتية )ACأوDC) ويوصل الجهاز على التوازي لقياس الفولتية، كما في الشكل (1-26/ب).

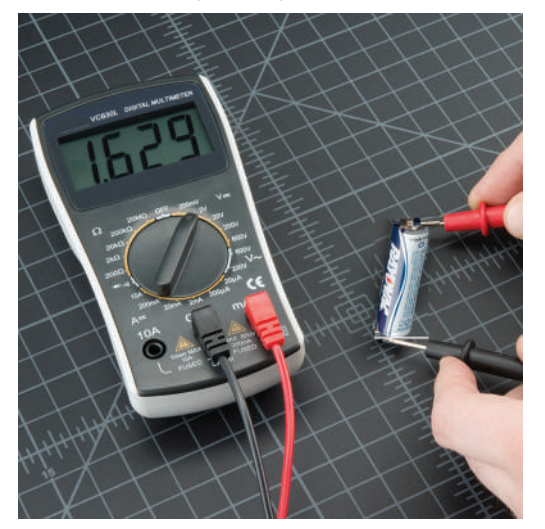

الشكل (1-26/ب).

**.3 لقياس التيــار:** يوصــل جهـــاز األمـــيتر، أو األفوميتر على التوالي لقياس التيار مع مراعاة ضبط جهاز الأفوميتر على تدريج الأمبير. وهذا يعني فصل الدارة الكهربائية أو قطعها لتركيب الجهاز، لذلك يُستخدم جهاز آخر عملي وسهل االستخدام يسمى الكالمبميتر لقياس التيار الكهربائي (clamp meter)، و هو جهاز ذو فكين، حيث يفتح فكي الجهاز ليمر السلك الذي يسري فيه التيار الكهربائي عبر الفكين، كما في الشكل (1-26/جـ).

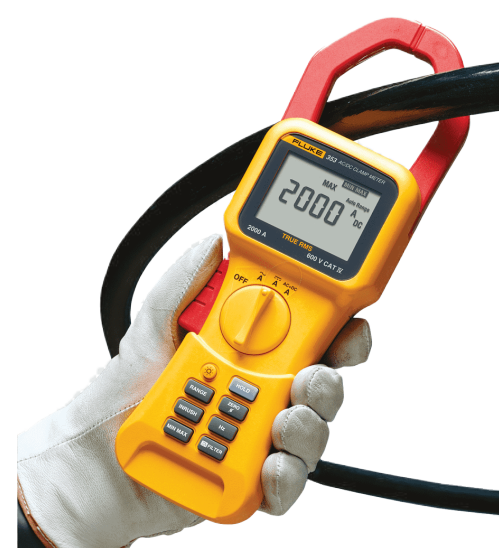

الشكل (1-26/جـ).

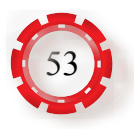

**ّ فكر :** ًـا عنـد قيـاس مـا سـبب ظهـور قيمـة الفولتيـة بالسـالب أحيان الفولتيـة بالفولتميتـر أو بالأفوميتـر الرقمـي؟

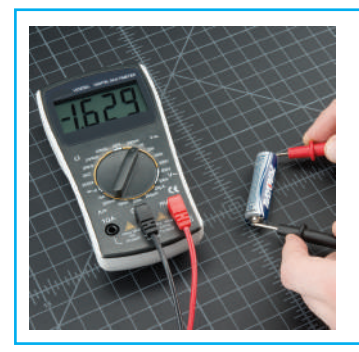

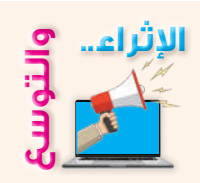

**و** مستحدِما الإنترنت، بين اقصليه استخدام مصـابيح القلورسنت (النيون) في الإنـازه من<br>والتي حيث كفاءة الإنـازة، وكمية الطـاقة المستهلكة، ثم نـاقش زملاءك في ذلك<br>والتي بـاستخدام مصـادر المعلومات المنـاسبة (الإنترنت أو ال مُستخدِمًا الإنترنت، بين أفضلية استخدام مصابيح الفلورسنت (النيون) في الإنارة من حيث كفاءة اإلنارة، وكمية الطاقة المستهلكة، ثم ناقش زمالءك في ذلك. جهاز قياس شدة التيار ات الضعيفة (الجلفانومتر).

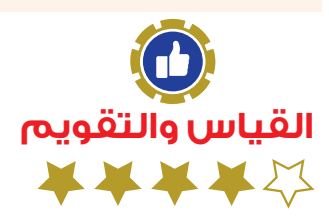

-1 ضع إشارة )√( أو )×( إزاء العبارتين اآلتيتين: أ - يوصل جهاز قياس التيار على التوازي بالدارة لقياس التيار. ) ( ب- عند توصيل بطاريات مختلفة القيم على التوالي، فإن فرق الجهد (الفولتية) يزيد، وتبقى شدة <sub>التيار</sub> كما هي. ) ( -2 عرف كّلً مما يأتي: أ- التيار الكهربائي. ب- الفولتية الكهربائية. جـ- المقاومة الكهربائية -3 علل ما يأتي: أ - زيادة قيمة المقاومة في دارة التوالي التي تحتوي مصدر الفولتية يؤدي إلى نقصان التيار في تلك الدارة. ب- يسري تيار كهربائي في موصل عند توصيل طرفيه بطرفي مصدر الفولتية. جـ- ال تراعى القطبية الموجبة والسالبة عند قياس الفولتية والتيار المتناوبين. -4 ما وظيفة كل من العناصر اآلتية في الدارة الكهربائية: أ - مصدر الفولتية.

ب- أسالك التوصيل.

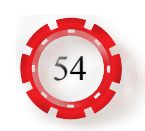

5- في الشكل الآتي، ما مقدار الفولتية بين النقطتين: (أ) و(ب)؟ وما مقدار التيار الذي يمكن سحبه إذا علمت أن الفولتية لكل بطارية تساوي )v1.5 )وأن تيار كل بطارية يساوي )mA200)؟

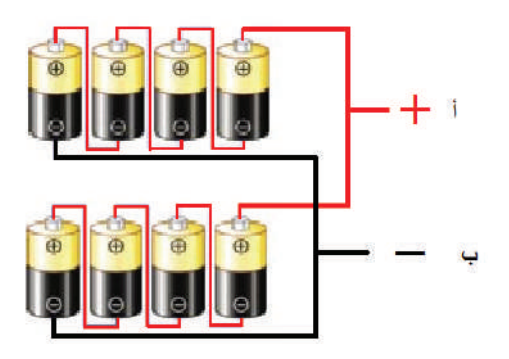

-6 فـي الشـكل اآلتـي، مـا قـراءة كل مـن الفولتميتـر واألميتـر إذا علمـت أن مصـدر الفولتيـة يسـاوي )VDC30 ُ) ، وأن المقاومـة المتغيـرة ضبطـت علـى )KΩ5)؟

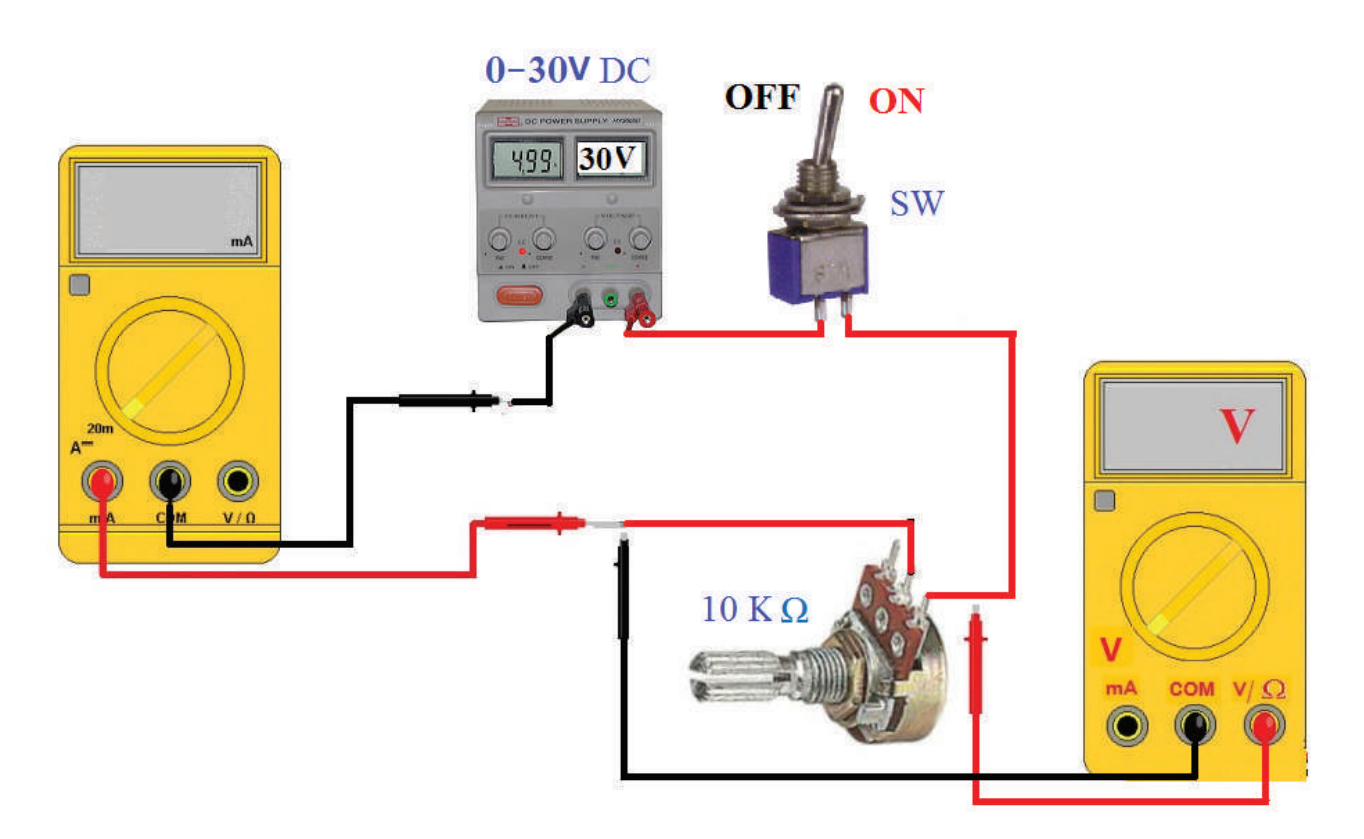

- 7- ما الفرق بين البطارية الابتدائية والبطارية الثانوية (المركم)؟
- 8- احسب تكاليف تشغيل ألة تصوير الوثائق لمدة (30) يومًا بمعدل (6) ساعات يوميًّا، إذا كانت قدرتها (200w)، وسعر الكيلوواط/ ساعة هو (60) فلسًا.

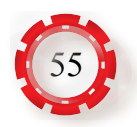

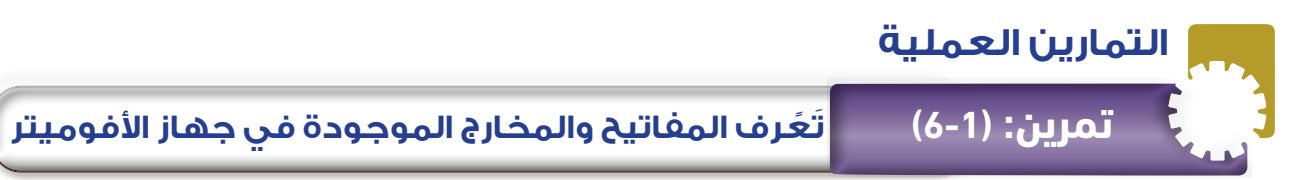

#### **ُتوقع منك بعد االنتهاء من هذا التمرين أن: ي**

• تُتعرف المفاتيح والمخارج الموجودة في جهاز الأفوميتر ِ

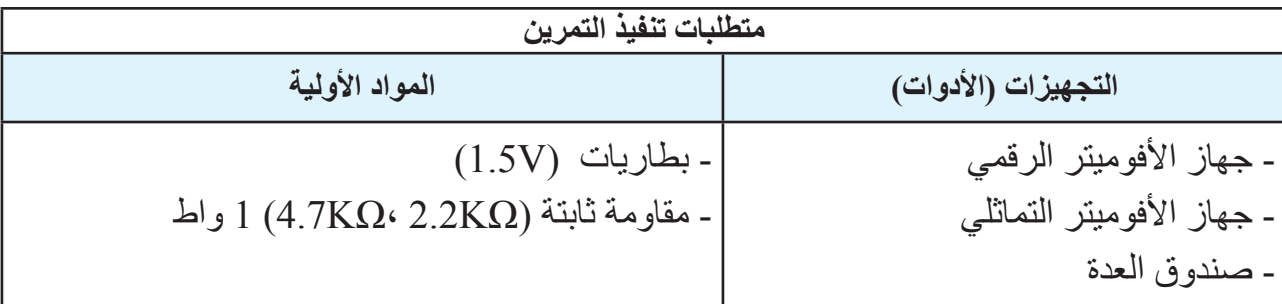

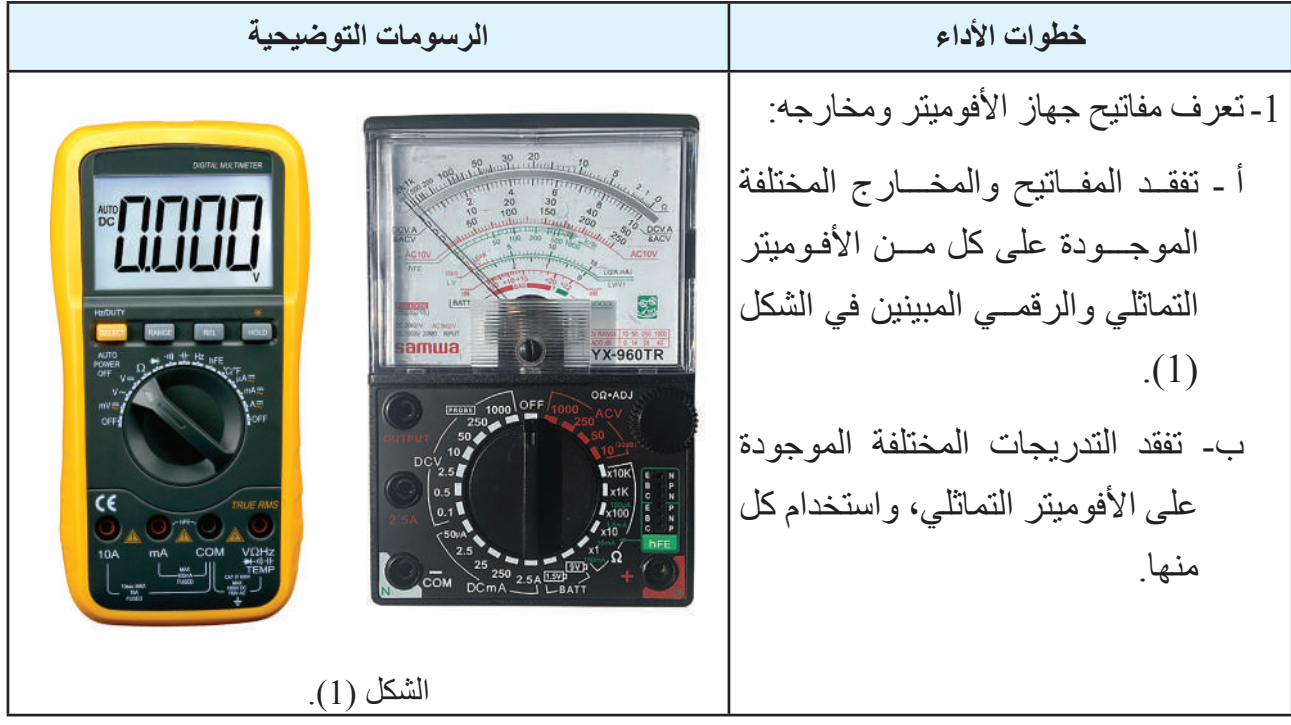

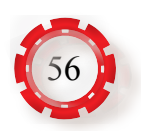

#### **ُتوقع منك بعد االنتهاء من هذا التمرين أن: ي**

- تبني الدارات الكهربائية.
- توصل الأفو ميتر في الدار ات الكهر بائية لقياس المتغير ات الكهر بائية.
- تقيس الكميات الكهربائية باستخدام جهاز األفوميتر وجهاز الكالمبميتر.

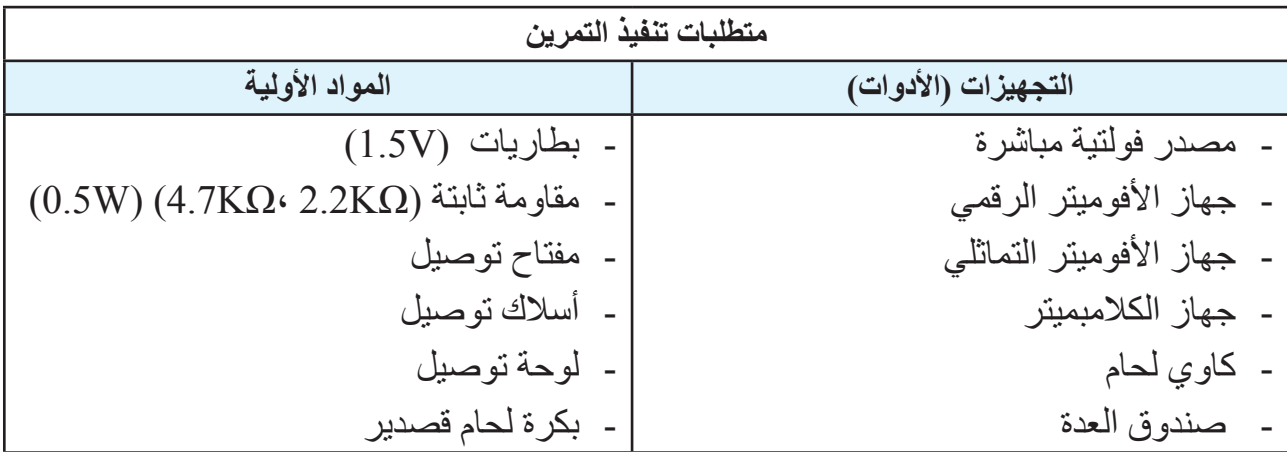

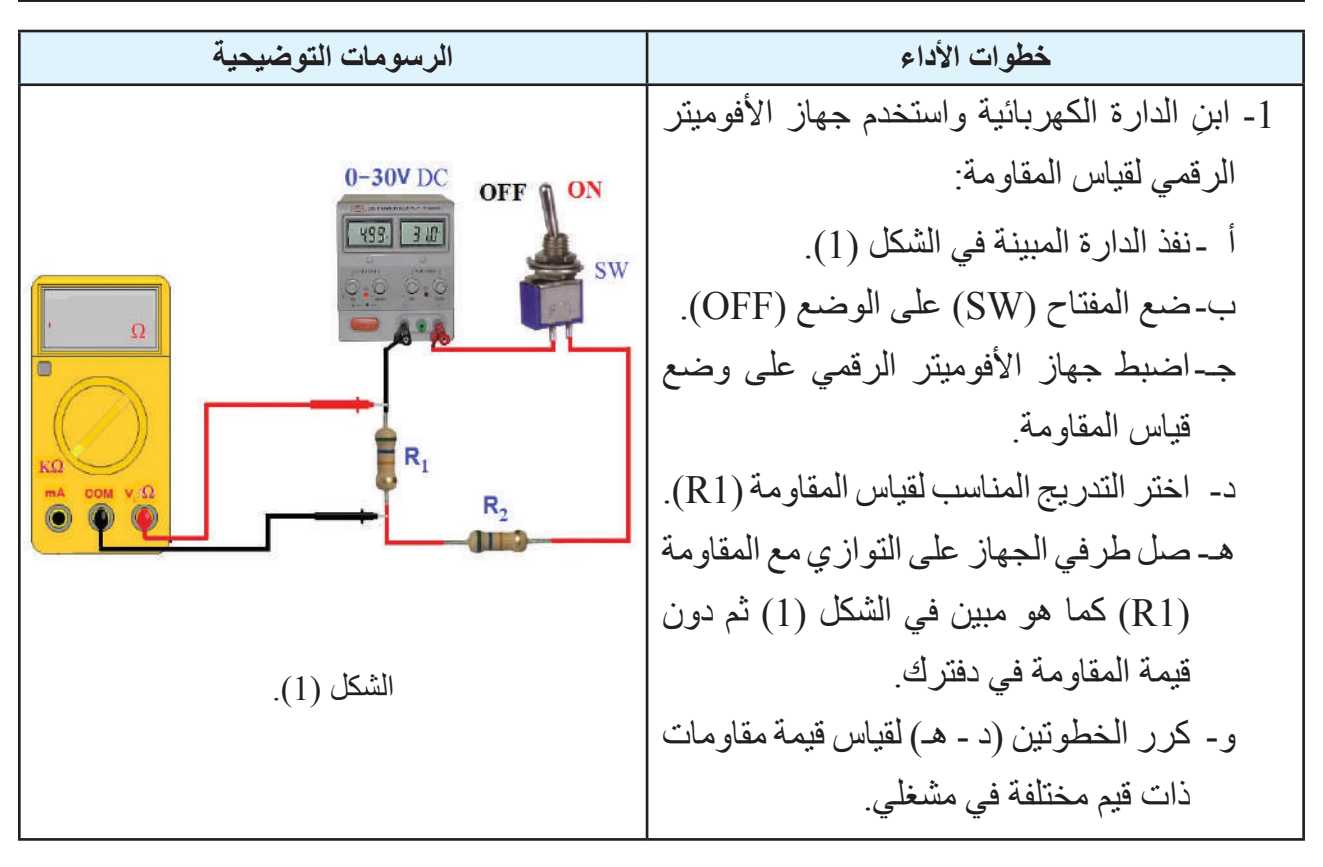

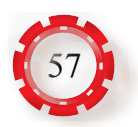

-2 ابن الدارة الكهربائية واستخدم جهاز األفوميتر الرقمي لقياس التيار المباشر: أ - نفذ الدارة المبينة في الشكل )2(. ب-اضبط مصدر الفولتية المباشرة على .)10V( جـ-اضبط جهاز األفوميتر الرقمي على وضع قياس التيار. د- اختر التدريج المناسب لقياس التيار. هـ- صل طرفي الجهاز على التوالي مع الحمل )2R 1،R)، كما هو مبين في الشكل )2(. و- ضع المفتاح )SW )على الوضع )ON)، ِّ ثم دون قيمة التيار المباشر المار في الدارة في دفترك. الشكل )2(. -3 استخدم جهاز األفوميتر لقياس الفولتية المباشرة: أ -اضبط جهاز األفوميتر الرقمي على وضع قياس الفولتية المباشرة )DC). ب-اختر التدريج المناسب لقياس الفولتيــة وهــو هنا على الوضع )V2). جـ-صل طــرفي الجهـــاز على التــــوازي مــع البطارية، كما هو مبين في الشكل )3(. د- تحقق عند قياس الفولتية المباشرة )DC ) من مراعاة توصيل الطرف الموجب للجهاز )لون أحمر( بالقطب الموجــب للبطـــارية والطرف السالب للجهاز )لونه أسود( بالقطب السالب للبطارية، كمــا في الشكل )3(، ثــم ِّدون قيمة فولتيـــة البطــارية الظاهرة علـى شاشة عرض الجهاز في دفترك. الشكل )3(.

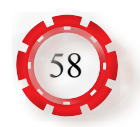

-4 استخدم جهاز الكالمبميتر لقياس التيار: أ - اضبط جهاز الكالمبميتر على وضع قياس التيار المتناوب )AC). ب-اختر التدريج المناسب لقياس التيار، وهو هنا على الوضع )A200). جـ-افتح فكي الجهاز ليمر السلك الذي يسري فيه التيار الكهربائي عبر الفكين، كما هو مبين في الشكل )4(. د- َّدون قيمة التيار الظاهرة على شاشة عرض الشكل )4(. الجهاز في دفترك. **نشاط للممارسة:** - نفذ التمارين السابقة الممكنة باستخدام األفوميتر التماثلي.

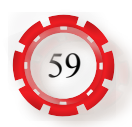

#### **ُتوقع منك بعد االنتهاء من هذا التمرين أن: ي**

- تتحقق من قانون أوم.
- تستخدم جهاز األفوميتر )meter AVO).
	- تحسب القدرة والطاقة الكهربائية.

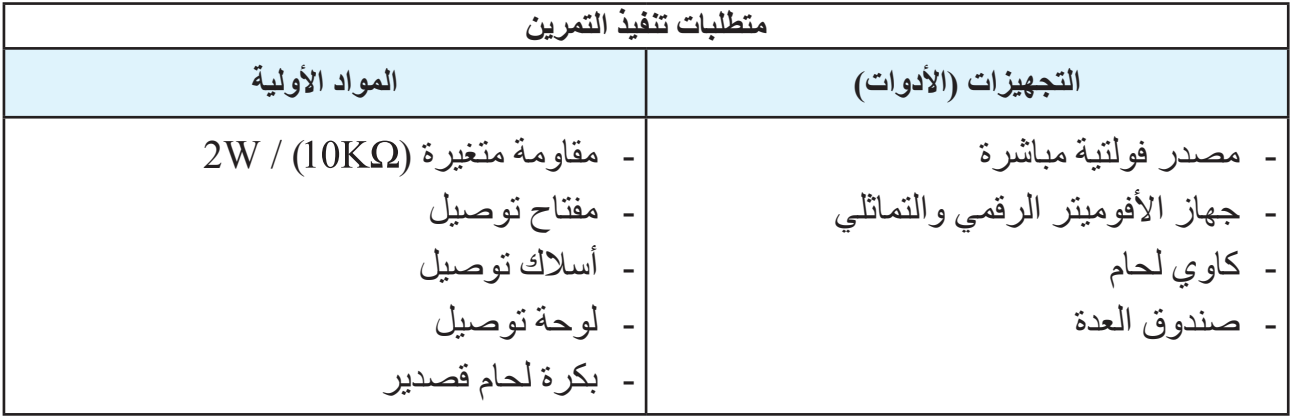

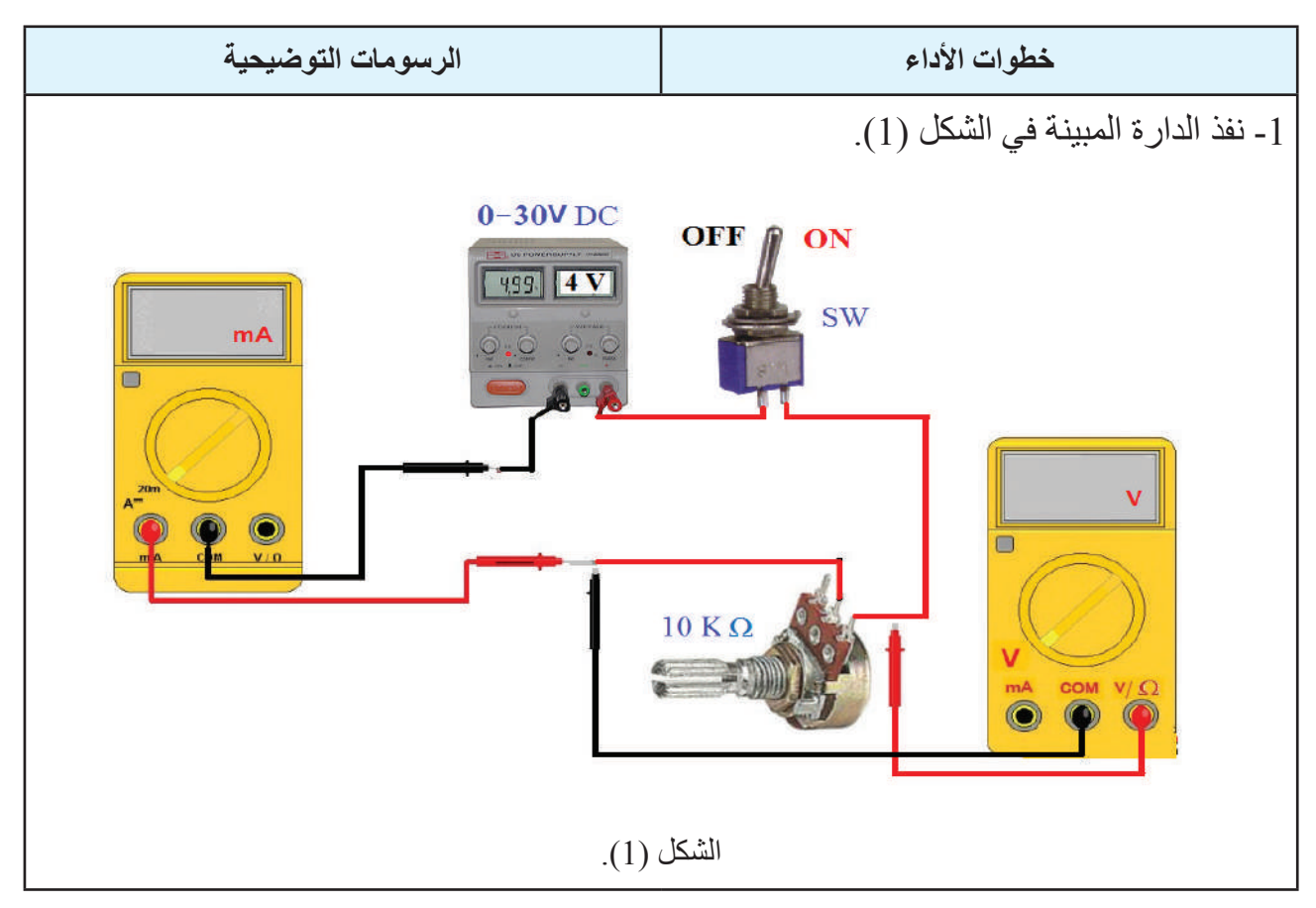

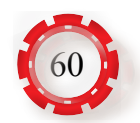

-2 العالقة بين الفولتية والتيار مع ثبات المقاومة وتغيير الفولتية: أ -اضبط مصدر الفولتية الكهربائية المستمرة )المباشرة( على الفولتية )V4). ب-اضبط أجهزة القياس )التيار والفولتية( على التدريج المناسب. جـ-اضبط المقاومة المتغيرة على )KΩ2). د - صل الدارة بالمصدر الكهربائي، ثم أغلق المفتاح )SW )على الوضع )ON). هـ- غيّر فولتية المصدر كما هو مبين في الجدول اآلتي: العالقة بين الفولتية والتيار مع ثبات المقاومة وتغيير الفولتية.

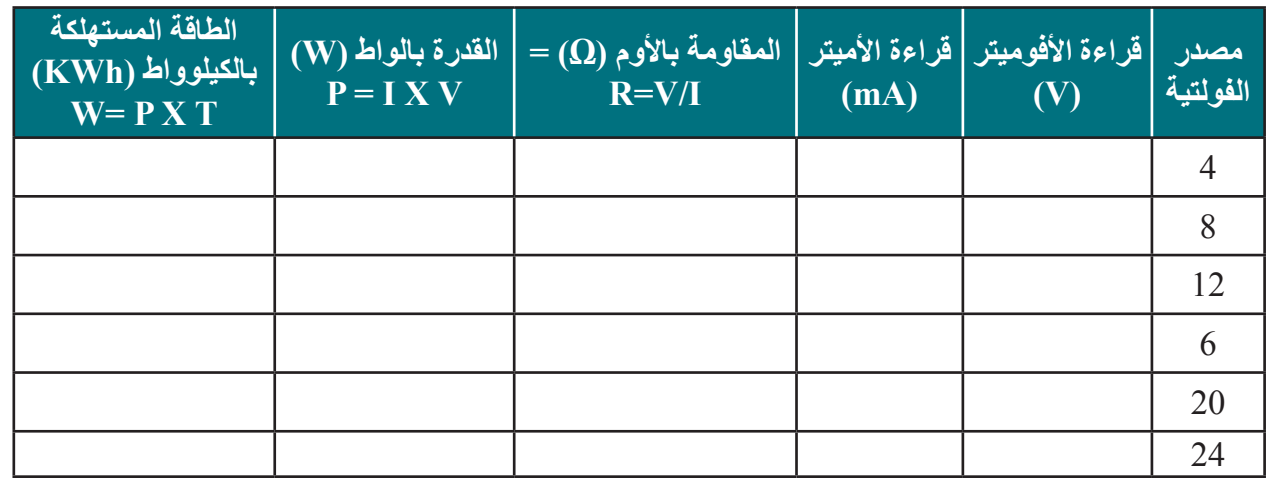

و- دون قراءة كل من جهاز قياس الفولتية والتيار.

ز- َّ ارسم العالقة بين كل من الفولتية والتيار عبر القراءات التي حصلت عليها، ودون النتيجة في دفترك.

> -3 العالقة بين الفولتية والتيار مع ثبات الفولتية وتغيير قيمة المقاومة: أ -اضبط مصدر الفولتية الكهربائية المستمرة (المباشرة) على الفولتية (5V). ب-اضبط أجهزة القياس (التيار والفولتية) على التدريج المناسب. جـ- اضبط المقاومة المتغيرة على )KΩ1). د - صل الدارة بالمصدر الكهربائي، ثم أغلق المفتاح (SW) على الوضع (ON).

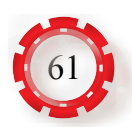

هـ-غيّر في قيمة المقاومة المتغيرة للحصول على المقاومة المكافئة كما هو مبين في الجدول اآلتي:

العالقة بين الفولتية والتيار مع ثبات الفولتية وتغيير المقاومة.

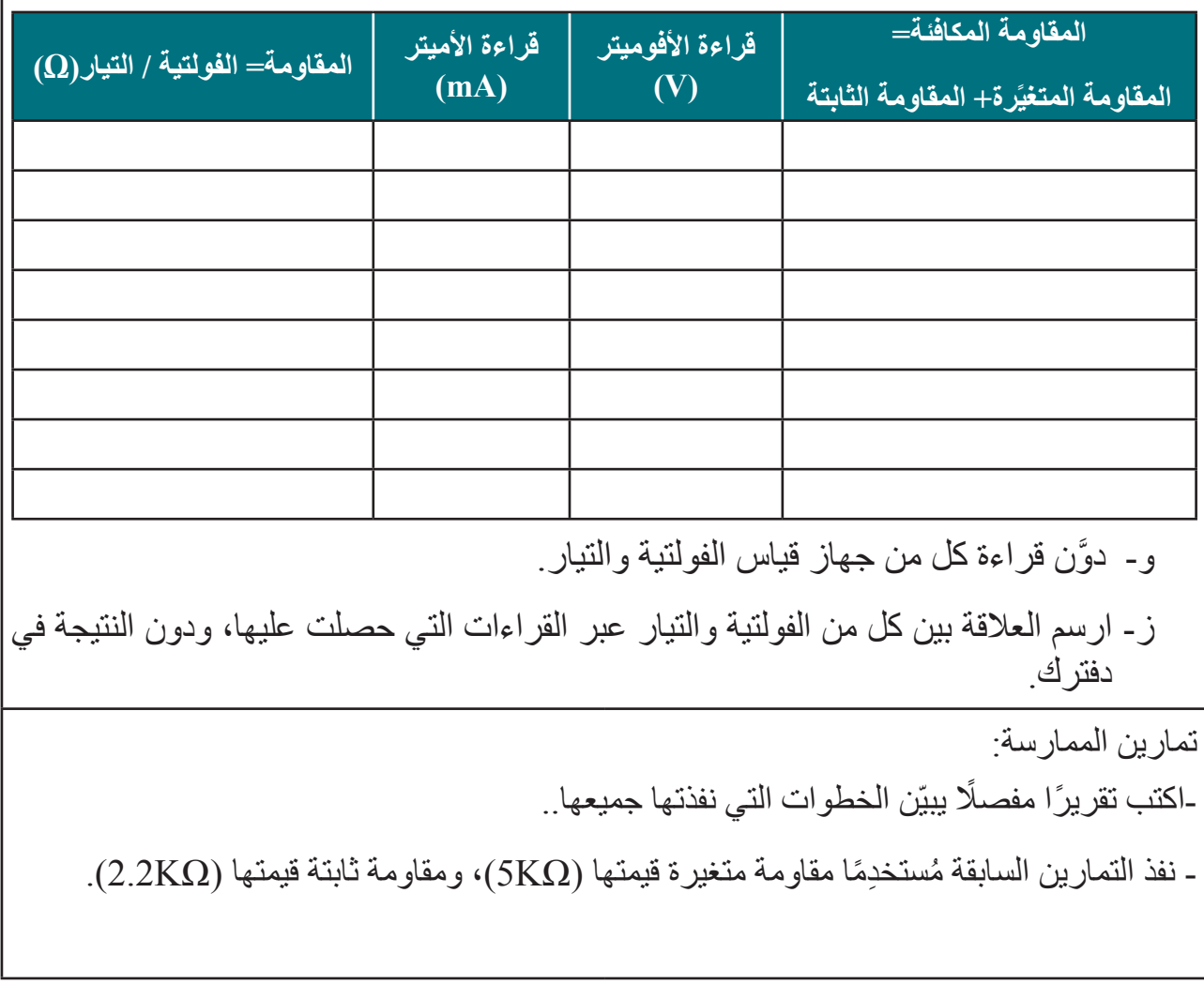

-3 تقويم التمرين: أ - ما نوع العالقة بين الفولتية والتيار عبر الرسم؟

#### **تمرين: )9-1( توصيل البطاريات**

**ُتوقع منك بعد االنتهاء من هذا التمرين أن: ي**

- تميز بين البطاريات من حيث شكلها وحجمها وأنواعها.
- توصل البطاريات على التوالي وعلى التوازي والمركب وتقيس فولتيتها.

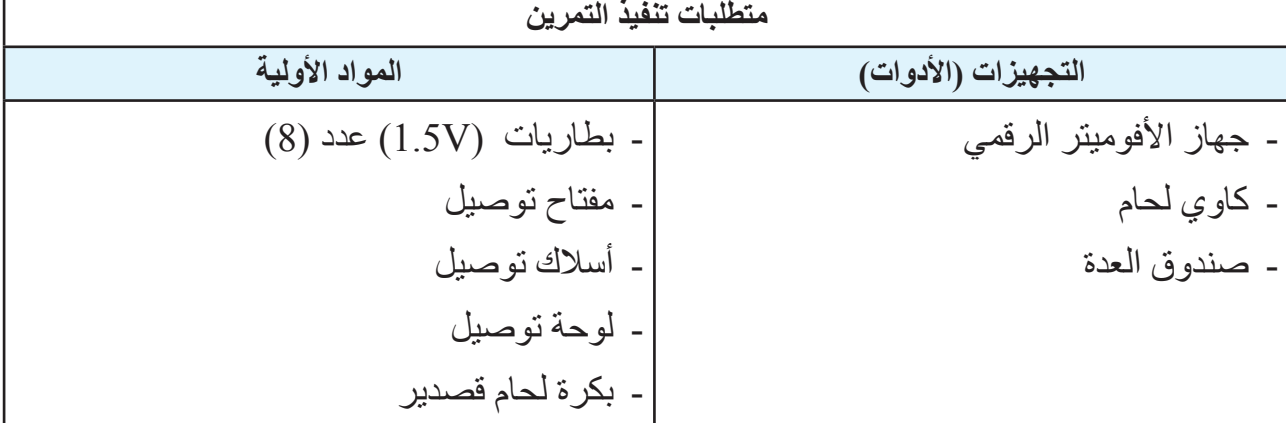

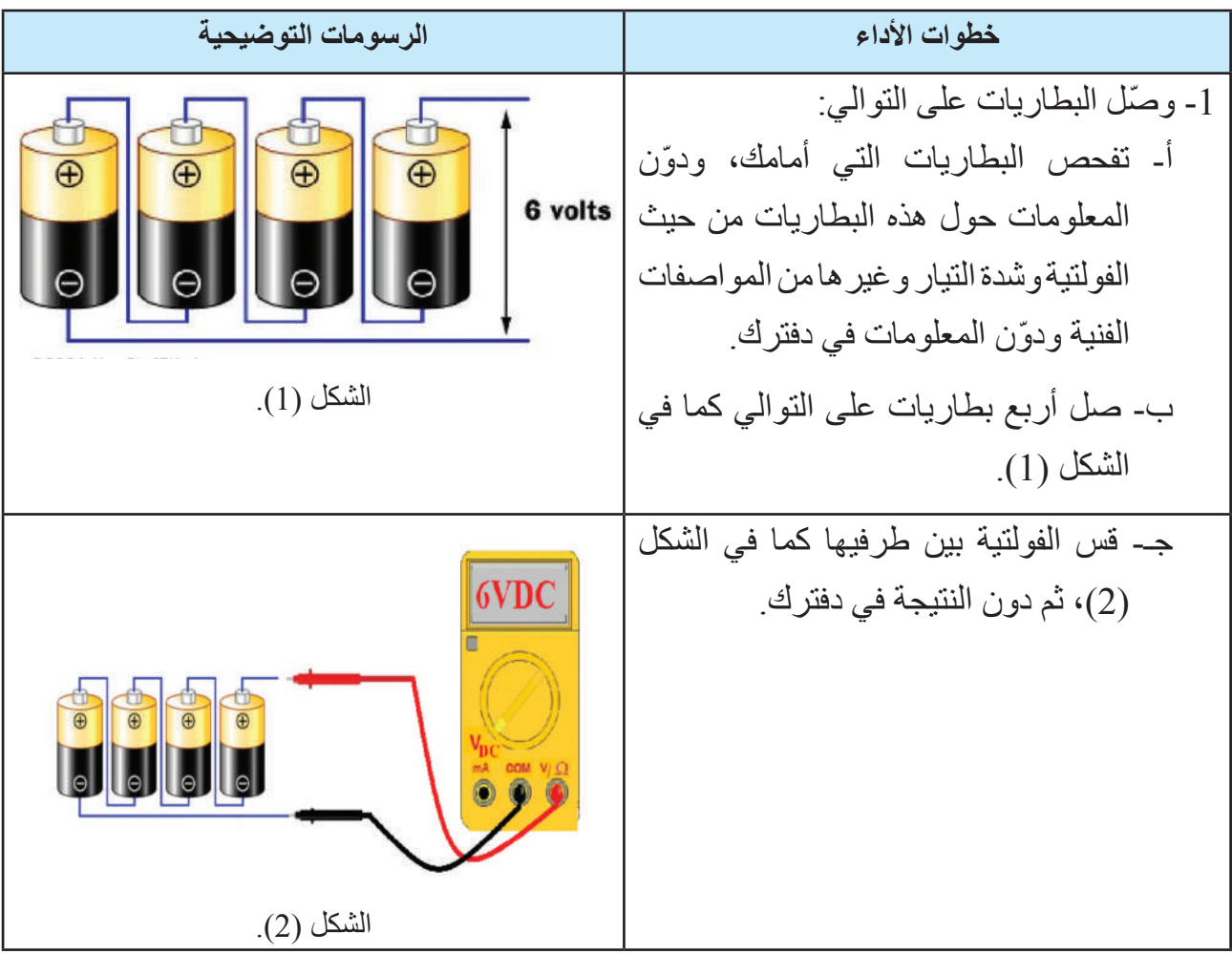

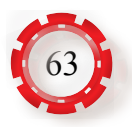

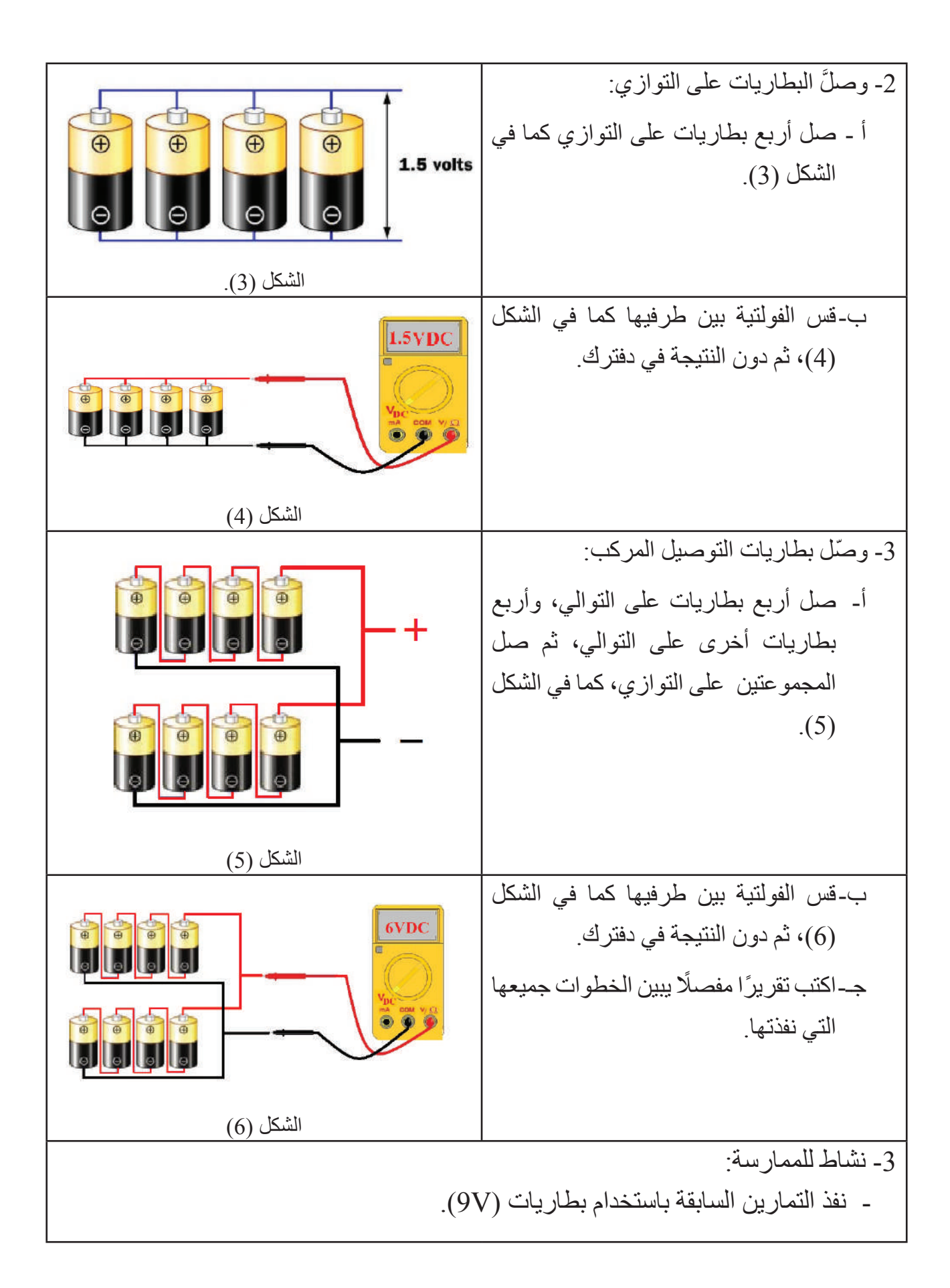

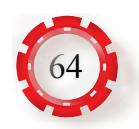

#### **التقويم الذاتي )النقاط الحاكمة(**

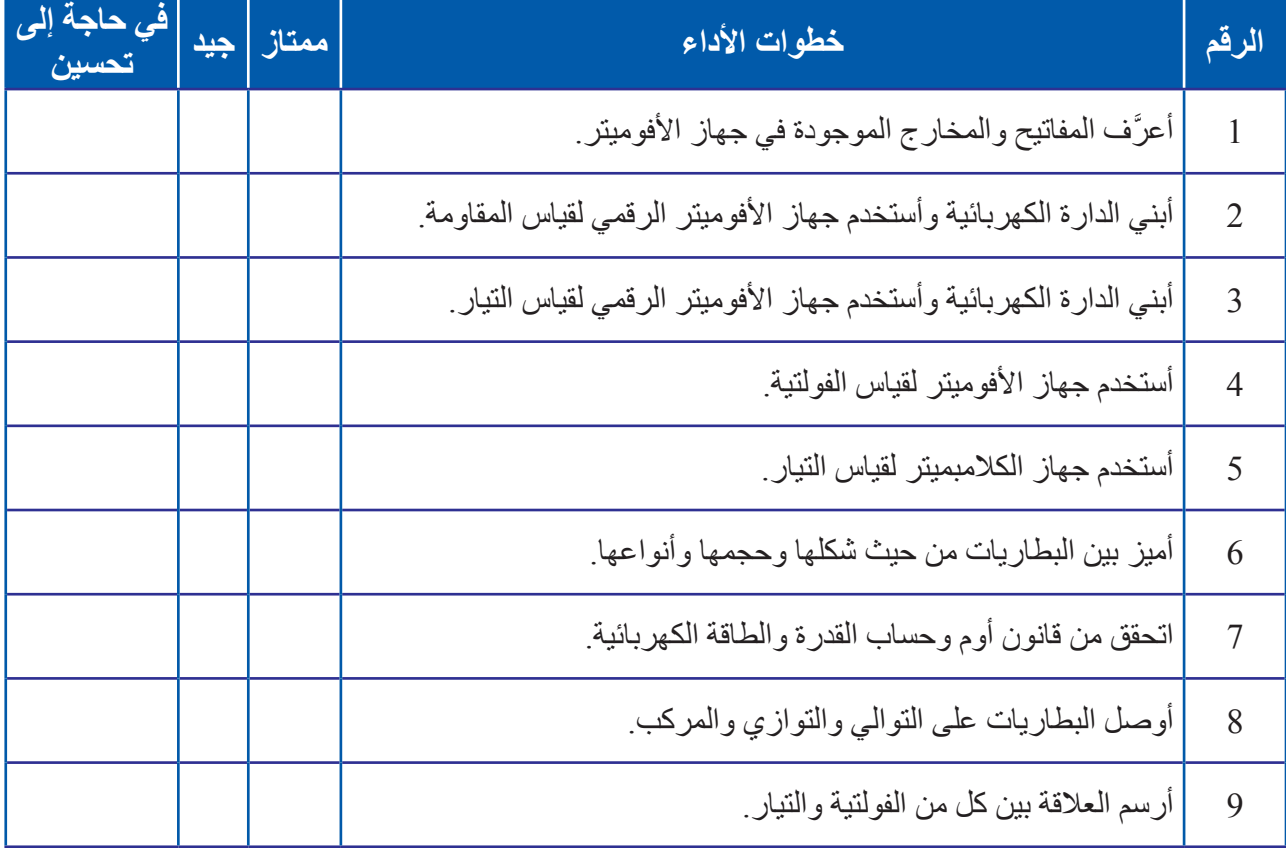

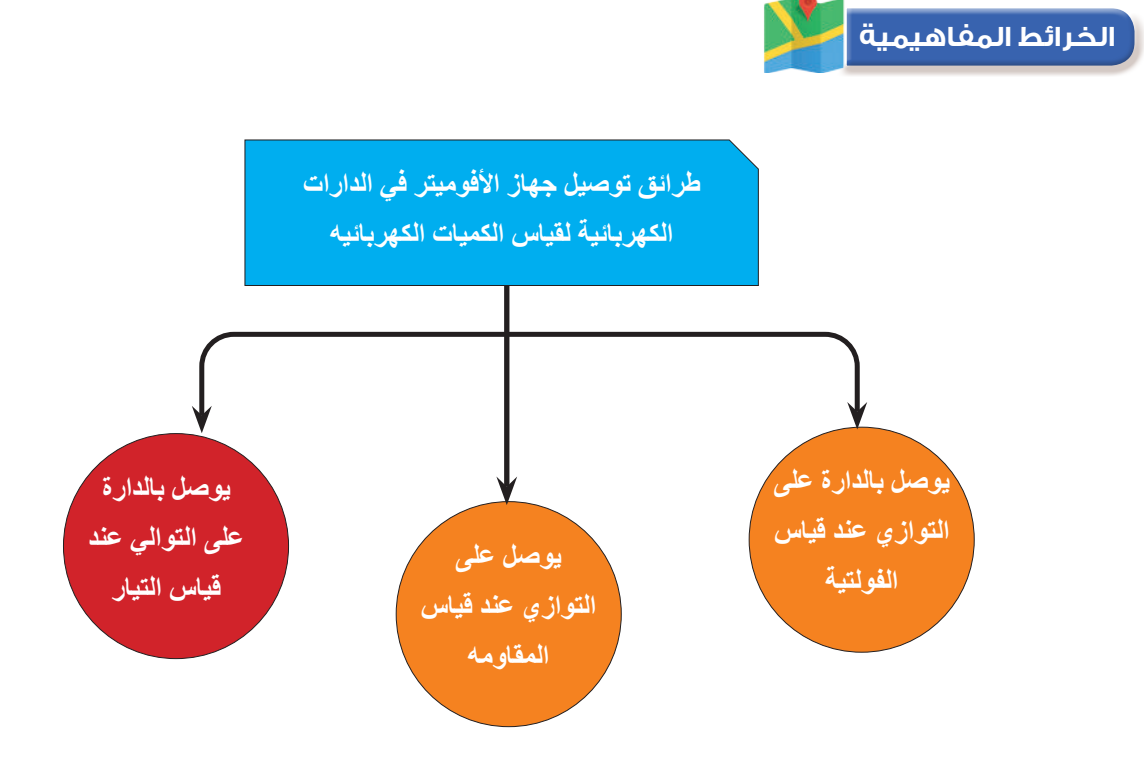

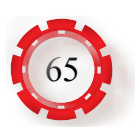

# **الوحدة األولى أساسيات الكهرباء**

# **ً رابعا: المقاومة الكهربائية**

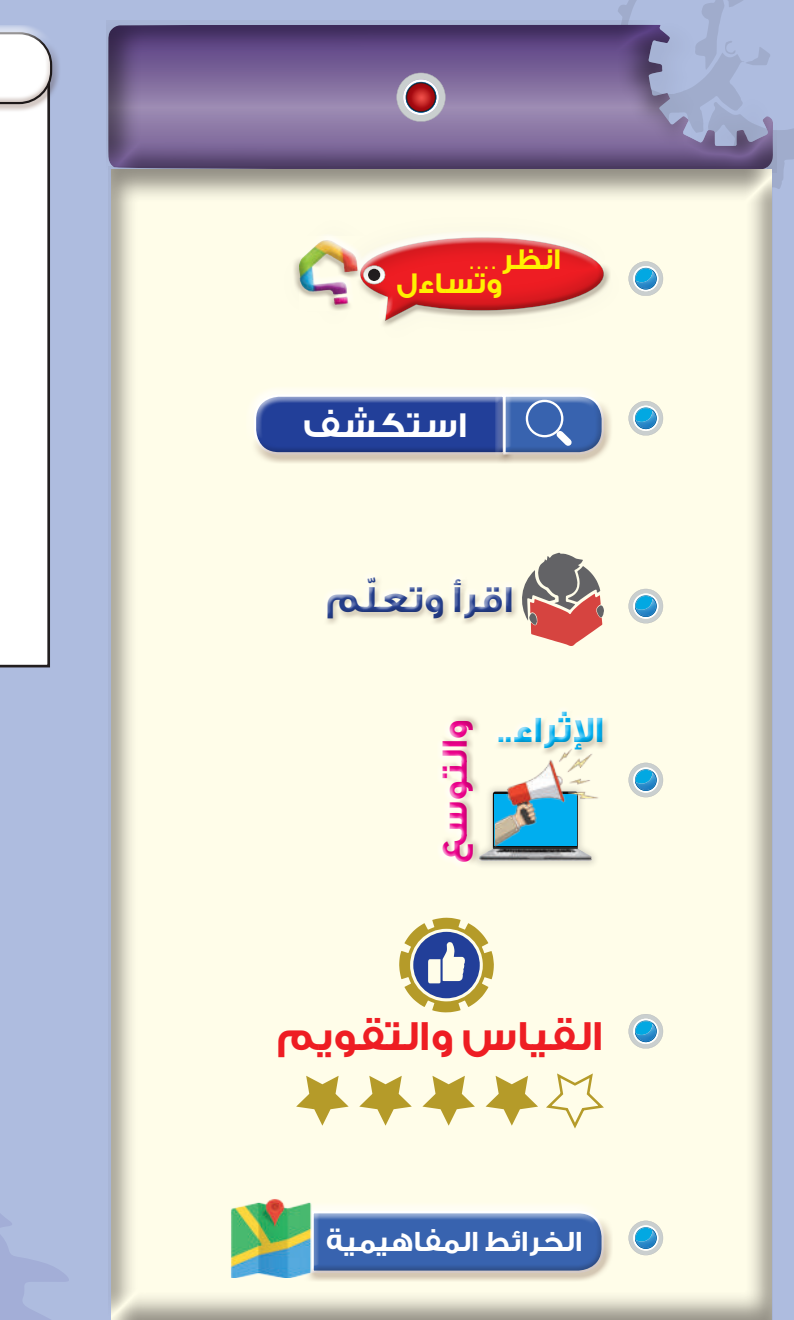

**ّع منك بعد دراسة هذا الدرس أن: ُتوق ي** تمــيز بين أنــواع المقــاومات )الكربونية والسلكية والخاصة). تبيّن العــوامل المــؤثرة في اختيـــار المقاومة الكهربائية. تبيّن طــرائق تـوصيل المقــــاومات (توالي، توازي، مركب). تحدد قيمه المقاومة بداللة األلوان. **النتاجات**

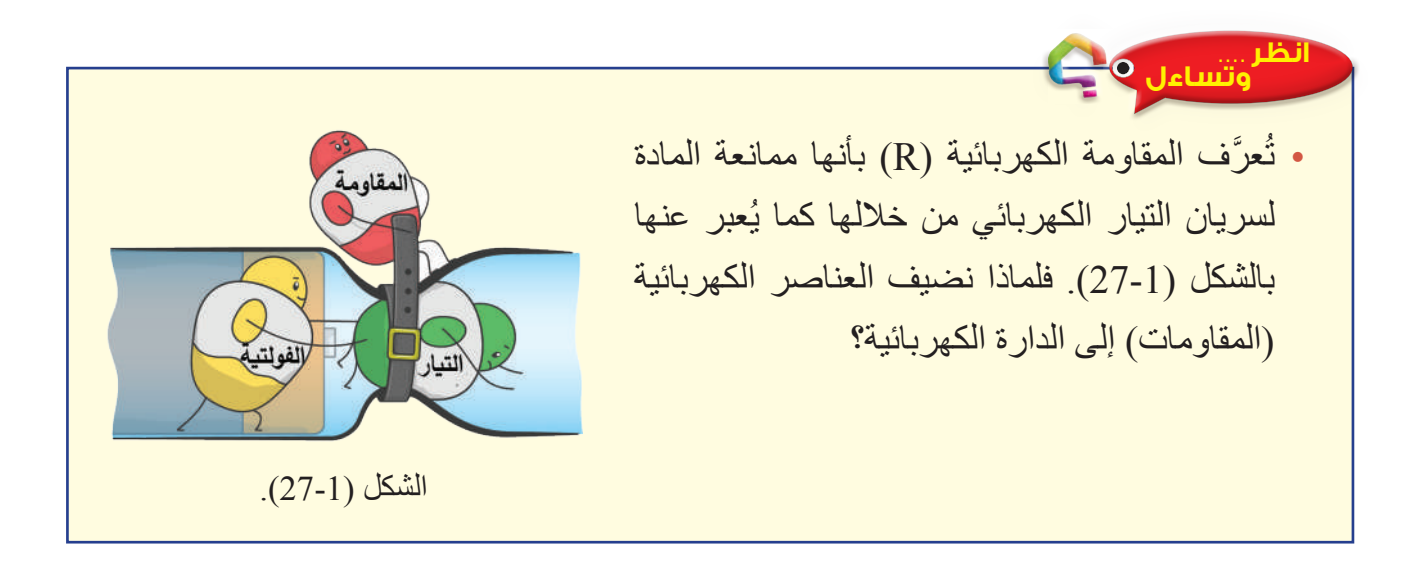

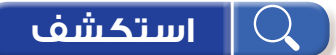

ُيعد أي حمل في الدارة الكهربائية )مثل: لمبة، مروحة، محرك، مدفأة وغيرها( مقاومة، ويؤدي ربط ّ الحمل في الدارة الكهربائية إلى استهالك قدر من الطاقة، يحول الطاقة الكهربائية إلى نوع آخر من أنواع الطاقة منها (الطاقة الضوئية، والطاقة الحركية، والطاقة الحرارية، وغيرها).

يُضاف إلى الدارات الكهربائية عناصر كهربائية تسمى (المقاومات الكهربائية)، بهدف تنظيم التيار الوارد إلى هذه الدارات، عن طريق تبديد التيار الزائد عن الحد المسموح به في الدارة إلى حرارة، ما يجعل هذه المقاومات من أهم المكونات والعناصر في الدارات الكهربائية واإللكترونية.

> الموصل الكهربائي (السلك) نفسه له مقاومة تختلف قيمتها من موصل لآخر . - ما العوامل المؤثرة في مقاومة المواد الموصلة للتيار الكهربائي؟ - ما عالقة هذه العوامل بقيمة المقاومة؟

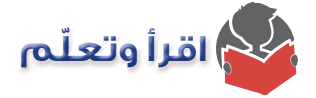

**-1 العوامل المؤثرة في مقاومة المواد الموصلة للتيار الكهربائي** تعتمد مقاومة المادة على العوامل اآلتية: أ ــ ا**لطول:** تتناسب المقاومة تناسبًا طرديًّا مع طول الموصل (السلك) (L). **ب- مساحة المقطع:** تتناسب المقاومة تناسبًا عكسيًّا مع مساحة المقطع (A).

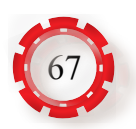

**جــ نوع المادة المصنوعة منها الموصل:** ويعبر عنها بالمقاومة النوعية (Specific Resistivity) (ρ)، وهي مقاومة جــزء من المـــادة طوله مــتر واحــد ومسـاحة مقطعــة (1m<sup>2</sup>)، ووحدتها (Ω.m). ويوضح الجدول (1-2) المقاومة النوعية لبعض المواد عند درجة حرارة (20°20).

تلاحظ من الجدول (1-2) أن الفضة هي أحسن الجدول(1-2): المقاومة النوعية لبعض المواد. ً الموصالت، ولكن، نظرا الرتفاع ثمنها، فإنها ال تستخدم إال في نطاق ضيق، ويستخدم النحاس بدًل منها لرخص ثمنه (نسبيًّا)، وتوافره بكميات كبيرة، كما أنه يمكن استخدام الألمنيوم موصلًا جيدًا للكهرباء لخفة وزنه.

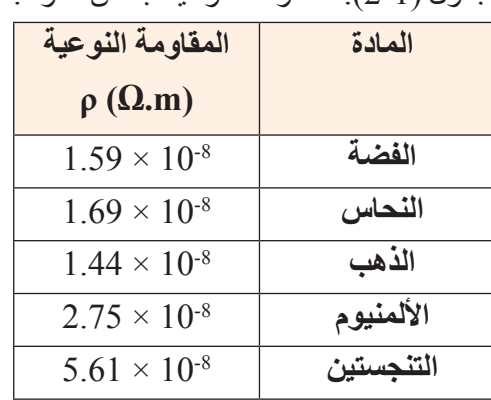

**د- درجة الحرارة:** تزداد مقاومة بعض المواد كالنحاس واأللمنيوم بارتفاع درجة الحرارة، في حين تقل مقاومة الكربون والمواد شبه الموصلة بارتفاع درجة الحرارة.

 $R = \rho\,\frac{L}{A}$  ويعبر عن المقاومة عند درجة حرارة معينة بالعلاقة الأتية:  $\frac{L}{A}$ 

#### **-2أنواع المقاومات**

لتسهيل فهمنا لأنواع المقاومات، سنُصنّف المقاومات (Resistors) إلى ثلاثة أنواع رئيسة:

**أ - المقاومات ثابتة القيمة )Resistors Fixed)** وهي المقاومات التي تأخذ قيمة ثابتة ال تتغير قيمتها. حيث تكتب ً قيمة المقاومة على غالفها الخارجي مباشرة أرقاما، أو غير مباشرة (ألوانًا) ويرمز إلى المقاومة الثابتة عمومًا كما في الشكل (1-28).

#### **ًا للمادة المصنوعة منها إلى: وتصنف هذه المقاومات طبق**

**.1 المقاومات الكربونية )Resistors Carbon):** تصنع هذه المقاومات من مزيج من الكربون المسحوق ومادة غير موصلة مثل مسحوق السيراميك**،** كما في الشكل )29-1(.

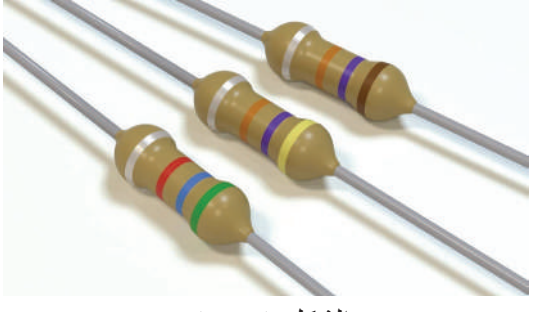

الشكل (1-28).

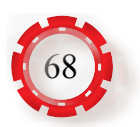

الشكل (1-29).

- **.2 المقاومات الغشائية )Resistors Film):**  وهي ثالثة أنواع: الغشاء الكربوني، وغشاء أكسيد المعدن، والغشاء المعدني، كما في الشكل  $(30-1)$ وتشبه هذه المقاومات من حيث الشكل الخارجي المقاومات الكربونية لكنها أكثر دقة.
- **.3 المقـــاومــــات السلكيـــــة )wound Wire Resistors):** تصنع من سلك معدني ملفوف مصنوع من سبيكة معدنية، مثل: النيكل، والكروم، وتغلف من الخارج بمادة تتحمل الحرارة، كما في الشكل (1-13).
- 4. المقاومـــات السطحيــة (Surface Mount **Resistors):** هي مقاومات مخصصة للتركيب على وجه واحد على اللوحة الإلكتر ونية (البورد) وال تحتاج إلى ثقوب في الدائرة لتثبيتها، كما في الشكل (1-32).
- **.5 المقاومات الشبكية )Resistors Network):**  مجموعة من المقاومات المتشابهة تُغلَّف بغلاف خارجي عازل، كما في الشكل (1-33).

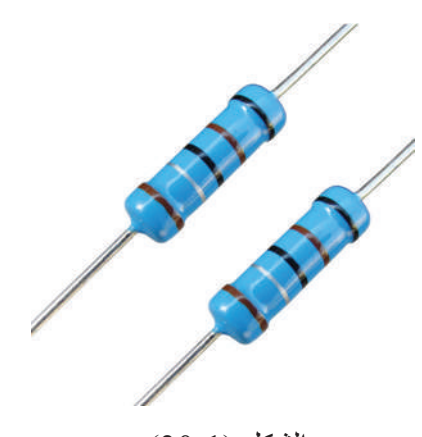

الشكل (1-30).

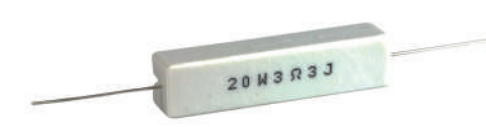

الشكل (1-13).

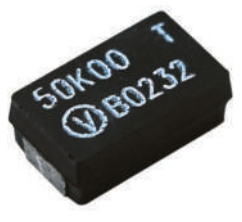

الشكل (1-32).

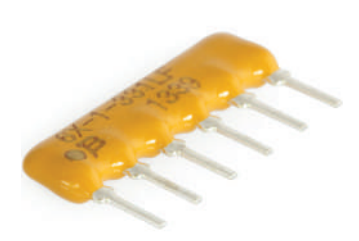

الشكل (1-33).

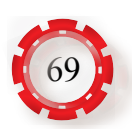

#### **ب- المقاومات متغيرة القيمة )Resistors Variable):**

ً وهي المقاومات التي يمكن تغيير قيمتها ضمن مدى معين. ويكون لمهذه المقاومة غالبًا ثلاثة أطراف، اثنان ثابتان والثالث متحرك ينـزلق على سطح المقاومة بين الطرفين الثابتين، حيث يمكن عبر هذه المقاومات الحصول على قيم مختلفة من المقاومات حسب وضع الطرف المنزلق لهذه المقاومات، ويرمز إلى المقاومة متغيرة القيمة عمومًا كما في الشكل (1-34).

ويبين الشكل )35-1( بعض أشكال المقاومات متغيرة القيمة.

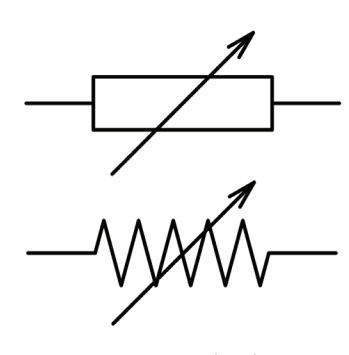

الشكل (1-34).

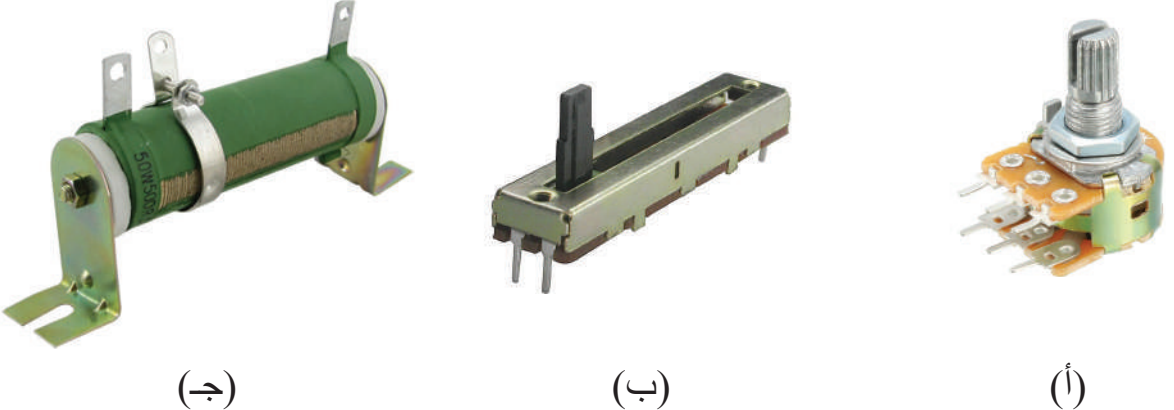

الشكل: )35-1(: بعض أشكال المقاومات متغيرة القيمة.

#### **جـ-المقاومات الخاصة**

هي مقاومات تستخدم في تطبيقات عملية محددة، تصنع من مواد خاصة وبطرائق خاصة لتالئم تطبيقات عملية معينة في الدارات اإللكترونية، ويختلف عملها عن عمل المقاومات العادية، ومن هذه المقاومات:

> **.1 المقاومة التي تتغير قيمتها بتغيير الفولتية )-Voltage VDR:Resistor Dependent):** تعتمد قيمة هذه المقاومة على قيمة الفولتية بين طرفيها، فإذا ارتفعت قيمة الفولتية، انخفضت قيمتها، وإذا انخفضت قيمة الفولتية ارتفعت قيمتها، وبذلك تثبت التيار الكهربائي المار ً بالحمل، وتوصل مع الحمل على التوازي وتستخدم أساسا في مجال وقاية المعدات الكهربائية من االرتفاع المفاجئ في الفولتية الكهربائية، والشكل )36-1( يبين شكلها.

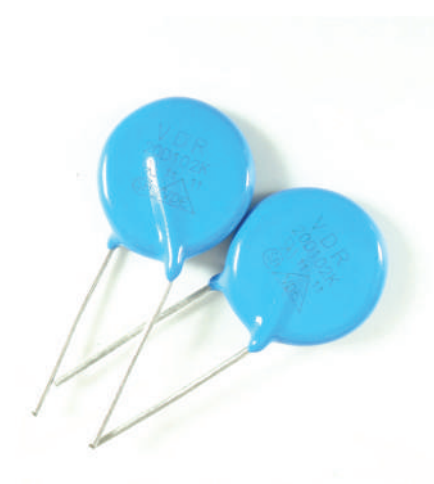

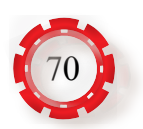

الشكل (1-36).

- **.2 المقاومة التي تتغير قيمتها بتغير الحرارة )ثيرمستور(:** وهي المقاومة التي تتغير قيمتها بارتفاع درجة الحرارة أو انخفاضها، وتستخدم في دارات الحماية من ارتفاع درجات الحرارة، **تصنف حسب نوع المعامل الحراري إلى:**
- أ*.* ذي معامل حراري موجب *)Temperature Positive PTC :Coefficient):* وهـي مقاومـات تـزداد قيمتهـا بارتفـاع درجـة الحـرارة، كما فـي الشـكل )37-1(.

ب. ذي معامل حراري سالب *)Temperature Negative NTC :Coefficient):* وهــي مقاومــات تقــل قيمتهــا بارتفـاع درجـة الحـرارة، وتحمـي الـدارة اإللكترونيـة ً مـن ارتفـاع التيـار الكهربائـي، وخصوصـا عنـد إغـاق مفتـاح التشـغيل، كمـا فـي الشـكل )38-1(.

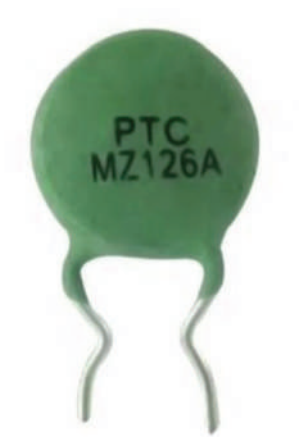

الشكل (1-37).

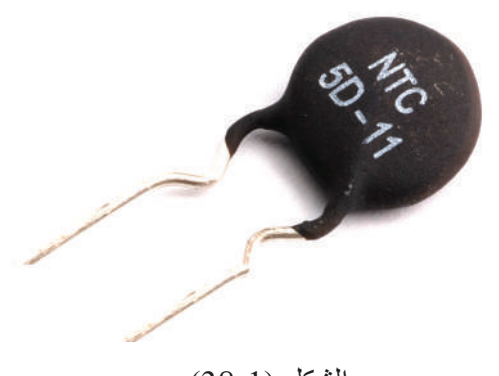

الشكل (1-38).

**.3 المقاومات الضوئية )Resistor Photo):** هي مقاومات متغيرة حيث أن قيمتها تتناسب عكسيًّا مع شدة الضوء الساقط عليها، كما في الشكل (1-39).

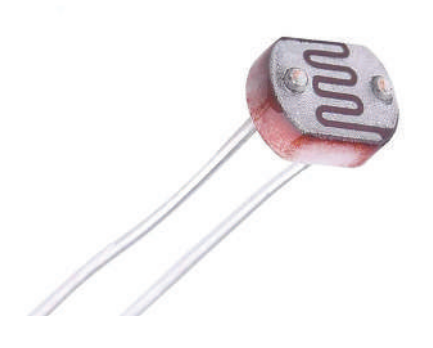

الشكل (1-39).

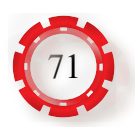

#### **-3 قراءة قيمة المقاومات**

تحدد قيمة المقاومة الكهربائية مباشرة بأن تطبع قيمتها على الغلاف الخارجي للمقاومة، وتُطلى بعض ً المقاومات بحلقات دائرية ملونة حولها تدل على قيمة المقاومة، نظرا إلى صعوبة كتابة قيمة المقاومة الكهربائية عليها لصغر حجمها.

وهناك عدة أنظمة لتحديد قيمة المقاومات، منها:

**أ- الترميز باستخدام حلقات األلوان**

ويستخدم لتحديد قيمة المقاومات الكربونية الثابتة ذات حلقات األلوان، ويدل كل لون على قيمة معينة، وتُقرأ قيمة المقاومة فيها من الشمال إلى اليمين، و هناك نوعان لهذا الترميز ، هما:

**.1 المقاومات ذات األلوان األربعة:** ويستخدم لذلك أربع حلقات، تحدد الحلقة األولى من جهة الشمال الرقم الأول للمقاومة، وتحدد الحلقة الثانية الرقم الثاني للمقاومة، وتحدد الحلقة الثالثة المضاعف العشري (عدد الأصفار )، في حين تحدد الحلقة الرابعة قيمة التفاوت (السماحية) كما في الشكل  $(40-1)$ 

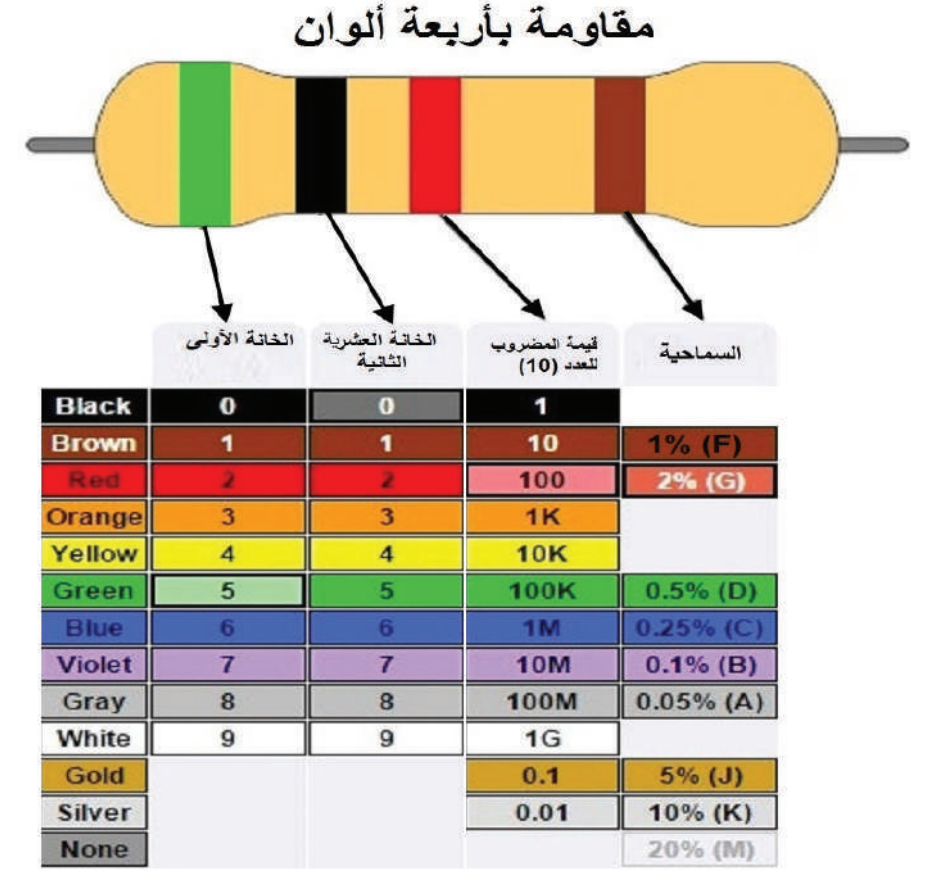

الشكل (1-40).

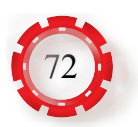
**.2 المقاومات ذات األلوان الخمسة:** يستخدم الترميز ذو الحلقات الخمس لتحدد الحلقة األولى من جهة الشمال الرقم الأول للمقاومة، وتحدد الحلقة الثانية الرقم الثاني للمقاومة، وتحدد الحلقة الثالثة الرقم الثالث للمقاومة، وتحدد الحلقة الرابعة المضاعف العشري (عدد الأصفار)، في حين تحدد الحلقة الخامسة قيمة السماحية، كما في الشكل (1-41).

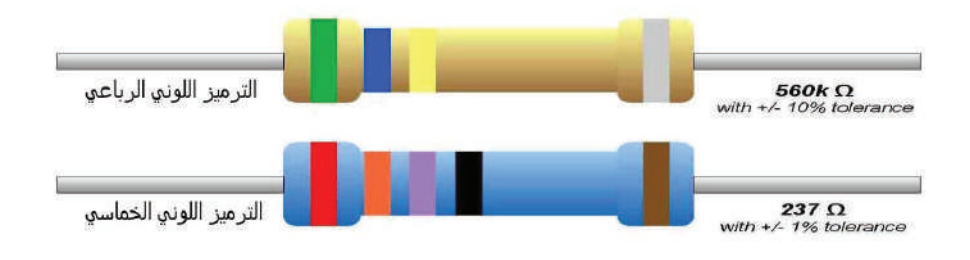

الشكل (1-41)

**مثال )8)**

مقاومة كربونية عليها أربع حلقات لونية هي (على الترتيب): أصفر ، أخضر ، بني، ذهبي، ما قيمة هذه المقاومة؟ وما الحد الأدنى والحد الأقصى لقيمتها؟ الحل: الحلقة الأولى: لونها: أصفر قيمتها (4). الحلقة الثانية: لونها: أخضر قيمتها (5). الحلقة الثالثة: لونها: بني قيمتها )1( وهو معامل الضرب )×10( الحلقة الرابعة: لونها: ذهبي وهي تعطي قيمة السماحية )±5%(  $450 \pm 5\%$  وبذلك تصبح قيمة المقاومة.  $2$  $450 \times \frac{5}{10}$ 100  $= 22.5 \Omega$  $450 + 22.5 = 472.5 \Omega$ الحد الأقصى لقيمة المقاومة.  $\alpha$ الحد األدنى لقيمة المقاومة . Ω 427.5 = 22.5 - 450

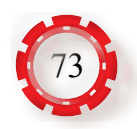

### **ب- الترميز باستخدام األحرف واألرقام التي تكتب على جسم المقاومة:**

يمكن معرفة ذلك عبر الأمثلة الآتية:

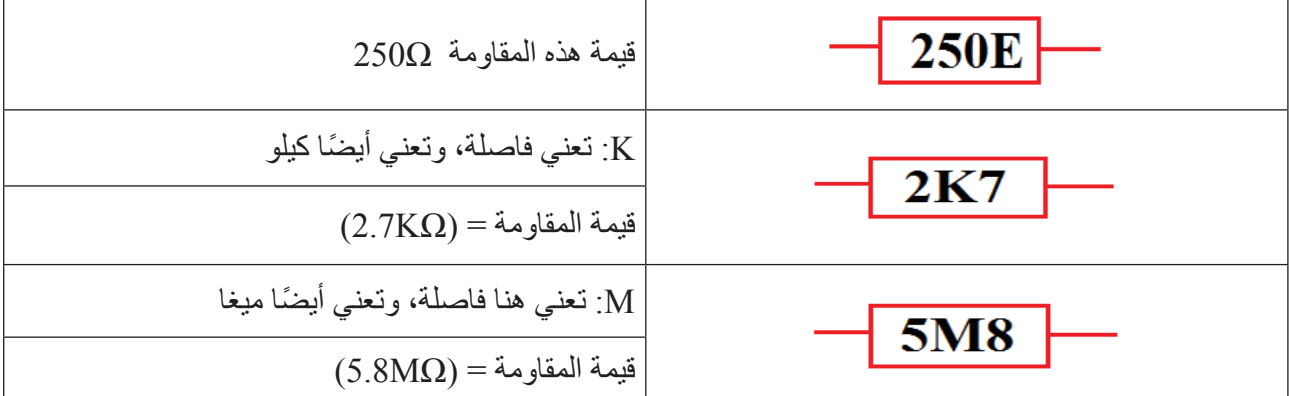

### **جـ- نظام الرموز)1852BS):**

يستخدم في هذا الترميز )1852BS )حروف وأرقام للداللة على قيمة المقاومة، ويستخدم هذا النوع من الترميز للداللة على المقاومات عند رسم المخططات الكهربائية وعلى بعض المقاومات التي لا تملك ترميزًا لونيًّا. ويبين الجدول (1-3) هذه الطريقة.

الجدول )3-1(:استخدام الترميز )1852BS).

| الرمز           | القيمة            | الرمز           | القيمة       |
|-----------------|-------------------|-----------------|--------------|
| 100R            | $100\Omega$       | R47             | $0.47\Omega$ |
| 1 <sub>K0</sub> | $1K\Omega$        | 1R <sub>0</sub> | $1.0\Omega$  |
| 10K             | $10K\Omega$       | 4R7             | $4.7\Omega$  |
| 100K            | $100K\Omega$      | 10 <sub>R</sub> | $10\Omega$   |
| 1M <sub>0</sub> | $1\text{M}\Omega$ | 47R             | $47\Omega$   |
| 10M             | $10M\Omega$       |                 |              |

وبعد اإلشارة إلى قيمة المقاومة يمكن إضافة حرف يدل على السماحية كما يأتي:

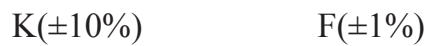

- $M(\pm 20\%)$   $G(\pm 2\%)$ 
	- $J(\pm 5\%)$

وعليه فإن الترميز (4K7K) يعني مقاومة قيمتها (4.7KΩ) وسماحيتها (10%±).

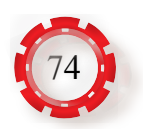

**-4 توصيل المقاومات** 

**توصل المقاومات في الدارات الكهربائية بطرائق عدة، هي:**

**أ- التوصيل على التوالي )Series in Resistor)**

عند توصيل المقاومات على التوالي، يكون أحد طرفي المقاومة الأولى متصلًا بالطرف الأول من المقاومة الثانية، والطرف الثاني من هذه المقاومة متصًل بالطرف األول من المقاومة الثالثة، ٍ وهكذا، أي أن المقاومات الثالث في اتصال متوال، ويمر التيار نفسه في المقاومات جميعها، والشكل(1-42) يبين ثلاث مقاومات  ${\rm (R}_1{\cdot} {\rm R}_2{\cdot} {\rm R}_3)$  متصلة على التوالـــي. ينتـج من مـرور التيـار في هذه المقاومات الـــــثلاث الفولتيات  $({\rm V}_1\cdot\,{\rm V}_2\cdot\,{\rm V}_3)$  على التوالي<sub>.</sub> وإذا كانت فولتية المصدر  $\Gamma(\mathrm{R}_\mathrm{T})$ ، والتيار المار في الدارة ( $\mathrm{I}_\mathrm{T})$ ، والمقاومة الكلية  $\mathrm{V}_\mathrm{T})$ 

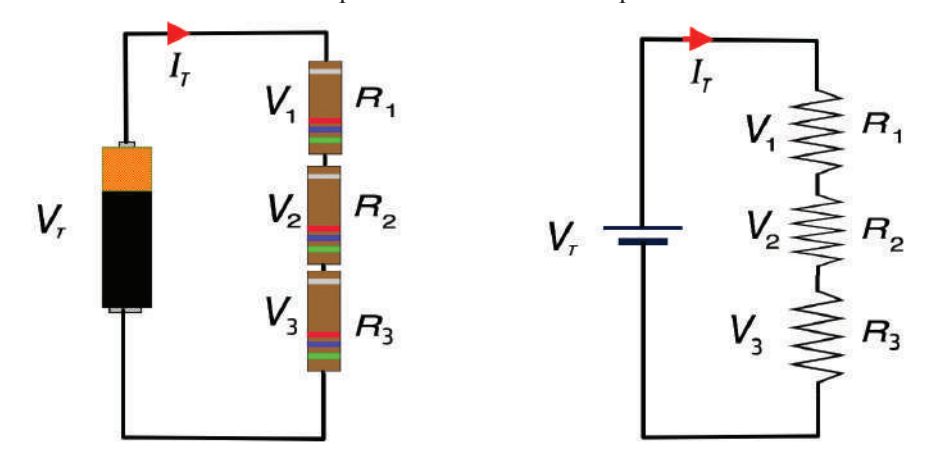

الشكل)42-1(: توصيل المقاومات على التوالي

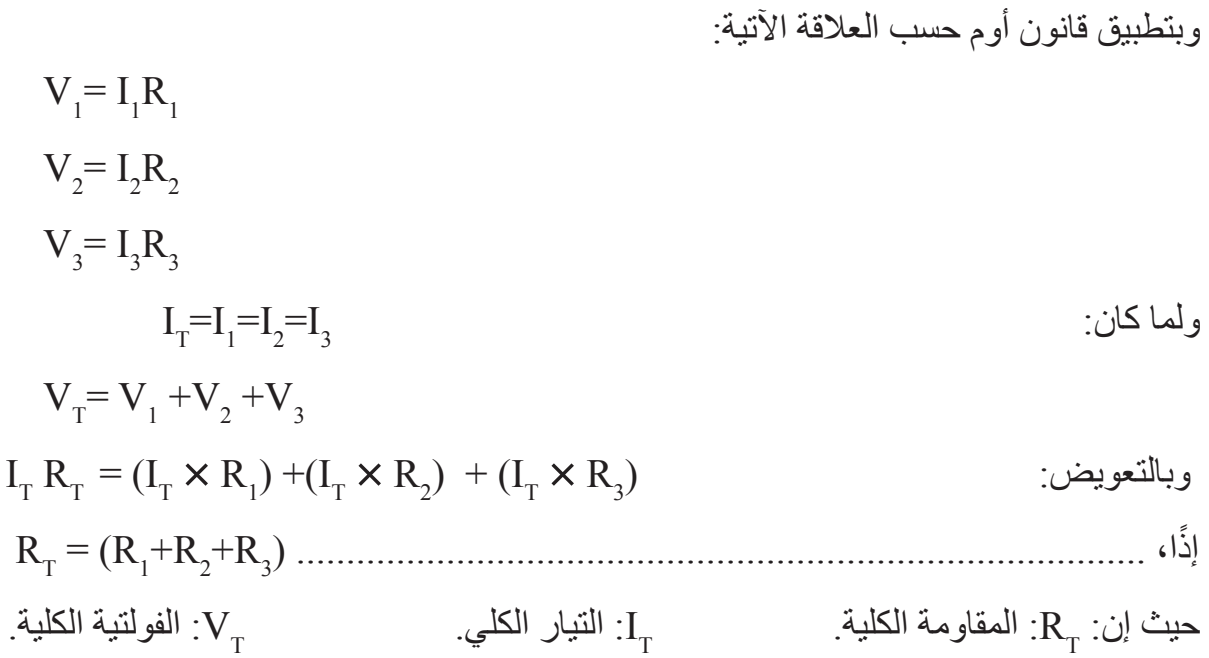

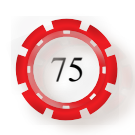

### **في حال التوصيل على التوالي**

ال**نتيچة:** المقارمة الكلية لعدة مقارمان متصلة على التوالي يساري مجموع هذه المقارمان.  
1 - يسري التيار نفسه في جميع المقارمان
$$
(I_T=I_T=I_2=I_3)
$$
تورع فولتية المصدر على المقارمان بنتاسب طردي مع قيمة كل منها 
$$
V_T=V_1+V_2+V_3
$$

**ب- التوصيل على التوازي )Parallel in Resistor)**

عند توصيل المقاومات على التوازي، يوصل الطرف الأول لكل من المقاومات مع بعضها، ويوصل الطرف الثاني لكل منها مع بعضها، كما مبين في الشكل (1-43) وفي هذه الحالة تكون الفولتية بين أطراف المقاومات متساوية، في حين ينقسم التيار )I )إلى تيارات فرعية يمر كل منها بمقاومة، وإذا كانت فولتية المصدر  $\rm(V_T)$ ، والتيار المار في الدارة  $\rm(I_T)$ ، والمقاومة الكلية  $\rm(R_T)$ 

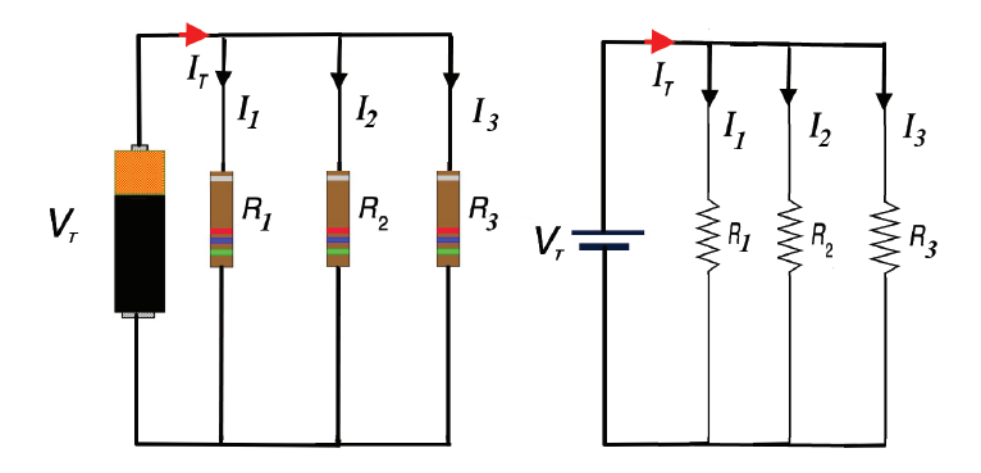

الشكل )43-1(: توصيل المقاومات على التوازي.

وبتطبيق قانون أوم حسب العالقة اآلتية:

$$
I_1 = \frac{V_T}{R_1} \bigg| I_2 = \frac{V_T}{R_2} \bigg| I_3 = \frac{V_T}{R_3}
$$
  
\n
$$
I_T = I_1 + I_2 + I_3
$$

$$
\frac{V_T}{R_T} = \frac{V_1}{R_1} + \frac{V_2}{R_2} + \frac{V_3}{R_3}
$$

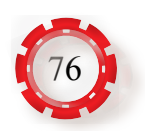

$$
V_{T} = V_{1} = V_{2} = V_{3}
$$
\n
$$
\frac{1}{R_{T}} = \frac{1}{R_{1}} + \frac{1}{R_{2}} + \frac{1}{R_{3}}
$$
\n
$$
\vdots
$$

**في حال التوصيل على التوازي**

**النتيجة:** مقلوب المقاومة الكلية لعدة مقاومات متصلة على التوازي يساوي مجموع مقلوب هذه المقاومات. عند توصيل عدة مقاومات متساوية على التوازي، وعددها (n)، ومقاومة كل واحدة منها (R)، فإن المقاومة الكلية لها:

$$
\frac{1}{R_T} = \frac{1}{R_1} + \frac{1}{R_2} + \frac{1}{R_3}
$$

- التيار الكلي ينقسم بين المقاومات المتصلة على التوازي بتناسب عكسي مع قيمها.

- المقاومة الكلية لمجموعة مقاومات متصلة على التوازي أصغر من أي مقاومة منها.

### **ّ جـ- التوصيل المركب )Combination Complex Resistors)**

وفيه يتم الجمع بين التوصيل على التوالي والتوصيل على التوازي، كما في الشكل )44-1(، حيث **<sup>2</sup>R** )موصلتان على التوازي، وهاتان المقاومتان موصولتان على التوالي مع ،**R<sup>1</sup>** إن المقاومتين ) المقاومتين  $\mathbf{R}_{_{\boldsymbol{A}}} \cdot \mathbf{R}_{_{\boldsymbol{3}}})$  الموصولتين معًا على التوازي

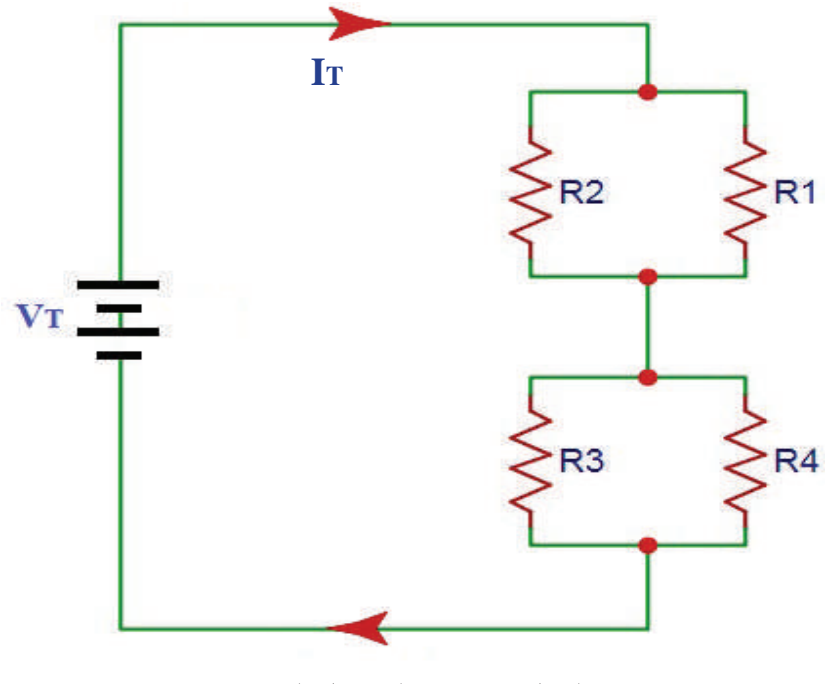

الشكل )44-1(: التوصيل المركب.

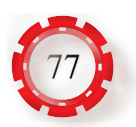

**مثال )9)**

ثلاث مقاومات قيمها:  $\rm R_{2}$ 5M $\Omega$  ،  $\rm R_{2}$ 5M $\Omega$  ،  $\rm R_{1}$ 500k $\Omega$ )، إذا وصلت جميعها على التوالي، فما قيمة المقاومة المكافئة؟

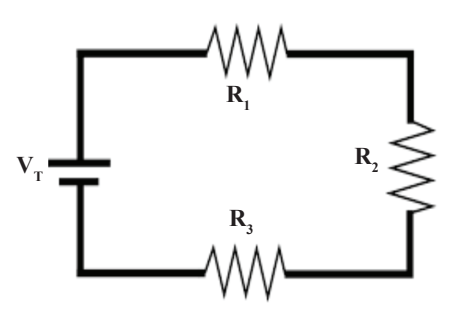

**الحل:**

 $R_1 = 500kΩ = 500000Ω$  $R_2$ =5MΩ = 5000000 Ω  $R_3 = 800k\Omega = 800000\Omega$  $R_T = R_1 + R_2 + R_3 = 500000 + 5000000 + 800000 = 6300000 = 6.3 M\Omega$ 

### **مثال )10)**

نالات مقاومات قيمها:  ${\rm R_2} {=} 15 {\Omega} \cdot {\rm R_2} {=} 15 {\Omega} \cdot {\rm R_1} {=} 10 {\Omega})$ ، إذا وُصِّلْت جميعها على التوازي، فما قيمة المقاومة المكافئة؟

$$
R1 \le R2 \le R3
$$
\n
$$
\frac{1}{R_{\rm r}} = \frac{1}{R_{\rm r}} + \frac{1}{R_{\rm r}} + \frac{1}{R_{\rm s}} = \frac{1}{10} + \frac{1}{15} + \frac{1}{30} = \frac{6}{30}
$$
\n
$$
R_{\rm r} = 5 \Omega
$$
\n(a)

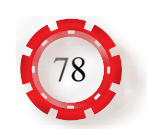

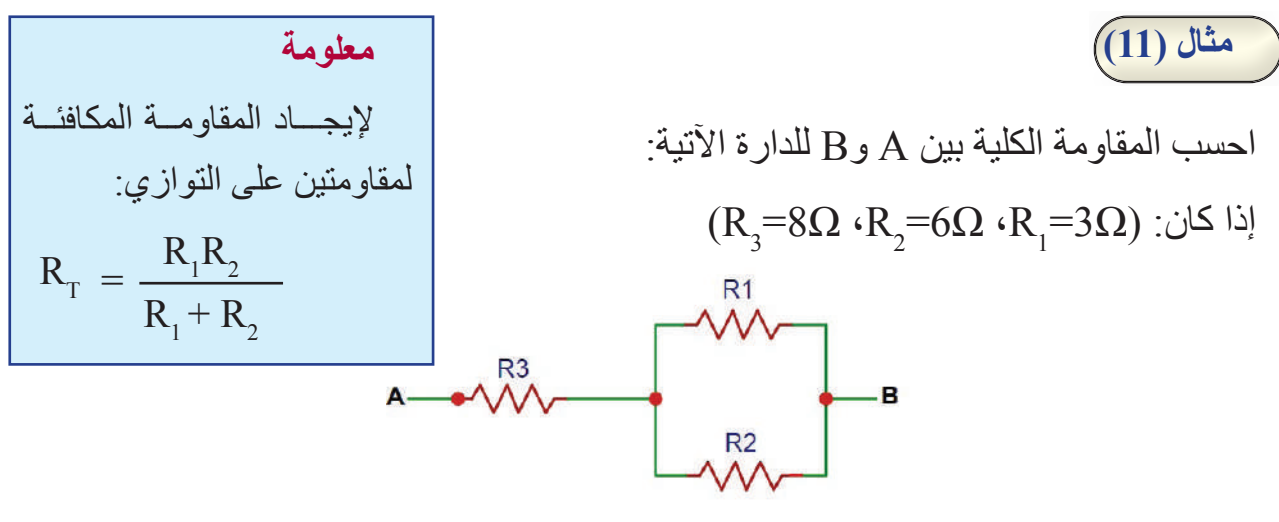

**الحل**:

نجد القيمة المكافئة للمقاومتين الموصولتين على التوازي (R2=6 $\Omega$  ،R3 $\!=$ 2). 1  $R_{T1}$  = 1  $R_{1}$  $\, +$ 1  $R_{2}$ 1  $R_{T1}$  = 1  $\frac{1}{6}$  + 1  $rac{1}{3}$  $R_{\text{t1}} = 2 \Omega$ 

المقاومتان  $\rm R_{11}^{\phantom i=2}\simeq R_{3}^{\phantom i=3}$  موصولتان على التوالي

$$
R_T = R_{T1} + R_3 = 2 + 8 = 10\Omega
$$

**مثال )12)**

وُصِّلْت المقاومات  $\mathcal{R}_1,\mathcal{R}_2,\mathcal{R}_1,\mathcal{R}_2,\mathcal{R}_1,$ )، كما في الشكل الاتي، احسب المقاومة الكلية.

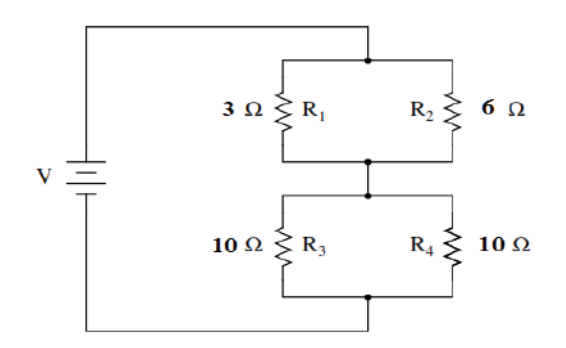

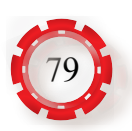

#### **الحل:**

المقاومتان  $(\mathrm{R}_1^{},\mathrm{R}_2^{})$  موصولتان على التوازي، بتطبيق المعادلة الاتية: 1  $R_{T1}$  = 1  $R_{1}$  $+$ 1  $R_{2}$ فإن المقاومة الكلية لهما 1  $R_{T1}$  = 1  $\frac{1}{6}$  + 1  $\frac{1}{3}$  = 3  $\frac{5}{6}$  $R_{\text{m}} = 2 \Omega$ المقاومتان  $(\mathrm{R}_\mathrm{_3}{\cdot}\mathrm{R}_\mathrm{_4})$  موصولتان على التوازي، بتطبيق المعادلة: 1  $R_{T2}$  = 1  $R_{3}$  $+$ 1  $R<sub>4</sub>$ فإن المقاومة الكلية لهما 1  $R_{T}$  = 1  $\frac{1}{10}$  + 1  $\frac{1}{10}$  = 2  $\frac{2}{10}$  $R_{T2} = 5\Omega$ بتطبيق المعادلة ( $R_{\rm T}$  =  ${\rm R}_{\rm T}$  ، فإن المقاومة الكلية تساوي  $R_T = (2+5)= 7Ω$ 

### **-5 أعطال المقاومات**

عند زيادة التيــار المــار عبر المقاومــة عــن الحــد المسموح به، يؤدي إلى ارتفاع درجة حرارتها ّ إلى الحد الذي ينقطع معه السلك المكون للمقاومة السلكية أو تتفتت المقــاومة الكربونية، وينتج من ذلك تلف المقاومة. ويكتشف تلف المقاومة بقياس قيمتها باستخدام الأومميتر(أو الأفوميتر على تدريج المقاومة)، كما هو مبين في الشكل (1-45)، وبعد

فصل مصدر التغذية عن الدارة الكهربائية أو فصل أحد أطراف المقاومة، وإذا كانت المقاومة تالفة،  $\alpha = (\infty = 0)$  فإن جهاز القياس سيعطي قيمة مقاومة عالية جدًّا

هناك عطل آخر للمقاومة، يسمى تغير القيمة نتيجة لالستعمال المتكرر، حيث ترتفع قيمة المقاومة دون أن تحترق.

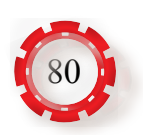

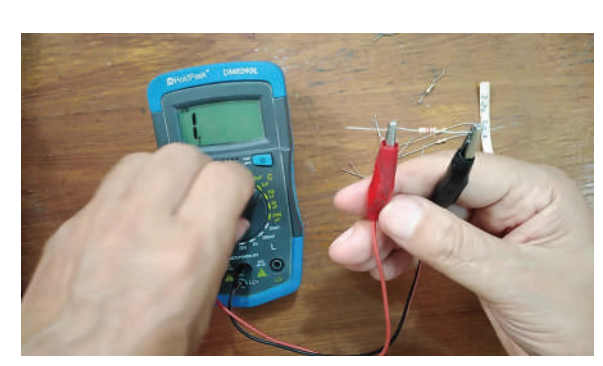

الشكل)45-1(: فحص المقاومة.

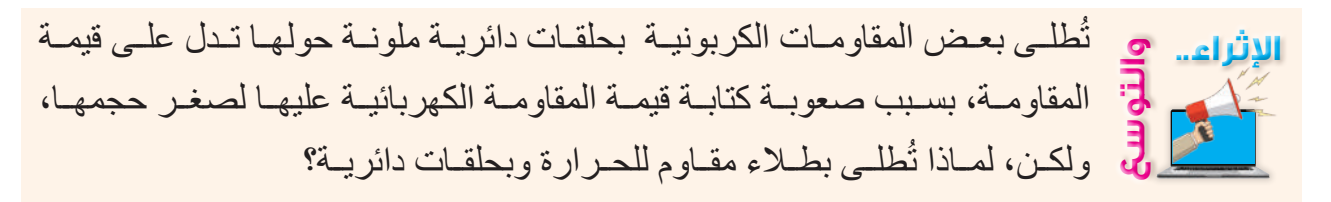

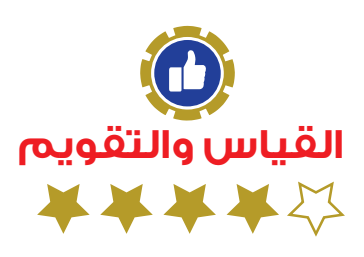

1- عرف كلًّا مما يأتي: أ -المقاومة النوعية. ب-السماحية.

-2 باستخدام جدول ترميز ألوان المقاومة الكربونية، احسب قيم المقاومات المبينة في الشكل اآلتي.

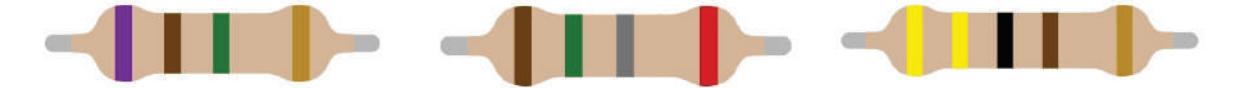

5. مانا تعني الاختصلرات الآتية: NTC: VDR: PTC  
\n6. مانا اشكل الناتي: أجب ما يأتي:  
\n8. = 3KΩ, R<sub>2</sub> = 5KΩ, R<sub>3</sub> = 4KΩ نانت 23KΩ, R<sub>4</sub> = 3KΩ, R<sub>5</sub> = 4KΩ  
\n1 - المقاومة الكلية:  
\n1 - النقاومة الكلية:   
\n4. - القيය وهية: 
$$
\mathbf{R}_1
$$

\n4. -

\n4. -

$$
\frac{1}{12V}
$$

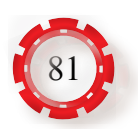

5 - اذكر العوامل التي تعتمد عليها مقاومة المادة. -6 اذكر أنواع المقاومات.

7 - احسب قيمة المقاومة الكلية في الشكل اآلتي.

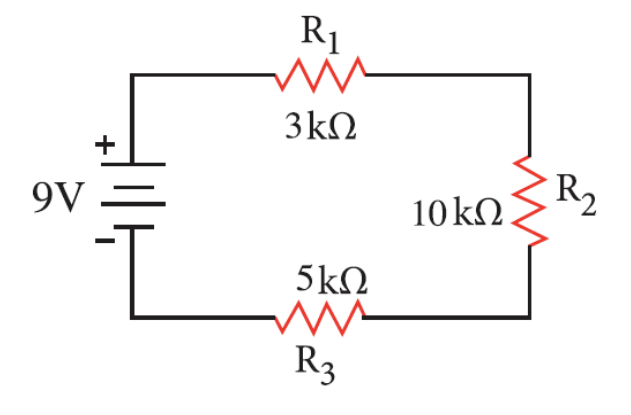

8 - احسب قيمة المقاومة الكلية للدارة المبينة في الشكل اآلتي.

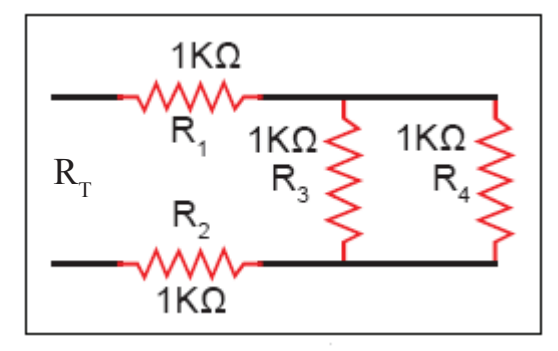

9 - احسب قيمة المقاومة المكافئة بين النقطتين A ، B في الشكل اآلتي.

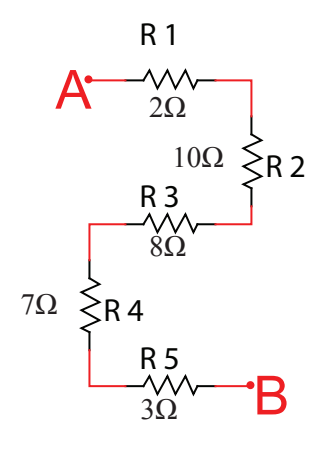

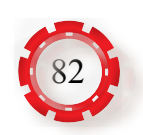

10 - احسب قيمة المقاومة المكافئة الكلية بين النقطتين A ، B في الشكل اآلتي.

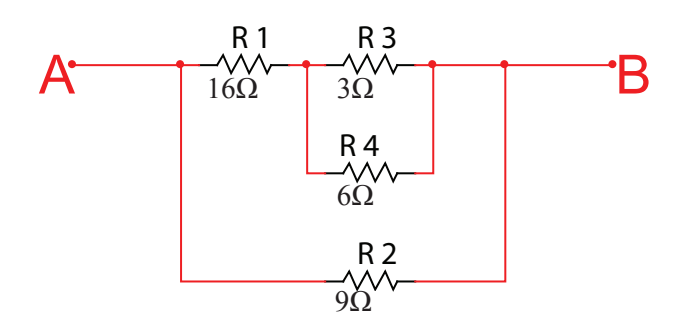

-11 ُ مقاومتان إذا و ِّصلتا على التوالي، كانت المقاومة المكافئة لهما )Ω160)، وعند وصلهما على التوازي، كانت المقاومة المكافئة لهما )Ω30)، فما قيمة كل من المقاومتين؟ -12 في الشكل التالي، احسب ما يأتي: : فاحسب ما يأتي)  $\rm R^{}_1\rm = 4K\Omega, \,\, R^{}_2\rm = 6K\Omega$  ,  $\rm R^{}_3\rm = 12K\Omega$  ,  $\rm R^{}_4\rm = 1K\Omega$  أ- قيمة المقاومة الكلية. ب- قيمة التيار الكلي. جـ- القدرة الكلية للدارة. د- الطاقة الكلية المستهلكة في الدارة خالل )4( ساعات.  $R<sub>1</sub>$ **VV**  $R<sub>2</sub>$  $R<sub>4</sub>$ R<sub>3</sub>

> łНı  $12V$

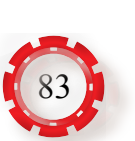

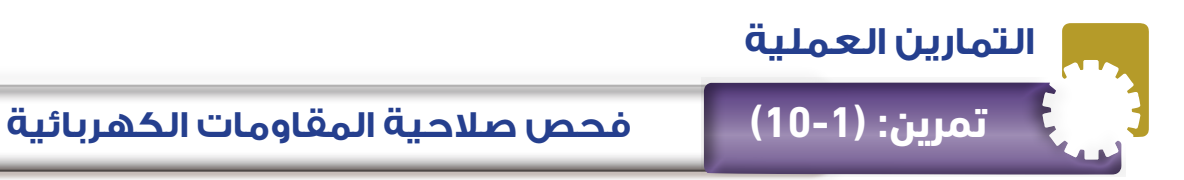

 تفحص صالحية المقاومات الكهربائية.

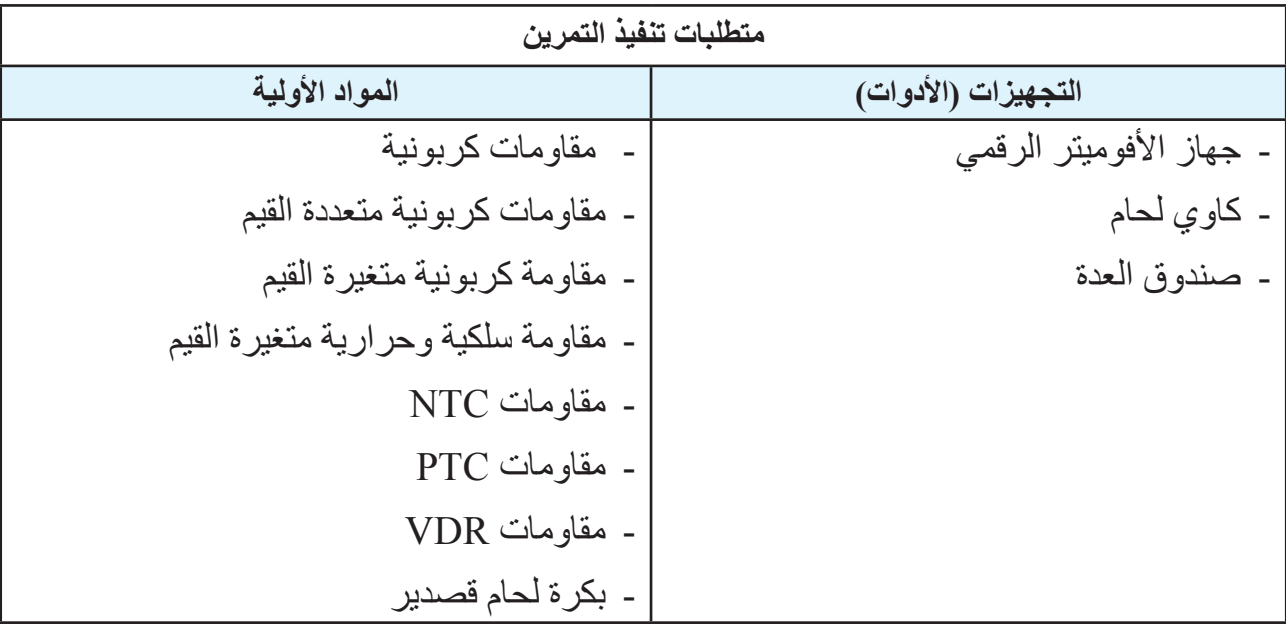

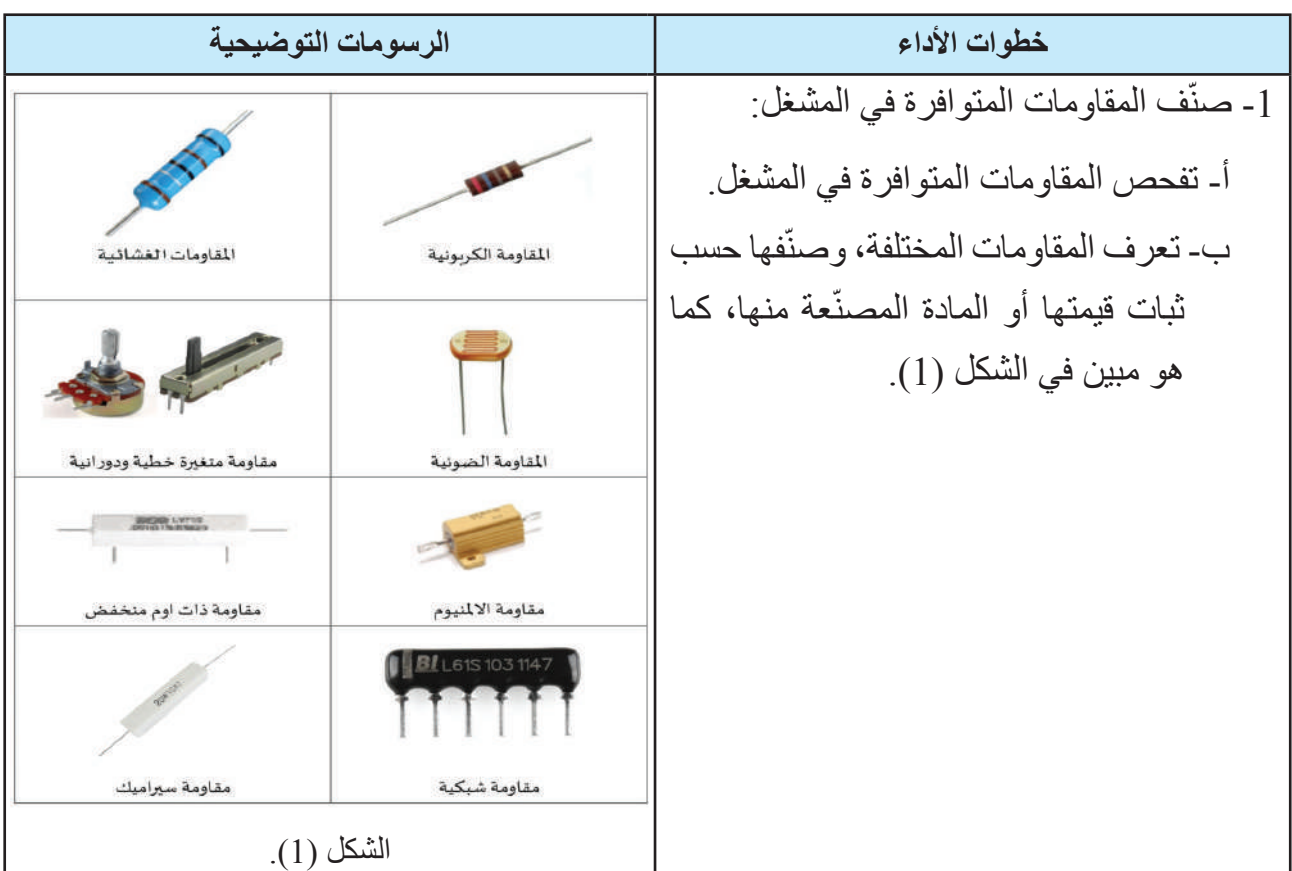

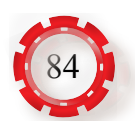

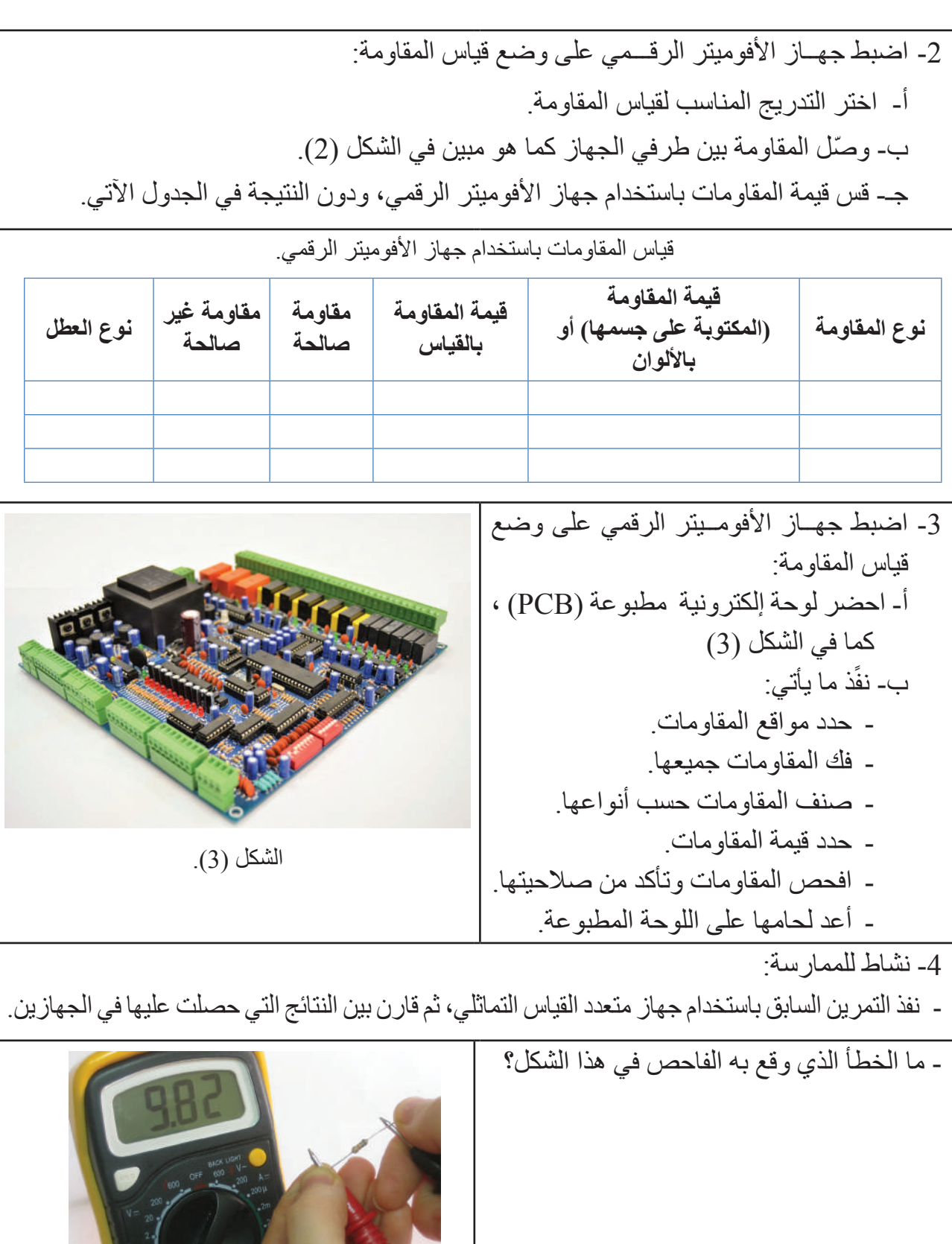

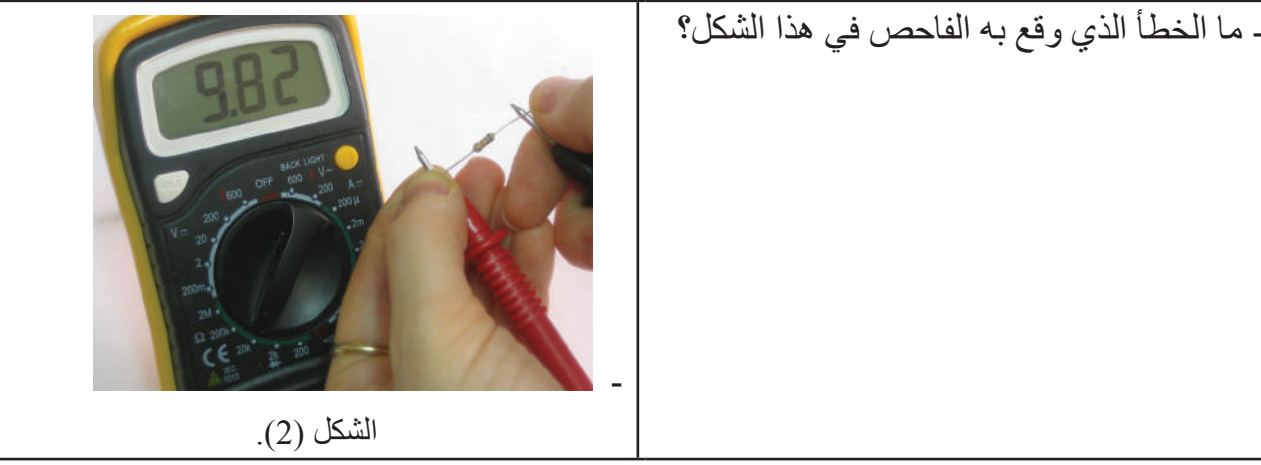

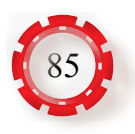

 تحسب قيمة المقاومة بداللة األلوان.

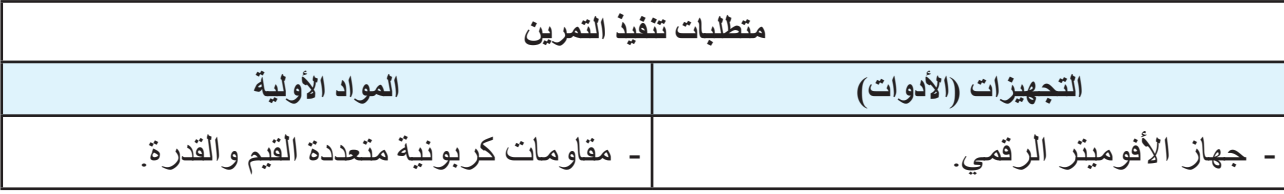

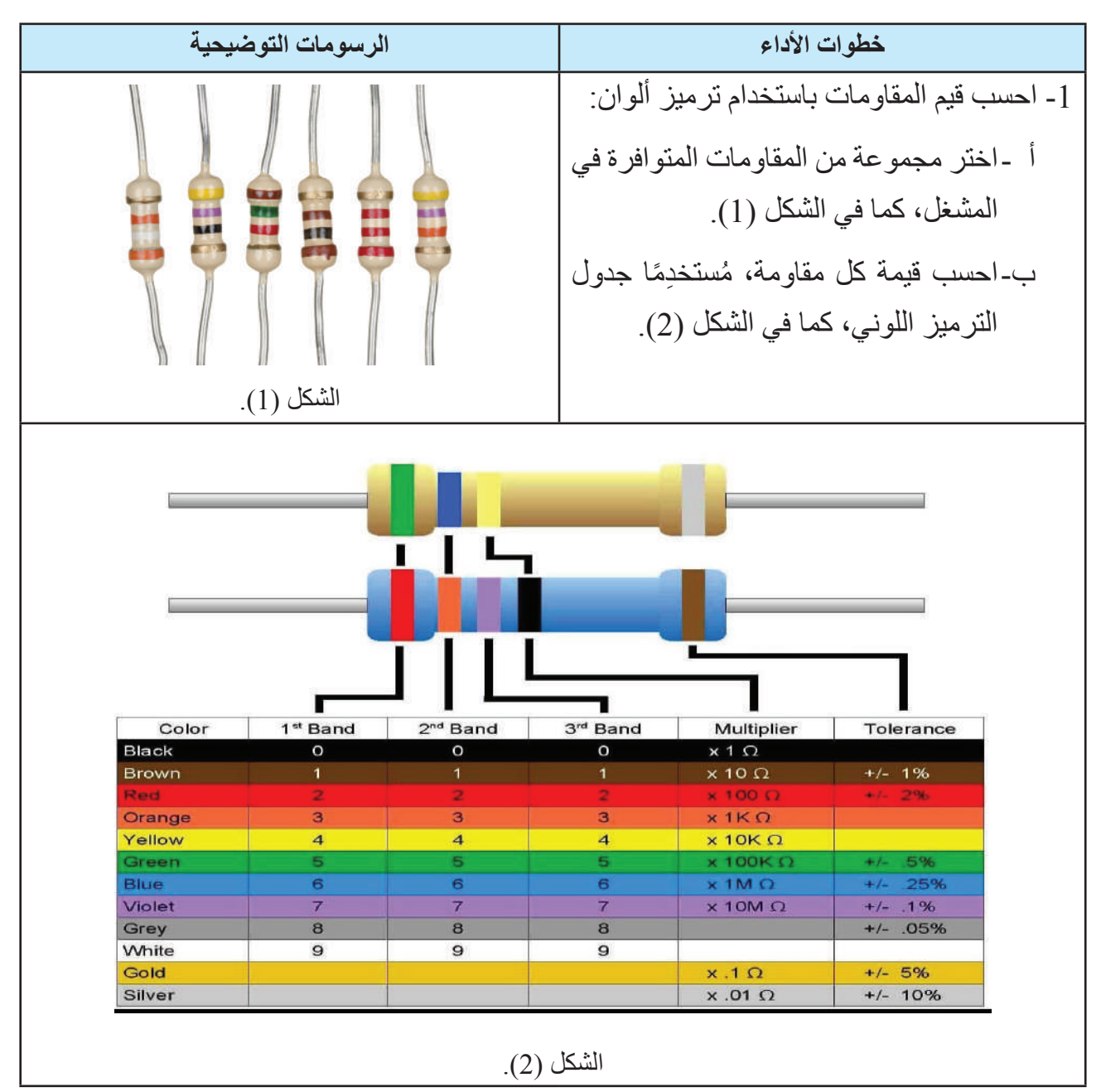

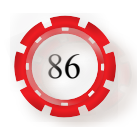

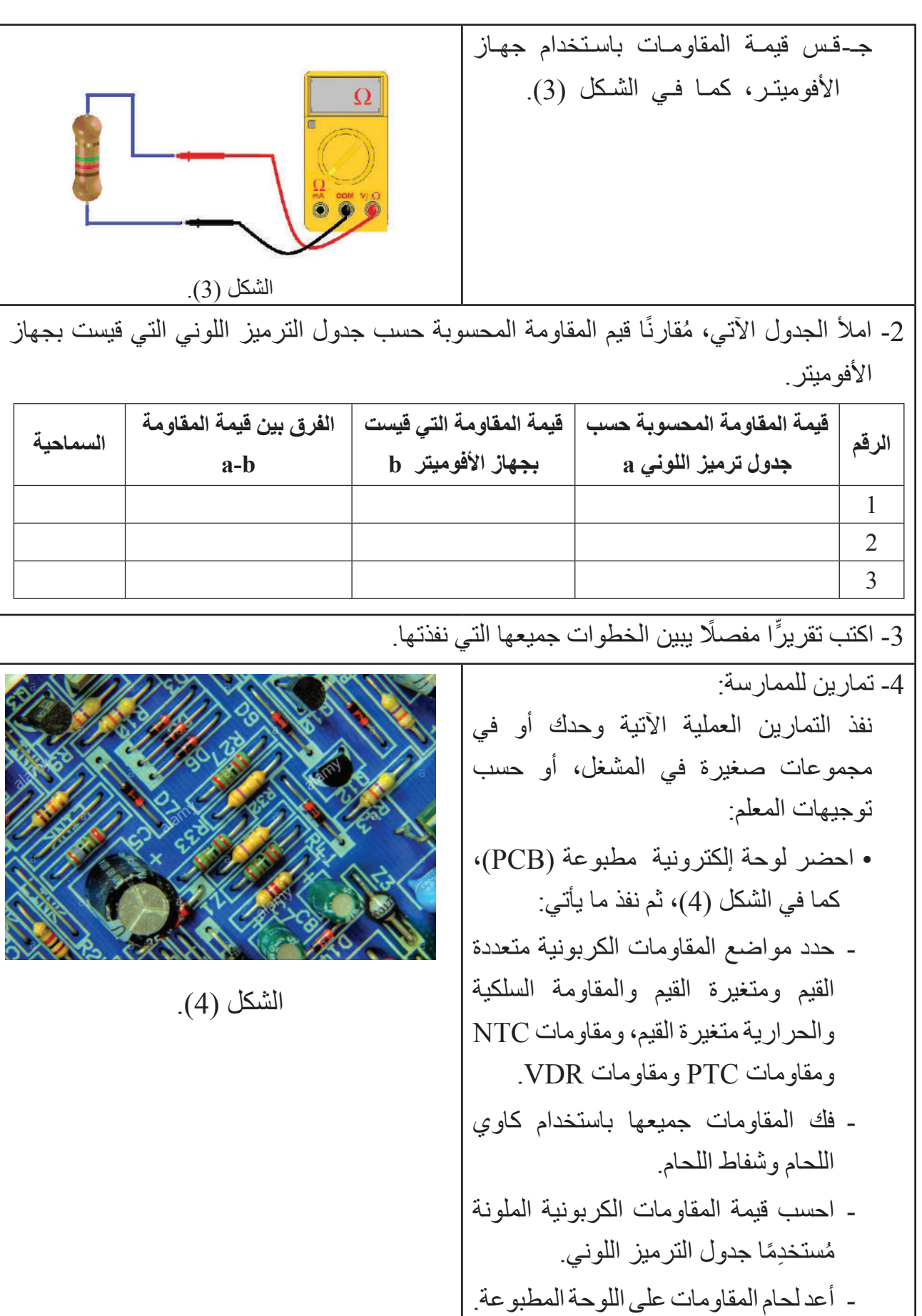

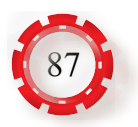

- توصل المقاومات على التوالي وعلى التوازي والتوصيل المركب.
	- تحسب المقاومة الكلية.
		- تقيس المقاومة الكلية.

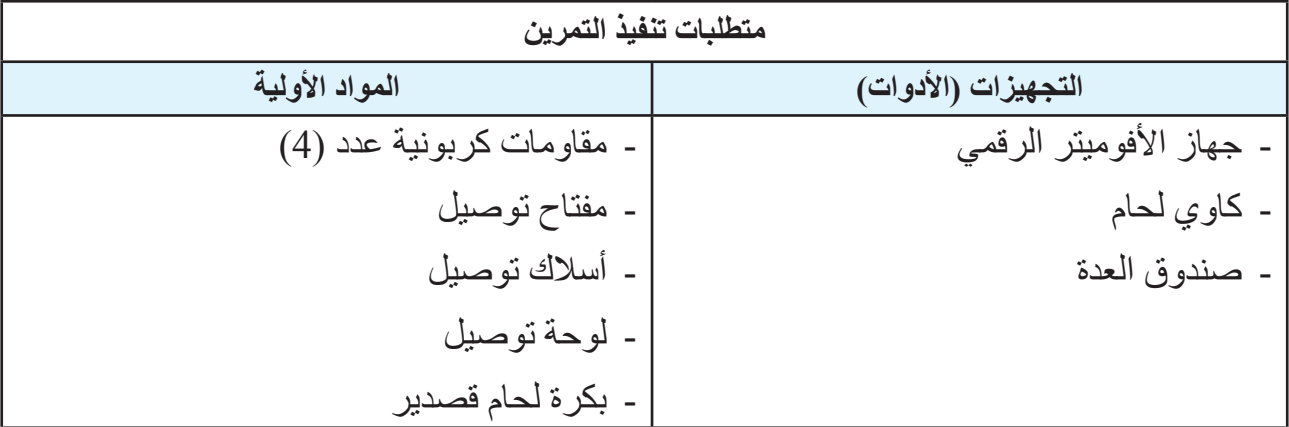

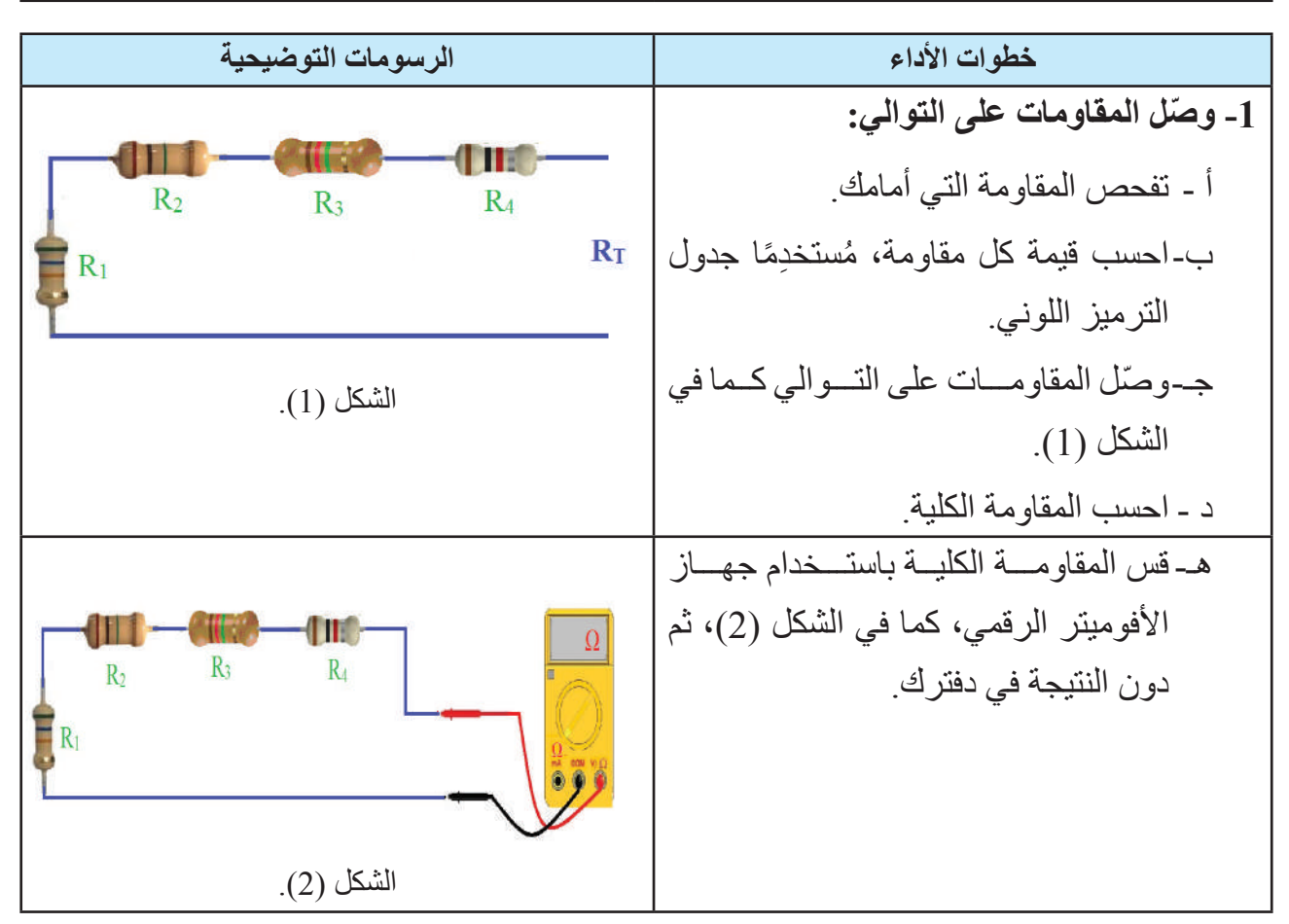

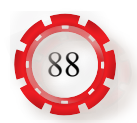

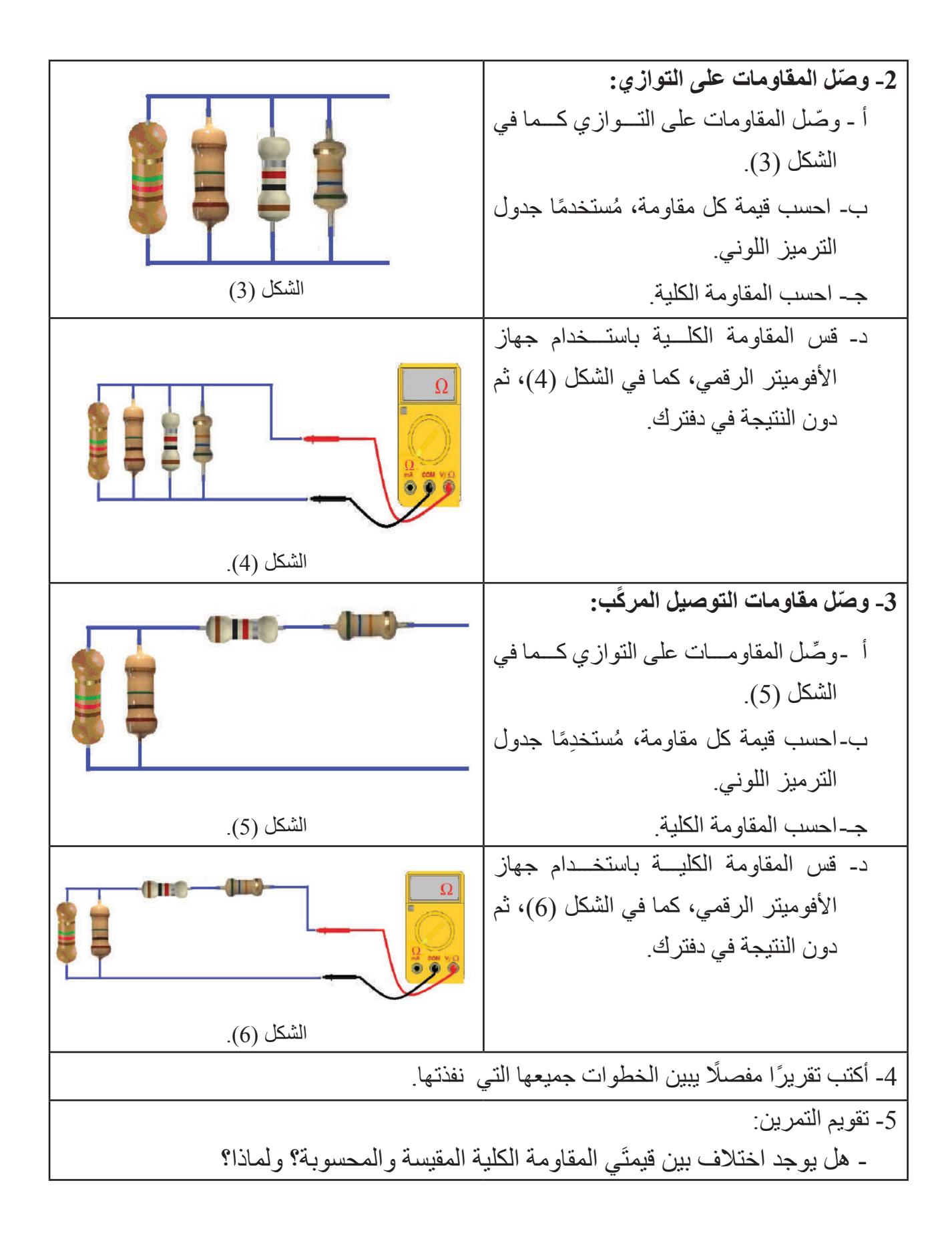

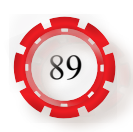

### **التقويم الذاتي )النقاط الحاكمة(**

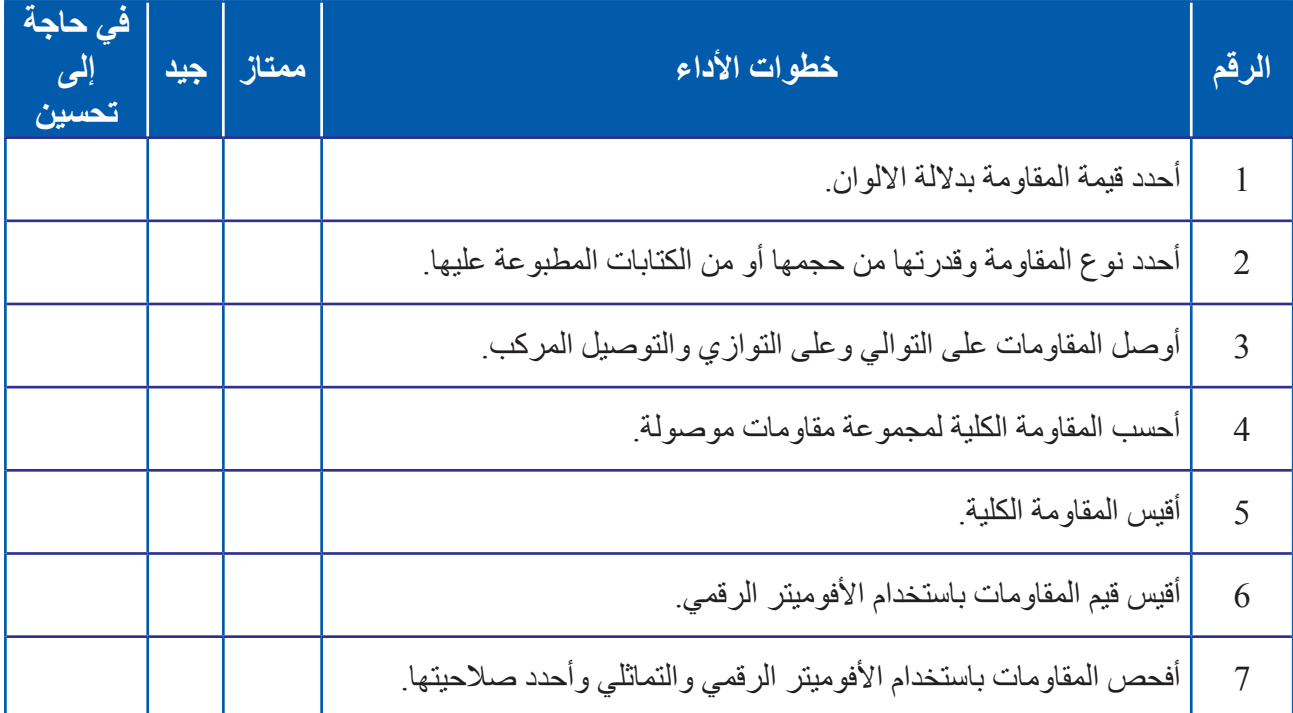

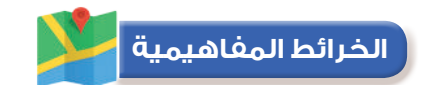

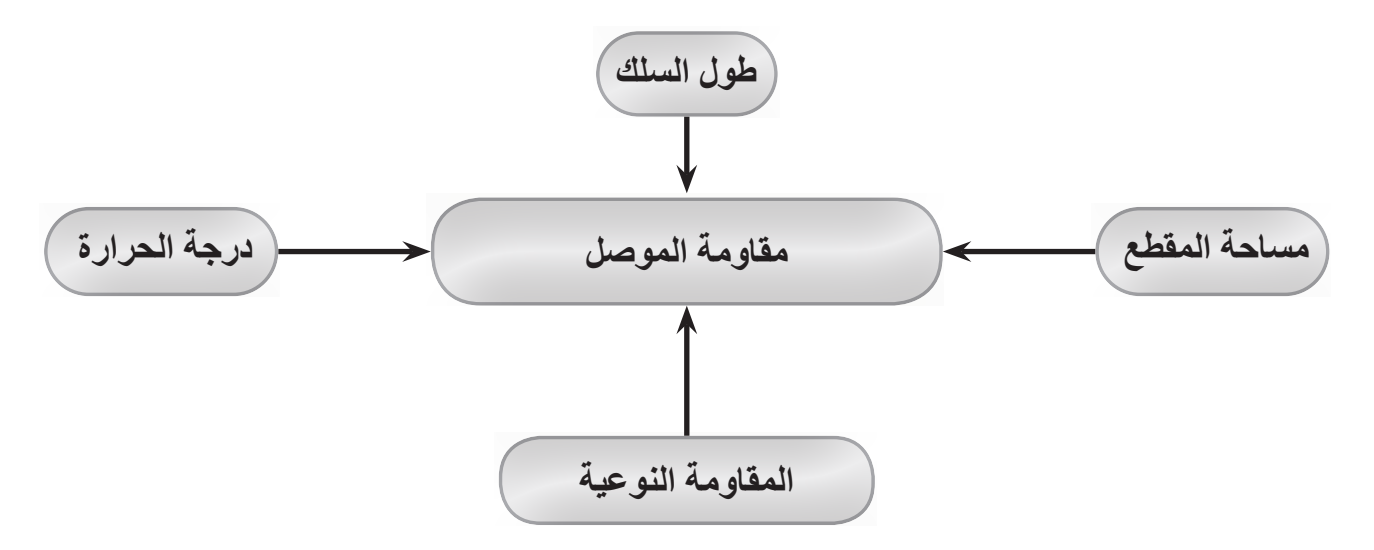

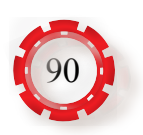

## **الوحدة األولى أساسيات الكهرباء**

# **ً خامسا: المواسعات الكهربائية**

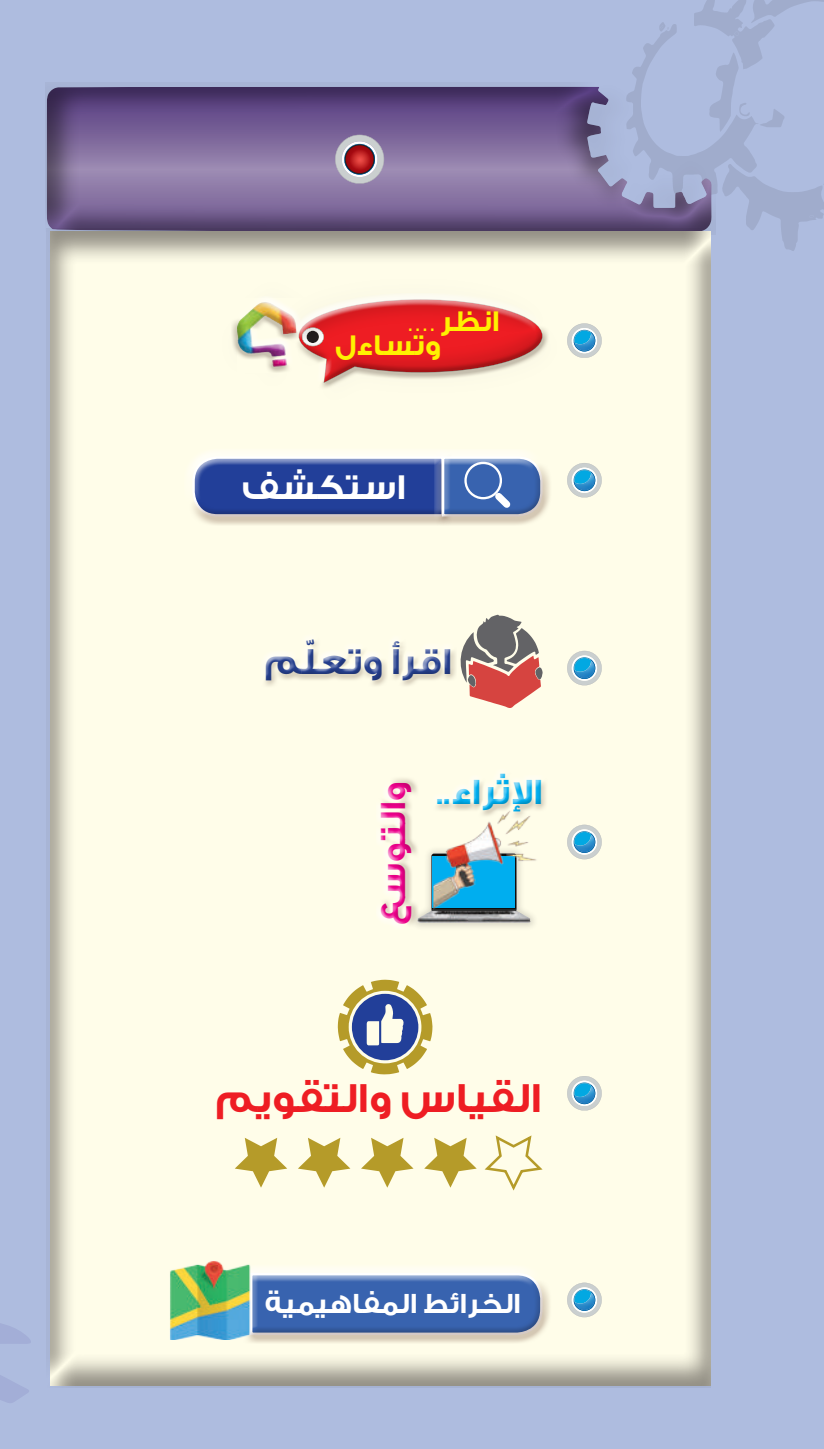

### **النتاجات**

**ّع منك بعد دراسة هذا الدرس أن: ُتوق ي** تميز بين أنواع المواسعات المختلفة. تحدد قيم المواسعات من الرموز المكتوبة عليها. توصل المواسعات على التوالي. توصل المواسعات على التوازي. تستخدم جهاز قياس سعة المواسع.

 **وتساءل انظر . . . .** • ثُعدّ المواسعات (Capacitors) من العناصر المهمة المستخدمة في الدار ات الكهربائية والإلكترونية، مثل المقاومات، وما يميَّز ها أنها تخزن الطاقة الكهربائية وتعيد تفريغها، وهذه الخصيصة أدت إلى استخدام المواسع الكهربائي في عديد من المجالات، ستتعرفها بالتفصيل لاحقًا، ومنها: - تخزين الطاقة الكهربائية. - بدء دوران محركات التيار المتناوب أحادي الطور. - منع مرور التيار المباشر. - التخلص من اإلشارات الكهربائية غير المرغوب فيها في الدارات الكهربائية. - رفع عامل القدرة في الشبكات الكهربائية. - استخدامها في المرحالت الزمنية. - استخدامها في دارات التقويم والتنعيم .

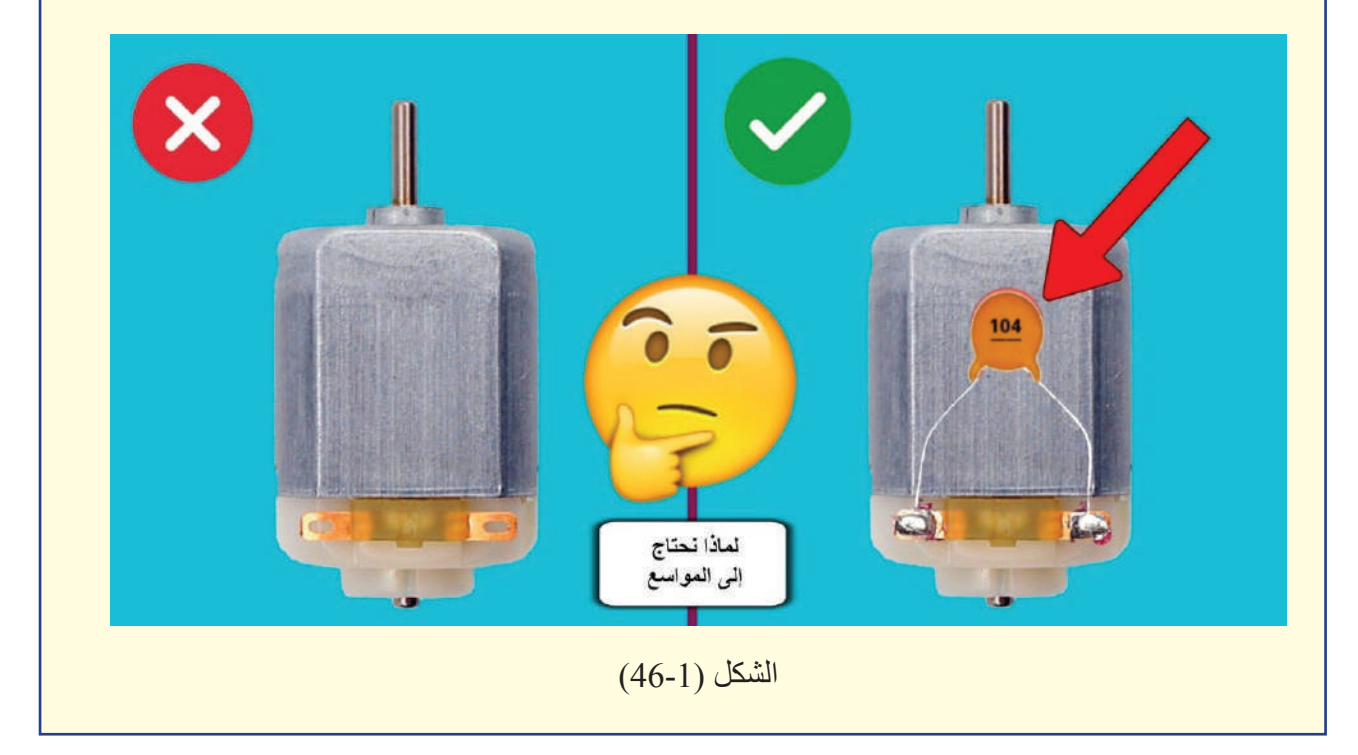

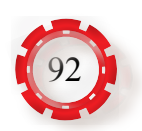

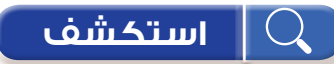

َّ - للمواسعات أشكال مختلفة وقيم متفاوتة، فما هو المواسع؟ ومم يتكون؟ وكيف يستخدم؟

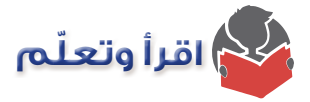

يتكون المواسع من لوحين معدنيين متقابلين، تفصل بينهما مادة عازلة تسمى الوسط العازل، مثل: الهواء َ أو المايكا أو البالستيك أو الورق المشبع بالزيت، أو غيرها، ويوصل بكل لوح من لوحي المواسع سلك توصيل لربط المواسع في الدارات الكهربائية، ويبين الشكل )47-1( تركيب المواسع ورموزه الكهربائية.

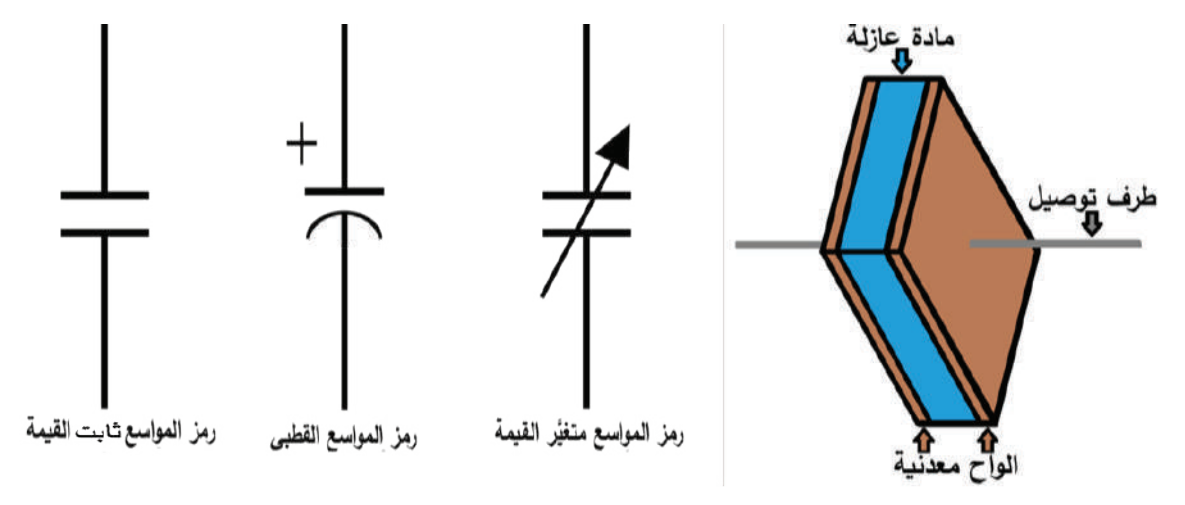

الشكل (1-47).

ُ إذا و َّصل المواسع بمصدر للفولتية مثل البطارية، كما في الشكل )48-1(، فإن الطرف الموجب للبطارية يجذب اإللكترونات الحرة من لوح المواسع المتصل به، وينتج من ذلك أن يصبح طرف المواسع

موجبًا لفقده عددًا من الإلكترونات الحرة وانتقالها إلى الطرف الموجب للبطارية. أما اللوح الموصول بقطب المصدر السالب، فتنجذب إليه أعداد كبيرة من اإللكترونات من ذلك القطب، مُكوِّنًا فائضًا من الشحنات السالبة على ذلك اللوح.

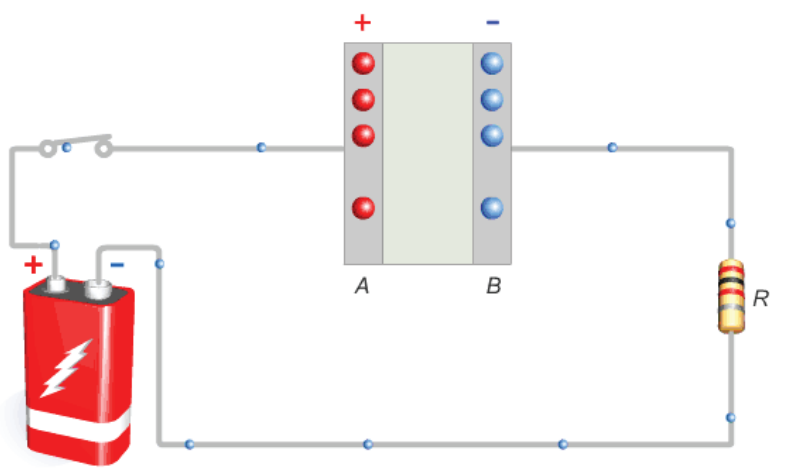

الشكل )48-1(: شحن المواسع.

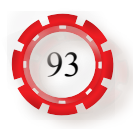

ولوجود المادة العازلة في المواسع، فإن اإللكترونات ال تمر خالل المادة العازلة، بل تتركز على اللوح السالب. وهكذا يبدو كأنه تيار كهربائي يسري في الدارة تحدد قيمته بوساطة المقاومة الخارجية )R)، ال يلبث أن يتوقف عند تساوي كل من الشحنات الموجبة على لوح المواسع الموجب، وقطب مصدر الفولتية الموجب، وكذلك الشحنات السالبة على لوح المواسع السالب وقطب مصدر الفولتية السالب، ويظهر عندها ٍ المواسع، وكأنه مصدر فولتية مساو في فولتيته للمصدر الرئيس في الدارة. يتشكل بين لوحي المواسع مجال كهربائي تختزن فيه الطاقة الكهربائية. وإذا فُتح المفتاح كما هو مبين في الشكل (1-49)، فإن شحنة المواسع تبقى مدة من الزمن، وعليه، فإن للمواسع خاصية شحن الطاقة الكهربائية في صورة مجال كهربائي أو شحنات كهربائية.

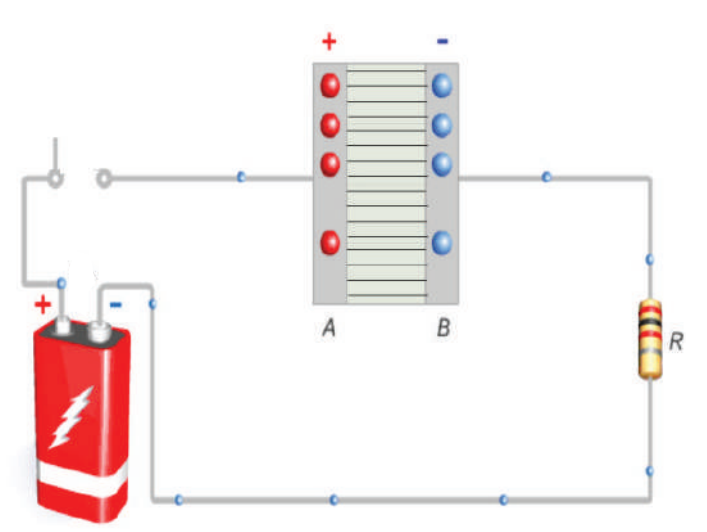

الشكل )49-1(:الطاقة المختزنة في المواسع.

عند فصل الفولتية عن المواسع، يمكن استخدام المواسع المشحون مصدرًا للفولتية مدة قصيرة، فتُفرَّغ شحنته عند وصله بمقاومة خارجية (حمل). كما تلاحظ أنه لا يسري تيار بين لوحي المواسع لوجود المادة العازلة بين اللوحين إذا افترضنا أن هذه العازلية مثالية، وأن سريان التيار في الدارة الخارجية للمواسع يتوقف بعد اكتمال شحن المواسع.

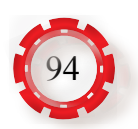

### **-1 سعة المواسع**

السعة هي نسبة (مقدار الشحنة الموجودة على أحد لوحَي المواسع) إلى (مقدار فرق الجهد بين لوحَيه)، وتقاس السعة بوحدة الفاراد )Farad).

$$
C = \frac{Q}{V}
$$

حيث إن:

C: السعة (الفاراد).

Q: الشحنة )الكولوم(.

V: الفولتية (الفولت).

ووحدة الفاراد كبيرة نسبيًّا ولا تستخدم في الحالات العملية، بل تستخدم وحدات أصغر منها، مثل:

| فار اد $10^{-6}$         | $\overline{(\mu F)}$ الميكروفاراد |
|--------------------------|-----------------------------------|
| فار اد $10^{-9}$         | $\overline{\rm (nF)}$ النانوفاراد |
| فار اد $10^{\text{-}12}$ | البيكوفاراد (pF)                  |

**وتعتمد سعة للمواسع على العوامل اآلتية:**

ًا. **أ- مساحة أحد اللوحين المتقابلين )A):** وتتناسب السعة والمساحة طرديّ

**ب- المسافة الفاصلة بين اللوحين (d): وتتن**اسب السعة والمسافة الفاصلة عكسيًّا، كما في الشكل (1-50).

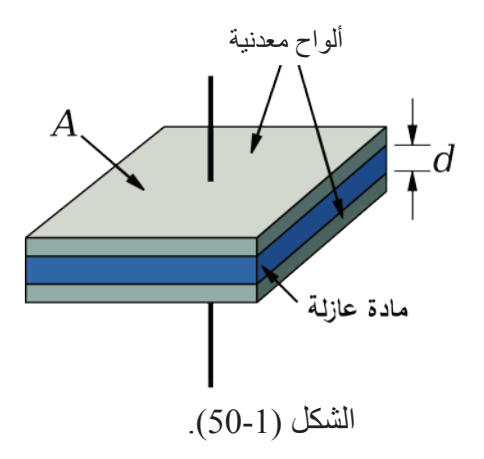

**εr):** تزداد السعة بازدياد ثابت **جـ- نوع العازل المستعمل أو ثابت العزل للوسط الفاصل بين اللوحين )** العزل للوسط الفاصل بين اللوحين.

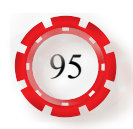

### **-2 أنواع المواسعات**

وتختلف المواسعات عن بعضها حسب سعتها، وفولتية تشغيلها، ونوع المادة العازلة المستخدمة فيها وتصنف المواسعات إلى نوعين رئيسين، هما:

**أ- المواسعات ثابتة القيمة )السعة( )Capacitor Fixed)**

هي مواسعات محددة السعة من قبل الشركة الصانعة، حيث يثبت على جسمها مقدار سعتها، ومقدار فولتية تشغيلها. للمواسعات الثابتة أنواع عديدة، منها:

**.1 مواسع المايكا:** يتكون هذا المواسع من شرائح رقيقة من المايكا تشكل الوسط العازل بين لوحين معدنيين. (المايكا اسم لمجموعة من المعادن تحتوي ذرات الألمنيوم والأكسجين والسليكون المرتبطة معًا في شكل رقائق منتظمة، وتمتاز المايكا بالانقسام التام؛ أي أنها تنقسم انقسامًا جيدًا إلى رقائق أو طبقات رقيقة). وتمتاز رقائق المايكا بقوتها ومرونتها وقابليتها للمط كمـا في الشكل (1-51).

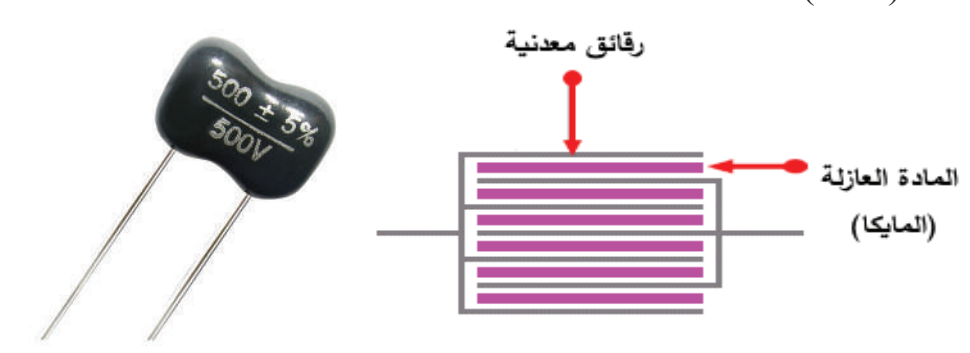

الشكل (1-51).

**.2 المواسع الورقي:** يتكون هذا المواسع من صفيحتين رقيقتين من األلمنيوم بينهما طبقة رقيقة من الورق الشمعي أو الورق المشبع بزيت البارافين كما في الشكل (1-52)

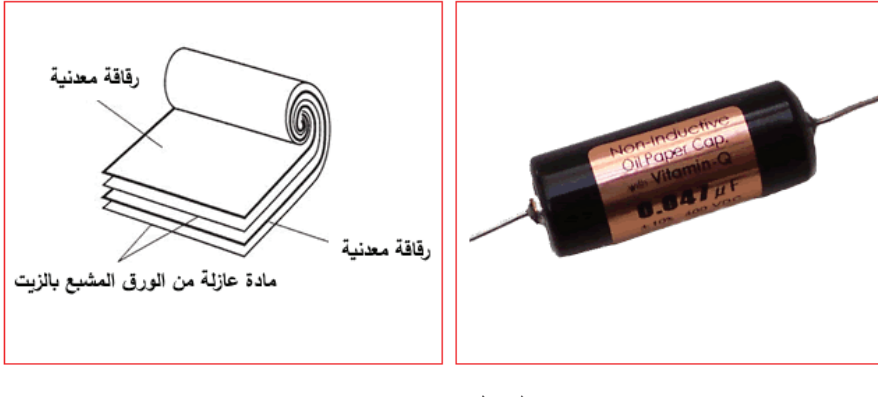

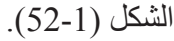

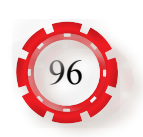

3. موا**سع السيراميك:** يستخدم السيراميك في هذا المواسع وسطًا عاز لًا، ويصنع على شكل قرص أو على شكل أسطواني كما في الشكل (1-53).

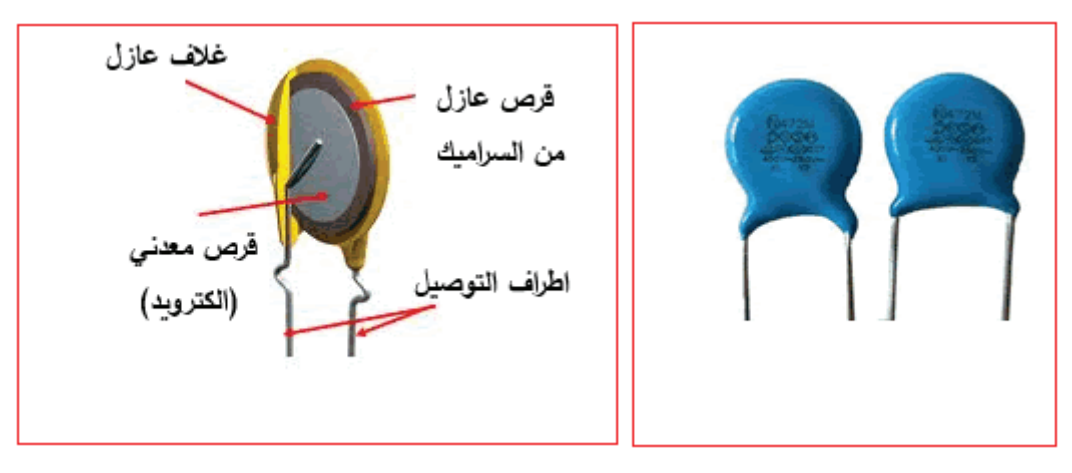

الشكل (1-53).

**.4 المواسع اإللكتروليتي )Electrolytic Capacitor):** يتكون هذا المواسع من لوح معدني رقيق من الألمنيوم بوصفه طبقة موصلة ورقيقة من الأكسيد الفلزي ليكون وسطًا عاز لًا، وعند وصل المواسع بمصدر للفولتية، تصبح هذه الطبقة الرقيقة قطبًا سالبًا، في حين يصبح لوح الألومنيوم قطبًا موجبًا. يمتاز المواسع الإلكتروليتي بسعته الكبيرة التي تصل إلى 200000µF ويصل الحد الأقصىي لفولتية التشغيل إلى أكثر من 350V أحيانًا، كما يمتاز بحجمه الصغير ، ولهذا النوع من المواسعات قطبية (أي أنها مواسعات مستقطبة)، إذ توضع علامة (+) أو مثلث على غالف المواسع للداللة على الطرف الموجب للمواسع أو توضع عالمة )ـ( على طرفه السالب. وهناك أشكال أخرى من المواسعات اإللكتروليتية يستخدم في إحداها التنتاليوم بدًل من الألمنيوم، ويسمى المواسع في هذه الحالة مواسع التنتاليوم كما في الشكل (1-54).

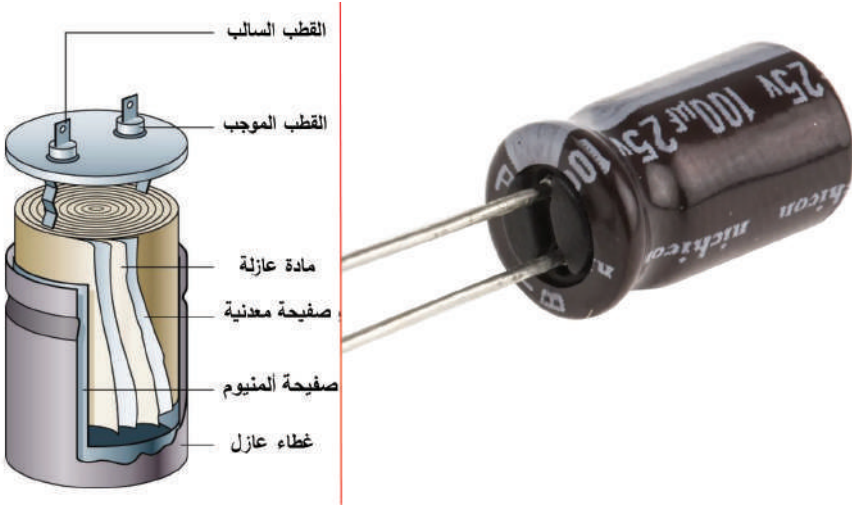

الشكل (1-54).

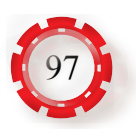

**ب- المواسعات متغيرة القيمة )السعة( )Capacitor Variable)** يمكن التحكم في سعتها إما يدويًّا وإما آليًّا، ومن أنواعها:

> **.1 المواسع الهوائي )Capacitor Air):** هو مواسع متغير السعة غالبًا، وفيه يستخدم المهواء مادة عازلة، ويتكون من مجموعتين من األلواح المعدنية (تصنع غالبًا من الألمنيوم)، ويستخدم هذا النوع من المواسعات في دارات التوليف في أجهزة المذياع، كما في الشكل (1-55).

**.2 مواسـع الضبـط الدقيـق )Trimmers):** في هذا

النـوع مـن المواسـعات تُغيَّـر السـعة عـن طريـق

التحكـم فـي المسـافة الفاصلـة بيـن الصفائـح، كما

فـي الشـكل )56-1(.

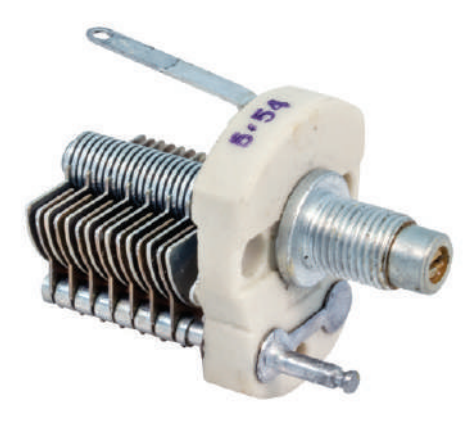

الشكل (55-1).

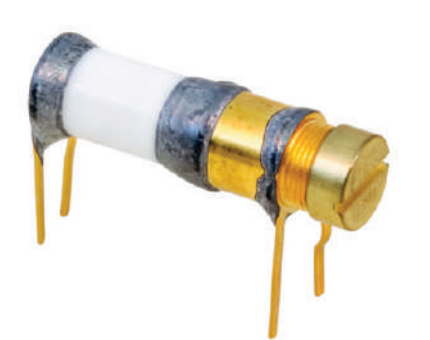

الشكل (1-56).

**.3 مواسع الفاراكتور )Varactors):** هو عنصر شبه موصل يتم التحكم في سعته عن طريق الفولتية المطبقة عليه، كما في الشكل (1-57).

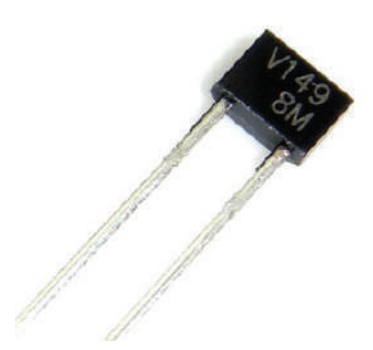

الشكل (1-57).

**-3 توصيل المواسعات**

تتضمن بعض الدارات الكهربائية أكثر من مواسع. ويعتمد حساب السعة المكافئة لمجموعة المواسعات ً على الطريقة التي توصل بها معا، وفي ما يأتي طريقة حساب السعة المكافئة لمجموعة من المواسعات الموصولة على التوالي أو على التوازي أو التوصيل المركب:

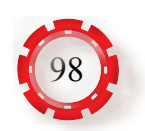

### **أ- التوصيل على التوالي )series –in Capacitors)**

توصل المواسعات على التوالي كما في الشكل (1-58)، بحيث يوصل اللوح الثاني للمواسع الأول باللوح األول للمواسع الثاني، ويوصل اللوح الثاني للمواسع الثاني باللوح األول للمواسع الثالث، وهكذا، وتكون الشحنة في هذا النوع من التوصيل متساوية على المواسعات، بمعنى أن الشحنة على أي مواسع، تساوي الشحنة على المواسع اآلخر، وتحسب السعة المكافئة كما يأتي:

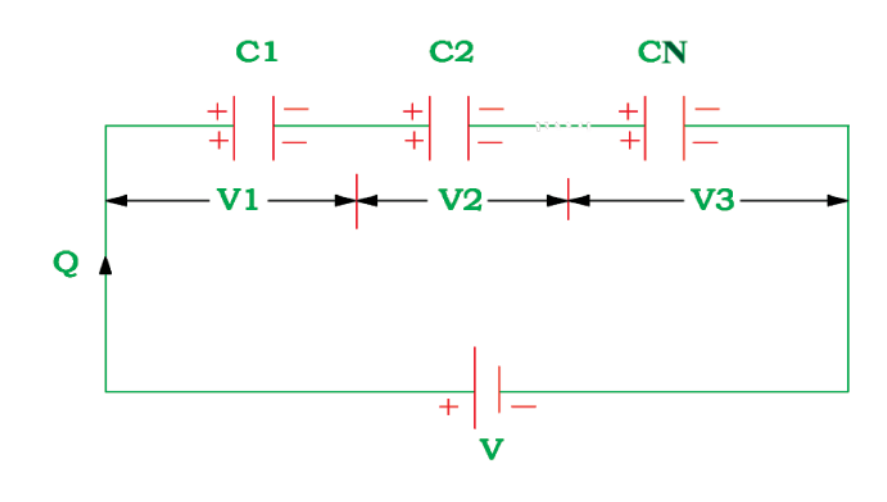

الشكل (1-58).

 $C_T$   $C_1$   $C_2$   $C_N$  $\frac{1}{a} = \frac{1}{a} + \frac{1}{a}$  .......  $\frac{1}{a}$  $1 \quad \mathbf{C}_2$  $=\frac{1}{\alpha}$  + حيث )CT): المواسعة المكافئة، وتعمم هذه النتيجة على أي عدد من المواسعات. **النتيجة**: لحساب المواسعة المكافئة لمجموعة من المواسعات الموصولة ببعضها على التوالي، نحسب مقلوب مواسعة كل منها، يكون المجموع مساويًا لمقلوب المواسعة المكافئة.

### **مثال )13)**

ُو ِّصلت المواسعات (μF) (،60 ،20 30 (على التوالي، كما في الشكل اآلتي، احسب المواسعة المكافئة.

$$
V_{T} = \frac{1}{T}
$$
 
$$
V_{1} = \frac{1}{T}
$$
 
$$
V_{2} = \frac{1}{T}
$$
 
$$
V_{3} = \frac{1}{T}
$$

$$
\frac{1}{C_{T}} = \frac{1}{60} + \frac{1}{30} + \frac{1}{20} = \frac{6}{60}
$$

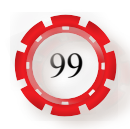

$$
C_T = \frac{60}{6} = 10 \, \mu F
$$
 (14)

 إذا كانت سعة كل مواسع من المواسعات: μF،3 μF،4 μF،6 وكانت موصولة على التوالي، فاحسب السعة الكلية.

**الحل:** السعة الكلية تساوي: 1

$$
\frac{1}{C} = \frac{1}{3} + \frac{1}{4} + \frac{1}{6} = \frac{9}{12}
$$

$$
C = \frac{12}{9} = \frac{4}{3} = 1.33 \text{ }\mu\text{F}
$$

**ب- التوصيل على التوازي )Parallel -in Capacitors)**

توصل المواسعات على التوازي كما في الشكل (1-59)، بحيث توصل الألواح المشحونة بشحنة سالبة معًا، والألواح المشحونة بشحنة موجبة معًا. وفي هذا النوع من التوصيل، نلاحظ أن الفولتية بين طرفي كل مواسع نفسها بين طرفي المواسع اآلخر، في حين ال تتساوى الشحنات على المواسعات، الختالف سعتها وتساوي الفولتية.

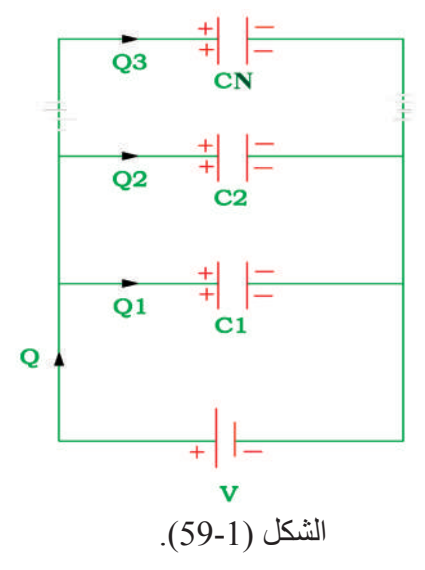

 $C_T = C_1 + C_2 + ... + C_N$ 

وتعمم النتيجة على أي عدد من المواسعات.

**النتيجة:** السعة المكافئة لمجموعة من المواسعات الموصولة على التوازي تساوي مجموع هذه َ المواسعات.

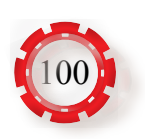

### **مثال )15)**

ُ إذا و ِّصلت المواسعات (μF) (،200 ،250 150 (على التوازي، فاحسب السعة المكافئة.

$$
C_{\text{T}} = 150 + 250 + 200 = 600 \text{ }\mu\text{F}
$$
 (16)

اذا كانت سعة المواسعات في الشكل الأتي هي:  $1\rm{\mu F}$ ، و $200$ nF، و  $10^3$ pF، فاحسب السعة الكلية<sub>.</sub>

$$
V_T = C_1 \frac{1}{T} V_1 C_2 \frac{1}{T} V_2 C_3 \frac{1}{T} V_3
$$

**الحل:**

تحول سعة المواسعات إلى وحدة واحدة ولتكن الميكروفاراد.

$$
C_1 = 1 \mu F
$$
  
\n
$$
C_2 = 200nF = 200 \times 10^{-3} = 0.2 \mu F
$$
  
\n
$$
C_3 = 50 \times 10^3 pF = 50 \times 10^3 \times 10^{-6} = 0.05 \mu F
$$

فإن السعة الكلية تساوي

$$
C_T = 1 + 0.2 + 0.05 = 1.25 \, \mu F
$$

 $C_1C_2$ 

 $C_T =$ 

**جـ- التوصيل المركب**

ً في هذه الحالة توصل المواسعات معا على التوالي وعلى التوازي في الدارة نفسها كما في الشكل  $(60-1)$ 

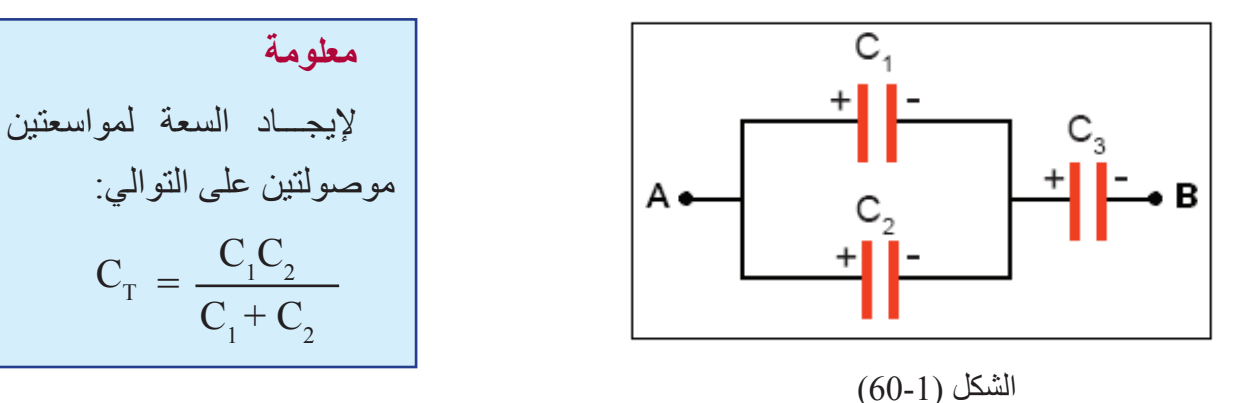

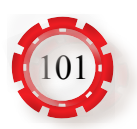

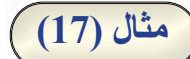

احسب السعة المكافئة للمكثفات الموصولة كما في الشكل )أ(:

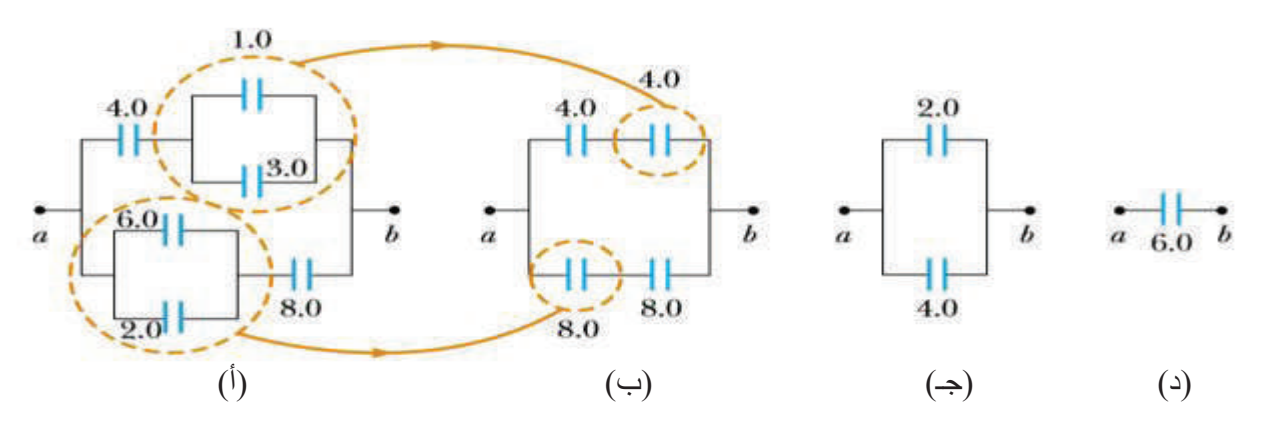

في الشكل (أ) سنختصر فرعَي التوازي الموجودين، ونجد المكافئ لمهما وفقًا لقانون السعة المكافئة للتوازي:

 $C_{1eq} = 1 + 3 = 4 F$  $C_{2eq} = 6 + 2 \pm 8$  *F* في الشكل (ب) أصبح للدارة فرعان فقط، في كل فرع توجد مجموعة على التوالي وسيتم إيجاد السعة لهما بعالقة التوالي.  $\overline{A}$ 

$$
\frac{1}{C_{eq}} = \frac{1}{C_1} + \frac{1}{C_2} = \frac{1}{4} + \frac{1}{4} = \frac{1}{2}
$$
  

$$
\therefore \frac{1}{C_{eq}} = \frac{1}{2} \rightarrow C_{eq} = 2 F
$$

وكذلك الأمر بالنسبة إلى الفرع السفلي

$$
\frac{1}{C_{eq}} = \frac{1}{8} + \frac{1}{8} = \frac{1}{4}
$$

$$
\therefore \frac{1}{C_{eq}} = \frac{1}{4} \rightarrow C_{eq} = 4 F
$$

نلاحظ أن الدارة قُلِّصت شيئًا فشيئًا إلى أن وصلت إلى ما هو عليه في الشكل (جـ) فأصبحت لدينا ِ<br>ا مجموعتان موصلتان علي التوازي، وتساوي السعة المكافئة لهما: *F* 6 = 2 + 4 $C_{\rm r} = 4 + 2 = 6 F$ 

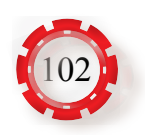

### **-4 قراءة قيمة المواسعات**

تطبع المواصفات الفنية مثل: (السعة، وفولتية التشغيل، وقيمة السماح في سعته (الدقة) ودرجة حرارة التشغيل القصوى( على جسم المواسع.

وتستخدم عدة أنواع من الترميز في قيم المواسعات، والأكثر شيوعًا الطريقة الرقمية التي تستخدم فيها األرقام والحروف، وذلك على النحو اآلتي:

- **أ- السعة:** تكون السعة بالبيكوفاراد )PF ً ) دائما، إال إذا وجد الحرف )n)، فهذا يعني أن السعة بالنانوفاراد  $(nF)$ 
	- **ب- الفولتية:** ً تعطى رقما يتبعه الحرف V وفي كثير من األحيان ال يكتب الحرف )V).
- **جــ الدقة (السماحية):** تُحدد قيمة السماحية (النفاوت) في سعة المواسع بوساطة الحروف المبينة في الجدول(1-6).

ً وتالحظ أن المواسع يكون موسوما من الشمال إلى اليمين برمز مكون من ثالثة أرقام، ثم حرف، وبعد ذلك برقمين أو ثالثة، وتفسير هذه الرموز كما يأتي:

أول رقمين من الشمال هي السعة بالبيكوفاراد، الرقم الثالث هو معامل الضرب، فإذا كان 2 مثلًا، فذلك يعني أن السعة مضروبة في 100 وإذا كان 3 فيعني أن السعة في ،1000 وهكذا.

الحرف الذي يتبع الأرقام يحدد الدقة، فالحرف K يعني (10%)+ أما الحرف M، فيعني (20%±)، كما في الجدول (1-4).

| الحرف | التفاوت |
|-------|---------|
| F     | $1\%$   |
| G     | 2%      |
|       | $5\%$   |
| K     | 10%     |
| M     | 20%     |
| N     | 30%     |

الجدول(1-4): سماحية المواسعات.

يُ َّحدد الرقمان أو األرقام الثالثة التي تتبع الحرف الفولتية الذي يعمل عندها المواسع.

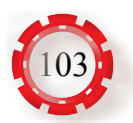

ويبين الشكل )61-1( طريقة ترميز المواسع.

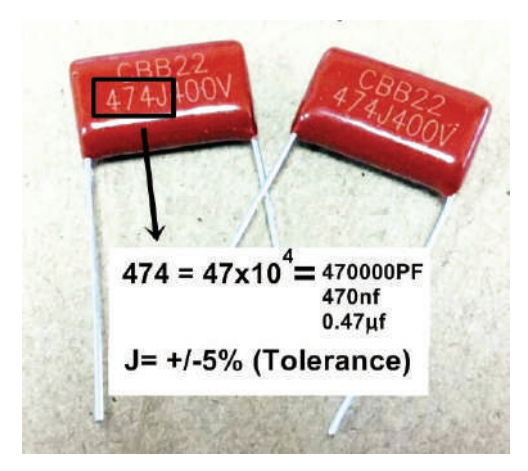

الشكل )61-1(: ترميز المواسع.

**مثال )18)**

المواسع في الشكل السابق يشار إليه بالرمز اآلتي: V400J.474 فماذا يعني ذلك؟ **الحل:** نجد أن أول رقمين من الشمال 47 أي 47 بيكوفاراد. والرقم الثالث هو 4، فيكون معامل الضرب 10000؛ أي أن سعة المواسع هي:  $(47\times10000) = 470000$  PF  $(47.0000/1000) = 470$  nF  $(470/1000) = 0.47 \mu F$ الحرف الذي يلي الأر قام الثلاثة هو (J ويشير إلى الدقة (السماحية) و هي (5%±). الرقم 400 بعد الحرف J يشير إلى فولتية التشغيل، وفي هذا المثال =V.400

**-5 أعطال المواسعات** تتعرض المواسعات المستخدمة في الدارات الكهربائية والإلكترونية إلى الأعطال الآتية: **أ- دارة القصر )Circuit Short)** ينتج هذا العطل من اتصال لوحَى المواسع معًا؛ نتيجة انهيار العازل الذي قد ينتج بسبب تعرض المواسع لفولتية أعلى من فولتية االنهيار له، أو تشغيله في ظروف ترتفع فيها درجة حرارته عن الحد ً المسموح به. وهذا العطل من أكثر أعطال المواسعات شيوعا، حيث يُصدر المواسع عند قياسه مقاومة منخفضـة جدًّا قد تصل إلى صفر . المواسع هنا كأنه مقاومة يُصدر مقاومة ثابتة عند قياس مقاومته.

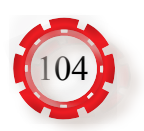

### **ب- دارة مفتوحة )Circuit Open)**

ينتج هذا العطل غالبًا من انفصـال أحد أطرافه أو انفجاره، كما يحدث للمواسعات الإلكتروليتية.

**جـ- تغير سعة المواسع ُّ**

يُصدر المواسع في هذه الحالة سعة أكبر من سعته المقررة أو أقل بصورة ملحوظة وينتج ذلك من اختالف ظروف التشغيل عن الظروف السليمة. وال يمكن اكتشاف هذا العطل بقياس مقاومة المواسع، وال بد في هذه الحالة من استخدام جهاز قياس سعة المواسع، ومقارنة قراءة الجهاز بالقيمة المسجلة على جسم المواسع، كما في الشكل )62-1(.

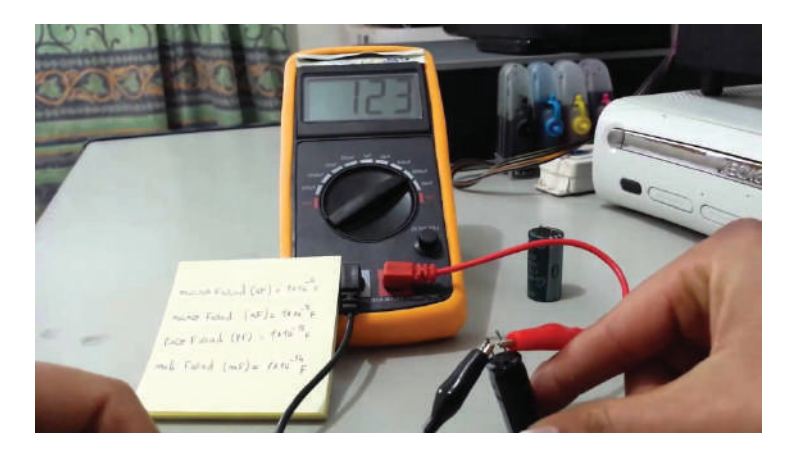

الشكل )62-1(: جهاز قياس السعة.

ويمكن استخدام الأومميتر في الفحص المبدئي للمواسعات التي تزيد سعتها على  $1\mathrm{\mu F}$ ، إذ تُصدر مقاومة منخفضنة في البداية، ثم تبدأ قيمتها بالارتفاع تدريجيًّا حتى تثبت عند قيمة عالية جدًّا، وذلك ً ناتج من عملية شحن المواسع من بطارية جهاز األومميتر، ويجب االنتباه لتوصيل المواسع بجهاز األومميتر بالقطبية الصحيحة للحصول على النتائج الصحيحة.

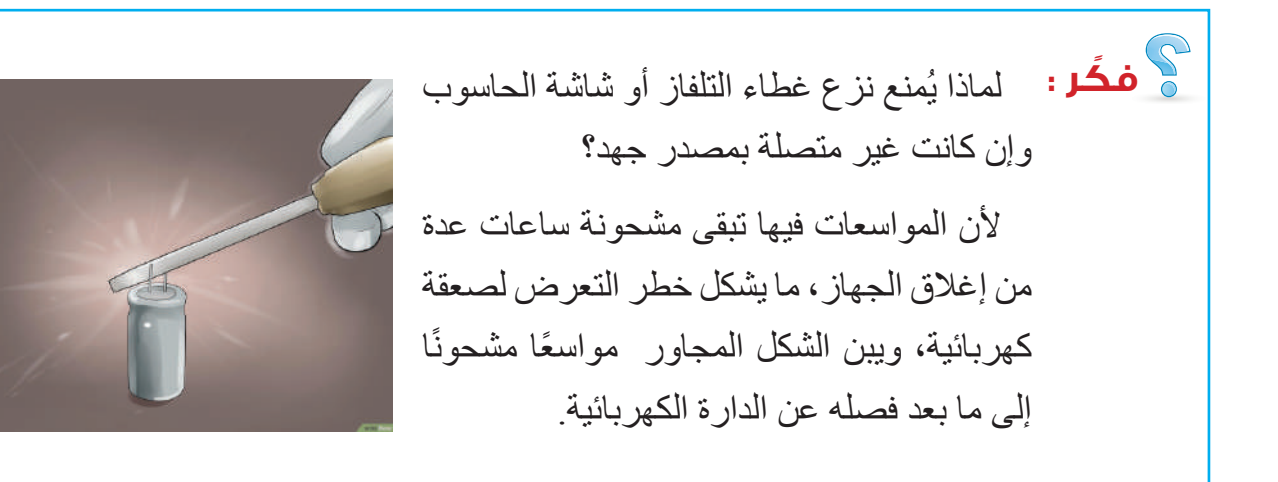

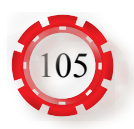

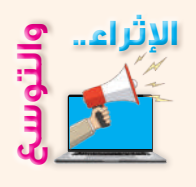

- باستخدام مصادر المعلومات المناسبة (الإنترنت أو المكتبات): ابحث عن الطرائق الامنة لتفريغ المواسعات تجنبًا لأخطار الصعقة الكهربائية، اكتب تقريرًا عن ذلك، مُناقِشًا فيه زملاءك.

**القياس والتقويم** \*\*\*\*\*\* -1 ضع دائرة حول رمز اإلجابة الصحيحة في ما يأتي: )1( وحدة قياس السعة الكهربائية هي: أ- الأوم ب- الفاراد جـ- الكولوم د- الهنري  $\lambda=10$ إذا وصلت أربعة مواسعات على التوالي، وكانت سعة المواسع الواحد  $10$ ، فإن السعة الكلية =  $10 \mu F - 5 \mu F - 2.5 \mu F - 40 \mu F$ <sup>1</sup> )3 ُ ( إذا و ِّصلت المواسعات على التوازي، فإن: أ- السعة المكافئة أكبر من أكبر سعة في الدار ة ب- السعة المكافئة أقل من أقل سعة في الدار ة جـ- السعة المكافئة تساوي إحدى السعات د- الشيء مما ذكر -2 ضع إشارة )√( أو )×( إزاء العبارات اآلتية: أ - عند توصيل المواسعات على التوازي تقل السعة. ) ( ب- المواسع يسمح بمرور التيار من خالله. ) ( جـ كلما زادت مساحة الألواح في المواسع، زادت سعته. ( لمعنى )

3- باستخدام طريقة الترميز الرقمي للمواسعات، احسب قيم المواسعات المبينة في الشكل الآتي.

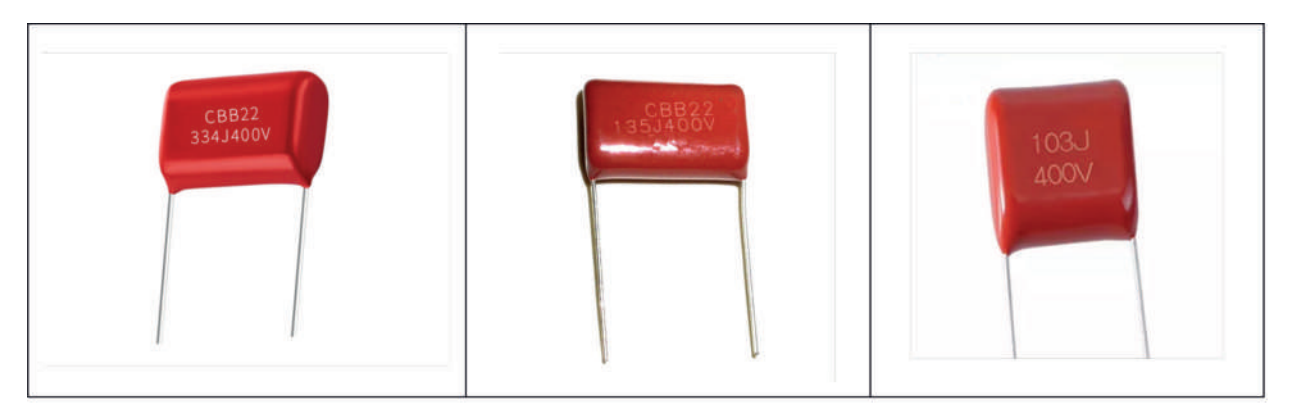

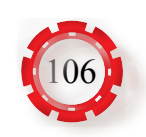

-4 احسب السعة المكافئة بين النقطتين A، B في الشكل اآلتي.

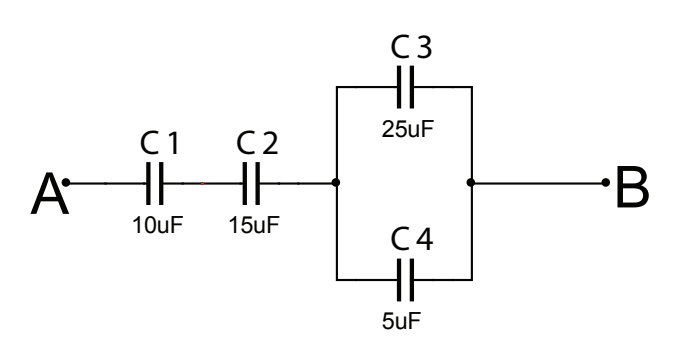

-5 احسب السعة المكافئة في الشكل اآلتي.

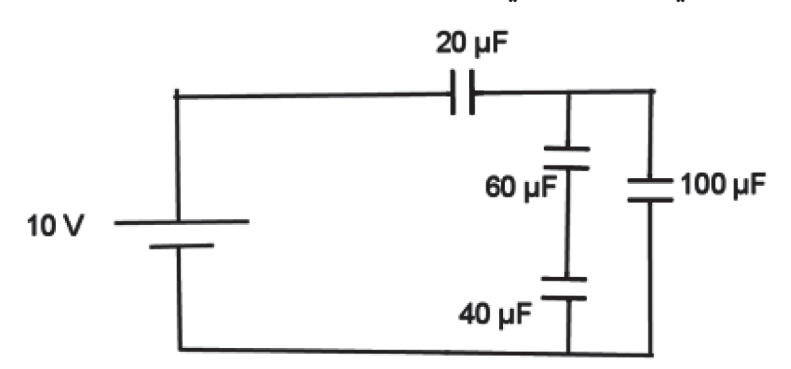

-6 احسب السعة المكافئة في الشكل اآلتي.

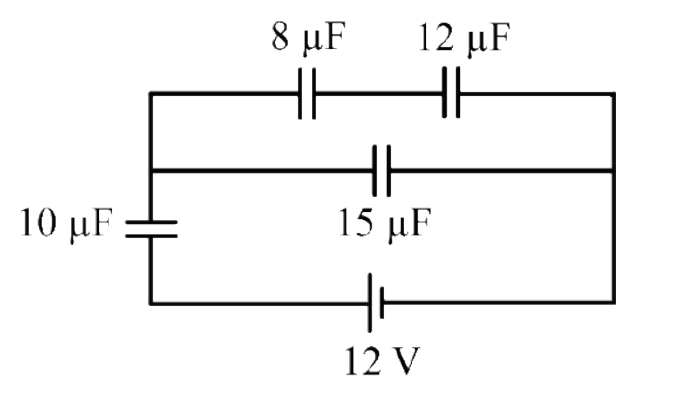

- -7 اذكر أهم أعطال المواسعات.
	- -8 اذكر أنواع المواسعات.

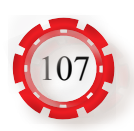

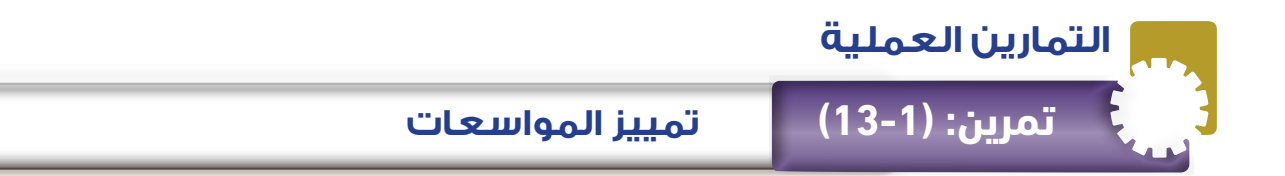

- تميَّز بين أنواع المواسعات المختلفة.
- تحدد قيمة المواسعات من الرموز المكتوبة عليها.

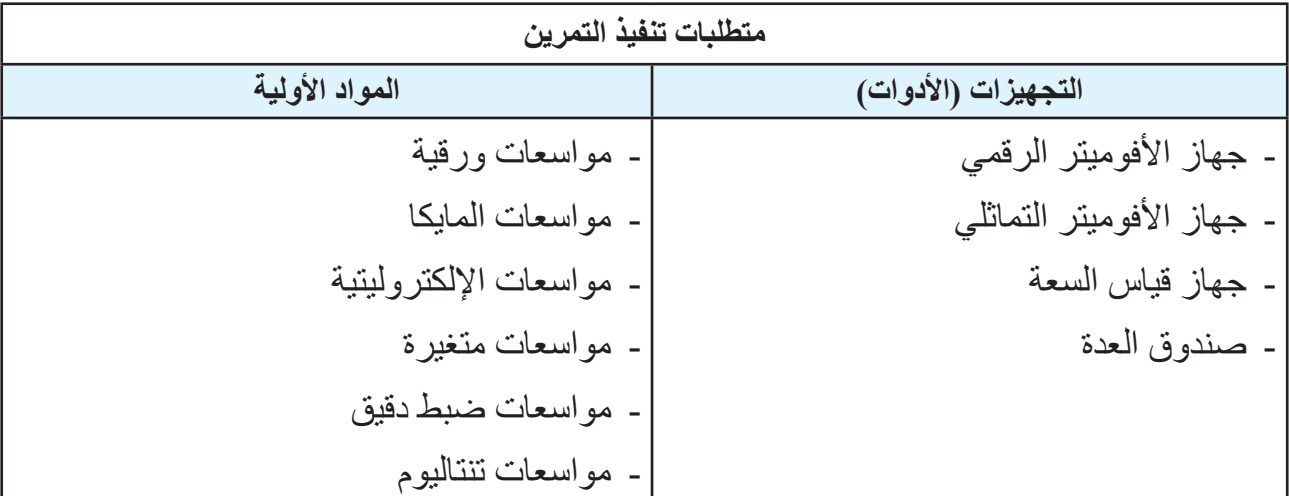

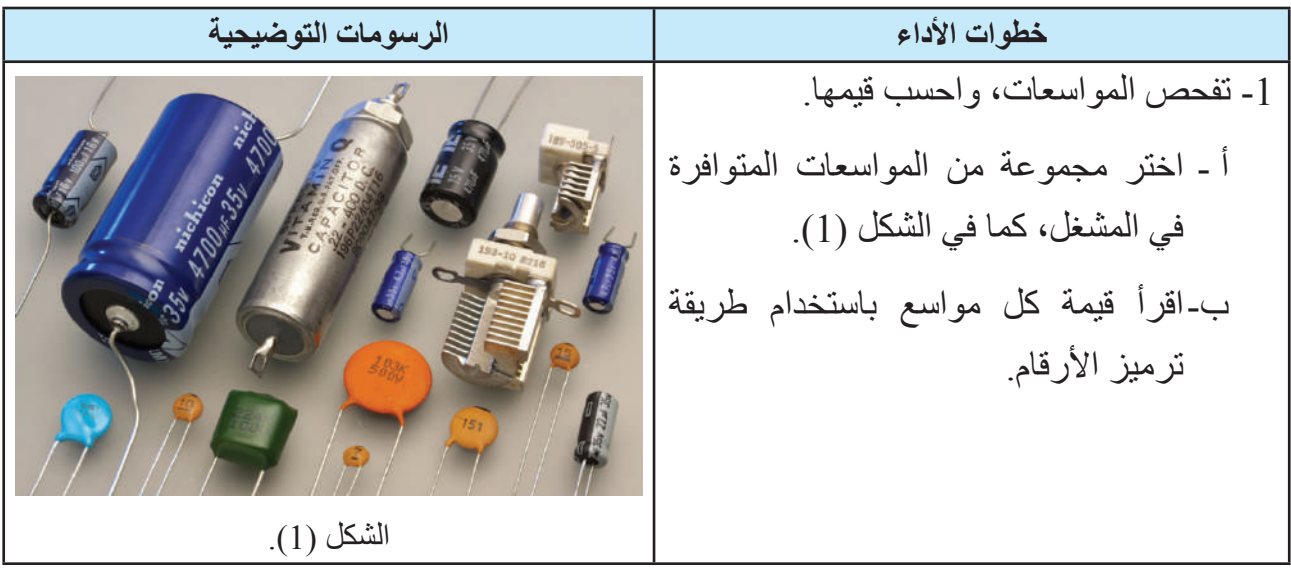

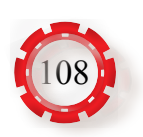
جـ - قس قيم المواسعات باستخدام قياس السعة، كما في الشكل (2).

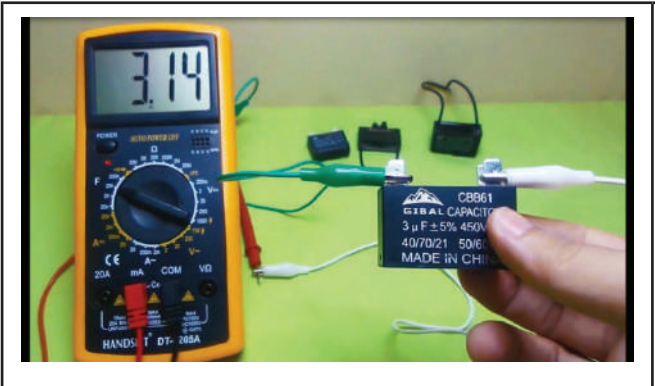

الشكل (2).

2- املأ الجدول الآتي، مُقارنًا السعة المحسوبة حسب طريقة ترميز الأرقام التي قيست بجهاز قياس السعة:

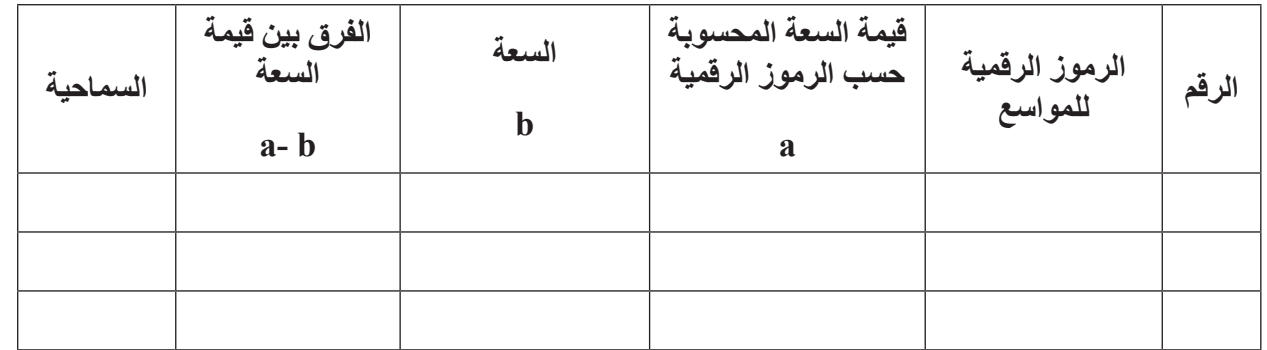

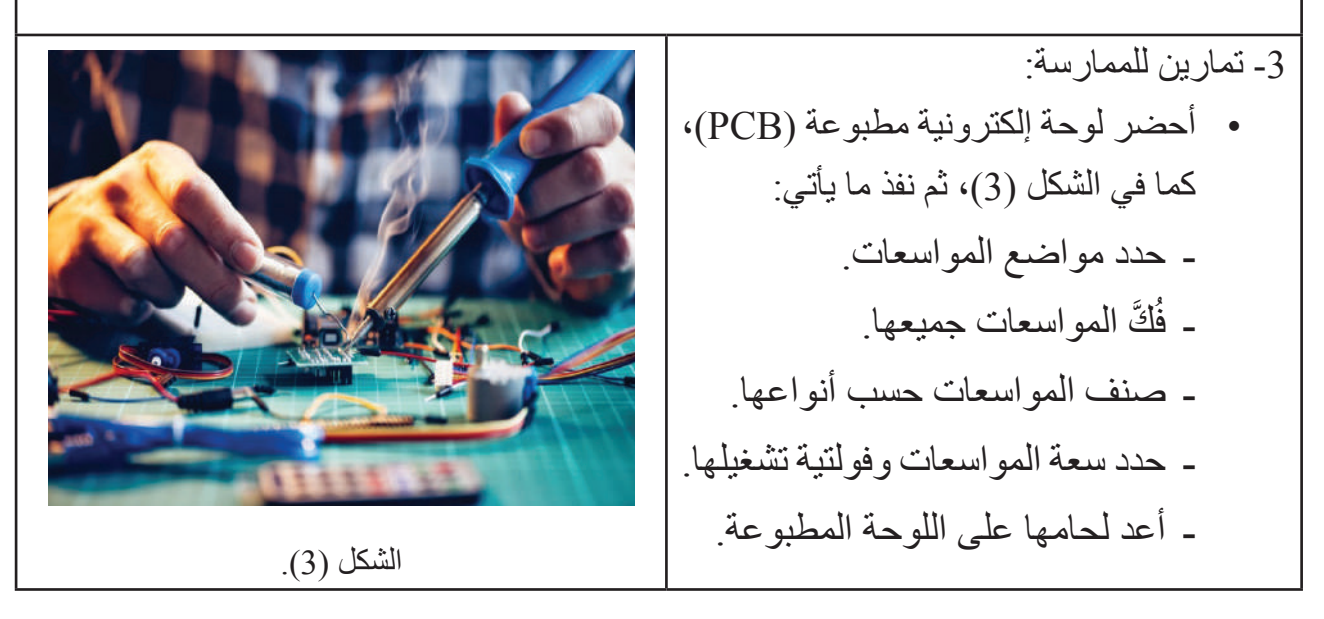

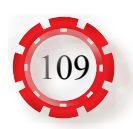

### **ُتوقع منك بعد االنتهاء من هذا التمرين أن: ي**

 تفحص صالحية المواسعات الكهربائية.

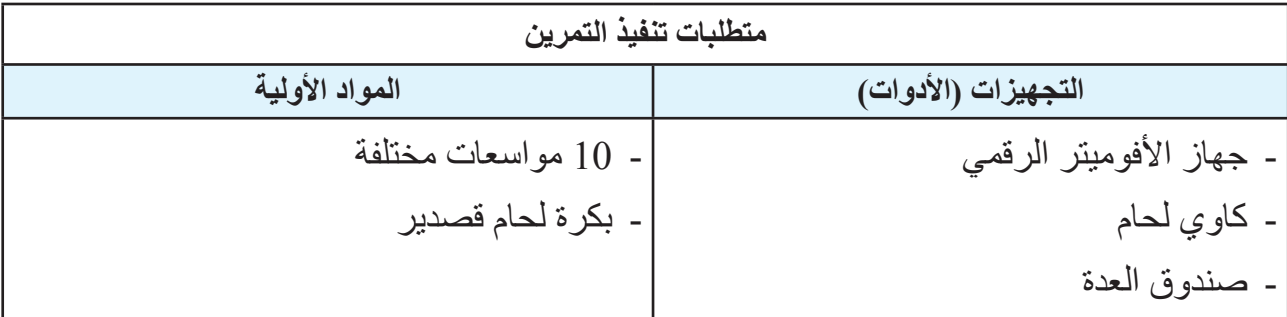

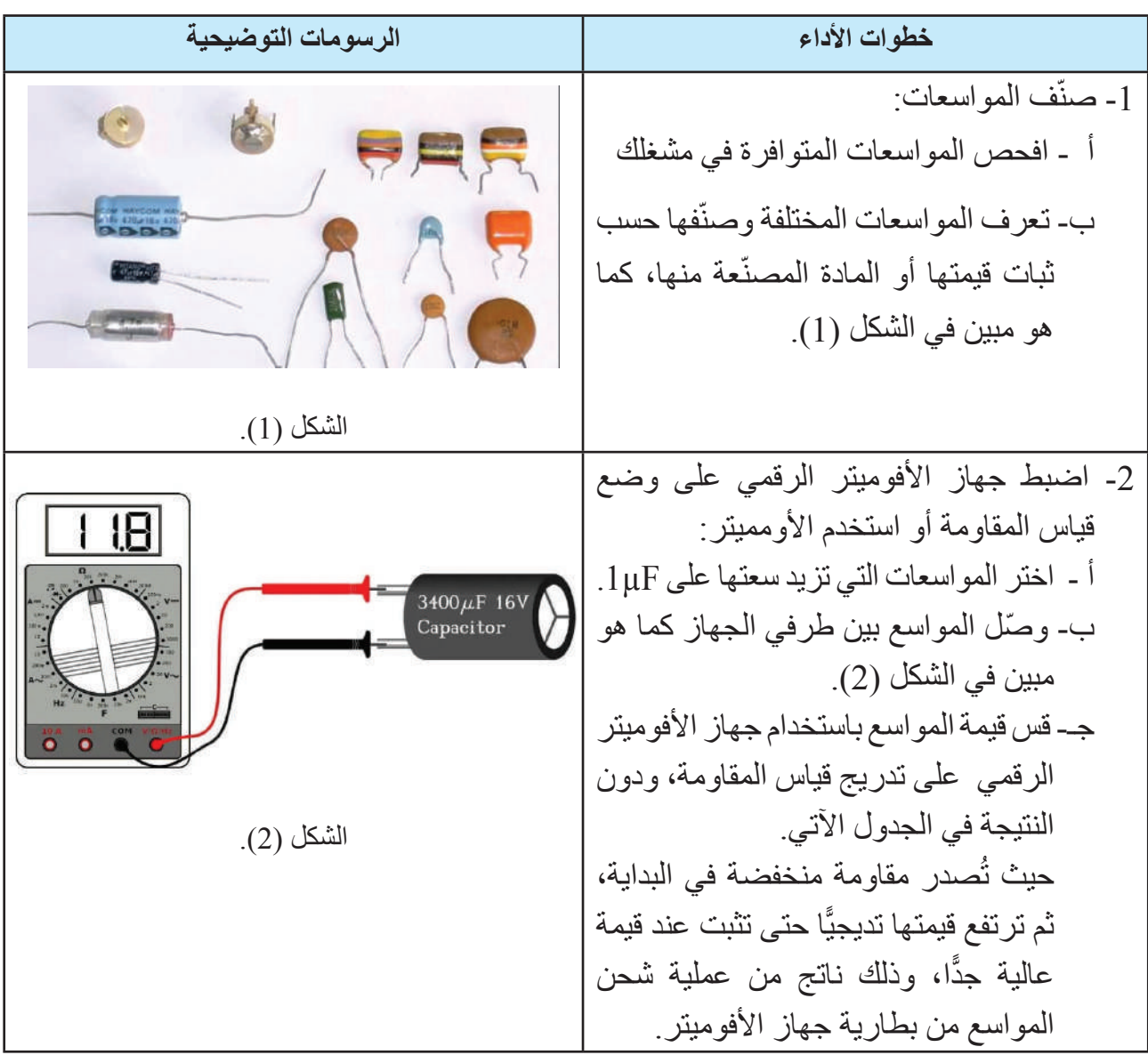

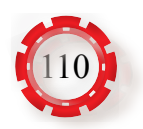

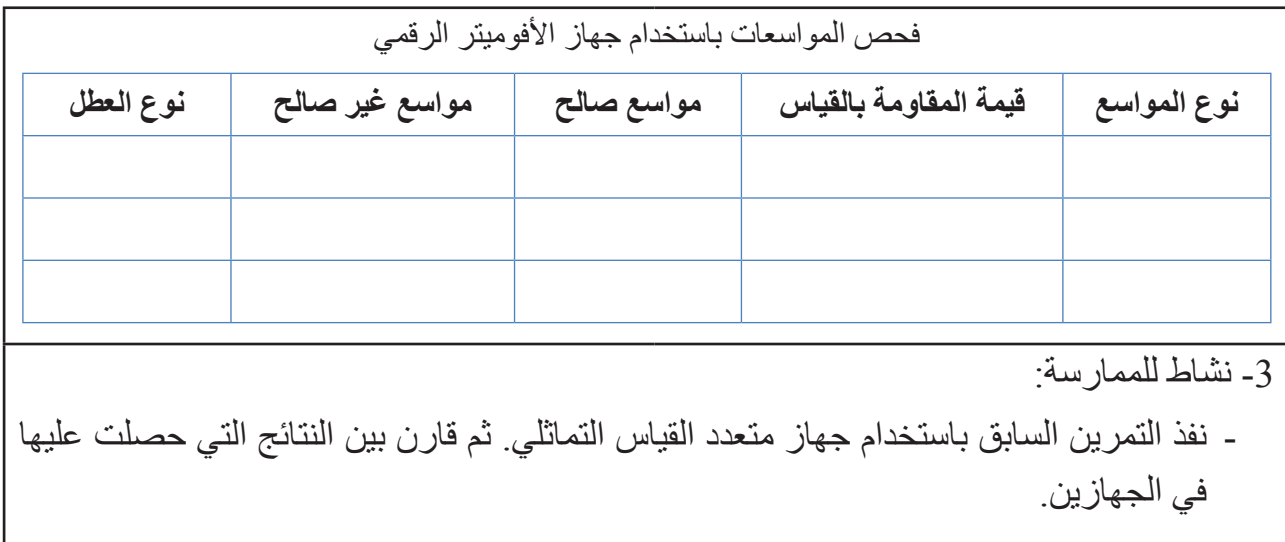

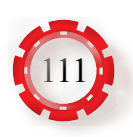

- توصل المواسعات على التوالي والتوازي والتوصيل المركب.
	- تحسب السعة الكلية.
		- تقيس السعة الكلية.

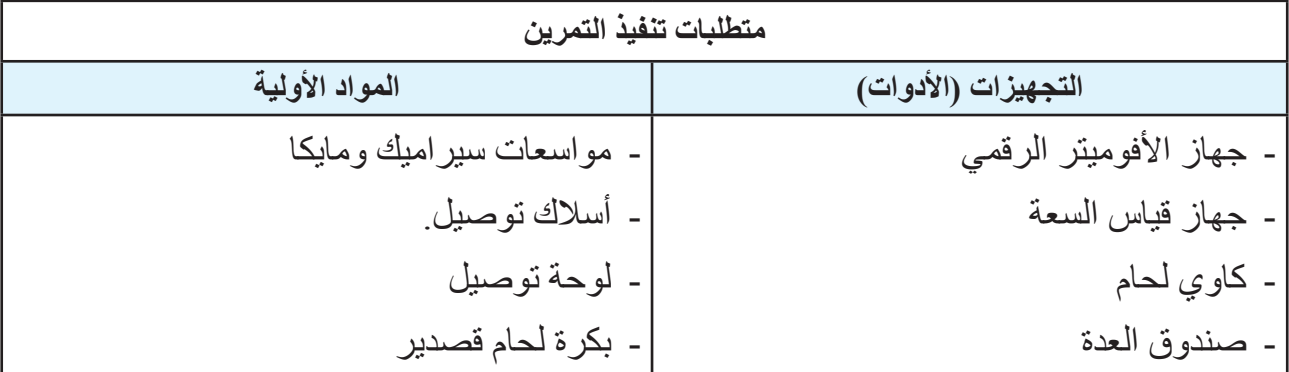

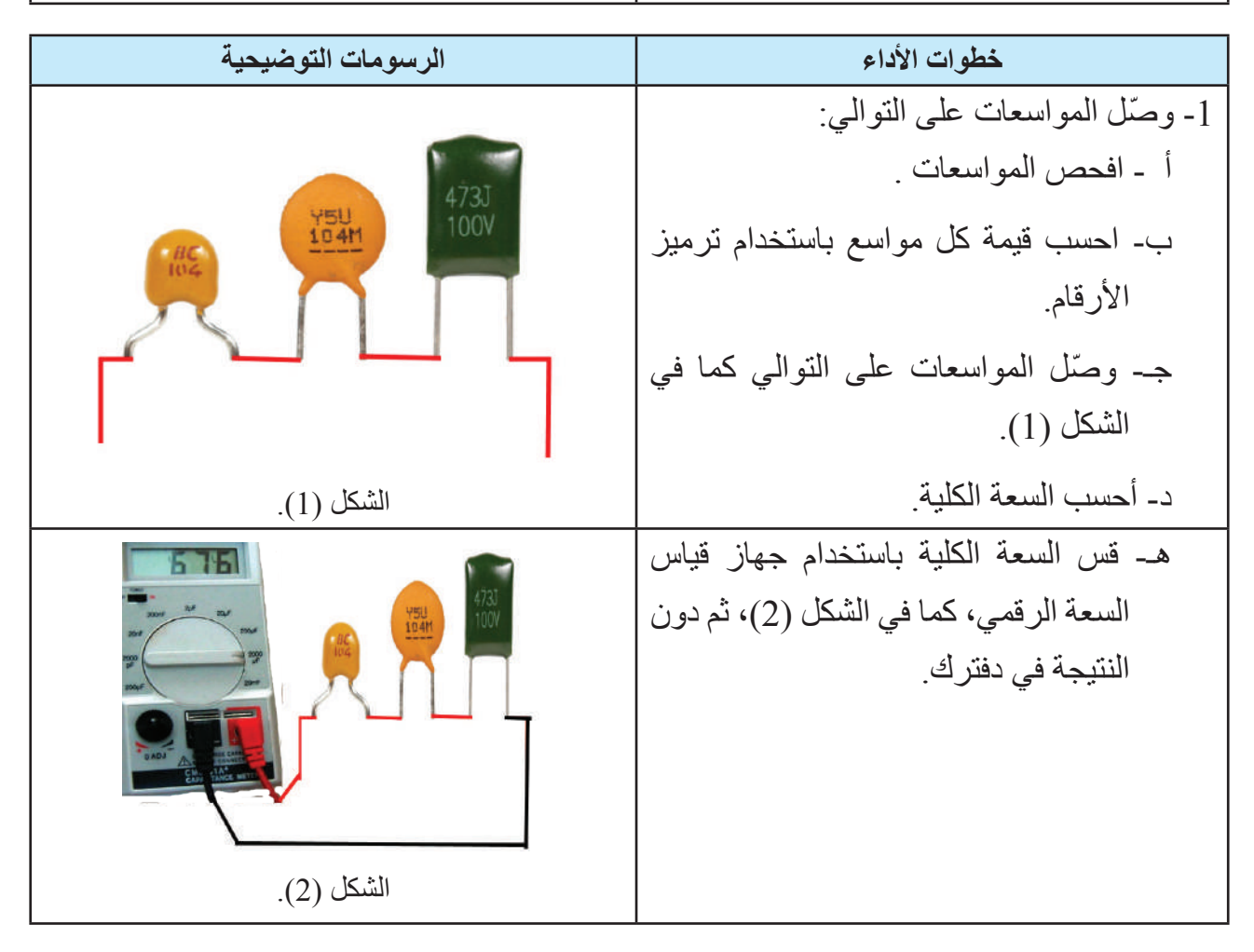

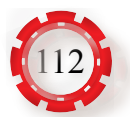

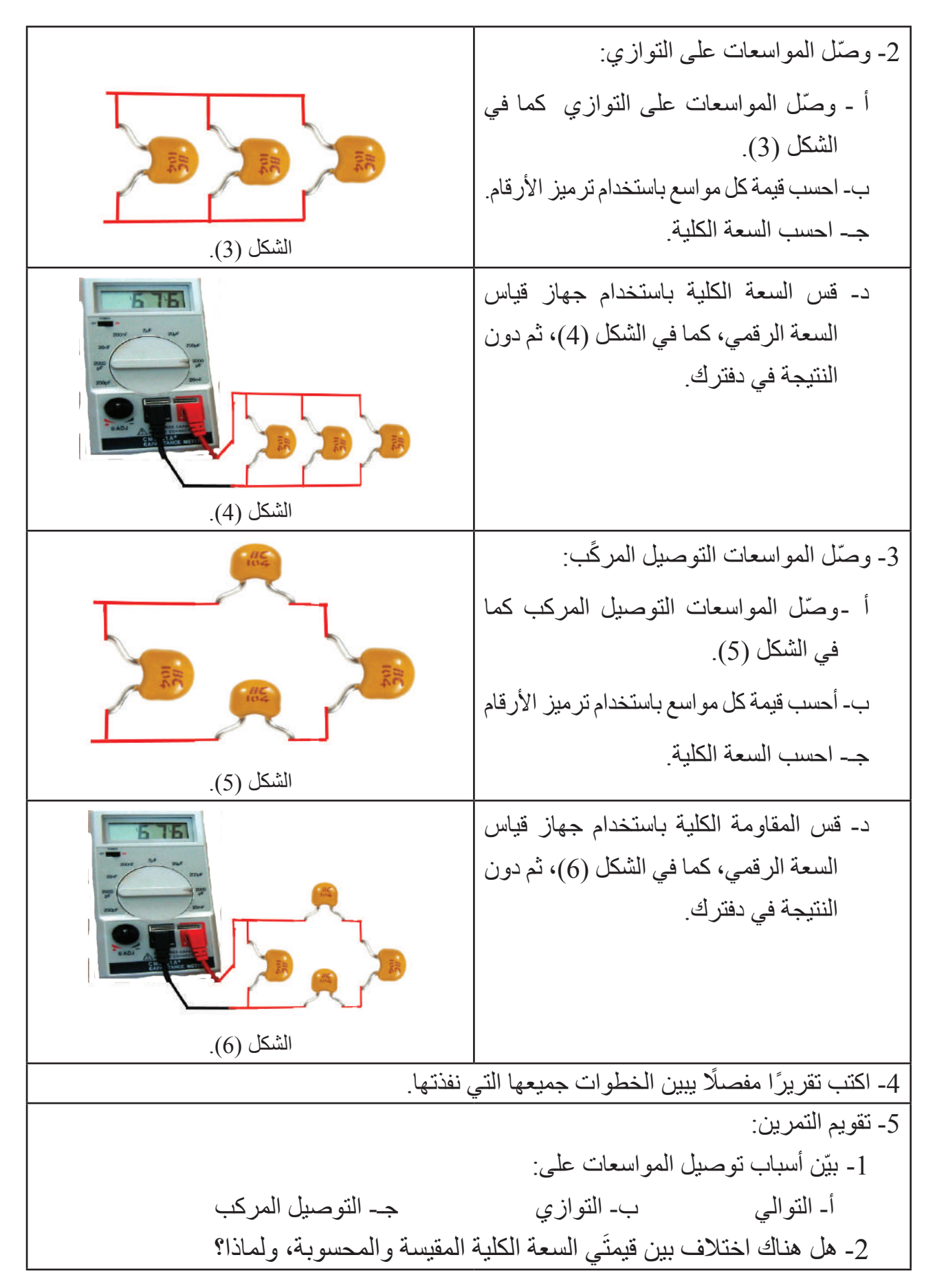

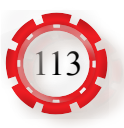

#### **التقويم الذاتي )النقاط الحاكمة(**

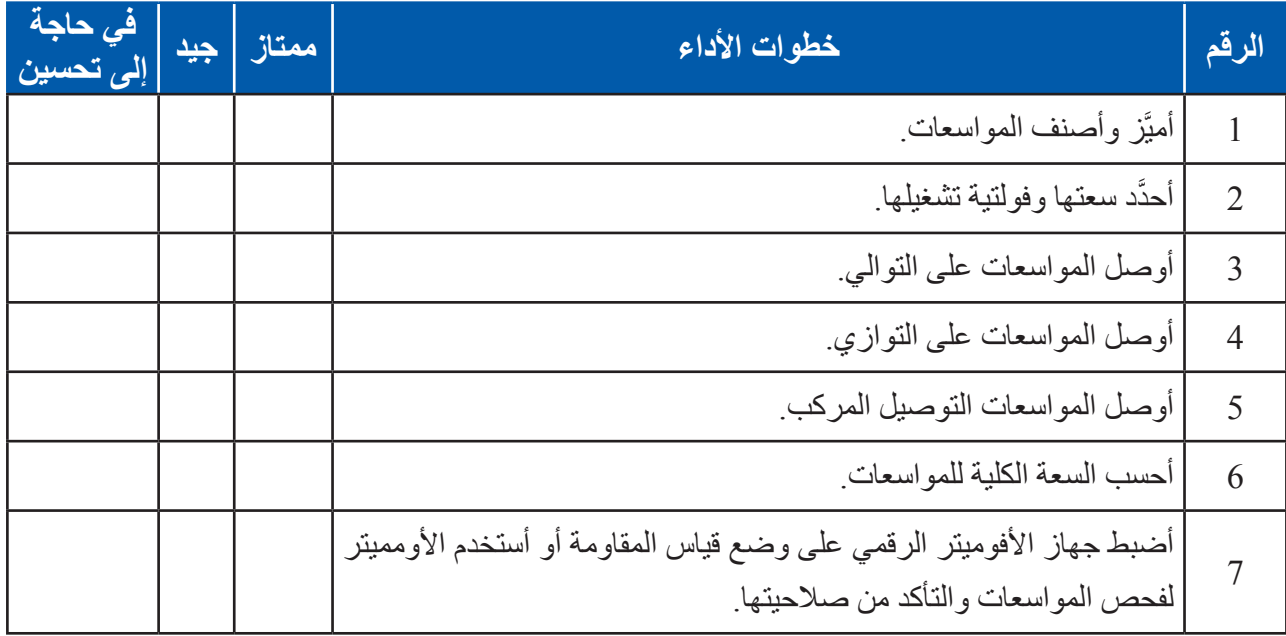

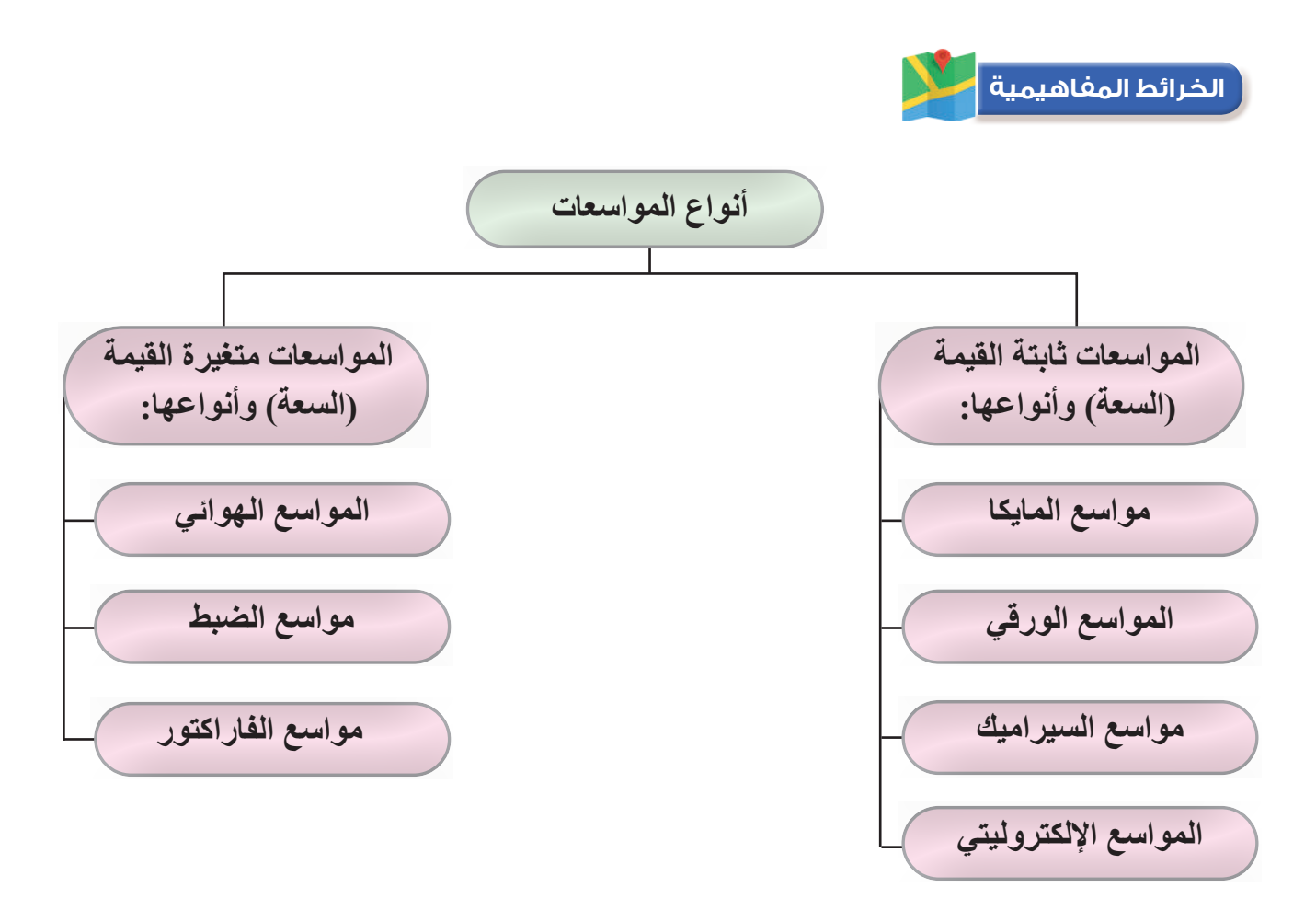

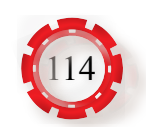

# **الوحدة األولى أساسيات الكهرباء**

# **ً سادسا: الكهرومغناطيسية والملفات والمحوالت الكهربائية**

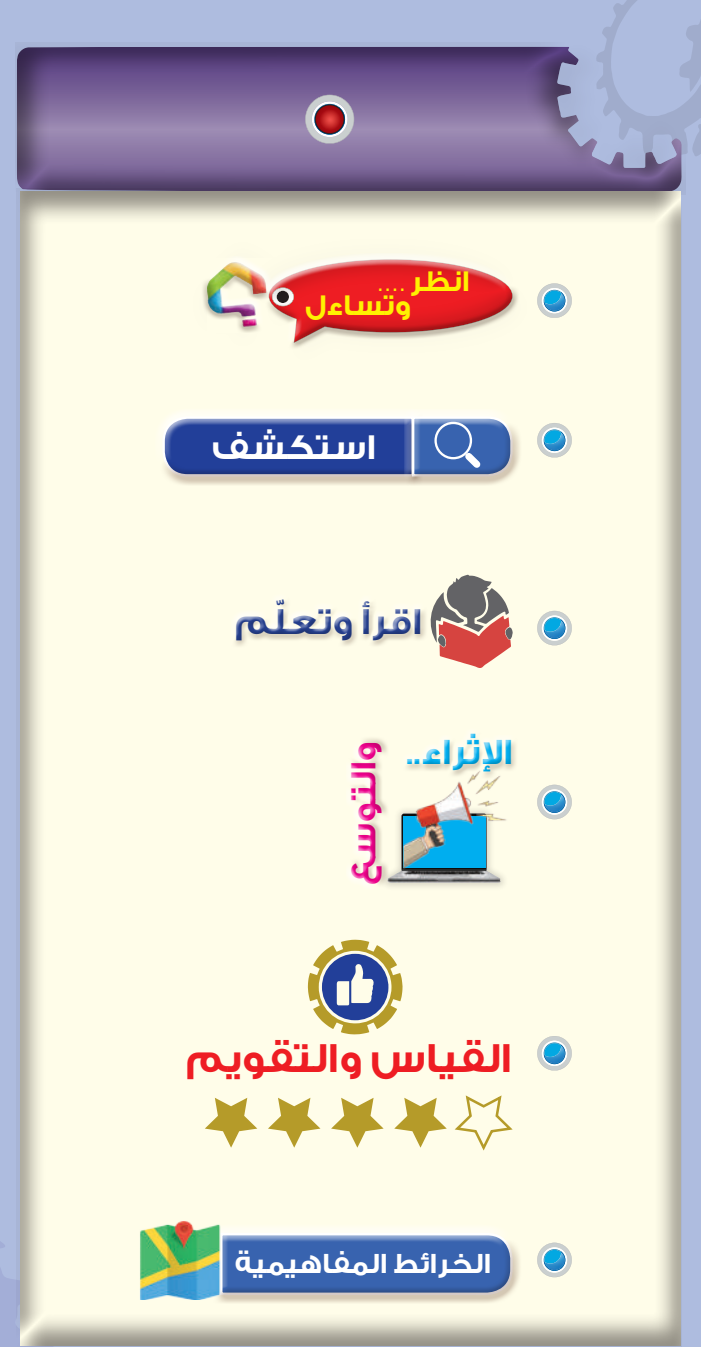

**ّع منك بعد دراسة هذا الدرس أن: ُتوق ي** توضــــح مفهوم الكهرمغناطيسية. تبيـن التـــأثير المغنـــــاطيسي للتيــــار الكهربائـي. تحـدد أنـــواع الملفـــات الكهربائيــــة و خصا ئصهـا . تحدد مجمــوعة مـن الملفات على التوالي والتوازي والتوصيل المركب. تحسـب المقاومـة والحثيـة المكافئـة لمجموعـة مـــن الملفــــات الموصـــولة علـى التـــوالي والتـوازي. تشرح مبدأ عمل المحوالت الكهربائية. **النتاجات**

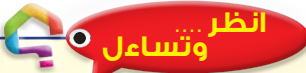

- في الشكل المجاور )63-1(
- ما العالقة بين المغناطيس والملف الكهربائي والتيار الكـــهربائي الــذي يضيء المصباح الكهربائي؟ هــل سمعت عن الكهرمغناطيسية؟ ما أهميتها؟ وما أهم تطبيقاتها؟ وما تأثيرها في حياتنا؟

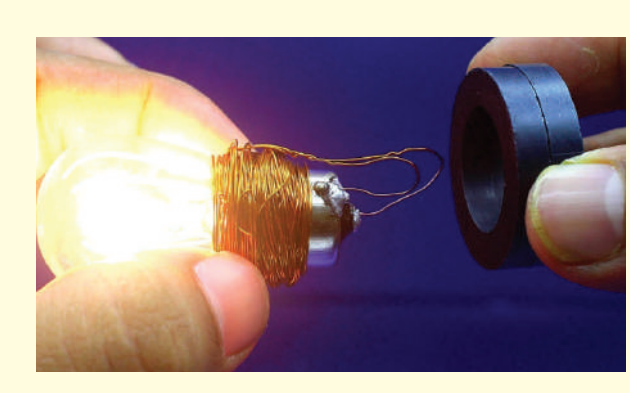

الشكل (1-63)

#### **استكشف**

#### **مفهوم الكهرو مغناطيسية**

اكتشف الإغريق القدماء المغناطيس الطبيعي (حجر المغناطيس) صدفة سنة 600 ق.م، واستفادوا منه باستعماله بوصلة لالستدالل على االتجاهات، ومنذ بداية اكتشاف حجر المغناطيس في مدينة مغنيسيا في تركيا واإلنسان يحاول استخدام هذا الحجر الجاذب للمعادن، وقد حصلت ثورة كبيرة في الحياة البشرية مع اختراع المغناطيسي الصناعي الذي مهد الطريق الختراع المولدات والمحركات، والمحوالت الكهربائية، ووسائل المواصلات الكهربائية (مثل القطارات والحافلات)، ووسائط تخزين المعلومات في الحاسوب، وأجهزة تسجيل الصوت والصورة (مثل القرص الصلب والكاسيت)، وغيرها كثير من االختراعات.

#### **معلومة**

كان الصينيون يصنعون سفنهم بضم ألواح أخشاب الزيتون إلى بعضها وربطها بحبال من ألياف النباتات، فقد كانت هناك جبال من حجر المغناطيس مغمورة في مياه بحر الصين، كانت تنتزع مسامير الحديد من أجسام السفن فتتفكك ثم تغرق.

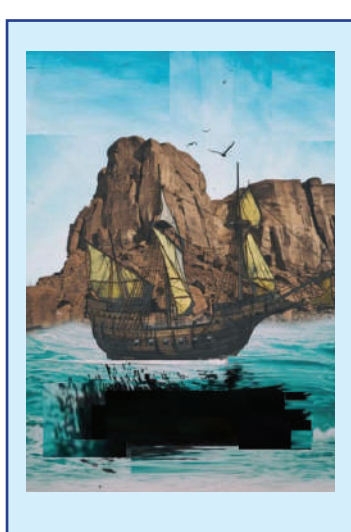

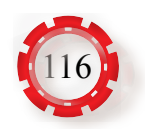

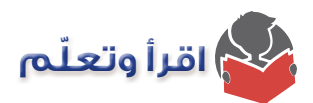

**-1 التعريفات الرئيسة للكهرومغناطيسية**

- في ما يأتي بعض التعريفات الضرورية إلدراك مفهوم الكهرومغناطيسية:
- **أ المواد المغناطيسية:** هي المواد التي تتأثر بقوة جذب المغناطيس، مثل: الفوالذ والنيكل، والحديد، والكوبلت.
- **ب- المواد غير المغناطيسية:** هي المواد التي ال تتأثر بقوة جذب المغناطيس، مثل: األلمنيوم، والخشب، والنحاس والبالستيك.
- **جـ- أقطاب المغناطيس:** لكل مغناطيس قطبان، قطب شمالي ويرمز إليه بالحرف )N )وقطب جنوبي ويرمز إليه بالحرف (S)، حيث تتمركز قوة المغناطيس عند قطبيه وتضعف كلما اتجهنا نحو المنتصف، كما في الشكل (1-64).

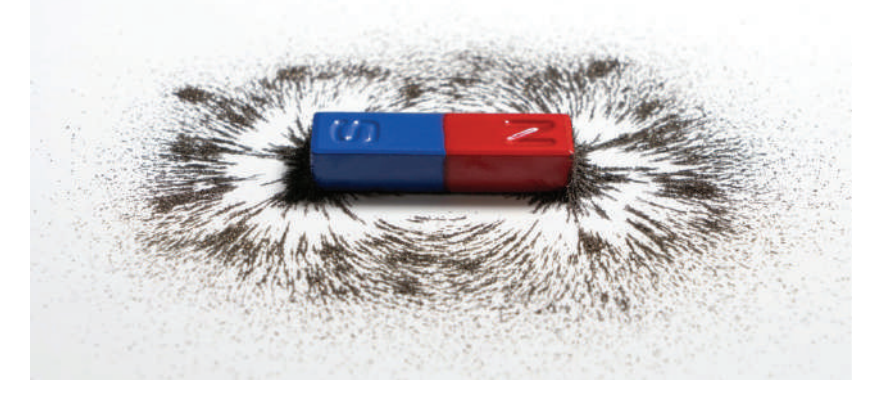

 $(64-1)$ الشكل

- **د المجال المغناطيسي:** هو المنطقة المحيطة بالمغناطيس التي تظهر فيها اآلثار المغناطيسية.
- **هـ- الكثافة المغناطيسية:** هي شدة المجال المغناطيسي عند نقطة ما في مجال مغناطيسي، وهي عدد خطوط القوى المغناطيسية المتدفقة عبر وحدة المساحة (المتر المربع) ويرمز إليها بالحرف (B) وتقاس بوحدة تسمى تسال )Tesla).
- **و- التدفق المغناطيسي )Flux):** هو المجموع الكلي لخطوط المجال المغناطيسي، ويرمز إليه بالرمز )Φ)، يقاس بوحدة الوبر )Weber)، وهو حاصل ضرب الكثافة المغناطيسية بمساحة السطح )A ) الذي يغطيها التدفق المغناطيسي عموديًّا عليها:

 $\Phi = B \times A$ 

**ز- النفاذية المغناطيسية )Permeability):** وهي تعبر عن قدرة المادة على تمرير خطوط القوى المغناطيسية وتركيزها، والمواد المغناطيسية لها معامل نفاذية مرتفع.

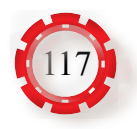

#### **-2 التأثير المغناطيسي للتيار الكهربائي**

العالم الدنماركي أورستد هو أول من أثبت أن هناك عالقة بين المغناطيسية والكهرباء عام 1820م. فقد الحظ انحراف إبرة البوصلة عند تقريبها من سلك يمر به تيار كهربائي، وأن اتجاه هذا االنحراف يعتمد على اتجاه التيار الكهربائي. واستنتج أنه عند مرور تيار كهربائي في موصل يولد حوله مجاًل مغناطيسيًّا عموديًّا على اتجاه التيار

#### **نشاط**

ً إذا احضرنا لوحا من الورق المقوى، ثم خرقنا هذا اللوح بموصل كهربائي من النحاس، ثم نثرنا برادة الحديد الناعمة على هذا اللوح الورقي، ثم وصلنا الموصل الكهربائي بدارة كهربائية تتكون من بطارية ومفتاح كهربائي ومقاومة متغيَّرة، كما في الشكل اآلتي. وإذا أغلقنا المفتاح الكهربائي، فإنه سيسري في الموصل النحاسي تيار كهربائي مباشر، فماذا سيحصل في برادة الحديد؟ إذا زدنا قيمة التيار الكهربائي المار بالموصل عن طريق خفض المقاومة المتغيّرة، فماذا تالحظ؟

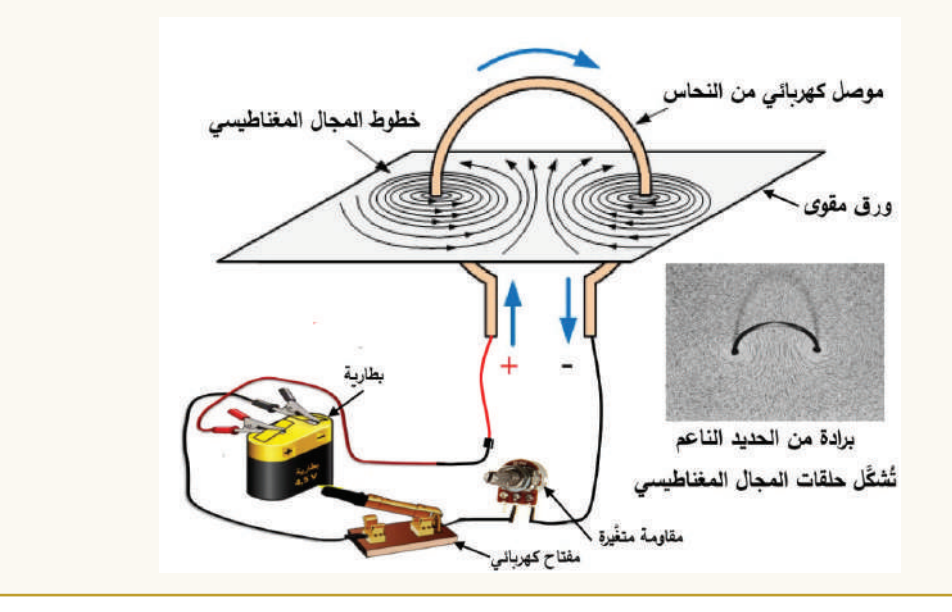

إذا مر نتّيار في موصل، فإنه يولدّ مجالًا مغناطيسيًّا (Magnetic Field) حول هذا الموصل يكون على شكل دوائر مركزها ذلك الموصل تسمى خطوط القوى المغناطيسية، تكون هذه الدوائر متقاربة وتزداد المسافة بين هذه الدوائر كلما ابتعدت عن المركز.

المجال المغناطيسي حول موصل يمر به تيار كهربائي هو دوائر عديدة متحدة المركز تقترب كلما اقتربنا من الموصل، وتتباعد كلما ابتعدنا عنه. واتجاه سريان التيار الكهربائي هو الذي يحدد اتجاه ًا**.** المجال المغناطيسي حول الموصل، كما تتناسب شدة المجال المغناطيسي وقيمة التيار المنتج طرديّ

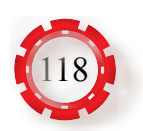

#### **-3 المغناطيس الكهربائي**

إذا لففنا موصًل معزوًل حول مسمار من مادة مغناطيسية مثل الحديد المطاوع، فإن هذا المسمار يصبح مغناطيسًا صناعيًّا (كهربائيًّا) يمكنه جذب المواد المغناطيسية، مثل: الفولاذ، والنيكل، والحديد، والكوبلت، لحظة وصله بمصدر للتيار الكهربائي المباشر (البطارية)، كما يظهر في الشكل (1-65). ويفقد المسمار خصائصه المغناطيسية لحظة فصل التيار عـــنه.

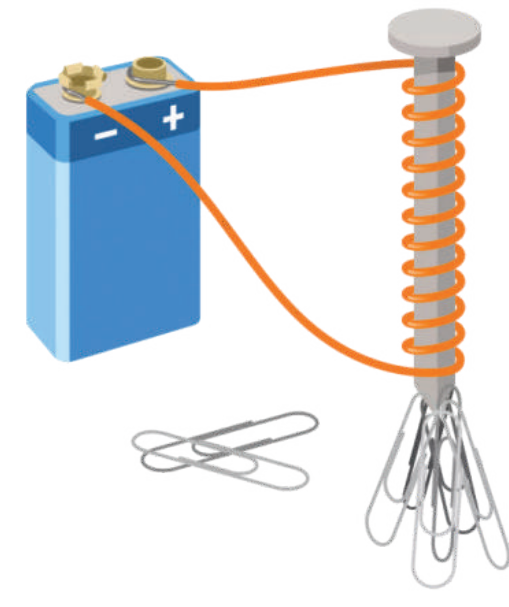

الشكل (1-65).

**أهم خصائص المغناطيس الكهربائي:** يتميز المغناطيس مهما كان حجمه وطوله بأن له قطبين: شمالي وجنوبي ويرمز إلى القطب الشمالي بالحرف N، ويرمز إلى القطب الجنوبي بالحرف S.

أ - عند تعليق المغناطيس من مركز ثقله من المنتصف، فإنه يكون حر الحركة إلى أن يثبت فيتجه أحد قطبيه نحو الشمال المغناطيسي والقطب اآلخر نحو الجنوب المغناطيسي، مثل عمل البوصلة.

ب- يفقد خصائصه المغناطيسية لحظة قطع التيار عـــنه.

جـ- قوة القطب الشمالي للمغناطيس مساوية لقوة القطب الجنوبي للمغناطيس. د- يمكن عكس أقطابه بوساطة عكس اتجاه التيار المار به.

هـ- يفقد المغناطيس بعض خصائصه عند تعرضه للطرق الشديد أو التسخين.

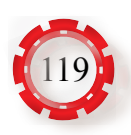

**-4 المجال المغناطيسي لسلك ملفوف**

عند مرور تيار كهربائي في سلك ملفوف (مجموعة من اللفات)، فإنه يولد مجالًا مغناطيسـيًّا يمر داخل الملف ويخرج من إحدى نهايتيه، ويكمل دائرته خارج الملف ويعود ليدخل في النهاية الأخرى مُكِّونًا قطبًا ثىماليًّا عند الطرف الذي يخرج منه، وجنوبيًّا عند الطرف الذي يدخل فيه، ويمكن تحديد اتجاه هذا المجال تبعًا لقاعدة اليد اليمني، وذلك بإحاطة الملف براحة اليد اليمني، بحيث يكون اتجاه أطراف الأصبابع باتجاه التيار، عندئذٍ يشير إصبع الإبهام إلى القطب الشمالي، كما في الشكل (1-66).

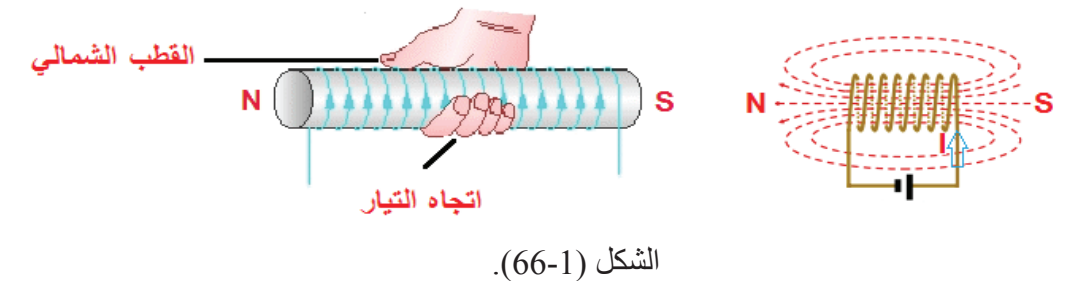

#### **-5 الملفات الكهربائية )Coils)**

الملف عنصر كهربائي يمتاز بتخزين الطاقة الكهربائية، فعند توصيل الملف مع بطارية أو مصدر للجهد، سيمر تيار في الدارة وسينشأ فيض مغناطيسي عبر الملف، يزداد شيئًا فشيئًا مع الزمن حتى يصل إلى قيمته القصوى، وعند انقطاع المصدر، أي فصل البطارية من الملف، سينخفض المجال المغناطيسي عبره شيئًا فشيئًا، أي أن الملف لن يفقد طاقته فجأة كما في المقاومات؛ لأن الملف يخزن الطاقة في مجاله المغناطيسي، ويمكن مالحظة هذا األثر في دارات الراديو أو التلفاز، وذلك عندما نفصلها من مقبس الكهرباء نالحظ أن مصباح التلفاز الصغير يضيئ مدة قصيرة بعد فصل التيار، هذه الظاهرة تحدث في دارات الملفات والمكثفات؛ ألنها عناصر خازنة للطاقة.

**أ- الحث الذاتي**

عند مرور التيار عبر الملف يتولد حول الملف وداخله، مجال مغناطيسي، كما في الشكل (1-67). وعند تغيّر التيار المار في الملف أو تحريك الملف في مجال مغناطيسي ثابت، ستتغير قيمة التدفق المغناطيسي (d) حوله. تغيّر هذا التدفق بالنسبة  $\left(\mathrm{E_{_{L}}}\right)$  للفات الملف (N) يولًّد فيها جهدًا صغيرًا جدًّا وهو ما يعرف بالقوة الدافعة الكهربائية المستحثة ًا للملف. السابق ).<br>الشكل (1-67).<br>الشكل (1-67).

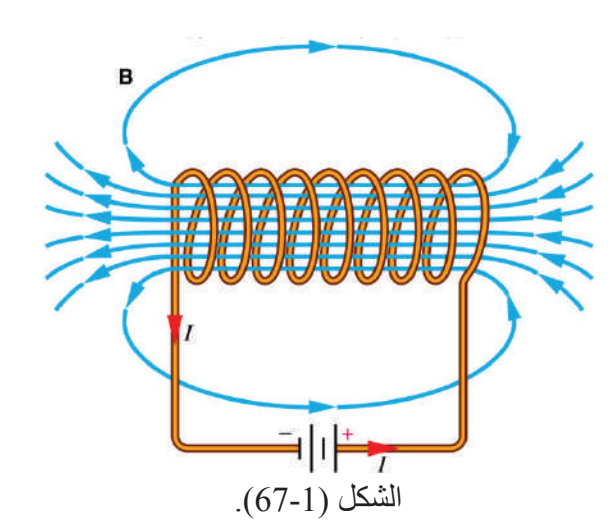

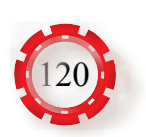

يُعرف حث الملف بأنه تلك الخصيصة التي تعارض أي تغير في التدفق المغناطيسي في ذلك الملف، وقيمة حث الملف )L )تساوي النسبة بين التدفق المغناطيسي الكلي والتيار المار في الملف، ويعتمد في قيمته على:

- .1 **مربع عدد اللفات:** يزداد حث الملف بزيادة عدد لفاته.
- .2 **نوع مادة القلب المغناطيسي:** يزداد حث الملف بزيادة نفاذية قلبه.
- .3 **مساحة مقطع القلب المغناطيسي:** يزداد حث الملف بزيادة مساحة مقطع القلب.
- .4 **طول مسار الفيض المغناطيسي:** يزداد حث الملف بزيادة طول مسار الفيض المغناطيسي.

يُقاس حث الملف بوحدة المهنري، ويرمز إليه بالحرف (H)، وغالبًا ما يقاس الحث بالمبلي هنري أو بالميكرو هنري، حيث:

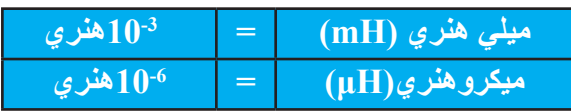

**ب- الحث المتبادل**

إذا وضع ملفان (معزولان كهربائيًّا عن بعضهما) متقاربين، بحيث يقطع التدفق المغناطيسي ألحدهما اآلخر، فإن التدفق المشترك يسمى الحث المتبادل )Inductance Mutual)، وتكون الدار تان متر ابطتين مغناطيسيًّا، كما في الشكل (1-68).

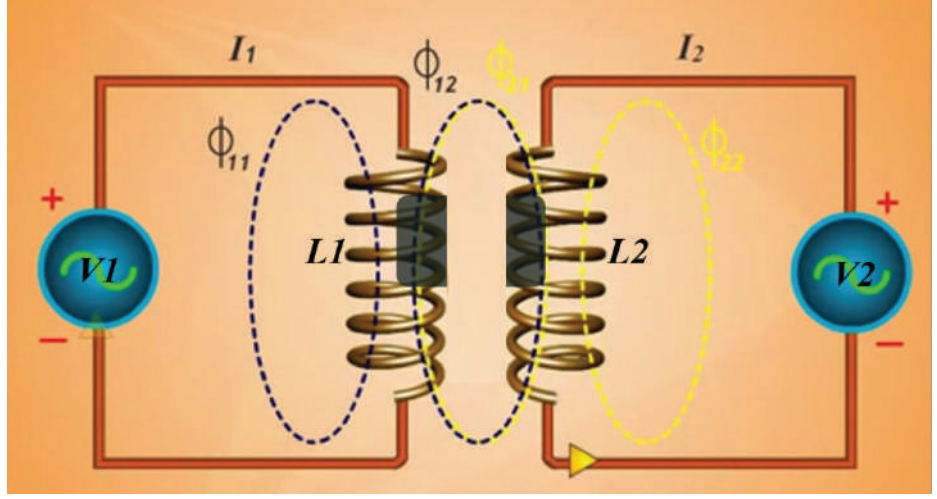

الشكل (1-68).

وإذا تغير التيار  $(\mathrm{I}_1)$ ، فإن التدفق المغناطيسي للملف  $(\mathrm{L}_1)$  سيتغير ، ولما كان هذا التدفق يقطع الملف ونتيجة الحث المتبادل بين الملفين تظهر الملف ( $(\mathrm{L}_2)$ )، ونتيجة الحث المتبادل بين الملفين تظهر ( $(\mathrm{L}_2)$ هناك أربعة أنواع من الفولتية، وهي:

. الفولتية التي تسري خلال الملف الأول  $\rm(L_{1}^{})$  من مصدر الفولتية  $\rm(V_{1}^{})$ 

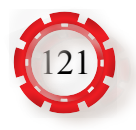

.)L1 .2 القوة الدافعة الكهربائية التأثيرية الناتجة من الحث الذاتي داخل الملف األول ) .)L2 2V )المستحثة في الملف الثاني ) .3 القوة الدافعة الكهربائية ) .)L2 .4 القوة الدافعة الكهربائية التأثيرية المعاكسة للملف األول بوساطة تيار الملف ) وتعتمد قيمة الحث المتبادل بين الملفين )M): على عدد اللفات لكل منهما، ومقطع قلب الملف، وطوله، ونفاذية الوسط، ويُعبَّر عن )M )بالعالقة اآلتية: حيث: K: معامل الربط المغناطيسي بين الملفين )coefficient coupling )وتتراوح قيمته بين صفر وواحد. 1L: الحث الذاتي للملف األول. 2L: الحث الذاتي للملف الثاني. M = K L<sup>1</sup> L2

**مثال )15)**

 $K = 0.6$  جد الحث المتبادل بين ملفين قيمتهما  $(\rm{90~mH}$  ,  $10~\rm{mH})$ ، إذا كانت قيمة معامل الربط  $M = 0.6 \sqrt{90 \times 10} = 18 \text{ mH}$  $M = K V L_1L_2$ 

**جـ - أنواع الملفات** يتكون الملف من سلك موصل معزول ملفوف، ويسمى الوسط داخل هذه اللفات قلب الملف وهو إما أن يكون هواءً وإما حديدًا وإما خزفًا. تستخدم المواد الحديدية قلبًا للملف لتقليل المقاومة للفيض المغناطيسي الذي ينتج من مرور تيار في هذا الملف؛ ألن السماحية المغناطيسية )permeability ) للمواد الحديدية أكبر من السماحية المغناطيسية للهواء. وتعرف نفاذية أي مادة بأنها النسبة بين كثافة التدفق المغناطيسي وشدة المجال المغناطيسي.

**تصنف الملفات إلى نوعين رئيسين، هما:** 

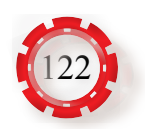

#### **.1 ملفات ثابتة القيمة ومنها:**

**أ. الملف ذو القلب الهوائي:** وهو سلك من النحــاس المعــزول ذو مقــاومة صغيرة، ملفوف علــى شكل أسطواني فــارغ من الداخل، والشكل )70-1( يبين: )أ( رمزه )ب( شكل الملف

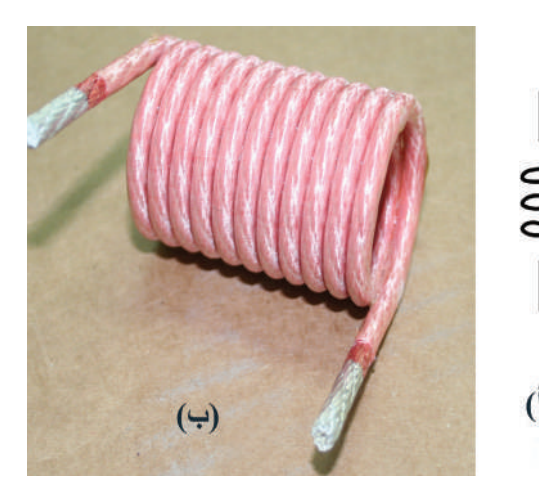

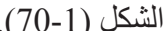

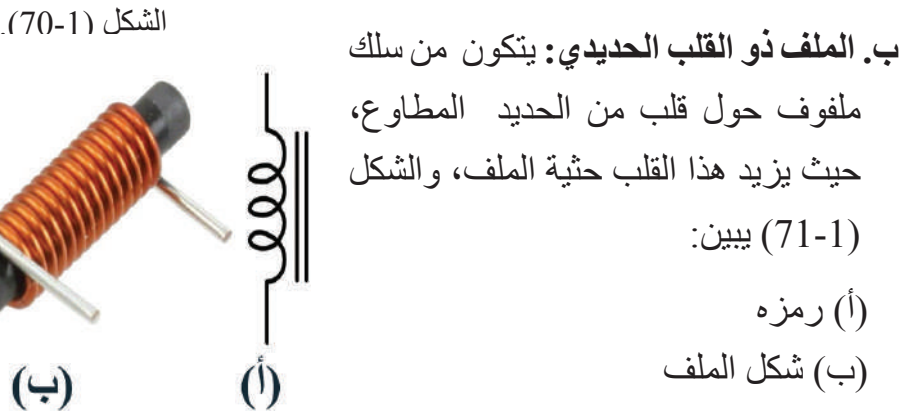

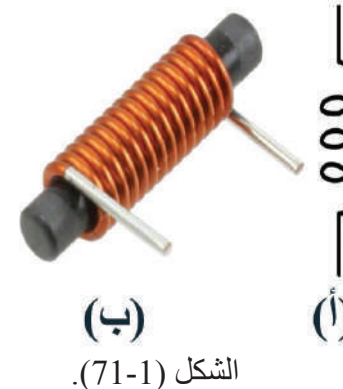

**جـ. الملف ذو القلب الفيرايت:** الفيرايت مادة خزفية ذات خصائص مغناطيسية مشابهة للحرب<br>للحديد، ويستخدم في صنع الهوائي الداخلي  $\frac{11}{11}$ <br>الشكل الشخصي فقط الشادي المشكل الشكل لألجهزة اإللكترونية مثل )الراديو(، والشكل )72-1( يبين: )أ( رمزه )ب( شكل الملف

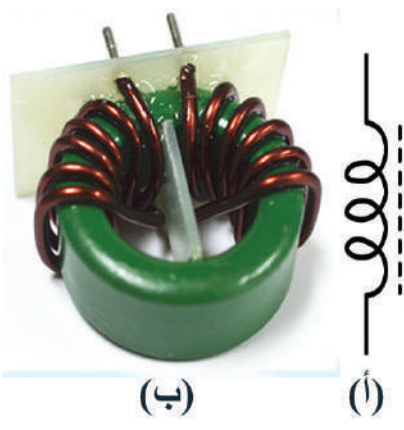

الشكل (1-72).

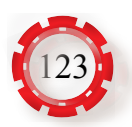

- **.2 ملفات متغيرة القيمة:** ً يحتوي قلب هذه الملفات عمود ً ا مصنوعا من مادة مغناطيسية كالحديد أوالفرايت، ويكون هذا القلب متحركًا داخل الملف، يُحرَّك بمفك مصنوع من مادة بلاستيكية مثلًا، بحيث يغيّر قيمة حث الملف، والشكل (1-73) يبين:
	- )أ( شكل الملف
		- )ب( رمزه

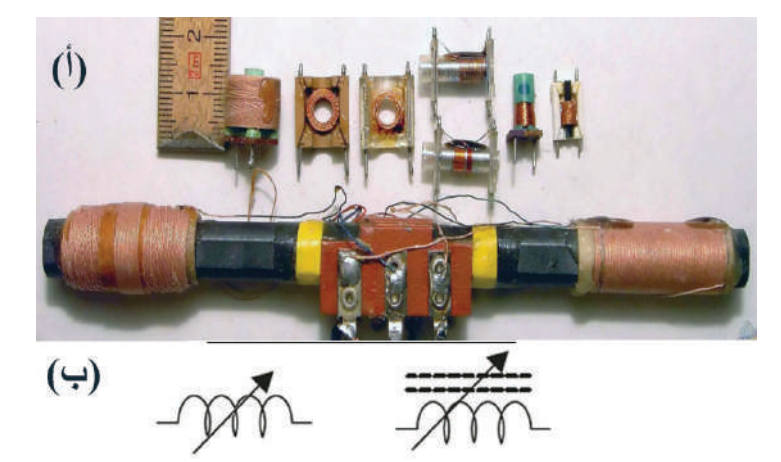

الشكل (1-73).

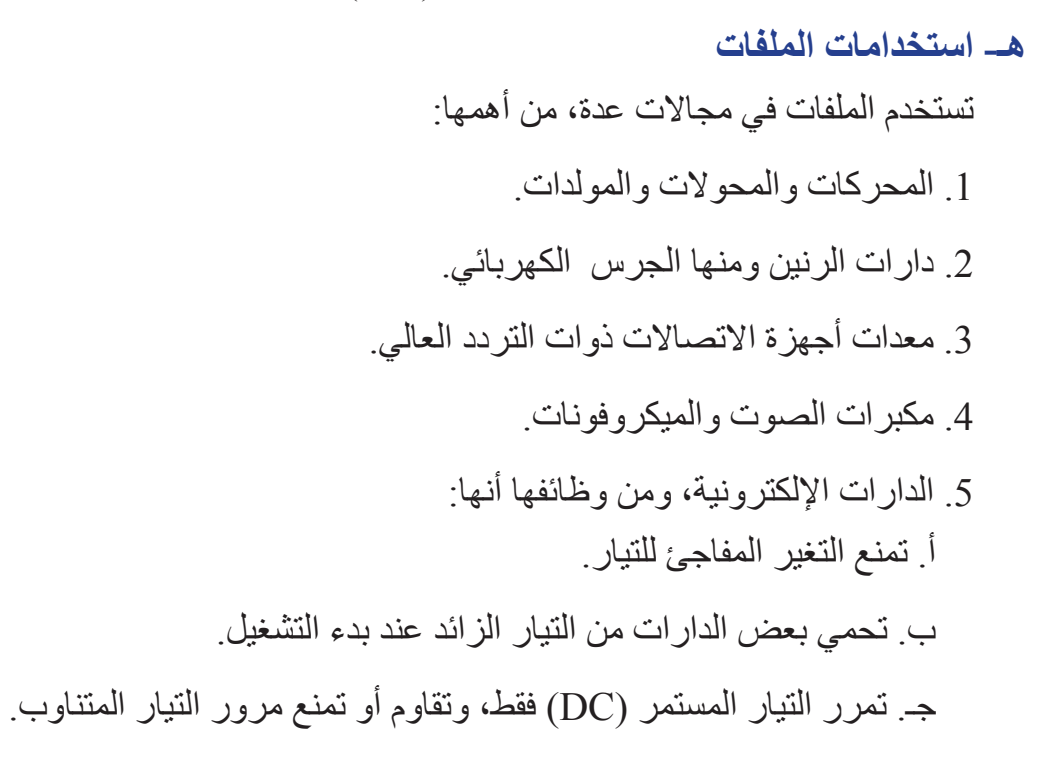

#### **و- توصيل الملفات**

توصل الملفات بالطرائق اآلتية:

**.1 توصيل الملفات على التوالي:** تماثل هذه الحالة توصيل المقاومات على التوالي، ويبين الشكل

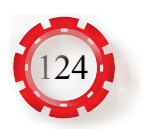

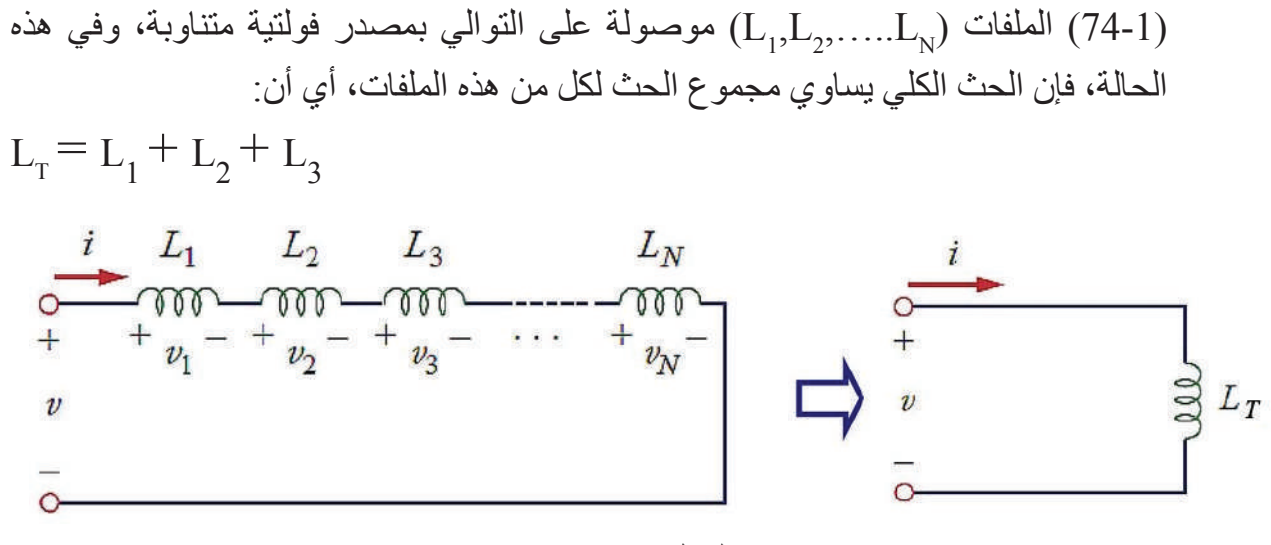

الشكل (1-74).

**.2 توصيل الملفات على التوازي:** تماثل هذه الحالة توصيل المقاومات على التوازي، ويبين الشكل الملفات  $\rm (L_{1},L_{2},\ldots,L_{N})$  موصولة على التوازي بمصدر فولتية متناوبة، وفي هذه الحالة،  $\rm (75\text{-}1)$ فإن معكوس الحث الكلي يساوي مجموع معكوس الحث لكل من هذه الملفات، أي أن:

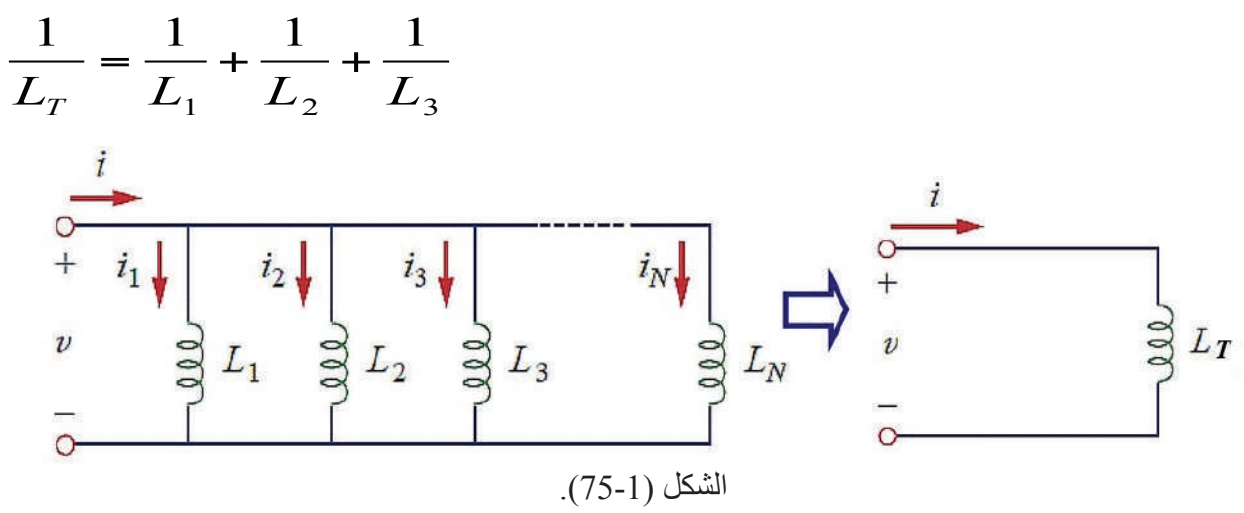

**.3 التوصيل المركب للملفات**: وهو مزيج من توصيل الملفات على التوازي وعلى التوالي، ويبين الشكل الملفات  $\rm (L_{1},L_{2},\ldots,L_{N})$  موصولة على التوالي والتوازي بمصدر فولتية متناوبة.  $(1\text{-}1)$ 

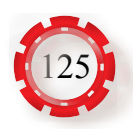

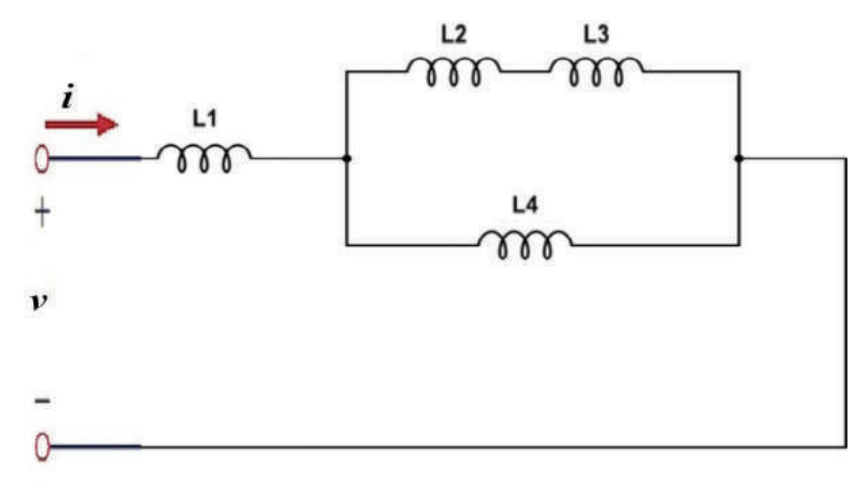

الشكل (1-76).

تقاس قيمة المحاثة للملف الكهربائي بجهاز قياس الحثية meter Inductance أو عن طريق جهاز قياس المقاومة والمواسعة والحثية meter LCR الموضح في الشكل )77-1(.

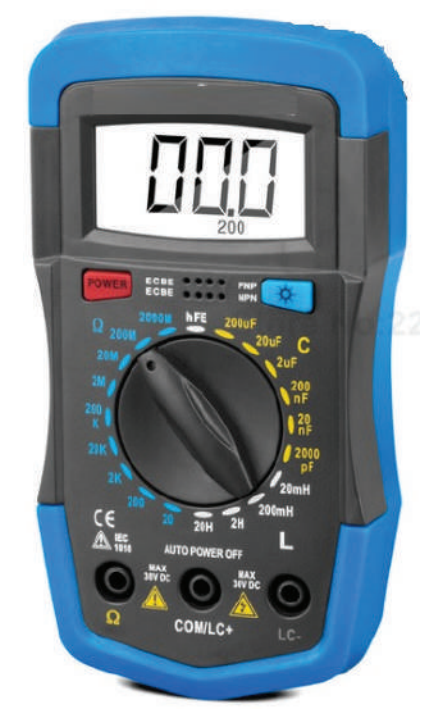

الشكل (1-77).

- **ز- المحول الكهربائي مثاًل على الحث المتبادل** يتكون المحول الكهربائي من العناصر الأساسية الآتية كما في الشكل (1-69)، وهي:
- 1. ا**لملفات:** يتكون المحول من ملفين نحاسبين حثيين ومنفصلين كهربائيًّا أحدهما يسمى الملف االبتدائي، ويكون موصًل بمصدر الفولتية المتناوبة، والملف الثاني يسمى الملف الثانوي، ويزود الحمل بالطاقة.

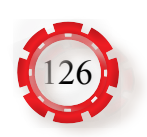

**.2 القلب الحديدي:** يتكون من رقائق مصنوعة من مادة مغناطيسية )الحديد( ومعزولة بمادة عازلة (الورنيش)، وتُكبَس هذه الرقائق معًا؛ بحيث تكون الفجوات المهوائية بينها أقل ما يمكن، وتشكل ً مسارا متصًل للتدفق المغناطيسي الناتج من سريان التيار الكهربائي خالل الملف االبتدائي.

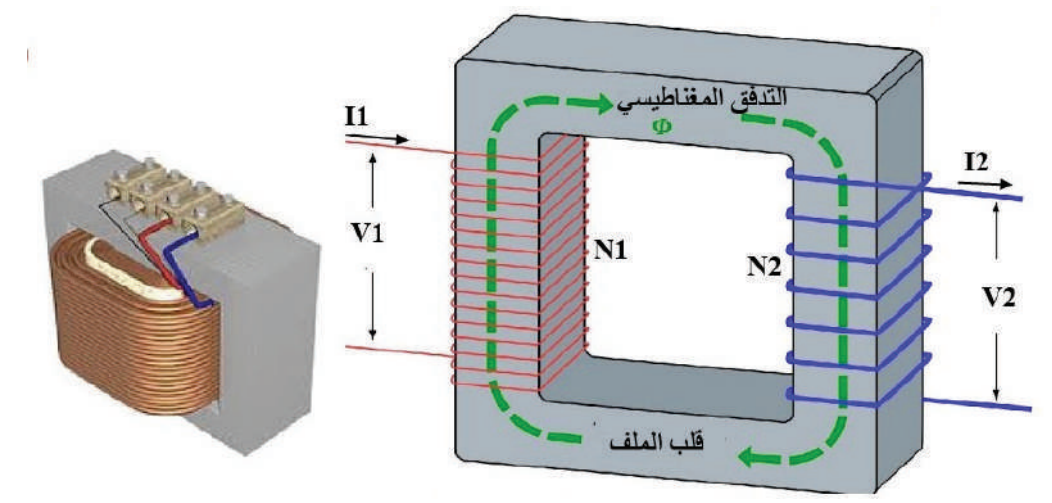

الشكل (1-69).

ُ يعتمد عمل المحول الكهربائي على مبدأ الحث المتبادل للملفات المتجاورة. فإذا و ِّصل طرفا الملف الابتدائي بمصدر للفولتية المتناوبة  $\rm (V_{_1})$  فإن الندفق المغناطيسي  $\rm ( \Phi )$  الناتج من مرور التيار في الملف الابتدائي سيقطع الملف الثانوي كليًّا أو جزئيًّا، ما يتسبب في توليد فولتية متناوبة بين طرفي الملف الثانوي  $({\rm V}_{_2})$ 

تسمى هذه الظاهر ة التحويل، ومن هنا جاءت تسميته مُحوِّلًا. على افتر اض الحالة المثالية (أن كل خطوط المجال المغناطيسي الناتجة من الملف االبتدائي قد قطعت لفات الملف الثانوي كلها، وأننا أهملنا مقاومة الملفات وقلب الملف، وافترضنا أنه ال يوجد ضياع في الطاقة الكهربائية في المحول(. فإن القدرة الكهربائية التي يزودها مصدر التيار المتناوب للملف االبتدائي تساوي تلك القدرة التي يمكن الحصول عليها في الملف الثانوي<sub>.</sub> فإذا كانت فولتية الملف الابتدائي (V<sub>1</sub>)، والتيار (I<sub>1</sub>) وعدد لفات الابتدائي )، والفولتية الناتجة بين طرفي الملف الثانوي ( $\rm V_2$ ) والتيار  $\rm (V_2)$ ، وعدد لفات الثانوي ( $\rm N_1$ ). فإن القدرة لكلا الملفين (في المحول المثالي) يُعبَّر عنها بالعلاقة الآتية:

$$
\mathbf{I}_1 \mathbf{V}_1 = \mathbf{I}_2 \mathbf{V}_2
$$

أي أن:

أي أن النسبة بين فولتية الخرج  $\rm (V_{_2})$  وفولتية الدخل  $\rm (V_{_1})$ ، هي النسبة بين عدد لفات الملف الثانوي إلى عدد لفات الملف الابتدائي للمحول (نسبة التحويل).  $V_{1}$  $\rm V_{_2}$  $\overline{N}^{}_{1}$  $\rm N^{\,}_{2}$  ${\color{MyBlue}\textrm{L}_2}$  $L_{1}$  $=$   $\frac{1}{N}$  =

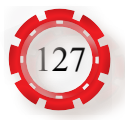

**مثال )20)**

احسب الحث المكافئ  ${\rm L}_{_{\rm eq}}$  للملفات في بين الطر فين  ${\rm A}$  و  ${\rm B}$  كما في الشكل الاتي:

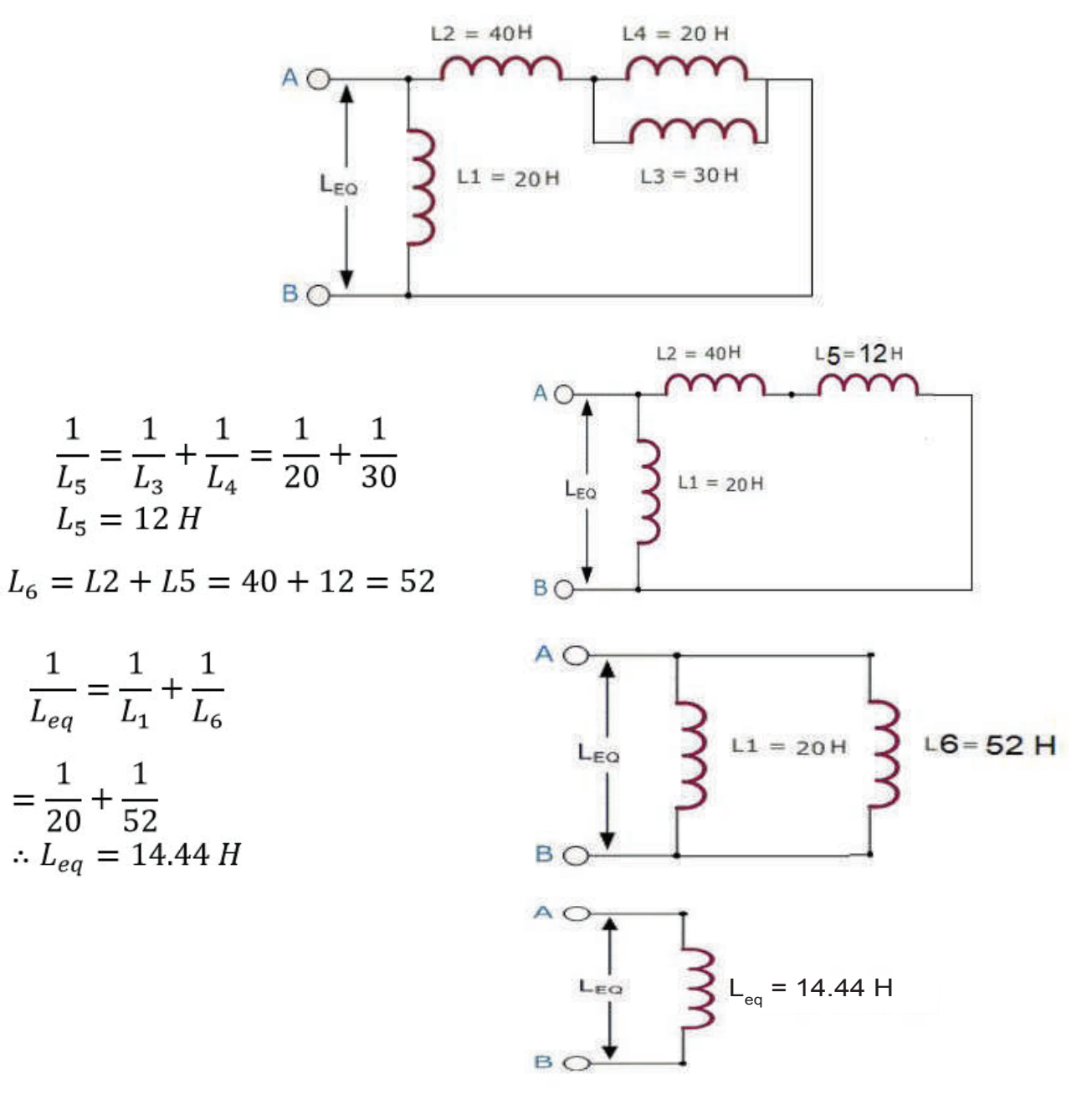

**ز- أعطال الملفات** تتلخص أعطال الملفات في ما يأتي: .1 انقطاع إحدى لفات الملف. 2. زوال المادة العازلة، ما يسبب قصرًا في ملفات الملف.

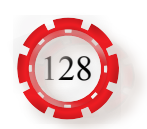

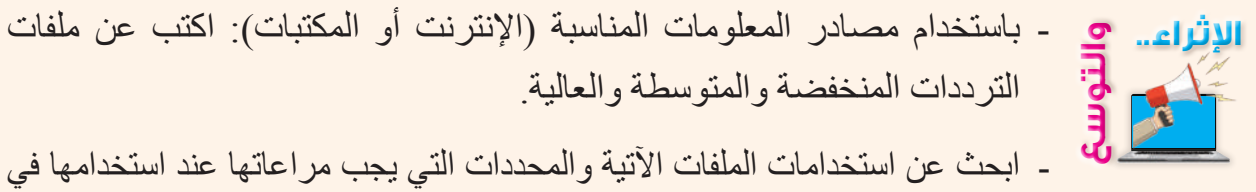

- دارة كهربائية:
	- ملف ذو قلب هوائي
	- ملف ذو قلب حديدي
	- ملف ذو قلب فرايت

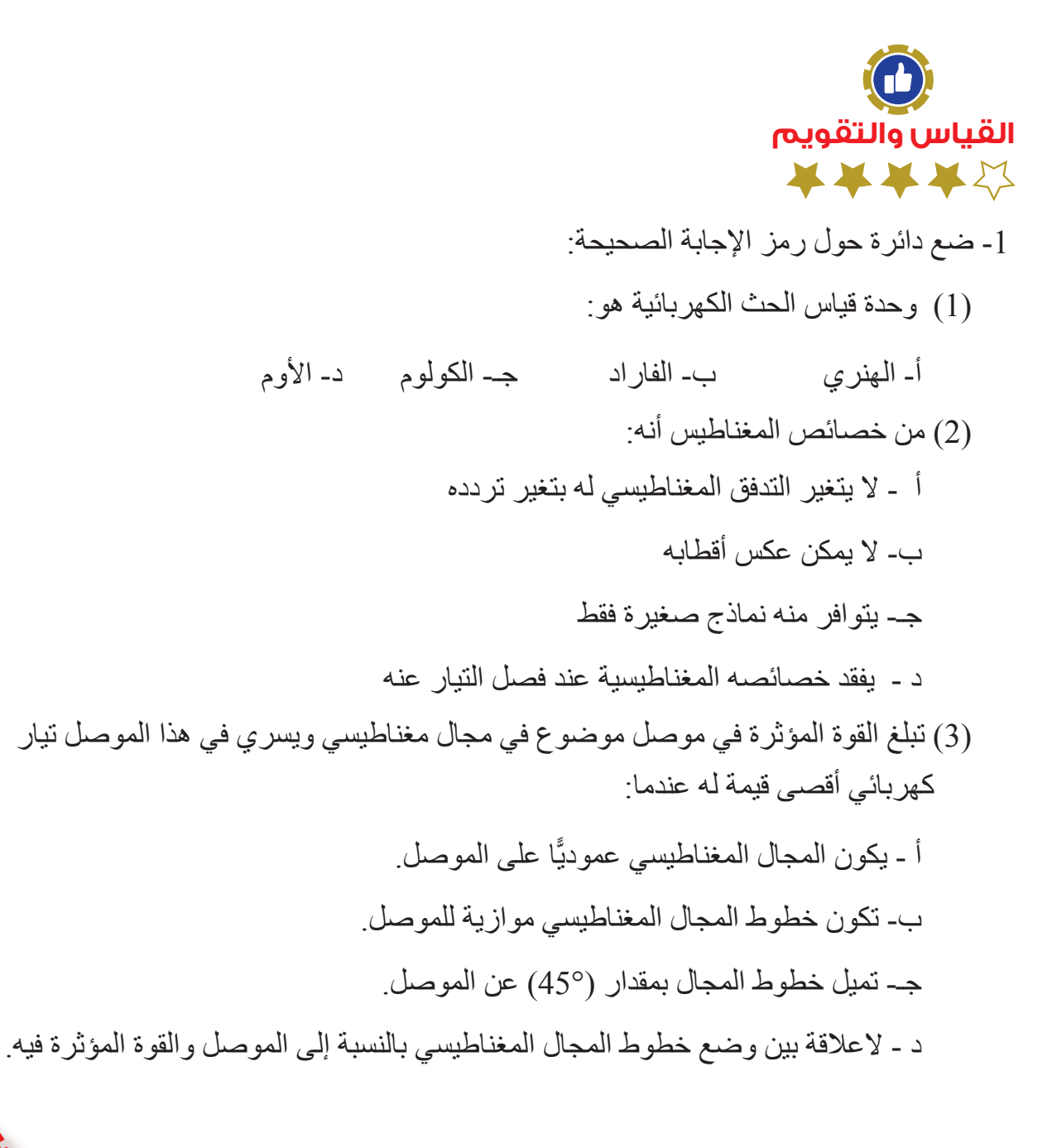

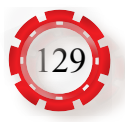

-2 احسب الحث الكلي في الشكلين اآلتيين.

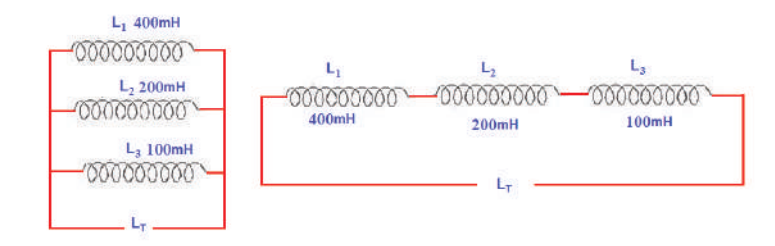

-3 احسب الحث الكلي في الشكل اآلتي.

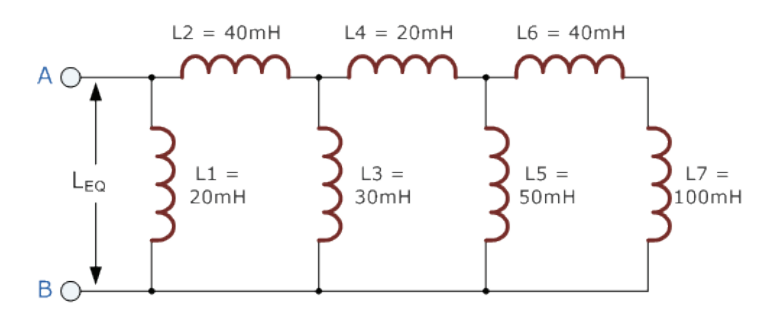

-4 احسب الحث الكلي في الشكل اآلتي.

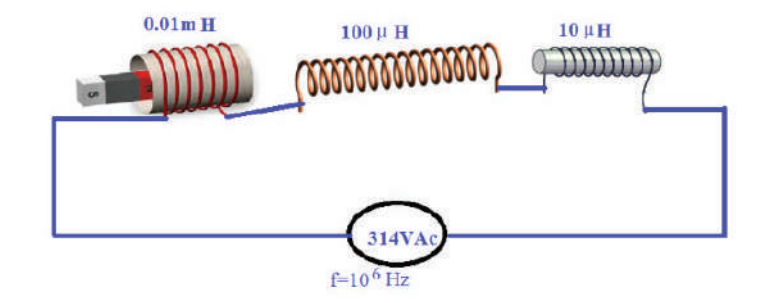

-5 اذكر أنواع الملفات الكهربائية. -6 ً أين تستخدم الملفات اآلتية، راسما رمز كل منها؟ أ - ملف ذو قلب هوائي ب- ملف ذو قلب حديدي

جـ - ملف ذو قلب فرايت

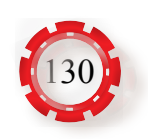

-7 هل يجب مراعاة القطبية عند توصيل الملفات الكهربائية على التوالي والتوازي؟ -8 كيف نستدل على صالحية الملف؟ -9 ما أعطال الملفات الشائعة؟ -10 اشرح تركيب المحول الكهربائي ومبدأ عمله. -11 ما أهم الطرائق التي يُغيَّر عبرها التدفق المتولد في الملف الكهربائي؟ 12- محول كهربائي عدد لفات ملفه الابتدائي (1200) لفة، وعدد لفات ملفه الثانوي (300) لفة، أجب عما يأتي: أ - ما نوع هذا المحول؟ ب- ما نسبة التحويل له؟ جـ- إذا كانت فولتية طرفه االبتدائي )V220)، فما فولتية طرفه الثانوي؟ -13 محول كهربائي موصول في دارة كهربائية، فإذا كانت النسبة بين عدد لفات الملف الثانوي للمحول 1 (، وكانت فولتية ملفه االبتدائي تساوي )V220 )فولت، وتياره 11 وعدد لفات االبتدائي تساوي ) فاحسب: $(0.5A)$ أ - فولتية ملفه الثانوي. ب- تيار ملفه الثانوي.

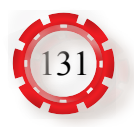

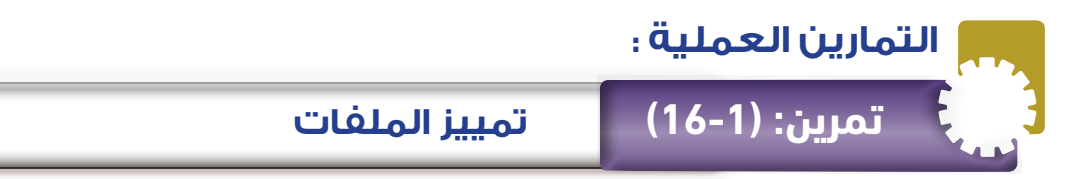

- تميز بين أنواع الملفات المختلفة.
- تحدد قيمة الملفات من الرموز المكتوبة عليها.

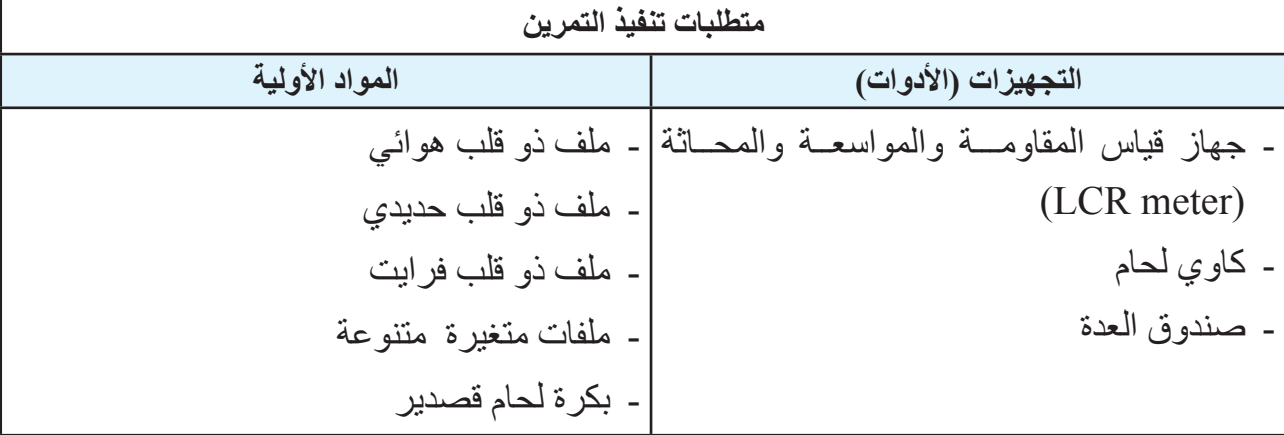

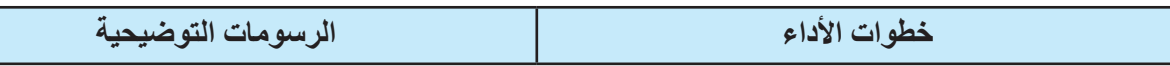

- -1 تفحص الملفات:
- أ اختر مجموعة من الملفات المتوافرة في المشغل، كما في الشكل (1).

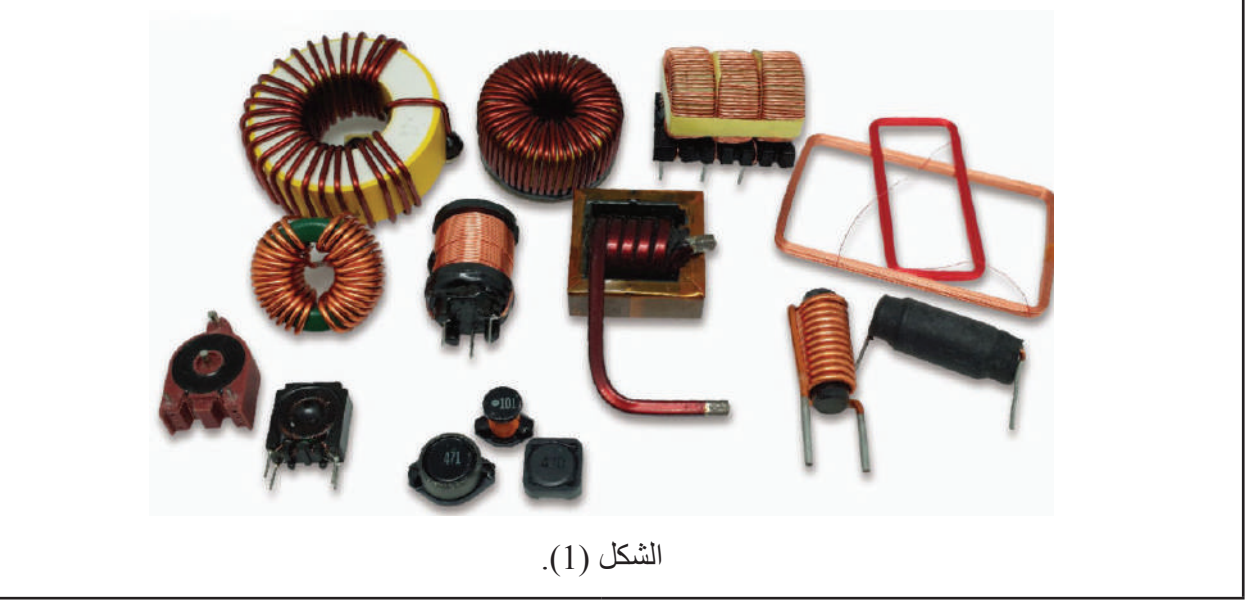

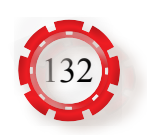

ب - قس قيم الملفات باستخدام جهاز قياس المقاومة والمواسعة والمحاثة (LCR meter)، كما في الشكل (2). LCR-1701 LICIRIDER الشكل (2). جـ - ميز بين أنواع الملفات التي تفحصتها. 2- املأ الجدول الآتي: **حث الملف قياس حث الملف باستخدام مالحظات نوع الملف )LCR meter( )عبر الرموز المكتوبة عليه(** 3- اكتب تقريرًا مفصلًا يبين الخطوات جميعها التي نفذتها. -4 تمارين للممارسة • احضر لوحة إلكترونية مطبوعة )PCB)، كما في الشكل (3)، ثم نفذ ما يأتي: -حدد مواضع الملفات. فُكَّ الملفات جميعها. -صنف الملفات حسب أنواعها. -حدد سعة الملفات. الشكل (3). -أعد لحامها على اللوحة المطبوعة.

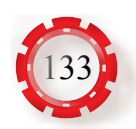

### **تمرين: )17-1( فحص صالحية الملفات الكهربائية**

- تفحص صالحية الملفات الكهربائية باستخدام جهاز األفوميتر الرقمي.
- تستخدم جهاز قياس المقاومة والمواسعة والمحاثة )meter LCR).

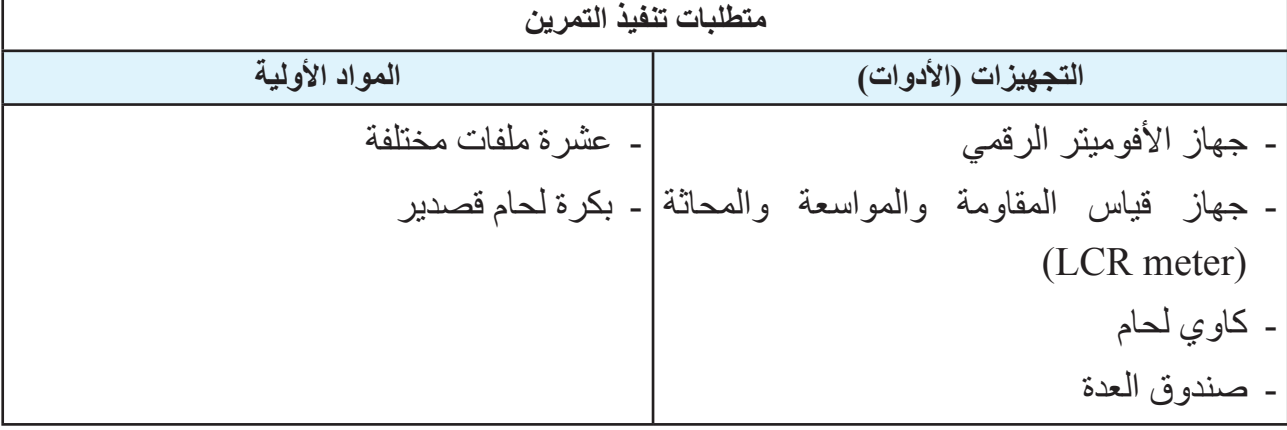

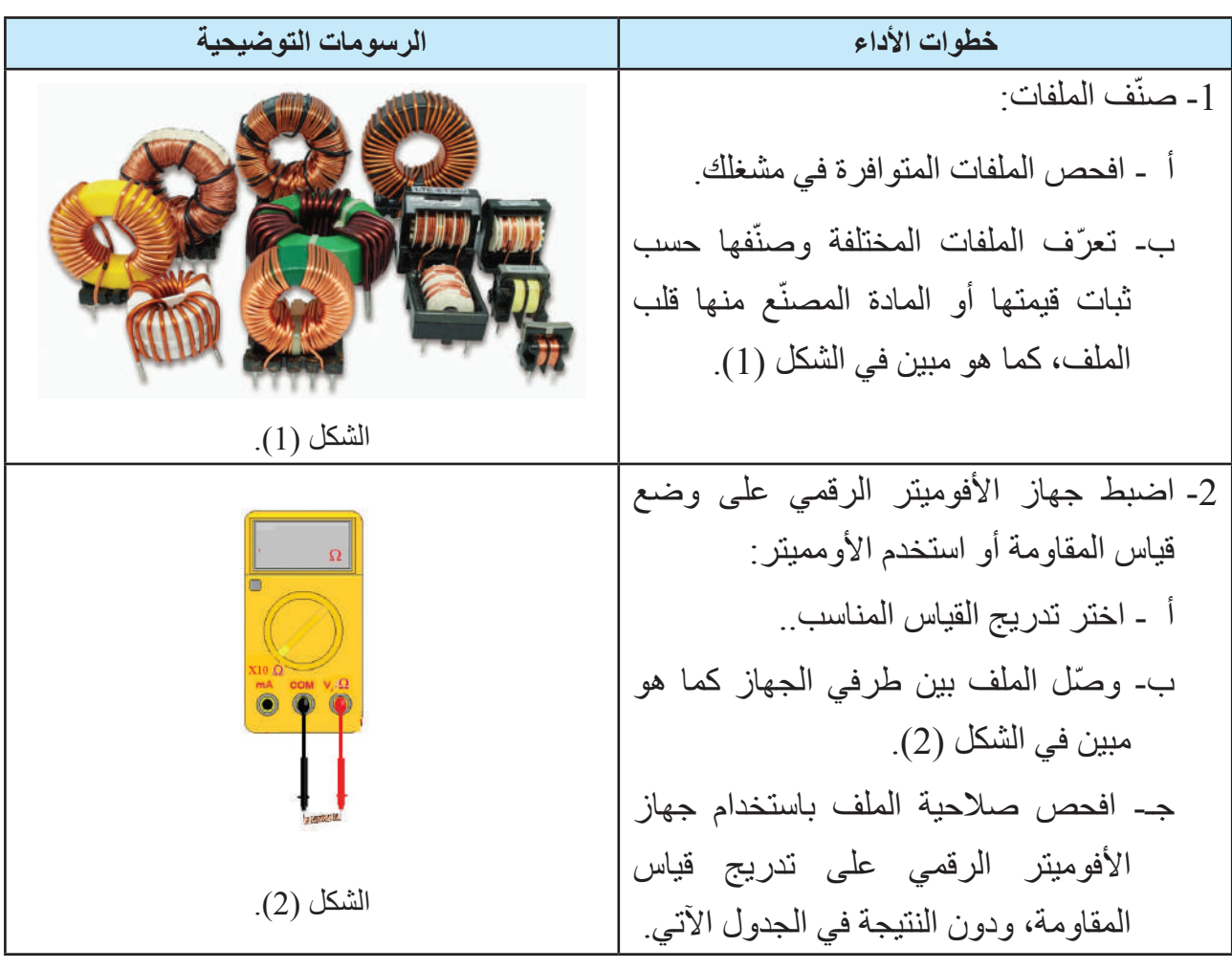

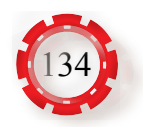

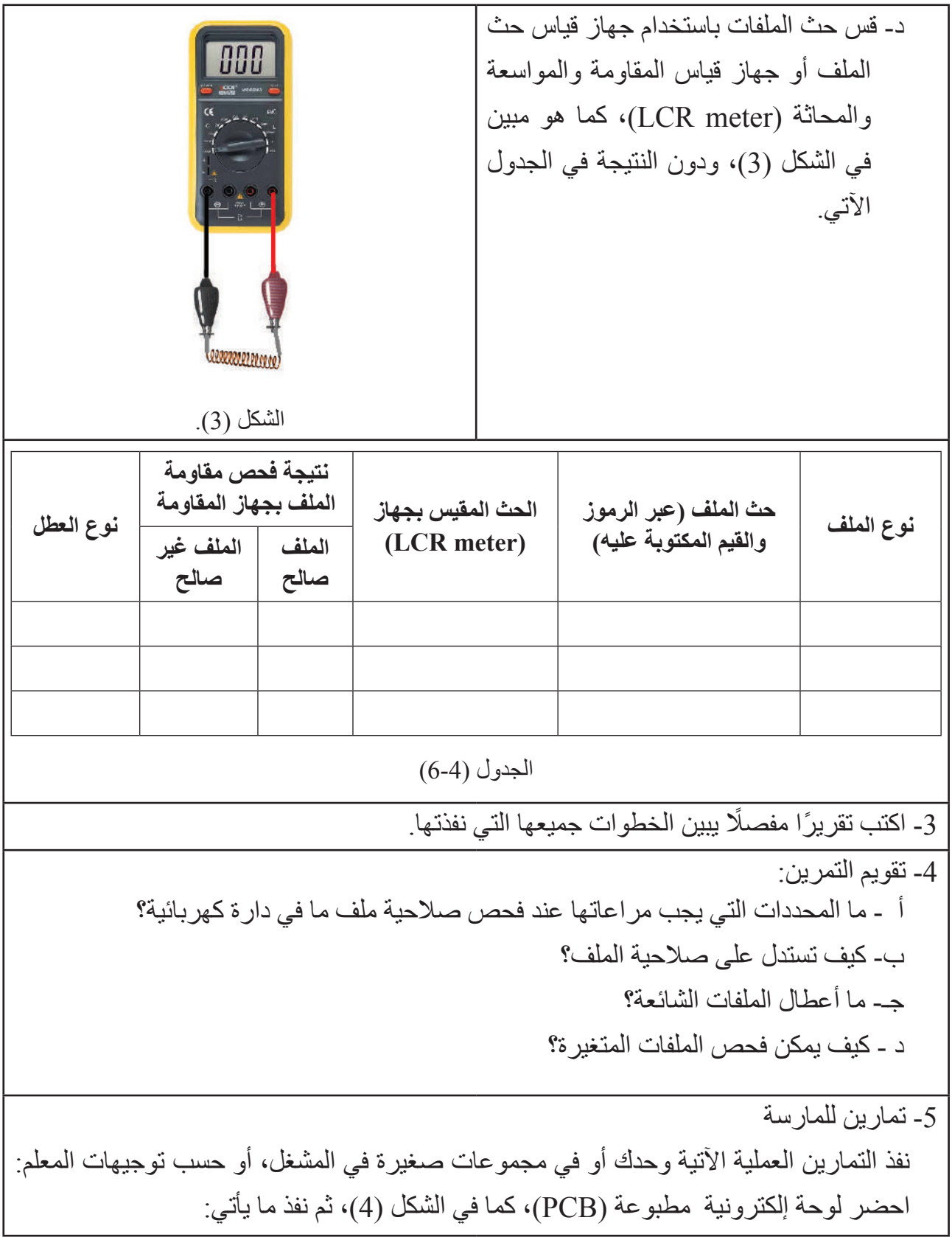

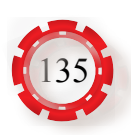

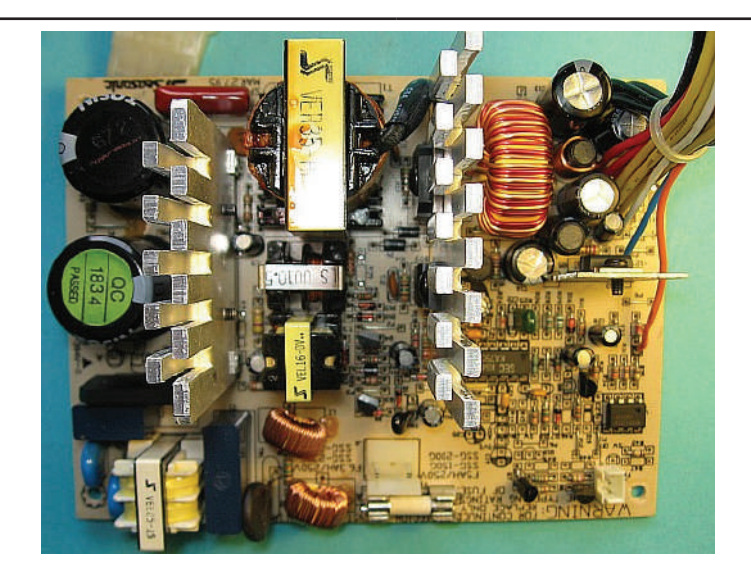

الشكل (4).

- -حدد مواقع الملفات.
- فُكَّ الملفات جميعها.
- -صنف الملفات حسب أنواعها.
	- -جد حث الملفات .
- -افحص الملفات وتأكد من صالحيتها.
- -أعد لحامها على اللوحة المطبوعة.

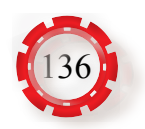

- توصل الملفات على التوالي، والتوازي، والتوصيل المركب.
	- تحسب الحث الكلي.
		- تقيس الحث الكلي.

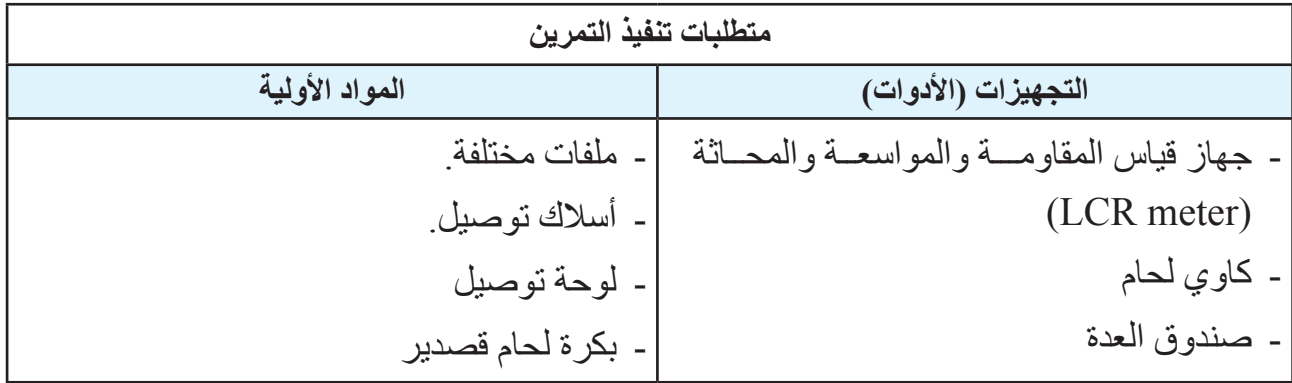

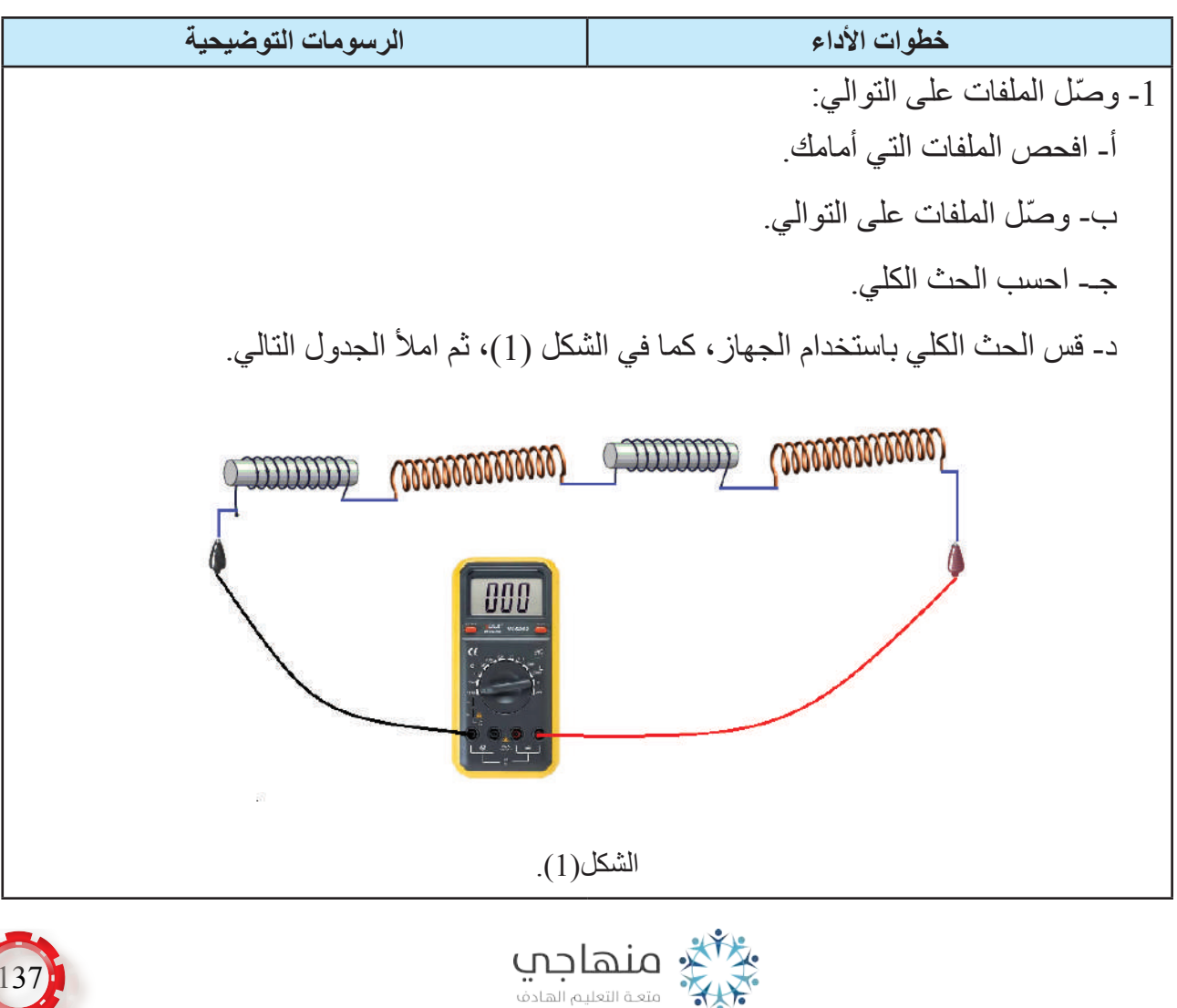

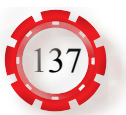

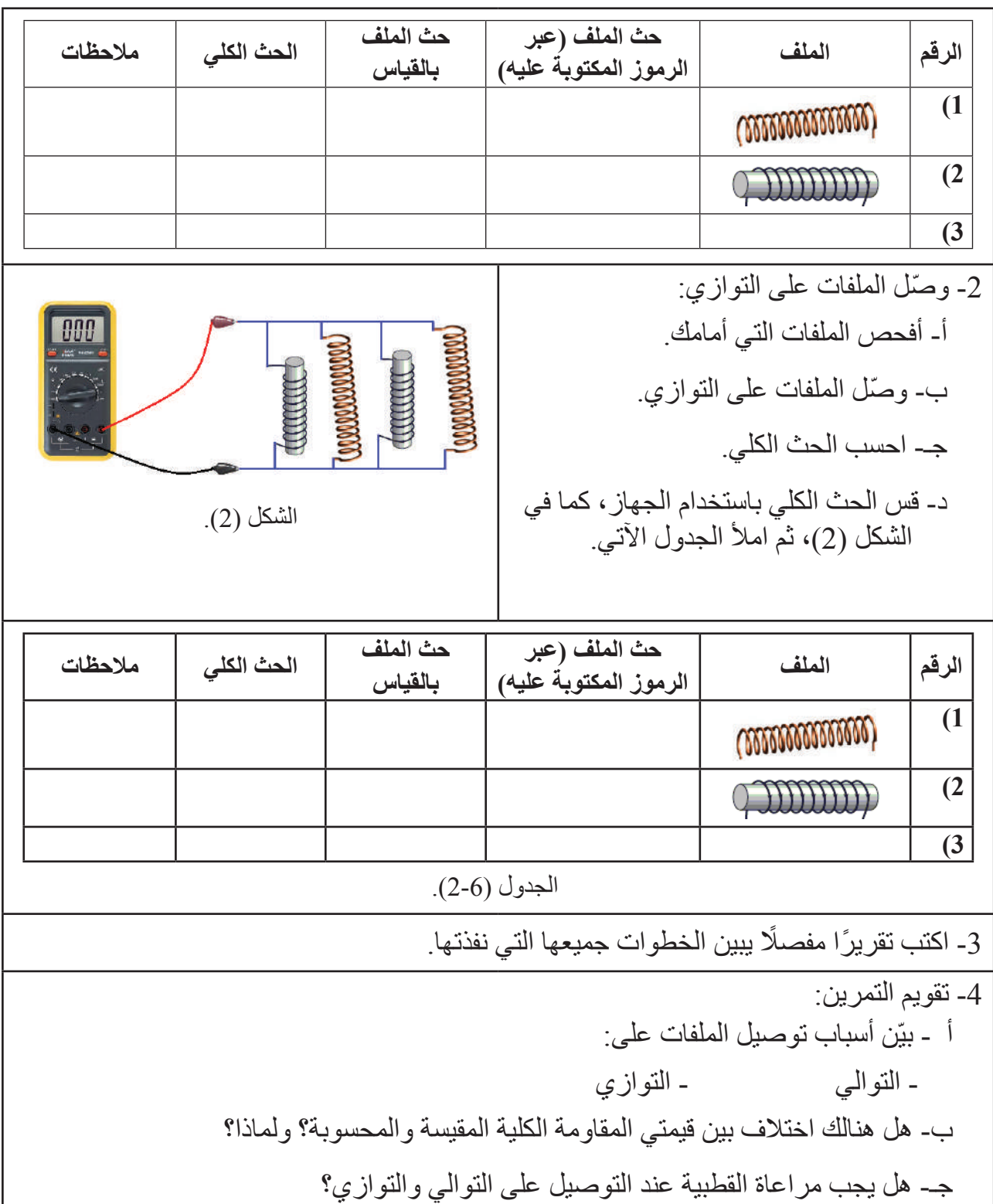

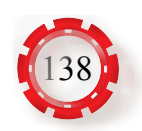

## **تمرين: )19-1( فحص المحوالت الكهربائية**

- تحدد صالحية المحول.
- تفحص المحوالت باستخدام جهاز األفوميتر الرقمي.

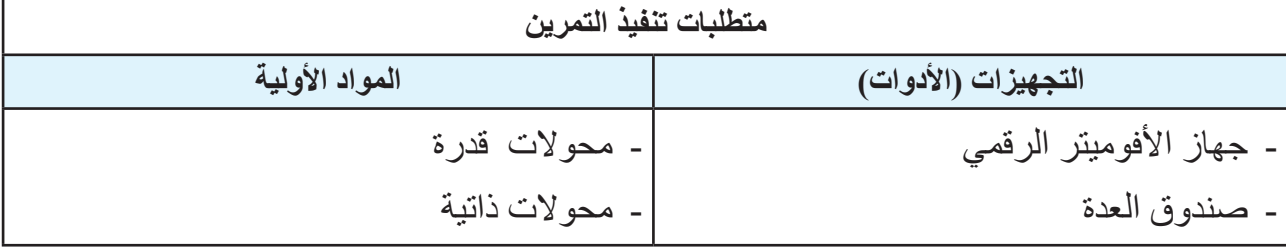

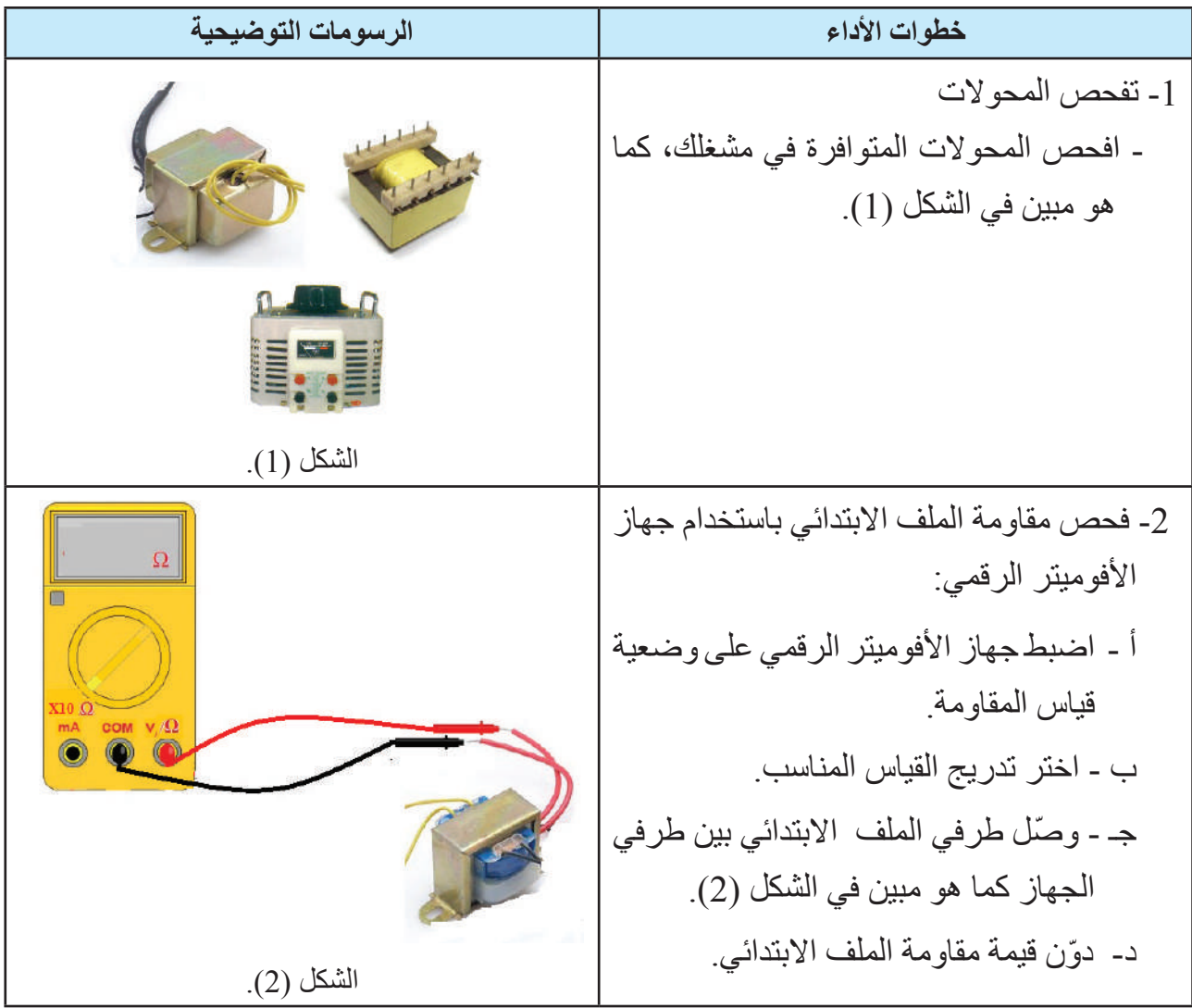

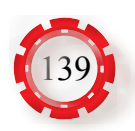

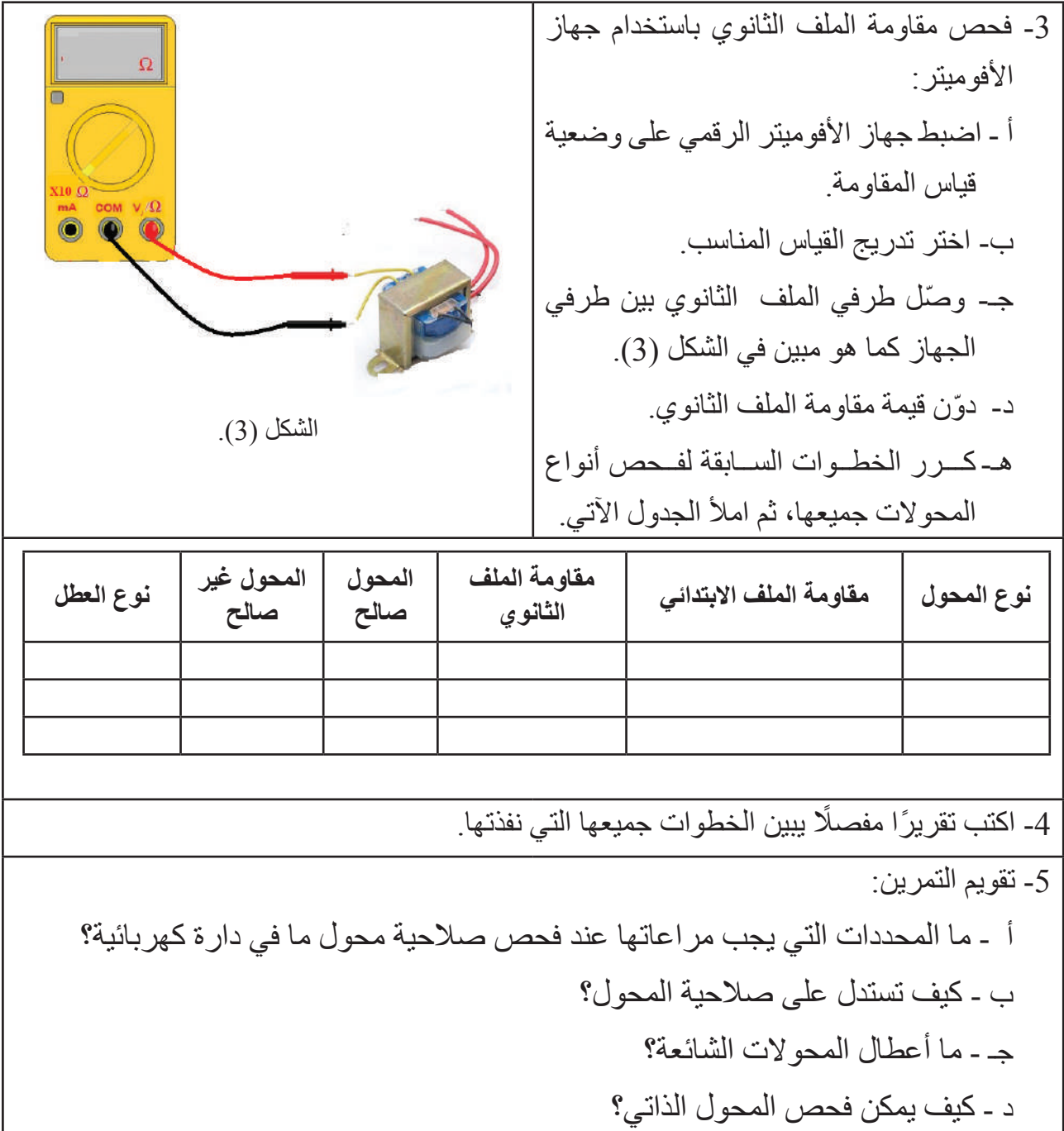

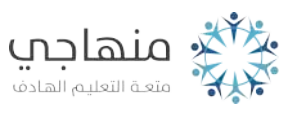

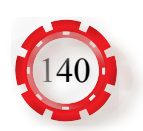

#### **التقويم الذاتي )النقاط الحاكمة(**

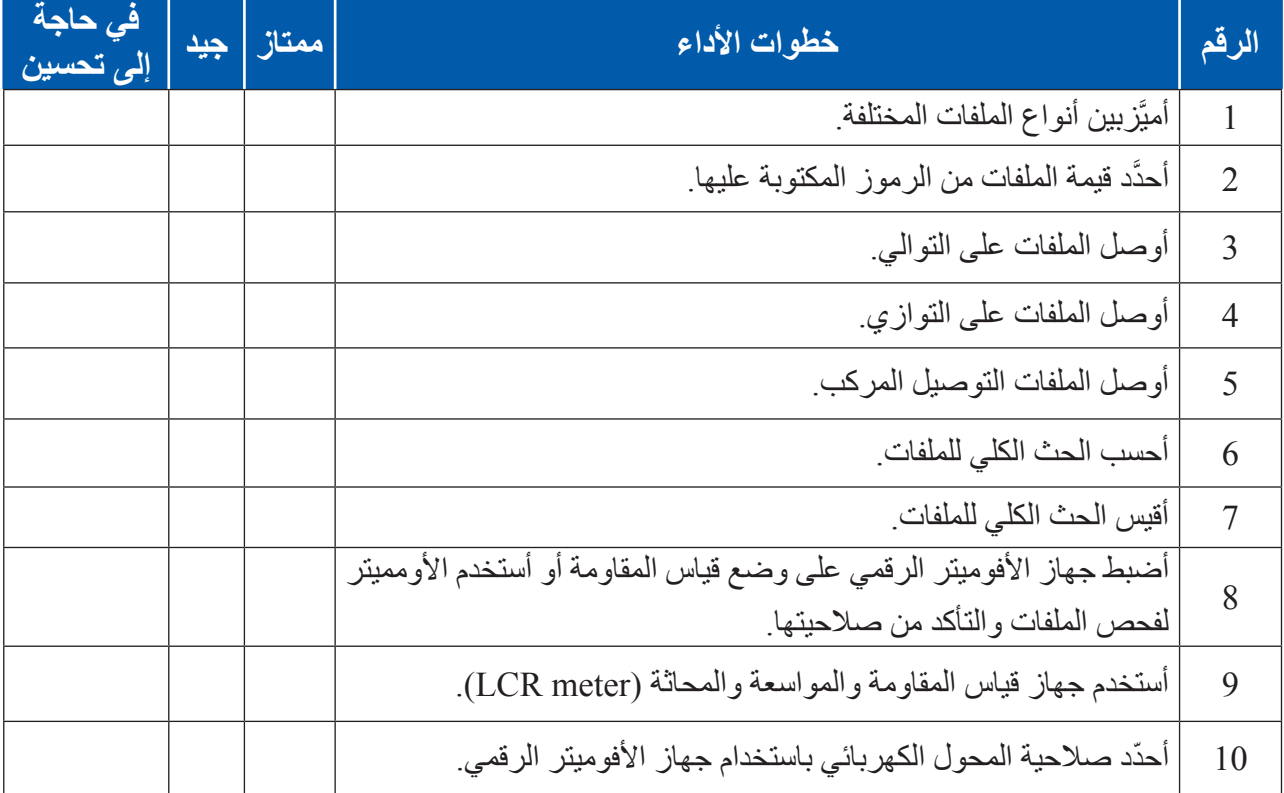

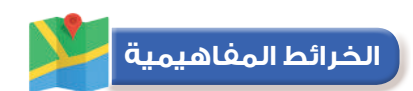

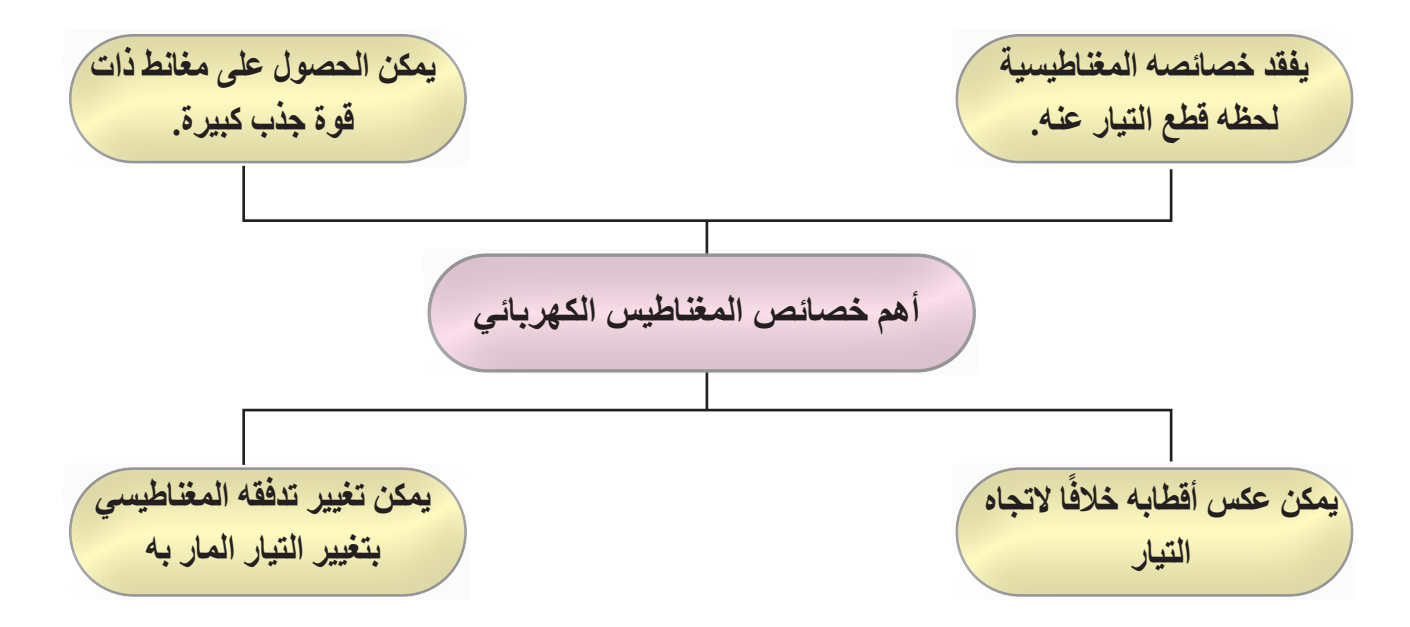

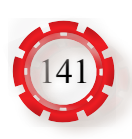

## الوحدة الأولى بين أ<mark>ساسيات الكهرباء</mark>

# **ً سابعا: مبادئ التيار المتناوب**

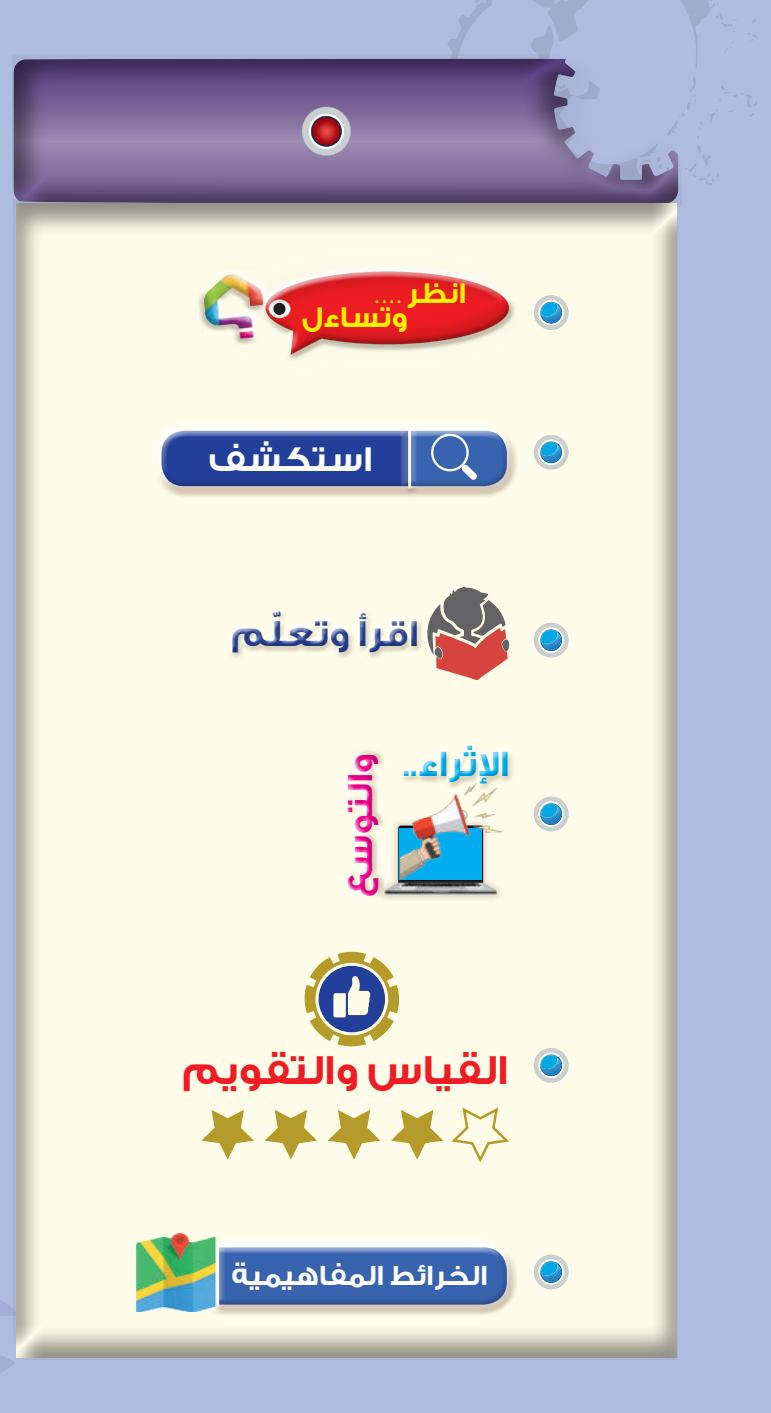

#### **النتاجات**

**ّع منك بعد دراسة هذا الدرس أن: ُتوق ي**

تتعرف مفهــوم التيــار المتناوب، والقــوة الدافعة الكهر بائبة الحثبة

تتعرف مفهوم التردد وأشكال الموجات. تقيس الفولتية المتناوبة والتيار المتناوب. تقيس القيمــة الفعــالة للموجــة الجيبيــة باستخدام األفوميتر. ترسم أشكـال الموجات المتناوبة باستخدام

جهاز راسم اإلشارة ومولد اإلشارة. تتعرف الممــــانعة الحثيــــة والممانعـــة السعوية.

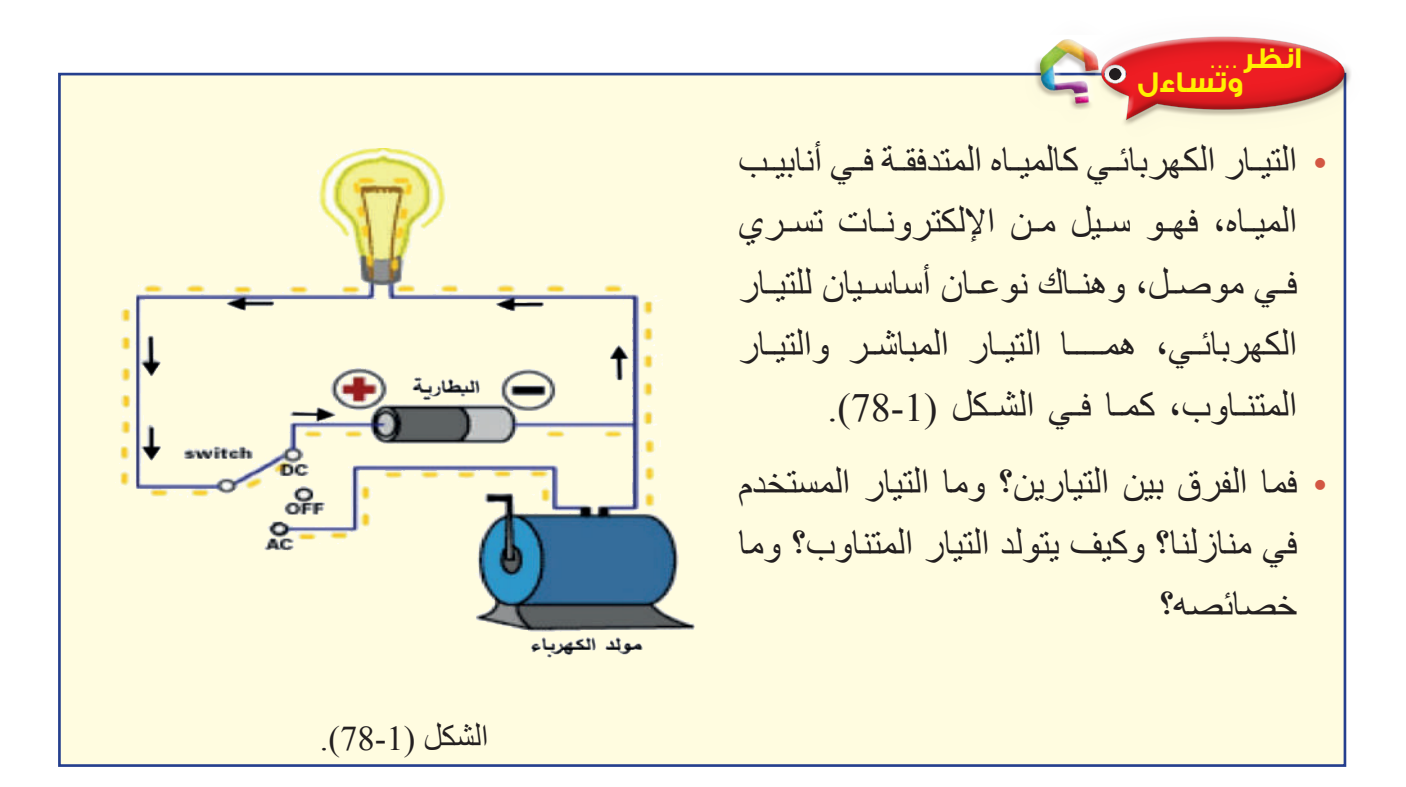

#### **استكشف**

يتم توليد الكهرباء في محطة لتوليد الطاقة عبر مولدات تحول الطاقة الميكانيكية )الحركية( إلى طاقة كهر بائية)، تسخن التور بينات الحرارية الماء في التور بين ليتحول إلى بخار ماء، ويحرك الجزء المتحرك في المولد الكهربائي لينتج الكهرباء، وكذلك حركة المياه المتدفقة من السدود المائية أو حركة الرياح عند ربطها في الجزء المتحرك في المولد الكهربائي ينتج الطاقة الكهربائية، وتشمل مصادر الطاقة األخرى الخاليا الكهروضوئية الشمسية والطاقة الحرارية الأرضية (الحرارة الجوفية).

والتيار الكهربائي المتناوب شائع الاستعمال في البيوت والمصانع، واستخداماته متعددة في الأجهزة الكهربائية والصناعية والاتصالات وأنظمة التحكم والإلكترونيات، كما أنه الأساس في نقل الطاقة الكهربائية، وقد أدت الميزات الكبيرة لهذا التيار إلى اعتماد الهندسة الكهربائية الحديثة اعتمادًا كبيرًا على التيار المتناوب.

**ابحث** باستخدام مصادر المعلومات المناسبة (الإنترنت أو المكتبات)، اكتب عن مصادر توليد الطاقة الحركية في توربينات المحطات الكهربائية.

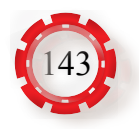

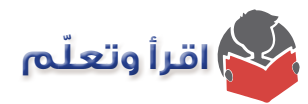

**-1 كيف يتولد التيار الكهربائي الحثي**

في الشكل )79-1( نالحظ أنه عند تقريب القطب الشمالي للمغناطيس )N )من الملف باتجاه خط محوره، يتحرك مؤشر الجلفانوميتر شماًل، وبعد توقف المغناطيس، يعود مؤشر الجلفانوميتر إلى الصفر، ما يدل على تولد قوة دافعة كهربائية (فولتية) لحظية في الملف لحظة تحرك المغناطيس أو الملف وزوالها عند توقف الحركة، وكذلك عند أبعاد المغناطيس باالتجاه المعاكس أو تحريكه خارج الملف، تالحظ تحرك مؤشر الجلفانوميتر بالاتجاه المعاكس، ما يدل على تولد قوة دافعة كهر بائية (فولتية) بقطبية معكوسة.

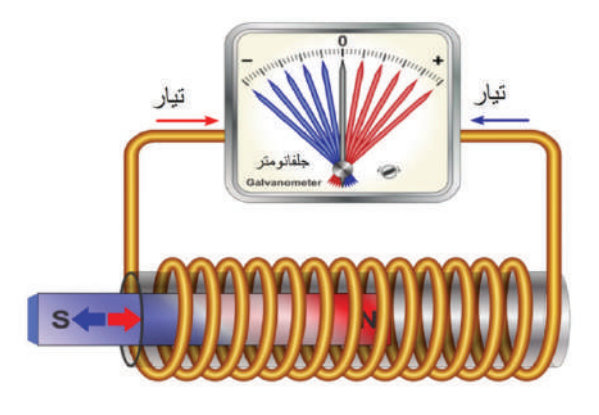

الشكل (1-79).

وهذا يعني أنه في حالة الثبات (عدم الحركة) يخترق الملف عددًا ثابتًا من خطوط المجال، أما عند تقريب المغناطيس، فيزداد عدد خطوط المجال التي تخترق الملف، وعند إبعاده يقل عدد خطوط المجال التي تخترق الملف.

ًا، يتولد التيار الحثي عندما يتغير عدد خطوط المجال التي تخترق الملف مع الزمن. إذ

يمكن القول أيضًا: إن التغير في التدفق المغناطيسي (زيادةَ أو نقصانًا ف*ي* عدد خطوط المجال) مع الزمن يولد قوةً دافعةً كهربائيةً ف*ي* الملف فينشأ تيار حث*ي.* 

**والقوة الدافعة الكهربائية (Electromotive Force): هي فرق جهدٍ كهربائي (فولتية) و هي أكبر** فرق جهد يمكن للمولد الكهربائي توليده بين طرفيه إذا أهملنا حساب المقاومة الداخلية للمولد، ولتجنب أي لبس سنستخدم مصطلح (الفولتية) للتعبير عن فرق الجهد الكهربائي والقوة الدافعة الكهربائية.

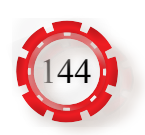
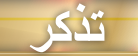

الجلفانوميتر)Galvanometer): هو جهاز مثل جهاز األميتر لكنه أكثر حساسية، فهو يستخدم في الكشف عن وجود التيار الكهربائي الصغيرة جدًّا عبر انحر اف مؤشر ه، كما في الشكل المجاور ـ

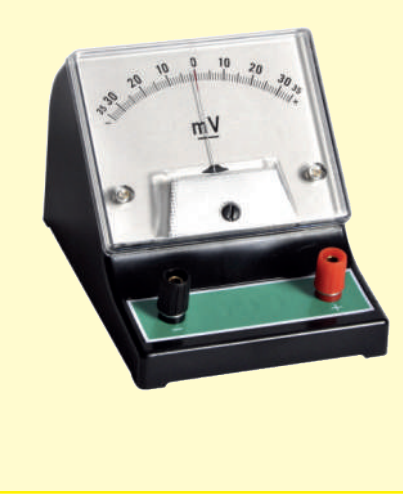

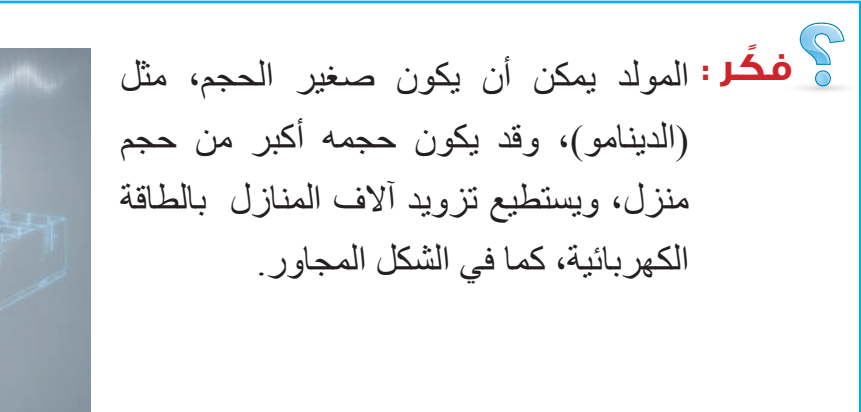

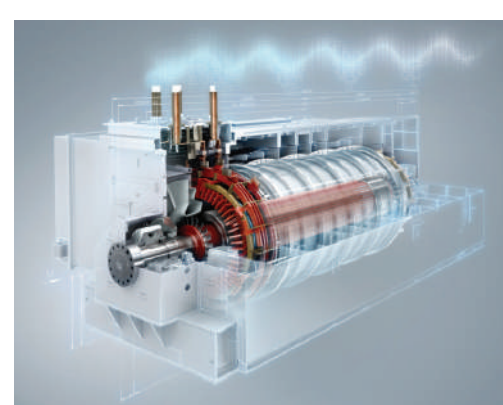

#### **-2 توليد التيار المتناوب الجيبي**

يُعدّ المولّد الكهربائي أحد أهم طرائق تحويل الطاقة الحركية إلى طاقة كهربائية بالاعتماد على مبدأ الحث الكهرومغناطيسي الذي اكتشفه مايكل فاراداي، حيث يمكن إنتاج تيار كهربائي عن طريق دوران ملف كهربائي داخل قطبي مغناطيس بوساطة الطاقة الحركية.

يتكون مولد التيار المتناوب الجيبي البسيط المبين في الشكل (1-80) من ملف يدور يدويًا بسر عة ثابتة حول محوره باتجاه عكس عقارب الساعة في مجال مغناطيسي منتظم بين قطبين مغناطيسيين )S,N)، ُوو ِّصلت نهايته بحلقتي انزالق نحاسيتين )2C1,C)، عليهما فرشاتان من الكربون )2E1,E )تنزلقان ُ على هاتين الحلقتين، بحيث ال تسببان إعاقة الدوران، كما و ِّصلت مقاومة خارجية )R )بالفرشاتين بوصفها حِمْلًا كهربائيًّا.

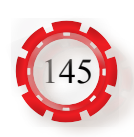

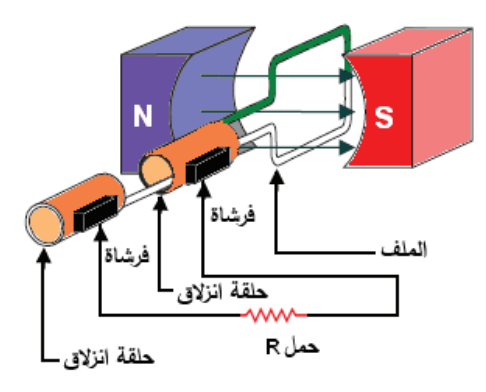

الشكل (1-80).

ويبين الشكل (1-81) كيفية توليد فولتية ذات موجة جيبيه أحادية الطور، ويبين وضع الملف واتجاه التيار فيه ومقدار الفولتية المتولدة عند كل 30° من الموجة الجيبية.

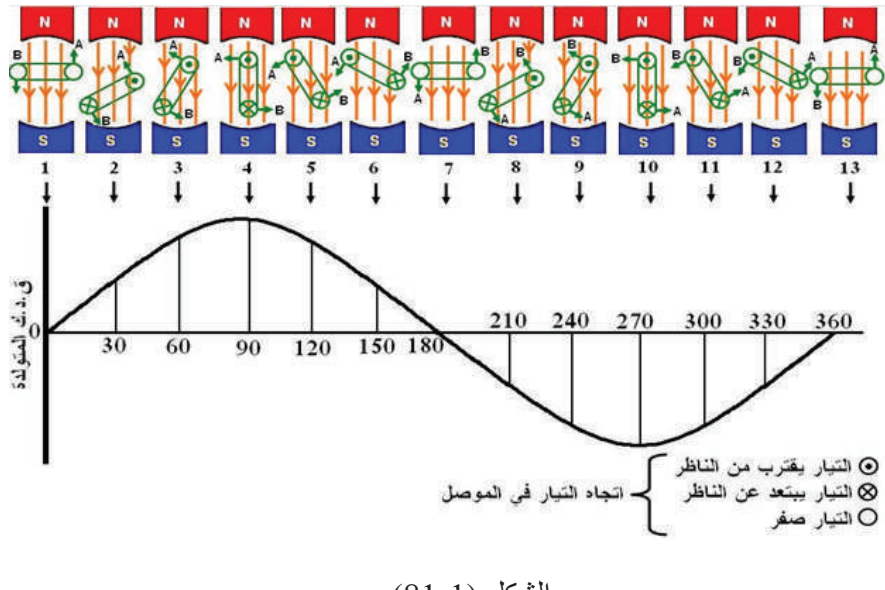

الشكل (1-18).

**في ما يأتي تبسيط لمفهوم توليد موجة تيار كهربائي جيبية:** 

 **)0-90o أ- الوضع من )**

وعندما يكون جانبا الملف موازيين لخطوط المجال المغناطيسي، فلن تكون هناك أي فولتية متولدة. يدور الملف يبدأ بقطع خطوط المجال المغناطيسي بصورة مائلة، فتتولد فيه فولتية قليلة تزداد تديجيًّا إلى أن يصل الملف من الوضع العمودي مع خطوط المجال، فتصل الفولتية قيمتها العظمى عند 90° كما في الشكل (1-82).

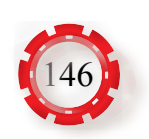

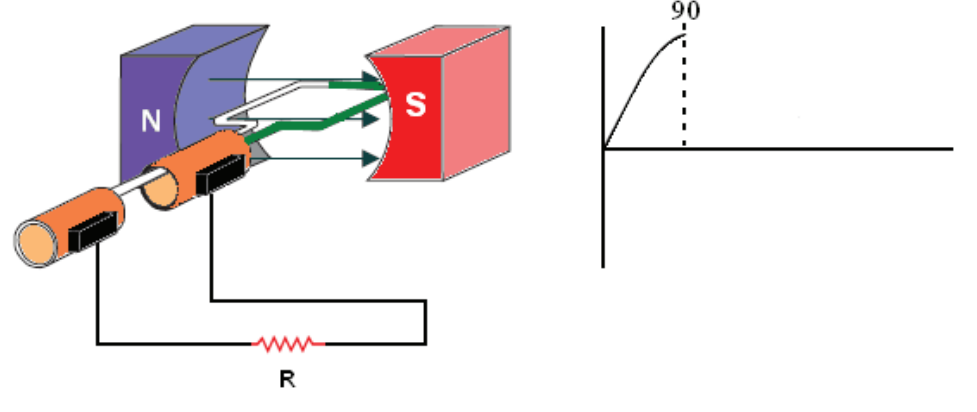

الشكل (1-82).

**ب- الوضع من )90°-180°(**

عندما تزيد زاوية الدوران على 90° ً تبدأ الفولتية باالنخفاض التدريجي؛ ألن الملف يقطع عددا أقل من خطوط المجال بصورة مائلة إلى أن يصل الملف الوضع؛ عند180° ً ، حيث تصبح الفولتية صفرا مرةً ثانية، لأن جانبي الملف يصبحان موازيين لخطوط المجال المغناطيسي كما في الشكل (1-90).

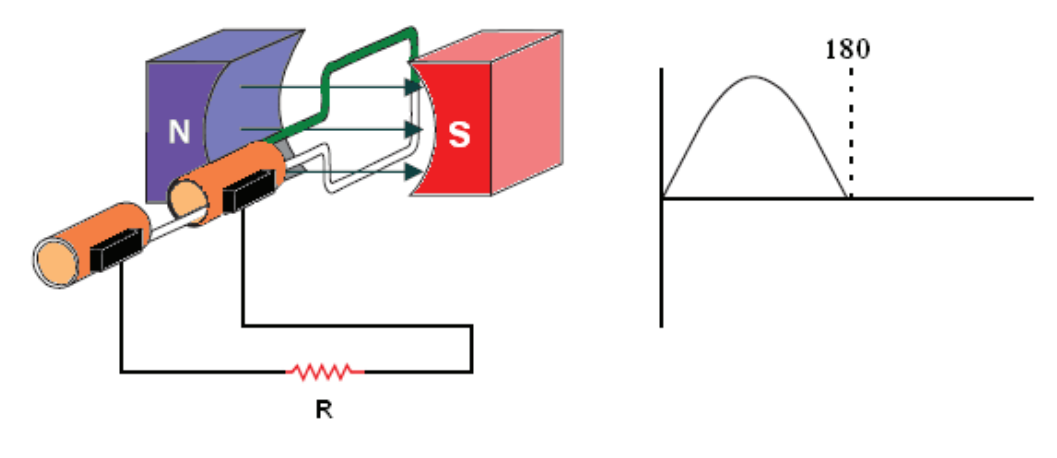

الشكل (1-83).

#### **جـ- الوضع من )180°-270°(**

عندما تزيد زاوية الدوران على 180° تبدأ القوة الدافعة الكهربائية المتولدة باالرتفاع، ألن الملف يقطع خطوط المجال بصورة مائلة مرة ثانية، ولكن في هذه اللحظة، تنعكس قطبية الملف بسبب انعكاس اتجاه طرفيه بالنسبة إلى خطوط المجال المغناطيسي إلى أن يصل الملف إلى الوضع العمودي مع خطوط المجال، وتصل الفولتية نهايتها العظمى السالبة عند ،270° كما في الشكل  $. (84-1)$ 

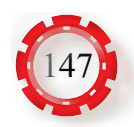

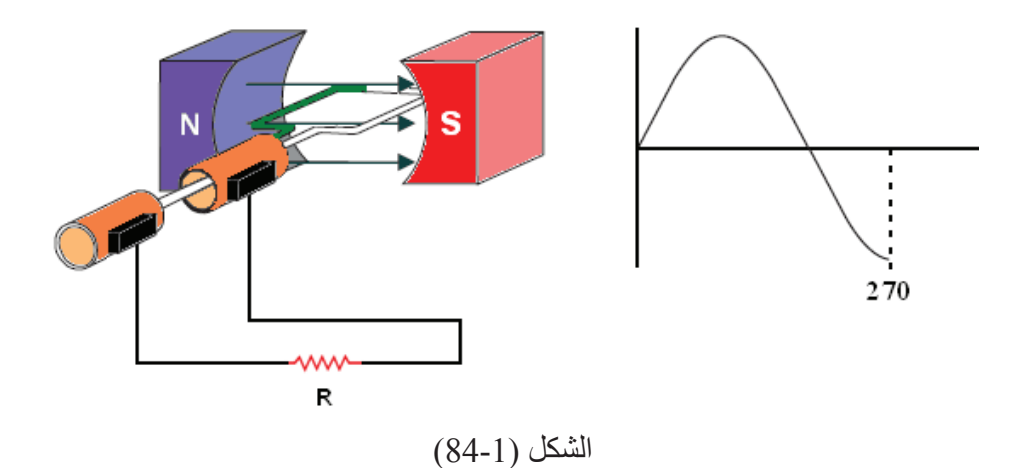

**د- الوضع من )270°-360°(**

عندما يتجه الملف نحو النقطة التي بدأ فيها الدوران، تبدأ الفولتية بالانخفاض تدريجيًّا؛ لأن الملف ً يقطع عددا أقل من خطوط المجال بصورة مائلة إلى أن يصل الملف إلى ،360° فتعود الفولتية إلى الصفر مرةً ثانية؛ لأن جانبي الملف موازيان لخطوط المجال المغناطيسي كما في الشكل (1-85).

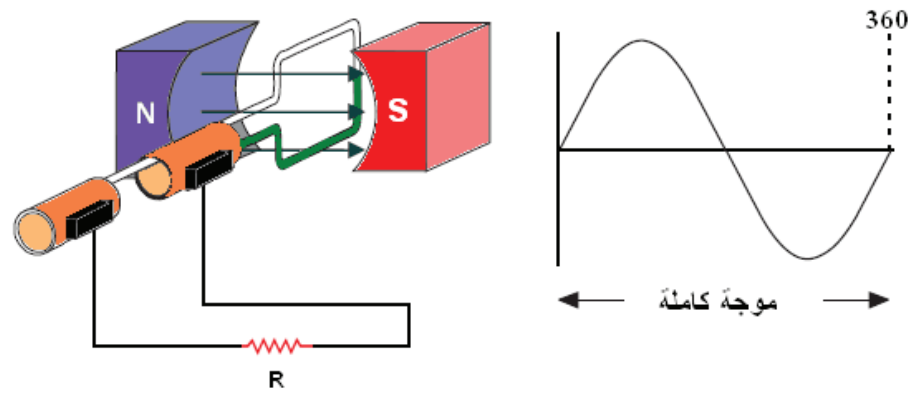

الشكل (85-1).

ّ التيار الكهربائي الذي تزودنا به شركات الكهرباء هو التيار المتناوب الجيبي، وقد سمي التيار الجيبي؛ لأن تغير الفولتية والتيار مع الزمن يكون مشابهًا لشكل الموجه الجيبية (Sinusoidal Wave)، حسب منحنى « جيب الزاوية»، كما في الشكل (1-86).

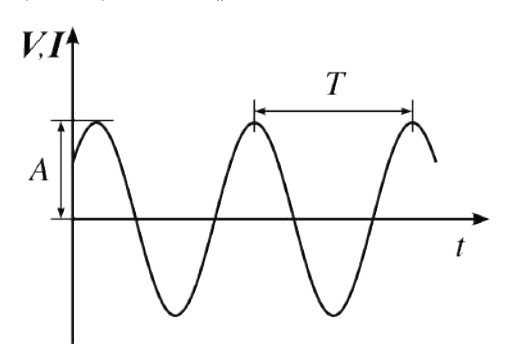

الشكل (86-1).

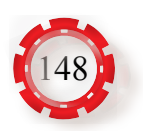

#### **-3 المفاهيم األساسية للتيار المتناوب والفولتية**

ستتعرف بعض المفاهيم المهمة للتيار المتناوب، وكل ما ينطبق على التيارالمتناوب من مفاهيم ومعادالت ينطبق كذلك على الفولتية كما يأتي:

**أ- الزمن الدوري** هو الوقت اللازم للتيار المتناوب لكي يكمل دورة كاملة (زمن دورة واحدة)، ويرمزإليه بالحرف )T)، كما في الشكل )86-1(، ويقاس )بالثانية(.

**ب- التردد**

تسمى عدد الدورات التي تكملها الموجة الجيبية في الثانية الواحدة بالتردد )Frequency (:f، وهو *T <sup>f</sup>* <sup>1</sup> مقلوب الزمن الدوري، وكلما زاد عدد الدورات في الثانية، زاد التردد.  $=\frac{1}{T}$ أي أن:  $\frac{1}{T}$ 

حيث إن:

- f: التردد )بالهيرتز(
- T: الزمن الدوري )بالثانية(.

يقاس التر دد بو حدة الهير تز (Hertz)، نسبة إلى العالم (هير تز ) أحد علماء الفيز ياء الألمان، و ير مز إليه بالحرفين )Hz)، إذ تقدر قيمة التردد بهيرتز واحد إذا كان زمن دورته ثانية واحدة. وقيم التردد في الطاقة الكهربائية عالميًّا هي (50Hz و 60Hz)، والتردد المستخدم في الأردن وفي معظم دول العالم (50Hz).

وفي بعض التطبيقات العملية كأنظمة االتصاالت، تعد وحدة الهيرتز وحدة صغيرة، ويلزم استخدام إشارات بترددات عليا، مثل:

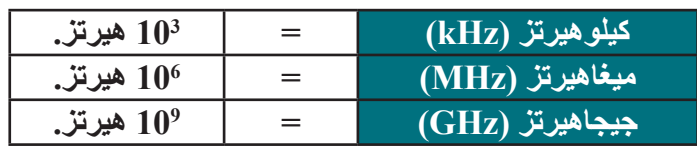

**ضَكّر :** لماذا التردد المستخدم عالميًّا 60Hz أو 50Hz، ولا يوجد أقل من ذلك ولا أكثر؟

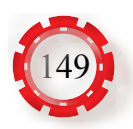

**جـ - قيم التيار المتناوب ذي الموجة الجيبية** من قيم التيار المتناوب المستخدمة:

*I***):** هي قيمة التيار في أي لحظة من الزمن. *t* **.1 القيمة اللحظية )** ويعبر عن قيمة التيار اللحظية (عند أي لحظة) بالعلاقة الآتية:

*It = Im. Sin Ө*

حيث )*Im*):هي القيمة العظمى للتيار وهي أقصى قيمة يبلغها التيار في االتجاهين الموجب والسالب.

**.2 القيمة الفعالة )Value Effective):** وهي الجذر التربيعي لمتوسط مربعات القيم اللحظية المختلفة للتيار أو الفولتية في موجة كاملة، ويُعبَّر عنها بالمعادلة اآلتية:

$$
V_{\rm rms} = \frac{V_{\rm m}}{\sqrt{2}} = 0.707V_{\rm m}
$$
و\n
$$
V_{\rm rms} = \frac{V_{\rm m}}{\sqrt{2}} = 0.707V_{\rm m}
$$

### **مثال )21)**

إذا كانت قراءة الفولتميتر في دارة كهربائية )V20)، فجد القيمة العظمى للفولتية.

$$
V_{\text{rms}} = \frac{V_{\text{m}}}{\sqrt{2}} = 0.707V_{\text{m}}
$$
  

$$
V_{\text{m}} = \sqrt{2} \times \text{V} \text{rms} = \sqrt{2} \times 20 = 28.28 \text{V}
$$

د - قيم الممانعة المف التيار الكهربائي، وقد عرفت سابقًا أن المف يمانع التغير في التيار الكهربائي، وقد عرفت سابقًا أن المف يمانع التغير في التيار الكهربائي، وتقاس الممانعة بوحدة قياس الأوم (Ω)، ويرمز إلى الممانعة بالرمز (X<sub>ı</sub>)، وتتناسبًا طرديًا مع التردد، ومع قيمة الحثية (L) كما هو مبين في المعادمة الأتية:  

$$
XL=2π fL
$$

حيث: XL: ممانعة الملف باألوم. f: التردد بالهيرتز. L: محاثة الملف بالهنري.

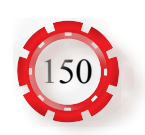

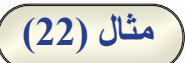

إذا وُصّل ملف حثه  $0.2\rm{H}$  بمصدر فولتية  $220\rm{V}$  وتردده  $50\rm{HZ}$ ، فاحسب قيمة التيار المار فيه. **الحل:**

$$
X_{L} = 2 \pi f L
$$
  
\n
$$
X_{L} = 2 \times \pi \times 50 \times 0.2 = 62.8 \Omega
$$
  
\n
$$
I = \frac{V}{X_{L}} = \frac{220}{62.8} = 3.5 A
$$

**هـ - الممانعة السعوية**

هي ممانعة المواسع للتيار المتناوب، وقد عرفت سابقًا أن المواسع يمانع التغير في الفولتية، وتقاس الممانعة السعوية بوحدة قياس الأوم (Q) ويرمز إليها بالرمز (X<sub>C</sub>)،وتتناسب الممانعة السعوية تناسبًا عكسيًّا مع التردد وسعة المواسع (F)، كما هو مبين في العلاقة الآتية: حيث:

XC: الممانعة السعوية باألوم. f: التردد بالهيرتز. C: السعة بالفاراد.

#### **مثال )23)**

مواسع سعته  $10\mu$ F وُصِّل بمصدر للتيار المتناوب فولتيته 220V وتردده 50Hz. جد ممانعة المواسع وتياره.

$$
X_c = \frac{1}{2\pi\epsilon}
$$

 $X_c = \frac{1}{2\pi\epsilon}$ 

$$
X_C = \frac{1}{2\pi f c} + \frac{1}{2 \times 3.14 \times 50 \times 10 \times 10^6} = 318\Omega
$$

$$
I = \frac{V}{X_c} = \frac{220}{318} = 0.7 \text{A}
$$

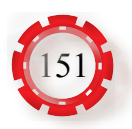

#### **-4 الموجات غير الجيبية**

هناك أشكال أخرى متنوعة لموجات الفولتية والتيار، ما هذه األشكال؟ وما استخداماتها الخاصة في التطبيقات العملية؟

من أشكال الموجات غير الجيبية ما يأتي:

#### **أ- الموجة المربعة )Wave Square)**

تمثل الموجة المربعة حالة خاصة من الموجات النبضية تتغير قيمة الموجة المربعة من الصفر إلى القيمة العظمى فجأة، ثم تستمر عندها مدة زمنية معينة، ثم تهبط فجأة إلى قيمة سالبة عظمى تستمر عندها مدة زمنية أخرى، ثم تعود بعدها لالرتفاع إلى القيمة الموجبة و هكذا، كما هو مبين في الشكل (1-88).

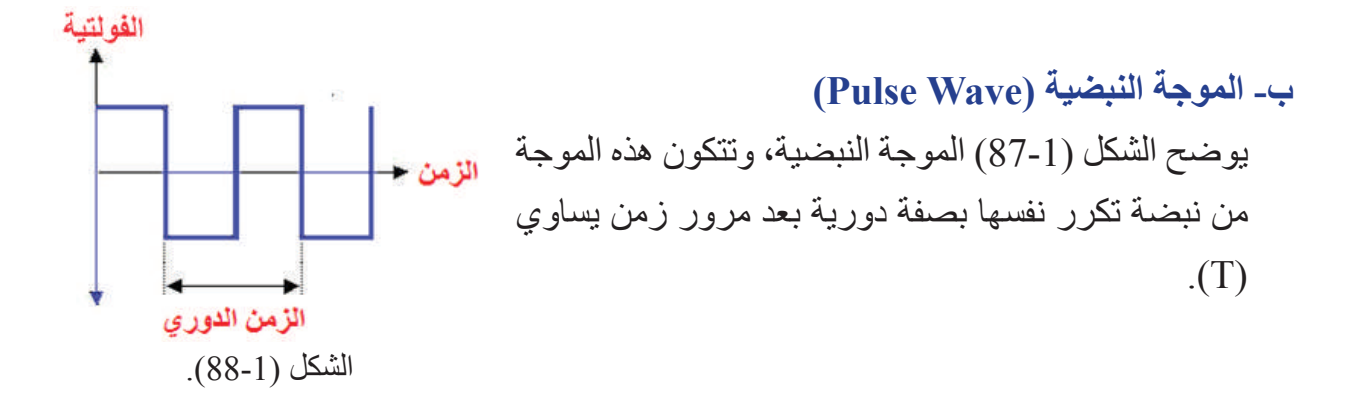

الشكل (1-87).

т

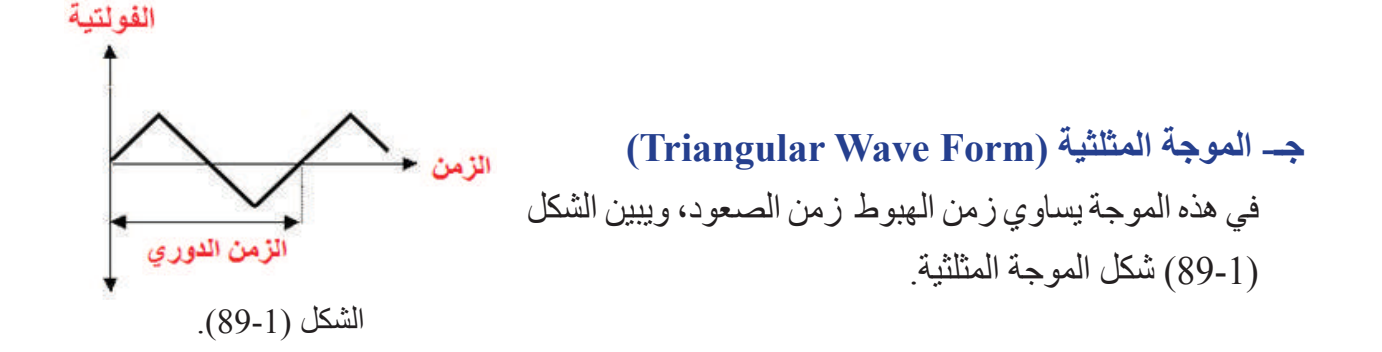

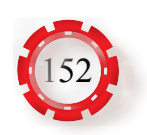

**د- موجة سن المنشار )Form Wave tooth Saw)**

تعد هذه الموجة حالة خاصة من الموجات المثلثية، وتتميز بأن شكلها يشبه أسنان المنشار، وزمن الصعود في هذه الموجة ال يساوي زمن الهبوط، كما هو مبين في الشكل )90-1(.

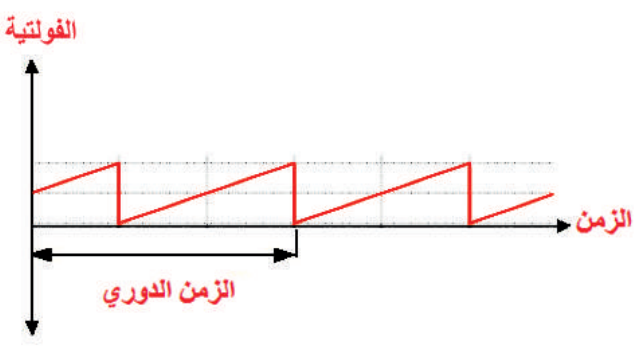

الشكل (1-90).

#### **-5 جهاز راسم اإلشارة )Oscilloscope )**

هو جهاز قياس إلكتروني يسمح بإظهار شكل الإشارة ورسمها في صورة مخطط ثنائي الأبعاد، الفولتية (على المحور العمودي) مقابل الزمن (على المحور الأفقي) وله مدخلان، أي يستطيع رسم إشارة ً أو إشارتين مختلفتين على شاشة العرض أو يعرضهما معا، ويمكن عرض قيمة طرح اإلشارتين أو ضربهما.

يُعد راسم اإلشارة من أجهزة القياس والمستخدمة بكثرة، ال بد منها في كل مشغل كهرباء أو إلكترونيات، ويُستخدم في دراسة أشكال موجات التيار المتناوب والفولتية، وقياس قيمها باإلضافة إلى قياس التردد بالقيمة والشكل. كما يمكنه ربط هذه الكميات بالزمن على الشاشة، ويستخدم راسم اإلشارة في مجاالت عدة، مثل: الصناعة، والطب، والبحث العلمي. ويستخدم فنيو الإلكترونيات هذه الأجهزة في فحص الحو اسيب وأجهز ة الر اديو ، و الأجهز ة الإلكتر ونية الأخر ي، ويستخدمها الأطباء في در اسة النبضات الكهربائية الصادرة عن الدماغ أو القلب، كما يمكن دراسة الضوء، والحركة اآللية، والصوت بوساطة هذه الأجهزة، ويبين الشكل (1-91) جهاز راسم الإشارة وأجزاءه الخارجية.

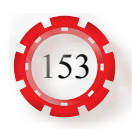

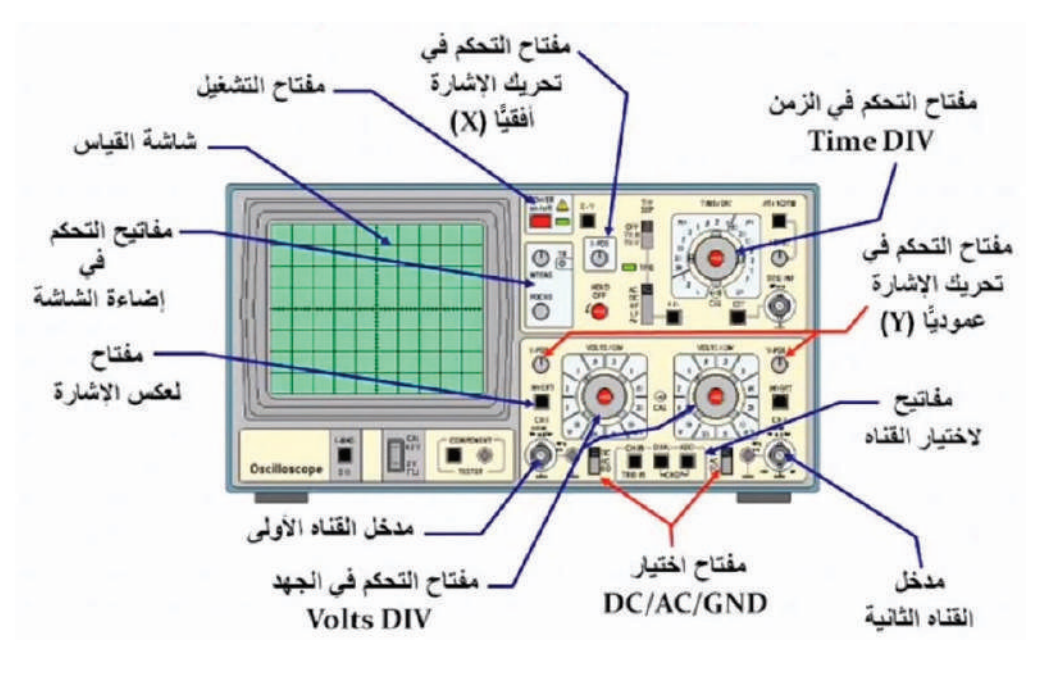

الشكل (1-91).

#### **-6 جهاز مولد اإلشارة )generator Function)**

يُنتج هذا الجهاز إشارات مختلفة مثل الموجة الجيبية وسن المنشار والمربعة والمثلثية، وتستخدم هذه اإلشارات في تغذية الدارات اإللكترونية، ويتم متابعتها باستخدام راسم اإلشارة.

- يحتوي هذا الجهاز مجموعة من مفاتيح التشغيل والتحكم، كما في الشكل )92-1(، من أهمها:
	- أ ـ مفتاح التشغيل )Power): لتشغيل الجهاز.
- ب ـ مفتاح اختيار الموجة )Function): الختيار نوع الموجة المراد إنتاجها، مثل: الموجة الجيبية، والمربعة، والمثلثية.

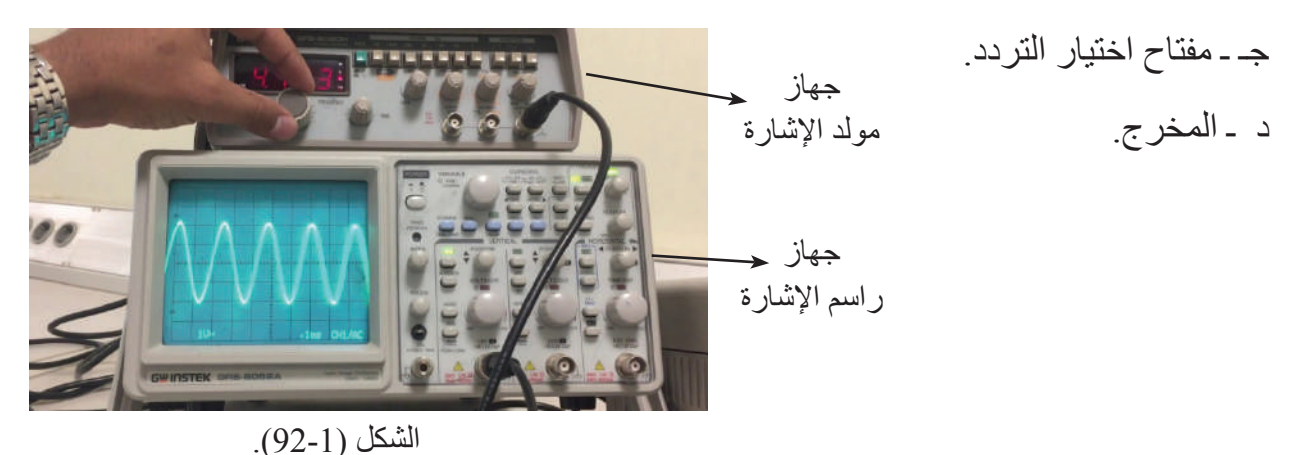

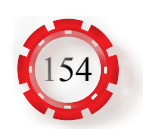

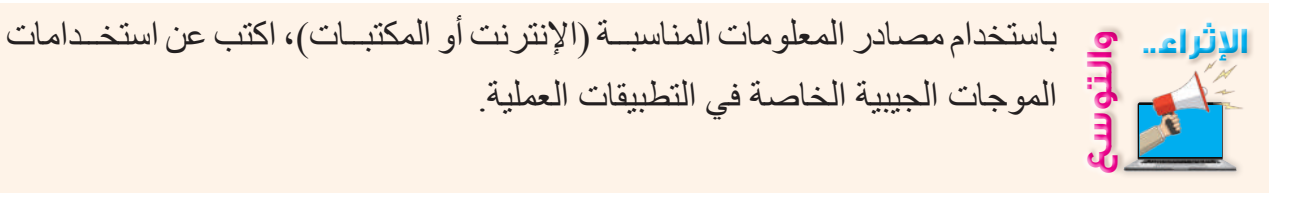

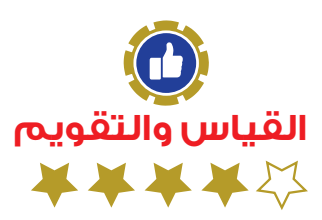

-1 ضع دائرة حول رمز اإلجابة الصحيحة في ما يأتي: )1( وحدة قياس التردد هي: أ- الهنري ب- الفاراد جـ- بـ- الهير تز بـ- مـ- الأوم )2( إشارة كهربائية ترددها )KHz1)، فإن زمنها )بالثانية(: أ- (0.001) - (0.001) - (0.001) - (0.001) - (1) )3( الميغاهيرتز يساوي: ا۔ (1000) هيرتز ب۔ (10<sup>4</sup>) هيرتز جــ (10<sup>6</sup>) هيرتز د۔ (100) كيلوهيرتز ( )4( اذا كانت القيمة العظمى لفولتية مصدر كهربائي )v10)، فإن القيمة الفعالة لها )بالفولت(:  $(7.07)$  - ) (6.37) - ) (5) - ) (1.414) -)5( تقاس القوة الدافعة الكهربائية الحثية بوحدة: أ- الواط ب- الفولت جـ- األمبير د- الجول -2 موجة فولتية جيبية قيمتها العظمى )v155). احسب القيمة الفعالة لهذه الموجة )s.m.Vr). 3- موجة جيبية قيمتها الفعالة (120v)، احسب القيمة العظمى (Vm). -4 احسب الزمن الدوري لموجة ترددها )Hz50). 5- احسب تردد موجة زمنها الدوري يساوي (4) ثوان. -6 ملف حثيته )mH115 ُ ) و ِّصل بمصدره فولتية مقداره )V100 )وتردده )Hz50)، احسب مقدار التيار الفعال الذي يسري خالله.

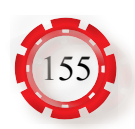

-7 ملف حثيته )H0.4 )احسب الممانعة الحثية عند الترددات اآلتية:  $(100Hz)$   $(50Hz)$   $(10Hz)$   $(5Hz)$ - احسب الممانعة السعوية (XC) لمواسع سعته (20µF) عند تردد مقداره (50Hz). -9 اشرح مع رسم الموجة، مبدأ توليد التيار المتناوب الجيبي. 10- عرف القيم اللحظية والفعالة والعظمى للموجات الجيبية، مُبيِّنًا العلاقة بينها. -11 علل ما يأتي: استخدام التيار المتناوب في نقل الطاقة الكهربائية. -12 اذكر خطوات استخدام جهاز راسم اإلشارة. -13 ما اإلشارات التي ينتجها جهاز مولد اإلشارة؟ -14 أين تستخدم الموجتان المربعة والمثلثية؟

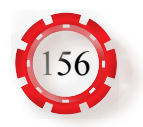

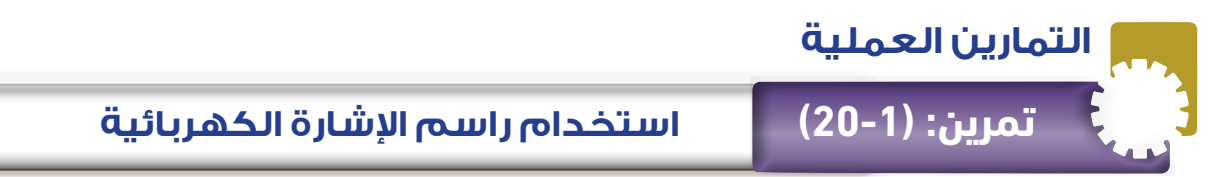

- َّ تتعرف المكونات الخارجية لجهاز راسم اإلشارة الكهربائية.
	- تستخدم جهاز راسم اإلشارة في قياس الفولتية.

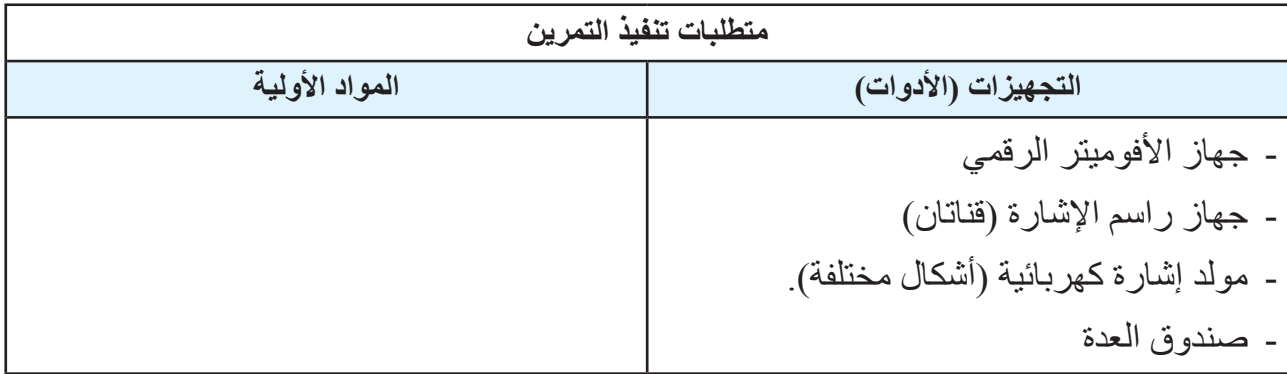

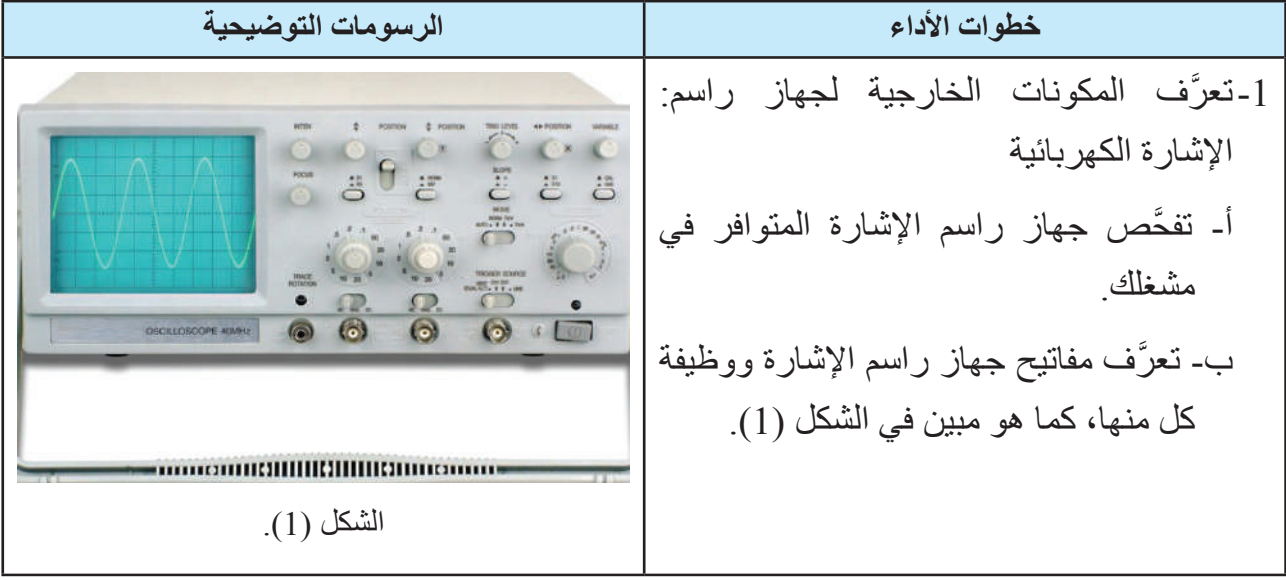

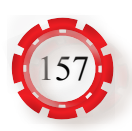

-2 َّ تعرف خطوات تشغيل راسم اإلشارة: أ - ضع مفتاح الفولتية )Off-On)على الوضع .)On( ب-اضبـــط مفتـــاح الزمن )Div/Sec )على .)1ms/Div( الوضع جـ- اضبط مفتاح القدح على الوضع )Trigger Auto). د - اختر القناة األولى )1CH)، كما هو مبين في الشكل )2(. هـ-إذا لم يظهر الخط األفقي، فافحص مفتاح التحكم في شدة اإلضاءة )Intensity). الشكل )2(. َّد اإلشارة: -3 َّ تعرف جهاز مول َّ أ - تفحص جهاز مولد اإلشارة المتوافر في مشغلك. َّ ب- تعرف مفاتيح الجهاز ووظيفة كل منها. َّ جـ- تعرف طريقة ربط جهاز مولد اإلشارة بجهاز راسم اإلشارة، وطريقة تشغيله، الشكل )3( كما هو مبَّين في الشكل )3(. -4 َّ تعرف حساب الفولتية: أ - َّ تفحص المفتاح الخاص بالتحكم في الفولتية. ب- َّ تفحص شاشة عرض جهاز راسم اإلشارة، كما هو مبين في الشكل )4(. جـ-احسب الفولتيــة المتنــاوبة حسب المعــادلة اآلتية: الزمن الدوري = عدد المربعات العمودية × وضع مفتاح اختيار الفولت .)Volt/Div( الشكل )4(. -5 َّ تعرف حساب الزمن الدوري: أ - َّ تفحص مفتاح التحكم في الزمن الدوري َّ ب- تفحص شاشة عرض جهاز راسم اإلشارة، كما هو مبين في الشكل )5(. جـ- احسب الزمن الدوري حسب المعادلة اآلتية: الفولتية = عدد المربعات األفقية × وضع مفتاح اختيار الزمن الدوري )Div/Time). الشكل )5(. -6 ً اكتب تقريرا مفصًل يبين الخطوات جميعها التي نفذتها.

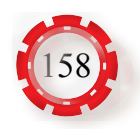

- َّ تتعرف استخدم جهاز األفوميتر لقراءة فولتية مولد اإلشارة.
	- تقيس الفولتية المتناوبة والتيار المتناوب.

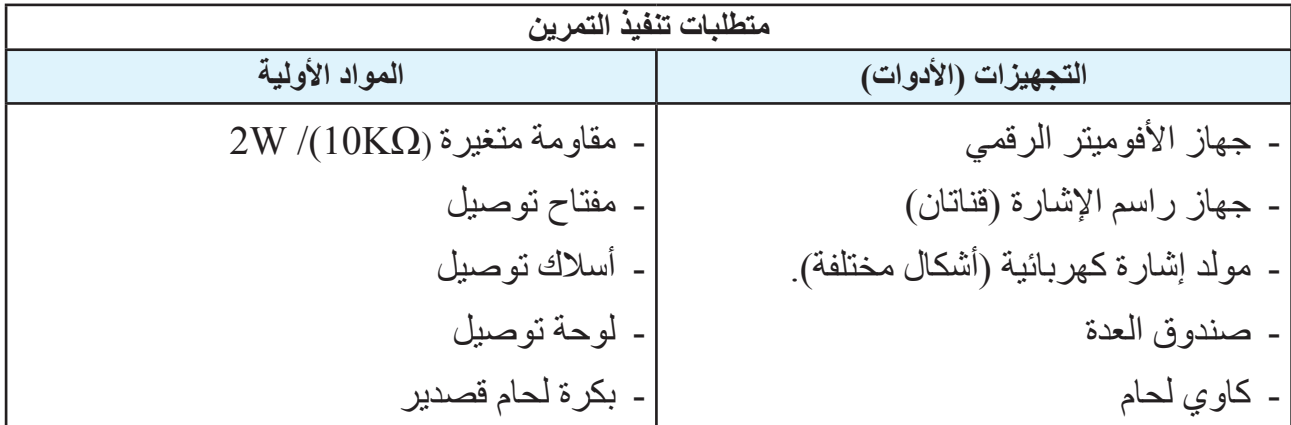

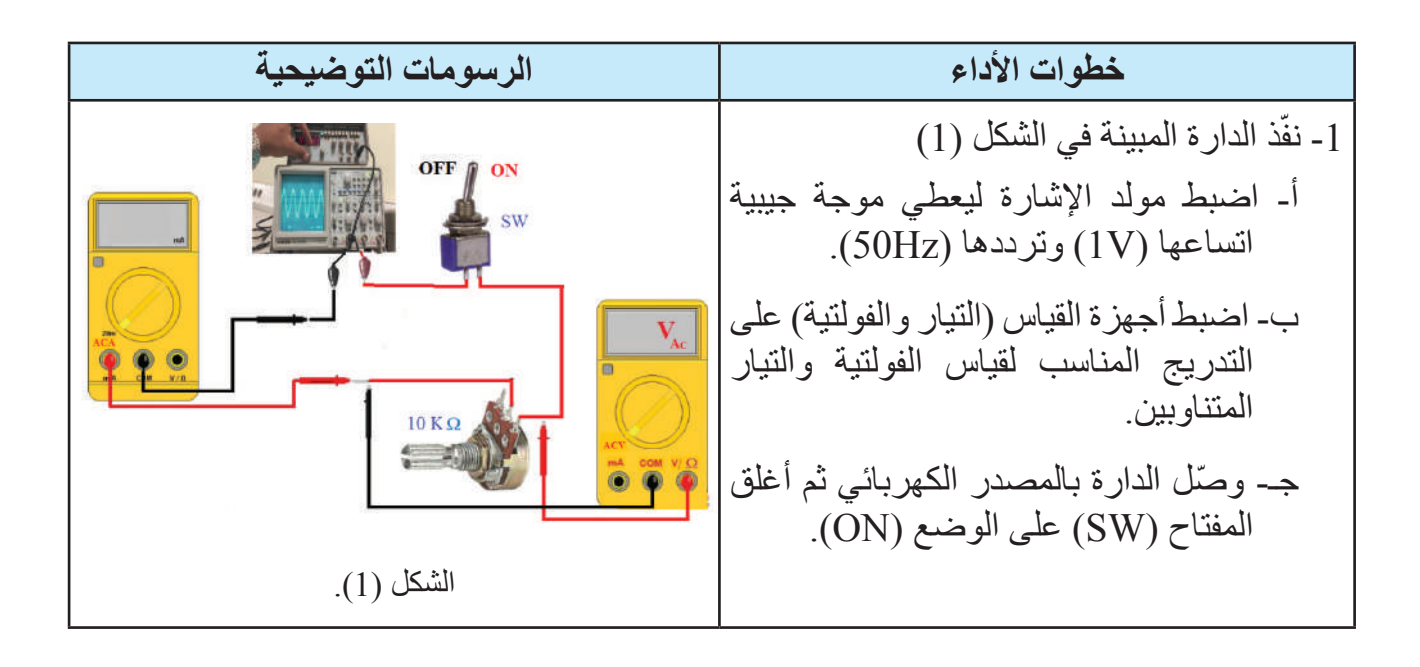

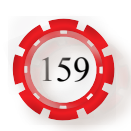

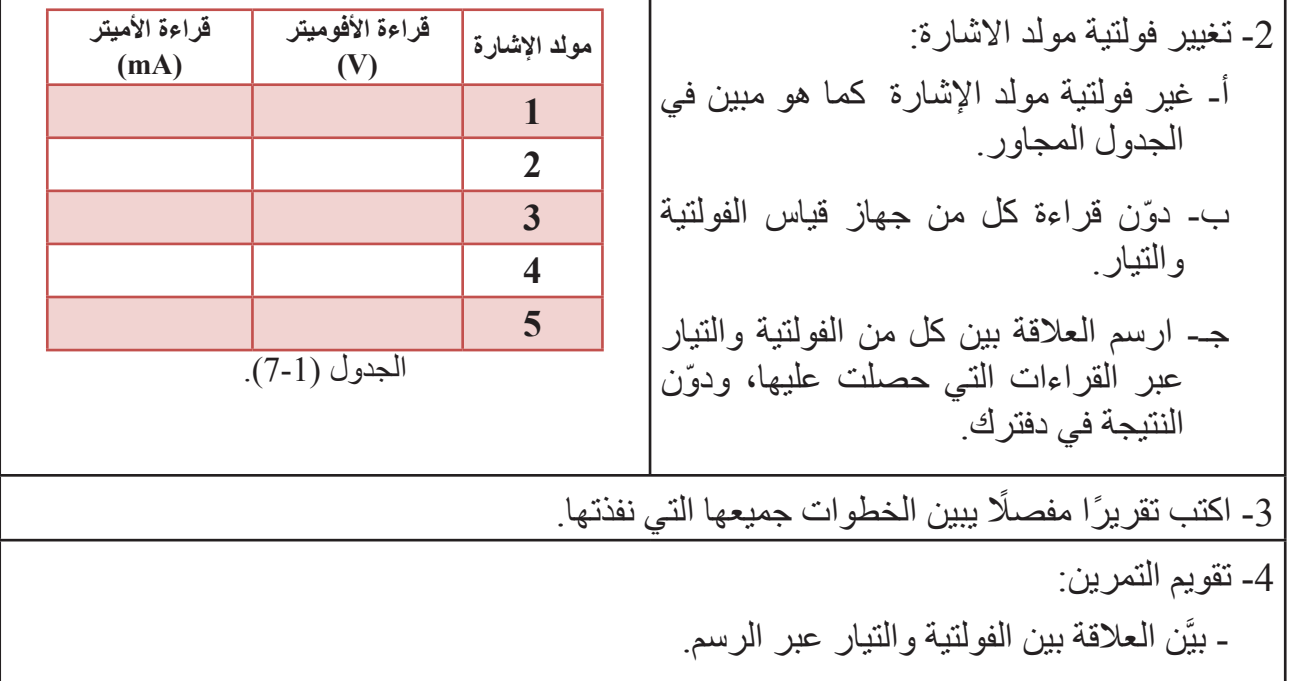

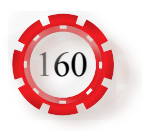

- تقيس القيمة العظمى )Vmax )وتحسب التردد )f )باستخدام راسم اإلشارة.
	- تقيس القيمة الفعالة باستخدام األفوميتر.

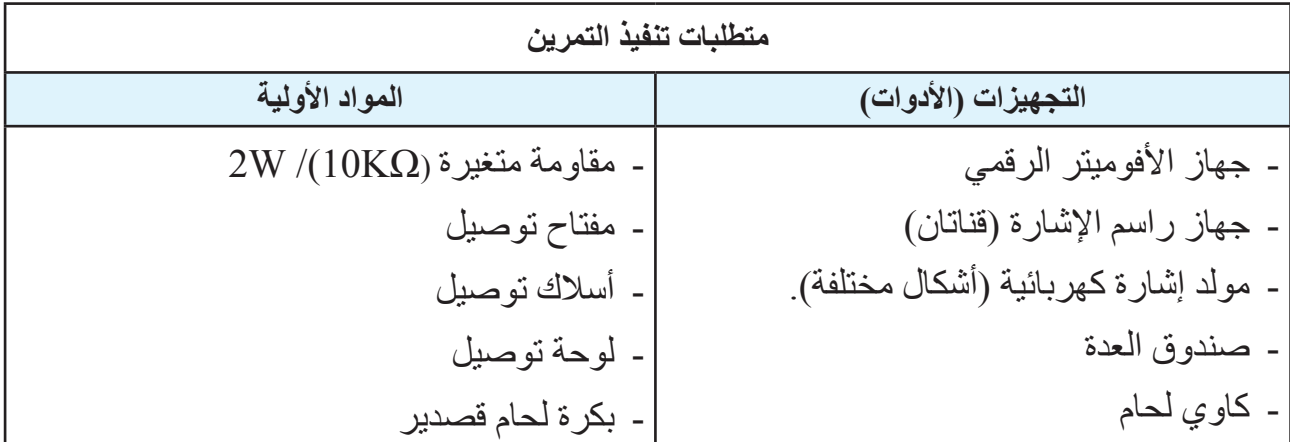

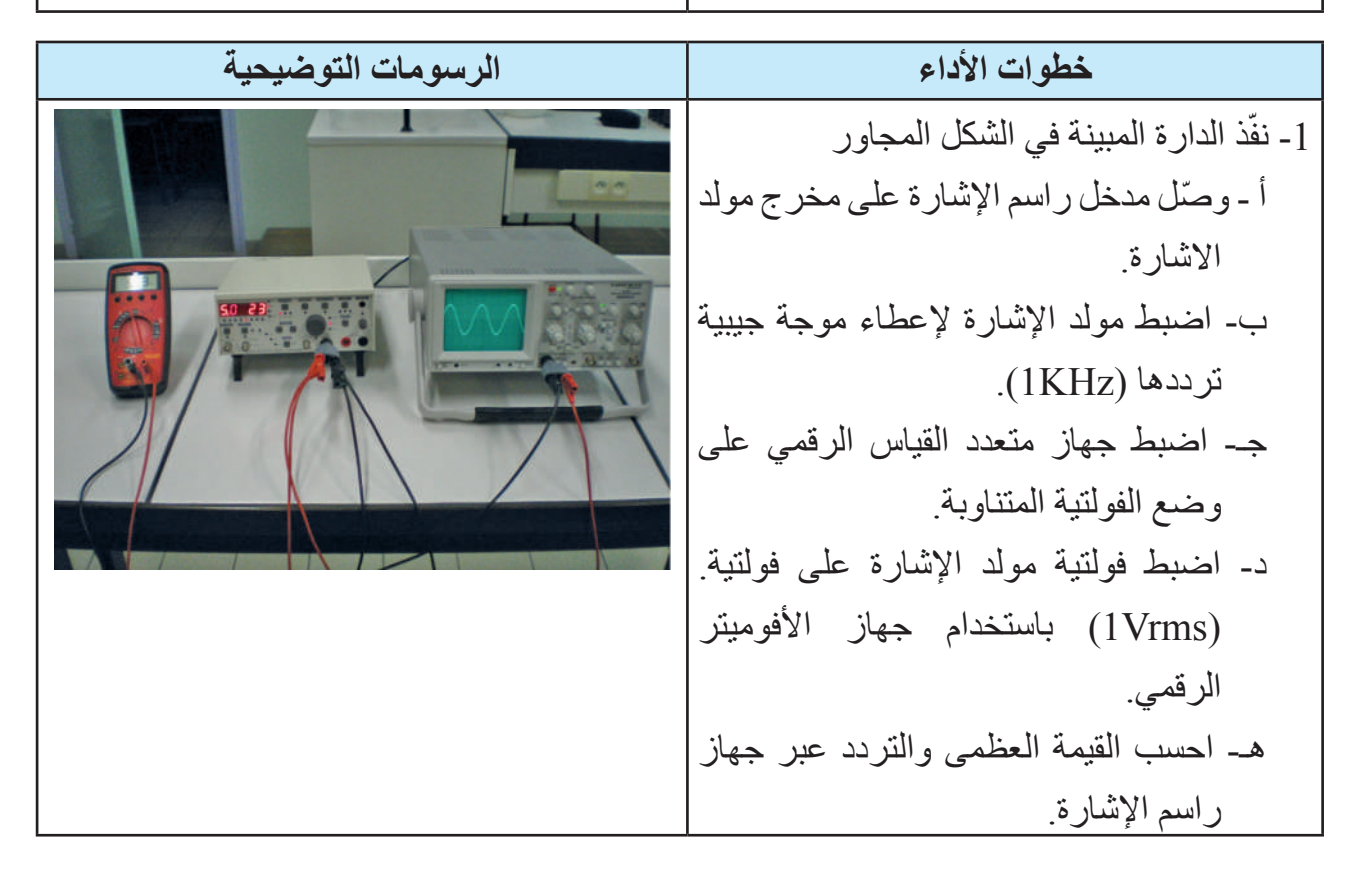

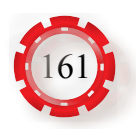

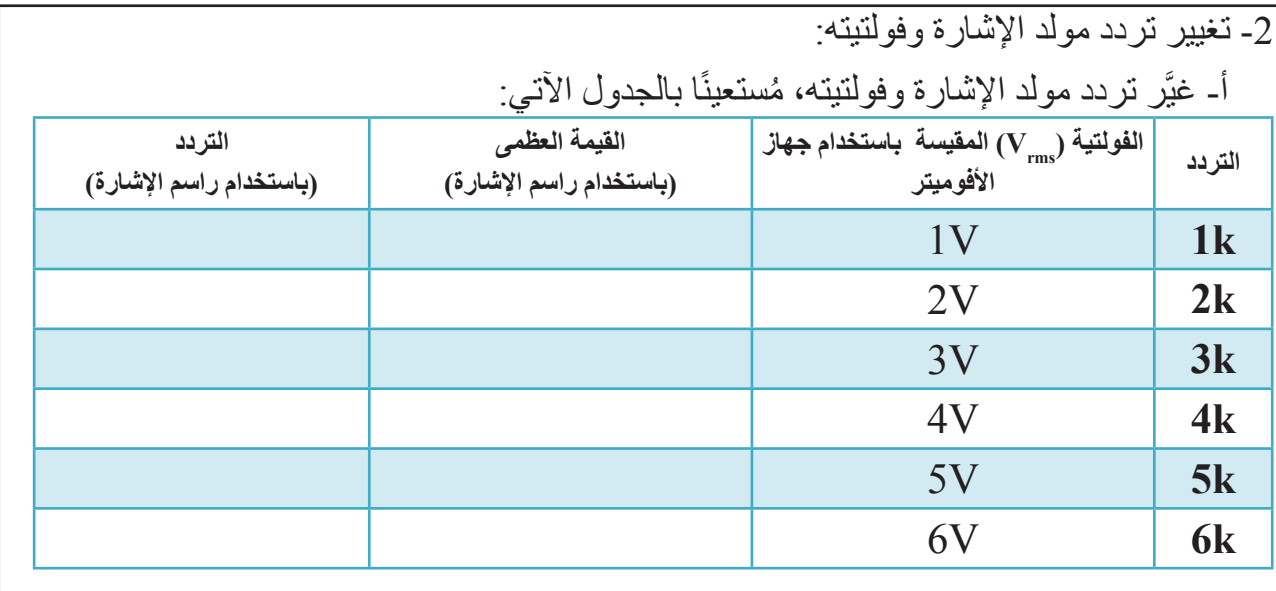

-3 ً اكتب تقريرا مفصًل يبين الخطوات جميعها التي نفذتها.

-4 تقويم التمرين:

أ - ما الفرق بين القيم المقيسة باستخدام جهاز راسم الإشارة والقيم المقيسة باستخدام الأفوميتر؟

ب- احسب القيمة العظمى إلشارات التردد التي قستها.

- -5 تمارين للممارسة:
- نفذ التمرين السابق لإلشارات اآلتية:

3KHz , 2Vrms

6KHz , 2.5Vrms

10KHz , 3.5 Vrms

- احسب القيمة العظمى إلشارات التردد التي قستها.

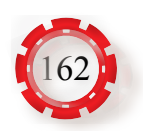

### **تمرين: )23-1( تعرف أشكال الموجات**

- تميز بين أشكال الموجات المختلفة.
- تظهر أشكال الموجات على جهاز راسم اإلشارة.

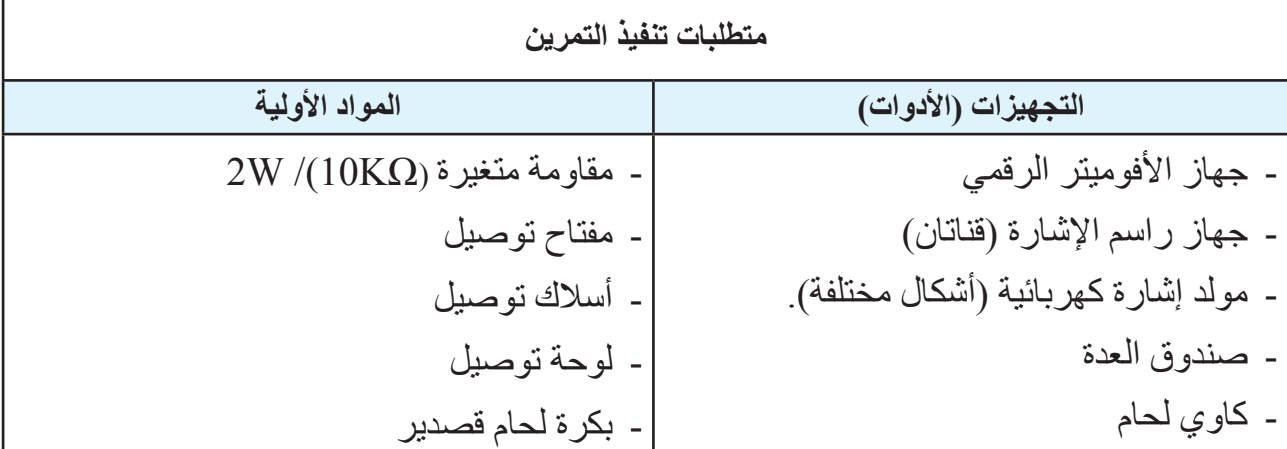

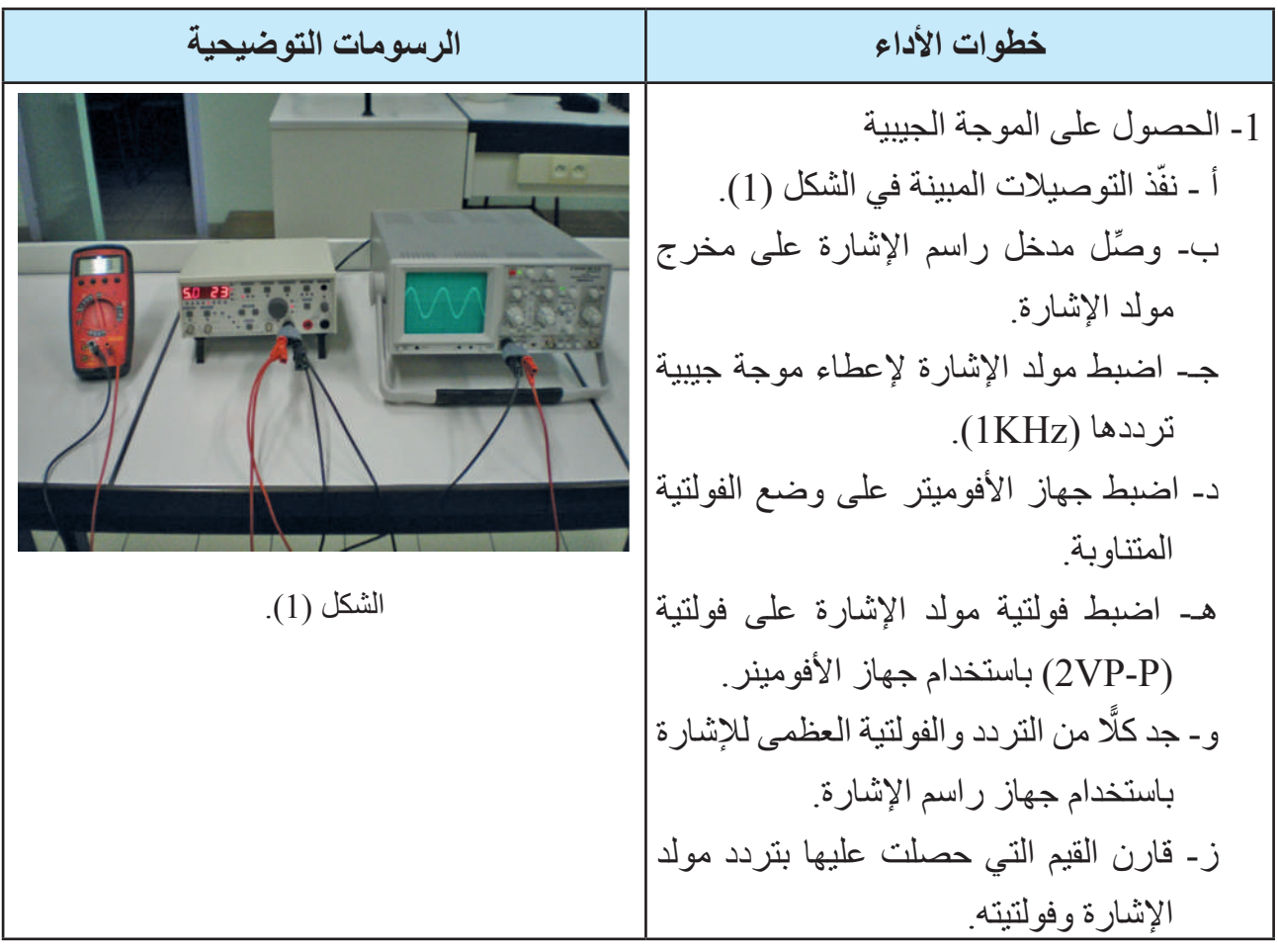

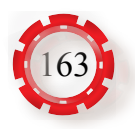

-2 الحصول على الموجة المربَّعة: ّذ التوصيالت المبينة في الشكل )2( أ- نف ّ ب- وصل مدخل راسم اإلشارة على مخرج مولد اإلشارة. جـ- اضبط مولد اإلشارة إلعطاء موجة مربَّعة ترددها )KHz1 ) د- اضبط جهاز األفوميتر على وضع الفولتية المتناوبة. هـ- اضبط فولتية مولد اإلشارة على فولتية )P-VP2 )باستخدام جهاز األفومينر. و- جد كّلً من التردد والفولتية العظمى لإلشارة باستخدام جهاز راسم اإلشارة. ز- قارن القيم التي حصلت عليها بتردد مولد اإلشارة وفولتيته. الشكل )2(. -3 الحصول على الموجة المثلثية: ّذ التوصيالت المبينة في الشكل )3(. أ- نف ّ ب- وصل مدخل راسم اإلشارة على مخرج مولد اإلشارة. جـ- اضبط مولد اإلشارة إلعطاء موجة مثلثية ترددها )KHz1 ) د- اضبط جهاز األفوميتر على وضع الفولتية المتناوبة. هـ- اضبط فولتية مولد اإلشارة على فولتية )P-VP2 )باستخدام جهاز االفومينر. و- جد كّلً من التردد والفولتية العظمى لإلشارة باستخدام جهاز راسم اإلشارة. ز- قارن القيم التي حصلت عليها بتردد مولد اإلشارة وفولتيته. الشكل )3(. -4 ً اكتب تقريرا مفصًل يبين الخطوات جميعها التي نفذتها.

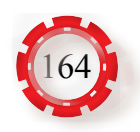

- تقيس الممانعة السعويّة.
- تقيس الممانعة الحثيّة.
- تحسب قيمة الممانعة السعوية والحثية.
- تتعرف تأثير التردد في الممانعة الحثية والسعوية.

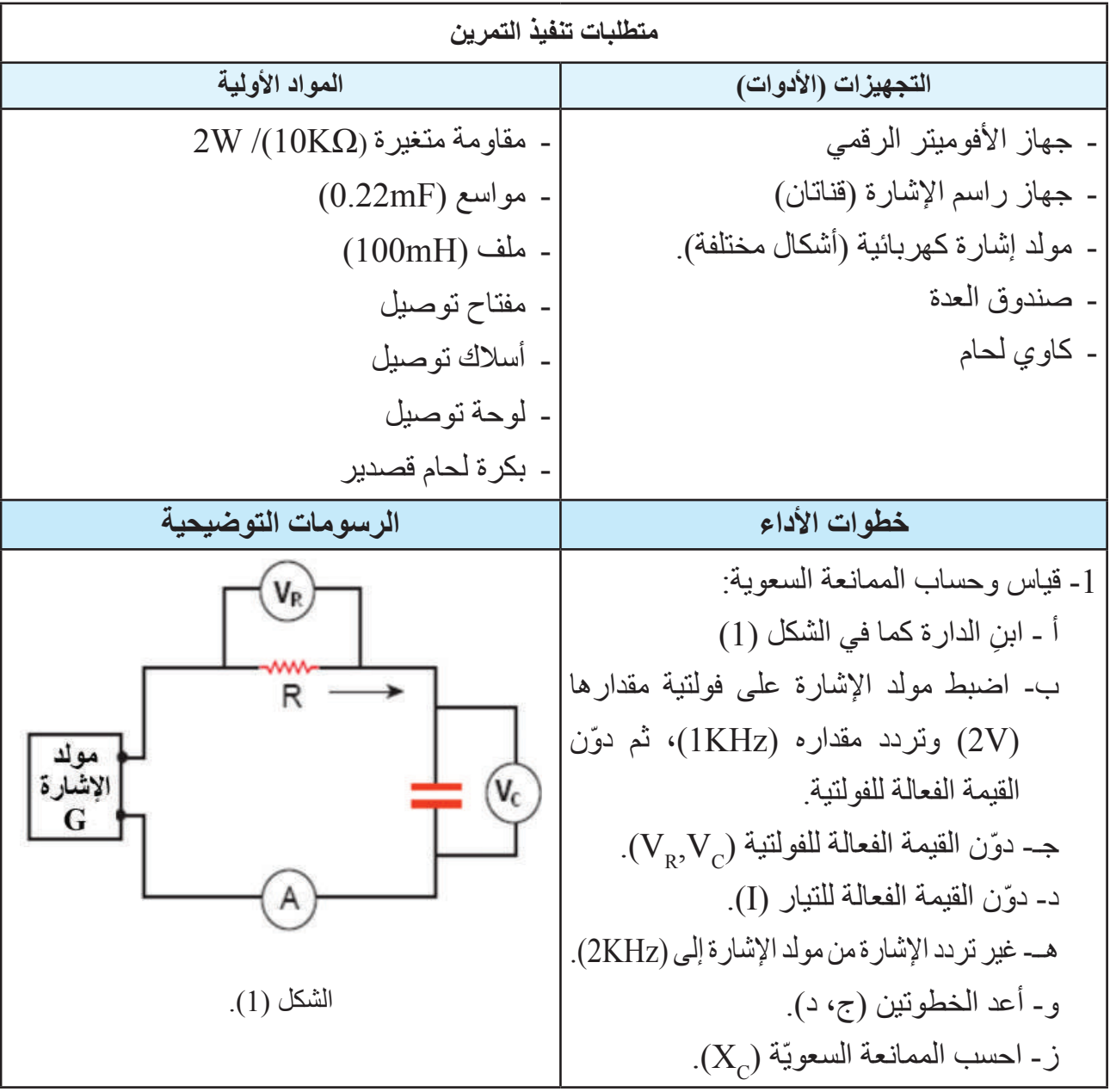

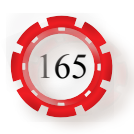

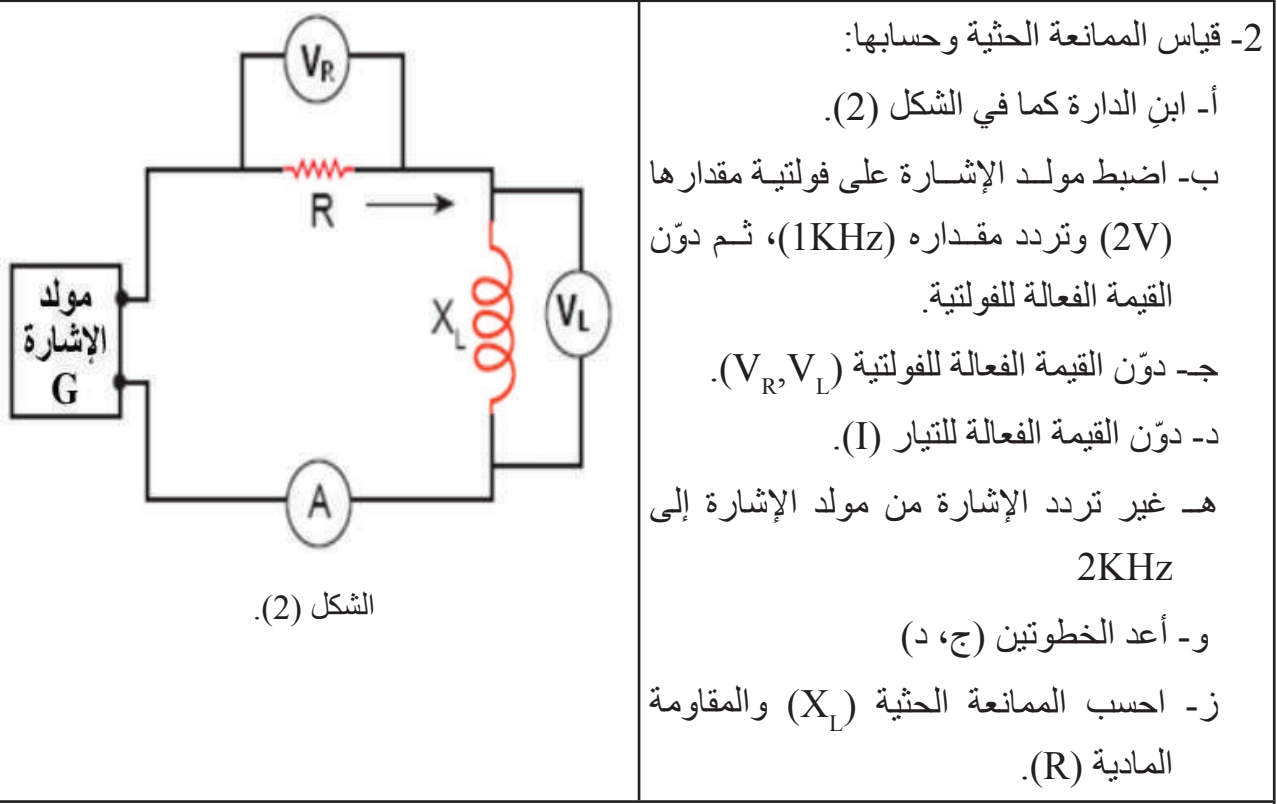

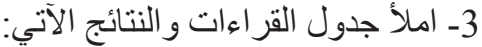

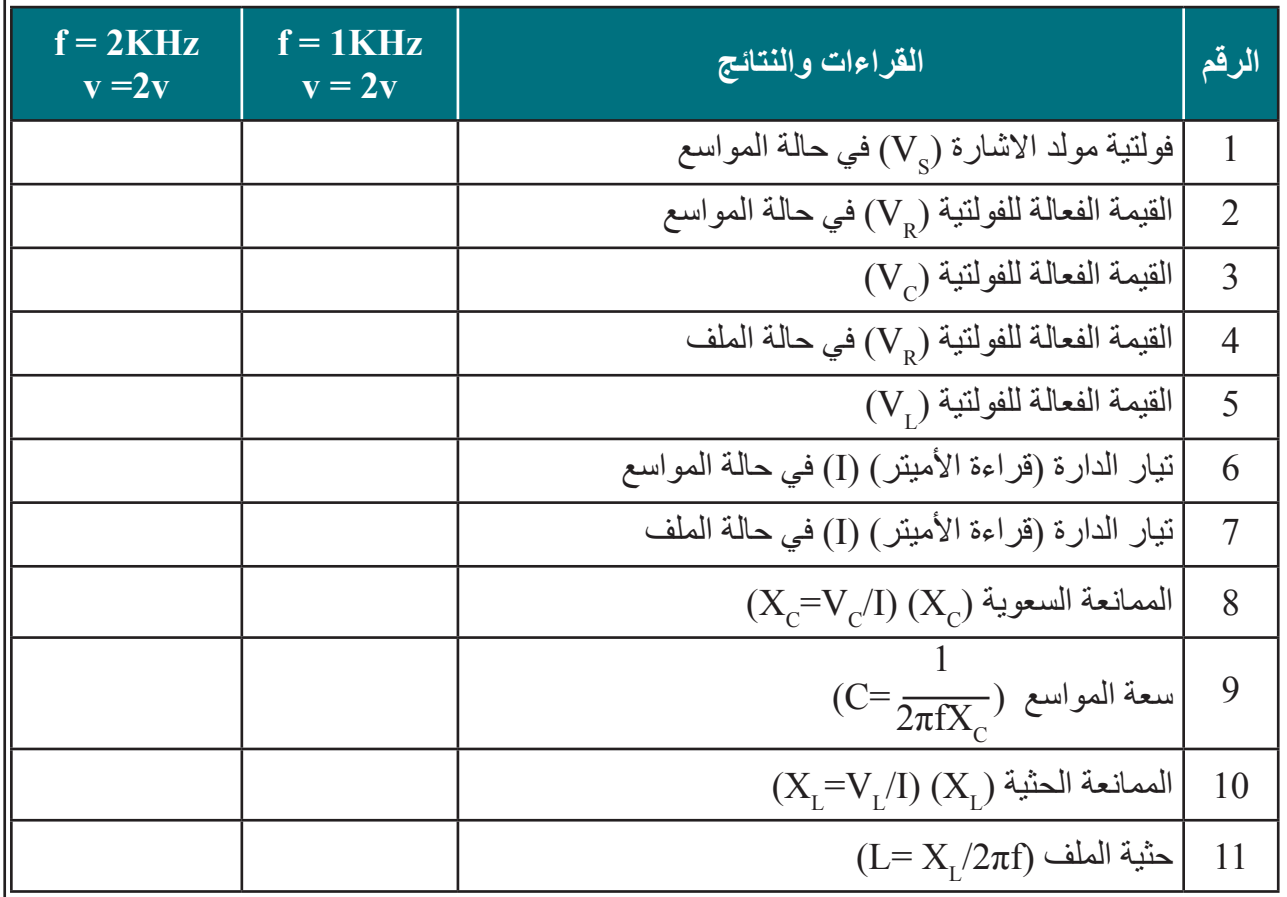

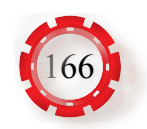

-4 ً اكتب تقريرا مفصًل يبين الخطوات جميعها التي نفذتها. -5 تمارين ممارسة: ّ أ - وصل الدارة كما في الشكل )1(. ب- اضبط تردد اإلشارة من مولد الموجات على )KHz1 )ثم غير الفولتية إلى V.1 ًا القيمة الفعالة للتيار )I )في حالة المواسع. ّ جـ- دون القيمة الفعالة للفولتية )VC,VR ُ) ، م ِّدون ّ د- وصل الدارة كما في الشكل )2(. هـ- اضبط تردد اإلشارة من مولد الموجات على )KHz1 )ثم غير الفولتية إلى V.1 ّ و- دون القيمة الفعالة للفولتية )VL,VR ّ) . دون القيمة الفعالة للتيار )I )في حالة الملف. ز- أجب األسئلة اآلتية: .1 قارن حثية الملف التي حصلت عليها بالقيم المعطاة. .2 ما العوامل التي تؤثر في الممانعة الحثية للملف؟ .3 قارن مواسعة المواسع التي حصلت عليها بالقيم المعطاة. .4 ما العوامل التي تؤثر في الممانعة السعوية للمواسع؟

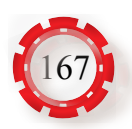

#### **التقويم الذاتي )النقاط الحاكمة(**

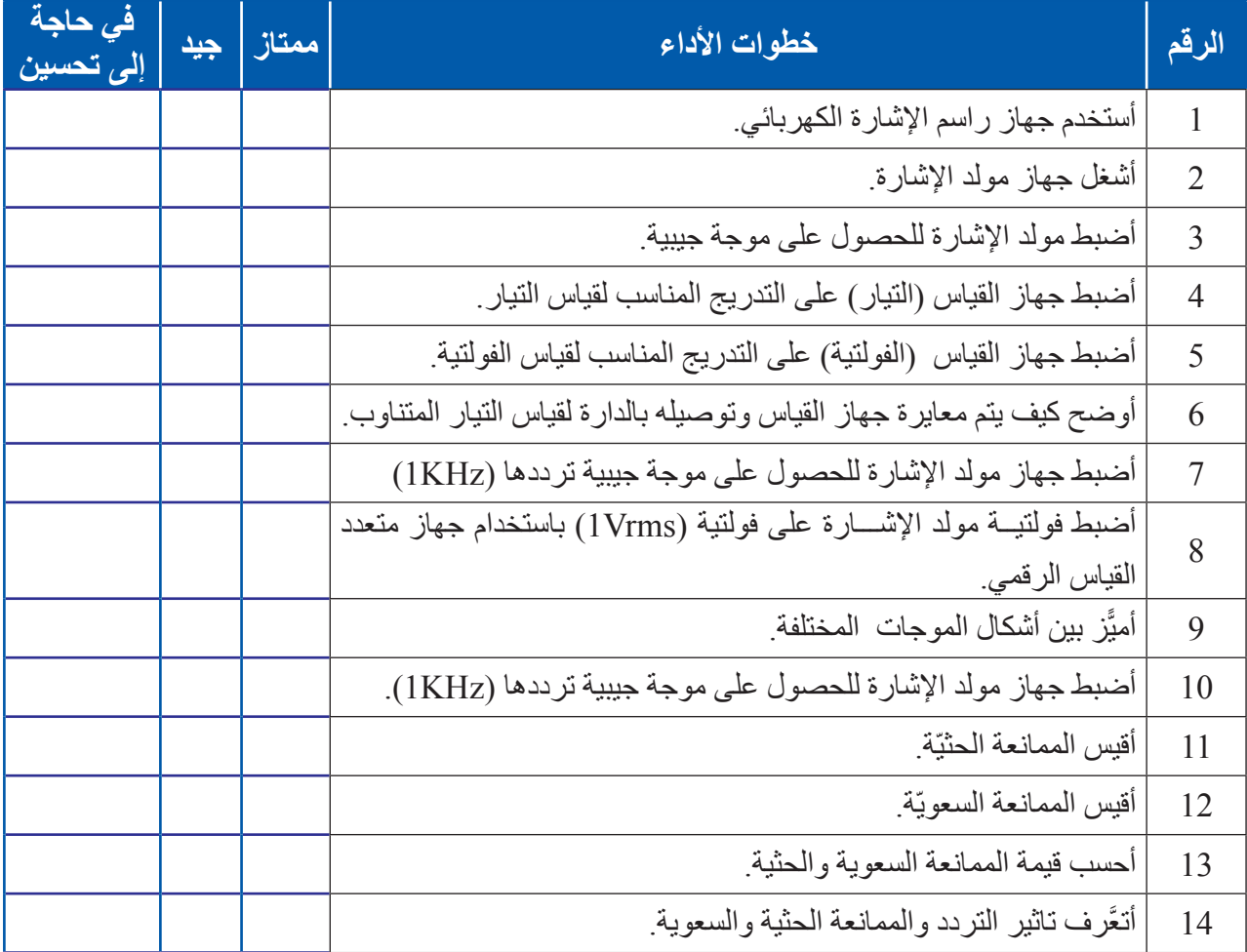

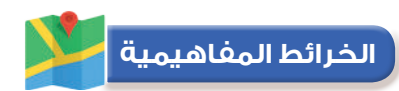

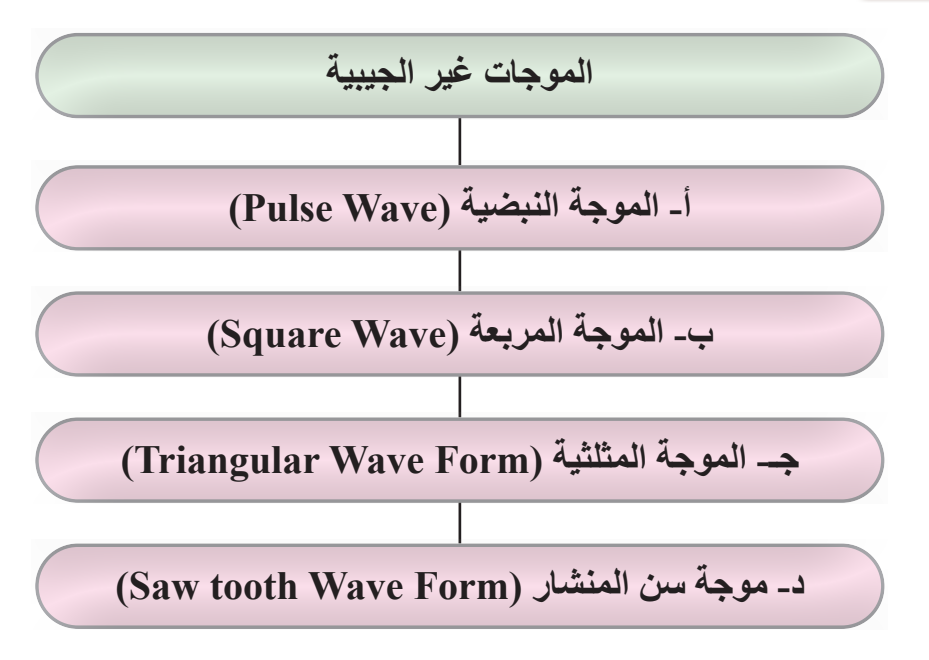

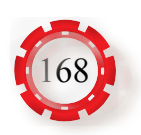

## **الوحدة الثانية**

# **أساسيات اإللكترونيات**

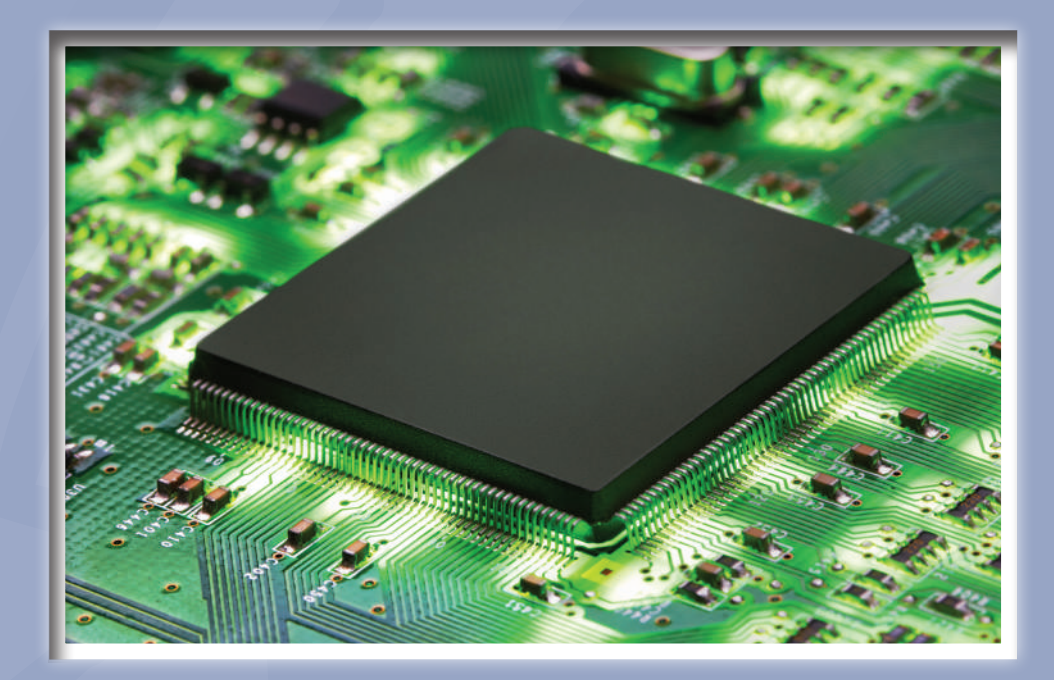

- **ما أهمية اإللكترونيات في حياتنا؟**
	- **ُ كيف تصنع القطع اإللكترونية؟**

## **الوحدة الثانية أساسيات اإللكترونيات**

**ً أول: المواد شبه الموصلة والثنائي شبه الموصل**

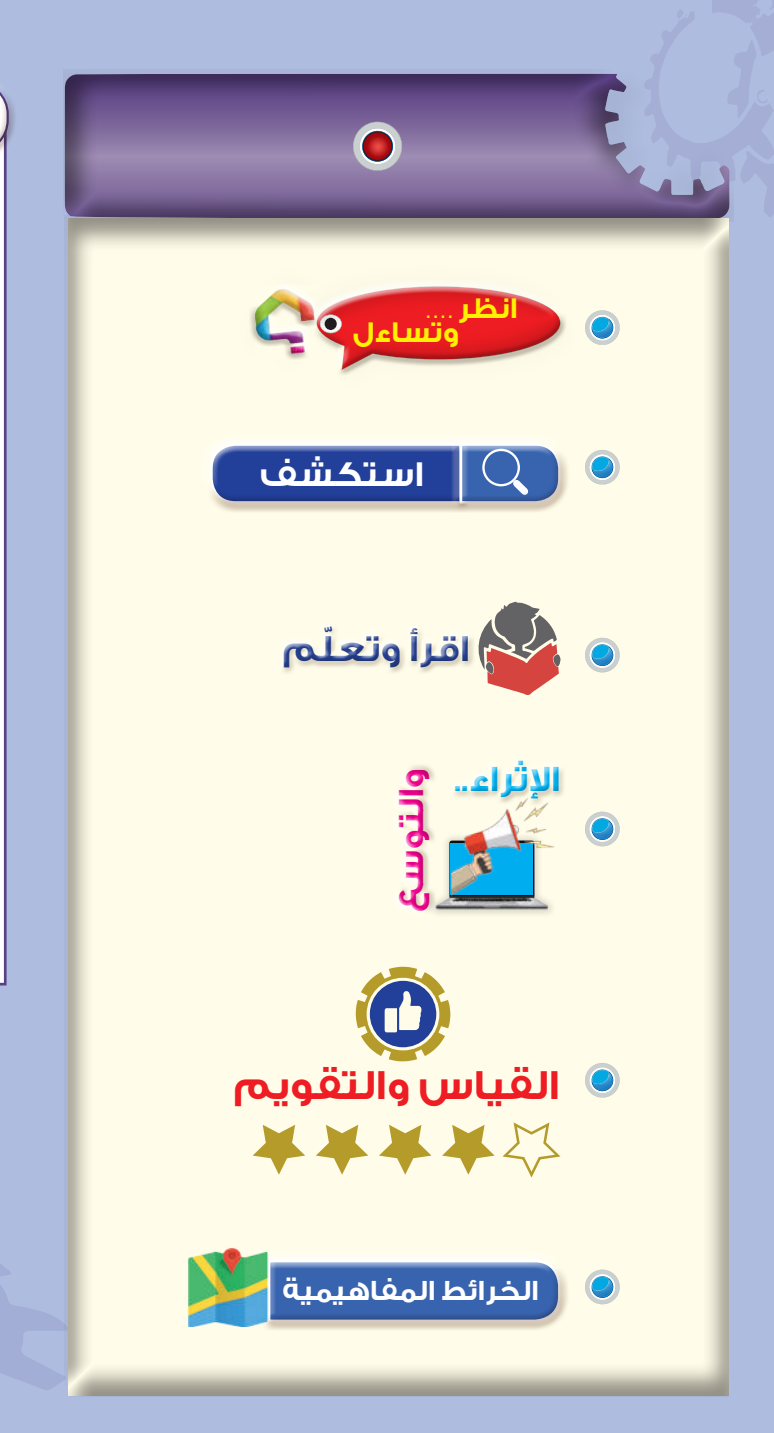

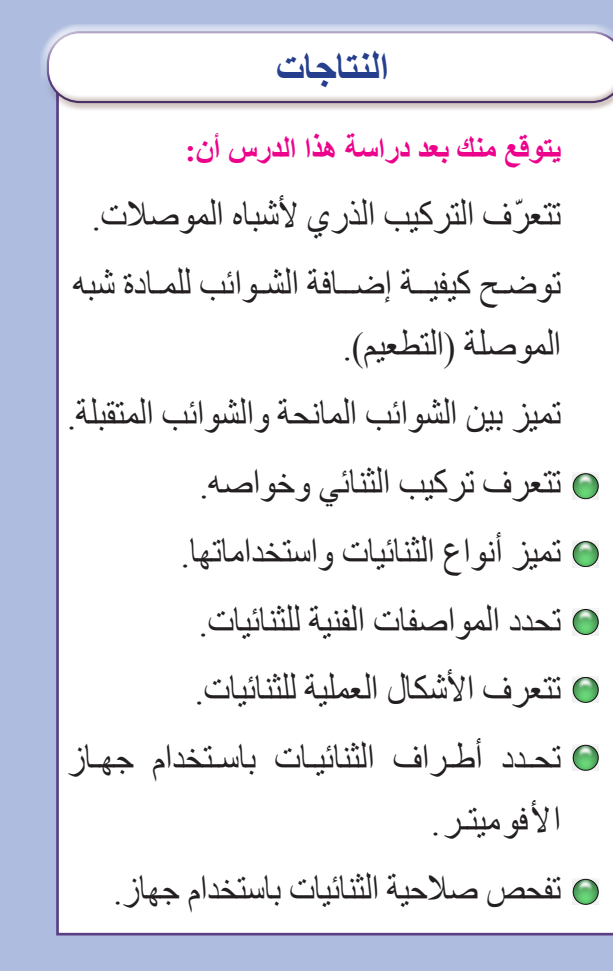

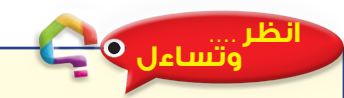

 في الشكل )1-2(: برأيك، ما الجهاز الذي يحاول هؤالء الرجال جاهدين إدخاله في الشاحنة؟ هل تتوقع أنك تملك في جيبك أو داخل هاتفك النقال شريحة تتسع لمعلومات تفوق سعة الجهاز الذي في الصورة مئات آالف المرات؟

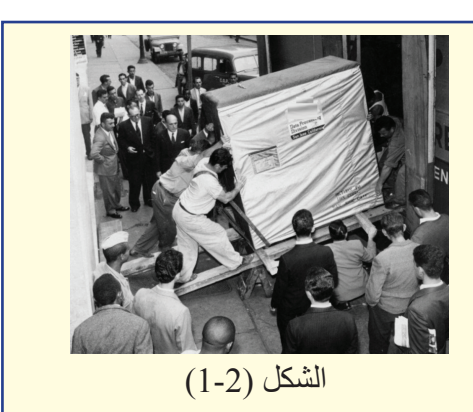

#### **استكشف**

إن التقدم الهائل الذي تشهده البشرية اليوم في جميع المجاالت التقنية والمعرفية لم يكن ليتحقق لوال اكتشاف عناصر أشباه الموصالت، التي مهدت لعالمنا الجديد عالم الذكاء الصناعي.

في عصرنا الحاضر وبتطور صناعات أشباه الموصالت، أصبح باإلمكان صناعة دارات إلكترونية تحتوي ملايين العناصر الإلكترونية المثبتة على رقاقات صغيرة جدًّا، تصنع غالبًا من السيليكون، وتعرف بالدارات المتكاملة، وال تتعدى أحجام هذه الرقاقات عدة مليمترات.

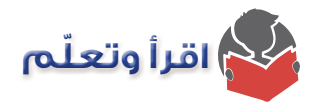

#### **-1 المواد شبه الموصلة )conductors-semi)**

درست في الوحدة السابقة التركيب الذري للمادة، وأن المواد تُقســم من حيث قدرتها على توصيل الكهرباء إلى مواد: موصلة، عازلة، أشباه موصلة.

- **المواد الموصلة )Conductors):** وهي المواد التي تستطيــع توصيل التيــار الكـهربائي بسهولة؛ وذلك لاحتوائها كمية كبيرة من الإلكترونات الحرة؛ بسبب ضعف قوة جذب النواة لإلكترونات التكافؤ) (valence electron) وهي الإلكترونات الموجودة في المدار الأخير للذرة، فتتحرر تلك الإلكترونات وتتحول إلى إلكترونات حرة (free electron)، تستطيع توصيل التيار الكهربائي.
- **المواد العازلة )Insulators):** وهي المواد التي ال تستطيع توصيل التيار الكهربائي في الظروف العادية؛ وذلك لعدم احتوائها إلكترونات حرة كافية لتوصيل التيار الكهربائي؛ بسبب قوة جذب النواة إللكترونات التكافؤ فال تستطيع تلك اإللكترونات أن تتحرر.
- **المواد شبه الموصلة )Semiconductors):** وهي المواد التي تقع بين المواد الموصلة والمواد العازلة من حيث قدرتها على توصيل الكهرباء، ومن أمثلتها السيليكون (Silicon: Si) والجرمانيوم .(Germanium Ge)

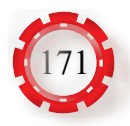

**أ- التركيب الذري للمواد شبه الموصلة**

من دراسة التركيب الذري لعنصري السيليكون والجرمانيوم شبه الموصلين، نالحظ أن ذرة السيليكون تتكون من نواة في المركز فيها (14) بروتونًا ويدور حولها (14) إلكترونًا، أما ذرة الجرمانيوم، فتتكون من نواة في المركز فيها (32) بروتونًا، يدور حولها (32) إلكترونًا، وطبقًا لتوزيع الإلكترونات في مدارات الذرة حسب العالقة اآلتية:

السعة القصوى للمدار $\text{2n}^2) = (2\text{n})$  ) رقم المدار

إن وجود أربعة إلكترونات في المدار األخير لكل منهما يحول دون منح هاتين الذرتين إلكترونات أو تقبلها لإكمال المستوى الأخير كما في الشكل (2-2).

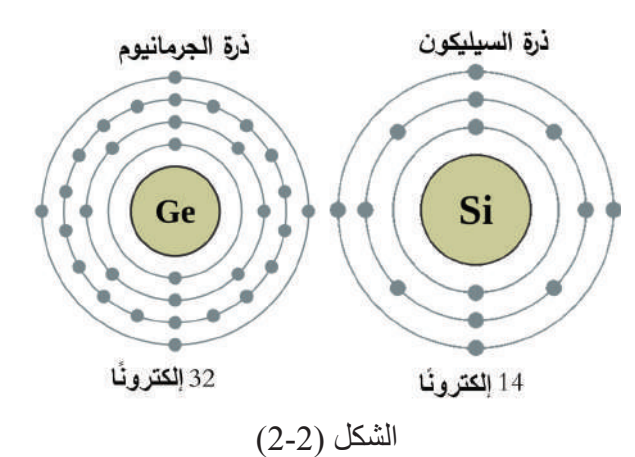

ولكي تصل الذرة إلى حالة االستقرار، ترتبط ذرات السيليكون ببعضها عن طريق روابط تساهمية )bonds covalent)، حيث تسهم كل ذرة بإلكترونات المدار األخير )إلكترونات التكافؤ( مع أربع ذرات في ترتيب معين يسمى **التركيب البلوري** لتكملة مدارها األخير إلى )8( إلكترونات، كما في الشكل )3-2(، وتنشأ نتيجة لذلك **روابط تشاركية** بين الذرات؛ بحيث تتشارك كل ذرة مع أربع ذرات مجاورة؛ لكي تكمل عدد إلكترونات مدار ها الأخير إلى ثمانية إلكترونات.

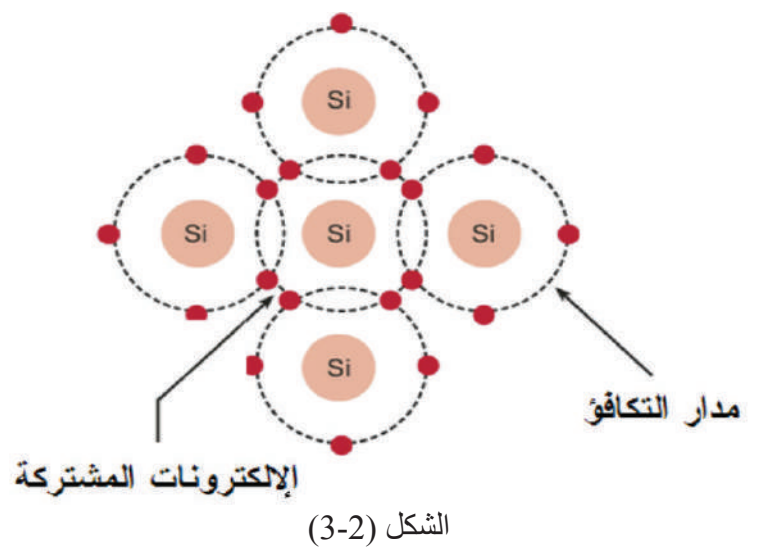

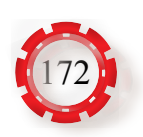

تبقى الروابط التشاركية قائمة في بلورة ذرة السيليكون عند درجة حرارة الصفر المطلق، وال تحتوي ذرة السيليكون في بلورة السيليكون النقية إلكترونات حرة، ولكن عند درجة حرارة الغرفة (20ºc) تكتسب إلكترونات المدار األخير طاقة حرارية كافية، تمكنها من التحرر من هذه الروابط، فتتحول إلى إلكترونات حرة كما في الشكل (2-4).

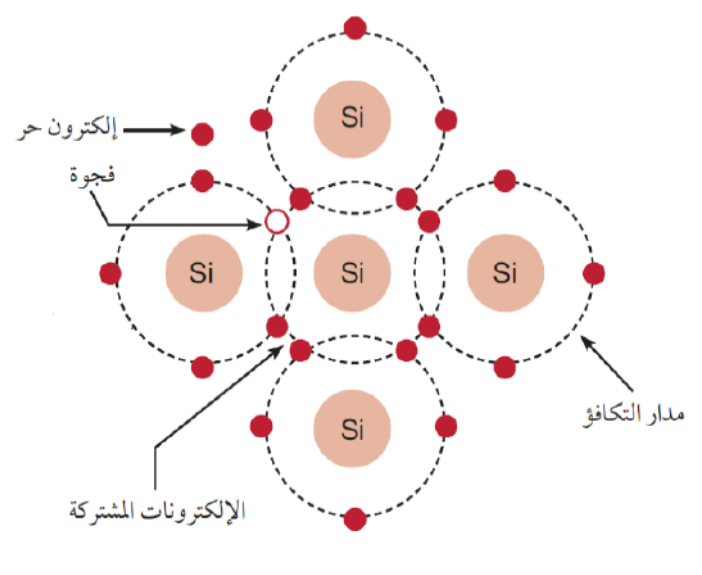

الشكل (2-4)

إلا أن عدد الإلكترونات الحرة الناتجة من ارتفاع درجة الحرارة غير كافٍ ولا يمرر إلا تيارًا ضئيلًا؛ لذا ال بد من تنشيط المادة شبة الموصلة وزيادة عدد اإللكترونات الحرة فيها لزيادة موصليتها للتيار الكهربائي.

**معلومة** ًا ما تصنـــع أشبـــاه الموصالت من السليكيون أو غــالب ً الجرمانيوم. ونظرا لوفرة السيلكيون على سطح األرض، كما في الشكل المجاور وسهولة تنقيته )يستخرج من ً الرمل(، فإن استخدامه أكثر شيوعا من الجرمانيوم، مع أن موصلية الجرمانيوم أعلى من موصلية السيليكون.

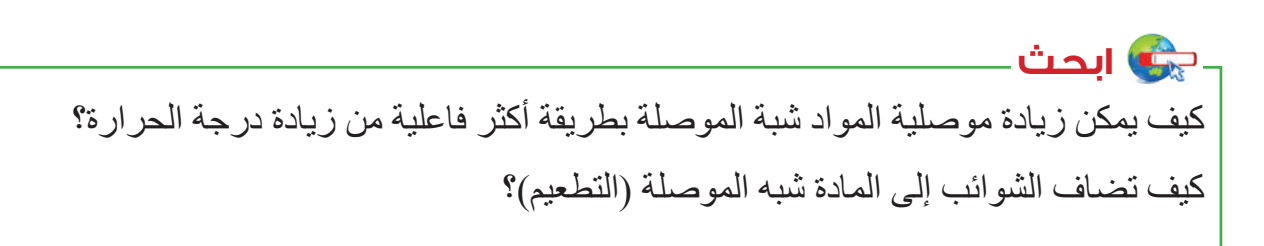

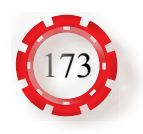

#### **ب- إضافة الشوائب للمادة شبه الموصلة )عملية التطعيم )Doping))**

ال بد من تنشيط المادة شبة الموصلة وزيادة عدد اإللكترونات الحرة فيها لزيادة موصليتها، عن طريق إضافة شوائب معينة بنسب ضئيلة جدًّا حيث ترتبط ذرات هذه الشوائب بذرات المادة شبه الموصلة مُكوِّنة تشابكًا بلوريًّا جديدًا، وتعرف هذه الطريقة بالتطعيم (Doping)، والشوائب نوعان، هما:

**.1 الشوائب المانحة )Donors):** فعند إضافة ذرة من أحد عناصر المجموعة الخامسة التي تحوي خمسة إلكترونات في مدار ها الأخير (كالفسفور ) إلى المادة شبه الموصلة (السيليكون) تتشكل أربع روابط تشار كية مع أر بع ذر ات سيليكو ن مجاو ر ة في البلو ر ة، مستخدمة أر بعة من إلكتر و ناتها الخمسة، في حين يبقى الإلكترون الخامس حرًّا، حيث يضـاف هذا الإلكترون إلى مجموع الإلكترونات الناتجة من درجة الحرارة، ما يزيد عدد اإللكترونات في البلورة، ومن جهة أخرى، يبقى عدد الفجوات ثابت القيمة غير متأثر بعملية إضافة الذرة الشائبة، وألن عملية إضافة ذرة شائبة من أحد عناصر المجموعة الخامسة يؤدي إلى زيادة عدد اإللكترونات، تسمى هذه العناصر المانحة، وتسمى بلورة السيليكون المطعّم نوع السالب (N-type)، كما في الشكل (2-5/أ).

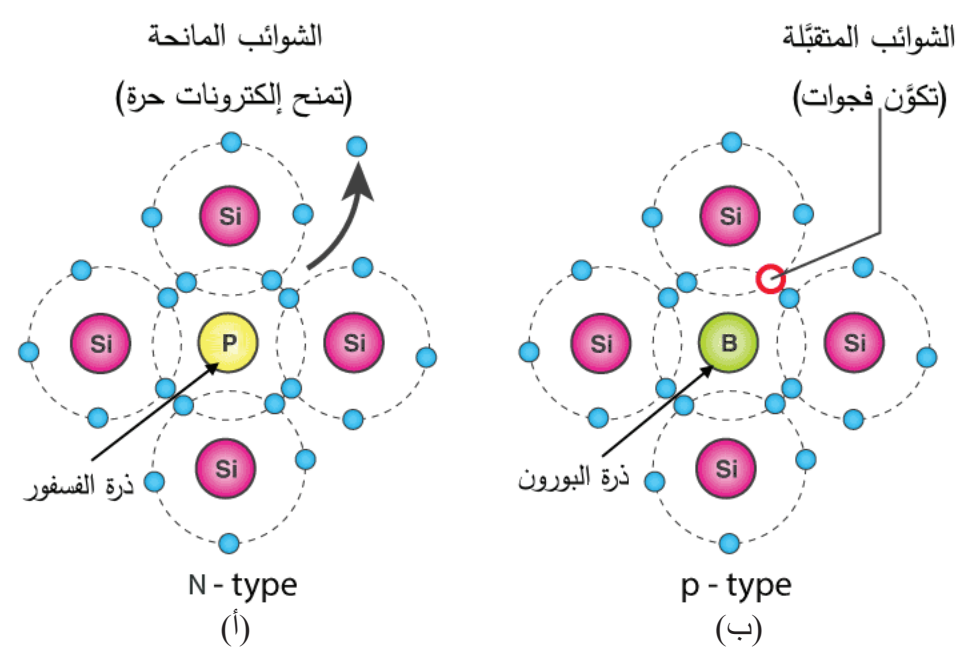

الشكل (2-5)

**.2 الشوائب المتقبلة )Acceptors):** وعند إضافة ذرة من أحد عناصر المجموعة الثالثة )كالبورون( التي تحوي ثلاثة إلكترونات في مدارها الأخير إلى المادة شبه الموصلة (السيليكون) تتشكل ثلاث روابط تشاركية مكتملة مع ثالث ذرات سيليكون مجاورة في البلورة، مستخدمة إلكتروناتها الثالثة، في حين تبقى رابطة تشاركية غير مكتملة )فجوة(، وتضاف هذه الفجوة إلى مجموع الفجوات الناتجة من درجة الحرارة، فيزداد عدد الفجوات في البلورة، ويبقى عدد اإللكترونات ثابت القيمة غير متأثر

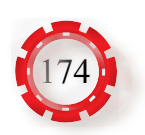

بعملية إضافة الذرة الشائبة، وألن عملية إضافة ذرة شائبة من أحد عناصر المجموعة الثالثة يؤدي ّ إلى زيادة عدد الفجوات، تسمى هذه العناصر الشوائب المتقبلة، وتسمى بلورة السيليكون المطعم نوع الموجب (p-type)، كمافي الشكل (2-5/ب).

لماذا نبذل كل هذا الجهد في تطعيم المواد شبه الموصلة لتصبح موصلة للتيار الكهربائي، **ًفكر :** ونحن نملك بكل بساطة كميات هائلة من المواد الموصلة متوافرة في الطبيعة مثل النحاس وغيّره من المعادن؟

الهدف األساسي من عملية تطعيم أشباه الموصالت، هو التحكم في درجة توصيل التيار الكهربي خاللها، وعمل اختالل فى التركيب الذري للمواد شبه الموصلة لالستفادة منها في تطبيقات تدخل في صناعة الأحهز ة الإلكتر ونية.

#### **-2 الثنائي شبه الموصل )Diode )**

الديود (الثنائي): هو عنصر إلكتروني مصنوع من أشباه الموصلات، يسمح بمرور التيار في اتجاه واحد، ويمنع مرور التيار في الاتجاه المعاكس، وعليه، يستخدم في كثير من التطبيقات (أنظمة الاتصالات، والحواسيب، ودارات المراقبة، والراديو والتلفاز، ومن أهم التطبيقات الأكثر شيوعًا في استخدام الديود وهي دارات التقويم أو التوحيد (Rectifier)، في مصادر التغذية الكهربائية (Power supply).

**أ- تركيب الثنائي**

يتكون الثنائي من اتحاد شريحتين، إحداهما شريحة موجبة )type-p )غنية بالفجوات، وفيها عدد قليل من الإلكترونات الحرة، والأخرى سالبة (n-type) غنية بالإلكترونات الحرة، وفيها عدد قليل من الفجوات. عندما تتصل الشريحتان، تتكون منطقة بين الشريحتين تسمى منطقة االستنزاف )-De Region pletion )أو منطقة التماس، في هذه المنطقة تتحد الشحنات الموجبة والسالبة القريبة من بعضها وتتعادل، فتتشكل منطقه فارغة من الشحنات الحرة كما في الشكل )6-2(.

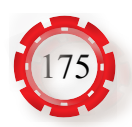

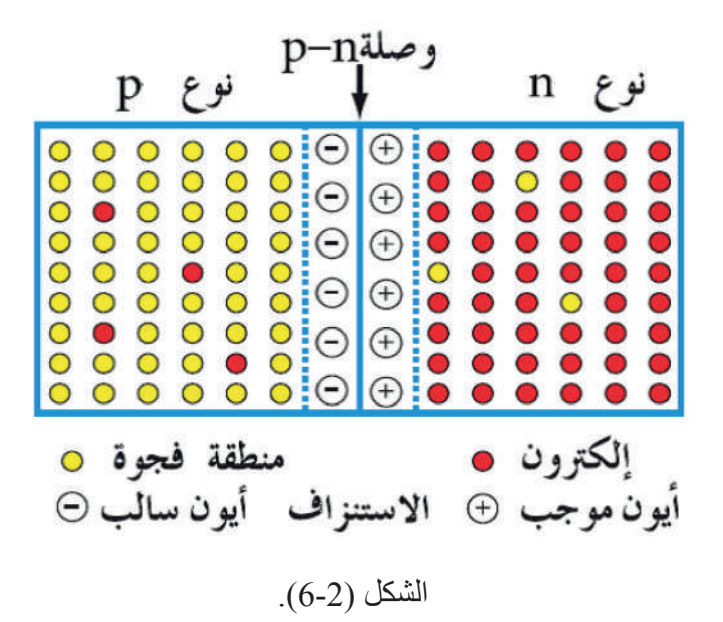

ويكون سُمْك هذه المنطقة صغيرًا جدًّا (1 ميكرومتر تقريبًا).

إن انتقال الفجوات يولد أيونات سالبة في المنطقة )P )وانتقال اإللكترونات يولد أيونات موجبة في المنطقة )N )على جــانبي المنطقة، وبذلك يتكــون فرق جهـــد كهربائي يســمى جهد الحاجز )potential Barrier ً ) على جانبي منطقة االستنزاف معاكسا لحركة نواقل الشحنة، وينمو هذا المجال حتى يصبح كافيًا لإيقاف هذا الانتقال فيحصل التوازن ويكون فرق الجهد في هذه الحالة يساوي حوالي )0.3( فولت لوصلة الجرمانيوم، وحوالي )0.7( فولت لوصلة السيليكون عند درجة حرارة الغرفة (20ºc)، ويتغيّر مقدار فرق الجهد هذا مع تغيّر درجة الحرارة ونسبة الشوائب المضافة.

للثنائي طرفان، الطرف الأول المتصل بالمادة نوع (p) ويطلق عليه المصعد (Anode) ويرمز إليه بالحرف )A)، والطرف الثاني المتصل بالمادة نوع )n)، ويطلق عليه المهبط )Cathode)، ويرمز إليه بالحرف (K)، كما في الشكل (2-7).

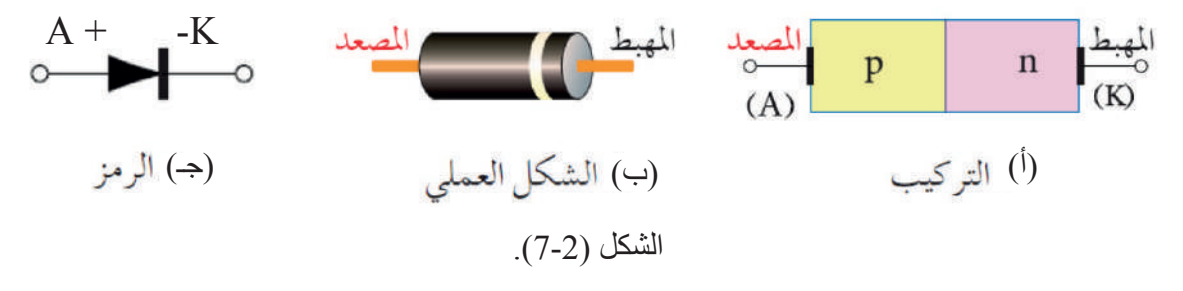

**ب- انحياز الثنائي في الدارة الكهربائية**

للديـود حالتـان لانحيـازه بالـدارة وهمـا: الانحيـاز الأمامـي Forward Bias والانحيـاز العكسـي Bias Reverse، كمـا يأتـي:

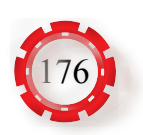

**.1 االنحياز األمامي )Bias Forward):** عند توصيل الثنائي بمصدر للفولتية )البطارية(؛ بحيث يوصل القطب الموجب للبطارية بالمصعد (Anode)، والقطب السالب بالمهبط (Cathode) كما هو موضح في الشكل (2-8).

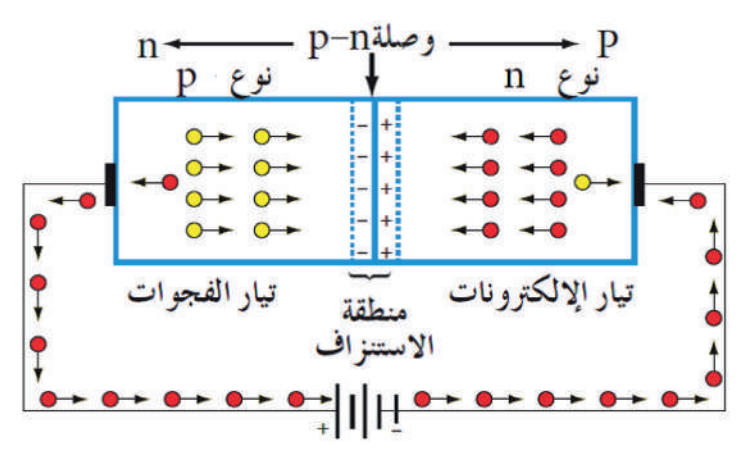

الشكل )8-2(: تقلص حجم منطقة االستنزاف في الثنائي.

 يدفع القطب السالب للبطارية وبفعل تنافر الشحنات المتشابهة اإللكترونات الموجودة في الشريحة السالبة إلى منطقة االستنـزاف، أما القطب الموجب للبطارية، فيدفع الفجوات إلى منطقة االستنزاف، يتغلب المجال الكهربائي الناتج من مصدر فولتية البطارية (V) على فولتية حاجز الجهد ((0.3) فولت للجرمانيوم و(0.7) فولت للسيليكون) على جانبي منطقة الاستنزاف، ويمر تيار عال في الوصلة يسمى تيار الانحياز الأمامي (Forward Current)، وقد يتلف هذا التيار الثنائي؛ لذلك توصل مقاومة على التوالي مع الثنائي عند وصله في الاتجاه الأمامي، لتحديد قيمة التيار الذي سيمر بالثنائي ولحمايته من زيادة التيار.

**ولتبسيط الفكرة:**  لنتخيل أن المنطقة الفاصلة بين type-P وtype-N بالديود، هي باب غرفة يحاول أحد األشخاص المرور عبره، ولكي ينجح في عبوره، فإنه يحتاج إلى دفع الباب بقوة بـ0.7 ً إذا كان الباب مصنوعا من السيلكون أو بـ0.3 ً إذا كان الباب مصنوعا من الجرمانيوم.

ّ ماذا لو وجد شخص اخر خلف الباب يصده، وهذا الشخص يدفع الباب بقوة معينة، في هذه الحالة، لكي ينجح الشخص الذي يريد العبور بفتح الباب، فإن كل مايحتاج إليه هو أن يدفع الباب بقوة من الشخص اآلخر الذي يصده باإلضافة إلى القوة 0.7 أو .0.3

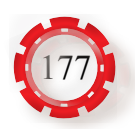

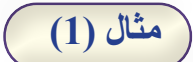

إذا وصلنا ديود (بالانحياز الأمامي) مصنوعًا من بلورات السيليكون على التوالي بمقاومة كهر بائية قدر ها R وببطارية )v3.7)، كما في الشكل اآلتي. فهل سيمر تيار كهربائي في الدائرة؟ وما الفولتية المطبقة على المقاومة؟

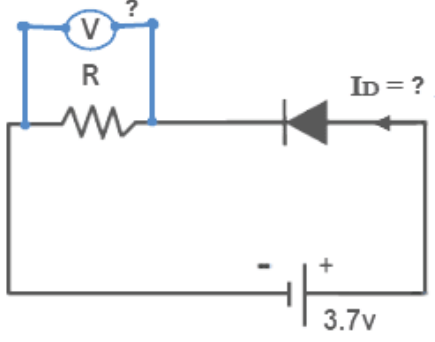

**الحل:** سوف يمر التيار ألن الديود في حالة التوصيل األمامي. والفولتية المطبقة على المقاومة = فولتية البطارية - فولتية الديود )فولت 0.7 فولت للسيليكون(  $3.7 - 0.7 = 3V$ 

**.2 االنحياز العكسي )Bias Reverse):** في هذه الحالة يوصل القطب الموجب لمصدر الفولتية )البطارية( بالمهبط )K)، والقطب السالب بالمصعد )A )كما هو مبيّن في الشكل )9-2(، ويجذب القطب السالب للبطارية وبفعل تجاذب الشحنات المختلفة الفجوات الموجودة في الشريحة الموجبة باتجاهه، أما القطب الموجب للبطارية، فيجذب اإللكترونات في الشريحة السالبة باتجاهه، ونتيجة لذلك تبتعد اإللكترونات والفجوات عن منطقة االستنزاف.

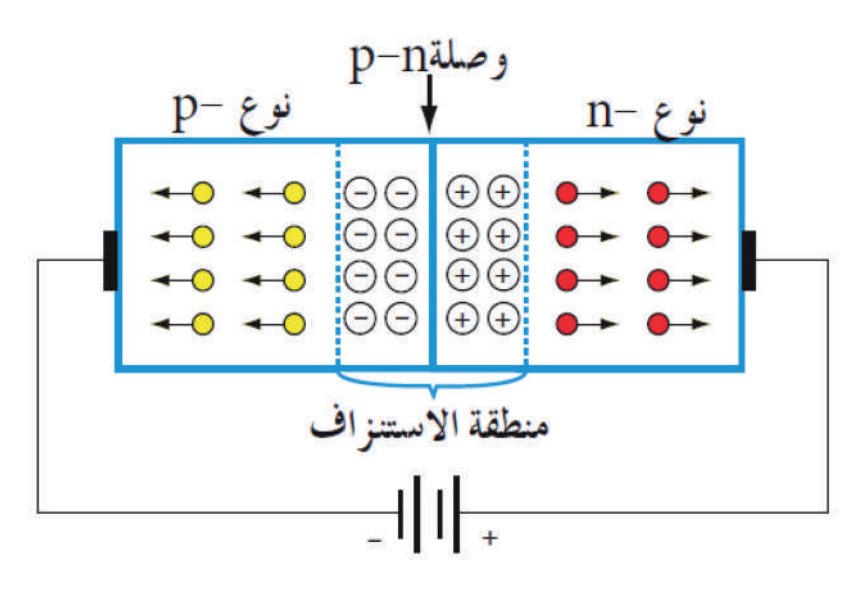

الشكل (2-9): زيادة حجم منطقة الاستنزاف في الثنائي.

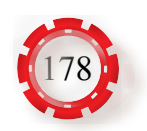

فيزيد حجم هذه المنطقة زيادة كبيرة، وعليه، تزداد مقاومة الثنائي، ما يؤدي إلى السماح لتيار ًا بالمرور خالل منطقة االستنزاف يسمى **تيار التشبع العكسي**، وذلك بفعل حامالت ّ صغير جد الشحنة القليلة، والسبب هو أن البلورة السالبة رغم كونها غنية باإللكترونات، فهي ال تخلو من بعض الفجوات القليلة، وكذلك البلورة الموجبة رغم كونها غنية بالفجوات، فهي ال تخلو من بعض الإلكترونات الحرة القليلة، والانحياز العكسي الذي طبقناه على الثنائي يعد انحيازًا أماميًّا بالنسبة إلى هذا العدد الضئيل جدًّا من الإلكترونات والفجوات القليلة، وهذه الإلكترونات والفجوات تمرر تيارًا كهربائيًّا ضعيفًا جدًّا لا يكاد يذكر ، يسمى تيار التشبع العكسي (I<sub>R</sub>)، وليس جيدًا أن يعوّق هذا التيار العمل الذي صُمِّم الثنائي من أجله، بل يمكن اعتبار الثنائي غير موصل عند هذه الظروف.

 **جـ- منحنى خواص الثنائي )Curve Characteristic)**

يمثل منحنى خصائص الثنائي العالقة بين التيار المار خالل الثنائي وبين الفولتية المطبقة عليه سواء في حالة الانحياز الأمامي أو الانحياز العكسي، ويبين الشكل (2-10) منحنى الخصائص لثنائي من السيليكون )Si )وآخر من الجرمانيوم )Ge).

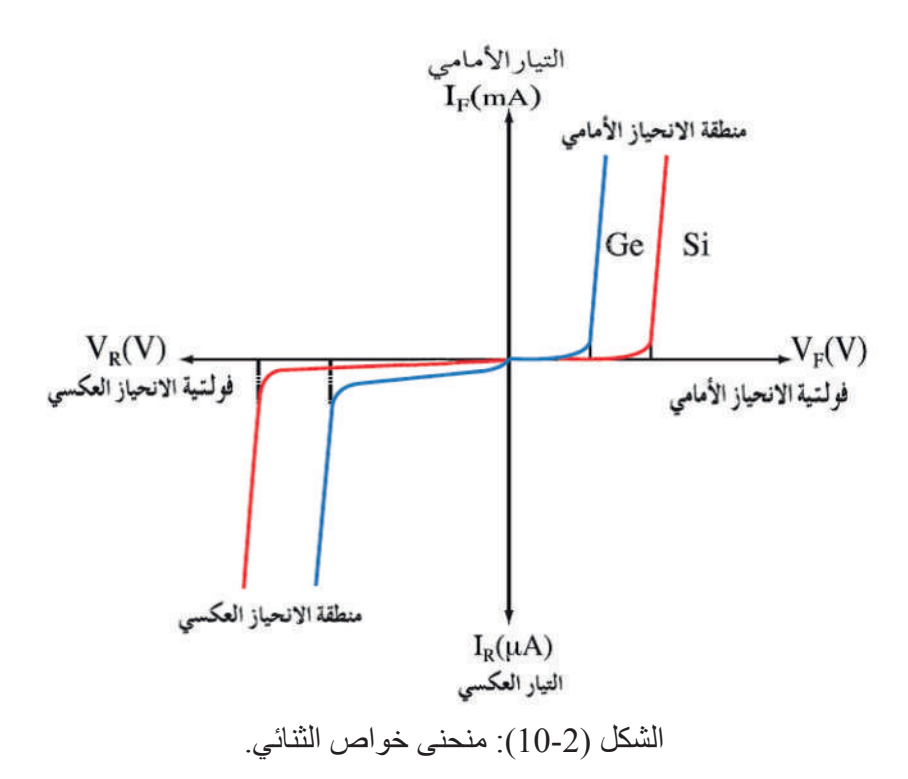

ومن الشكل نالحظ ما يأتي:

 **منطقة االنحياز األمامي**: في حالة التوصيل األمامي وبعد أن تتجاوز الفولتية المطبقة على الثنائي فولتية القطع ويمر خلال الثنائي تيار، ويسمى هذا التيار تيار الانحياز الأمامي  $(\mathrm{I}_{_{\mathrm{F}}})$ 

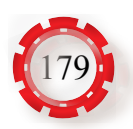

• **منطقة الانحياز العكسي:** يقتصر التيار المار خلال الثنائي على تيار صغير جدًّا يسمى تيار التشبع العكسي  $\rm(I_R)$ ، ولا يزداد هذا التيار عند زيادة الفولتية المطبقة إلا قليلًا إلى أن تصل الفولتية إلى قيمة معينة، يبدأ التيار بالتزايد بعدها تزايدًا سريعًا إلى أن يصل إلى قيمة عالية دوّن تغيّر في الفولتية، وتسمى هذه الفولتية فولتية الانهيار (Breakdown Voltage: Vpp)؛ حيث يتلف الثنائي عند تعرضه لهذه الفولتية.

#### **د- أنواع الثنائيات**

ً تصنع الثنائيات بأنواع وأشكال كثيرة تبعا لمجاالت استخداماتها، وتصنف الثنائيات إلى أنواع كثيرة بحسب تركيبها وتصنيعها واستخداماتها، ومن أهم هذه الأنواع ما يأتي:

 $\binom{1}{A_{\text{node}}}$ Cathode  $(\div)$ 

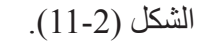

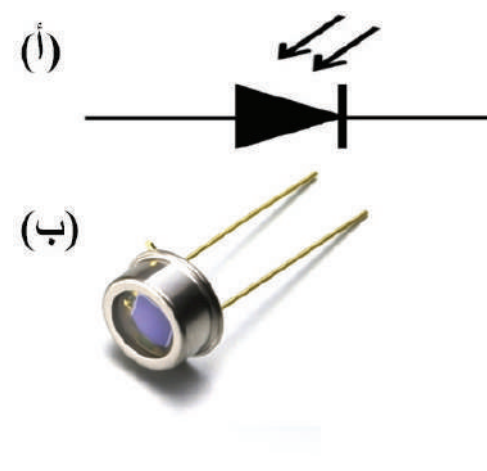

- **.1ثنائي زينر )Diode Zener):** ثنائي زينر هو نوع من أنواع الثنائيات يشبه في بنائه الداخلي الثنائي العادي ويتكون من وصلة (p-n) من ٍ السيليكون ذات تركيز عال للشوائب، ويوصل ً دائما في حالة انحياز عكسي، ويستخدم ثنائي زينر **لتنظيم الفولتية** في الدارات اإللكترونية، والشكل )11-2( يبيَّن )أ( الرمز الفني للثنائي، الشكل )11-2(. و)ب( شكل الثنائي.
- **.2 الثنائـي الضوئـي )Diode Photo):** الثنائـي المصمـم لتحسـس الضـــوء يسـمى الثنـــائي الضوئي، ولهذه الثنائيات سـطح يسـمح للضوء بالنفـاذ مـن خاللهـا، وتوصل هـذه الثنائيات في الـدارات فـي وضـع االنحيـاز العكسـي، وعنـد تعرضهـا للضـوء، تنخفـض مقاومتهـا وتمـرر التيـار الكهربائـي، والشـكل )12-2( يبيَّـن )أ( الرمـز الفنـي للثنائـي، و)ب( شـكل الثنائـي. وتسـتخدم هـذه الثنـائيـات فـي دار ات التحكـم. الشكل (2-12).

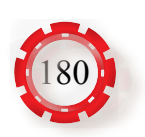
- **.3 الثنائي المشـع للضوء )Emitting -Light LED :Diode):** نـوع مـن الثنائيـات ينتـج أشـعة ضوئيـة عنـد وصلهـا بالتيـار الكهربائـي فـي وضـع االنحيـاز األمامـي، واختصارهـا )LED)، والشـكل )13-2( يبيَّـن )أ( الرمـز الفنـي للثنائـي، )ب( شـكل الثنائـي.ويسـتخدم كمبيـن إشــارة عنـد تشـغيل الأجهـزة.
- **.4 ثنائي الليزر )Diode Laser):** ثنائي يولد ويشع ضوءًا متماسكًا عالي الكثافة ويسمى ً أيضا ليزر الحقن، ويتكون من وصلة )PN ) َّ مكونة من شريحتين من مادة جاليوم أرسنايد )arsenide gallium )المطعمة، ويوجد سطحان للوصلة يشكالن نهايتين، إحداهما عاكسة والأخرى شبه عاكسة، ويمثلان حجرة مناسبة لعملية تكوين شعاع الليزر، والشكل (14-2) يبين (أ) الرمز الفني للثنائي، و(ب) شكل الثنائي. ويستخدم في آالت تصوير الوثائق.
- **:)Varactor Diode( رةّ .5ثنائي السعة المتغي** الثنائي السعوي يعد مواسعًا متغيّر السعة تُغيَّر سعته بالتحكم في فولتية االنحياز العكسي. والشكل )15-2( يبيَّن )أ( الرمز الفني للثنائي، و)ب( شكل الثنائي. ويستخدم في البحث عن قنوات المحطات اإلذاعية والتلفزيونية.

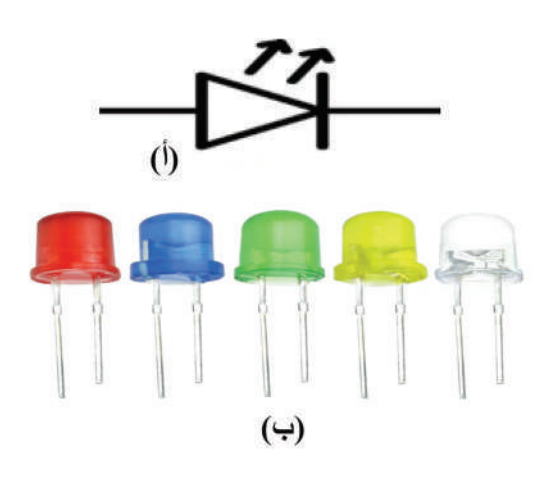

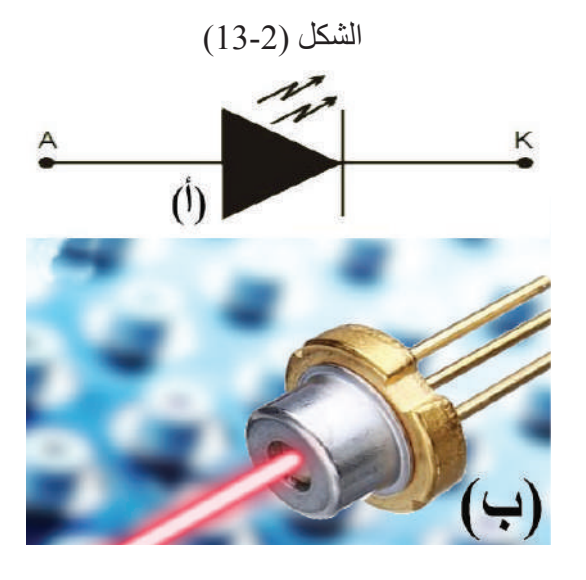

الشكل (12-14).

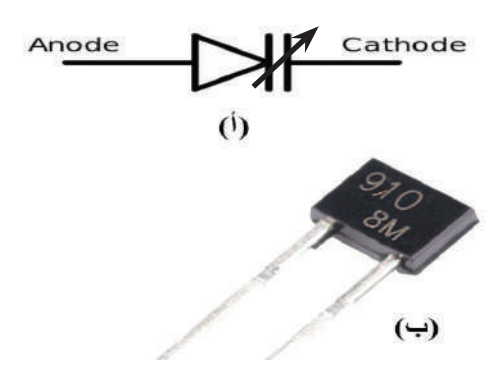

الشكل (15-2).

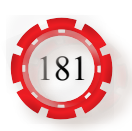

**.6 ثنائي شوتكي )diode Shottky):** في ديود شوتكي تُستخدم مواد مثل الألمنيوم أو البلاتين عوضًا عن الشّريحة p-type. ويعمل عند فولتية أقل من )V200 )وتيار يصل إلى )A300)، ما يالئم التطبيقات ذات التيار العالي والجهد المنخفض، ويستخدم في تطبيقات الفتح واإلغالق، والشكل )16-2( يبيَّن )أ( الرمز الفني للثنائي، و)ب( شكل الثنائي.

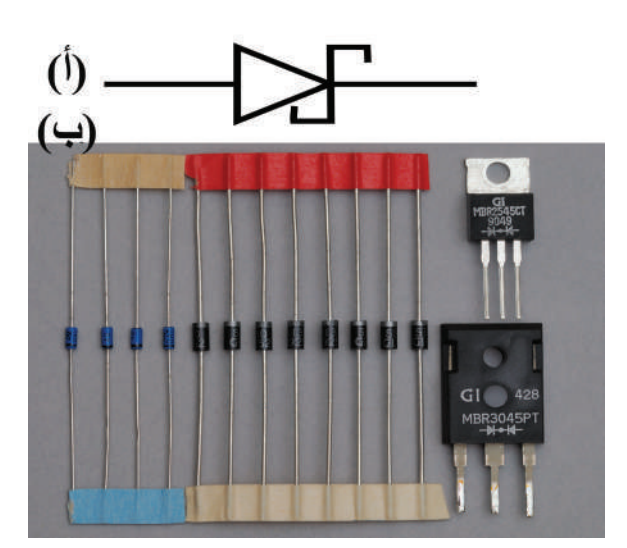

الشكل (16-2)

#### **هـ- المواصفات الفنية للثنائيات**

أهم المواصفات الفنية التي يجب مراعاتها عند استبدال أو اختيار الثنائيات العادية في دارة ما:

- **.1 التيار األمامي )IF):** وهو أقصى تيار يمكن أن يمرره الثنائي في حالة االنحياز األمامي دون أن يتلف.
- **.2 الفولتية العكسية القصوى )VRM):** وهو أقصى فولتية يمكن أن يتحملها الثنائي في حالة االنحياز العكسي قبل أن ينهار الثنائي، ويبدأ بتمرير التيار الذي يؤدي إلى تلفه.

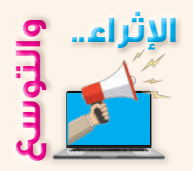

- ً مستخدما اإلنترنت ومكتبة مدرستك، ابحث في الجدول الدوري للعناصر، عن عناصر المجموعتين الثالثة والخامسة والعدد الذري لكل عنصر، وتوزيع اإللكترونات في مدارات كل ذرة، ثم ناقش زمالءك في ذلك.
- باستخدام اإلنترنت وبالتعاون مع مجموعتك، ابحث عن أنواع أخرى من الثنائيات )مثل الثنائي النفقي وثنائي القدرة، وغيرها(، ومجاالت استخدامها في الدارات اإللكترونية.

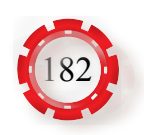

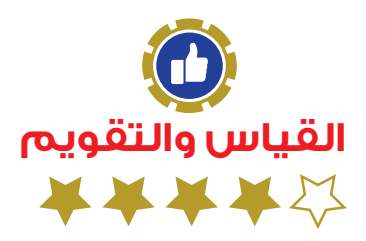

-1 اختر اإلجابة الصحيحة لكل فقرة من الفقرات اآلتية: )1( قيمة مقاومة الثنائي في حالة االنحياز العكسي تكون: ًا ًا ّ جـ- متوسطة د- كبيرة جد ً أ- صفر ّ ا ب- صغ ّ يرة جد )2( تعتمد قيمة تيار التشبع العكسي في ثنائي الوصلة على: أ- مقاومة الوصلة ب- درجة حرارة الوصلة جـ- حجم الوصلة د- نوع الوصلة )3 ً ( يعتمد عدد ناقالت الشحنة في المادة شبه الموصلة اعتماد ً ا رئيسا على: أ- درجة الحرارة ب- نسبة التطعيم جـ- نوع المادة شبة الموصلة د- شكل الوصلة )4( في حالة االنحياز األمامي للثنائي: أ- تضيق منطقة االستنزاف ب- تتسع منطقة االستنزاف جـ- تزداد فولتية الحاجز د- تبقى منطقة االستنزاف ثابتة )5( تصنع ثنائيات زينر بتركيز: ٍ أ- متوسط للشوائب عند عملية التطعيم ب- عال للشوائب عند عملية التطعيم جـ- قليل للشوائب عند عملية التطعيم د- ال يتم التطعيم -2 َّ عرف ما يأتي: أ- الثنائي ب- منطقة االستنزاف جـ- الشوائب المانحة -3 ارسم الرمز الفني للثنائيات اآلتية: أ- الثنائي المشع للضوء. ب- الثنائي الضوئي. جـ- ثنائي زينر. د- ثنائي السعة المتغيّرة هـ- ثنائي الليزر و- ثنائي شوتكي

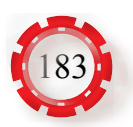

- -4 ما اسم الرابطة بين ذرات المادة شبه الموصلة؟ -5 ما المقصود بتطعيم أشباه الموصالت؟ -6 ٌ وضح كيفية الحصول على الشريحتين السالبة والموجبة. -7 بين كيف تتكون منطقة االستنزاف في الثنائي. 8- ارسم دار ة الانحياز الأمامي، مُبيِّنًا اتجاه التيار ـ 9- ارسم منحنى الخصائص للثنائي العادي مُحدِّدًا عليه منطقتي الانحياز الأمامي والانحياز العكسي وفولتية الانهيار
- -10ما أهم المواصفات التي يجب مراعاتها عند اختيار الثنائي العادي الستخدامه في دارة معينة؟ -11عند فحص الثنائي باستخدام األفوميتر الرقمي كما هو مبيّن في الشكل اآلتي، أجب ما يأتي:

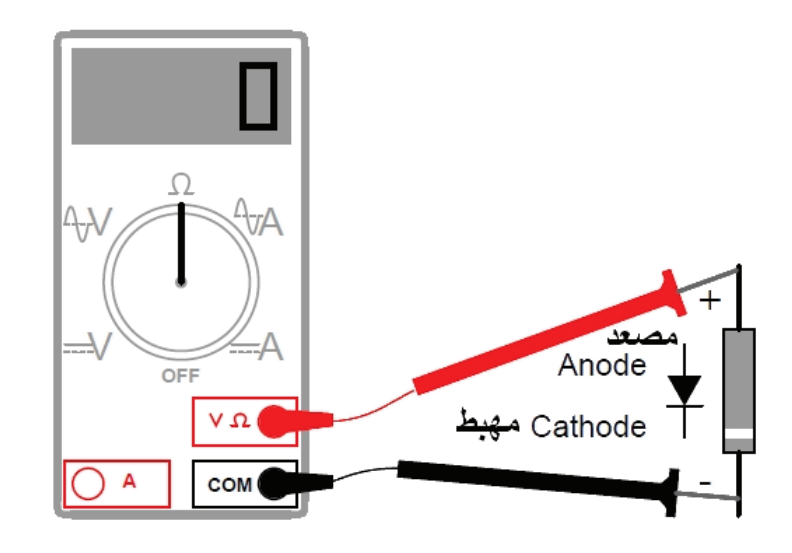

ُ أ- كيف و ِّصلت أطراف جهاز القياس بطرفي الثنائي؟ ب- ما قراءة جهاز القياس؟ جـ- ما مقاومة الثنائي في هذا الوضع؟ د- كيف تُوصَّل أطر اف الأوميتر التناظري بأطر اف الثنائي لفحص صلاحية الثنائي؟

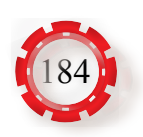

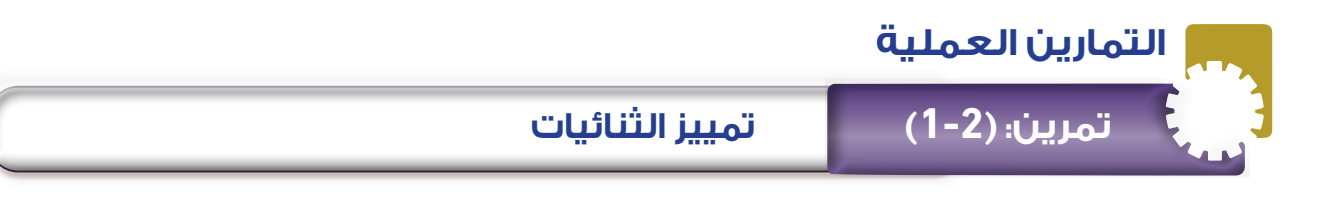

- تتعرف األشكال العملية للثنائيات.
- تميز بين الثنائيات شبه الموصلة.
	- ّ تحدد أطراف الثنائيات.
- تستخدم كتيب مكافئات الثنائيات.

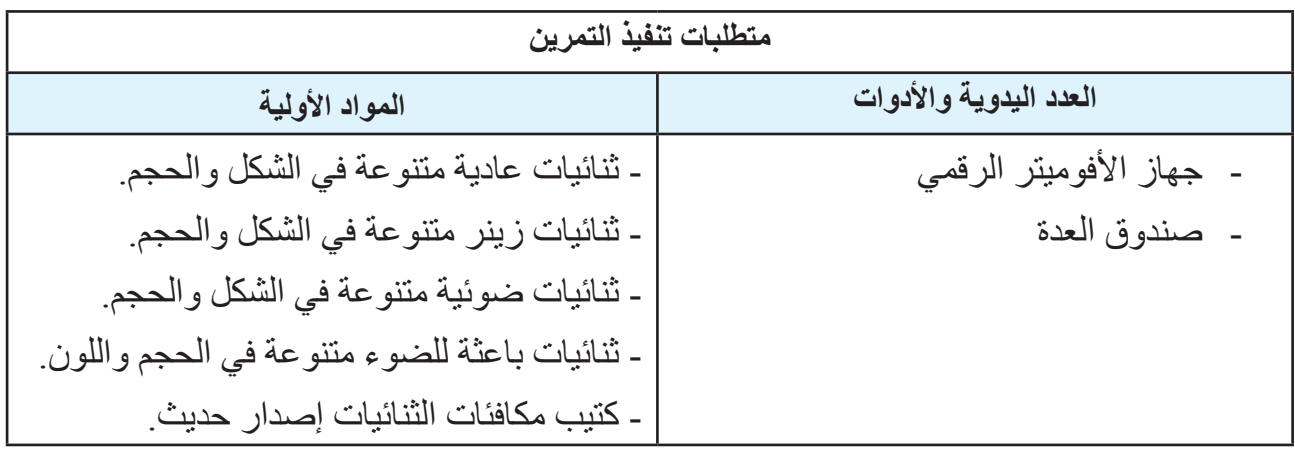

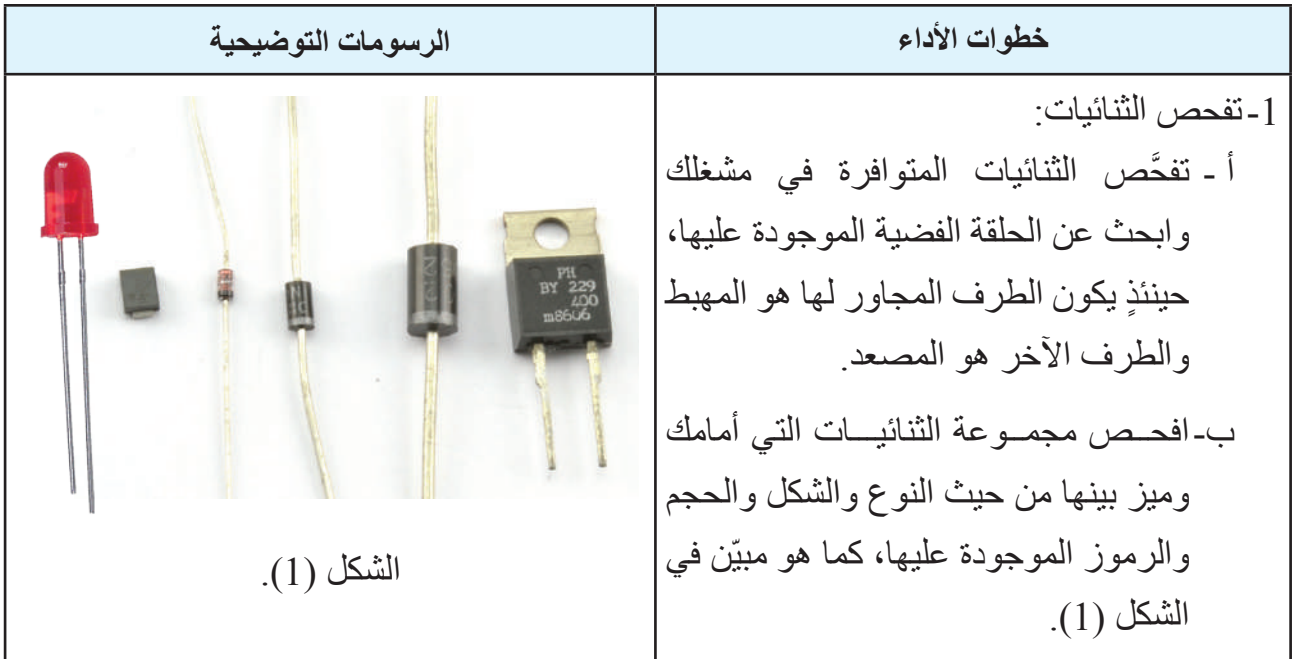

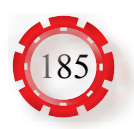

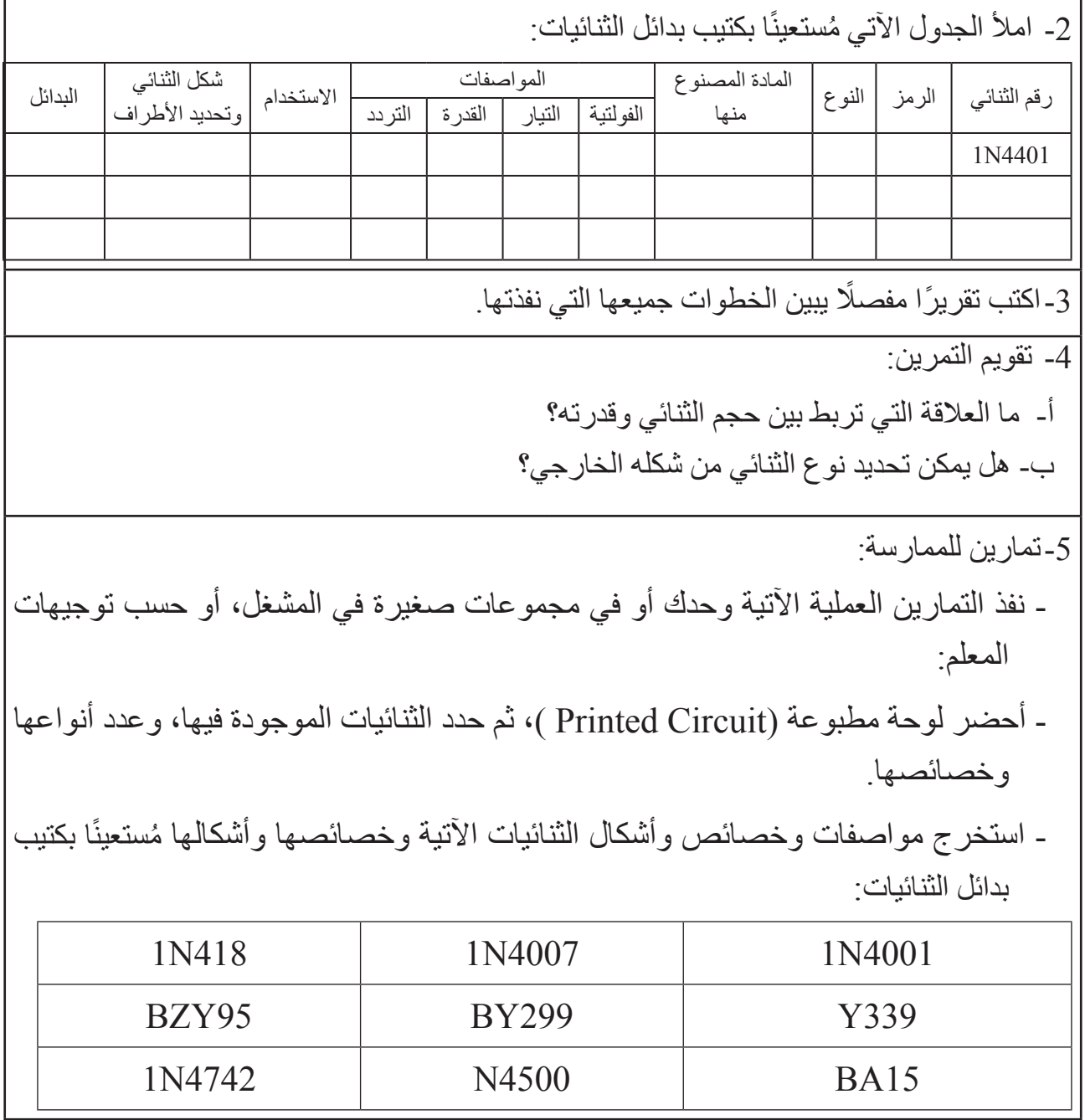

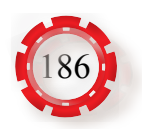

- تحدد أطراف الثنائيات باستخدام جهاز متعدد القياس التماثلي والرقمي (الأفوميتر).
	- تفحص صالحية الثنائيات باستخدام جهاز متعدد القياس التماثلي والرقمي.

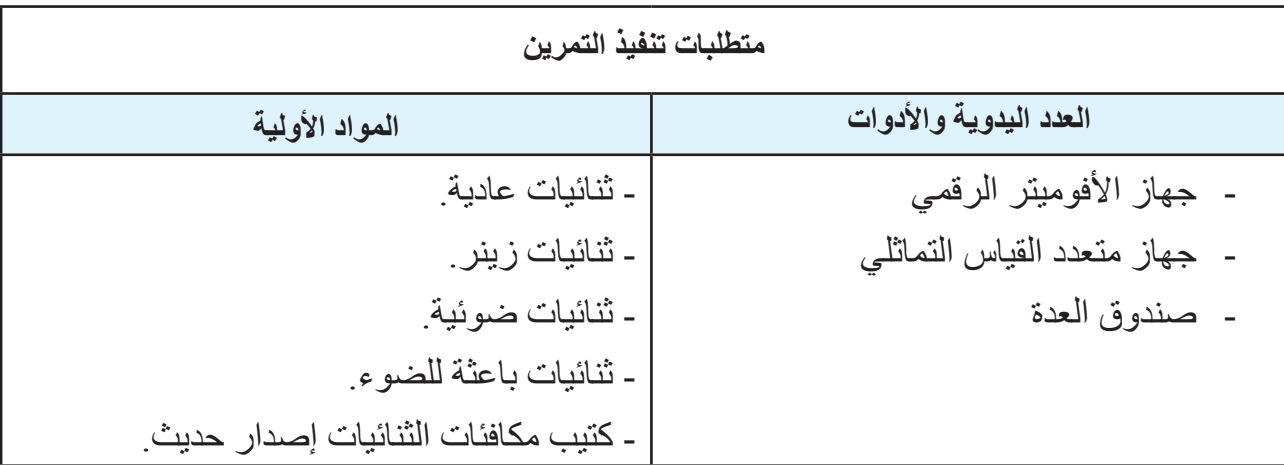

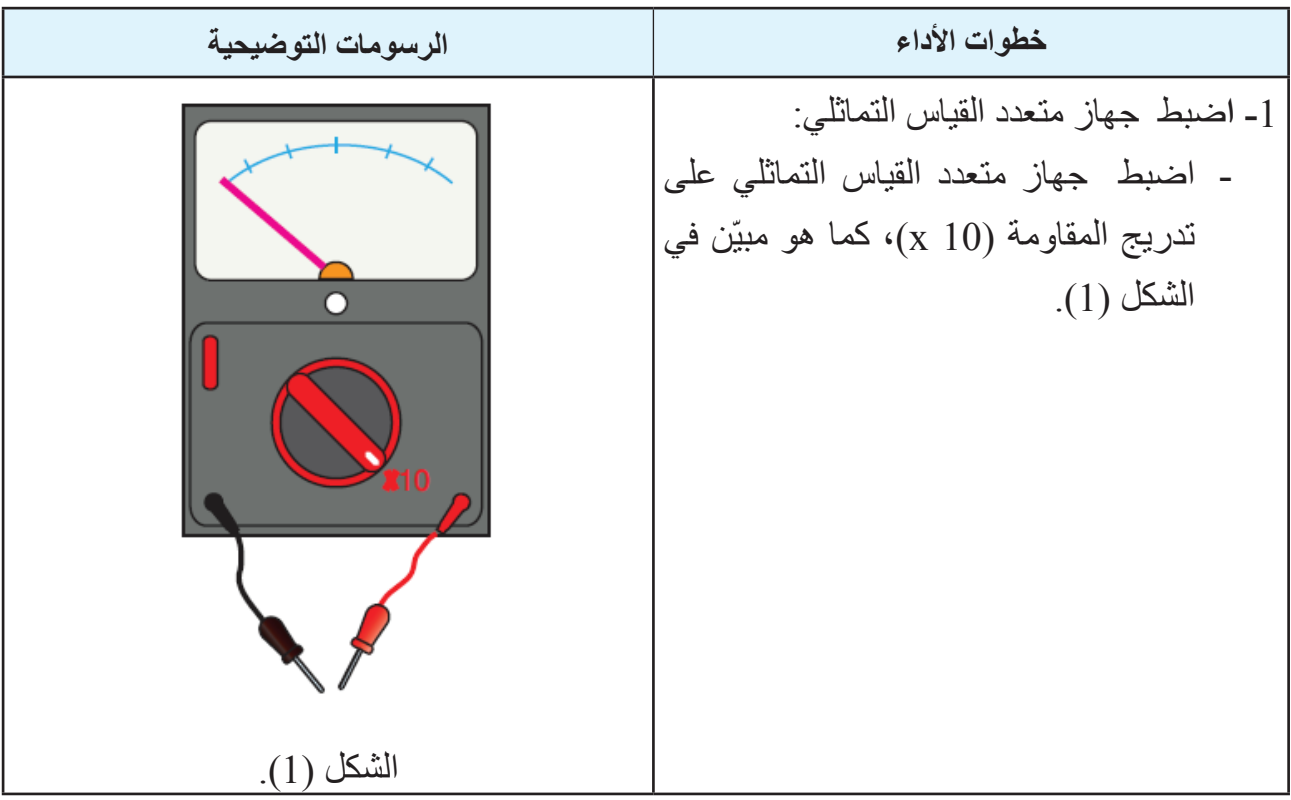

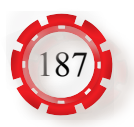

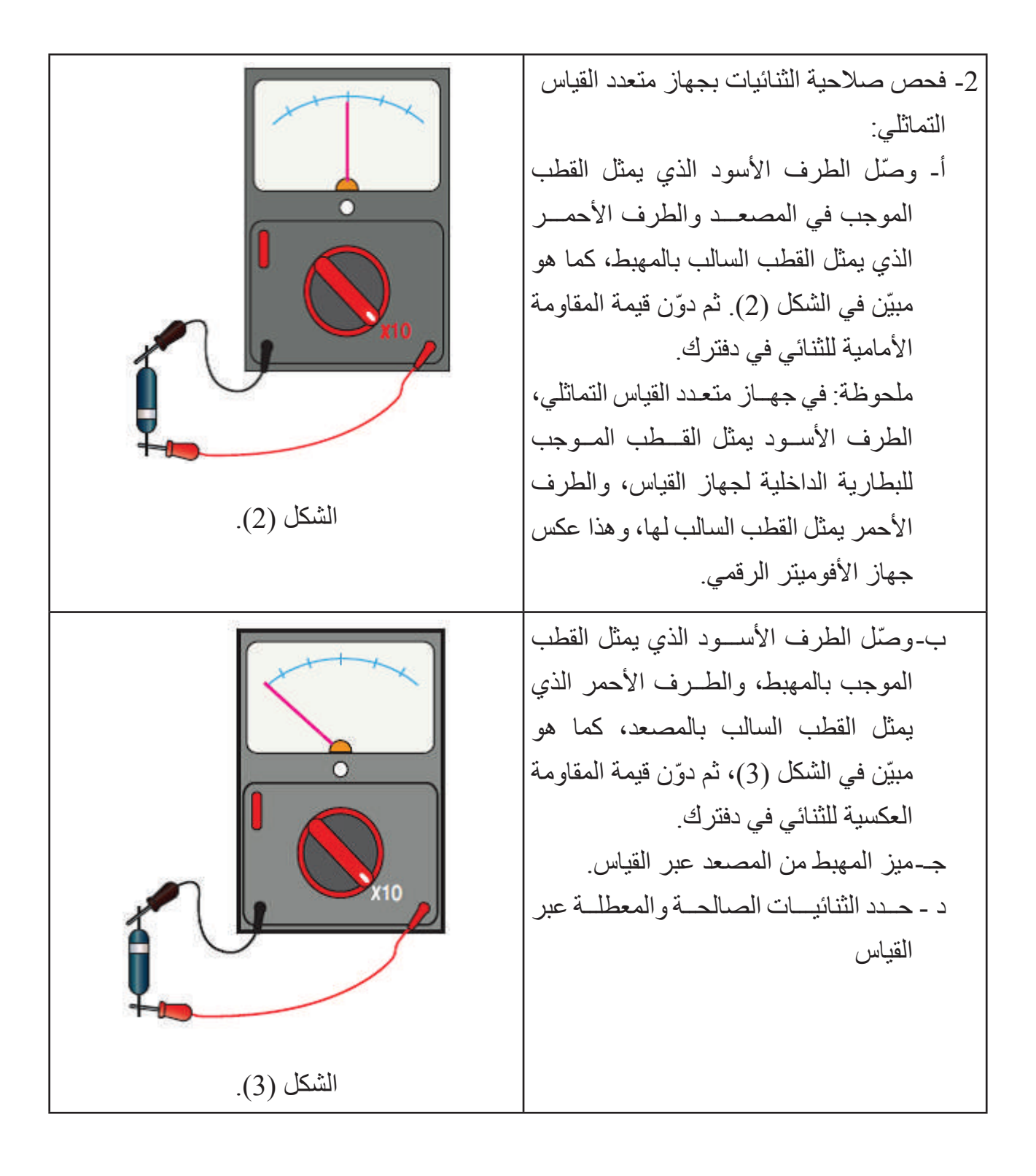

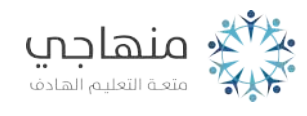

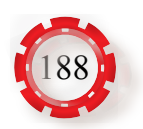

\n*6.* chif 
$$
z
$$
 right,  $z$  right,  $z$ 

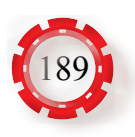

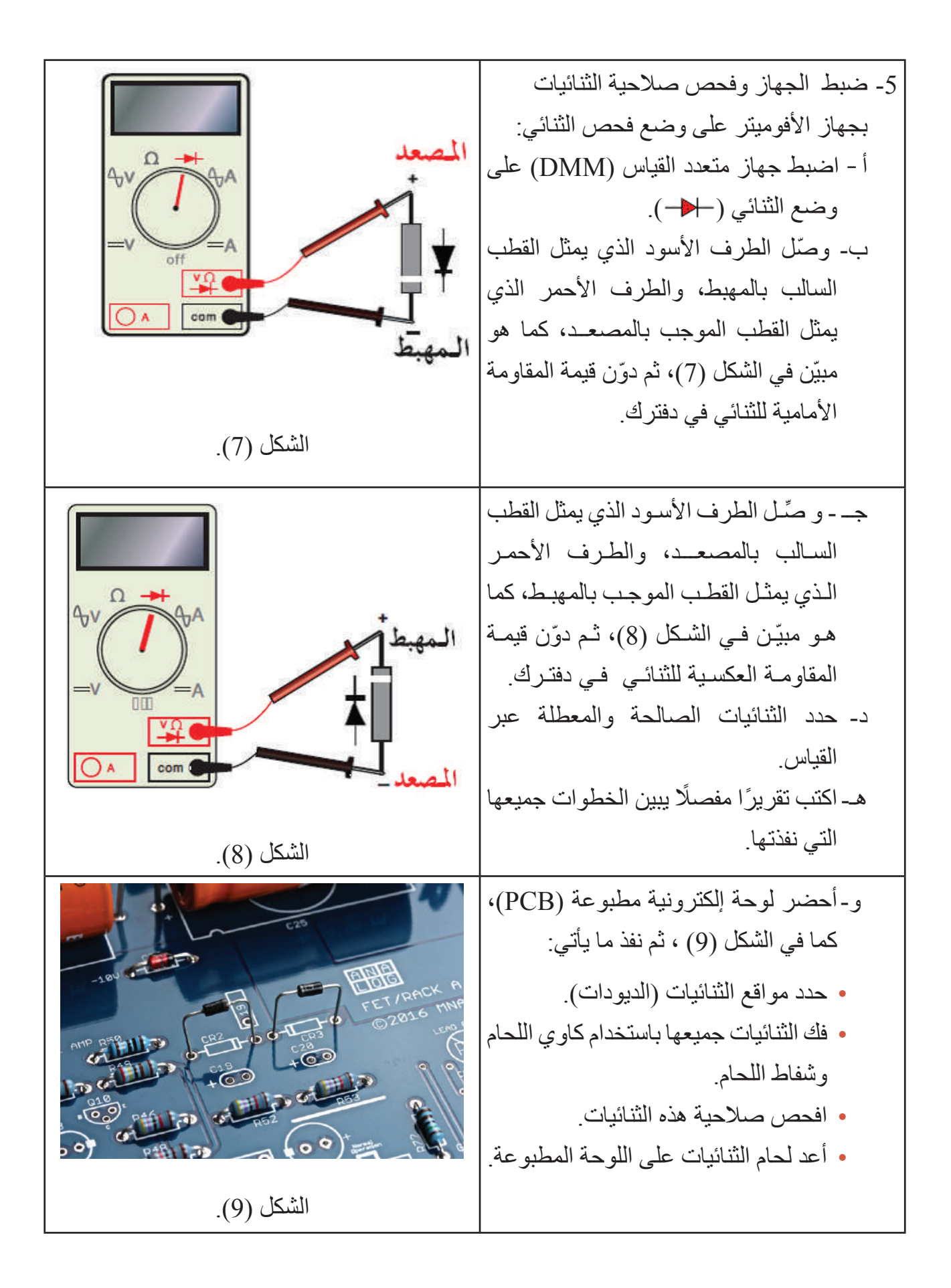

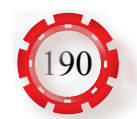

-5 تقويم التمرين: أ- كيف تميز المصعد من المهبط باستخدام جهاز القياس؟ ب- كيف تميز ثنائيًّا صالحًا من آخر معطوب؟ جـ- فسر اختالف قيمة المقاومة األمامية من ثنائي إلى آخر. د- هل يمكن فحص الثنائي دون فصل أحد أطرافه من الدارة؟ ولماذا؟ هـ- حدد أنواع الثنائيات التي يمكن تحديد صالحيتها باستخدام جهاز األفوميتر الرقمي.

-6 تمارين للممارسة: - ّ افحص مجموعة من الثنائيات المثبتة على لوحة مطبوعة دون فصل أحد أطرافها ودون القراءات، ثم افصل أحد أطرافها، مُدوِّنًا القراءات ولاحظ النتيجة.

- حدد مستعينًا بكتيب البدائل أقطاب الثنائيات التي قستها في التمرين السابق ِ

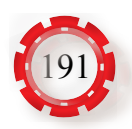

- تبني دارة مبيّن إشارة باستخدام ثنائي مشع للضوء.
	- تتحقق من خصائص الثنائي المشع للضوء.

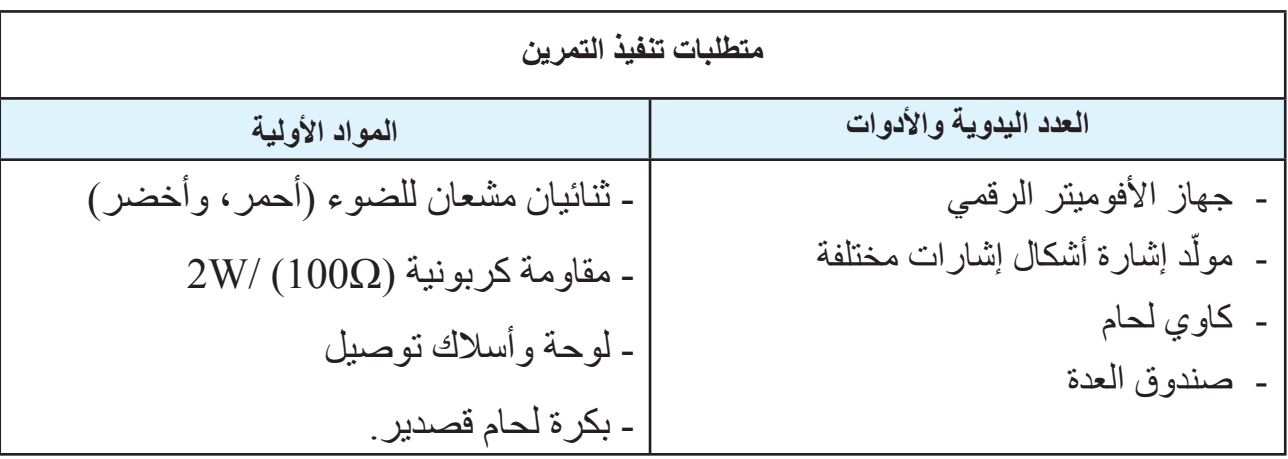

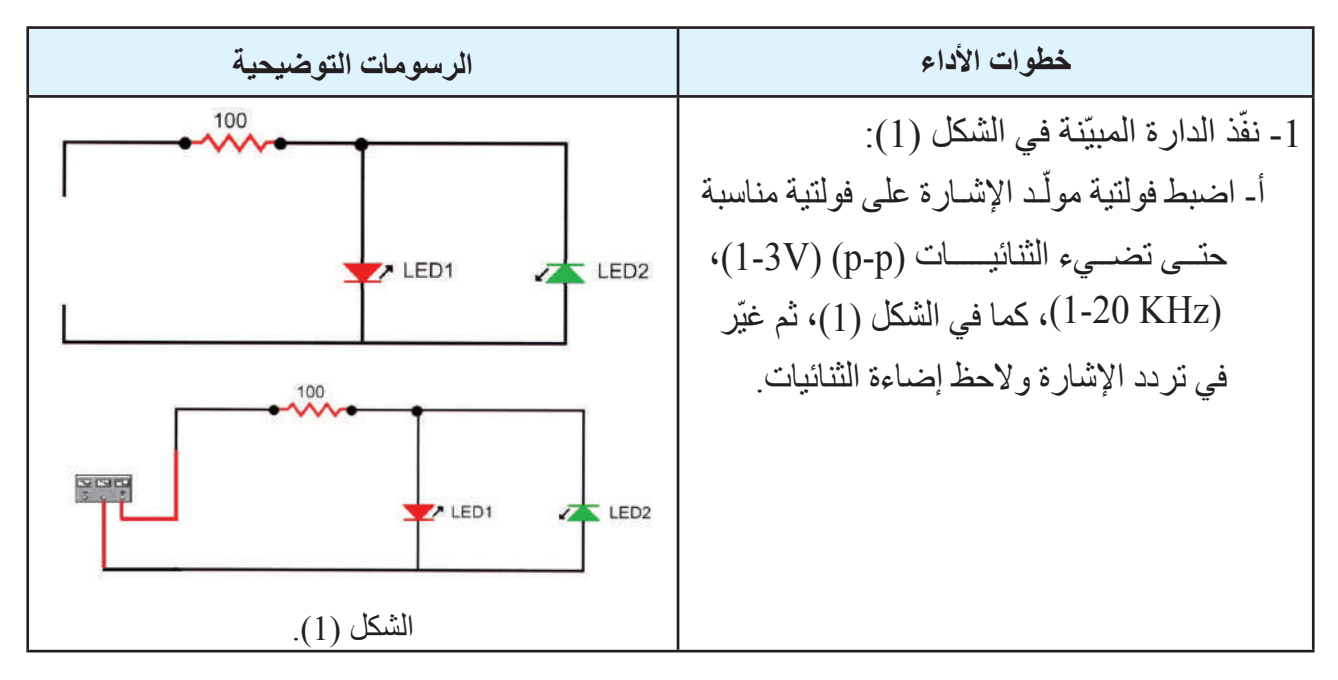

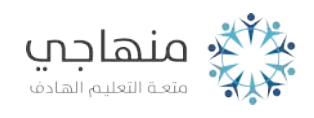

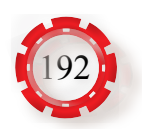

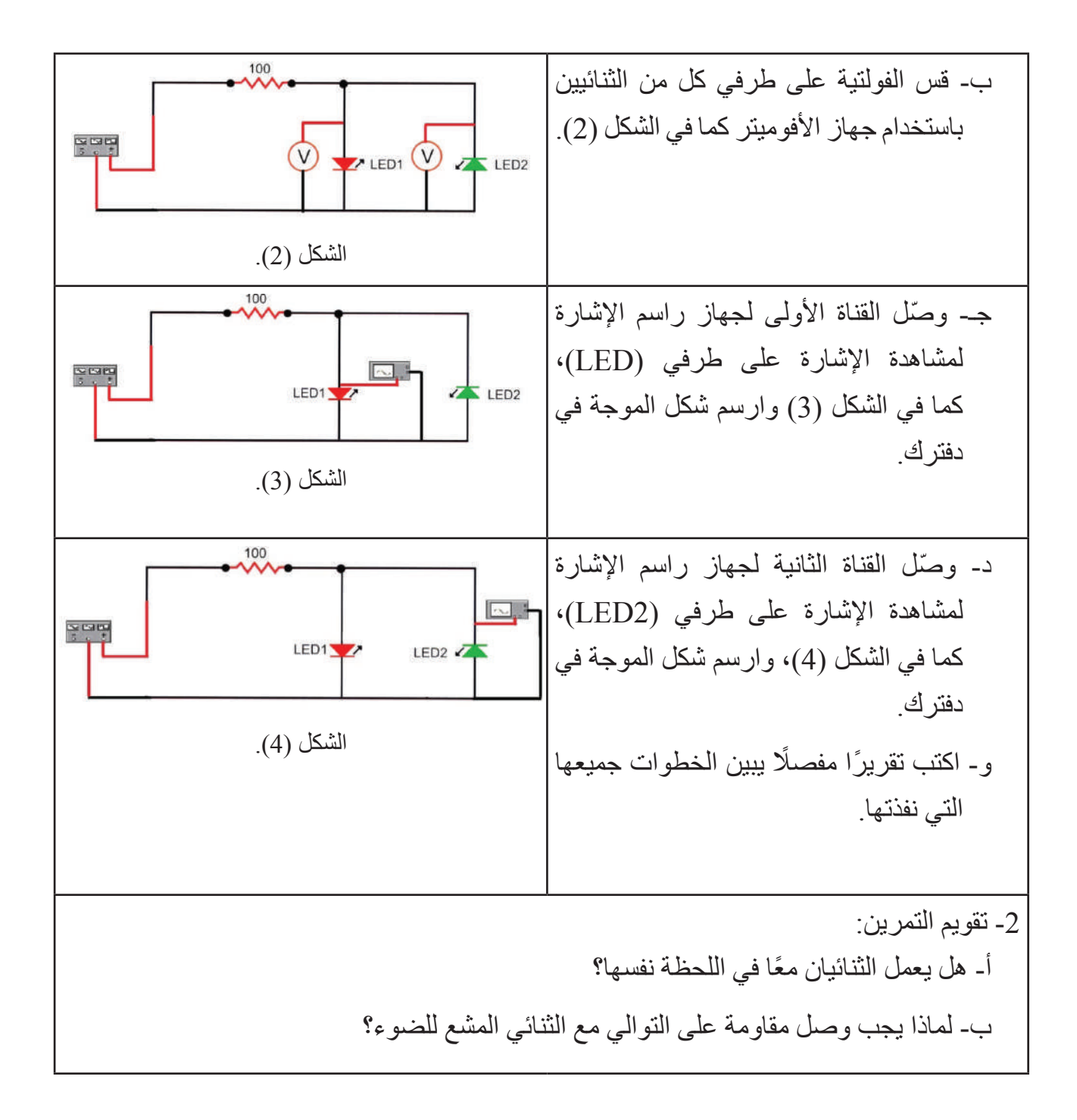

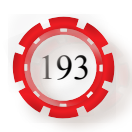

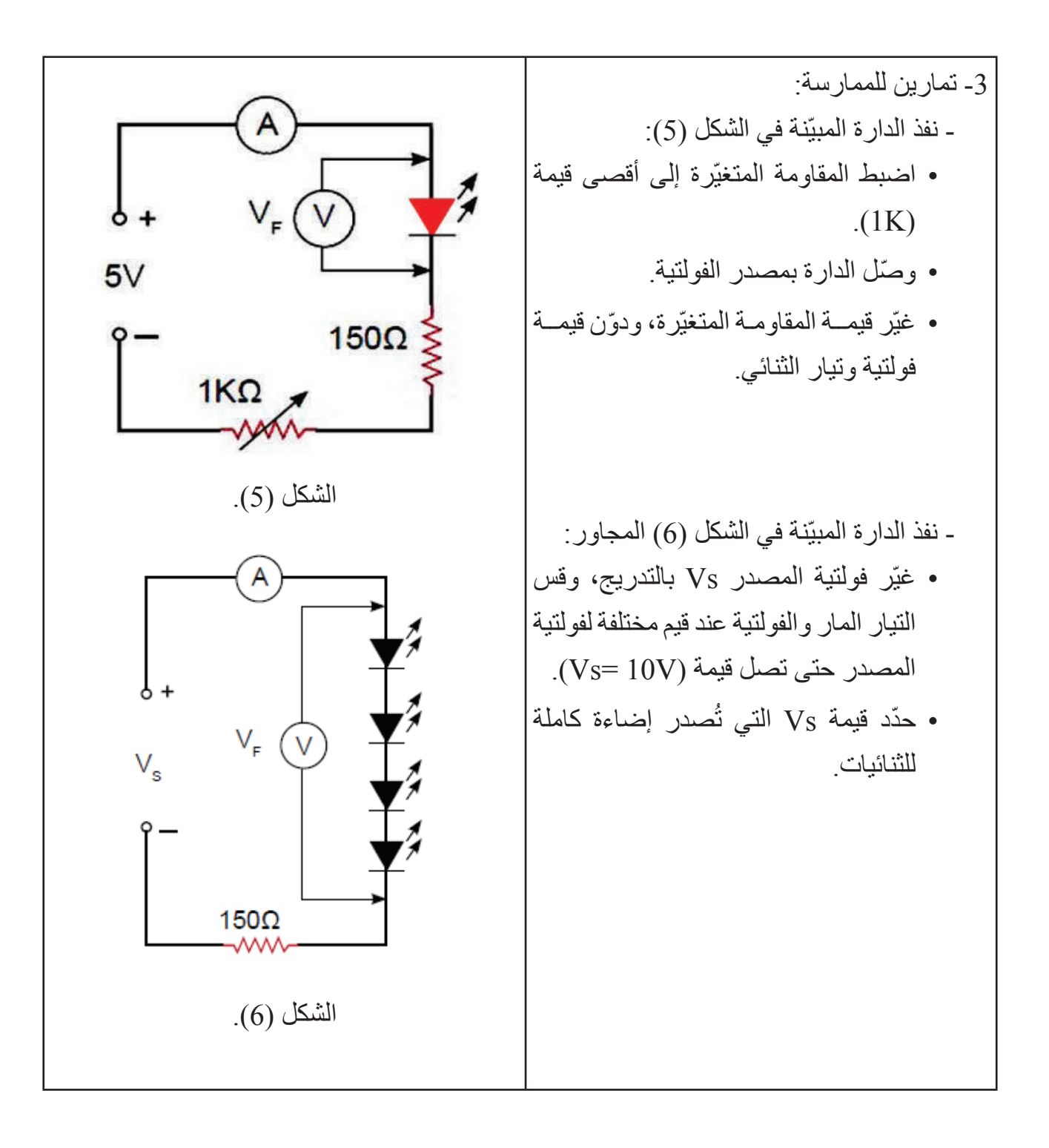

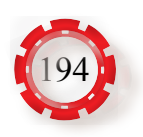

 **تمرين: )4-2( الثنائي الضوئي**

# **النتاجات**

**َّع منك بعد تنفيذ هذا التمرين أن: ُتوق ي**

 تبني دارة تحكم باستخدام الثنائي الضوئي.

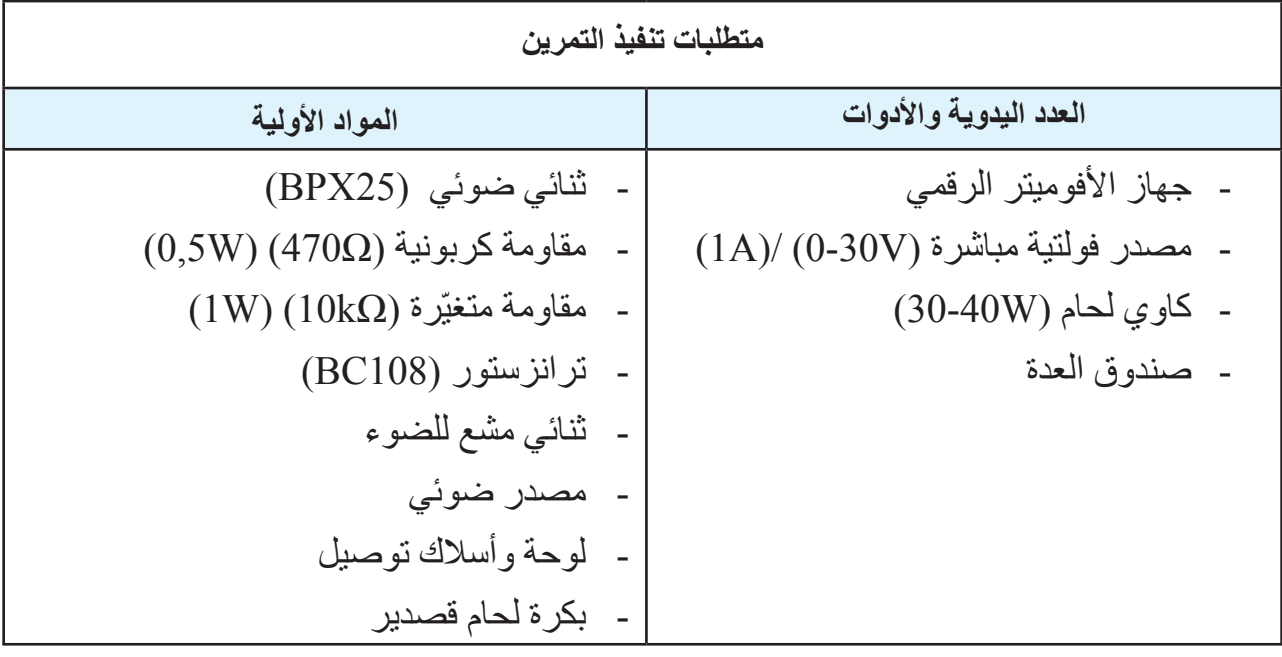

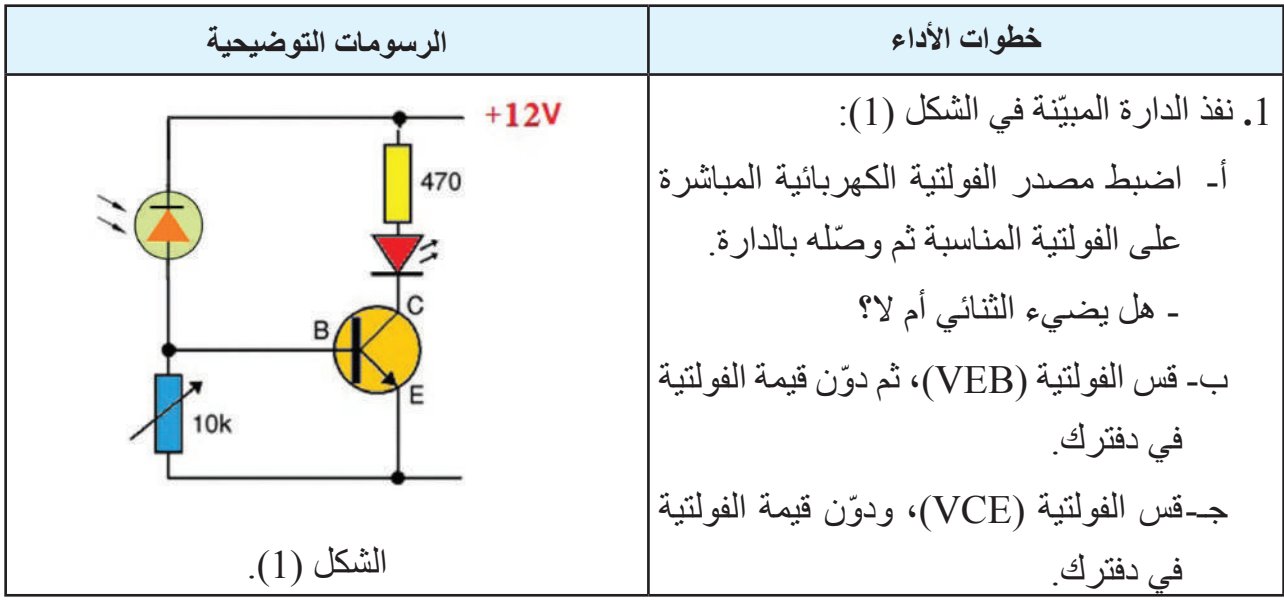

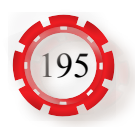

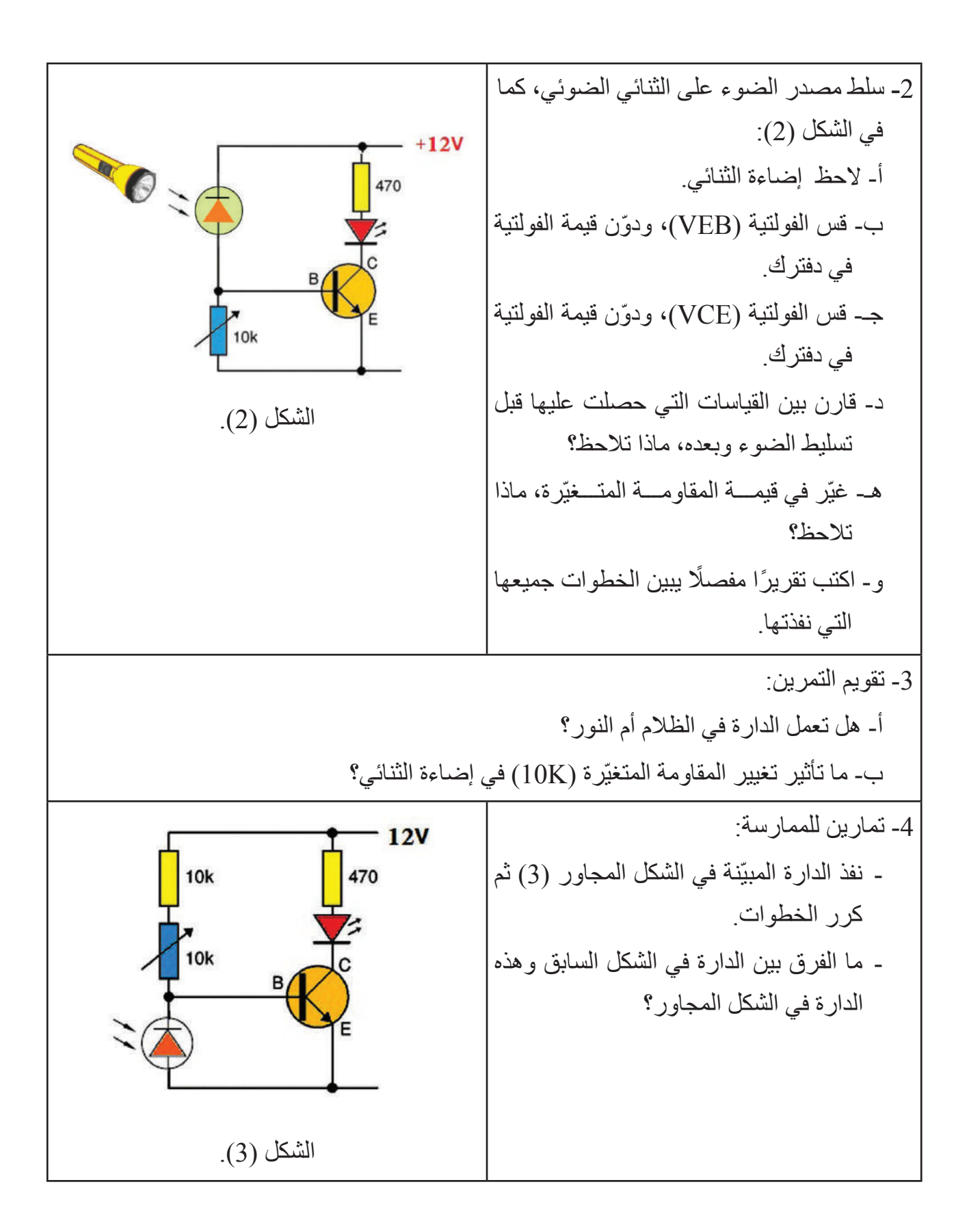

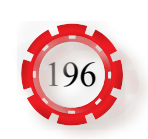

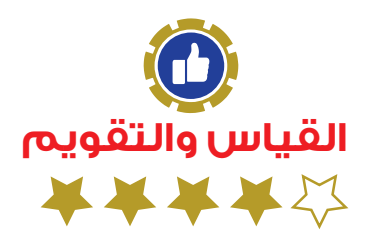

**التقويم الذاتي )النقاط الحاكمة(**

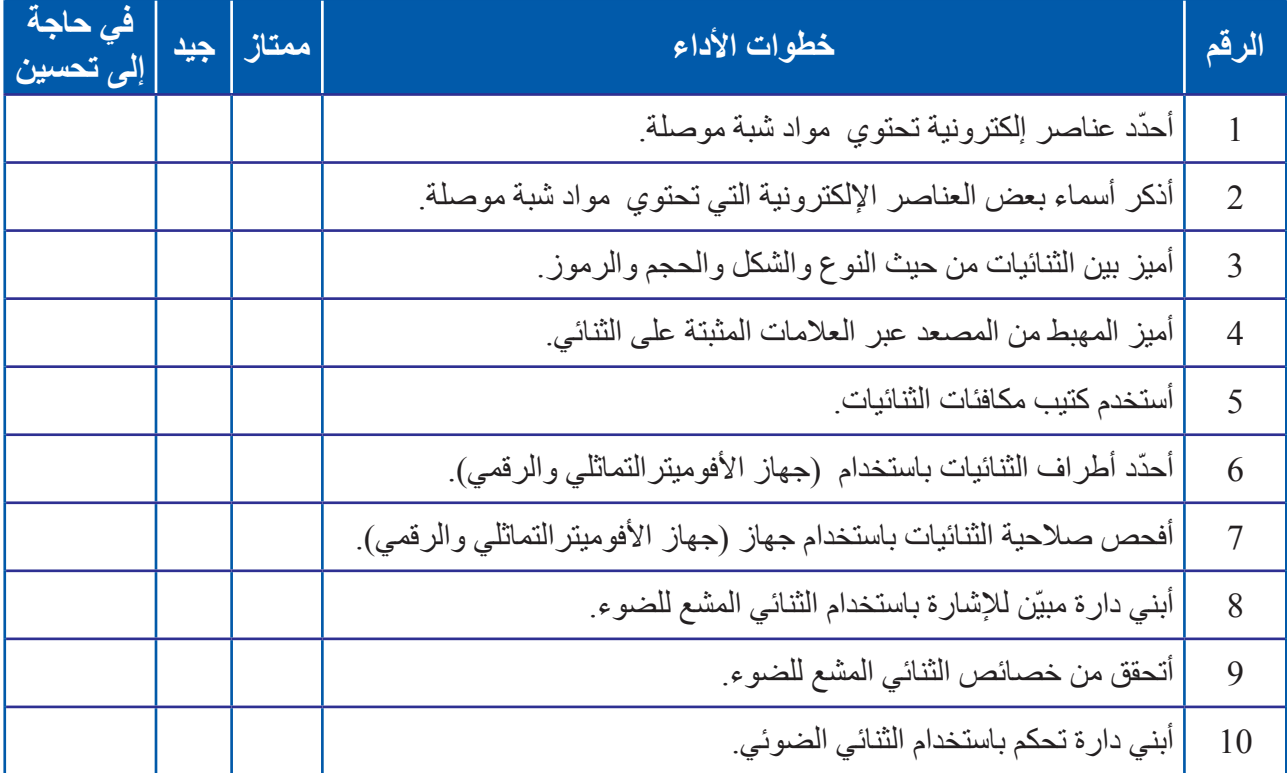

**الخرائط المفاهيمية**

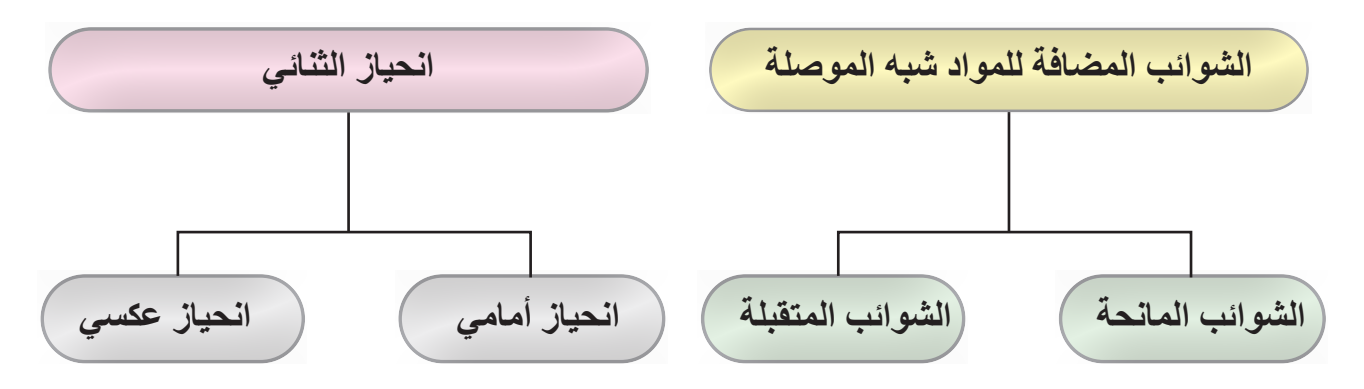

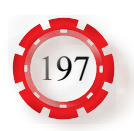

# **الوحدة الثانية أساسيات اإللكترونيات**

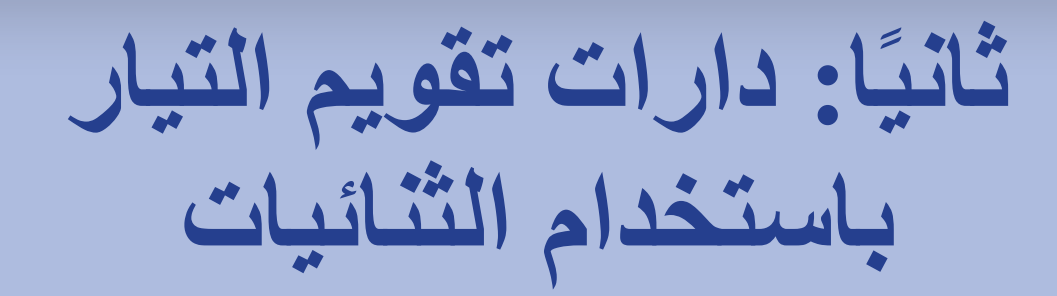

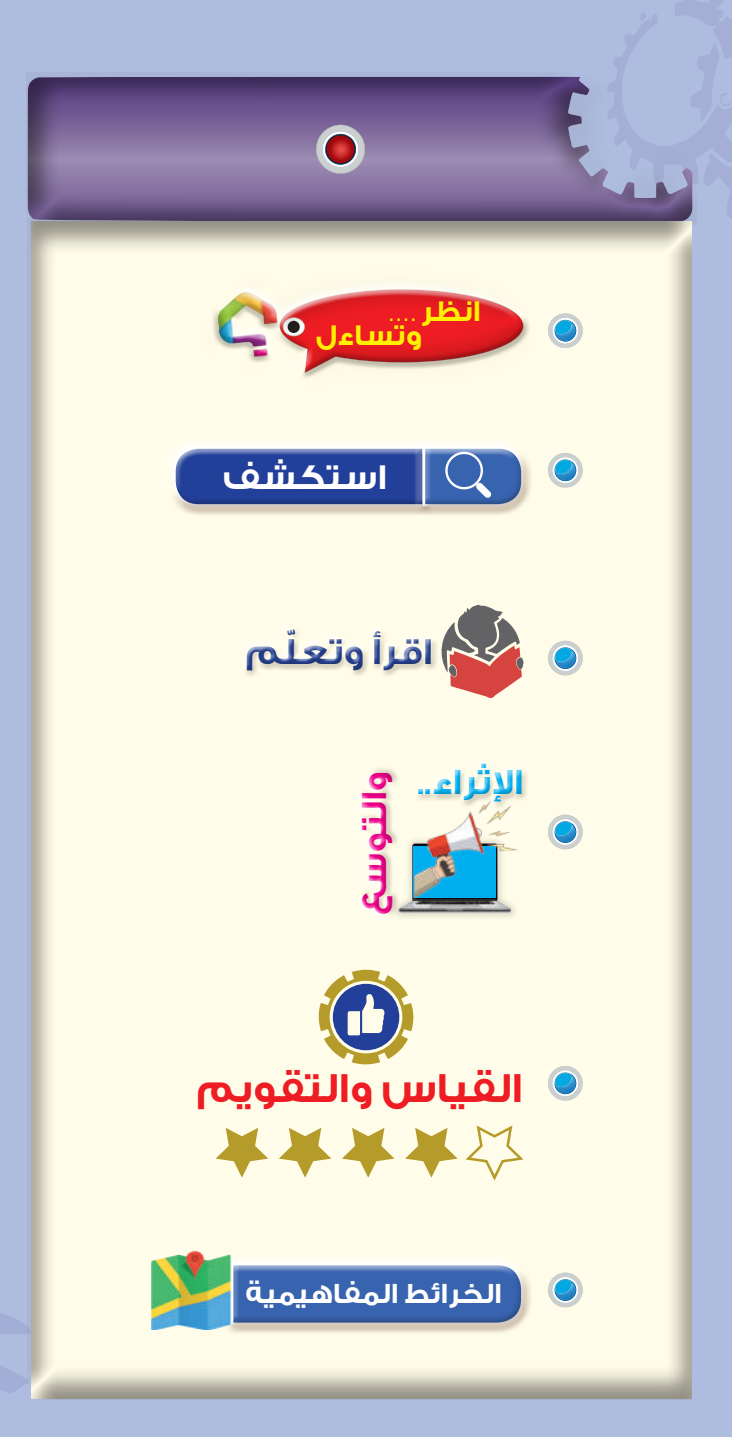

### **النتاجات**

**يتوقع منك بعد دراسة هذا الدرس أن :**

- تتعرف دارات التقويم أحادية الطور.
	- تميز بين دارات التنعيم.
- توضح أهمية دارات تنظيم الفولتية.
- تبني دارة تقويم نصف موجه باستخدام الثنائيات.
- تبني دارة تقويم موجة كاملة باستخدام الثنائيات.

تبني دارة تقويم موجة كاملة مع مثبت فولتية باستخدام ثنائي زينر.

تتحقق من خصائص دارة مثبت الفولتية. تقارن بين اإلشارات على مدخل ومخرج دارات التقويم.

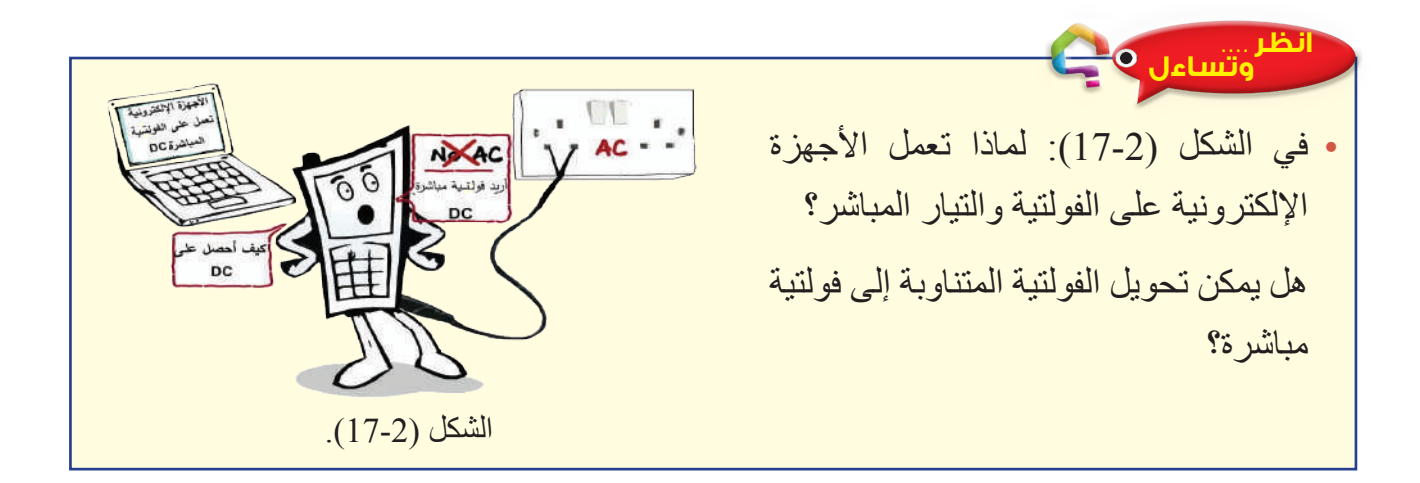

#### **استكشف**

يعد التيار المتناوب (AC) الخيار الأفضل والأكثر كفاءة في إنتاج الطاقة الكهربائية وتوزيعها، إلا أن أغلب الأجهزة الإلكترونية تعمل على التيار المباشر منخفض القيمة؛ لأنه أكثر أمنًا وموفر في استهلاك الطاقة الكهر بائية.

وبعد اكتشاف الثنائي شبه الموصل )Diode)، أصبح بإمكاننا الحصول على التيار المباشر عبر دارات القدرة الكهربائية التي تتضمن دارات التقويم.

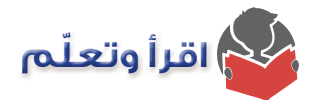

**-1 دارات التقويم باستخدام الثنائي )Rectifiers)**

تستخدم الثنائيات في دارات التقويم )Circuits Rectification)، ودارات تثبيت الفولتية، ودارات الحماية، وتعمل دارات التقويم في وحدات التغذية على تحويل التيار المتناوب إلى تيار مباشر على شكل نبضـات موحدة الاتجاه، كمـا هو مبيّن في الشكل (2-18)، الذي يشتمل على أربع مر احل، هي:

- ّ مرحلة خفض الفولتية بوساطة محول خافض.
- مرحلة التقويم باستخدام دارات تقويم الفولتية.
- مرحلة الترشيح باستخدام المواسعات والملفات في دارات الترشيح.
- مرحلة تنظيم الفولتية باستخدام دارات تنظيم الفولتية، مثل الدارات التي تستخدم ثنائي زينر.

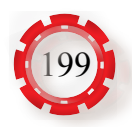

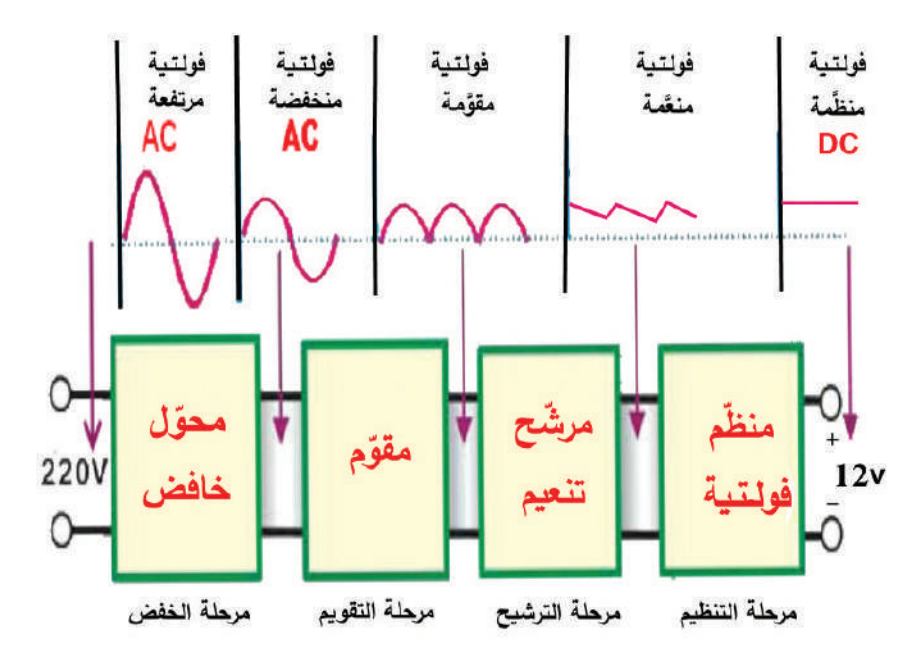

الشكل (2-18): المخطط الصندوقي لوحدة التغذية بالتيار المباشر.

 صمم الدارات اإللكترونية دارات تحول التيار المتناوب إلى تيار مباشر، وهذه الدارات تسمى دارات تقويم الفولتية، حيث إن المكون الرئيس لهذه الدارات هو الثنائي، وهناك أنواع عدة من دارات التقويم أحادية الطور، هي:

**أ- دارة تقويم نصف الموجة )Rectifier Wave-Half)**

تعمل دارة تقويم نصف الموجة المبيّنة في الشكل )19-2( كما يأتي:

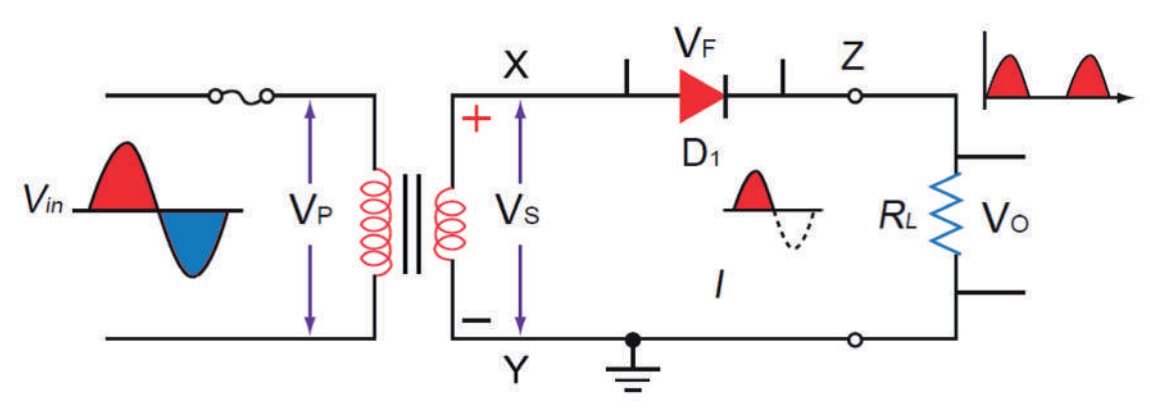

الشكل )19-2(: دارة تقويم نصف الموجة.

عند وصل الدارة بمصدر للفولتية المتناوبة، يخفض المحول الفولتية من قيمة عالية إلى قيمة منخفضة **VS** )بين تعتمد على نسبة تحويل المحول، وتظهر الفولتية بين طرفي ملفات المحول الثانوي ) .)X,Y( النقطتين

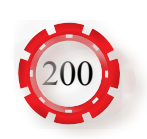

- . في النصف الموجب من موجة الفولتية المتناوبة تكون النقطة )X )موجبة والنقطة )Y )سالبة، في هذه الحالة يكون الثنائي  ${\rm (D}_1)$  منحازًا انحيازًا أماميًّا، أي أن الفولتية المطبقة على المصعد موجبة وعلى المهبط سالبة، ويسري تيار عبر مقاومة الحمل )RL).
- . في النصف السالب من موجة الفولتية المتناوبة، تكون النقطة )Y )موجبة والنقطة )X )سالبة، في هذه الحالة يكون الثنائي  ${\rm (D}_1)$  منحازًا انحيازًا عكسيًّا، أي أن الفولتية المطبقة على المصعد سالبة وعلى المهبط موجبة، ويكون الثنائي في حالة انحياز عكسي، وبذلك ال يسري تيار عبر مقاومة الحمل (R ) وتساوي الفولتية على هذه المقاومة صفرًا.

**ب- دارة تقويم الموجة الكاملة باستخدام ثنائيين ومحول ذو نقطة وسط** 

#### **)Full-Wave Rectifier Center Tapped(**

تعمل دارة تقويم الموجة الكاملة باستخدام ثنائيين المبيّنة كما في الشكل )20-2(:

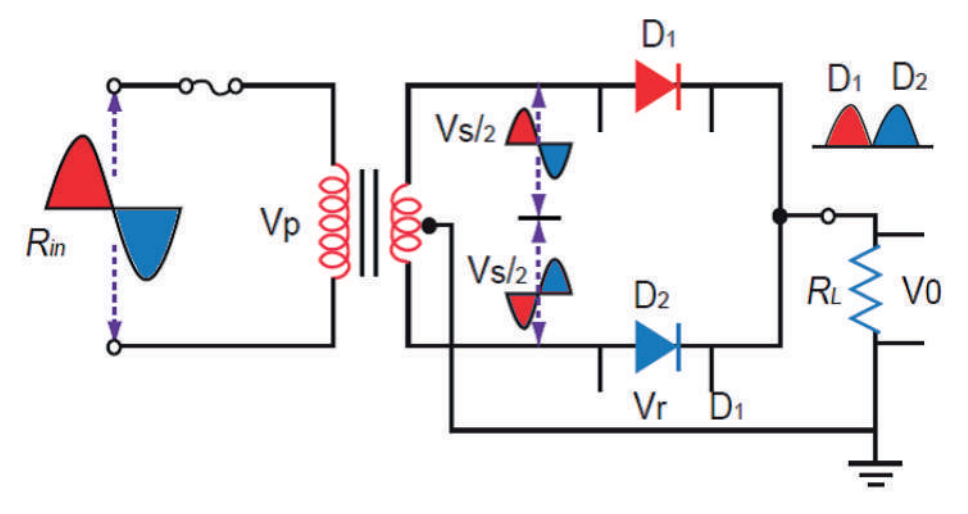

الشكل )20-2(: دارة تقويم الموجة الكاملة وأشكال اإلشارات.

عند وصل الدارة المبيّنة في الشكل (2-21) بمصدر للفولتية المتناوبة يخفض المحول الفولتية المتناوبة من قيمة عالية إلى قيمة منخفضة تعتمد على نسبة تحويل المحول، وتظهر الفولتية بين طرفي ملفات المحول الثانوية ( $\bf V_s$ ) بين النقطتين (X,Y).

. في النصف الموجب من موجة الفولتية المتناوبة تكون النقطة (X) موجبة بالنسبة إلى النقطة (Z) والنقطة (Y) سالبة عندها يكون الثنائي (D<sub>1</sub>) منحازًا انحيازًا أماميًّا، أي أن الفولتية المطبقة على المصعد موجبة وعلى المهبط سالبة، ويسمح الثنائي بمرور التيار عبر مقاومة الحمل، في حين يكون الثنائي  ${\rm (D}_2)$  منحازً ا انحيازً ا عكسيًّا ويكون في حالة عدم تمرير للتيار

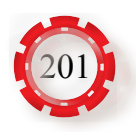

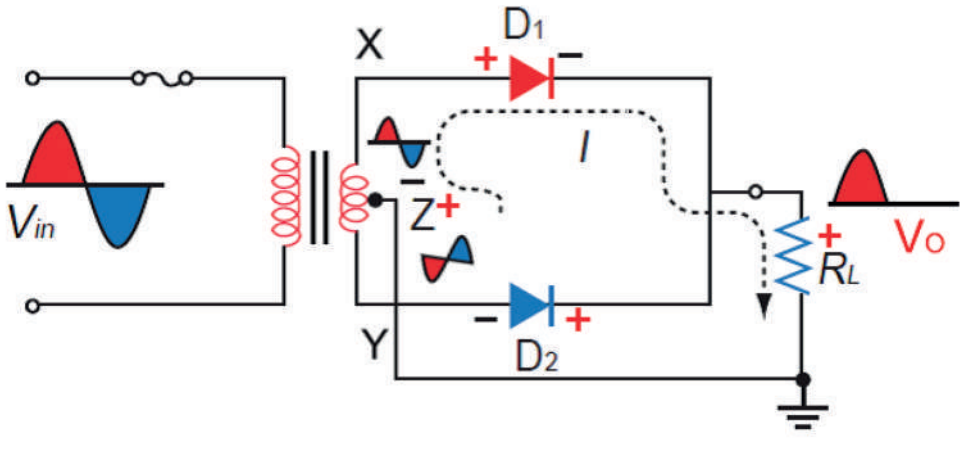

الشكل)21-2(:عملية التقويم خالل النصف الموجب لفولتية الدخل.

. في النصف السالب من موجة الفولتية المتناوبة كما هو مبيّن في الشكل )22-2(. تكون النقطة نحازًا انحيازًا أماميًّا، أي أن (Z) منحازًا انحيازًا مع أن  $(\rm Y)$  منحازًا انحيازًا أماميًّا، أي أن  $(\rm Y)$ الفولتية المطبقة على المصعد موجبة وعلى المهبط سالبة، ويصبح في حالة تمرير للتيار، ويمر تيار عبر مقاومة الحمل، في حين يكون الثنائي (D<sub>1</sub>) منحازًا عكسيًّا، ويكون في حالة عدم تمرير للتيار. في هذا النوع من دارات التقويم يكون من السهل الحصول على فولتية مباشرة نقية، وكفاءتها عالية. وتستخدم دارة مقوم الموجة الكاملة في دارات القدرة في األجهزة اإللكترونية.

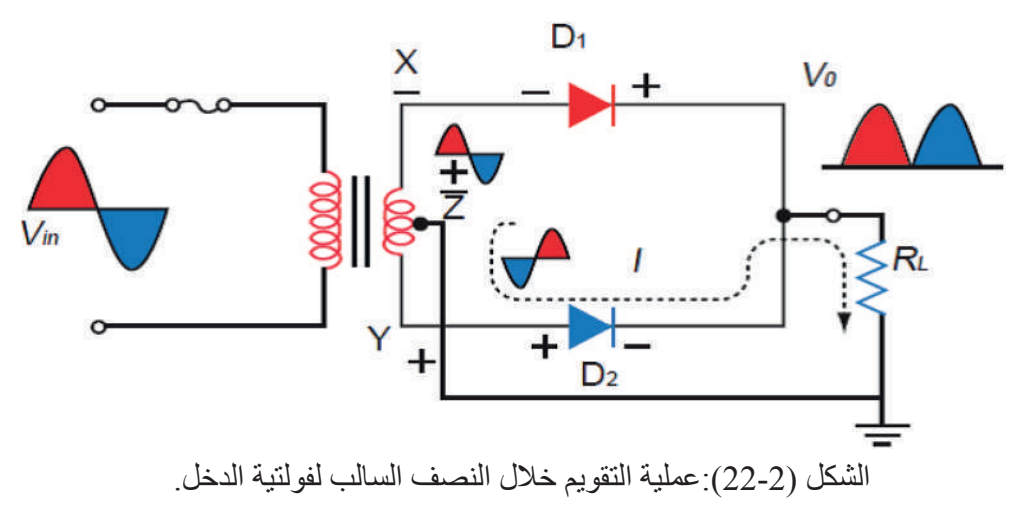

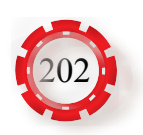

**جـ- دارة تقويم الموجة الكاملة )القنطرة( )Bridge Rectifier Wave -Full)** تعمل دارة تقويم الموجة الكاملة باستخدام أربعة ثنائيات )القنطرة( )Rectifie )المبيّنة في الشكل )23-2( كما يأتي:

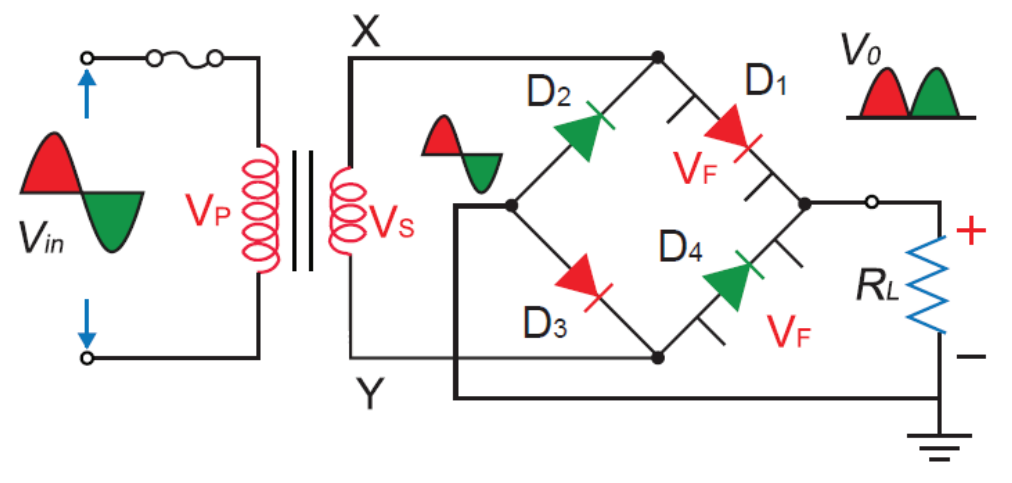

الشكل (2-23): دارة تقويم موجة كاملة (القنطرة).

. عند وصل الدارة بمصدر للفولتية المتناوبة، يخفض المحول الفولتية المتناوبة من قيمة عالية إلى قيمة منخفضة تعتمد على نسبة تحويل المحول، وتظهر الفولتية بين طرفي ملفات المحول **VS )**بين النقطتين )Y,X )في النصف الموجب من موجة الفولتية المتناوبة كما هو الثانوية **)** مبيّن في الشكل (2-24)، بحيث تكون النقطة (X) موجبة والنقطة (Y) سالبة، ويكون الثنائيان والمقاومة  $({\bf B}_1)$  في حالة انحياز أمامي، ويمر تيار عبر الثنائي ( ${\bf D}_1$ ) والمقاومة  $({\bf B}_1)$  والثنائي ( ${\bf D}_1$ والثنائيان ( ${\bf D}_1$  و ${\bf D}_2$  في حالة انحياز عكسي ولا يمر تيار خلالها، فتظهر فولتية موجبة ( ${\bf D}_3$ على مقاومة الحمل (R,).

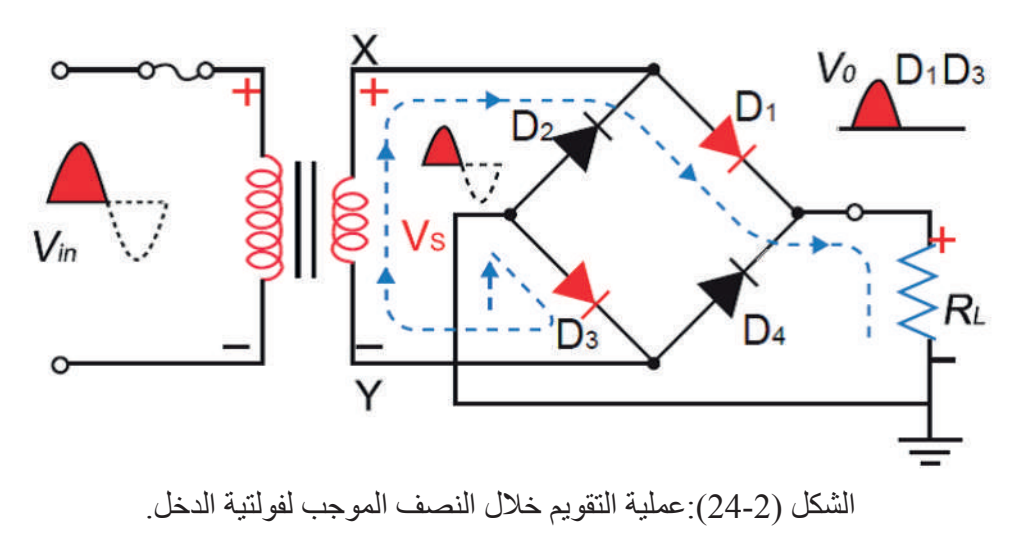

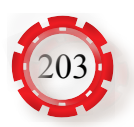

. في النصف السالب من موجة الفولتية المتناوبة كما هو مبيّن في الشكل )25-2(، تكون النقطة **4D** )في حالة انحياز أمامي. ويمر **2D** )و) )Y )موجبة والنقطة )X )سالبة، ويكون الثنائيان ) **ال**تيار من النقطة (Y) عبر الثنائي (D<sub>4</sub>) والمقاومة (R<sub>L</sub>) والثنائي (D<sub>2</sub>) ويعود إلى النقطة (X)، والثنائيان  $\mathrm{D}^{\,}_{\,2}$  و  $\mathrm{D}^{\,}_{\,1}$  في حالة انحياز عكسي ولا يمر تيار خلالها، وتظهر فولتية موجبة على  $(R_{\text{r}})$  مقاومة الحمل

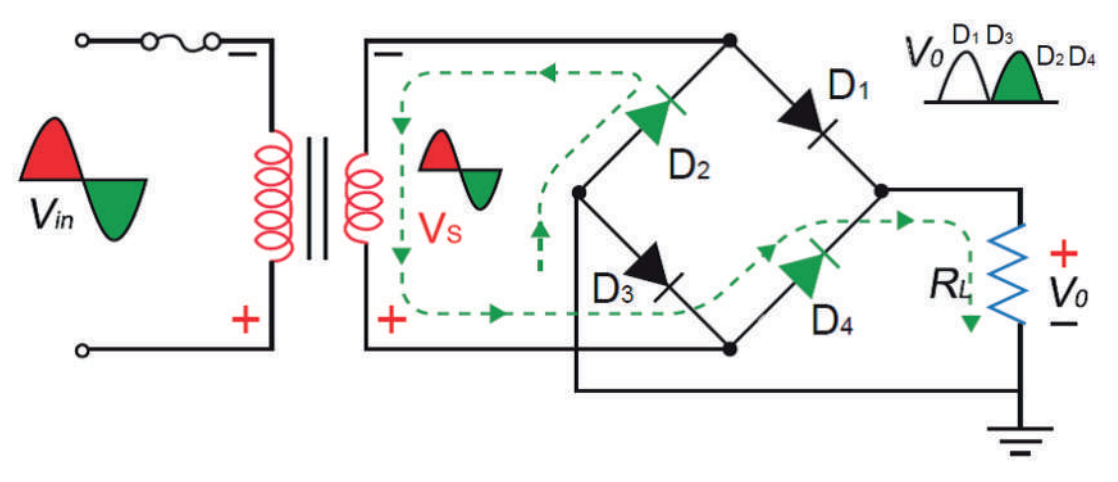

الشكل )25-2(: عملية التقويم خالل النصف السالب لفولتية الدخل.

والشكل (2-26/أ) يبيّن أطراف ربط المقوّم (Rectifier) والشكل (2-26/ب) كيفيّة ربط الثنائيات داخليًّا.

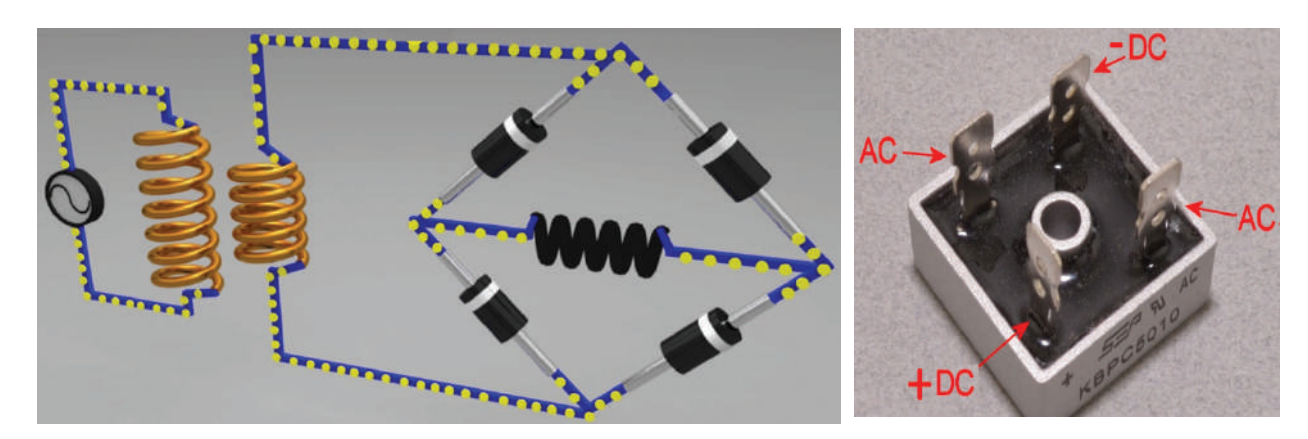

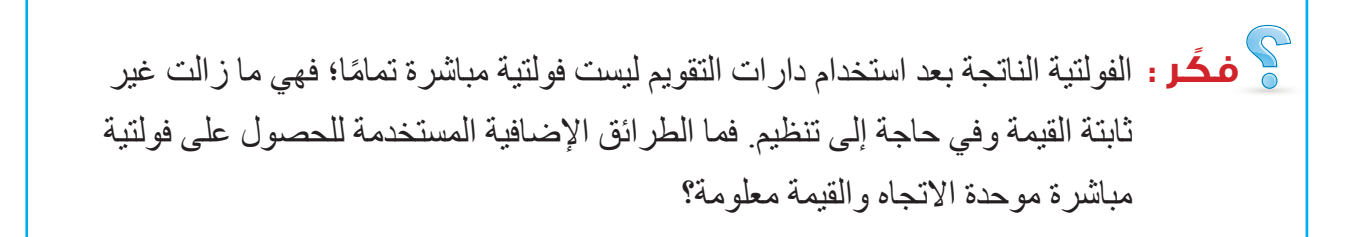

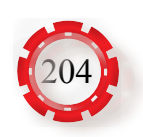

الشكل )/26-2أ(. الشكل )/26-2ب(.

# **-2 دارات التنعيم )Circuits Smoothing)**

في دارات التقويم السابقة كانت فولتية الخرج فولتية نبضية موحدة االتجاه، لكنها غير ثابتة القيمة، ولجعل هذه الفولتية أقرب ما يكون إلى الفولتية المباشرة من حيث ثبات قيمتها، تستخدم دارات خاصة تسمى دارات التنعيم، ومن أنواع دارات التنعيم:

**أ- المرشح السعوي**

تستخدم المواسعات في خــرج المقومــات على الــتوازي مع الحمل من أجل تنعيم الفولتية النبضية الثابتة، والحصول على فولتية مباشرة تقريبًا، كما هو مبيّن في الشكل (2-27).

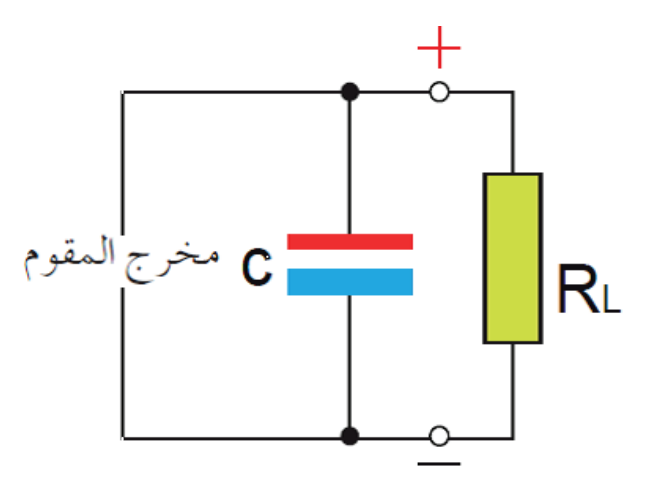

الشكل )27-2(: دارة تنعيم.

تتم عملية التنعيم كما يأتي :

كما هو مبيّن في الشكل (2-28) يبدأ المواسع بالشحن في أثناء النصف الموجب إلى أن يصل إلى القيمة العظمى للفولتية، وعندما تبدأ الفولتية بالتناقص، يبدأ المواسع بالتفريغ عبر الحمل مُحافظًا على الفولتية ثابتة عبر المواسع، وقبل أن يفرغ المواسع، تصل نبضة تيار مباشر أخرى إلعادة شحن المواسع ثانية إلى القيمة العظمى للفولتية. إن الشحن والتفريغ الطفيفين للمواسع ينتج منهما فولتية متموجة (مركبة تيار متناوب) مركبة على أعلى التيار المباشر؛ لذلك فإن عملية التنعيم في حالة تقويم الموجة الكاملة أسهل منه في حالة تقويم نصف الموجة.

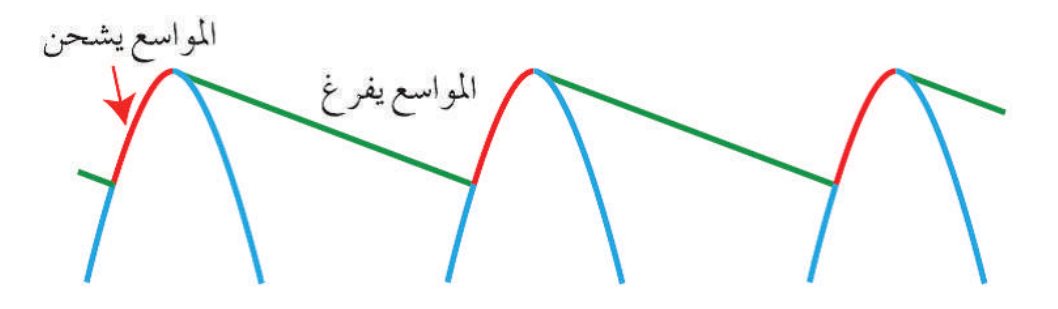

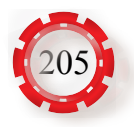

الشكل )28-2(:عمل مواسع التنعيم.

**ب- دارة تنعيم )RC)**

ً تستخدم منعما للترددات المنخفضة، فيمرر الفولتية المباشرة ويمنع مرور فولتية التموج ذات التردد العالي، لكن سيئة هذه الدارة في انخفاض فولتية الخرج نتيجة لهبوط الفولتية بين طرفي المقاومة )R)، كما في الشكل )29-2(.

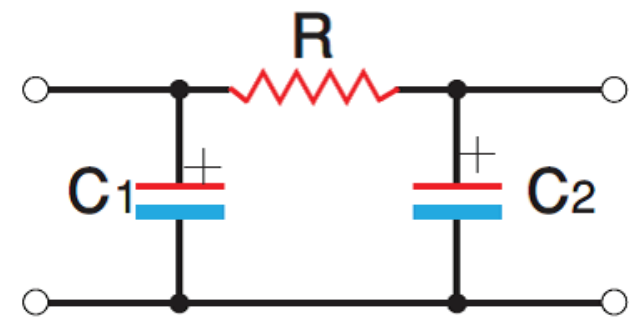

الشكل )29-2(: دارة تنعيم )RC).

**جـ- دارة تنعيم )LC)**

تستخدم في التغلب على مشكلة هبوط الفولتية عبر المقاومة؛ لذا تستبدل المقاومة )R )بالملف الخانق )، كما في الشكل (2-30).  $(L)$ 

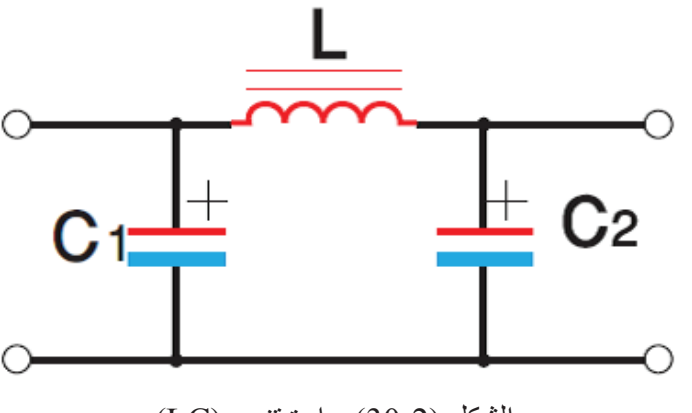

الشكل )30-2(: دارة تنعيم )LC).

#### **-3 دارات تنظيم الفولتية**

يبين الشكل )31-2( دارة تنظيم الفولتية باستخدام ثنائي زينر لتثبيت قيمة الفولتية على طرفي الحمل عند فولتية تساوي فولتية زينر  $\rm(V_7)$  في حالة تغيير فولتية الدخل  $\rm(V_{in})$  وهو ما يطلق عليه ) تنظيم فولتية الدخل.

ويتلخص عملها في أنه عند حدوث زيادة في فولتية الدخل (Win) فإن ثنائي زينر يحافظ على فولتية الحمل ثابتة عند قيمة تساوي (V<sub>z</sub>)، وهذا يؤدي إلى زيادة الفولتية المطبقة على المقاومة (R<sub>L</sub>) وعليه، زيادة التيار الكلي  $({\rm I}_{{\rm t}})$  المار خلالها. ولأن التيار $({\rm I}_{{\rm L}})$  المار خلال مقاومة الحمل  $({\rm R}_{{\rm L}})$  يكون ثابتًا، فإن

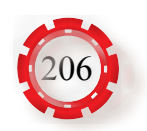

الزيادة في التيار  $\rm(I_{_{f}})$  تتدفق عبر الثنائي، وتستمر عملية تثبيت فولتية الحمل مع تغيّر فولتية الدخل كون قيمة التيار المار خلال الزينر(I<sub>\_</sub>) أكبر من قيمة التيار العكسي، وأقل من قيمة التيار الأقصى للثنائي زينر، للحفاظ على ثنائي زينر في منطقة االنهيار.

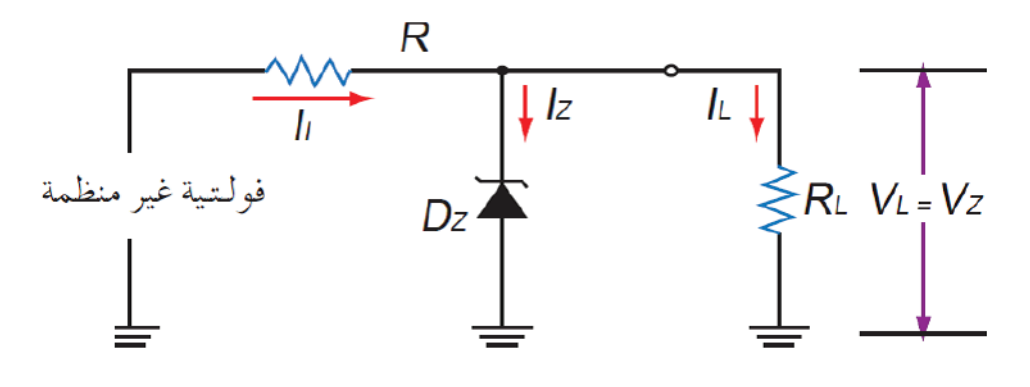

الشكل(2-31): استخدام ثنائي زينر منظمًا للفولتية.

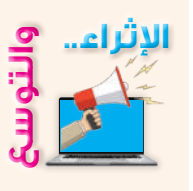

- ً مستخدما اإلنترنت ومكتبة مدرستك، اجمع معلومات عن مزود الطاقة )power supply )المستخدم في أجهزة الحاسوب مكوناته، وشكل دارات التقويم والتنعيم، َّ وتنظيم الفولتية، والفولتيات المباشرة التي يزود جهاز الحاسوب بها، ثم ناقش زمالءك في ذلك.
- ًا ُ قارن شكل إشارة الخرج لدارة تقويم نصف موجة بدارة تقويم موجة كاملة، مستعين بالشكل اآلتي:

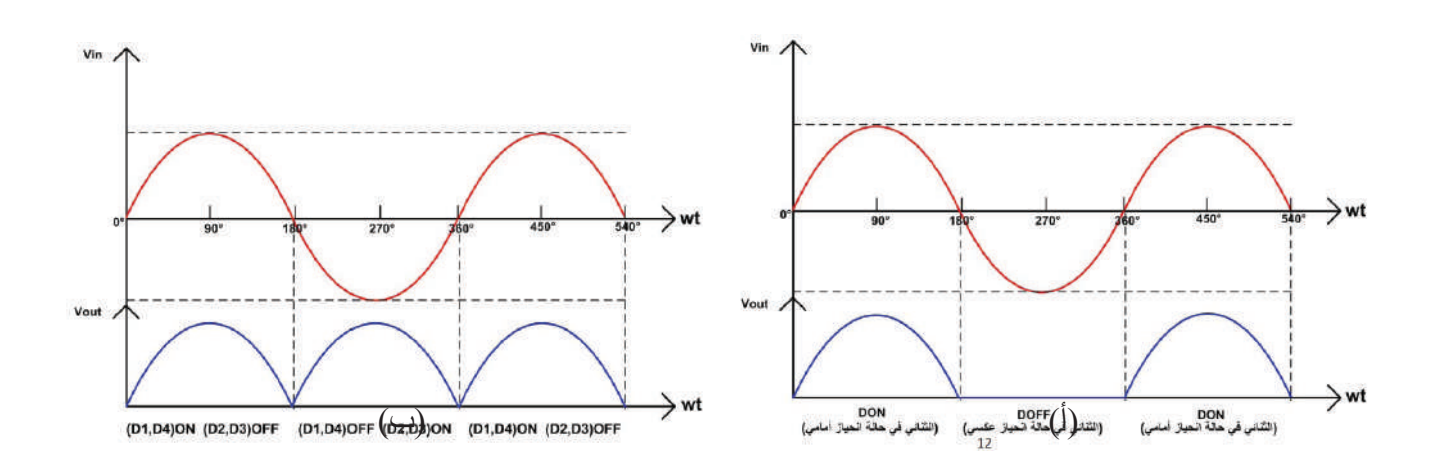

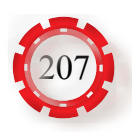

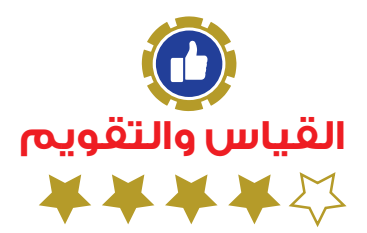

-1 لماذا يوصل مواسع على التوازي بالحمل في دارات التقويم؟ -2 ارسم دارة تقويم أحادية الطور نصف الموجة مع رسم شكل إرشادي الدخل والخرج. 3- ارسم دارة تقويم الموجة الكاملة باستخدام أربعة ثنائيات (القنطرة) مع دارة تنعيم من نوع (LC) وثنائي زينر منظم للفولتية، مُحدِّدًا شكل الإشارة بعد كل مرحلة. -4 ِّ ارسم دارة تقويم القنطرة، موض ًحا عملها. -5 ما المقصود بعملية تقويم التيار؟ وما أهميتها؟ 6- ما أنواع دارات التنعيم، مُبِّينًا كلَّا منها بالرسم. -8 تأمل الدارة في الشكل اآلتي، ثم أجب ما يلي:

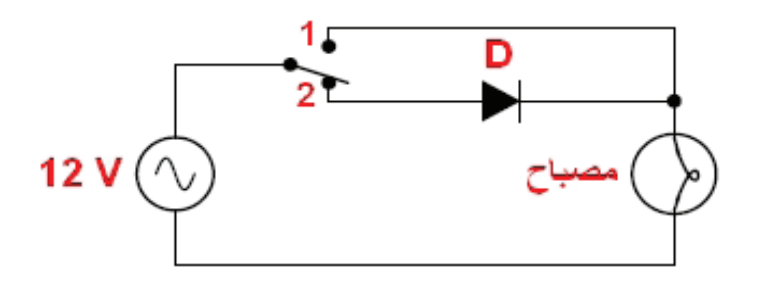

أ- في أي وضع للمفتاح تكون إضاءة المصباح ساطعة؟ لماذا؟ ب- في أي وضع للمفتاح تكون إضاءة المصباح خافتة؟ لماذا؟ جـ- ما اسم دارة التقويم عند وضع المفتاح بحيث يدخل الثتائي في الدارة؟ د- ارسم شكل موجة فولتية الخرج للدارة عند توصيل الثنائي بالحمل.

-9 تأمل الدارة في الشكل المجاور، ثم أجب ما يأتي:

أ- ما اسم هذه الدارة؟ ب- تتبـع مسـار التيـار مُبيِّنًــا الثنـائيــات التــي تمـرر التيـار والثنـائيــات التــي تمنــع مـرور التيـار خـلال نصفـي الموجـة الجيبيـة. جـ- ما وظيفة المواسع في الدارة؟ د- ارسم شكل موجة فولتية الدخل بين طرفي الجزء العلوي من دارة الملف الثانوي.

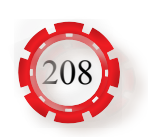

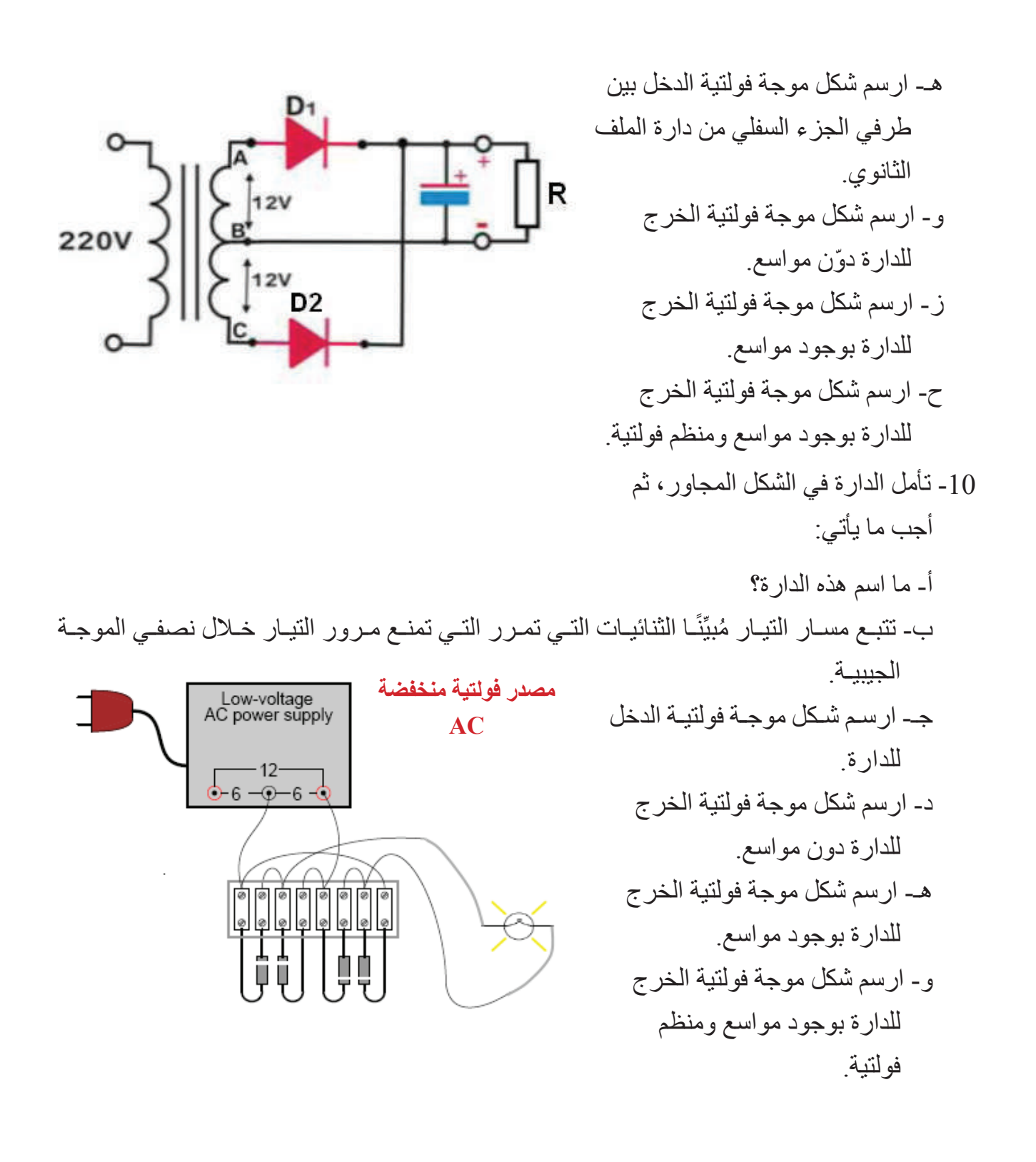

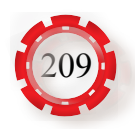

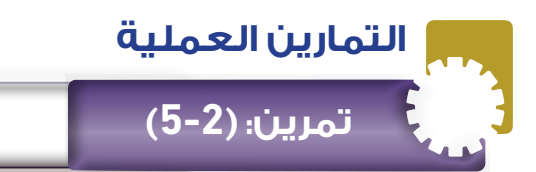

- تبني دارة تقويم نصف الموجة باستخدام الثنائي.
	- تقارن بين اإلشارات على الدخل والخرج.

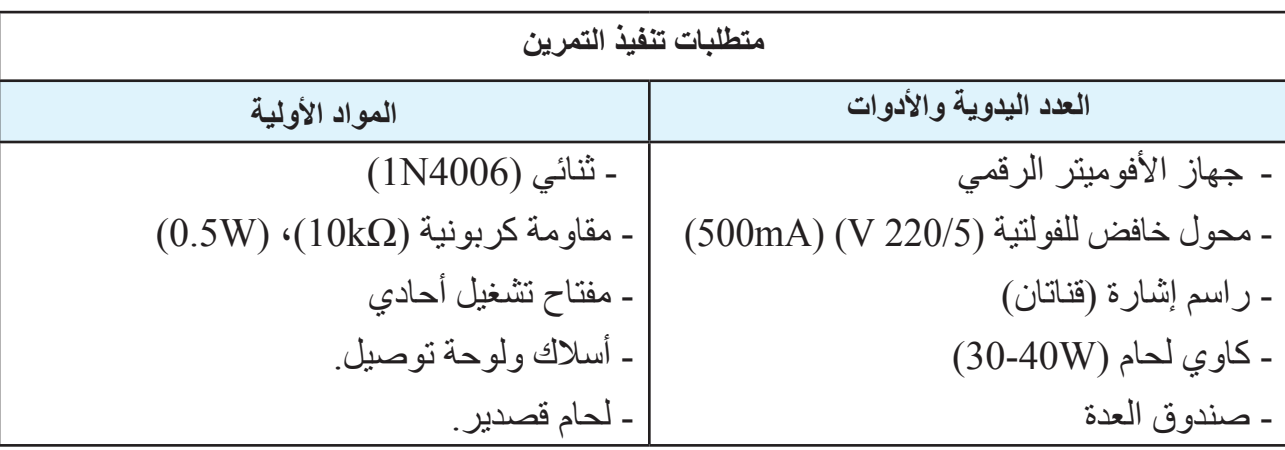

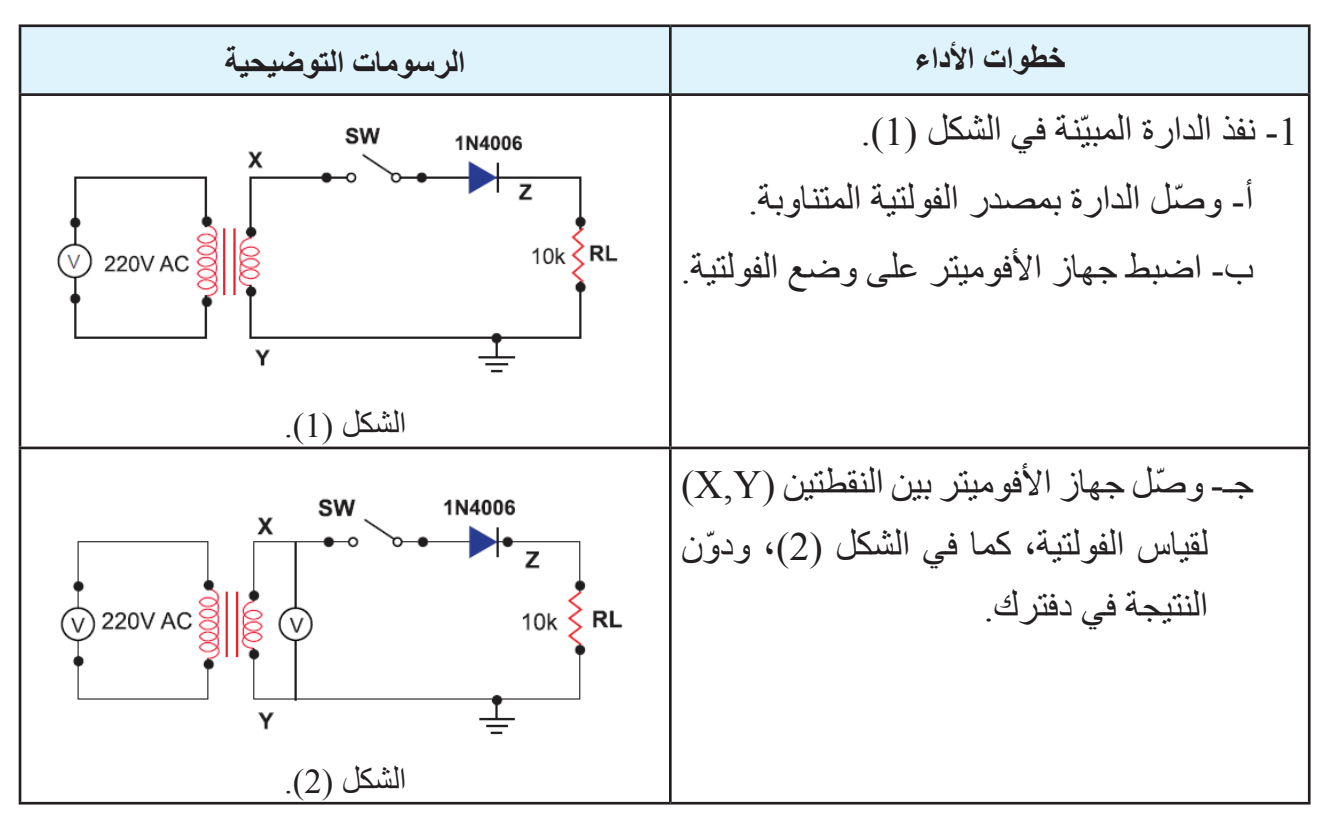

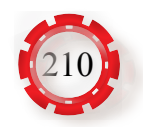

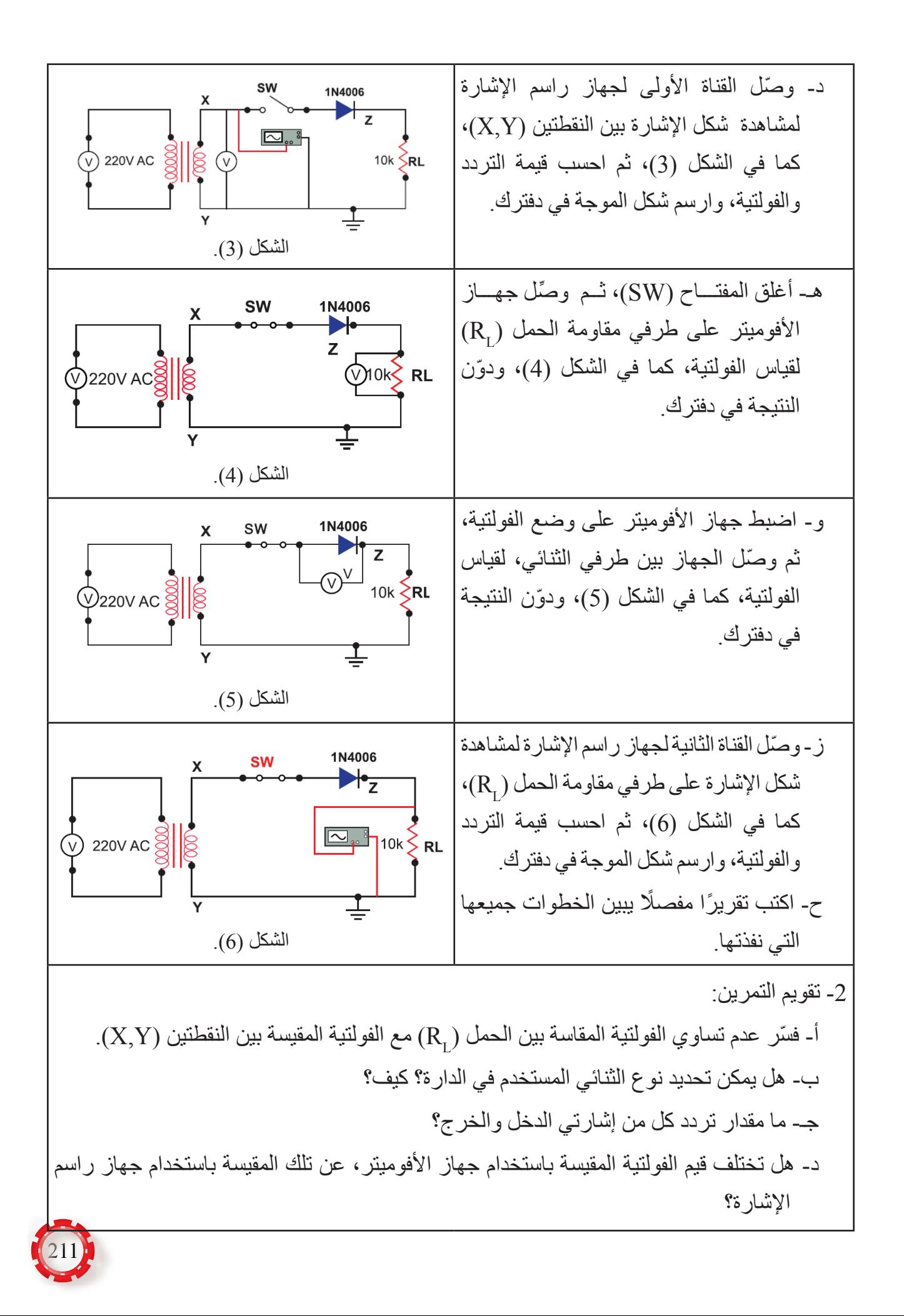

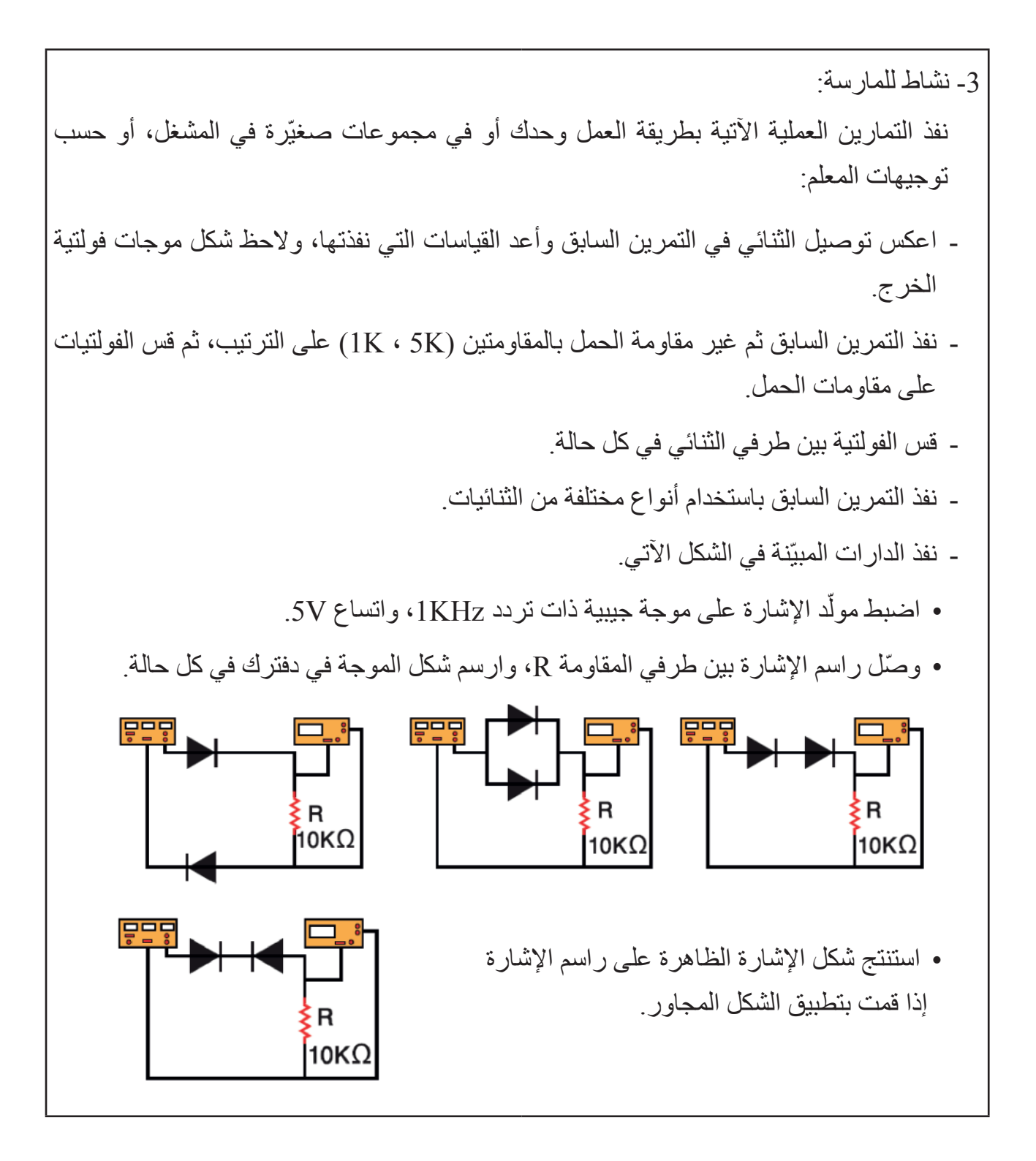

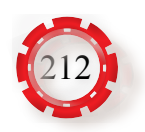

- تبني دارة تقويم موجة كاملة باستخدام الثنائي.
	- تقارن بين اإلشارات على الدخل والخرج.

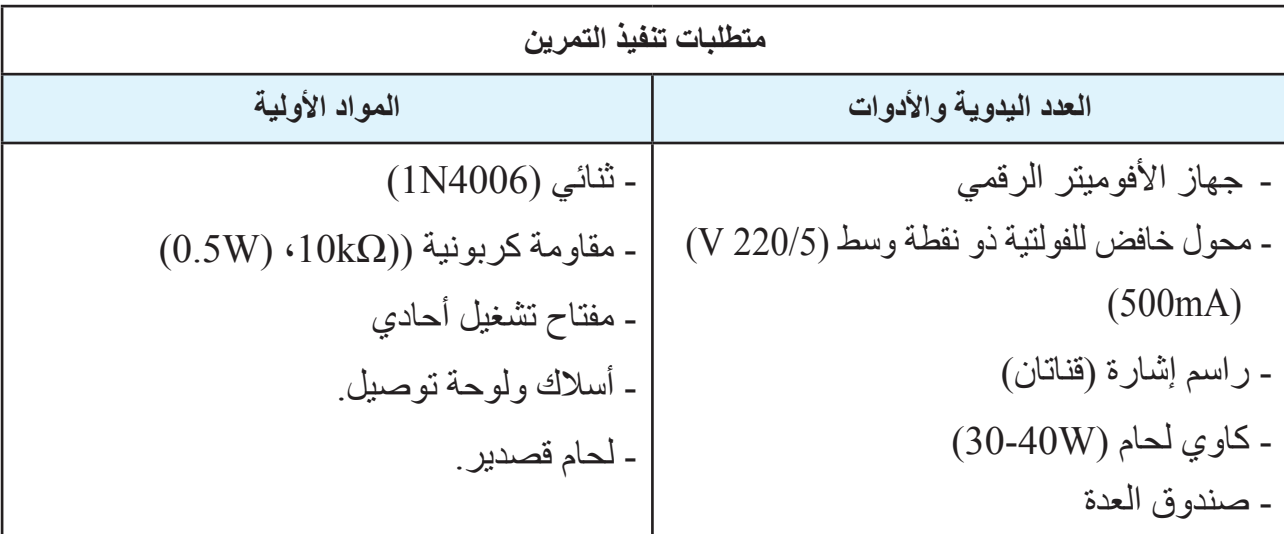

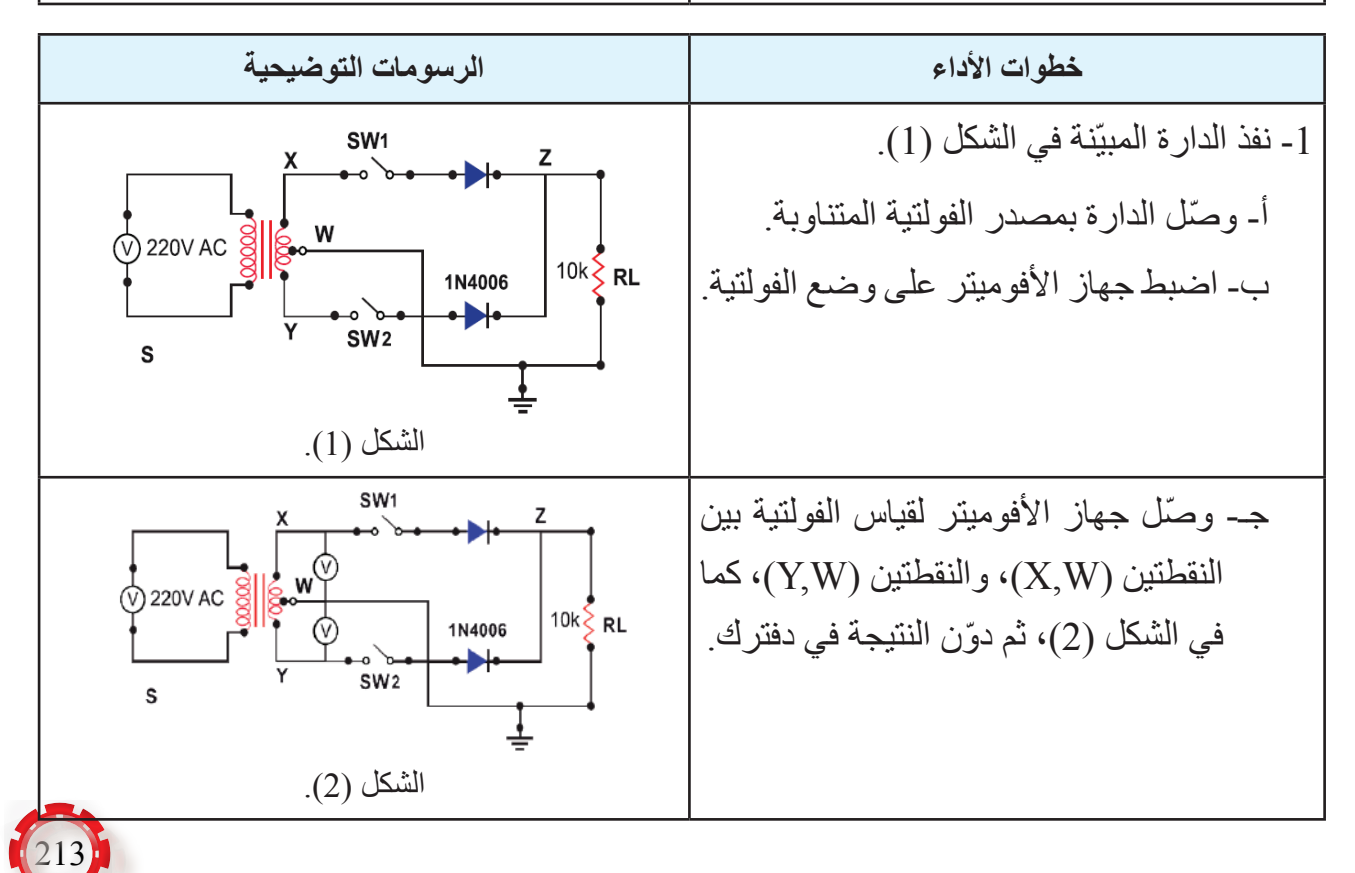

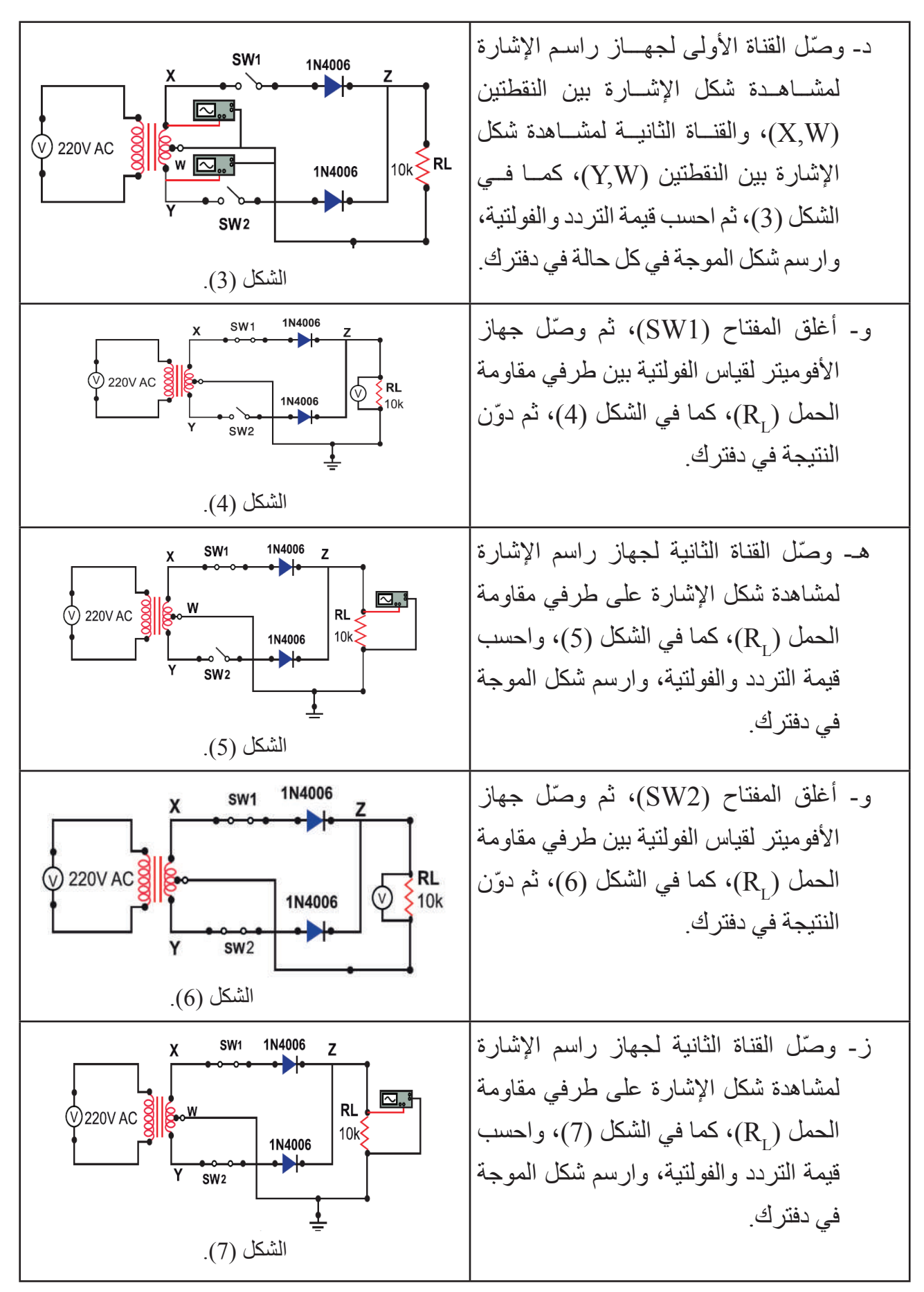

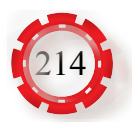

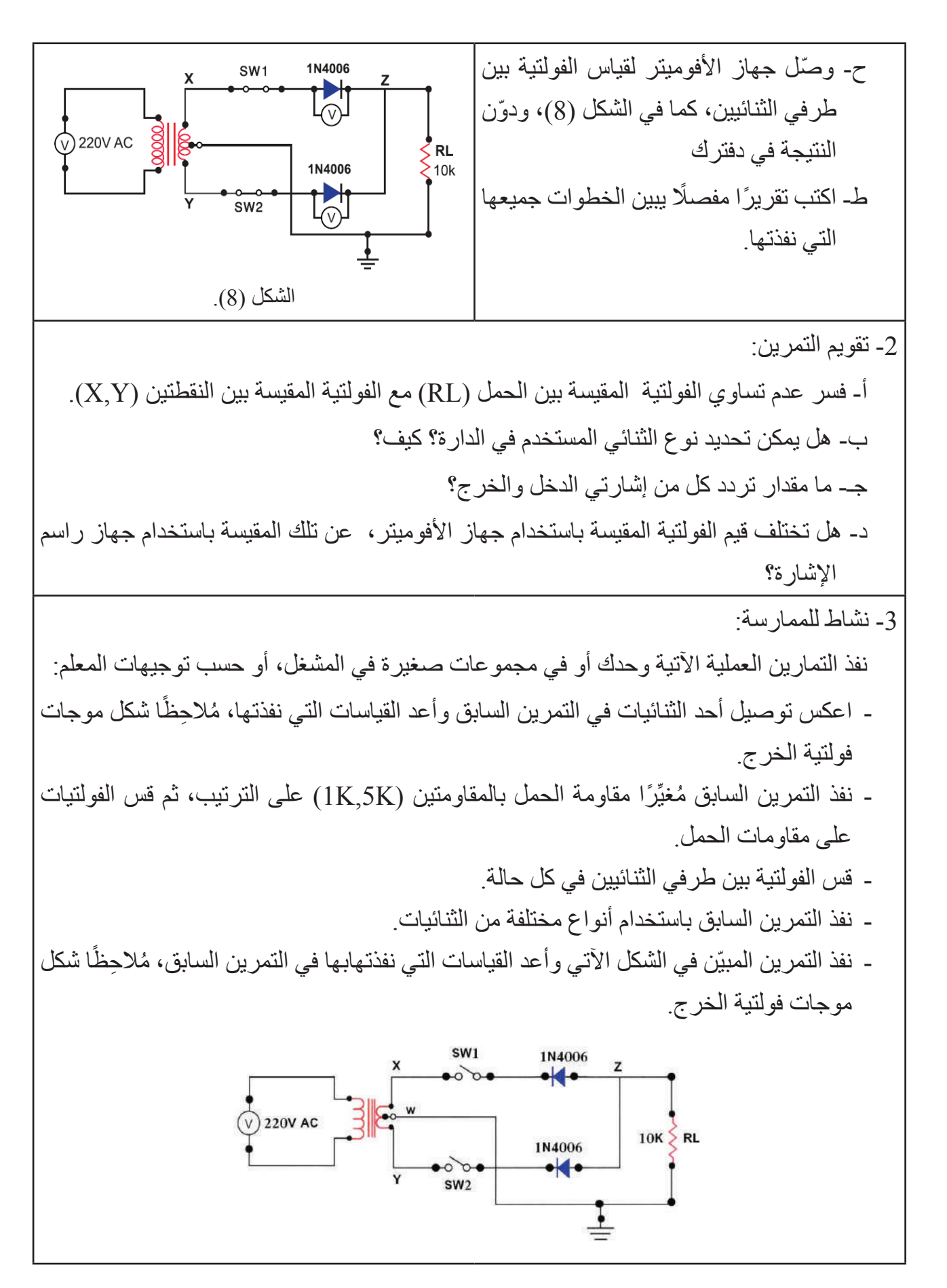

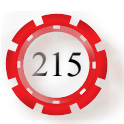

- تبني دارة تقويم قنطرة باستخدام الثنائي.
- تقارن بين اإلشارات على الدخل والخرج.

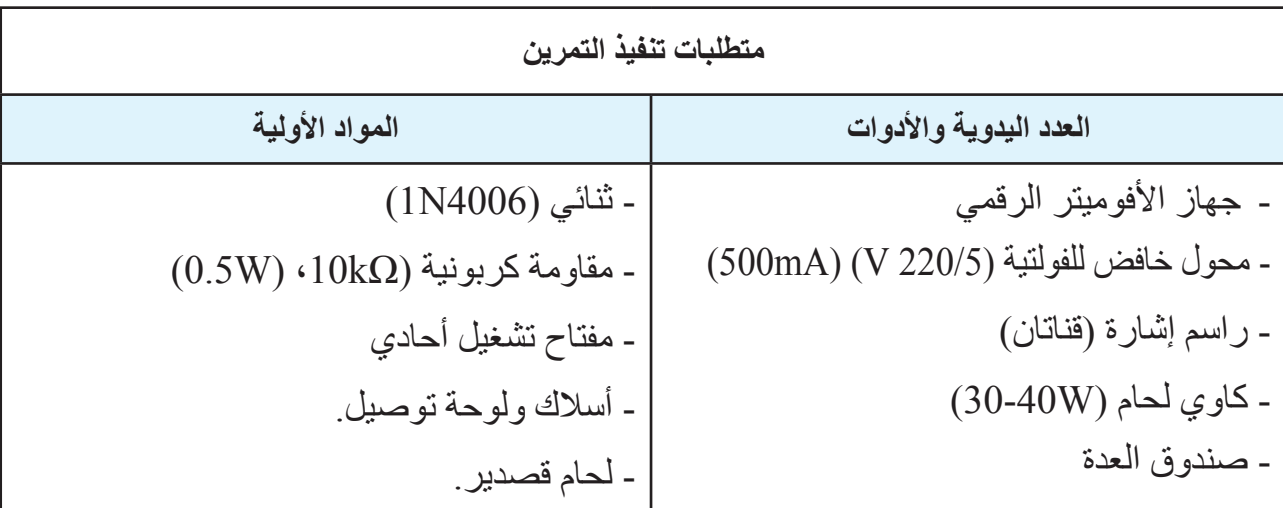

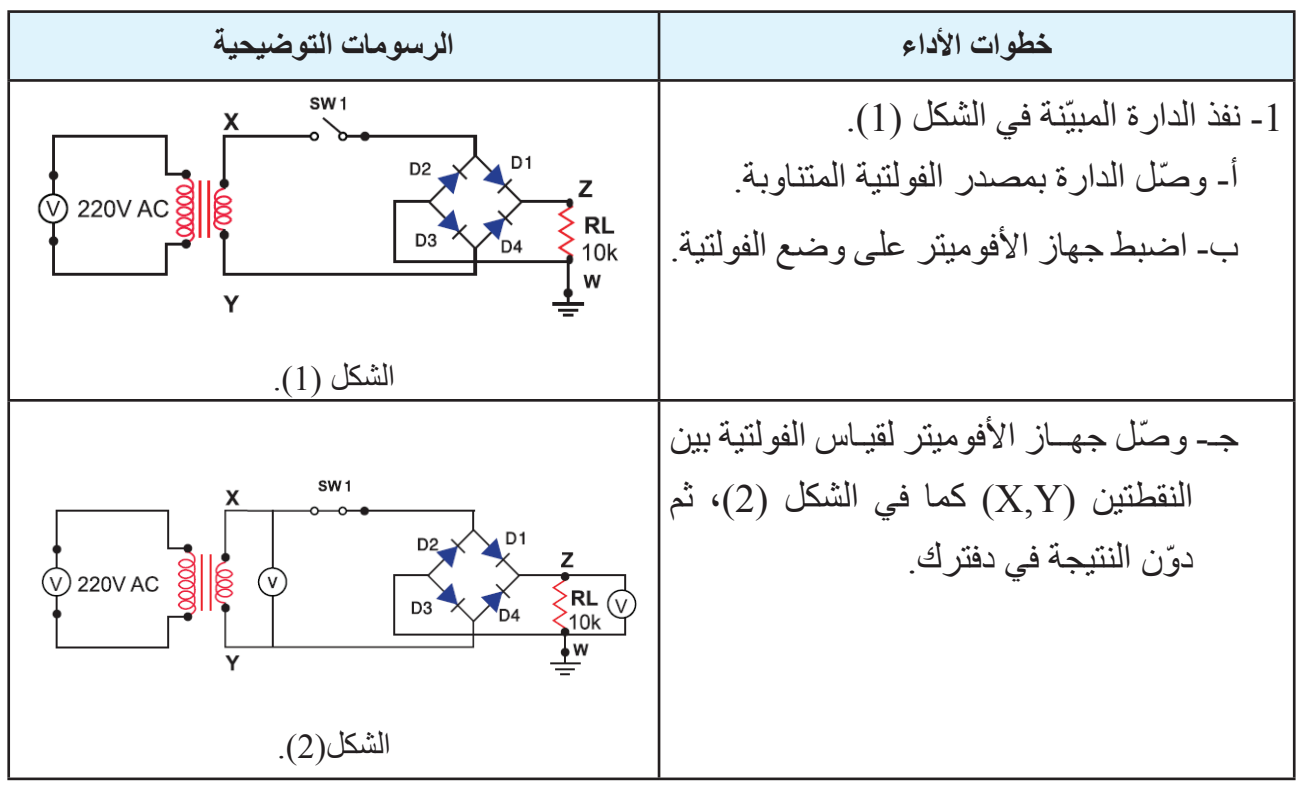

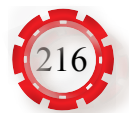
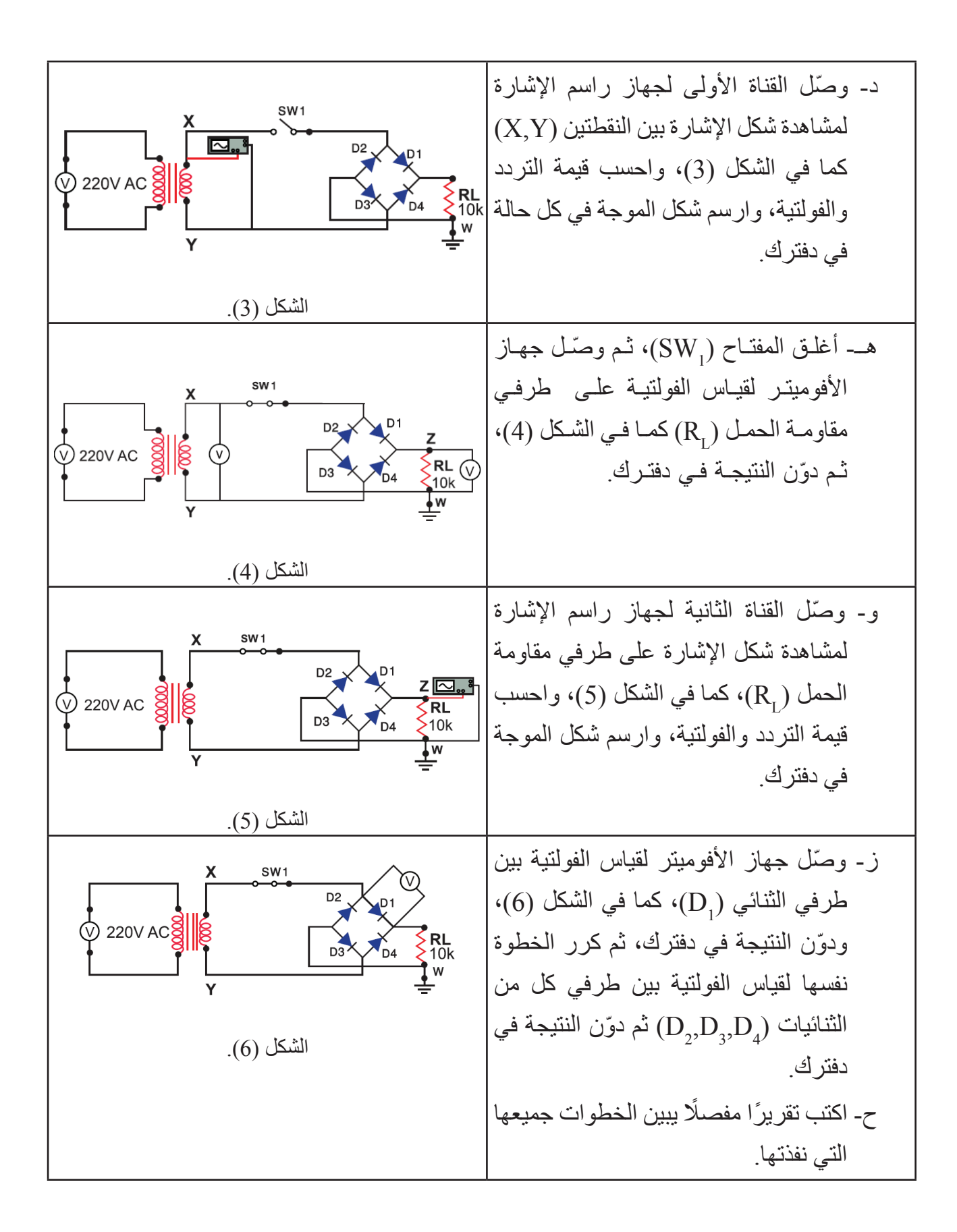

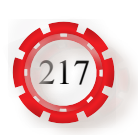

-2 تقويم التمرين: أ- هل يمكن تحديد نوع الثنائي المستخدم في الدارة؟ كيف؟ ب- فسر عدم تساوي الفولتية المقاسة بين الحمل (RL) مع الفولتية المقيسة بين النقطتين (X,Y). جـ - ما مقدار تردد كل من إشارتي الدخل والخرج؟ د- هل تختلف قيم الفولتية المقيسة باستخدام جهاز األفوميتر، عن تلك المقيسة باستخدام جهاز راسم اإلشارة؟

-3 نشاط للممارسة:

- نفذ التمارين العملية اآلتية وحدك أو في مجموعات صغيّرة في المشغل، أو حسب توجيهات المعلم: اعكس توصيل الثنائي (D1) في التمرين السابق وأعد القياسات التي نفذتها، مُلاحِظًا شكل موجات | فولتية الخرج.
- اعكس توصيل الثنائي (D4) في التمرين السابق وأعد القياسات التي نفذتها، مُلاحِظًا شكل موجات | فولتية الخرج.
- -نفذ التمرين السابق وقم بتغيّر مقاومة الحمل بالمقاومتين )KΩ،1KΩ5 )على الترتيب، ثم قس الفولتيات على مقاومات الحمل.
	- -قس الفولتية بين طرفي الثنائيات في كل حالة.
- نفذ التمرين المبيّن في الشكل (7) مُستخدِمًا العناصر الإلكترونية الآتية، مُلاحِظًا شكل موجات | فولتية الخرج:
	- محول خافض للفولتية V/12V220
		- أربعة ثنائيات 4007N1
		- مواسع كيميائي µF100
		- مقاومة كربونية Ω 330

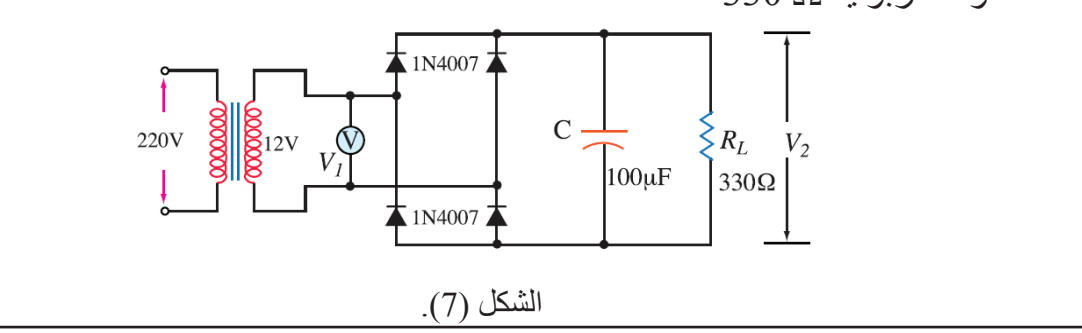

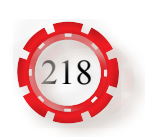

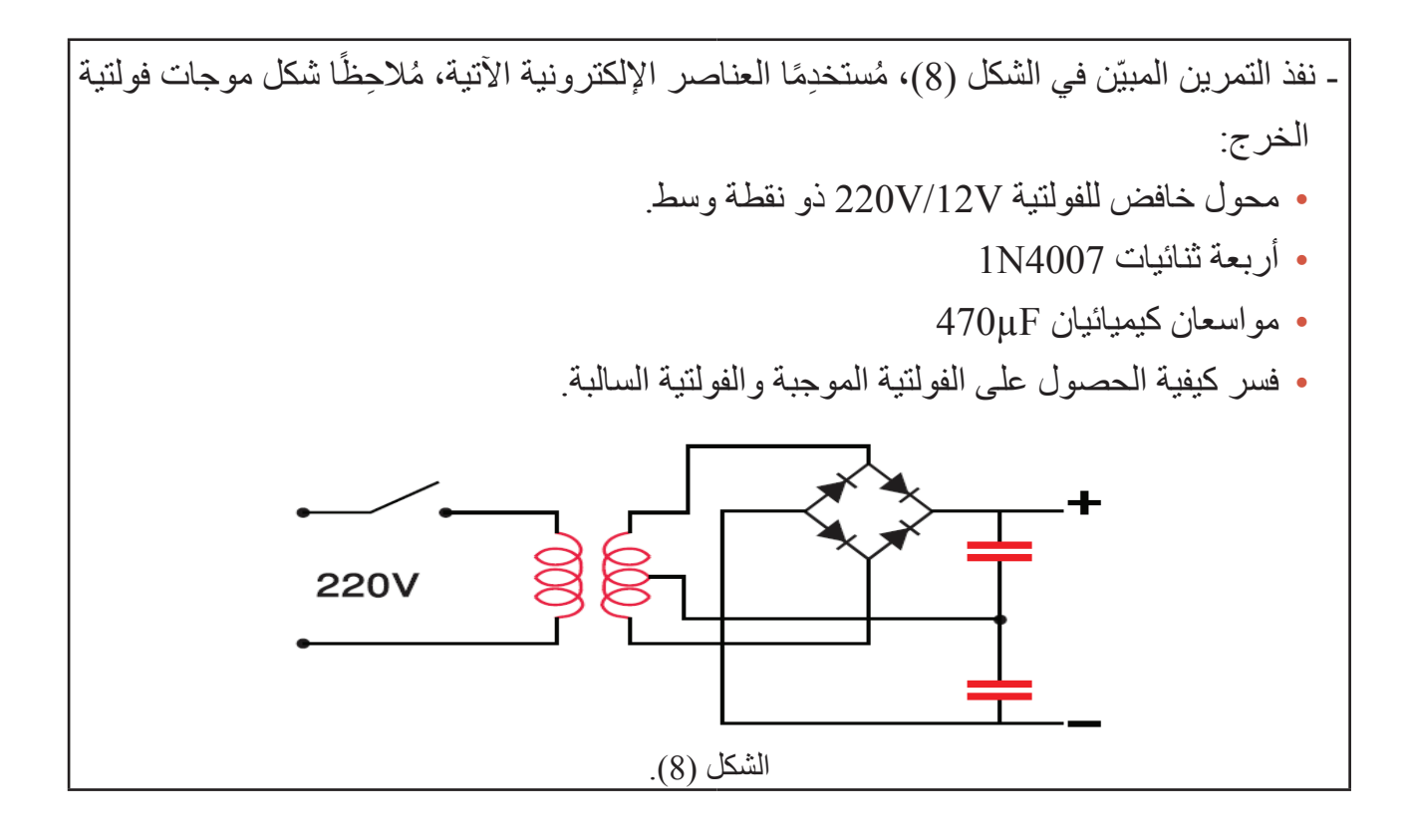

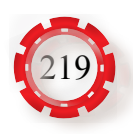

**َّع منك بعد تنفيذ هذا التمرين أن: ُتوق ي**

- تبني دارة تقويم موجة كاملة مع دارة تنعيم.
- تقارن بين اإلشارات على الدخل والخرج.

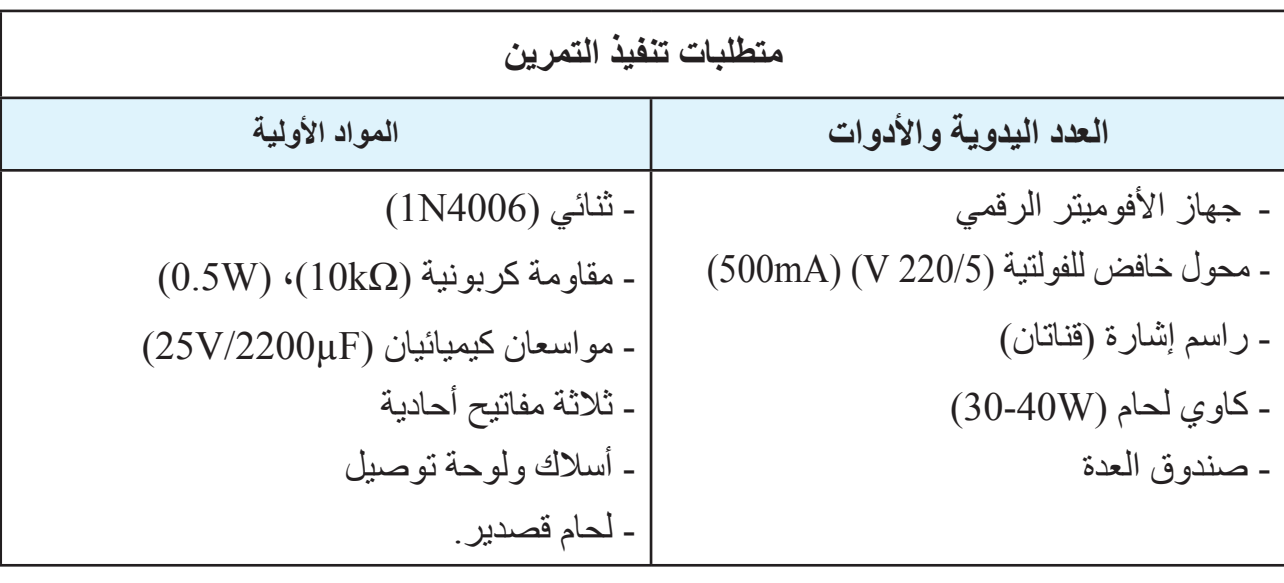

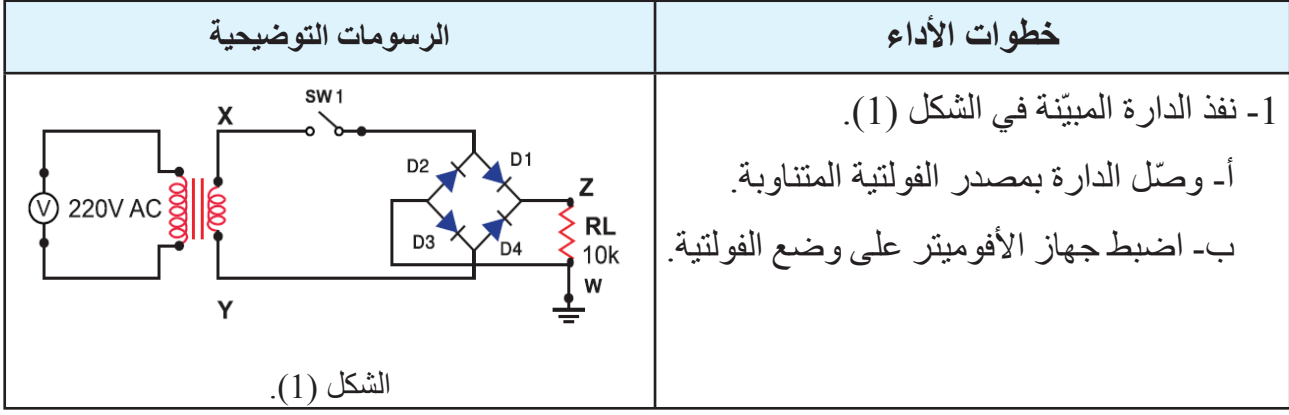

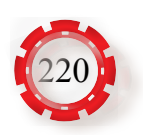

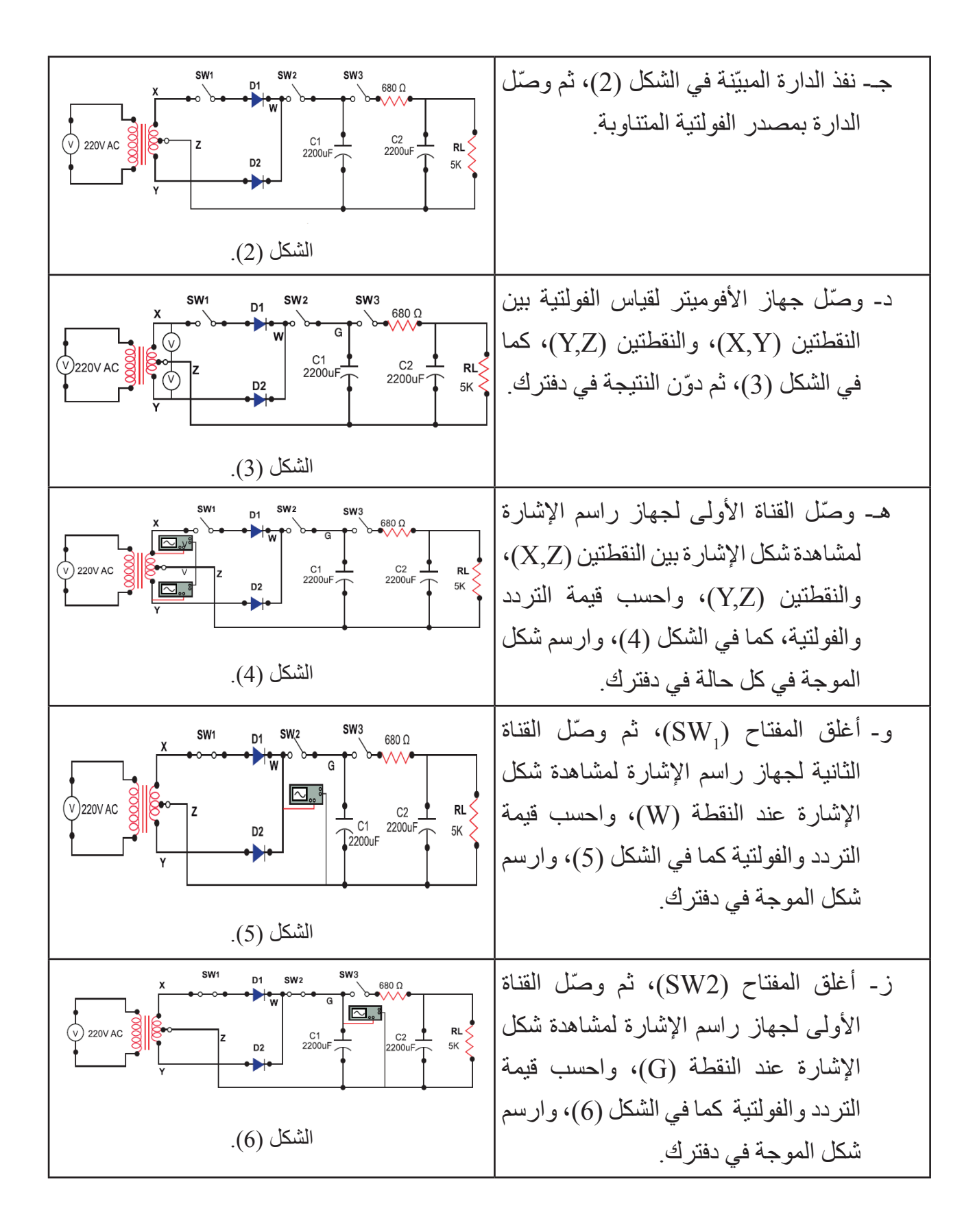

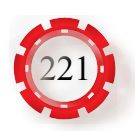

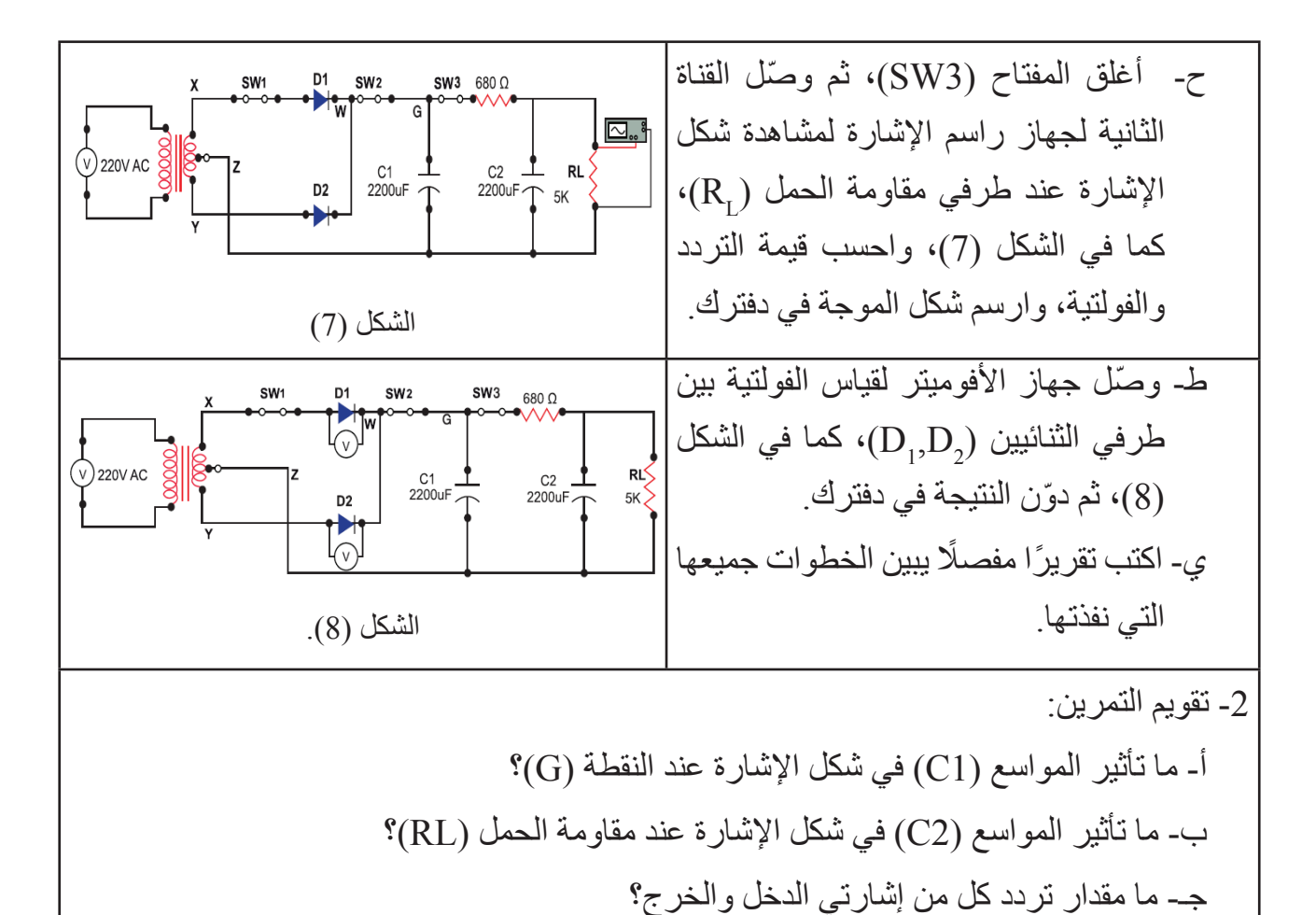

و- هل تختلف قيم الفولتية المقيسة باستخدام جهاز الأفوميتر ، عن تلك المقيسة بجهاز راسم الإشارة؟

د- ما مقدار الفولتية المستمرة على مقاومة الحمل؟

هـ- ما الفرق بين شكل الموجة قبل التنعيم وبعده؟

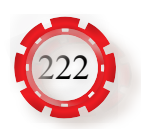

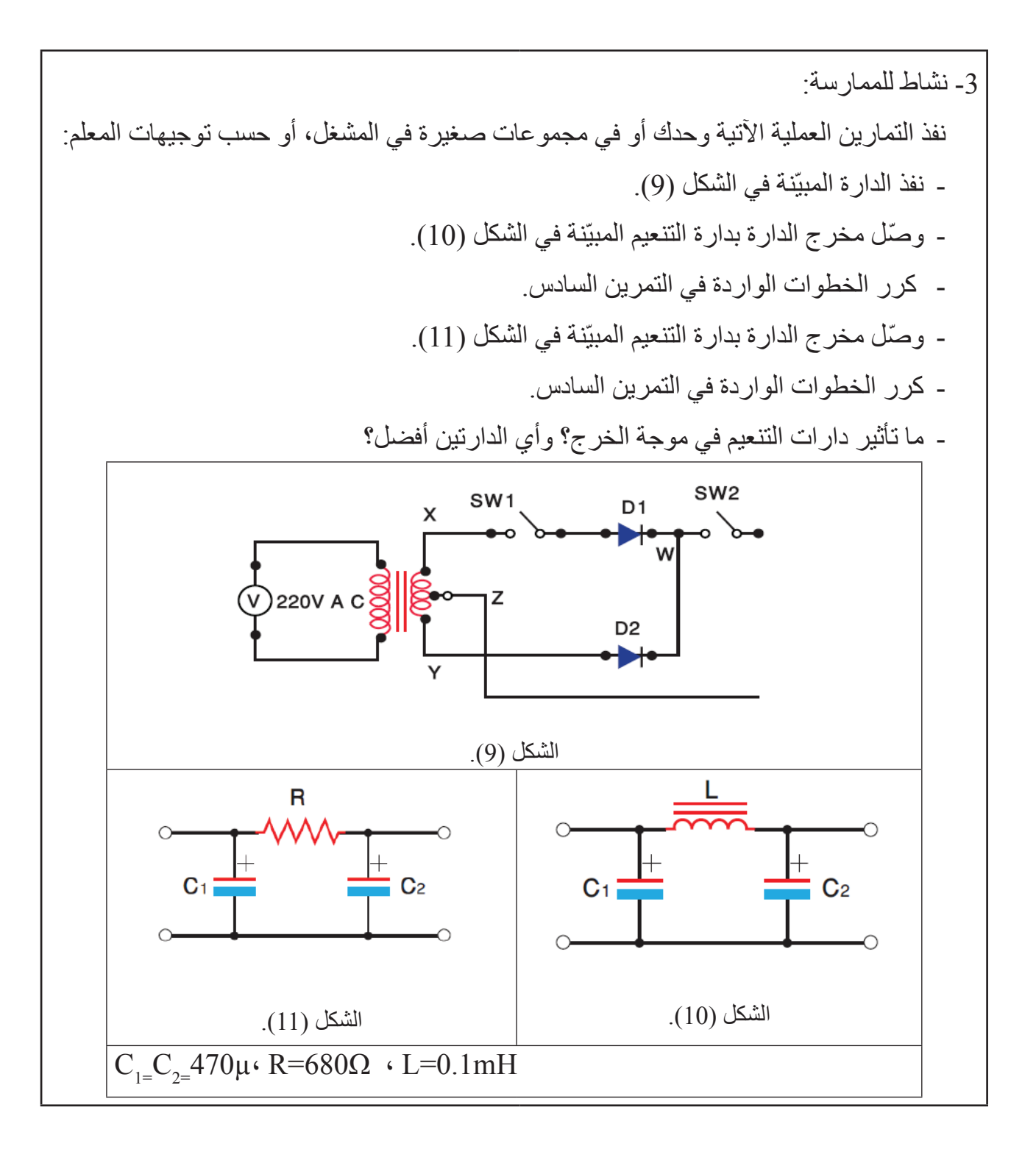

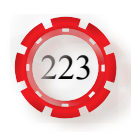

**َّع منك بعد تنفيذ هذا التمرين أن: ُتوق ي**

- تبني دارة مثبت فولتية باستخدام ثنائي زينر.
	- تقارن بين اإلشارات على الدخل والخرج.

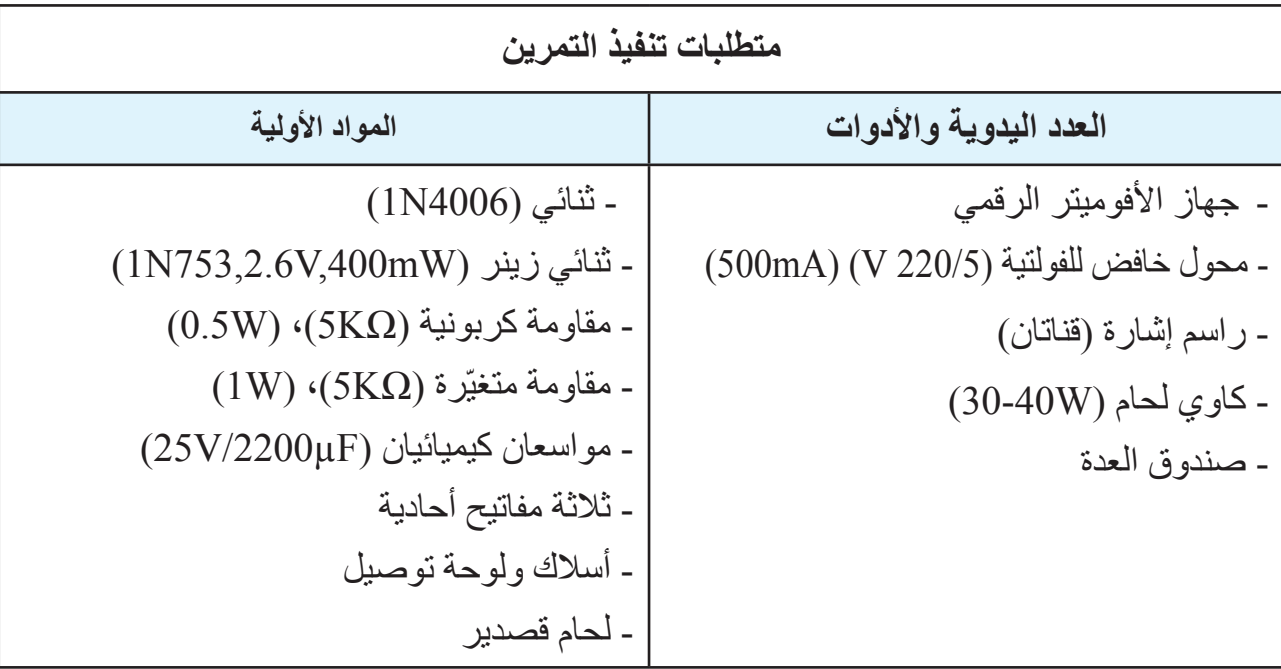

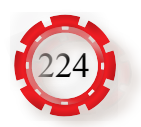

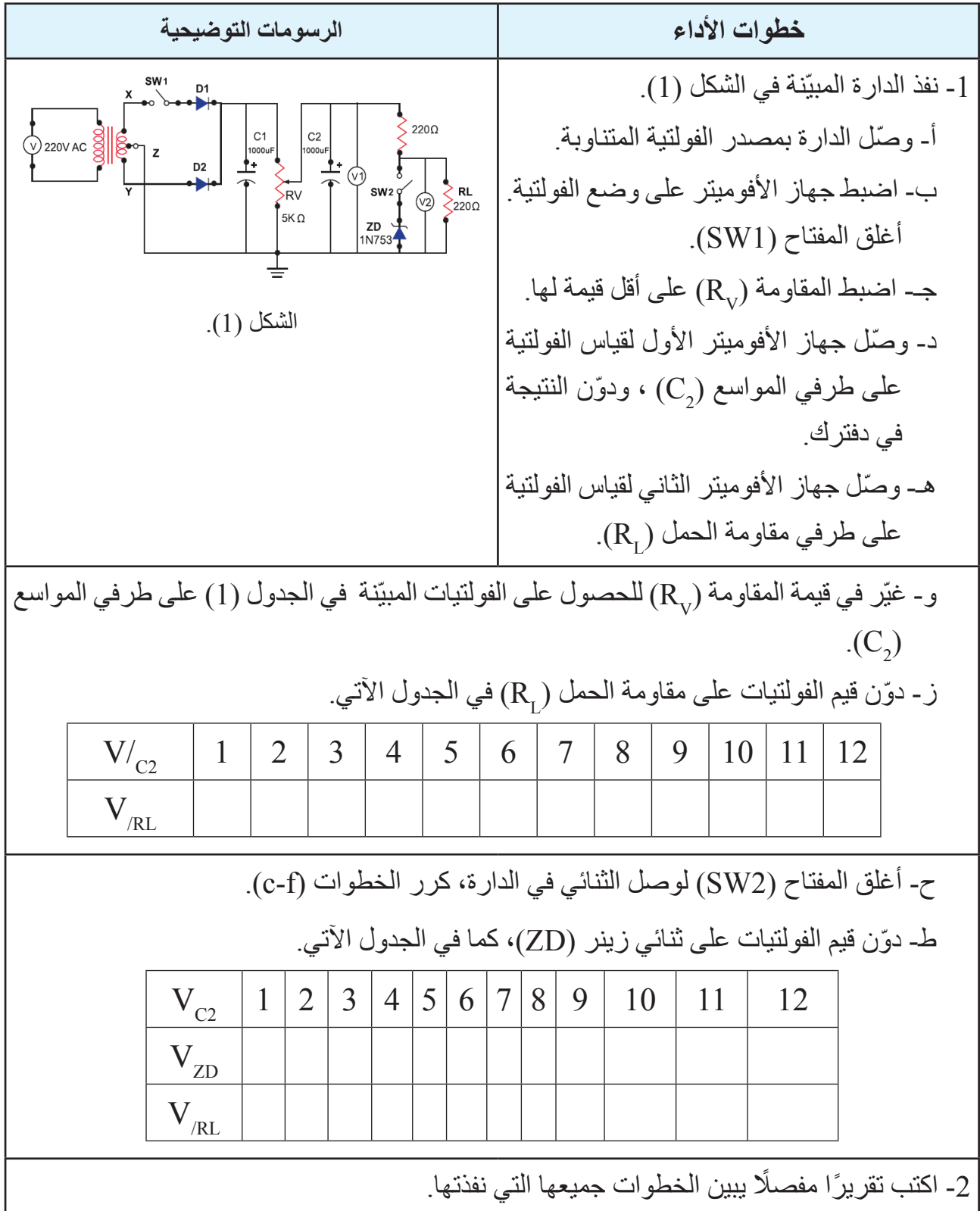

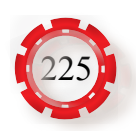

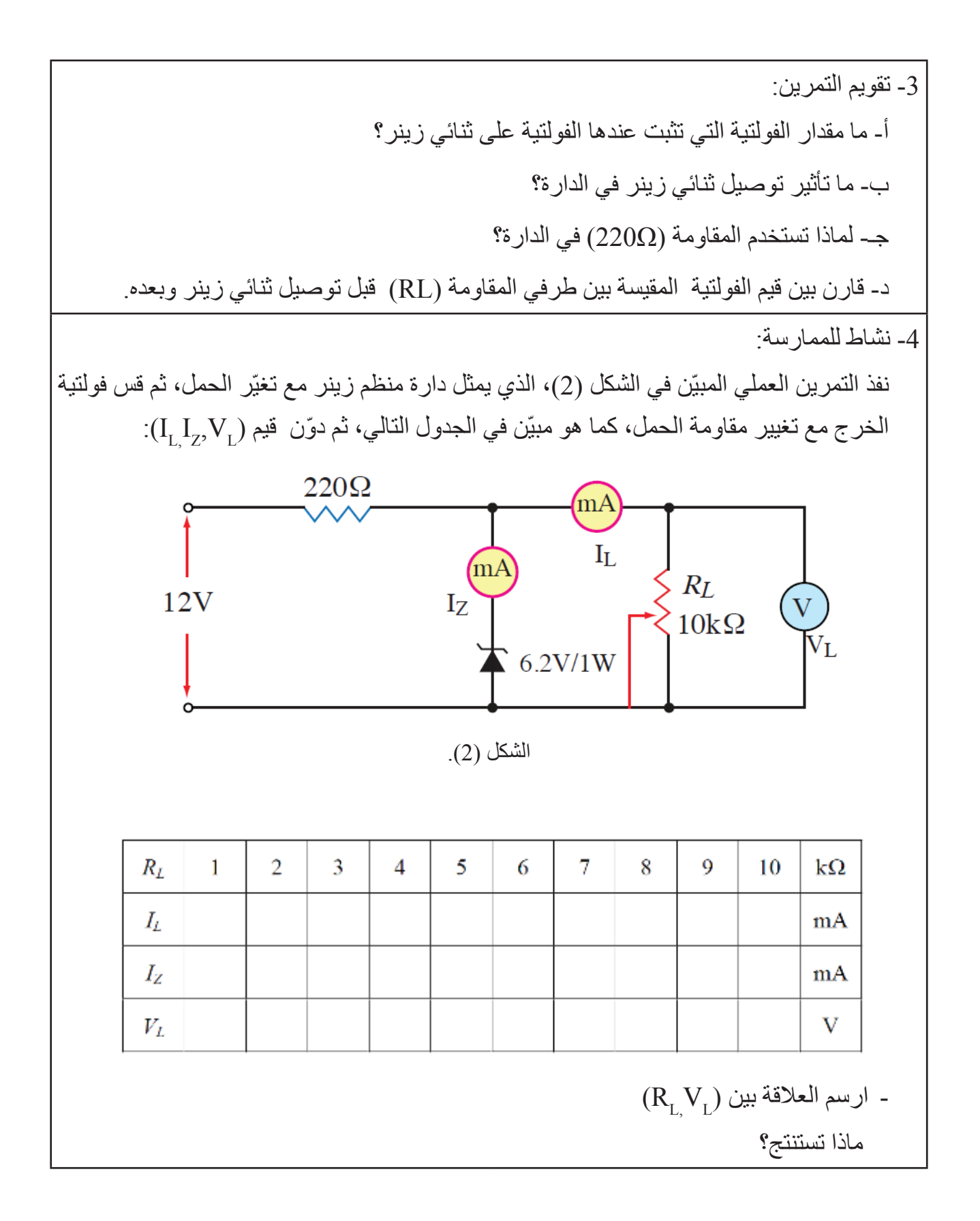

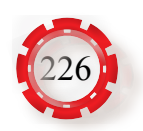

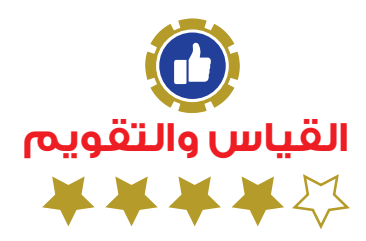

**التقويم الذاتي )النقاط الحاكمة(**

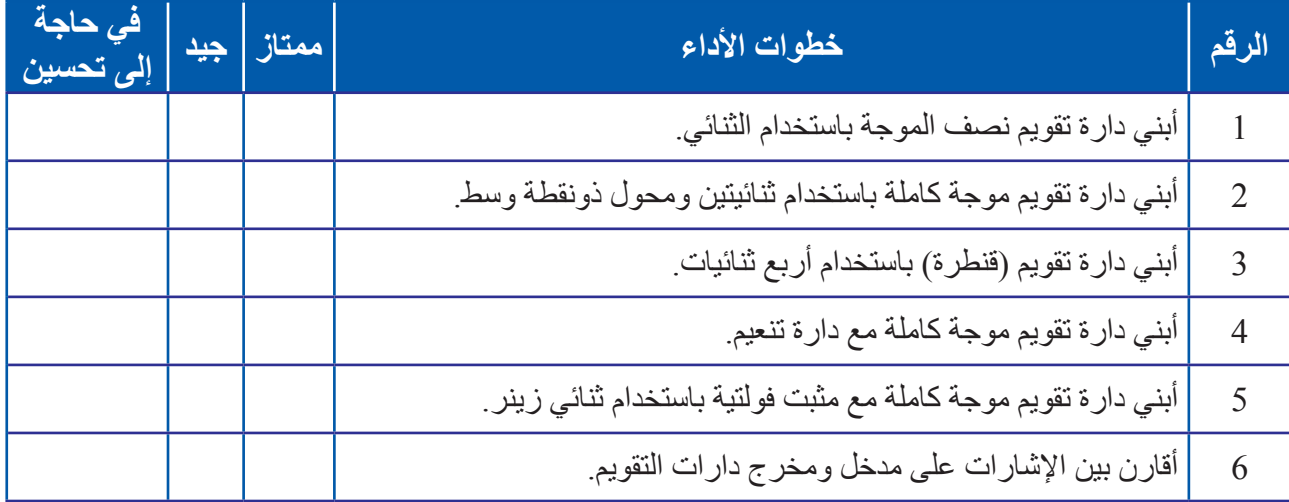

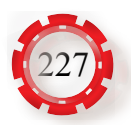

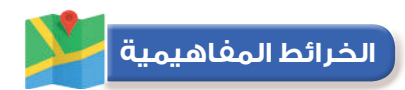

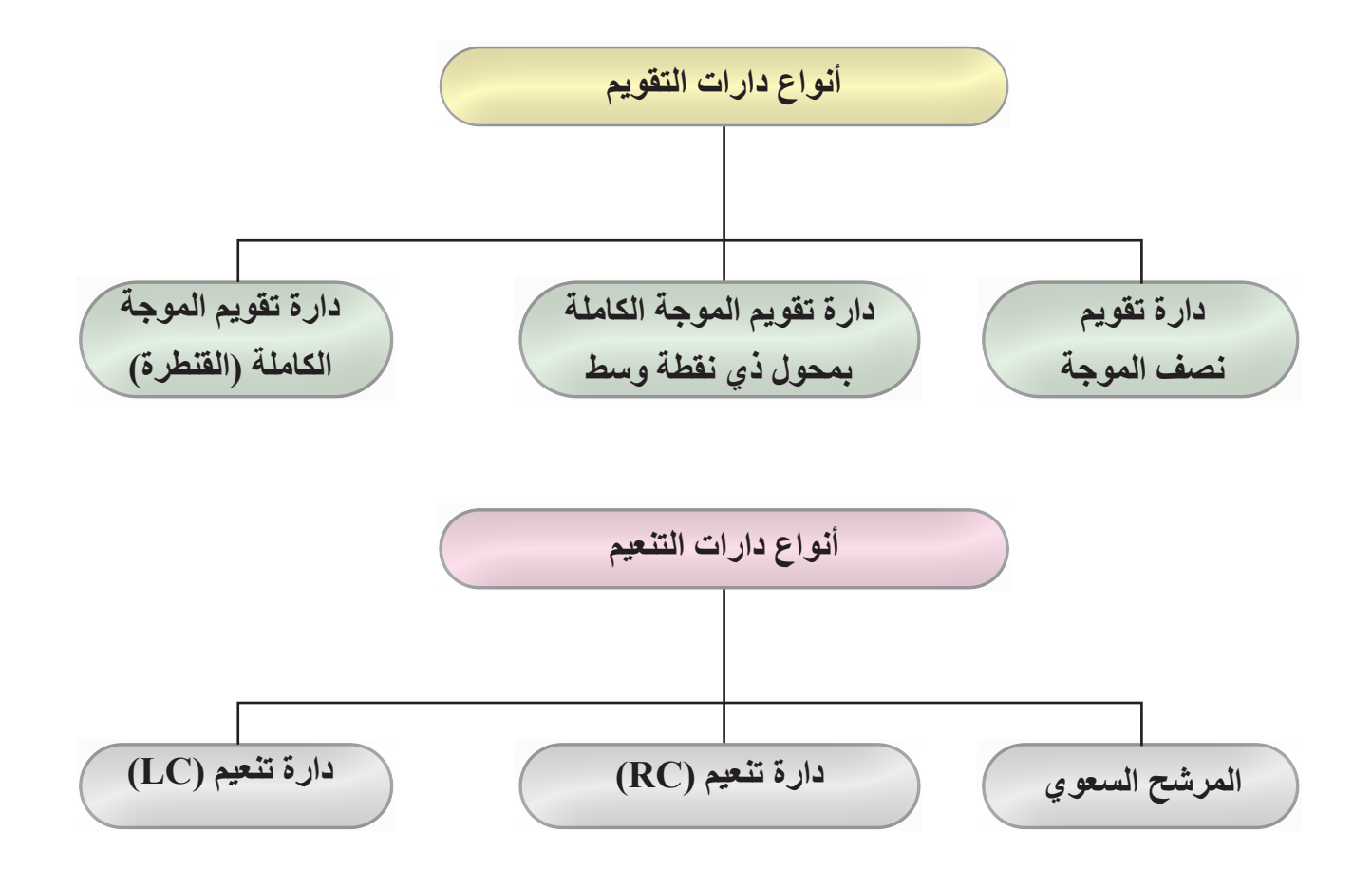

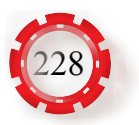

# **الوحدة الثانية أساسيات اإللكترونيات**

**ا: الترانزستورات ثالث ً**

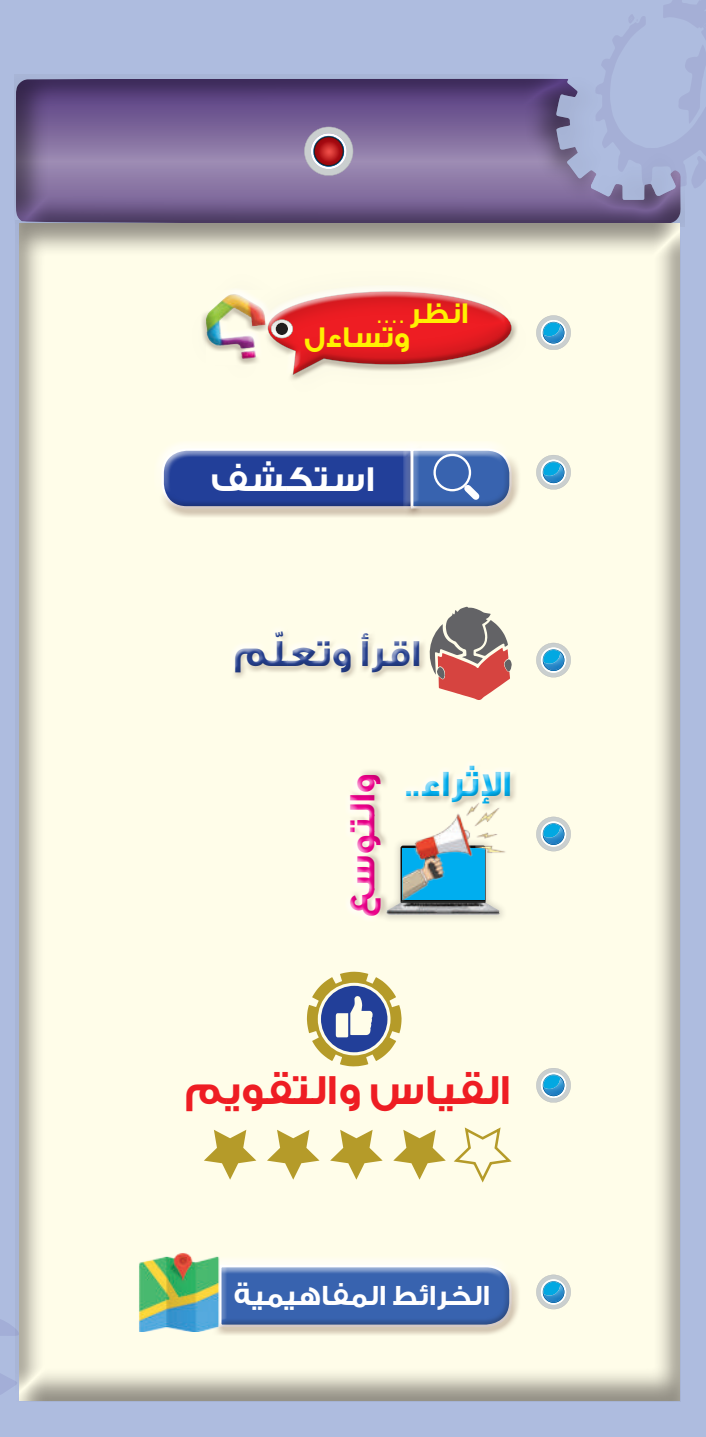

#### **النتاجات**

**يتوقع منك بعد دراسة هذا الدرس أن :** تتعرف أنواع الترانزستورات المختلفة. تميز التركيب الداخلي ألنواع الترانزستورات المختلفة

- توضح أهمية الترانزستورات.
- تبنـي دارة مفتــاح إلكترونـي باسـتخدام ترانزســـتور ثنــــائي القطبيـة.
- تحدد أطــراف الترانزستورات باستخدام كتيب البدائل.
- تفحص صالحية الترانزستورات باستخدام األفوميتر وجهاز فحص الترانزستورات.

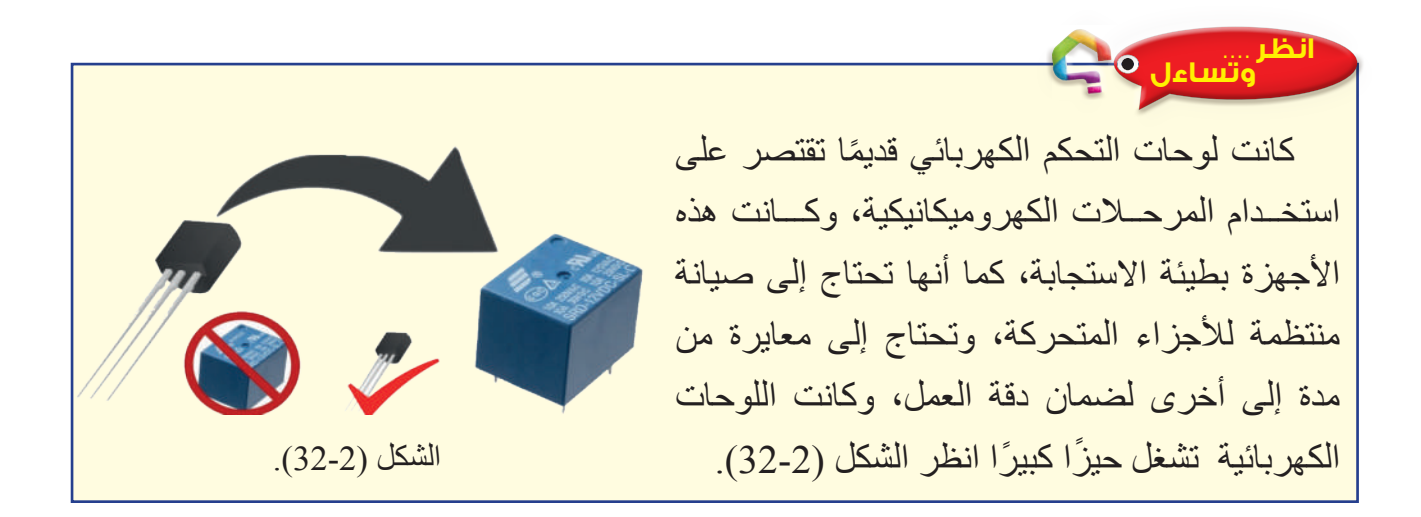

#### **استكشف**

- َّ ما العنصر الذي قلب كل المفاهيم عن التحكم الكهربائي وحول لوحات التحكم الضخمة إلى بوردات رشيقة صامتة وموفرة للطاقة الكهربائية؟

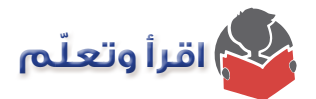

يعد الترانزستور أهم عناصر أشباه الموصالت التي اكتشفت في العصر الحديث، حيث يُعد األساس في تطور علم الإلكتر ونيات، ويستخدم الترانز ستور عمومًا في لوحات التحكم ومضخمات الإشارة الكهربائية والمفاتيح اإللكترونية المختلفة، وقد ساعدت عوامل عدة مثل صغر حجمه، وسهولة تصنيعه، وقلة تكاليفه واستهلاكه القليل للطاقة الكهربائية على انتشاره انتشارًا كبيرًا.

وقد استمد أهميته من قدرته على معالجة اإلشارات الصغيرة، التي توضع على مدخله، وتنتج إشارات مكبّرة على مخرجه، وتسمى هذه الخاصية نسبة التكبير، (Gain(h أو تضخيم الإشارة، ويمكن أيضًا ً استخدام الترانزستور مفتاحا لفتح الدارات الكهربائية وإغالقها والتحكم فيها.

### **-1 أنواع الترانزستورات**

تصنف الترانزستورات إلى األنواع الرئيسة اآلتية:

**أ- الترانزستور ثنائي الوصلة )BJT :Transistor Junction Bipolar)** يُعدّ الترانزستور ثنائي الوصلة من أشهر أنواع الترانزستورات، ويتكون من بلورة شبه موصلة من الجرمانيوم أو السيليكون مقسمة ثالث مناطق مطعمة بأنواع مختلفة من الشوائب، وهناك نوعان من الترانزستورات ثنائية الوصلة، وهما:

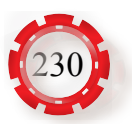

 .)Positive-Negative-Positive Transistor: PNP( ترانزستور **:(PNP( ترانزستور .1** يتكون من منطقتين من نوع (P) مفصولتين بمنطقة من نوع (N)، ويبيّن الشكل (2-33): أ. تركيبه. ب- رمزه.

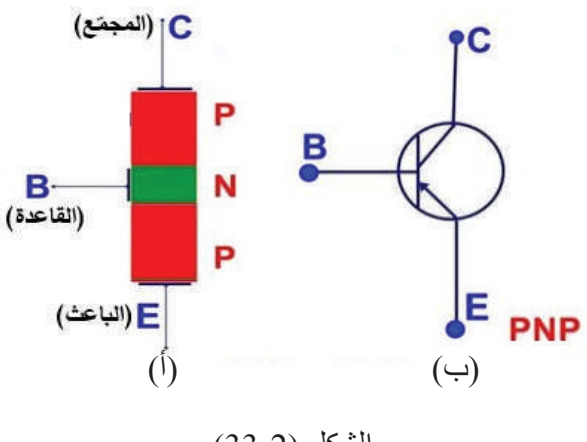

الشكل (2-33).

 .)**N**egative-**P**ositive**-N**egative Transistor: **NPN**( ترانزستور **:(NPN( ترانزستور .2** يتكون من منطقتين من نوع )**N** )مفصولتين ب منطقة من نوع )**P**)، ويبيّن الشكل )34-2(: أ- تركيبه، ب- رمزه.

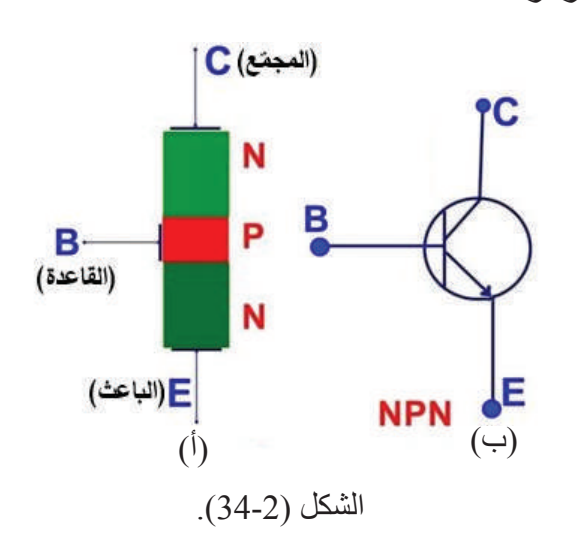

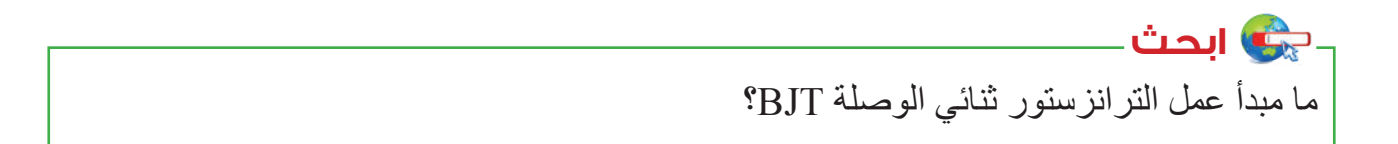

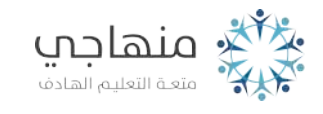

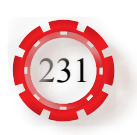

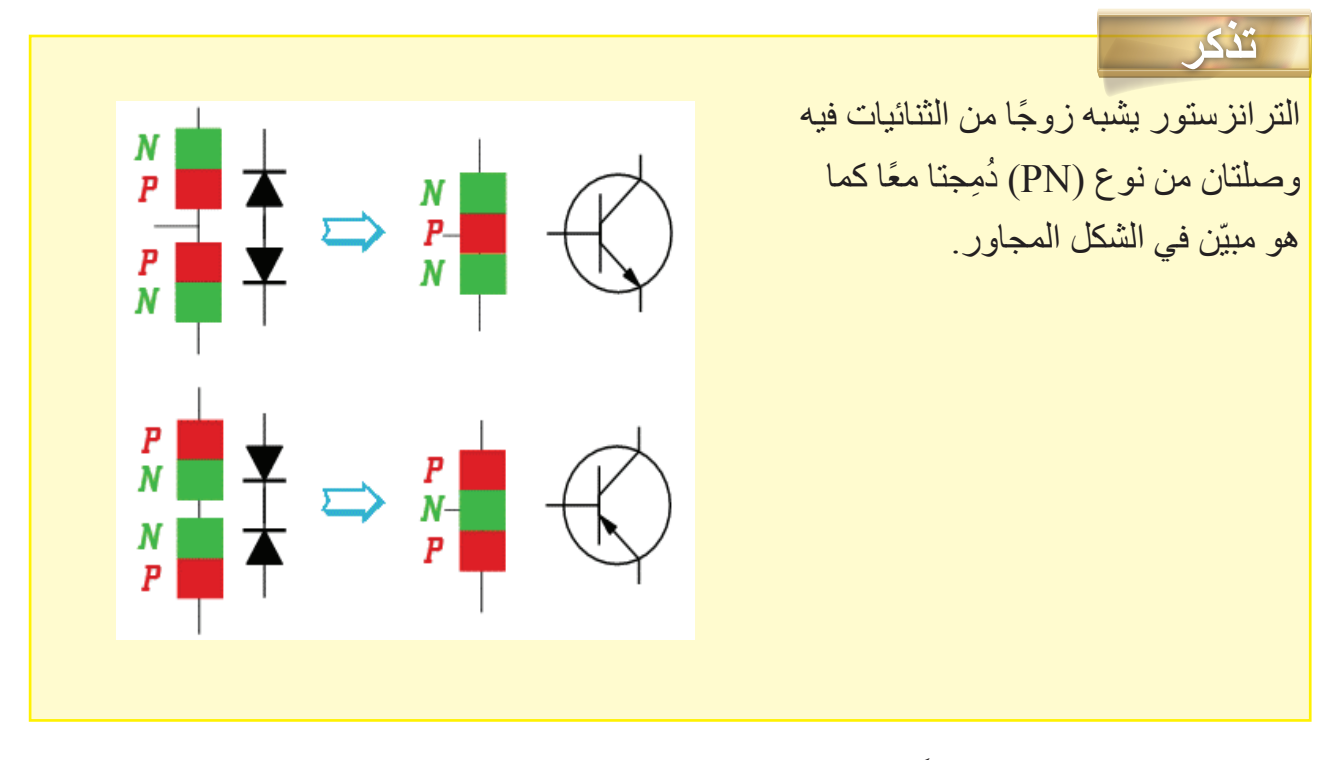

حجم الترانزستور صغير جدًّا، ويوضع داخل حافظة من البلاستيك أو المعدن محكمة الإغلاق؛ لكيلا يتعرض للرطوبة والعوامل الجوية الأخرى، ويبين الشكل (2-35) الأشكال الشائعة للترانزستورات، كما يجب أخذ االحتياطيات الالزمة لخفض درجة حرارة الترانزستور في أثناء التشغيل.

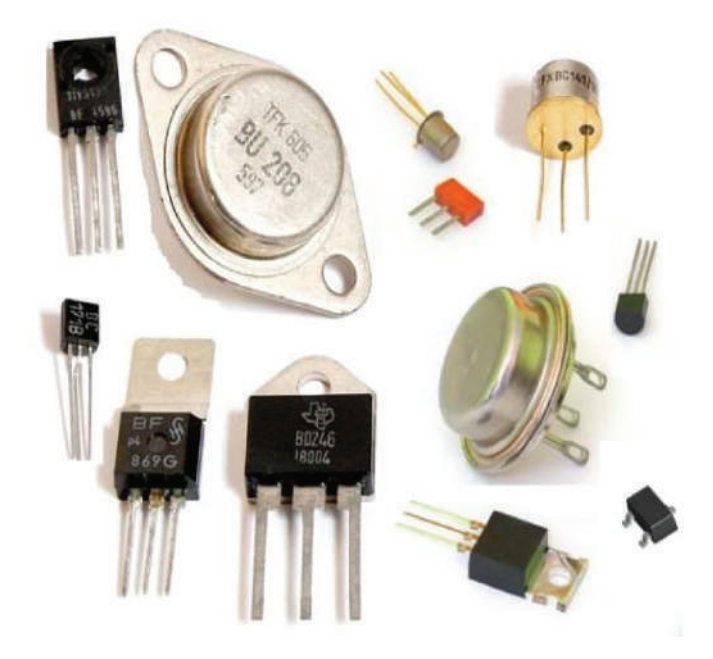

الشكل (2-35).

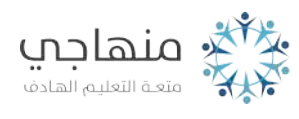

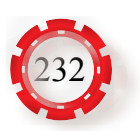

#### **-2 انحياز الترانزستور**

ًلكي يعمل الترانزستور مفتاحًا إلكترونيًّا أو مضخمًا يجب أن تكون وصلتا (PN) منحازتين بطريقة َ صحيحة بوساطة مصدر فولتية تيار مباشر خارجي. تحتاج إلى مصدري الفولتية لتحقيق االنحياز الالزم للترانزستور، كما هو مبين في الشكل )36-2( الذي يظهر فيه ثنائي من نوع **)NPN**). يوصل مصدر الفولتية الأول بين القاعدة والباعث؛ بحيث تكون هذه الوصلة منحازة أماميًّا، ما يؤدي إلى سريان التيار من القاعدة إلى الباعث. في حين يوصل مصدر الفولتية الثاني بين القاعدة والمجمع، بحيث تكون هذه الوصلة منحازة عكسيًّا، ما يؤدي إلى سريان التيار من المجمع إلى الباعث. وعليه، فإن تيار الباعث يساوي مجموع تياري المجمع والقاعدة، أي أن:

 $I<sub>E</sub> = I<sub>C</sub> + I<sub>B</sub>$ 

حيث:

: تيار الباعث،  $\mathrm{I}_{_{\mathrm{C}}}$ : تيار القاعدة: $\mathrm{I}_{_{\mathrm{E}}}$ 

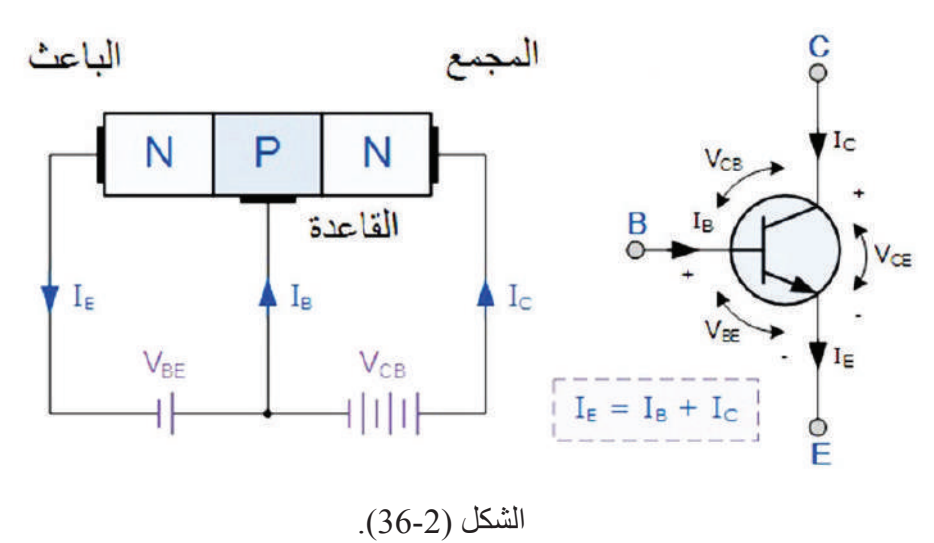

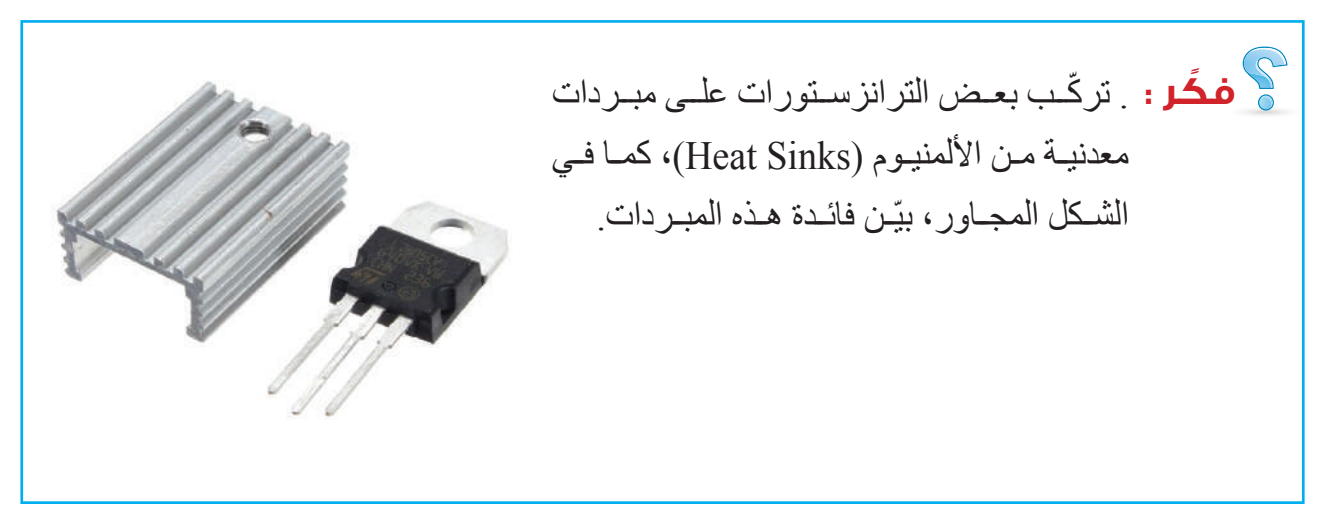

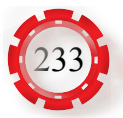

# **-3 الدارات األساسية لتوصيل الترانزستور**

للترانزستور ثلاثة أطراف: (باعث، وقاعدة، ومجمع)؛ لذا هناك ثلاث طرائق لتوصيله، ويبين الجدول )1-2( هذه الطرائق ومزاياها.

القاعدة المُشتركة، والباعث المشترك، والمُجمّع المُشترك، ولكل وصلة خصائص مختلفة عن الأخرى، لكن أكثرها استعماًل هي الباعث المشترك.

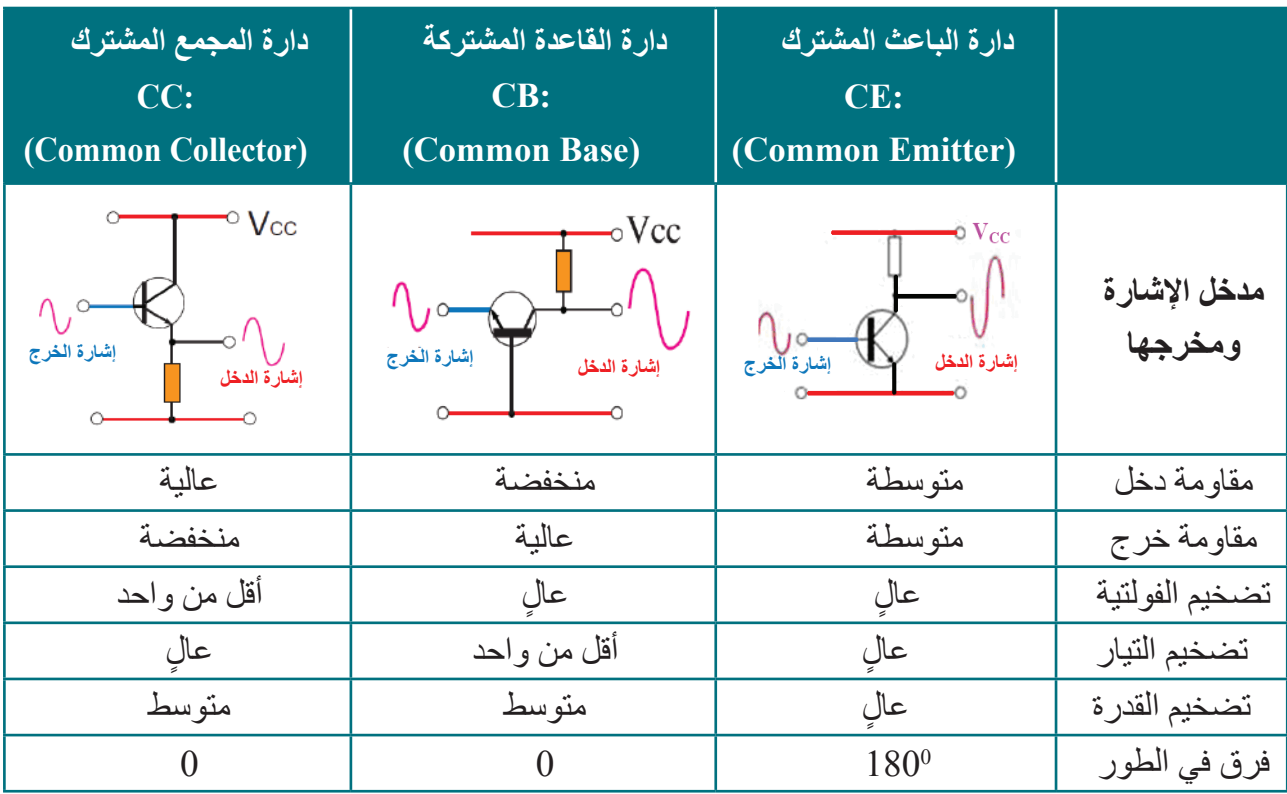

الجدول )1-2(: طرائق توصيل الترانزستور وميزاياها.

# **-4 مناطق عمل الترانزستور ثنائي الوصلة**

يعمل الترانزستور في أي لحظة زمنية في إحدى مناطق التشغيل الثالث اآلتية:

#### **أ- المنطقة الفعالة )Region Active)**

في هذه المنطقة تكون وصلة القاعدة- الباعث منحازة انحيازًا أماميًّا، ووصلة القاعدة ــ المجمع ًمنحازة انحيازًا عكسيًّا، ويعمل الترانزستور في هذه المنطقة مضخمًا للإشارات<sub>.</sub>

#### **ب- منطقة القطع )Region Off -Cut)**

في هذه المنطقة تكون كل من وصلة القاعدة - الباعث منحازة انحيازًا عكسيًّا، ووصله وصلة القاعدة ـ المجمع منحازة انحيازًا عكسيًّا، ويحدث ذلك عندما يساوي تيار القاعدة صفرًا. والترانزستور في ً حالة القطع يكافئ مفتاحا في حالة الفصل )OFF).

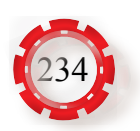

# **جـ- منطقة التشبع )Region Saturation)**

في هذه المنطقة تكون كل من وصلة القاعدة - المجمع منحازة انحيازًا أماميًّا، ووصلة القاعدة - الباعث منحازة انحيازًا أماميًّا أيضًا. والترانزستور في حالة التشبع يكافئ مفتاحًا في حالة الوصل (ON).

**ابحث** ُم ً ستخدما اإلنترنت ومكتبة مدرستك، اجمع معلومات عن طرائق فحص الترانزستور والحكم على صالحيته، ثم ناقش زمالءك في ذلك.

**)Field Effect Transistor: FET( المجال تأثير ترانزستور -5**

ترانزستور تأثير المجال هو عنصر ذو ثلاثة أطراف، هي: المنبع (Source) والمصرف (Drain)، والبوابة )Gate)، وإن الفولتية المطبقة على البوابة هي التي تتحكم بالتيار بين المنبع والمصرف، يمتاز ترانزستور تأثير المجال بأنه أحادي القطبية، أي أن حامالت الشحنة فيه من نوع واحد، وهي الفجوات في ترانزستور تأثير المجال ذي القناة الموجبة )Channel -P)، واإللكترونات في ترانزستور تأثير المجال ذي القناة السالبة )Channel-N)، وهناك نوعان من هذا الترانزستور، هما:

- أ- ترانزستور تأثير المجال ذو الوصلة (Junction Field Effect Transistor: JFET) هناك صنفان رئيسان من ترانزستور)JFET)، وذلك حسب تكوين الترانزستورات
- **.1 ترانزستور ذو القناة السالبة )JFET channel-N):** ويبيّن الشكل )37-2(، )أ( التركيب األساسي للترانزستور ذي القناة السالبة (N-channel JFET) و(ب) رمزه، الذي يتكون من مادة شبه موصله من النوع )N )منتشرة في وسطها وعلى الطرف بعمق معين مادة من النوع )p)؛ لتكوين قناة ضمن المادة (N)، وعليه، تتشكل وصلة ثنائية بين مادة القناة (N) المصرف والمادة (p) البوابة.

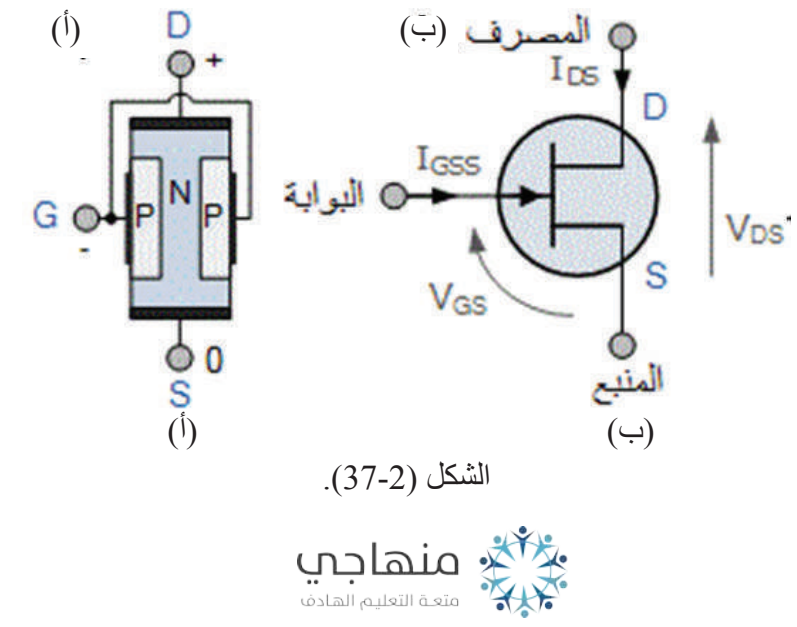

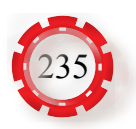

**.2 ترانزستور ذو القناة الموجبة )JFET channel-P):** أما الشكل )38-2( )أ(، فيبيّن األساسي للترانزستور ذي القناة الموجبة (P-channel JFET) و(ب) رمزه، الذي يتكون من مادة شبه موصله من النوع )p )منتشرة في وسطها وعلى الطرف بعمق معين مادة من النوع )N)؛ لتكوين قناة ضمن المادة (p)، وعليه، تتشكل وصلة ثنائية بين مادة القناة (p) المصرف، والمادة (N) البوابة.

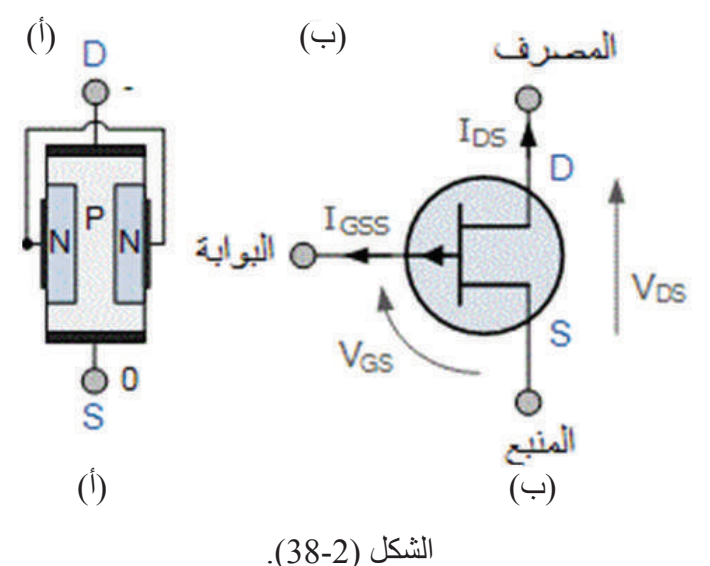

وللترانزستور تأثير المجال أطراف، هي:

- أ. المنبع (Source: S): هو الطرف الذي تدخل عبر حاملات الشحنة الغالبية (الإلكترونات في حالة الترانزستور ذي القناة )N)، والفجوات في حالة الترانزستور ذي القناة )p )مكونة بذلك تيار المنبع )Current Source )الذي يرمز إليه بالرمز )Is)، ويناظر طرف المنبع )S )في الترانزستور أحادي القطبية طرف الباعث )E )في الترانزستور ثنائي القطبية.
- ب. المصرف )D :Drain): هو الطرف الذي تخرج عبره حامالت الشحنة الغالبية مكونة بذلك تيار المصرف (Drain Current) الذي يرمز إليه بالرمز (I<sub>D</sub>)، ويناظر طرف المصرف )D )في الترانزستور أحادي القطبية طرف المجمع )C )في الترانزستور ثنائي القطبية.
- جـ. البوابة )G :Gate ٍ) : هي المنطقتان الجانبيتان، وتتميز بتركيز عال للشوائب، ويناظر البوابة )G )في الترانزستور أحادي القطبية طرف القاعدة )B )في الترانزستور ثنائي القطبية. ويبين الشكل (2-39) فولتيات الانحياز اللازمة لعمل الترانزستور تأثير المجال ذي القناة السالبة (N-channel)، حيث يؤمن مصدر الفولتية (V $_{\rm DD}$ ) فولتية الانحياز بين طرفي المنبع–المصر ف)، في حين يؤمن مصدر الفولتية ( $\rm V_{GG}$ ) فولتية الانحياز العكسي للوصلة ) بين البوابة (p) والمنبع (N).

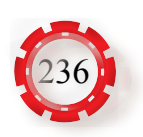

تؤدي الفولتية السالبة المطبقة على البوابة إلى توليد منطقة استنزاف عالية في القناة، فيتم التحكم في عرض القناة فيقل عرض القناة كلما زادت هذه الفولتية، وعليه، تزداد مقاومتها لتيار المصرف )، أي أن تيار المصرف المار عبر القناة يتم $(I_{\scriptscriptstyle\rm D})$ التحكم فيه بمقدار االنحياز العكسي المطبق على وصلة البوابة، يمكن زيادة فولتية البوابة حتى تغطي منطقة االستنزاف القناة بأكملها، وعليه، يتوقف جريان التيار عبر القناة.

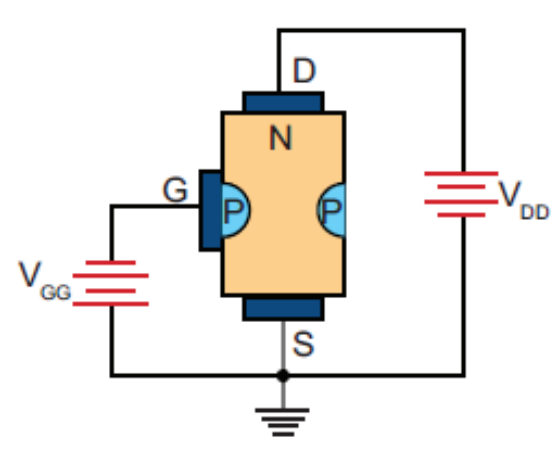

الشكل )39-2(: تركيب الترانزستور ذي القناة السالبة.

يمتاز الترانزستور)JFET )بارتفاع مقاومة الدخل له، وبإمكانية تغذيته من مصادر ذات فولتية عالية، ومصادر ذات فولتية منخفضة، ويعمل الترانزستور )JFET ً ) دائما في أثناء وجود الوصلة بين البوابة والمنبع في االنحياز العكسي.

# **ب-ترانزستور تأثير المجال نوع األكسيد المعدني**

# **)Metal Oxide Semiconductor FET:MOSFET(**

وهو نوع آخر من ترانزستورات تأثير المجال، وقد يكون ذا قناة سالبة، أو ذا قناة موجبة، وهناك نوعان من هذا الترانزستور حسب طريقة التصنيع: تعزيزي واستنزافي، ويبيّن الشكل )40-2( ترانزستور بقناة سالبة نوع تعزيزي، حيث إن طبقة الأساس موجبة وتكون نسبة التطعيم فيها منخفضة، في حين توجد فيها قطعتان سالبتان بنسبة تطعيم عالية من نوع )n+)، وهما بمنزلة منبع ومصرف وبينهما مسافة صغيرة.

بعد وضع هاتين القطعتين في طبقة األساس، يغطى السطح بطبقة رقيقة عازلة من ثاني أكسيد السيليكون (S<sub>i</sub>O ثم توصل وصلتان معدنيتان بالمنبع والمصرف، وتغطى الطبقة العازلة فوق القناة بطبقة موصلة تعمل عمل البوابة.

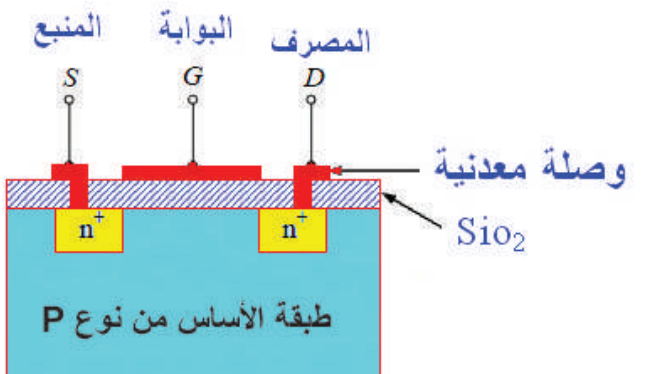

الشكل )40-2(: ترانزستور بقناة سالبة تعزيزي )MOSFET).

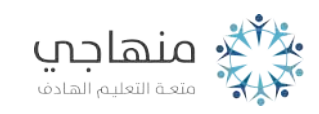

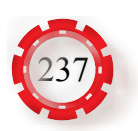

تكون المقاومة بين المنبع والمصرف عالية عندما ال توجد فولتية على البوابة، وتتكون سعة بين البوابة والقناة المعز ولتبن عن بعضهما بطبقة الأكسيد. فإذا وُصِّلت طبقة الأساس بأر ضبة الجهاز وطبّقت فولتية موجبة على البوابة، يتولد مجال كهربائي خالل الطبقة العازلة، يؤدي إلى تولد شحنات سالبة تتناسب تناسبًا طرديًّا وقيمة الفولتية على البوابة، وينتج من ذلك زيادة عدد الإلكترونات حاملة الشحنة في طبقة الأساس، فتزداد موصلية المادة بين المنبع والمصرف، ما يؤدي إلى تشكيل قناة بينهما. تالحظ مما سبق أن زيادة الفولتية الموجبة على البوابة تعزز التيار، ومن هنا جاءت تسميته النوع التعزيزي.

توصل تر انز ستور ات تأثير المجال في الدار ات الإلكتر ونية بثلاث طر ائق: بوابة مشتر كة، ومصر ف مشترك (تابع المنبع)، ومنبع مشترك. وتمتاز هذه الترانزستورات بما يأتي:

- تعتمد على نوع واحد من حامالت الشحنة.
- . البوابة معزولة عن المنبع والمصرف، لذلك يكون تيار الدخل فيها صغيرًا جدًّا.
	- مقاومة الدخل لها عالية جدًّا.
	- تصنيعها أسهل من الترانزستورات ثنائية الوصلة.
- ً يستخدم بعض أنواعها مفتاحا في الدارات المتكاملة؛ ألنها ال توصل إال في حالة االنحياز األمامي.
	- المساحة التي تحتاج إليها لتصنيعها صغيرة جدًّا.
	- مستوى الضجيج فيها منخفض أكثر منه في الترانزستورات ثنائية الوصلة.
		- ال تتأثر بالحرارة مثل الترانزستورات ثنائية الوصلة.

ويبين الشكل )41-2( رموز الترانزستور )MOSFET).

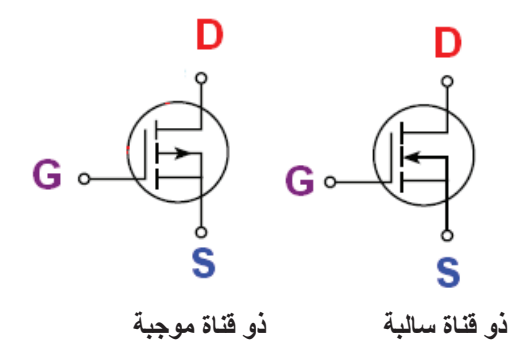

الشكل)41-2(: رموز الترانزستور )MOSFET).

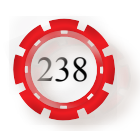

**-6 تطبيقات الترانزستور**

يستخدم الترانزستور في تطبيقات عديدة، من أهمها**:**

**ُ أ- استخدام الترانزستور مضخم لإلشارة )Amplifier)**

الاستخدام الرئيس الذي من أجله اختُر ع الترانزستور هو تضخيم الإشارات الكهربائية المستخدمة في الأجهزة الإلكترونية، والمضخم دارة إلكترونية تضخم إشارة الدخل الضعيفة للحصول على إشارة خرج مضخمة، وتعد الدارة الإلكترونية مُضخِّمًا إذا كانت قدرة خرجها أكبر من قدرة دخلها، وينطبق ذلك على الفولتية والتيار، ويبين الشكل )42-2( وظيفة المضخم.

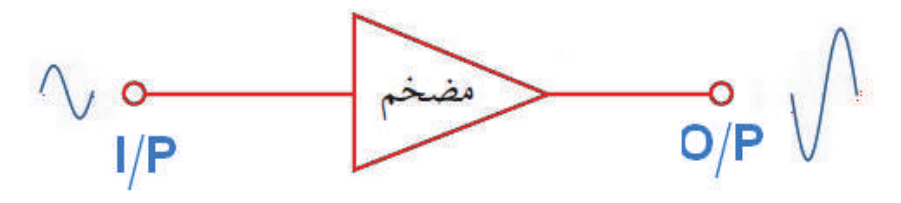

الشكل )42-2(: وظيفة المضخم.

ال يمكن للترانزستور أن يضخم بمفرده، بل يحتاج إلى تثبيته في دارة إلكترونية تحتوي مكونات أخرى كالمقاومات والمواسعات والملفات وغيرها؛ لتساعده على أداء هذه الوظيفة، وذلك بعد تزويد الدار ة الإلكتر ونية بالطاقة الكهر بائية اللاز مة.

> **ًا: ً ب- استخدام الترانزستور مفتاحا إلكتروني ّ**

عند عمل الترانزستور في منطقتي القطع والتشبع، فإنه يعمل مفتاحًا يصل دارات الأحمال الكهربائية ويفصلها، وفي ما يأتي شرح لعمل الترانزستور مفتاحًا (على افتراض أن الترانزستور مصنوع من السيليكون):

1. في حالة القطع: يبين الشكل (2-43) دار ة مفتاح تر انزستور ي في حالة القطع (OFF)، مُلاحِظًا أن فولتية الدخل (V<sub>in</sub> تساوي صفرًا أو أقل إلى الحد الذي لا يسمح بمرور تيار في دارة القاعدة للترانزستور (كما تساوي قيمة تيار القاعدة  $(\mathrm{I}_\mathrm{_{B}})$  صفرًا)، وفولتية المجمع تساوي فولتية المصدر )، وعليه، تساوي قيمة الفولتية بين طرفي الحمل (V, ) صفرًا. (V, )

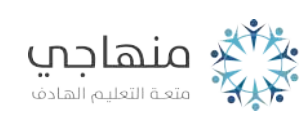

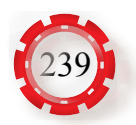

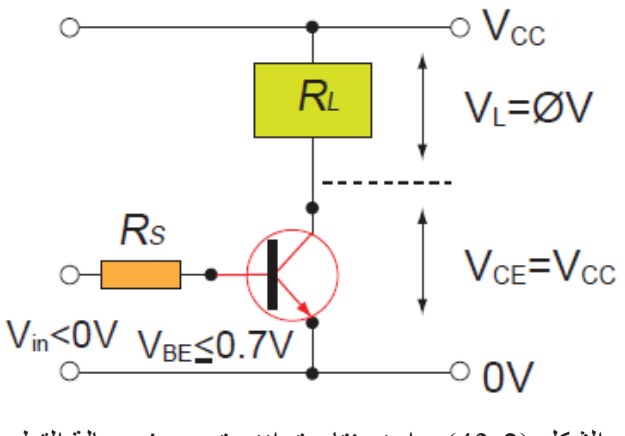

الشكل )43-2(: دارة مفتاح ترانزستوري في حالة القطع.

**.2 في حالة الوصل:** عند تطبيق فولتية الدخل )Vin )كما في الشكل )44-2( يسري تيار في دارة القاعدة للترانزستور، ويتحول الترانزستور من حالة التوصيل إلى حالة التشبع، ما يؤدي إلى انخفاض فولتية المجمع إلى قيمة صغيرة جدًّا تصبح عندها فولتية المصدر  $\rm V_{CC}$ ) مطبقة بالكامل على الحمل و عليه، يسري تيار المجمع  $\rm (I_{c})$  عبر الحمل.

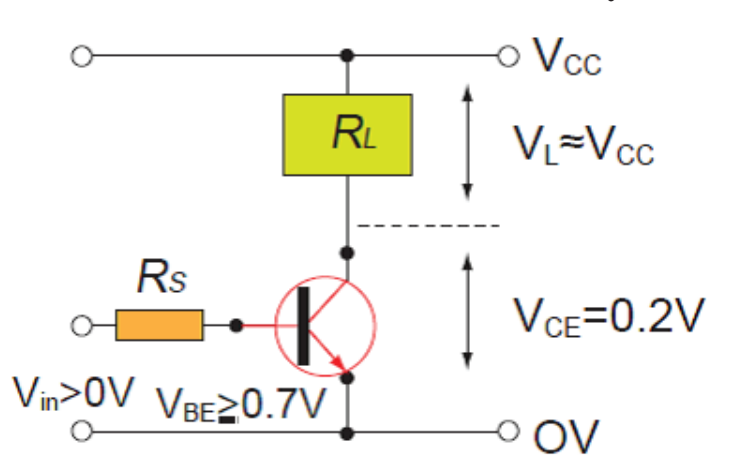

الشكل)44-2(: دارة مفتاح ترانزستوري في حالة التوصيل.

مُستخدِمًا الإنترنت ومكتبة مدرستك، اجمع معلومات عن كيفية قراءة الكتابات

والرموز الموجودة على الغلاف الخارجي للترانزستور ودلالات هذه الرموز وبدائل

التر انز ستور ات من كتّيب بدائل التر انز ستور ، ثم ناقش ز ملاءك في ذلك.

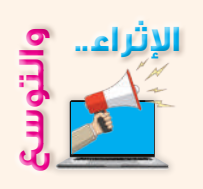

240

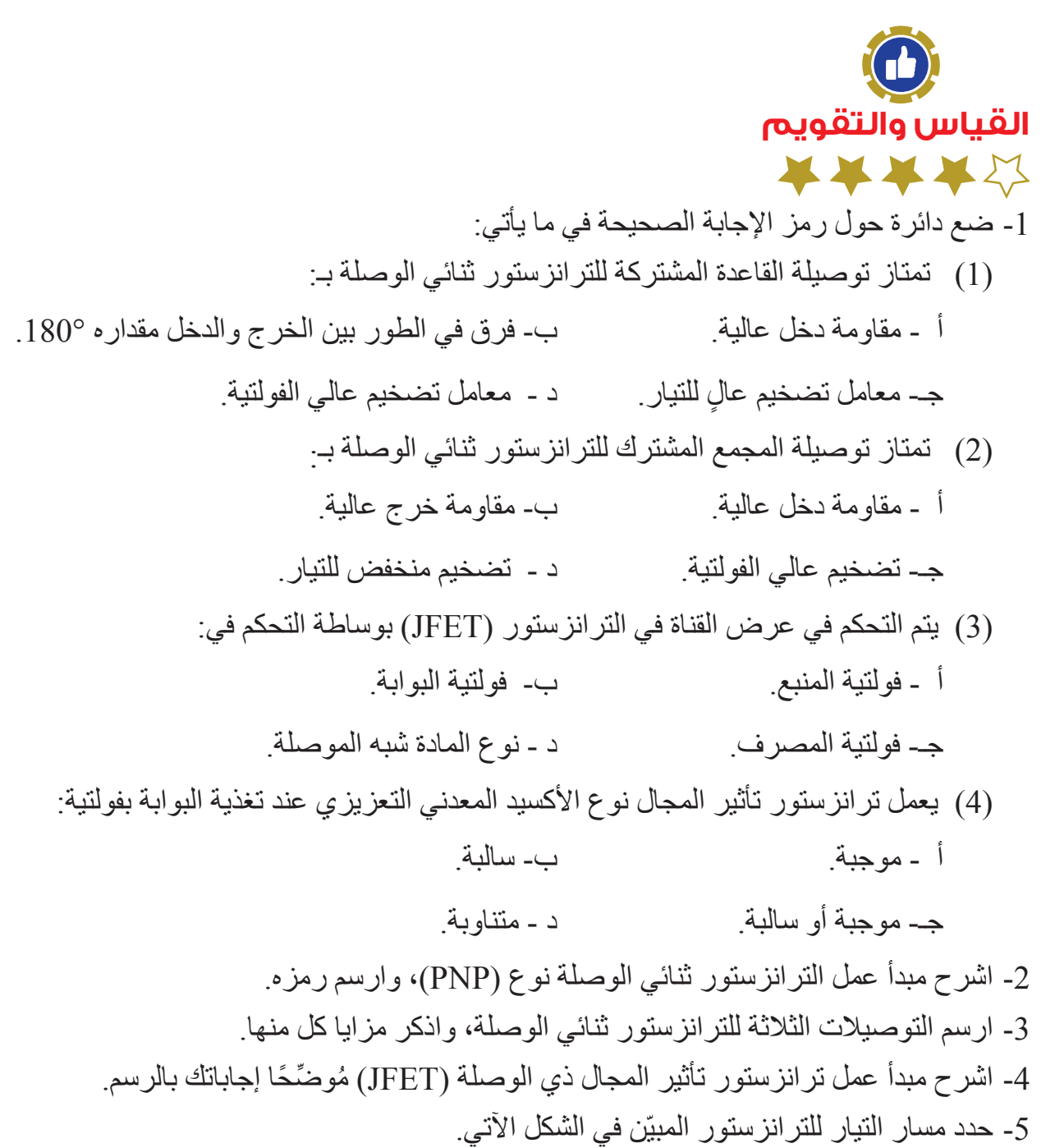

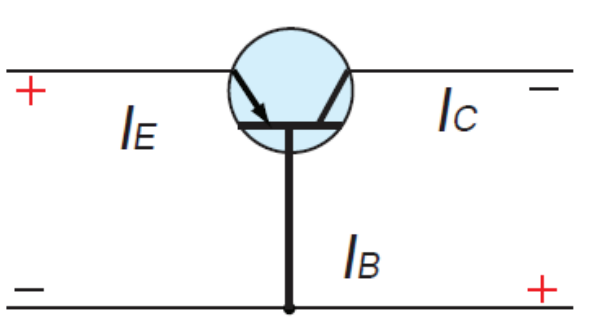

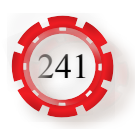

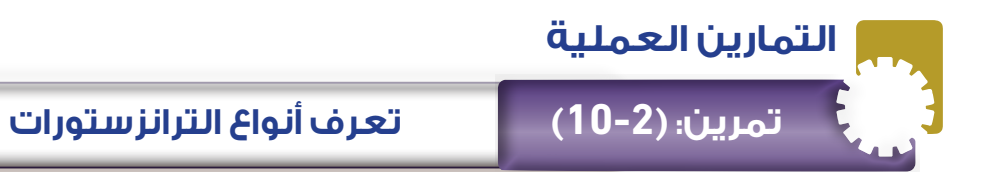

**َّع منك بعد تنفيذ هذا التمرين أن: ُتوق ي**

- تتعرف أشكال الترانزستورات المختلفة وأنواعها.
- تحدد مدلوالت العالمات واألرقام والحروف الموجودة على جسم الترانزستور.
	- تحدد البدائل المكافئة باستخدام كتيب البدائل للترانزستور.

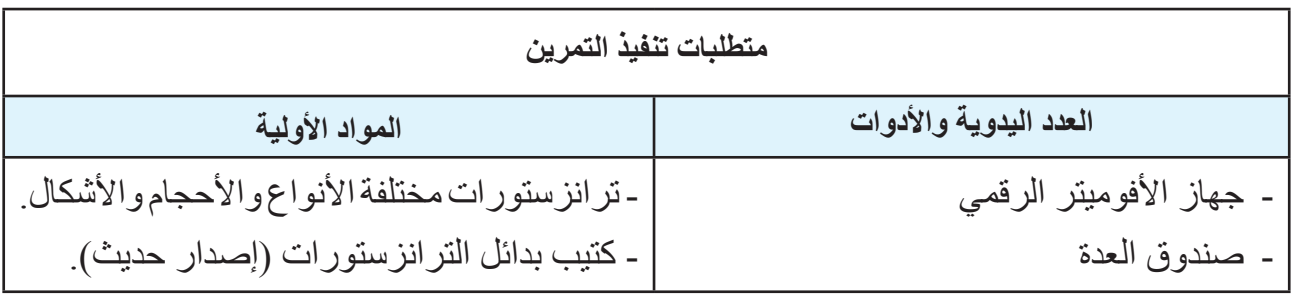

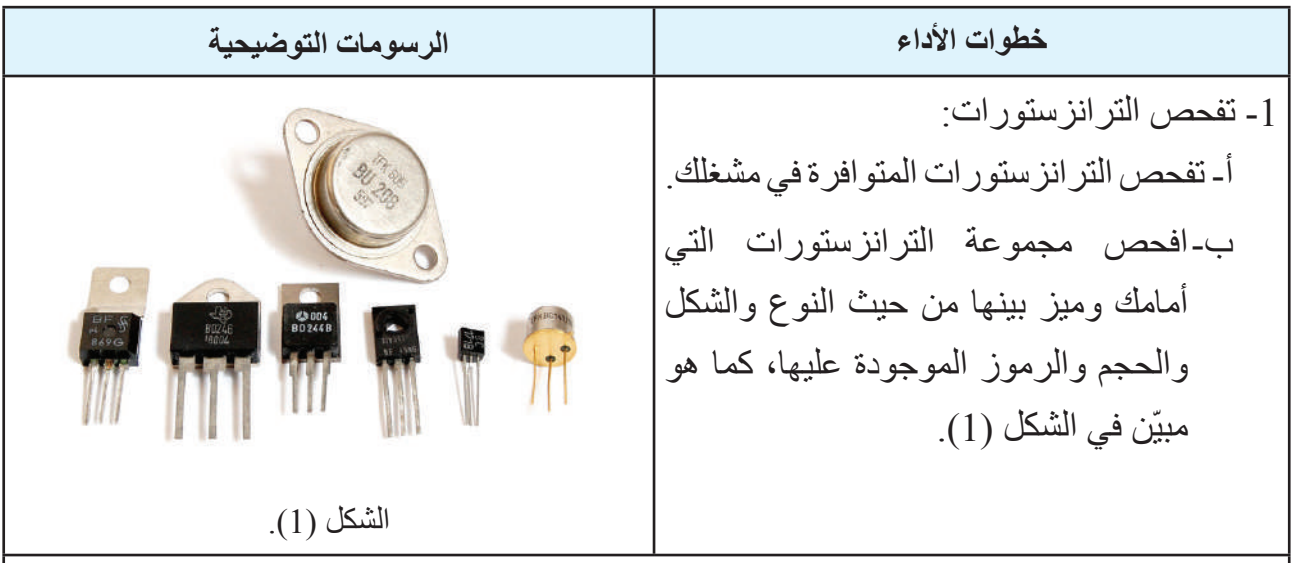

2- املأ الجدول الآتي الآتي:

رموز الترانزستورات وأرقامها.

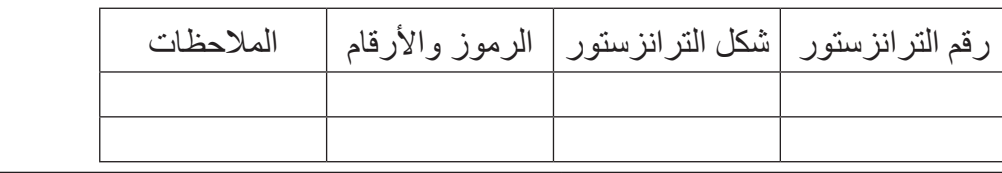

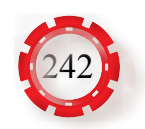

3- املأ الجدول الأتي مُستعينًا بالترانزستورات وكتيب البدائل.

مواصفات الترانزستورات باستخدام كتيب البدائل.

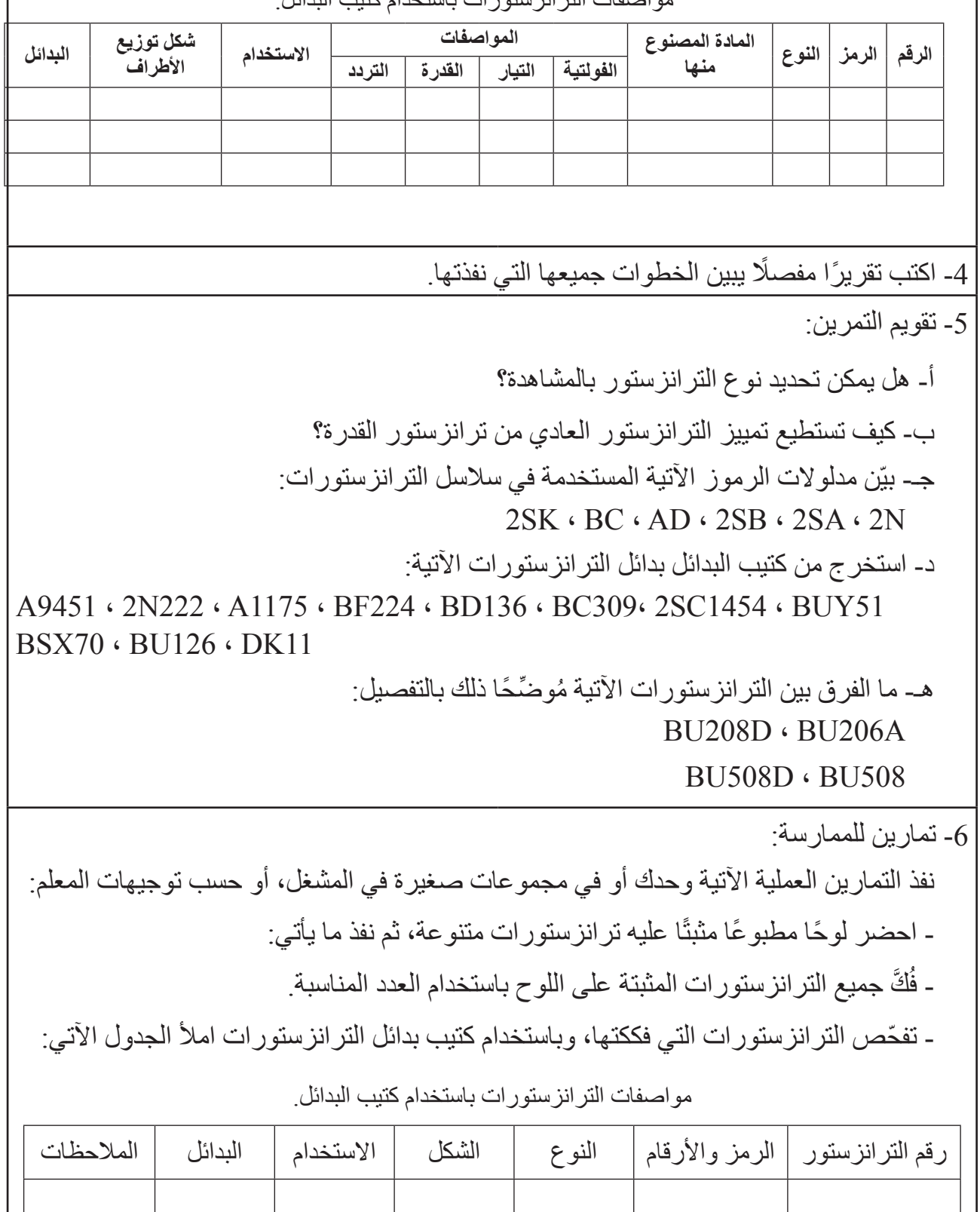

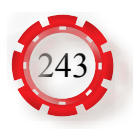

- **َّع منك بعد تنفيذ هذا التمرين أن: ُتوق ي**
- تحدد أطراف الترانزستور.
- تفحص الترانزستور وتحدد صالحيته.

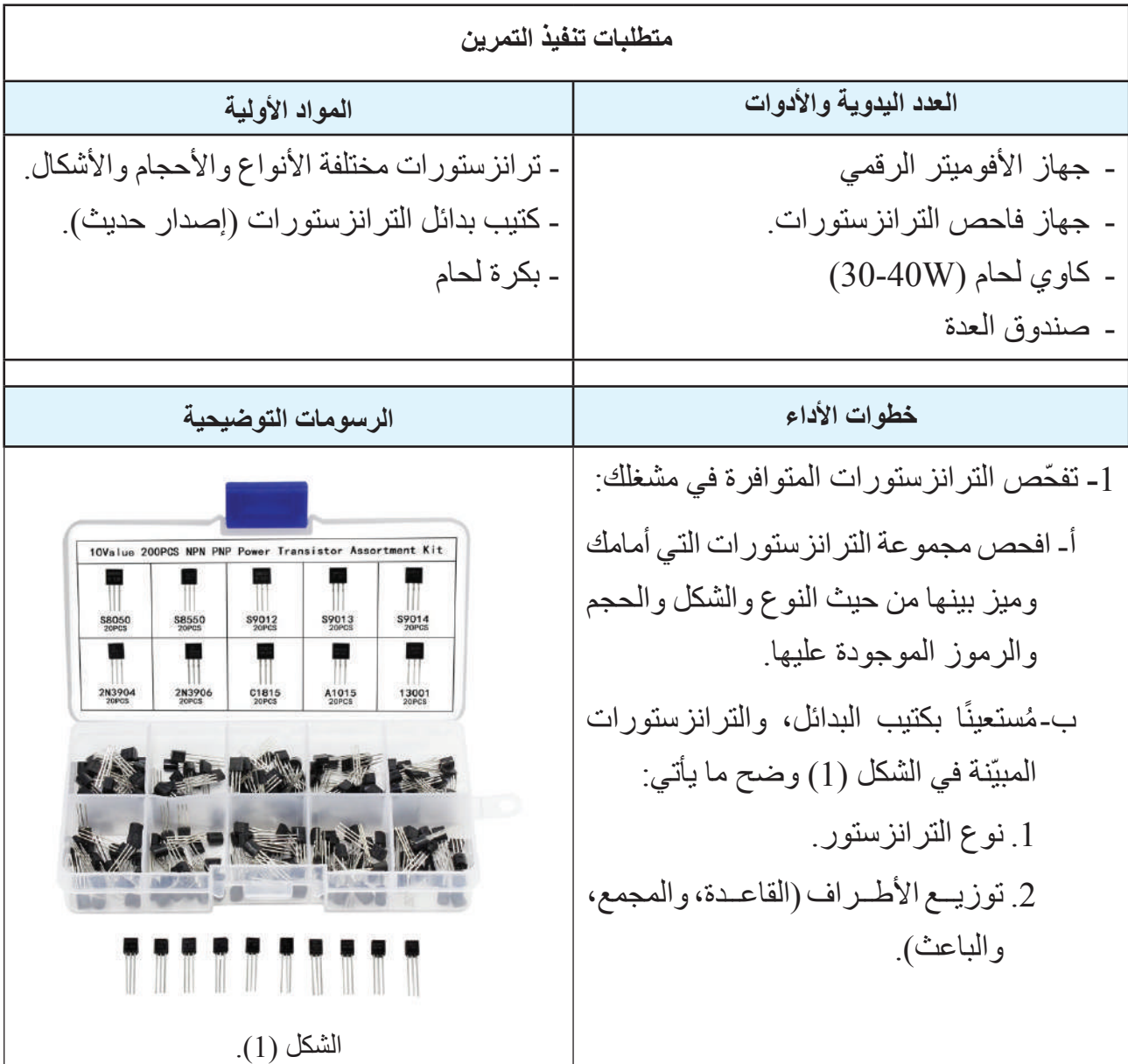

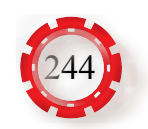

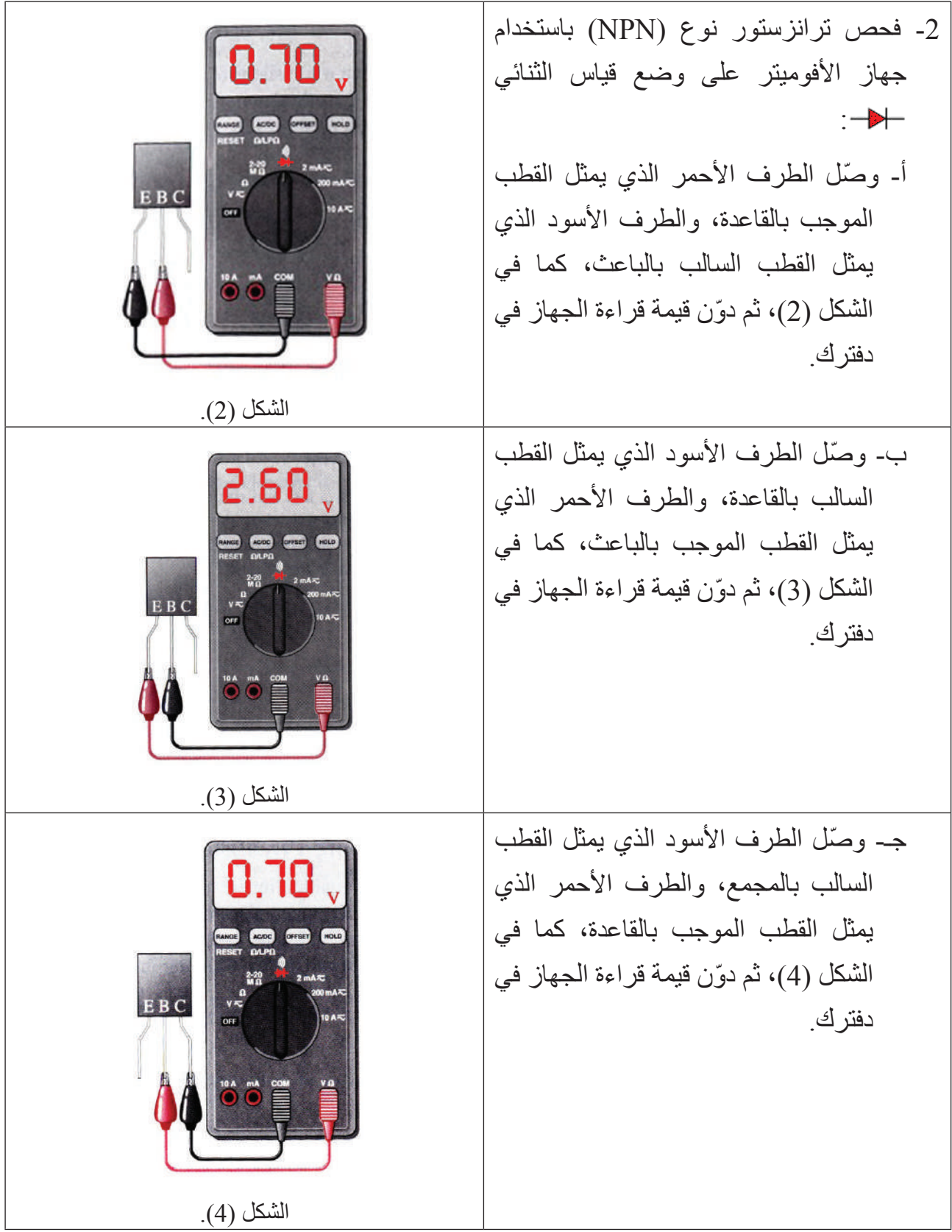

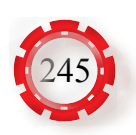

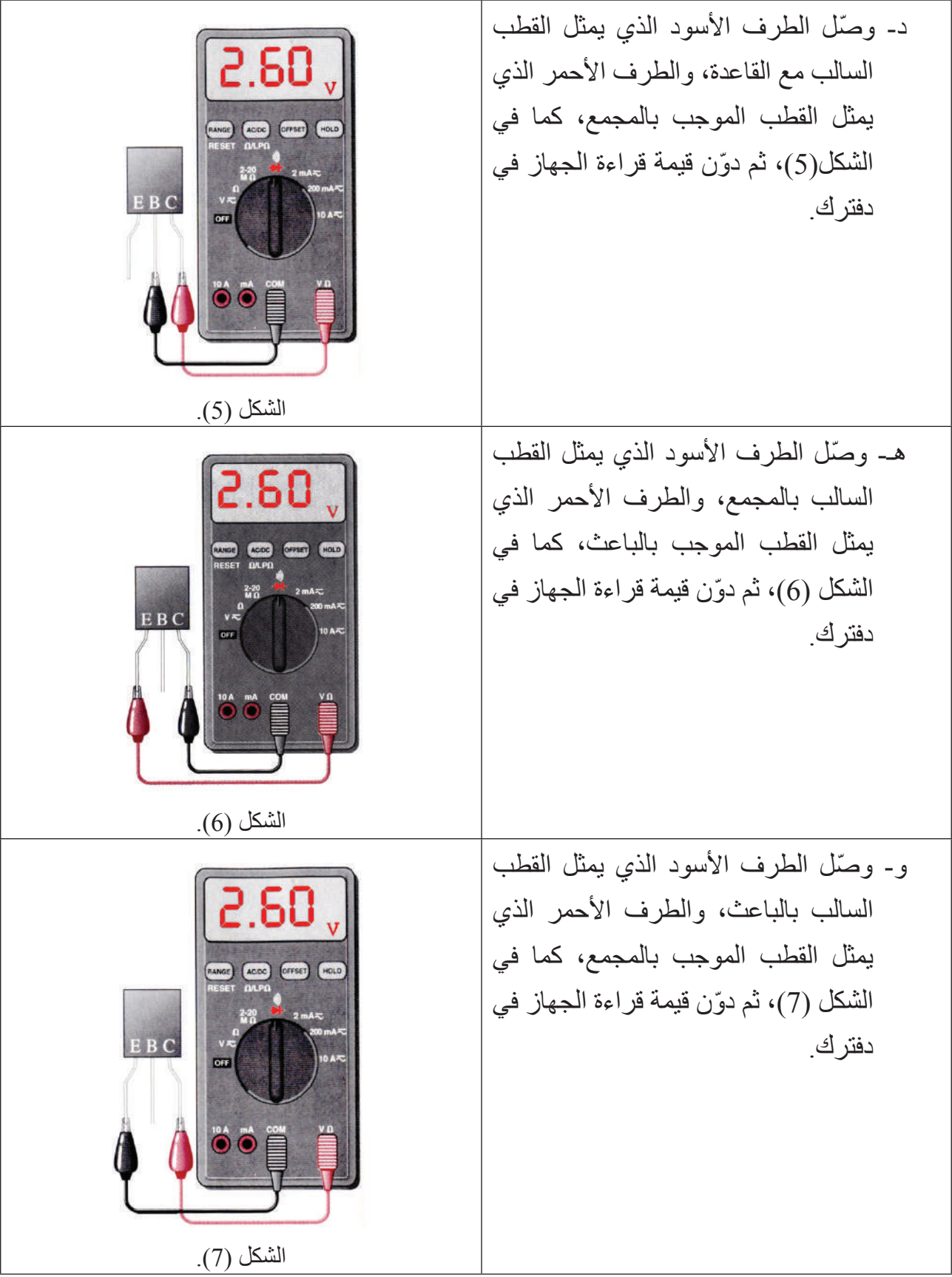

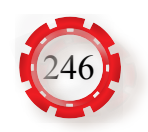

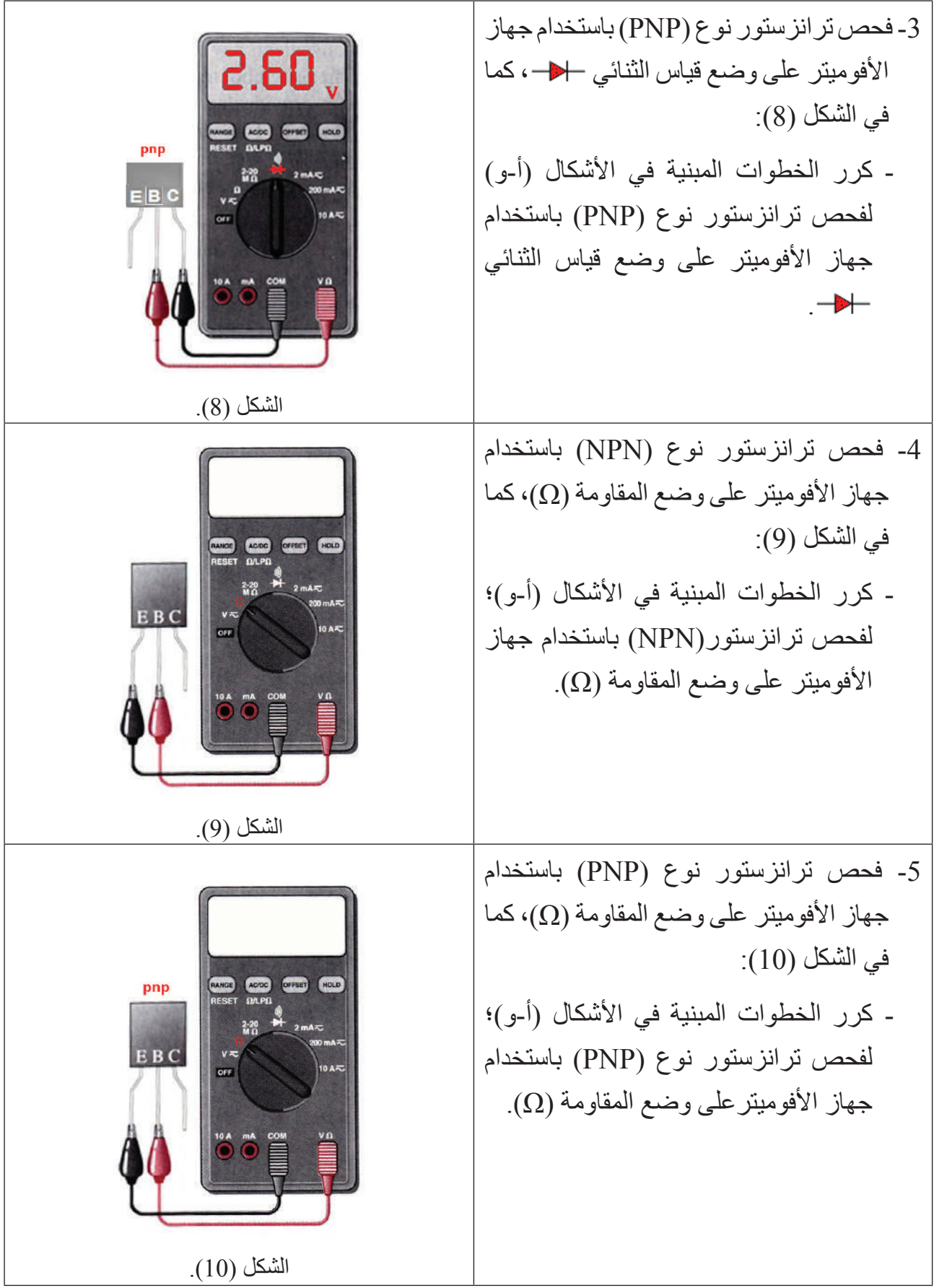

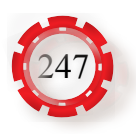

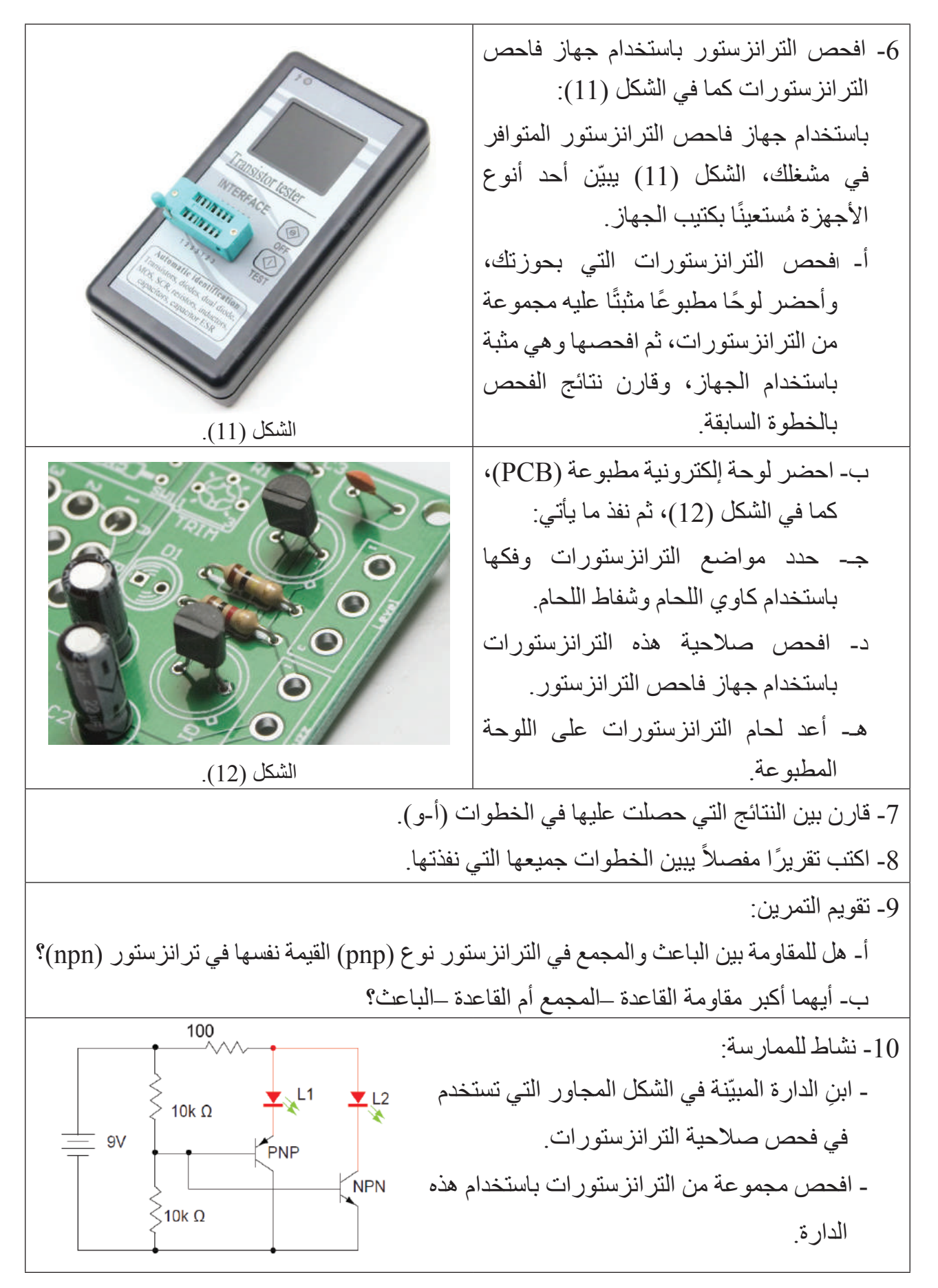

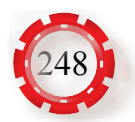

**َّع منك بعد تنفيذ هذا التمرين أن: ُتوق ي**

 تبني دارة مفتاح إلكتروني باستخدام ترانزستور ثنائي القطبية.

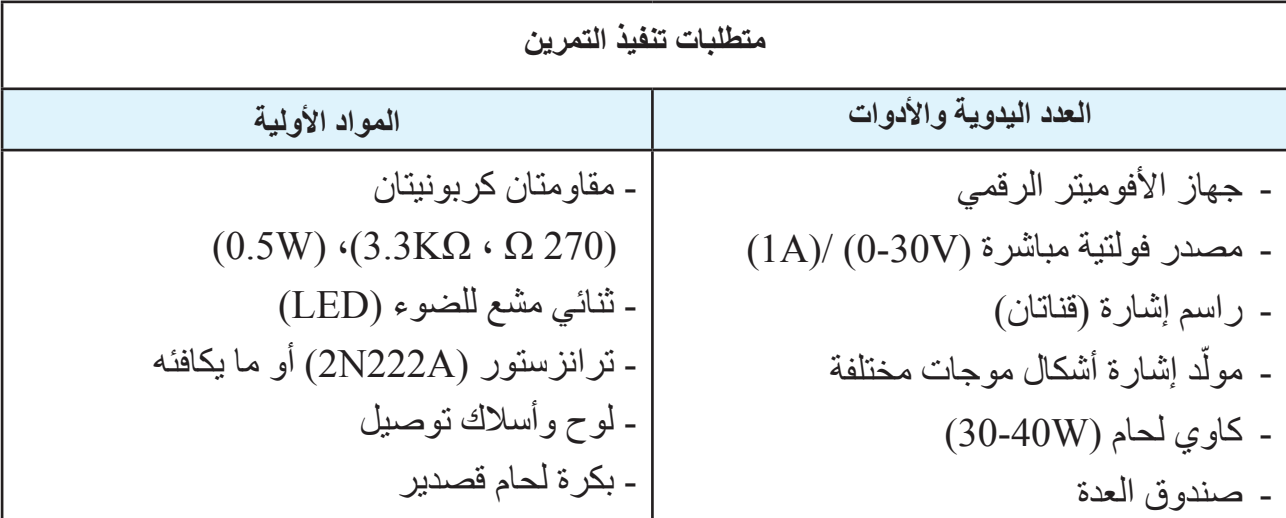

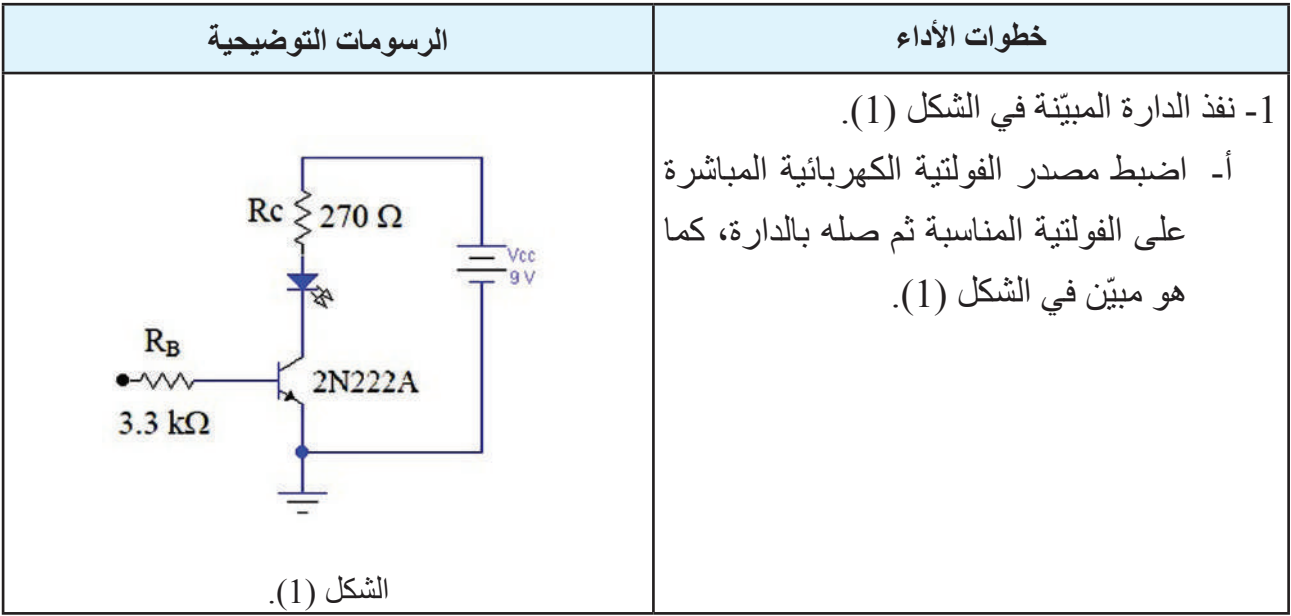

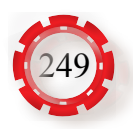

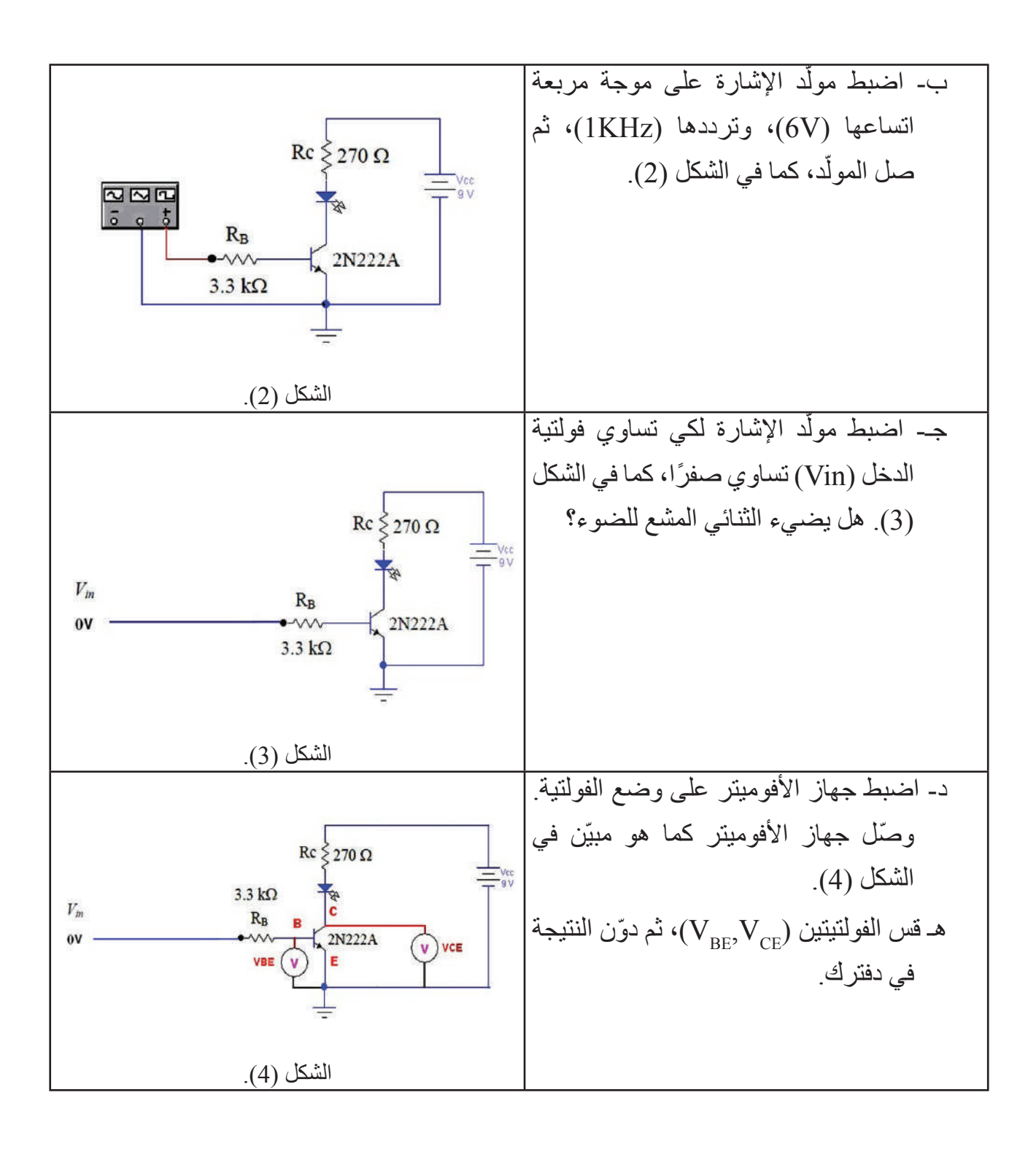

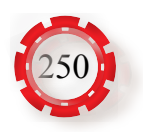

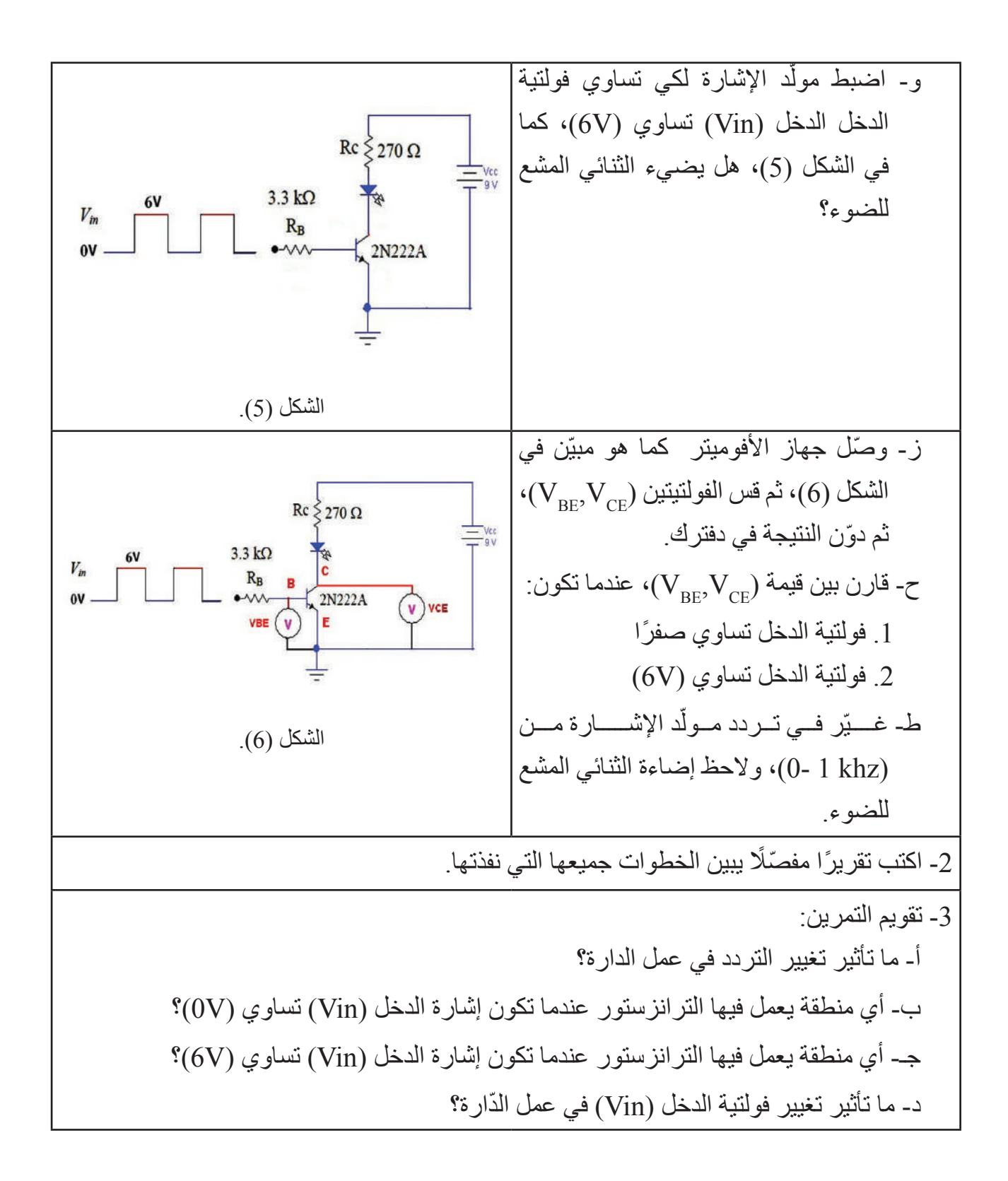

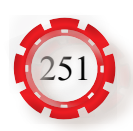

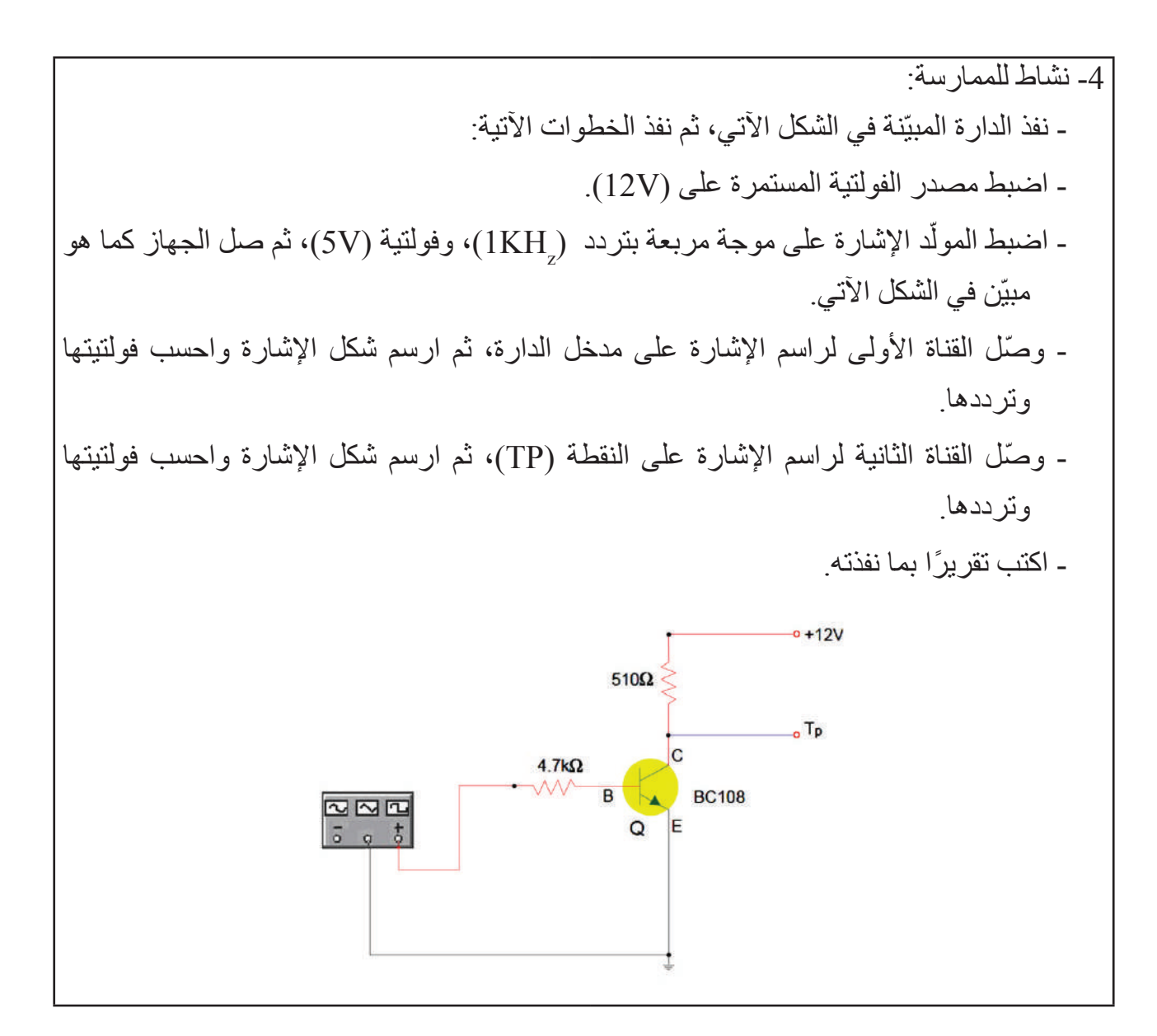

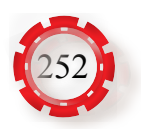
#### **النتاجات**

**َّع ك بعد تنفيذ هذا التمرين أن: ُتوق ي**

 تبني دارة تحكم باستخدام الترانزستور الضوئي.

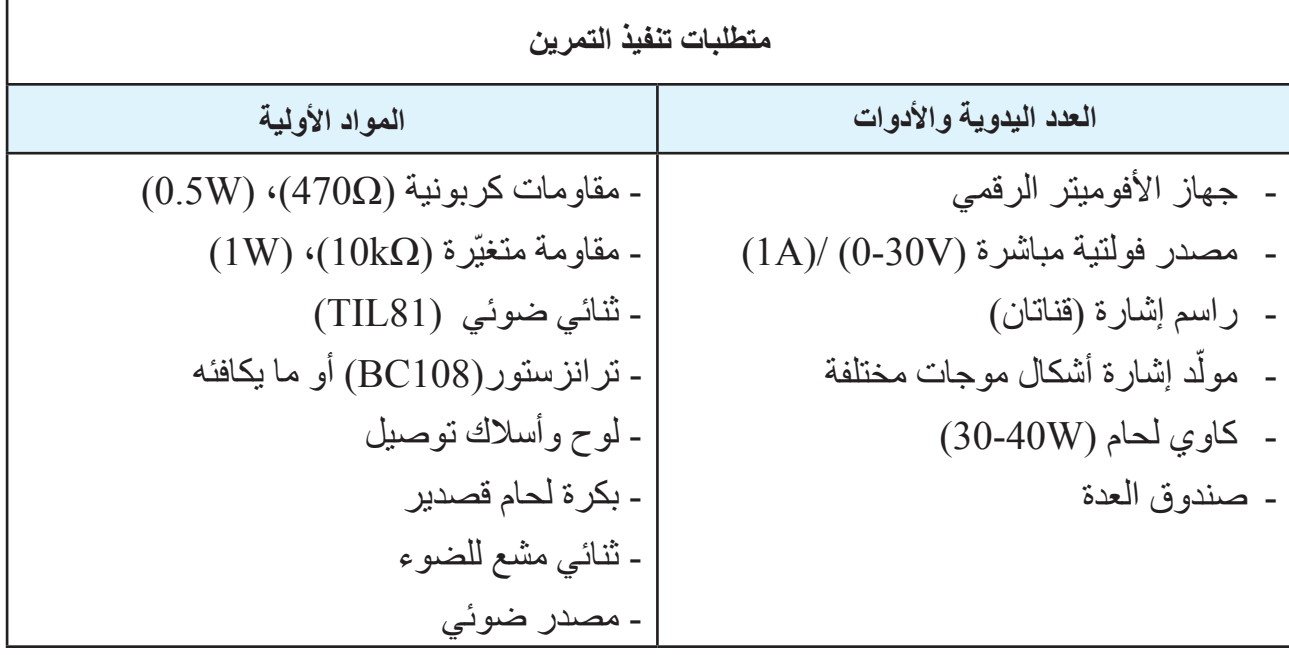

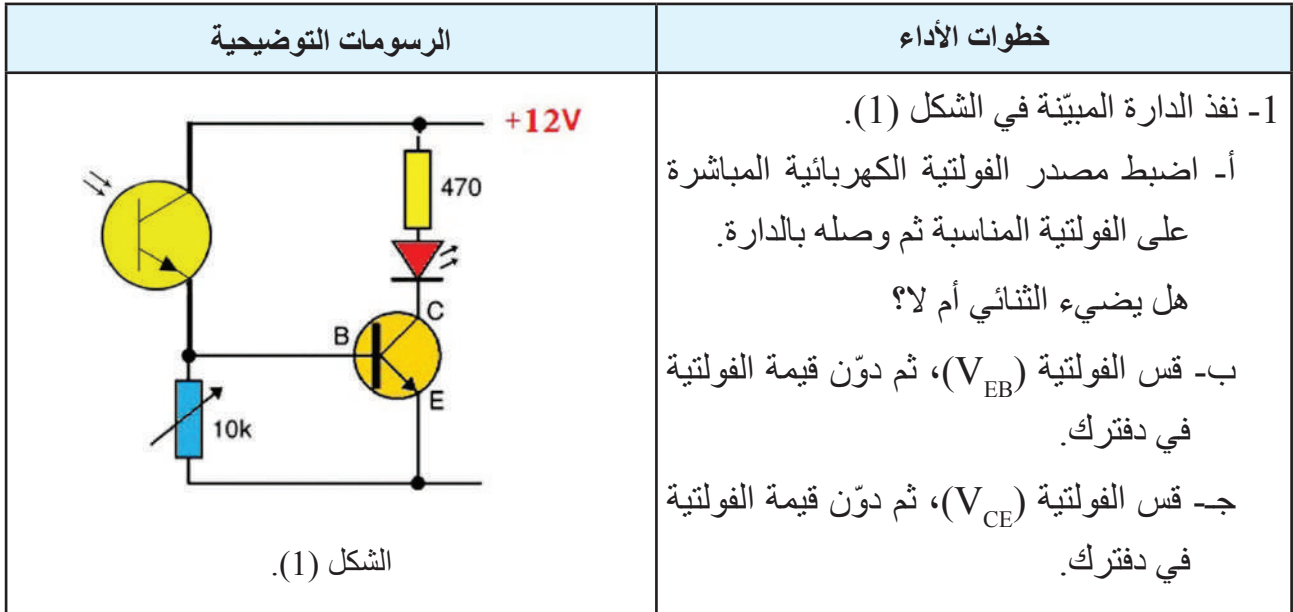

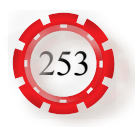

د- سلط مصدر الضوء على الترانزستور الضوئي، كما في الشكل)2(، ثم الحظ إضاءة الثنائي. هـ- قس الفولتية )VEB ّ) ، ودون قيمة الفولتية في دفترك. و- قس الفولتية )VCE ّ) ، ثم دون قيمة الفولتية في دفترك. ي- قارن بين القياسات التي حصلت عليها قبل الشكل )2(. تسليط الضوء وبعده، ماذا تالحظ؟ م- غيّر في قيمة المقاومة المتغيّرة، ماذا تالحظ؟ 2 ً - اكتب تقريرا مفصًل يبين الخطوات جميعها التي نفذتها. -3 تقويم التمرين: أ- هل تعمل الدارة في الظالم أم النور؟ ب- ما تأثير تغيير المقاومة المتغيّرة )K10 )في إضاءة الثنائي؟ -4 نشاط للممارسة: - نفذ الدارة المبيّنة في الشكل اآلتي، ثم كرر الخطوات )أ-و(. - ما الفرق بين الدارة في الشكل السابق وهذه الدارة في الشكل اآلتي؟ الشكل )3(.

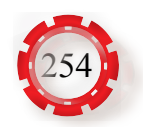

#### **النتاجات**

**َّع منك بعد تنفيذ هذا التمرين أن: ُتوق ي**

- تبني دارة مضخم باعث مشترك.
- تحسب معامالت كسب دارة الباعث المشترك.

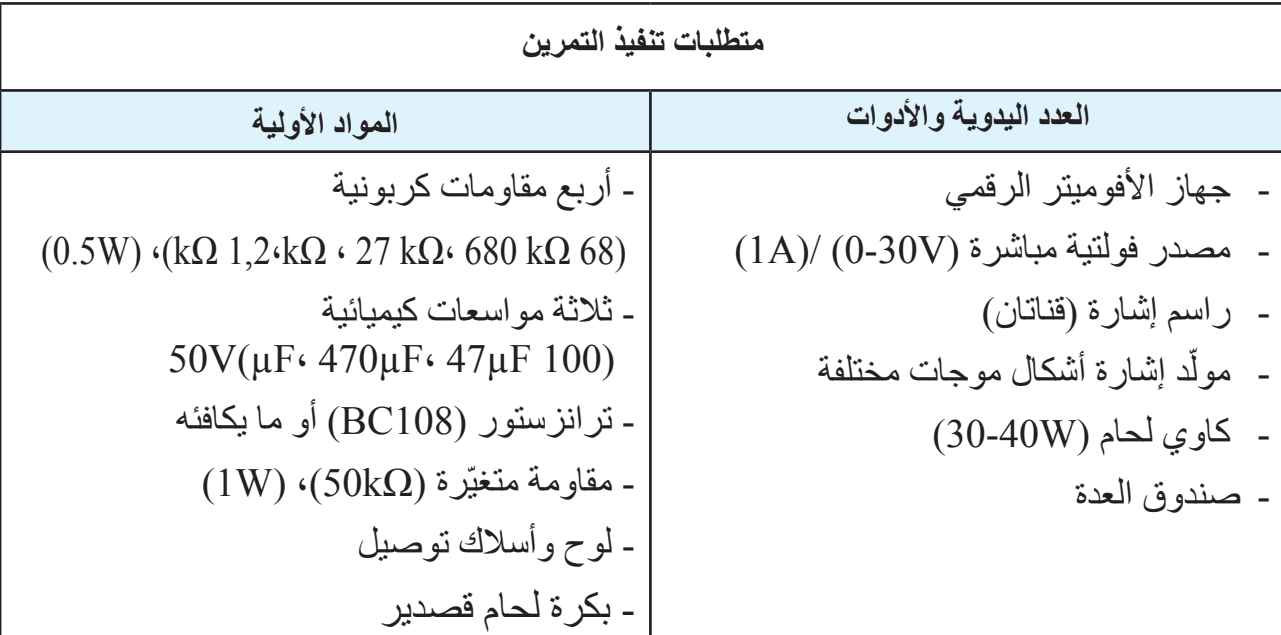

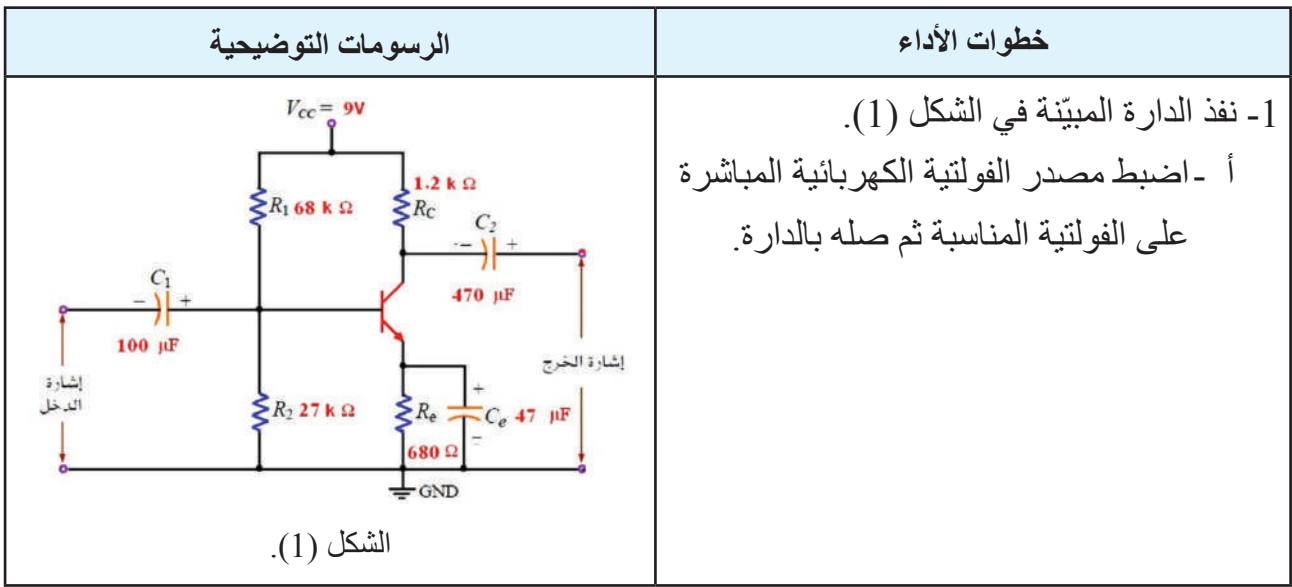

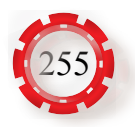

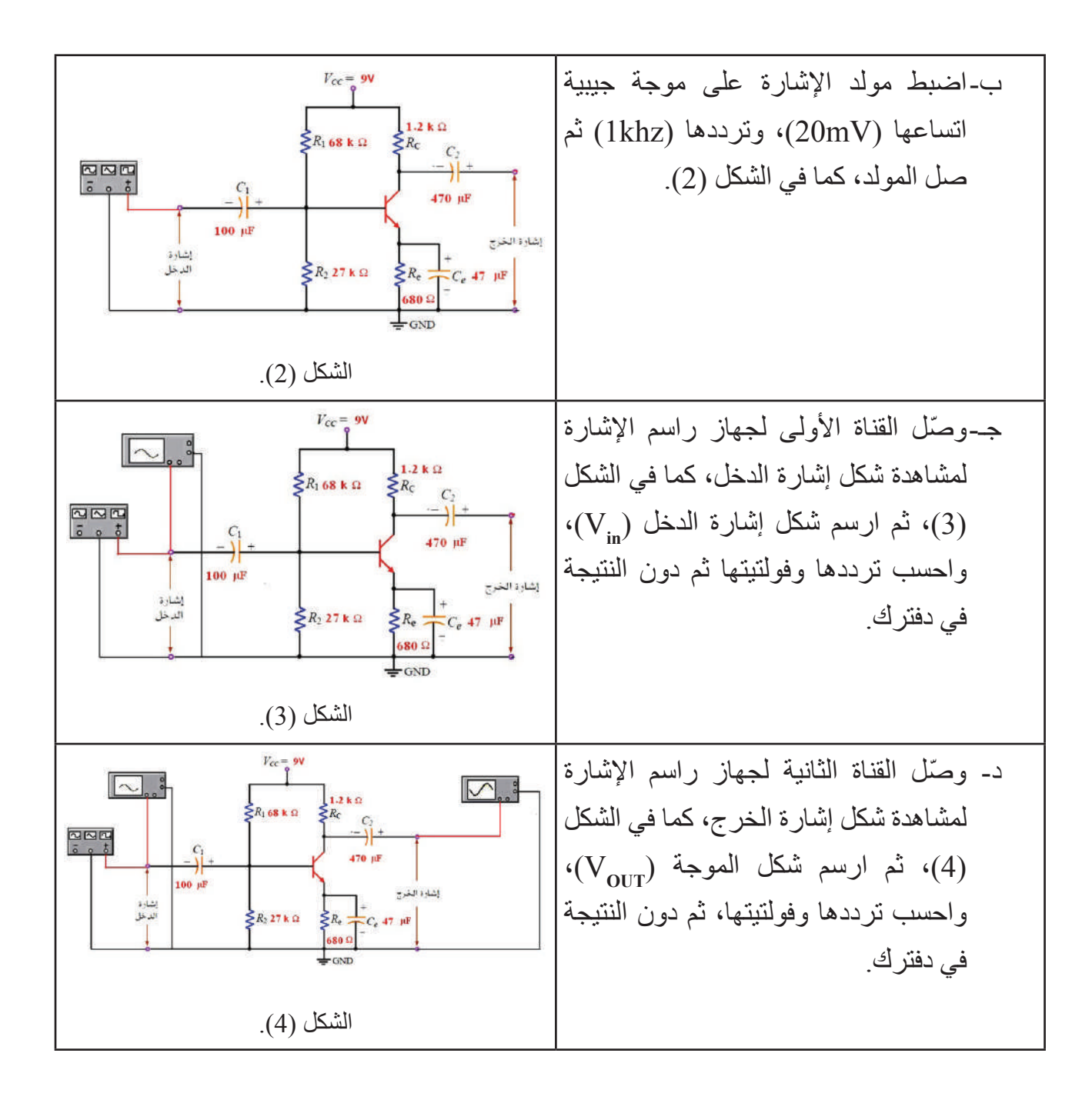

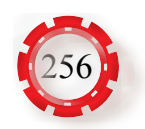

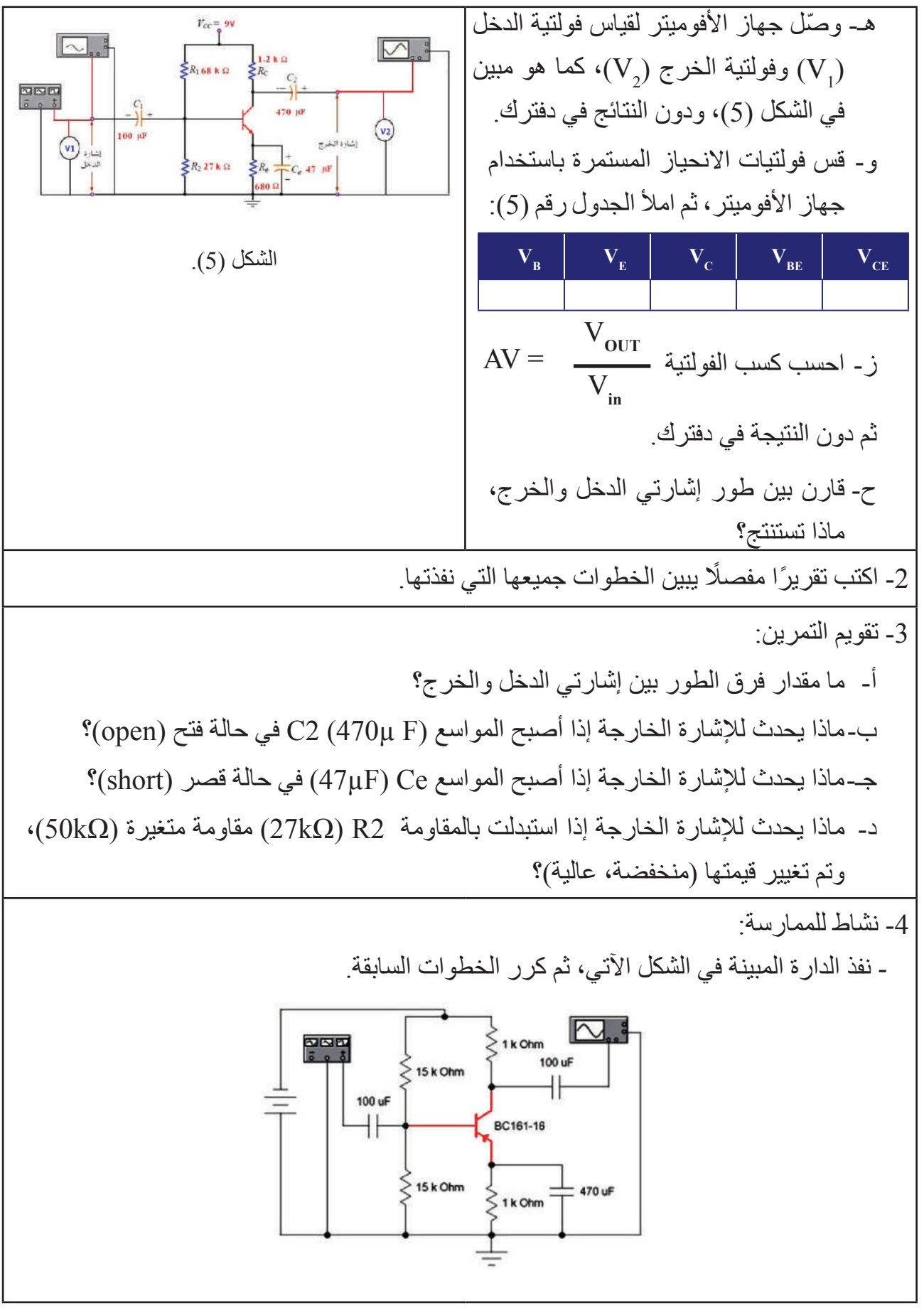

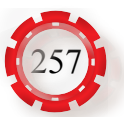

#### **التقويم الذاتي )النقاط الحاكمة(**

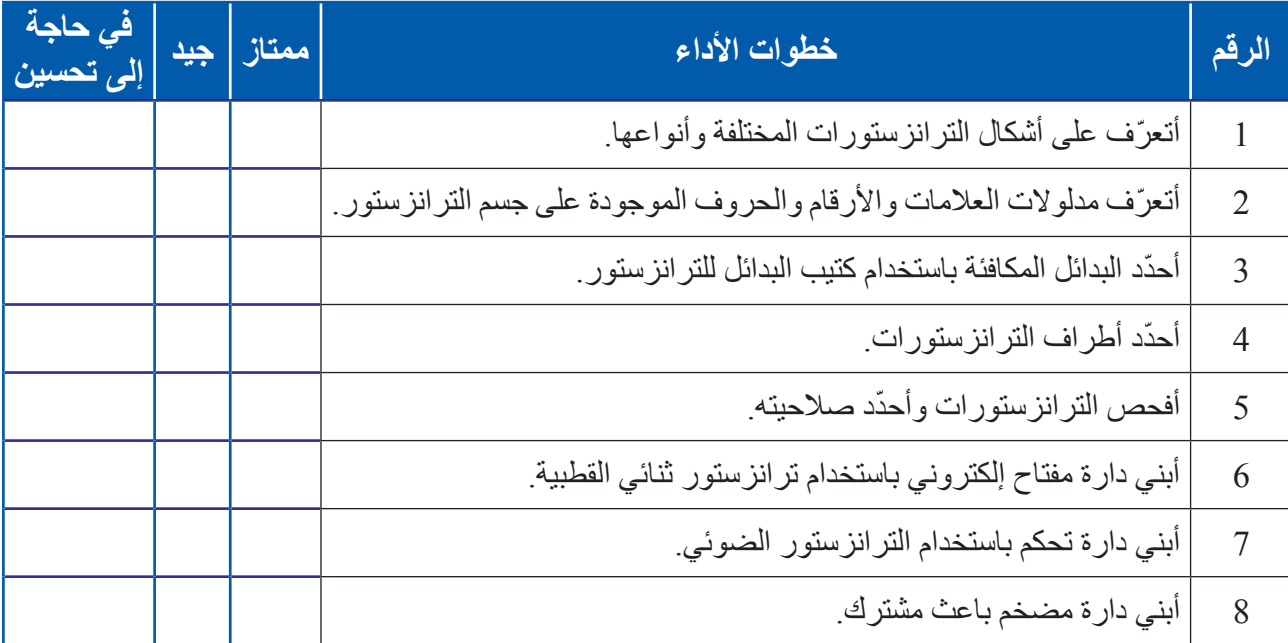

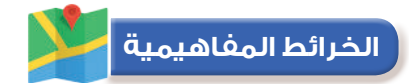

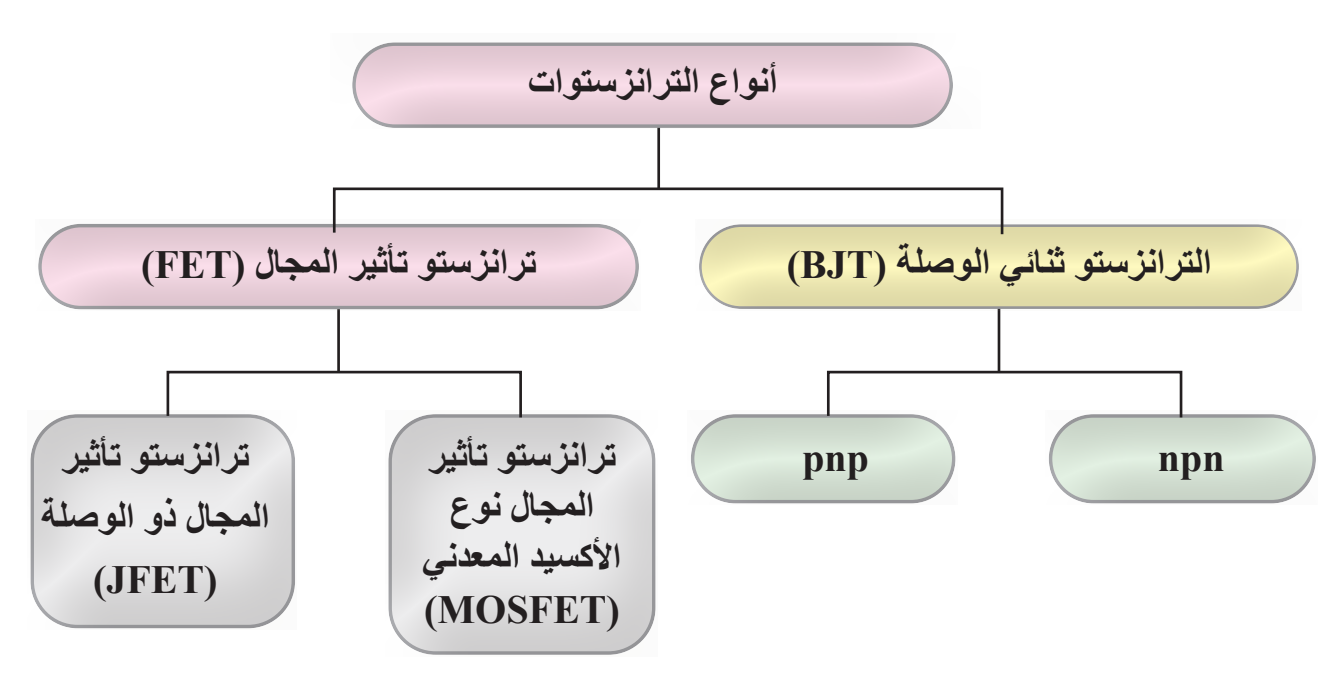

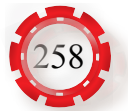

## **الوحدة الثانية أساسيات األلكترونيات**

# **ً رابعا: الدارات المتكاملة والبوابات المنطقية**

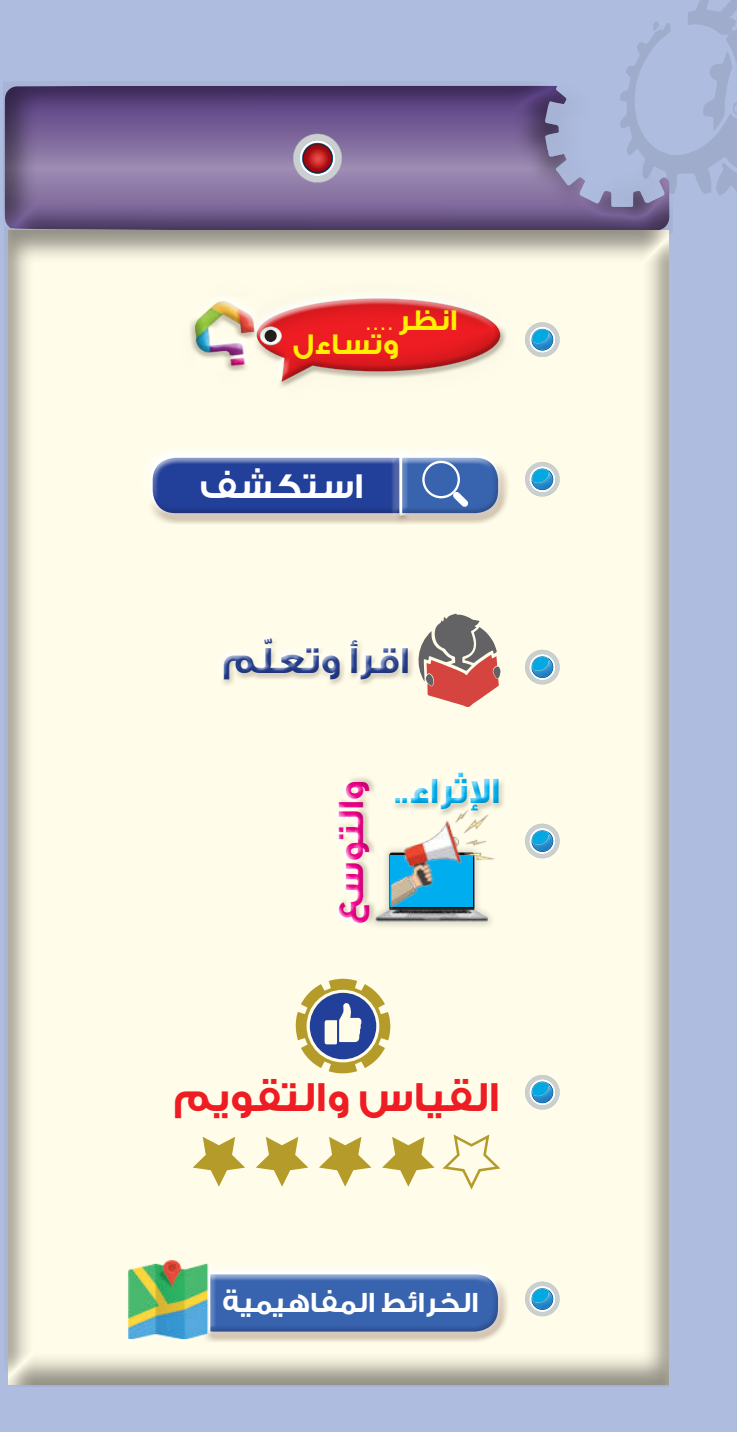

#### **النتاجات**

**ّع منك بعد دراسة هذا الدرس أن: ُتوق ي** ّ تتعرف أنواع الدارات المتكاملة. ّ توضح أهمية الدارات المتكاملة تبيّن استخدامات مضخم العمليات. ّ تحدد خصائص الدارات المتكاملة. تفحـص الــدارات المتكامــلة باستخــدام أجـهزة الفحص الخاصة ّ تتعـرف أهميـــة البوابات المنطقيـــة األساسـية وأنواعها. توضح مبدأ عمل البوابات المنطقية األساسية. تسـتنتج جـــدول صـــواب البوابـات المنطقيـة األساسـية. تبني بوابة «و» (AND) باستخدام المفاتيح. تبني بوابة «أو» (OR) باستخدام المفاتيح. تبني بوابة »ال« )NOT )باستخدام المفاتيح. تبني بوابة «أو» (OR) باستخدام الثنائيات. تتعرف الدارات المنطقية المتكاملة. تبني بوابة »و« )AND )باستخدام الدارات المنطقية المتكاملة.

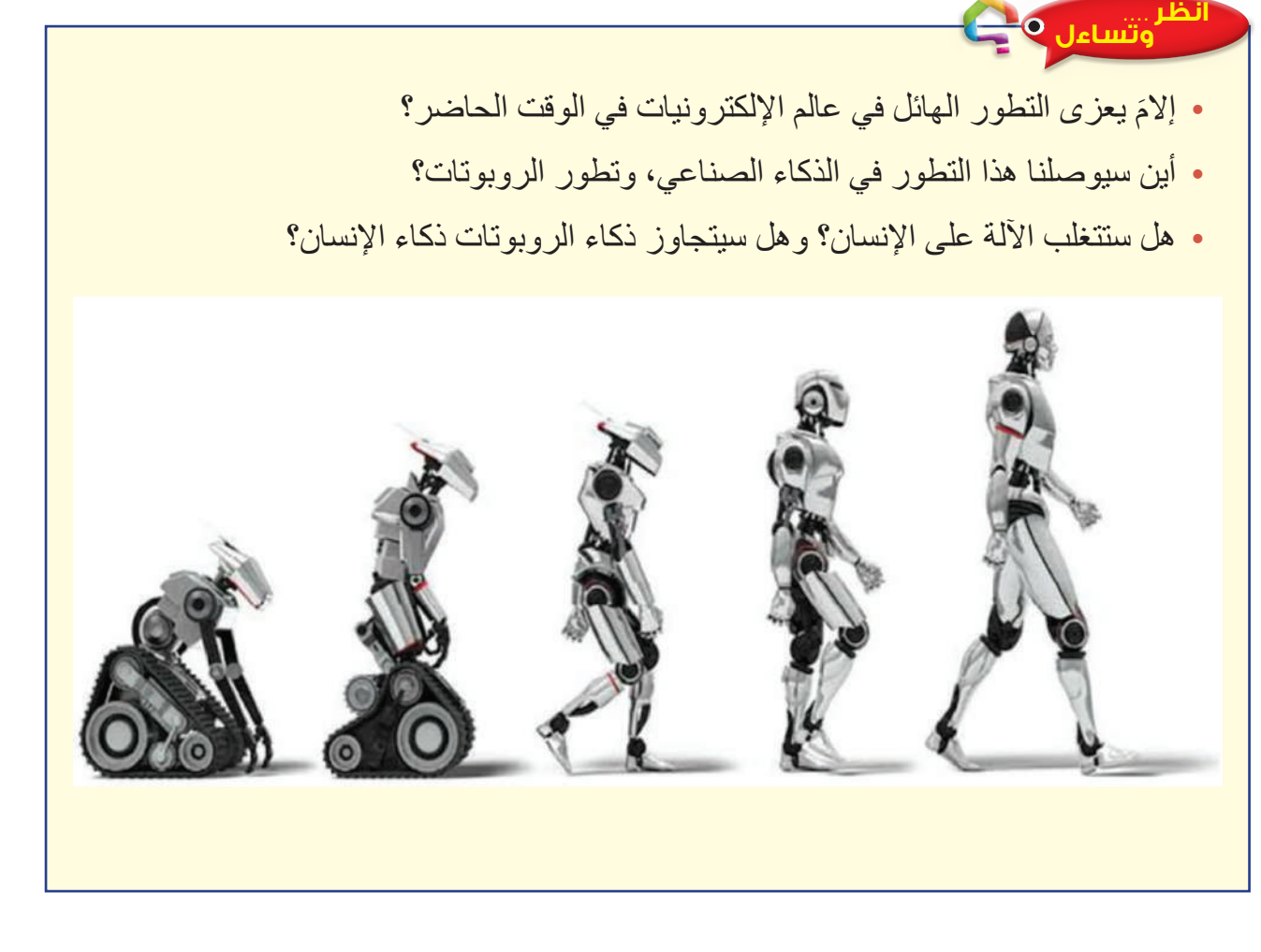

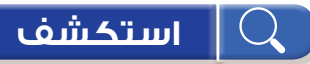

ما أنواع الدارات المتكاملة؟ ما خصائصها؟ كيف تصنع هذه الدارات؟

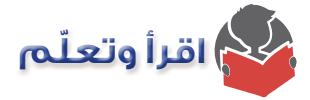

#### **-1 تعريف الدارة المتكاملة )IC:Circuits Integrated):**

هي شريحة رقيقة (Chips) من مادة السيلكون تبلغ مساحتها عدة ملليمترات (30-40mm2) وتحتوي هذه الشريحة الآلاف بل الملايين من المكونات الإلكترونية الدقيقة جدًّا، مثل التر انزستور ات والمقاومات ً والمكثفات التي تربط معا لتكون دارات إلكترونية متكاملة. ويطلق على الشرائح المستخدمة في الحاسوب المعالج الدقيق )microprocessor)، كما في الشكل )45-2(. ويمكن للشرائح الحديثة المتطورة أن تقوم بمعظم العمليات التي يؤديها الحاسوب والروبوتات. حيث تنجز الدارات الموجودة على هذه

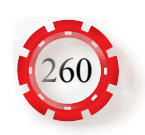

الرقاقة مهمات إلكترونية معقدة، ودون الحاجة إلى مساعدة خارجية سوى مصدر القدرة الكهربائية، وتوصيالت الدخل والخرج، فضًل عن أن عناصر الدارة المتكاملة جميعها سواء الفعالة وغير الفعالة تصنع من المادة شبه الموصلة نفسها.

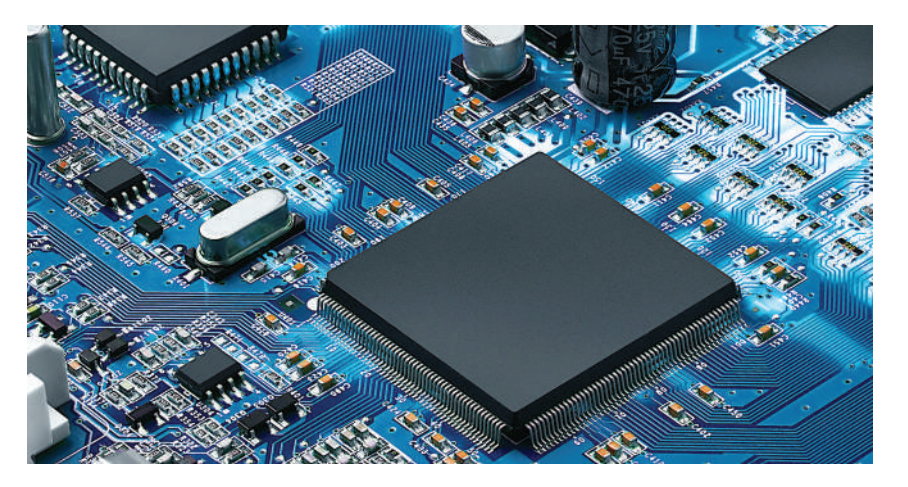

الشكل (2-45).

#### **-2 أنواع الدارات المتكاملة**

تصنف الدارات المتكاملة إلى:

#### **أ- الدارات المتكاملة الخطية )التماثلية( )ICs Linear)**

هي دارات متكاملة تُصدر مستويات مختلفة من الإشارة عند مخارجها نتيجة الاستجابة لمستويات مختلفة من اإلشارة عند مداخلها، وهذا النوع من الدارات يعالج البيانات التماثلية )Analogue )مثل: الفولتية والإشارات الصوتية، والتردد، ودرجة الحرارة، كما في الشكل (2-46).

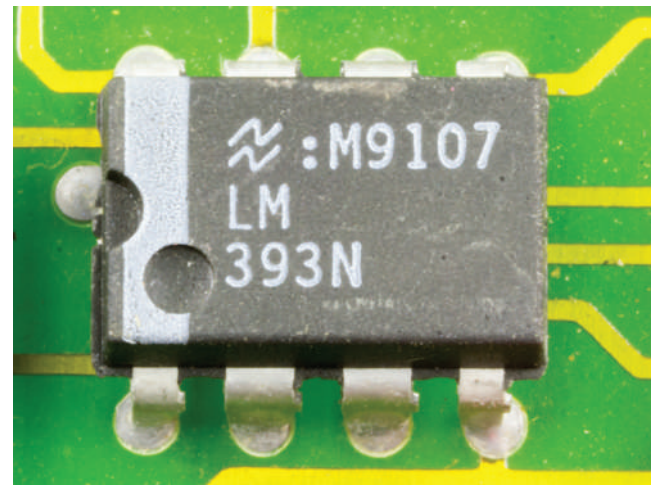

الشكل )46-2(: دارة متكاملة خطية.

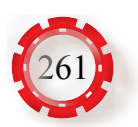

من أهم الدارات الخطية المستخدمة دارة مضخم العمليات (Operational Amplifier)، التي تحتوي عددًا كبيرًا من الترانزستورات والمقاومات والمواسعات وُصِّلت في ما بينها لتنتج دارة متكاملة، ويبيّن الشكل (2-47) مضخم العمليات نوع (741) المستخدم في تكبير الصوت.

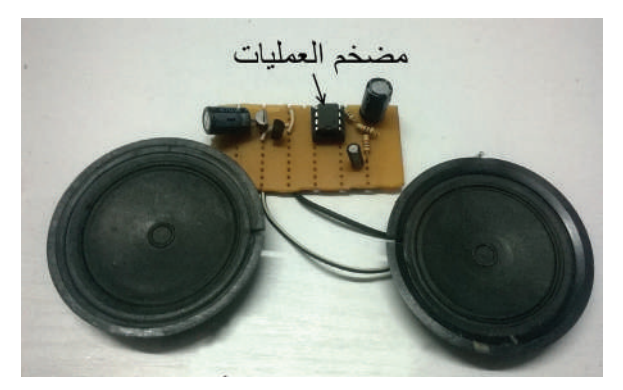

الشكل (2-47): مضخم العمليات نوع (741).

ولمضخم العمليات استخدامات عديدة، منها:

- 1. يكبّر الإشارات الكهربائية الضعيفة نسبيًّا ثم يحولها إلى الصوت في مكبر الصوت.
- .2 يستخدم في أجهزة الراديو والتلفاز والرادار، وكذلك في االستخدامات العلمية التي تتعلق باإلشارات والتيارات الضعيفة.
	- .3 يستخدم في الحاسبات التماثلية إلجراء العمليات الحسابية: الجمع، والطرح، والضرب، والقسمة.

**ب- الدارات المتكاملة الرقمية )ICs Digital)**

تصنع الدار ات المتكاملة الرقمية كما الدار ات المتكاملة الخطية (Linear ICs) فضلًا عن أن غلاف ً هذه الدارات متشابه تماما مع غالف الدارات الخطية، وعليه، ال يمكن التفريق بينهما إال بالرموز، ويبيّن الشكل )48-2( مجموعة من الدارات المتكاملة الرقمية.

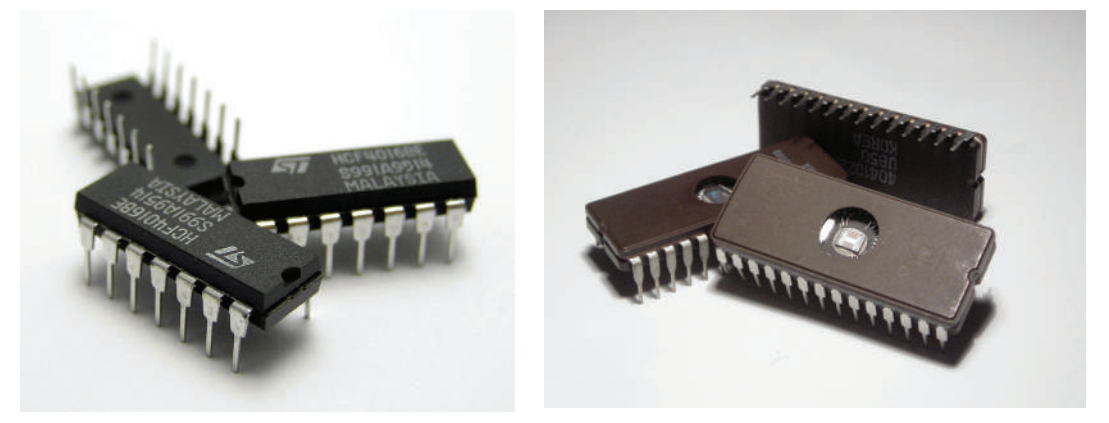

الشكل )48-2(: دارات متكاملة رقمية.

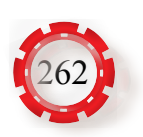

وتستجيب الدارات المتكاملة الخطية لمختلف اإلشارات، في حين تحوي الدارات الرقمية عناصر إلكترونية تعمل فقط في إحدى الحالتين المنطقيتين )0,1(، وتستخدم الدارات المتكاملة الرقمية في كثير من التطبيقات، منها:

- .1 دارات الفتح واإلغالق.
- . البوابات المنطقية (OR,AND,NOT).
	- . دار ات العد (Counting).
	- . دارات الحساب )Computation).
- 5. دارات حفظ المعلومات (Data Storage).
	- .6 وحدات اإلظهار )Display).

#### **-3خصائص الدارات المتكاملة**

 تمتاز الدارات المتكاملة بعدد من الخصائص، ويبين الجدول )2-2( أهم خصائص الدارات المتكاملة الجدول )2-2(: خصائص الدارات المتكاملة.

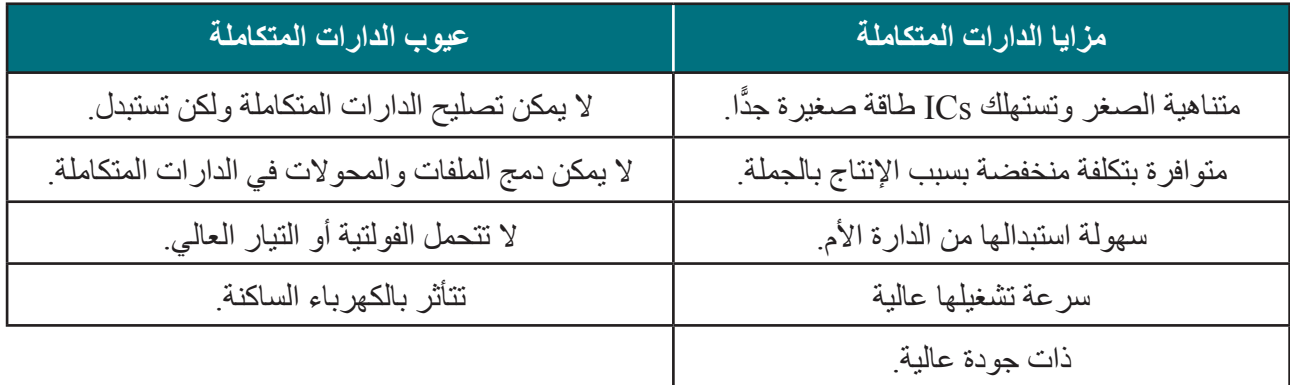

#### **-4البوابات المنطقية**

البوابات المنطقية من الدار ات المتكاملة الرقمية التي تُعدّ من وحدات البناء الرئيسة للأنظمة الرقمية، ولما كانت تستخدم النظام الثنائي، فإن هذه البوابات تسمى «البوابات المنطقية الثنائية». إن الفولتيات المستخدمة في البوابات المنطقية إما أن تكون عالية )v5)، وتمثل بالرقم الثنائي »1«، وإما منخفضة الفولتية )v0)، وتمثل بالرقم الثنائي »0«. ولما كانت البوابات المنطقية تمثل دارات إلكترونية، فإنها تستجيب فقط للفولتية العالية (1) والفولتية المنخفضة (0).

و تحتوي معظم الأنظمة الر قمية مثل أجهز ة الحاسوب و آلات تصوير الو ثائق و الناسخات الر قمية و الطابعات والأجهزة المكتبية مجموعة من الدارات المنطقية التي تؤدي بعض العمليات الأساسية التي يتكرر تنفيذها كثيرًا وبسر عة عالية جدًّا حيث تمثل البوابات المنطقية حجر الأساس لبناء أي دارة منطقية.

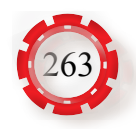

كيف تعمل البوابات المنطقية؟ وما جدول صوابها؟ **ًفكر :**

**أ- البوابات المنطقية األساسية**

تضم البوابات المنطقية الأساسية: بوابة « و» (AND Gate)، بوابة «أو» (OR Gate)، بوابة »ال«)Gate NOT)، ويبيّن الشكل )49-2( شكل البوابة المنطقية والدارة المنطقية المتكاملة وتركيب أحد أنواع الداخلي.

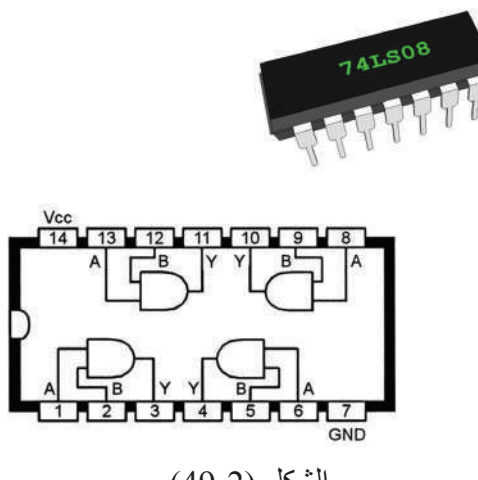

الشكل (2-49).

**.1 بوابة » و« )Gate AND):** تعرف هذه البوابة بأنها دارة منطقية يكون مخرجها في الحالة »1« إذا كانت مداخلها جميعها في الحالة »1«، ويكون مخرجها في الحالة »0« إذا كان مدخل واحد أو أكثر من مداخلها في الحالة »0«، وتمثل هذه البوابة عملية الضرب المنطقي B.A=F، ويبين الشكل )50-2( الرمز المنطقي لبوابة »و« ذات مدخلين.

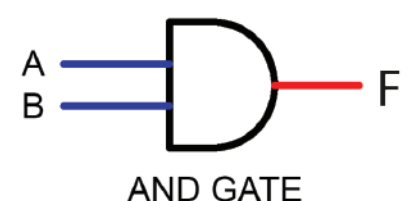

الشكل (2-50): الرمز المنطقي لبوابة «و» ذات مدخلين.

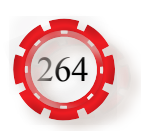

ويبيّن الشكل (2-51) مبدأ عمل هذه البوابة باستخدام المفاتيح الكهربائية.

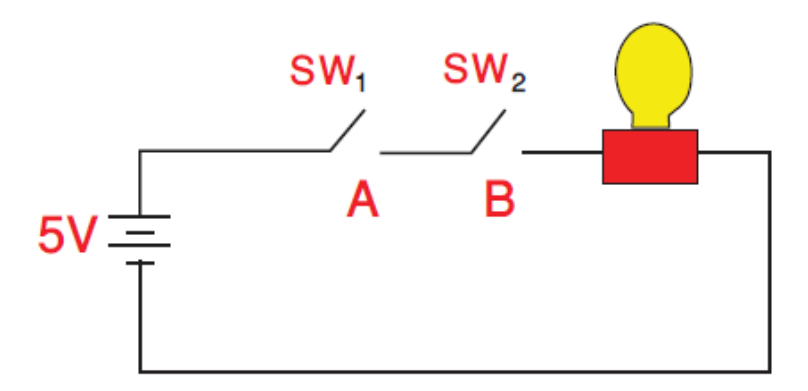

الشكل )51-2(: مبدأ عمل بوابة » و« )Gate AND )باستخدام المفاتيح الكهربائية.

ويمكن التعبير عن عمل هذه البوابة باستخدام جدول الصواب، كما في الجدول )3-2(.

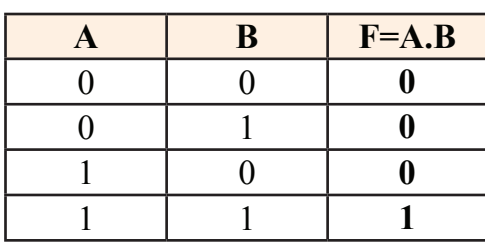

الجدول (2-3): جدول الصواب لبوابة «و».

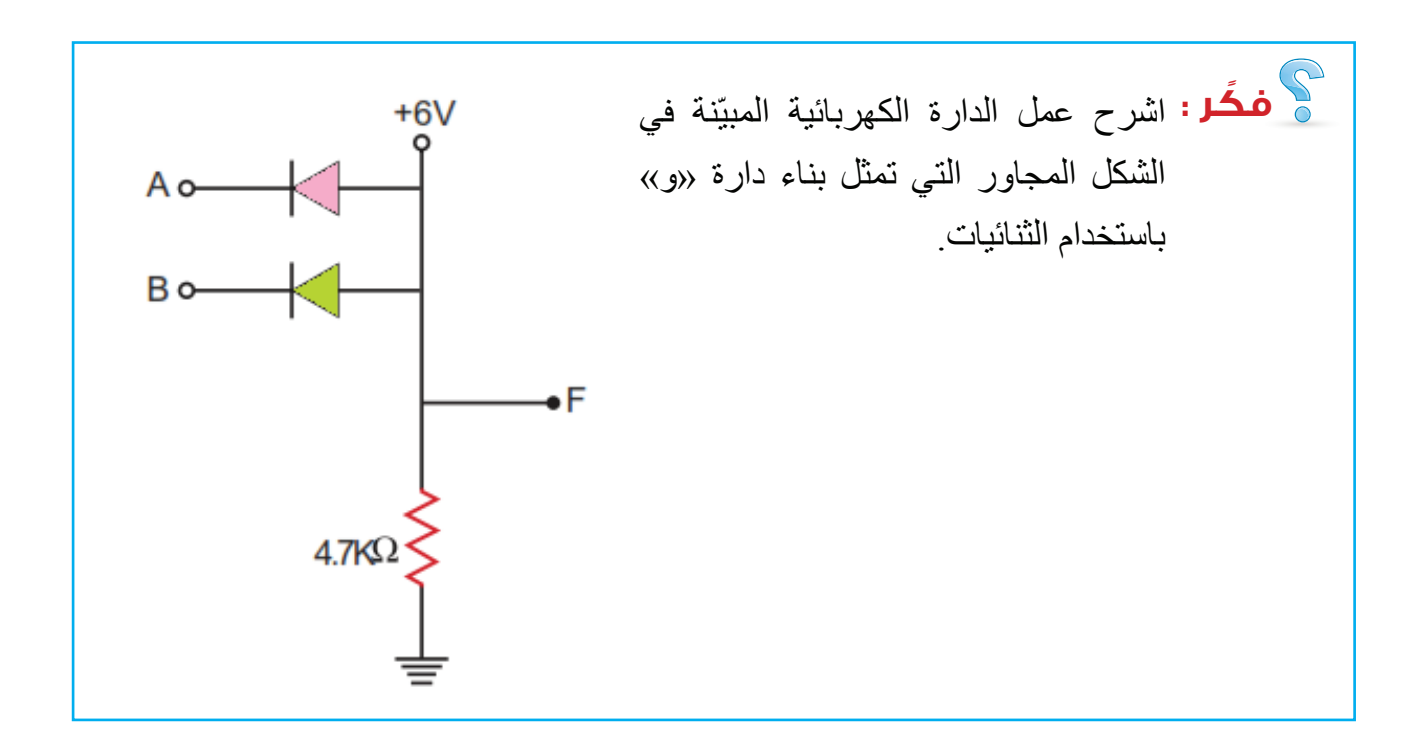

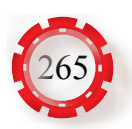

أما الشكل )52-2(، فيمثل دارة منطقية متكاملة )7408( تستخدم أربع بوابات )AND)، ويمكن استخدام كل بوابة من البوابات الأربع على حدة.

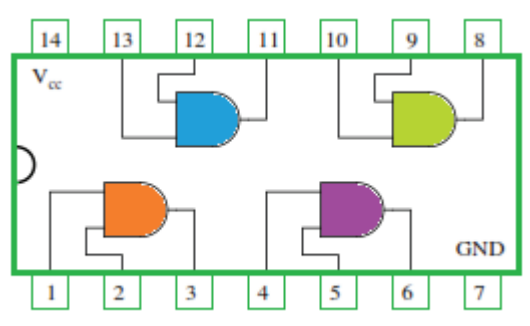

الشكل )52-2(: دارة )7408(.

**.2 بوابة »أو« )Gate OR):** تعرف هذه البوابة بأنها دارة منطقية يكون مخرجها في الحالة »1« إذا كان أحد مداخلها على الأقل في الحالة «1»، ويكون مخرجها في الحالة «0)» عندما تكـون جميع مداخل الدارة في الحالة »0«، وتمثل هذه البوابة عملية الجمـع المنطقي B+A=F، يبين الشكــل (53-2) الرمز المنطقي لبوابة «أو» ذات مدخلين.

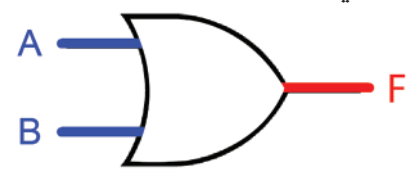

**OR GATE** الشكل (2-53): الرمز المنطقي لبوابة «أو» ذات مدخلين.

أما الشكل )54-2(، فيبين مبدأ عمل هذه البوابة باستخدام المفاتيح الكهربائية.

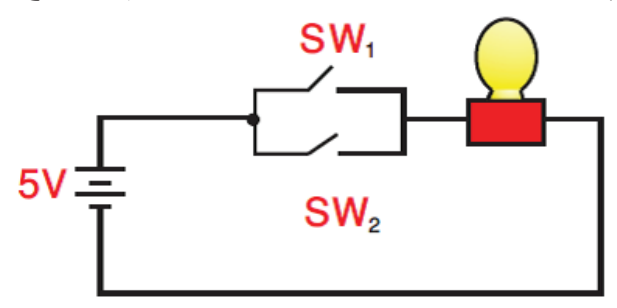

الشكل )54-2(: مبدأ عمل بوابة **» أو« )Gate OR )**باستخدام المفاتيح الكهربائية.

ويمكن التعبير عن عمل هذه البوابة باستخدام جدول الصواب، كما في الجدول (2-4).

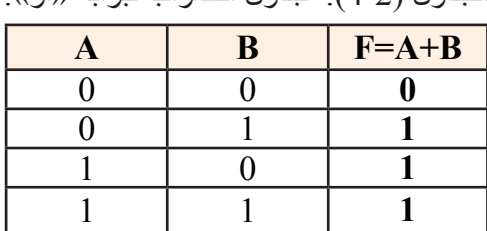

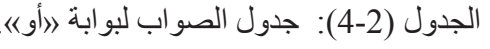

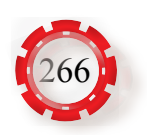

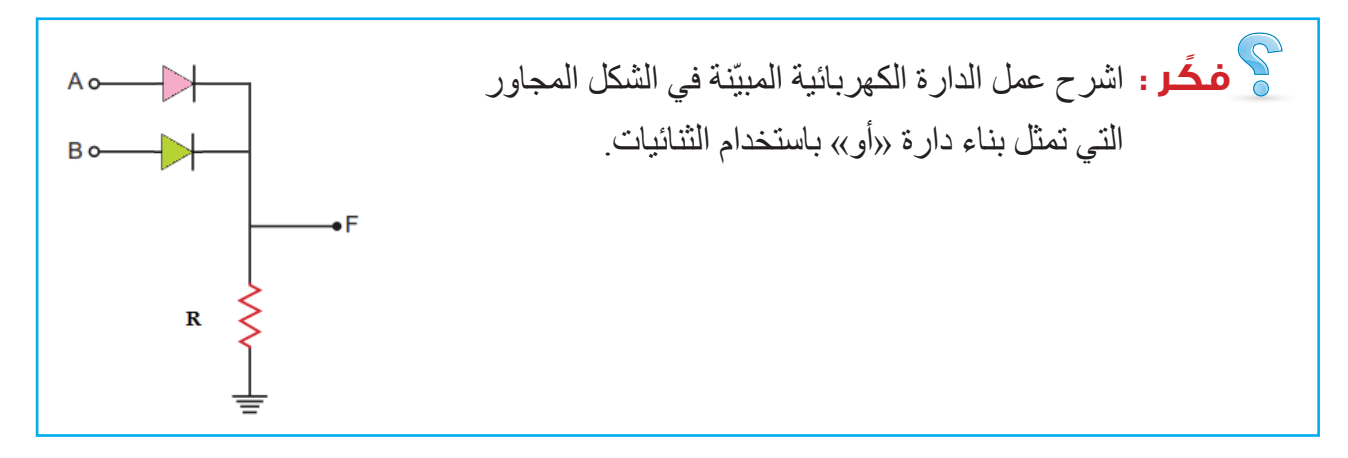

أما الشكل )55-2( فيمثل دارة منطقية متكاملة )7432( تستخدم أربع بوابات »أو« )OR)، ويمكن استخدام كل بوابة من البوابات الأربع على حدة.

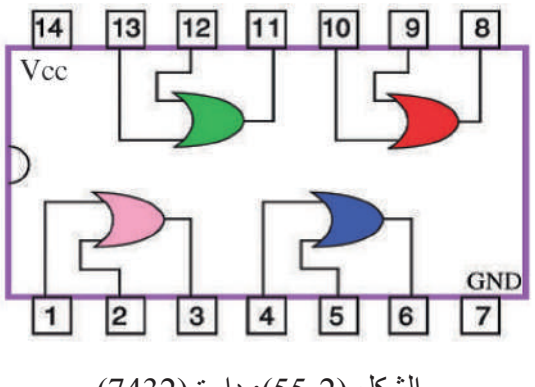

الشكل )55-2(: دارة )7432(.

**.3 بوابة »ال« )Gate NOT):** يظهر الشكل )56-2( الرمز المنطقي لبوابة »ال«، التي تمتاز بوابة «لا» بأن لها مدخلًا واحدًا ومخرجًا واحدًا، وفيها يكون الخرج عكس الدخل F=A، فإذا كان الدخل في الحالة »1« فإن الخرج يكون في الحالة »0«، والعكس صحيح.

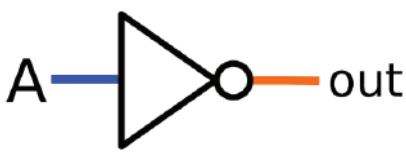

الشكل (2-56):الرمز المنطقي لبوابة «لا».

أما الشكل )57-2(، فيبيّن مبدأ عمل هذه البوابة باستخدام المفاتيح الكهربائية.

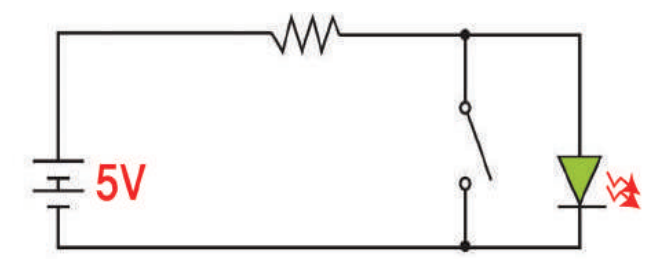

الشكل )57-2(: مبدأ عمل بوابة **»ال « )Gate NOT )**باستخدام المفاتيح الكهربائية.

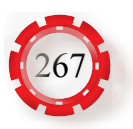

ويمكن التعبير عن عمل هذه البوابة باستخدام جدول الصواب، كما في الجدول )5-2( الجدول (2-5): جدول الصواب لبوابة «لا».

أما الشكل (58-2)، فيمثل دار ة منطقية متكاملة (4069) تستخدم ست بو ابات «لا» (NOT)، ) ويمكن استخدام كل بوابة من البوابات الست على حدة.

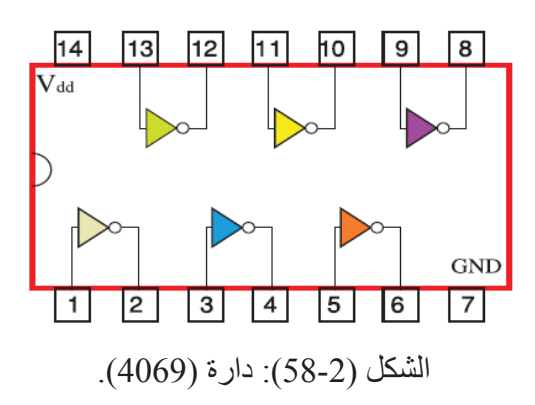

#### **ب- فحص الدارات المتكاملة الرقمية:**

 يستخدم المجس المنطقي )Probe Logic )لفحص الدارات المتكاملة الرقمية، حيث يحدد مستويات المنطق ويظهرها، كما يحدد النبضات ومستويات الفولتية في الدارات المنطقية المؤلفة من عناصر تخص عائلة محددة، أو من عناصر تمثل خليطًا من عائلات مختلفة، يتكون هذا المجس من وصلتين الأولى ذات اللون الأحمر التي توصل بمصدر الفولتية (5y+)، أما الثانية ذات اللون الأسود، فتوصل بالأرضي، ويبيّن الشكل (59-2) أحد أنواع المجسات المنطقية.

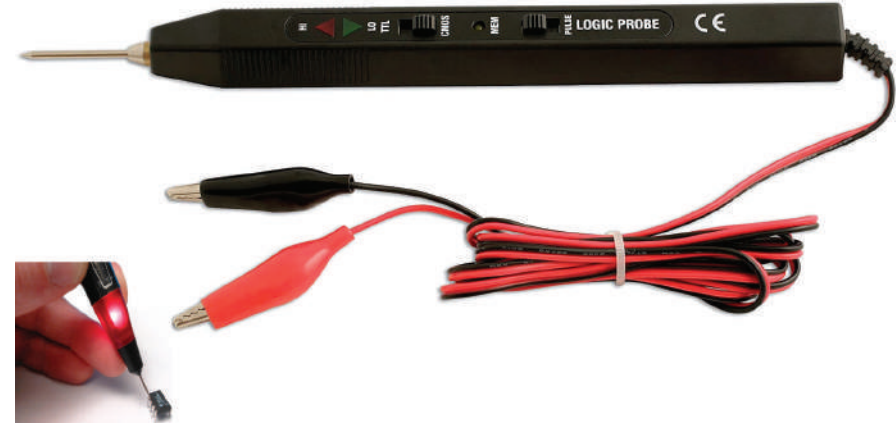

الشكل )59-2(: مجس المنطق.

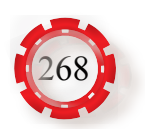

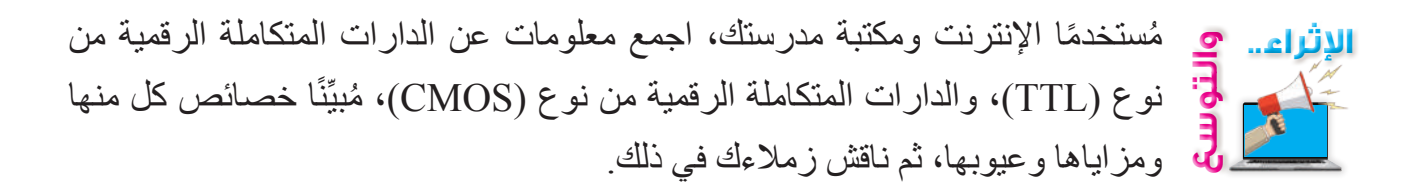

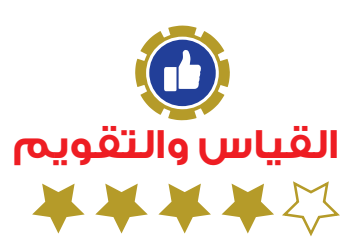

-1 ضع إشارة )√( أو )X )إزاء العبارات اآلتية: أ- عند بناء دارة )AND )وكان عدد المفاتيح ما النهاية، فإن الدارة ال تضيء إال إذا كانت جميع المفاتيح مغلقه. ) ( ب- عند بناء دارة )OR )باستخدام المفاتيح يكفي أن يغلق أحد المفاتيح لكي تضيء الدارة. ) ( 2- عدّد مزايا الدارات المتكاملة مقارنة بالدارات العادية. 3- عدّد بعضًا من عيوب الدارات المتكاملة. -4 اذكر أربعة تطبيقات تستخدم فيها الدارات المتكاملة الخطية. -5 اذكر أربعة تطبيقات تستخدم فيها الدارات المتكاملة الرقمية. -6 اذكر أنواع الدارات المتكاملة. -7 عدد استخدامات مضخم العمليات. -8 ارسم الدارة الكهربائية التي تمثل بوابة »و« باستخدام المفاتيح، ثم ارسم رمزها المنطقي. -9 ارسم رمز البوابة المنطقية » ال« ثم ارسم الدارة المنطقية المتكاملة لها. -10 اذكر أسماء البوابات المنطقية للدارة المبيّنة في الشكل اآلتي ثم اكتب جدول الصواب لكل منها.

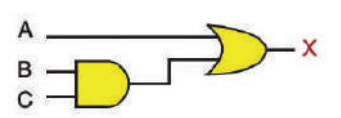

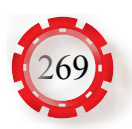

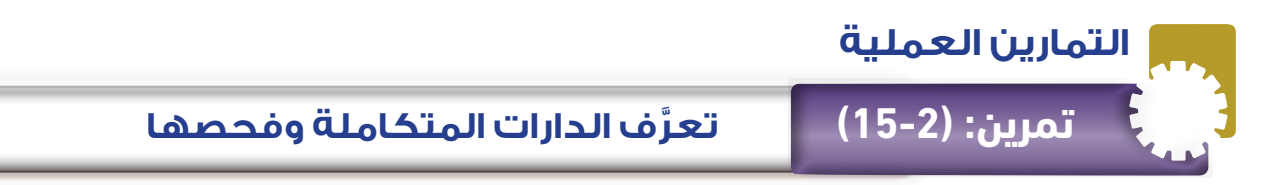

- تميَّز الدارات المتكاملة.
- ّ تحدد أطراف الدارات المتكاملة.
	- تفحص الدارات المتكاملة.
- تستخدم كتيب بدائل الدارات المتكاملة.

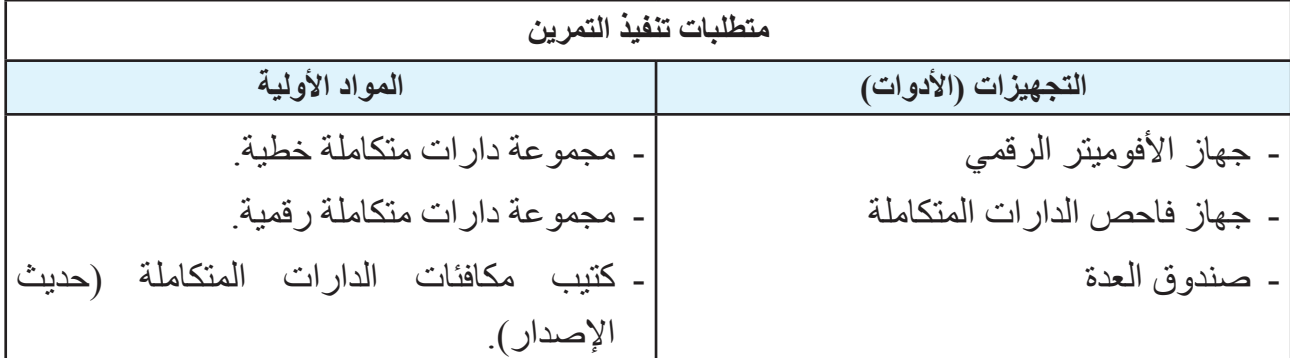

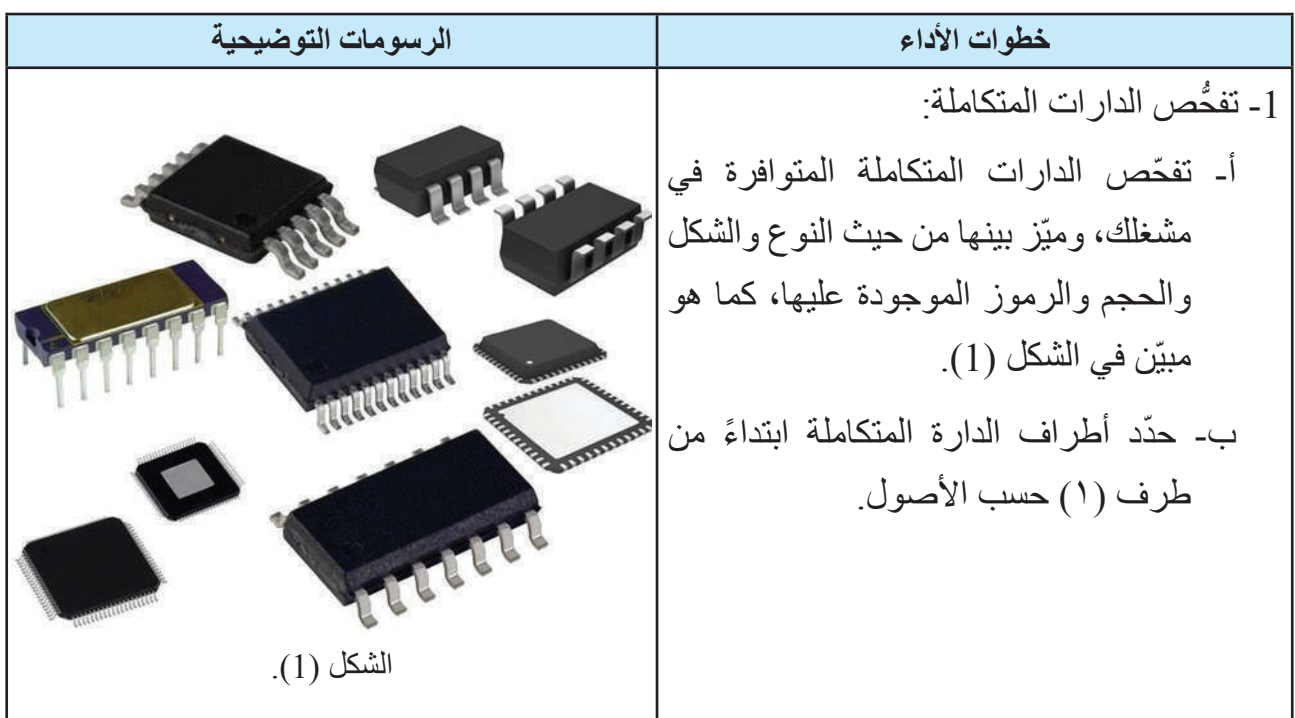

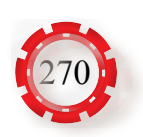

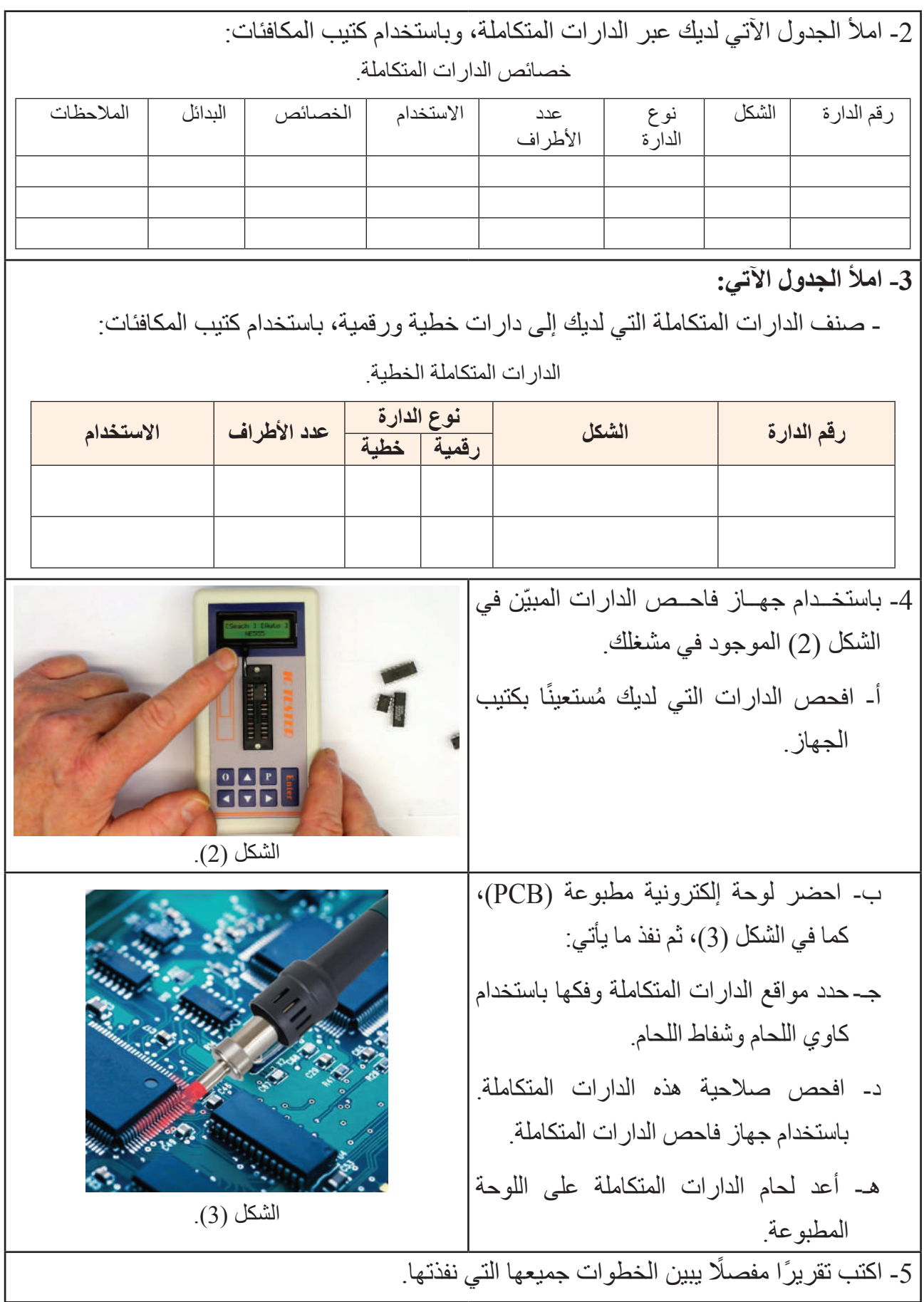

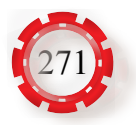

 **تمرين: )16-2( بناء دارة فالش ضوئي باستخدام الدارات المتكاملة** 

- تبني دارة فالش ضوئي باستخدام الدارات المتكاملة.
	- تتحقق من عمل الدارة.

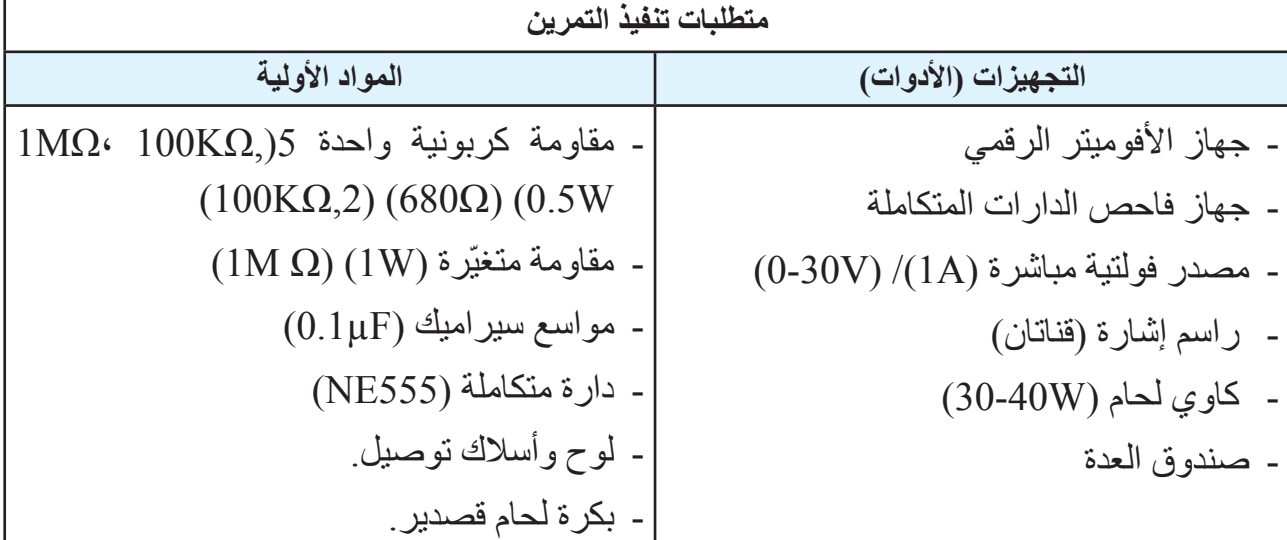

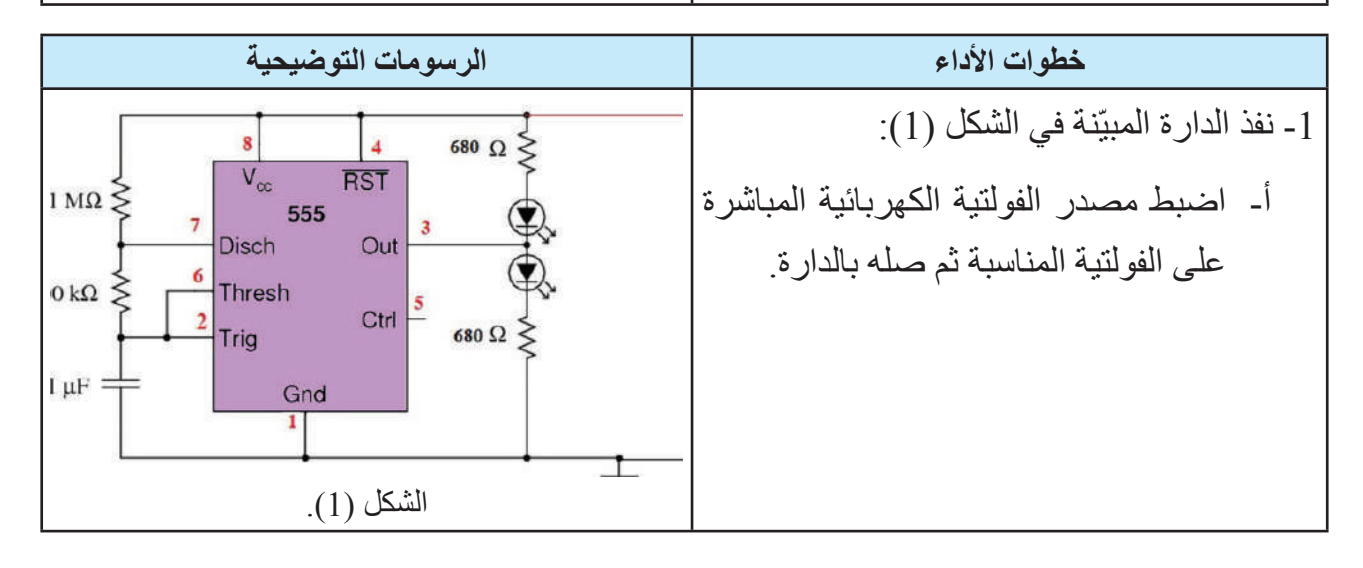

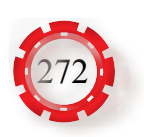

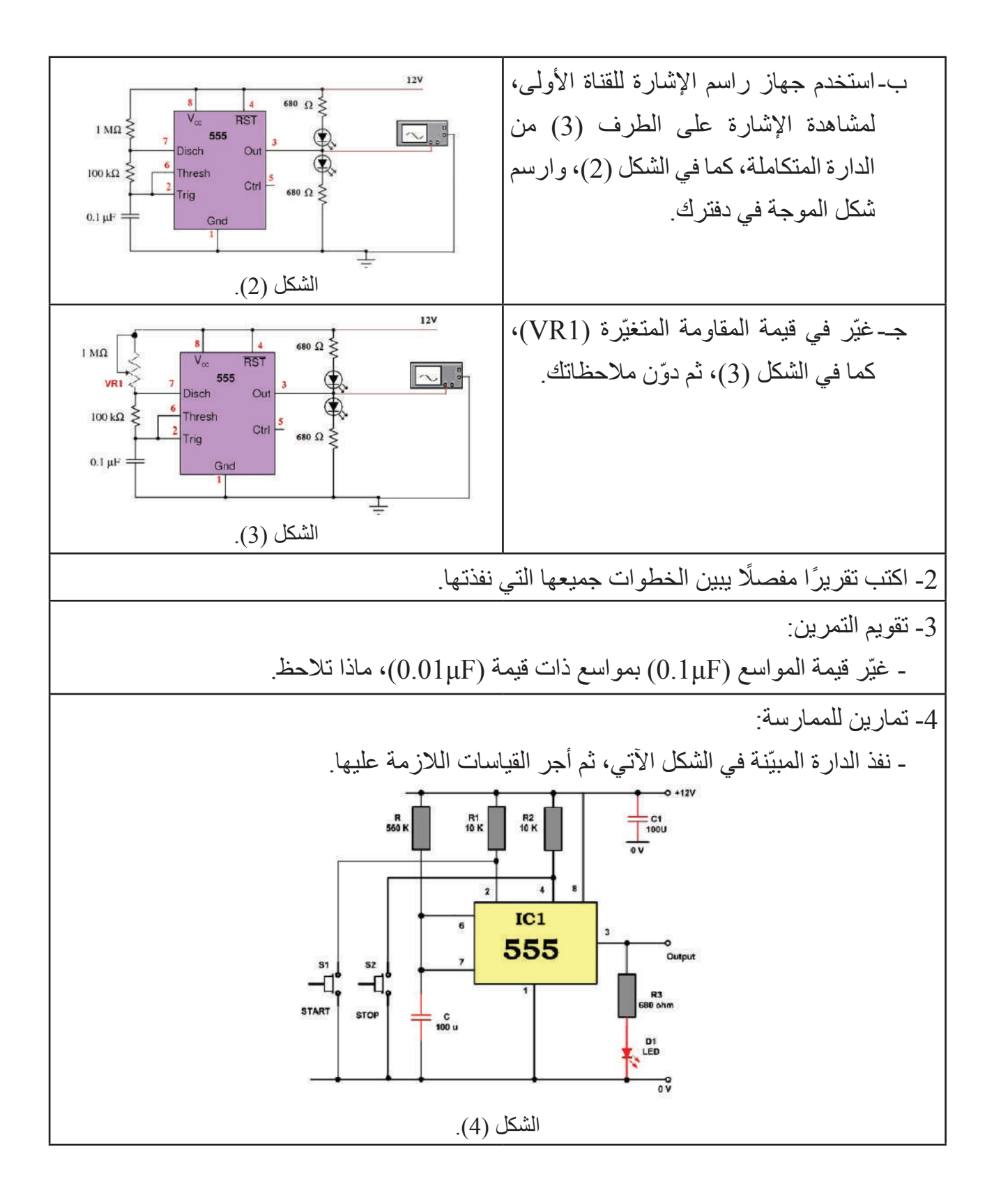

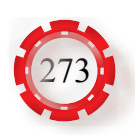

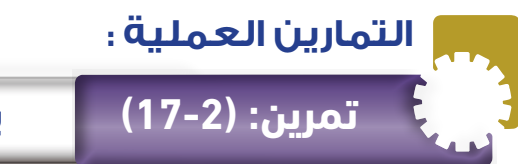

### **تمرين: )17-2( بناء بوابة »و« )AND )باستخدام المفاتيح**

- تبني بوابة »و« باستخدام المفاتيح.
- تتحقق من عمل بوابة »و« باستخدام جدول الصواب.

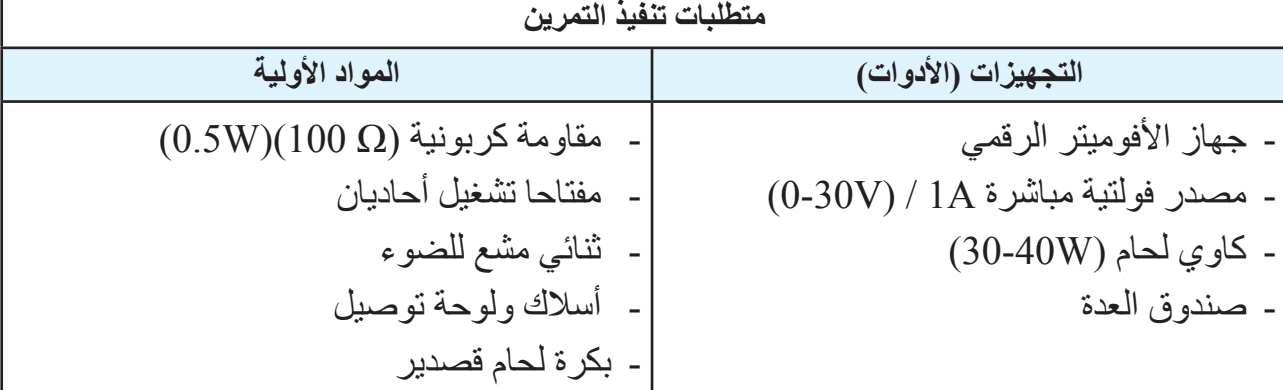

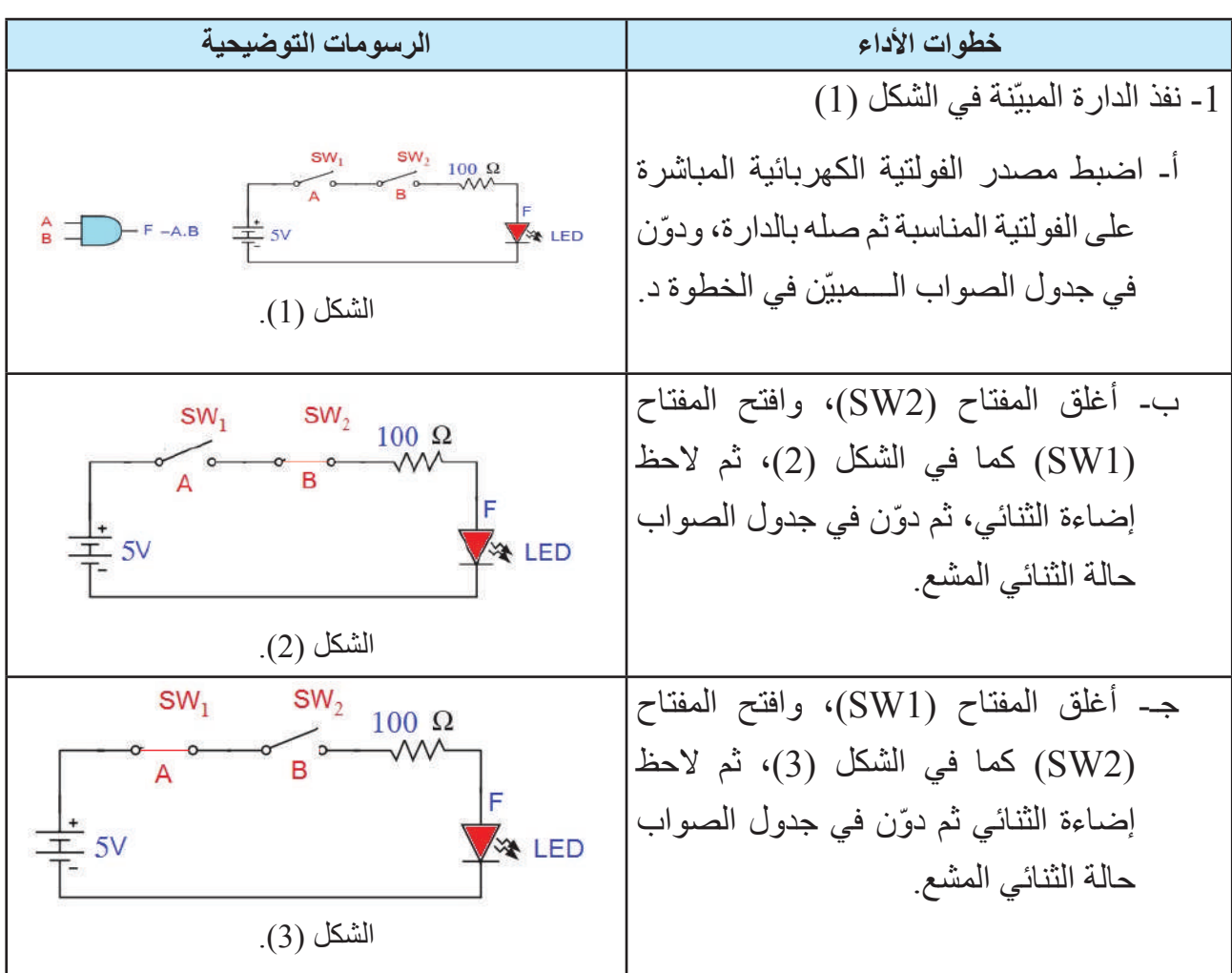

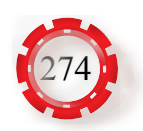

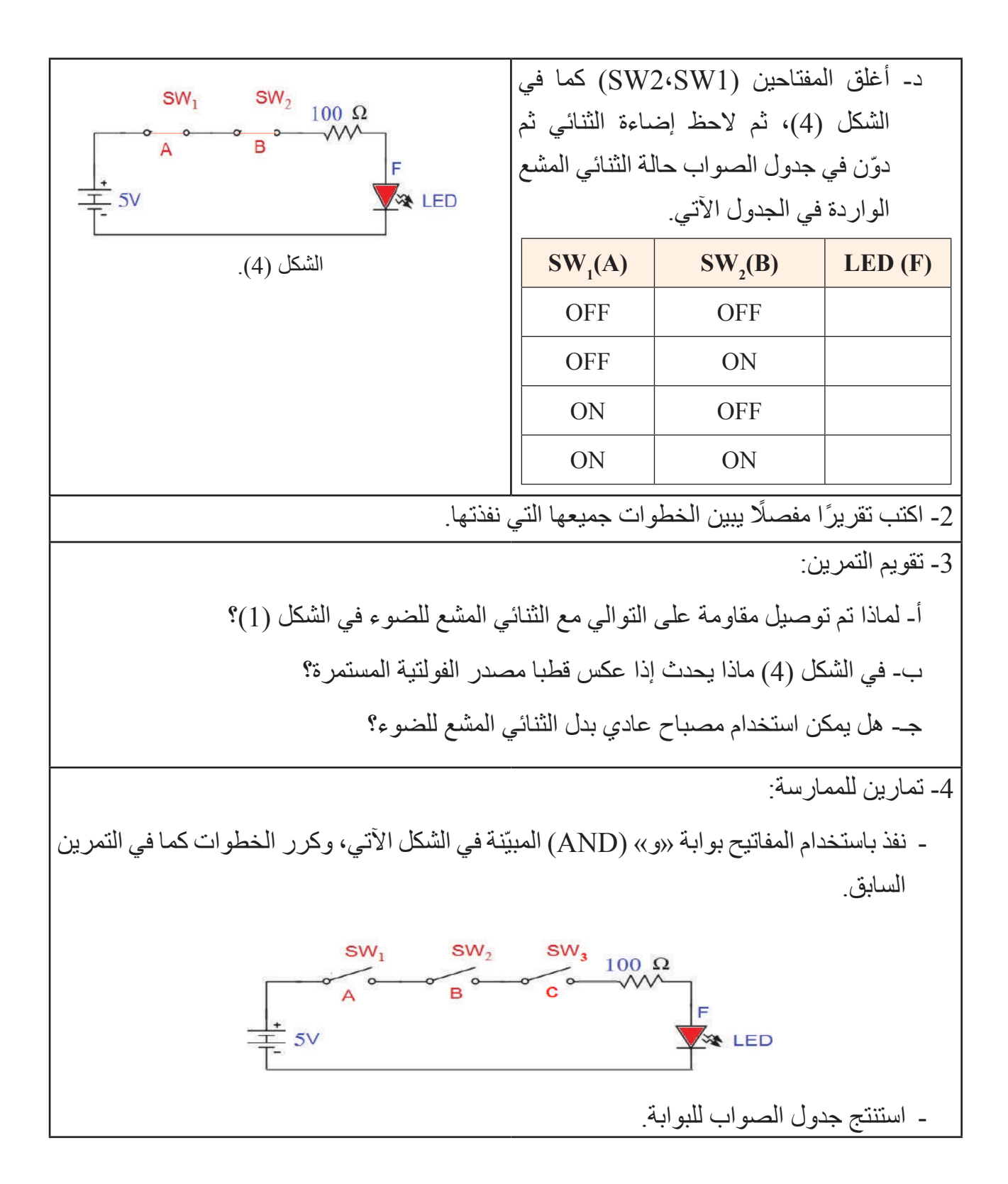

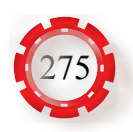

- تبني بوابة »أو« )OR )باستخدام المفاتيح.
- تتحقق من عمل بوابة »أو« )OR )باستخدام جدول الصواب.

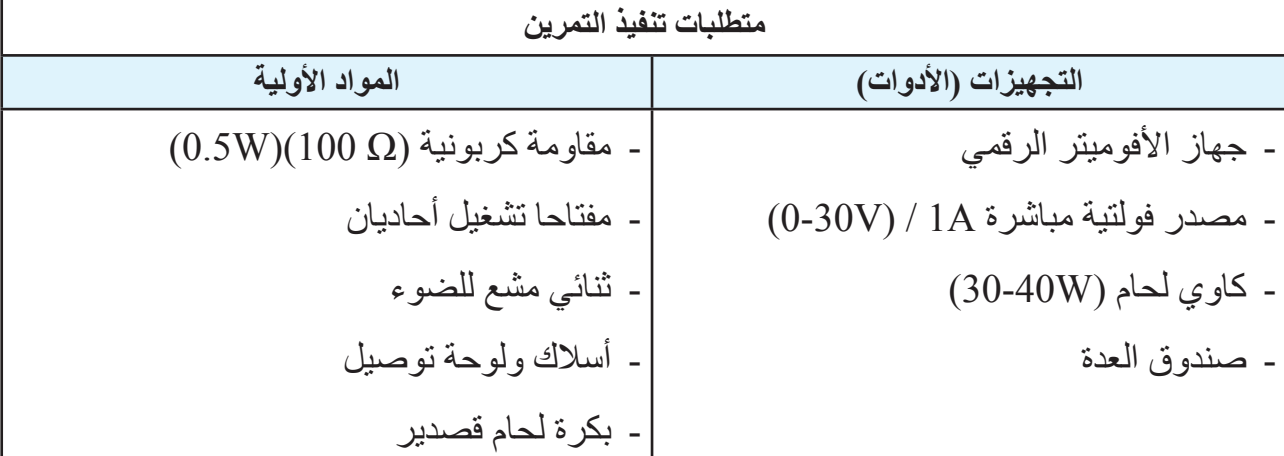

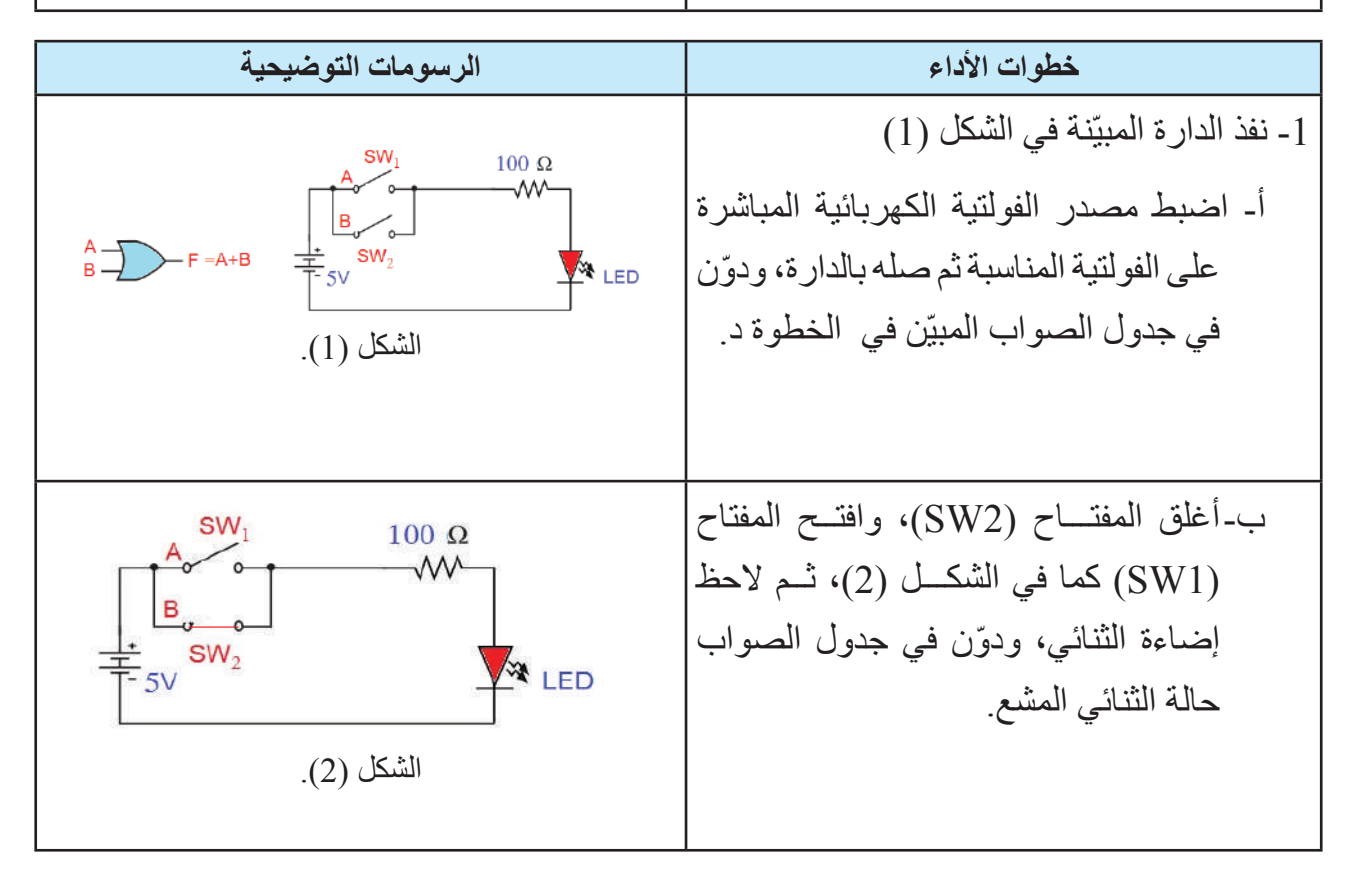

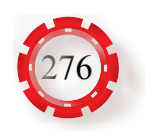

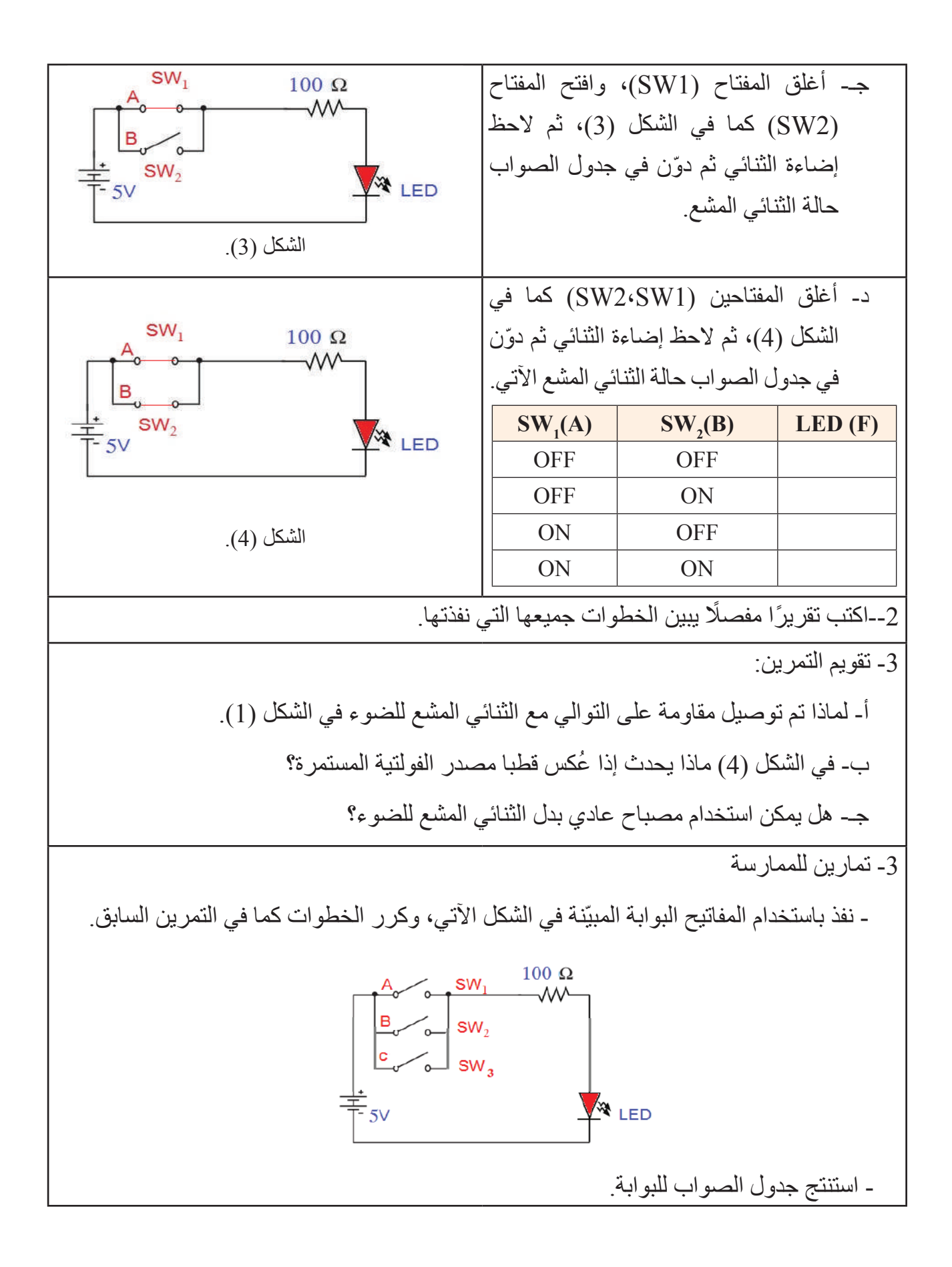

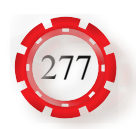

- تبني بوابة »ال« )NOT )باستخدام المفاتيح.
- تتحقق من عمل بوابة »ال« )NOT )باستخدام جدول الصواب.

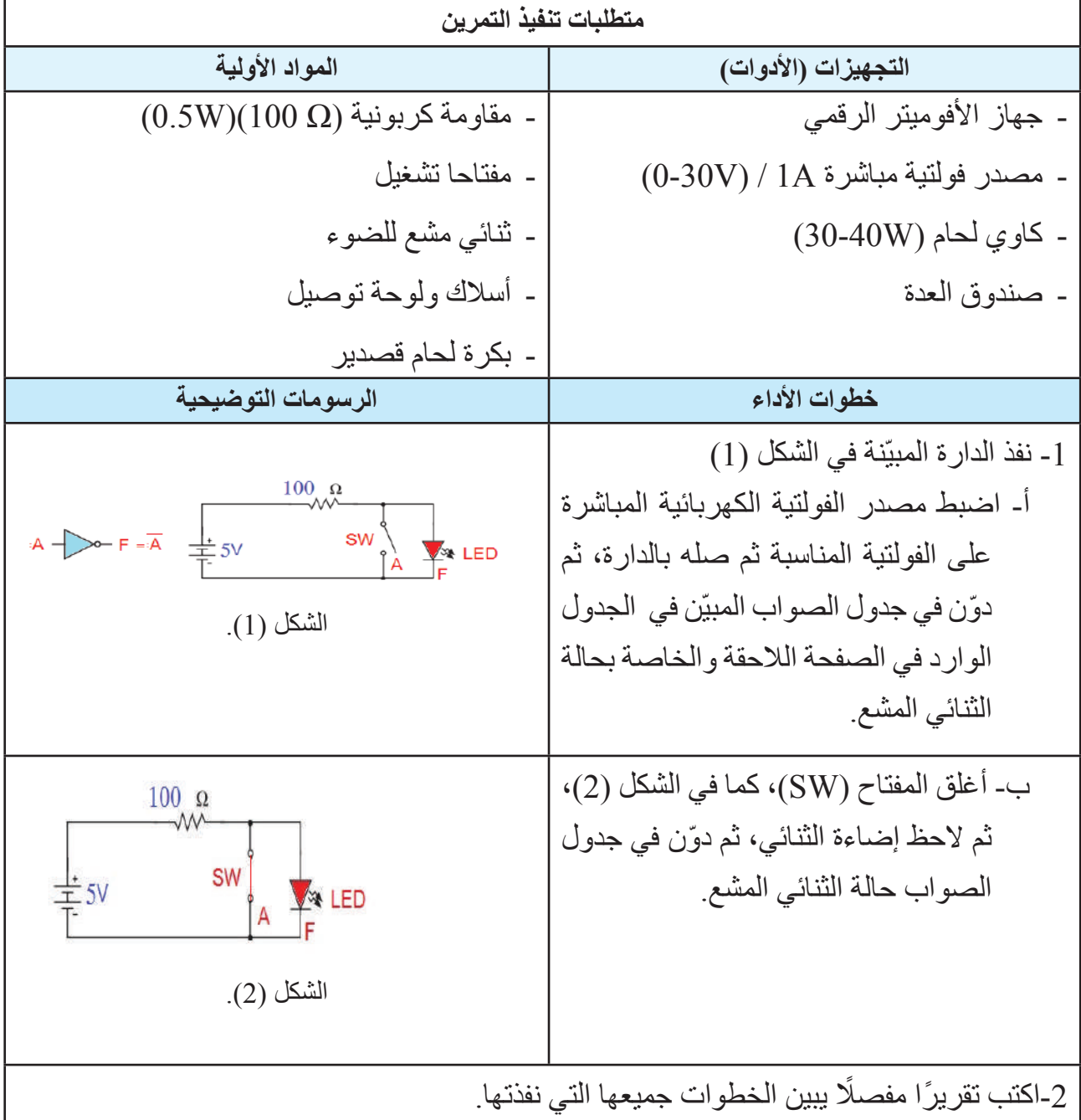

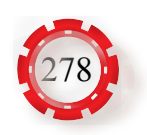

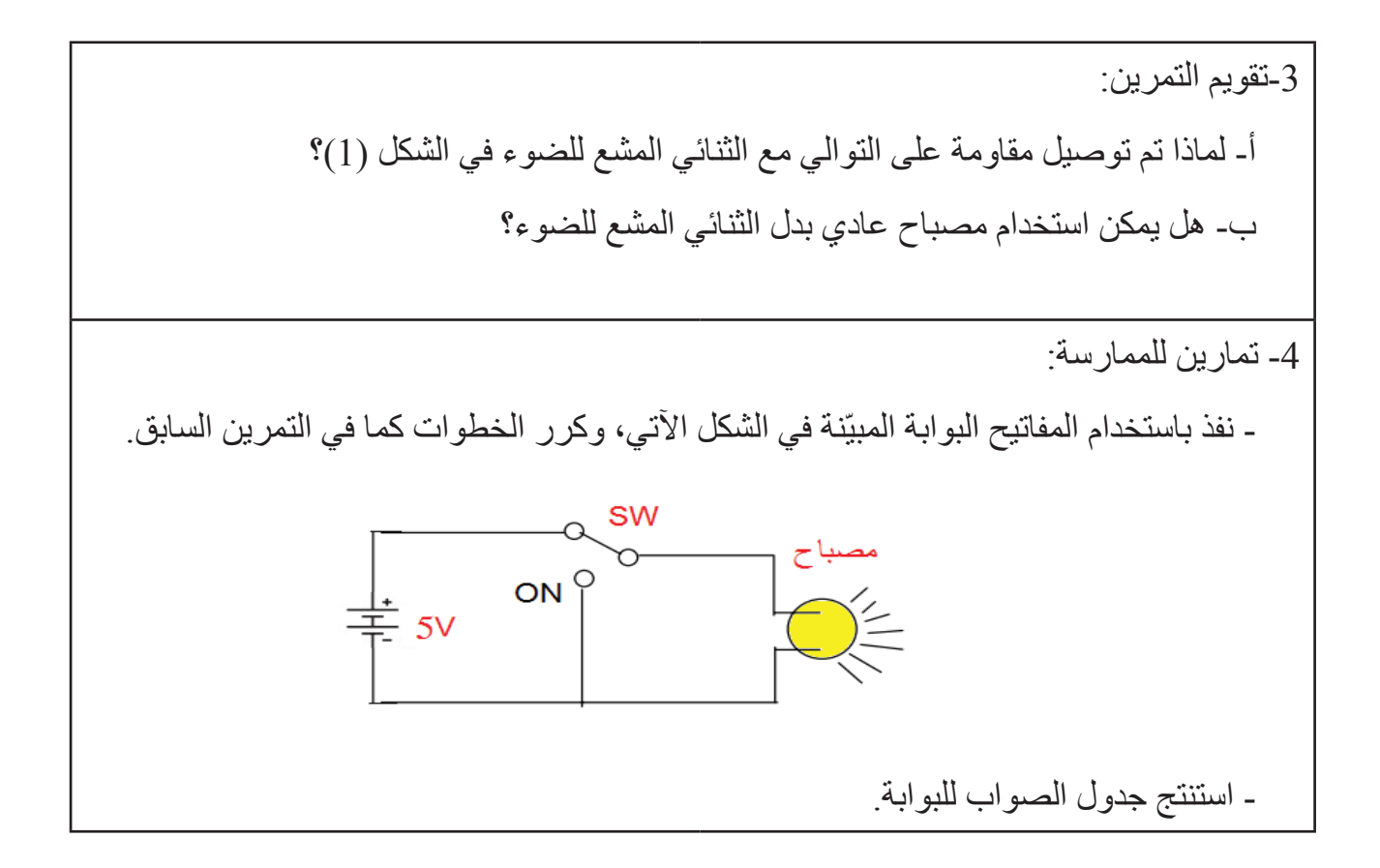

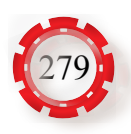

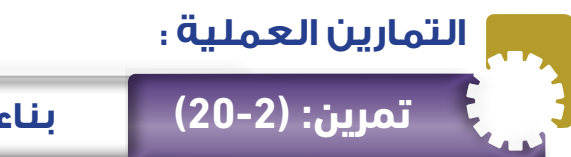

#### **تمرين: )20-2( بناء بوابة »أو« )OR )باستخدام الثنائيات**

- تبني بوابة »أو« )OR )باستخدام الثنائيات.
- تتحقق من عمل بوابة »أو« )OR )باستخدام جدول الصواب.

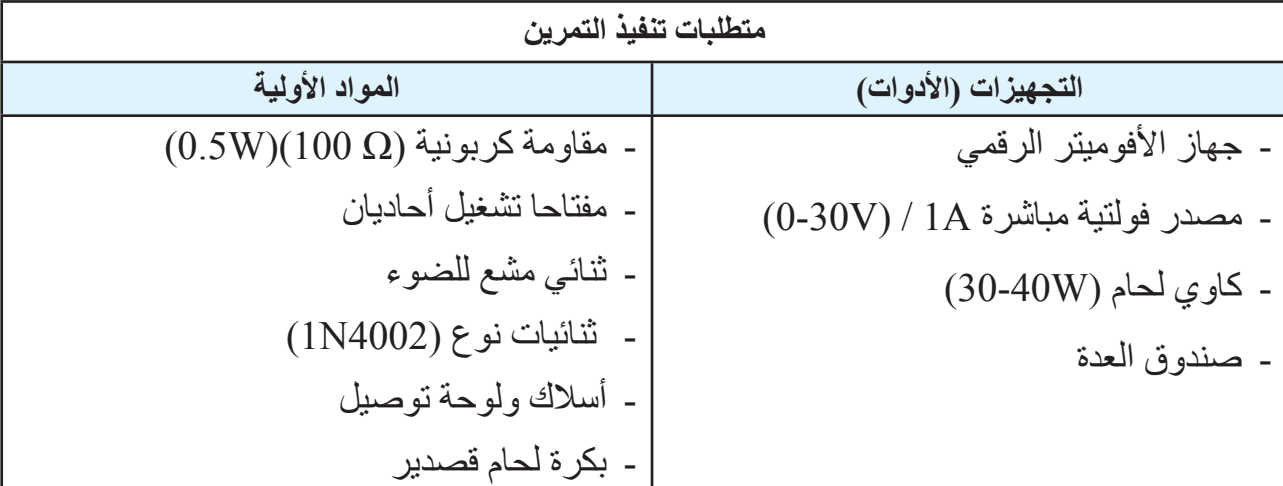

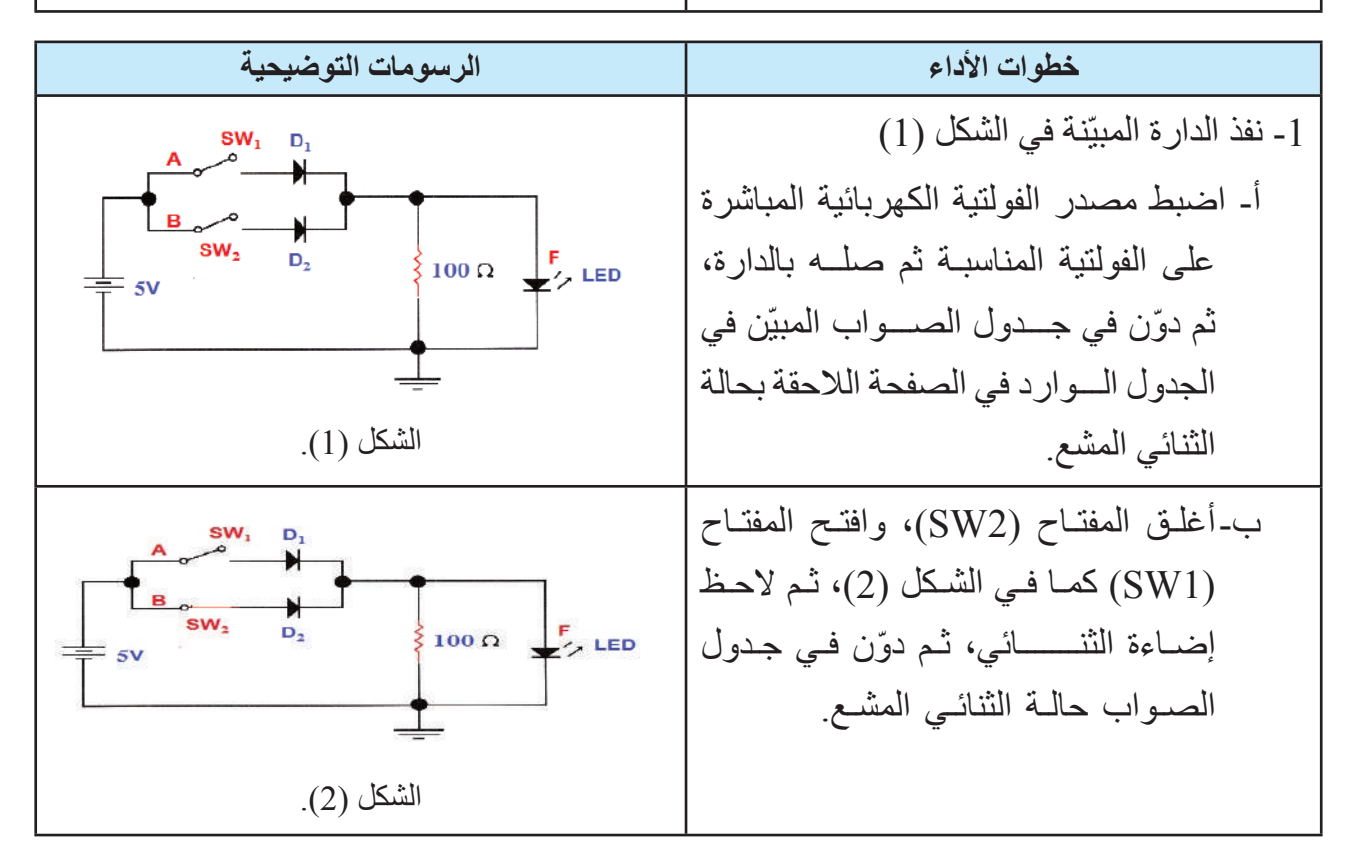

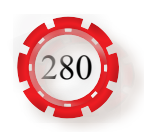

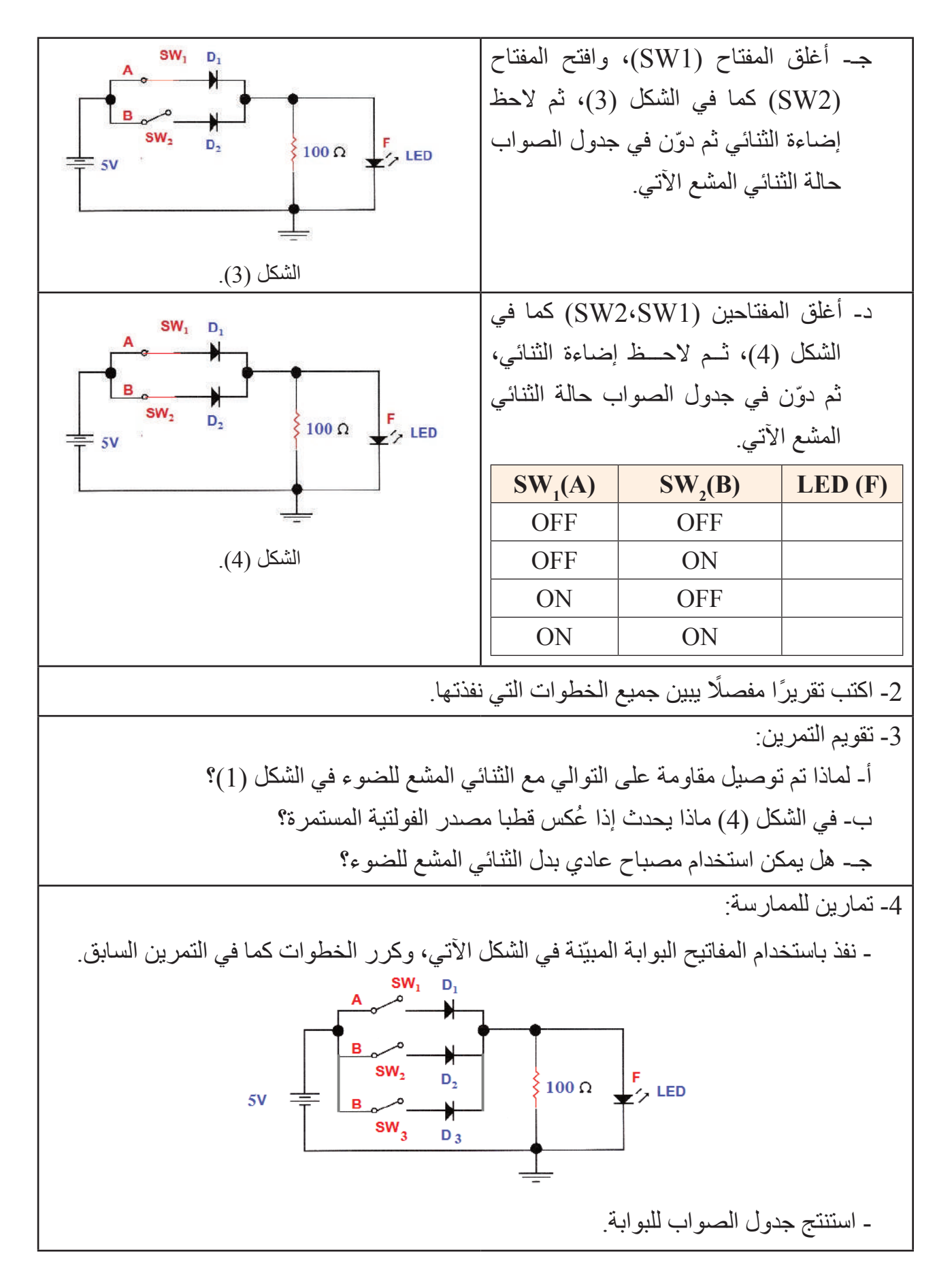

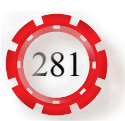

- تبني بوابة »و« )AND )باستخدام البوابات المنطقية المتكاملة.
- تتحقق من عمل بوابة »و« )AND )باستخدام جدول الصواب.

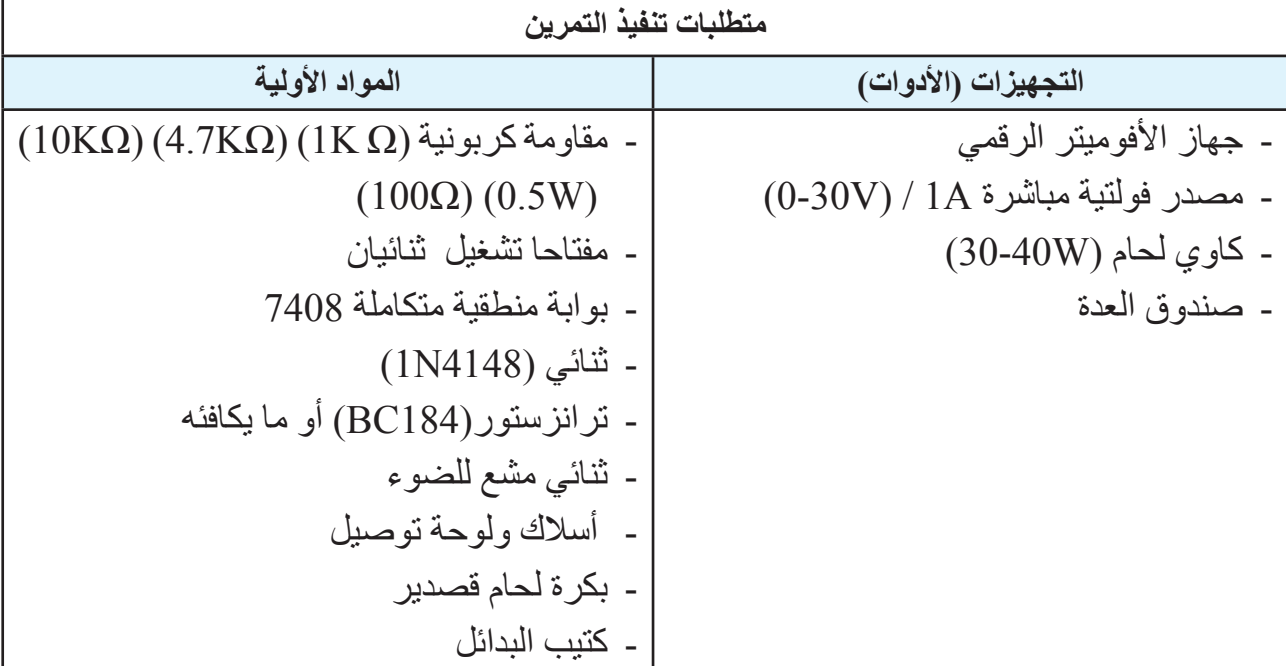

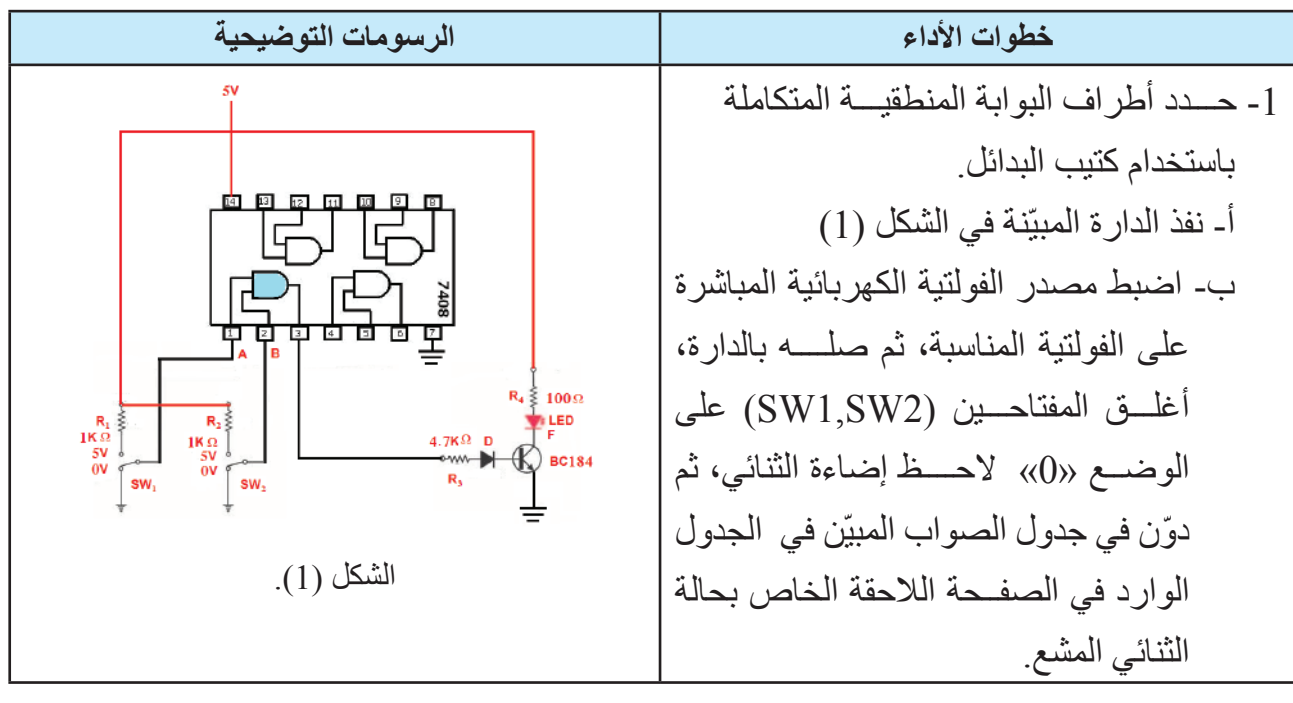

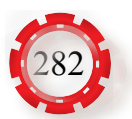

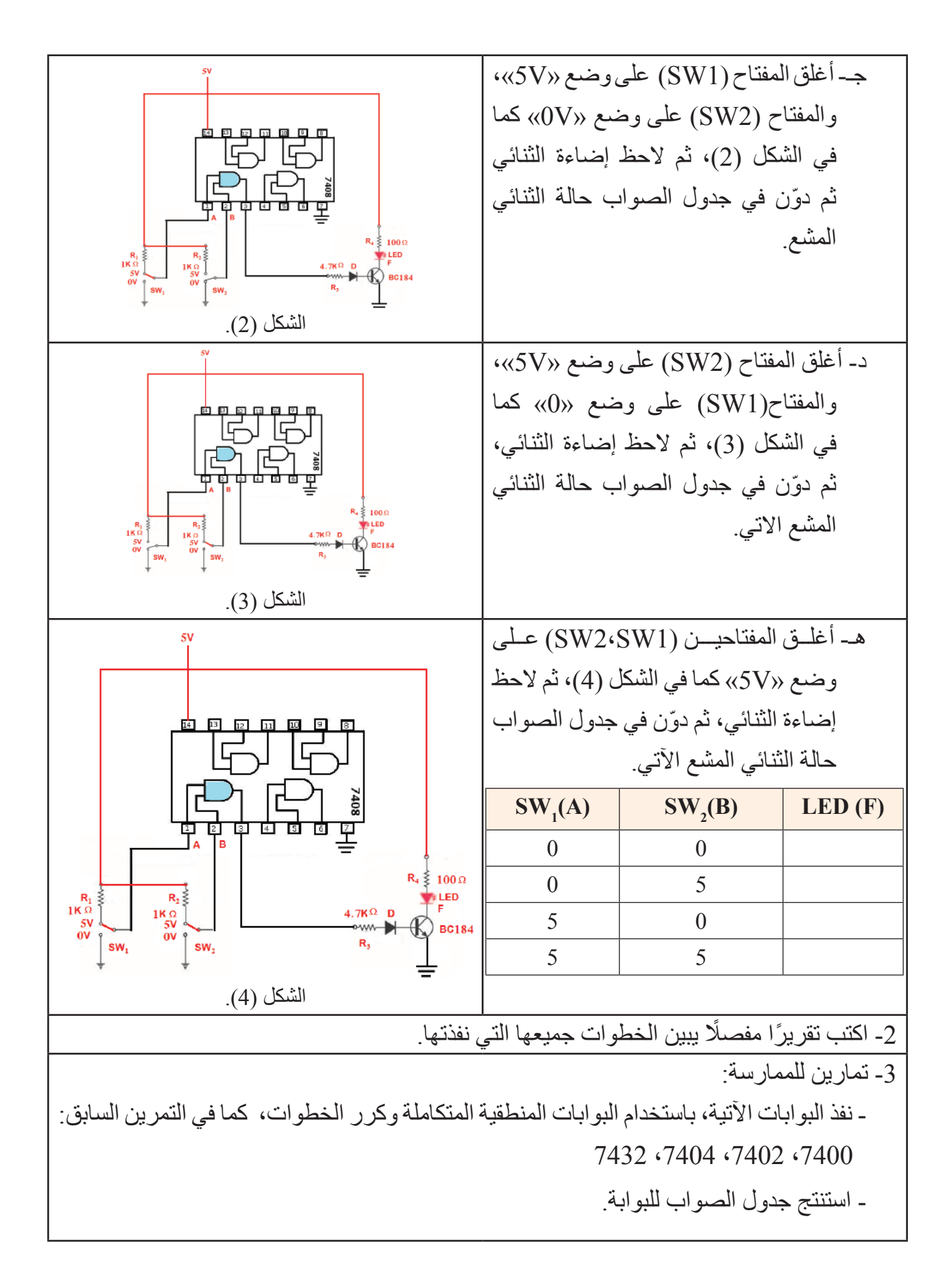

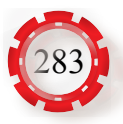

#### **التقويم الذاتي )النقاط الحاكمة(**

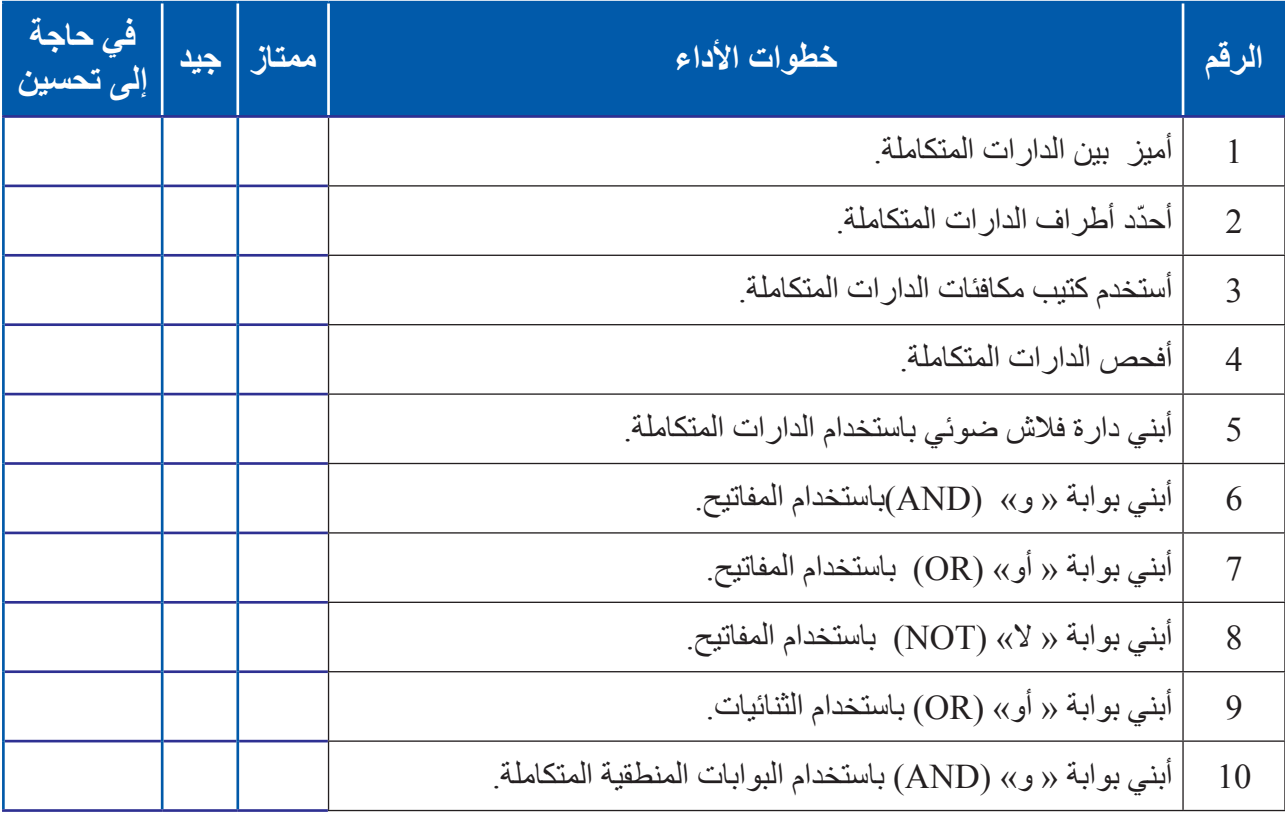

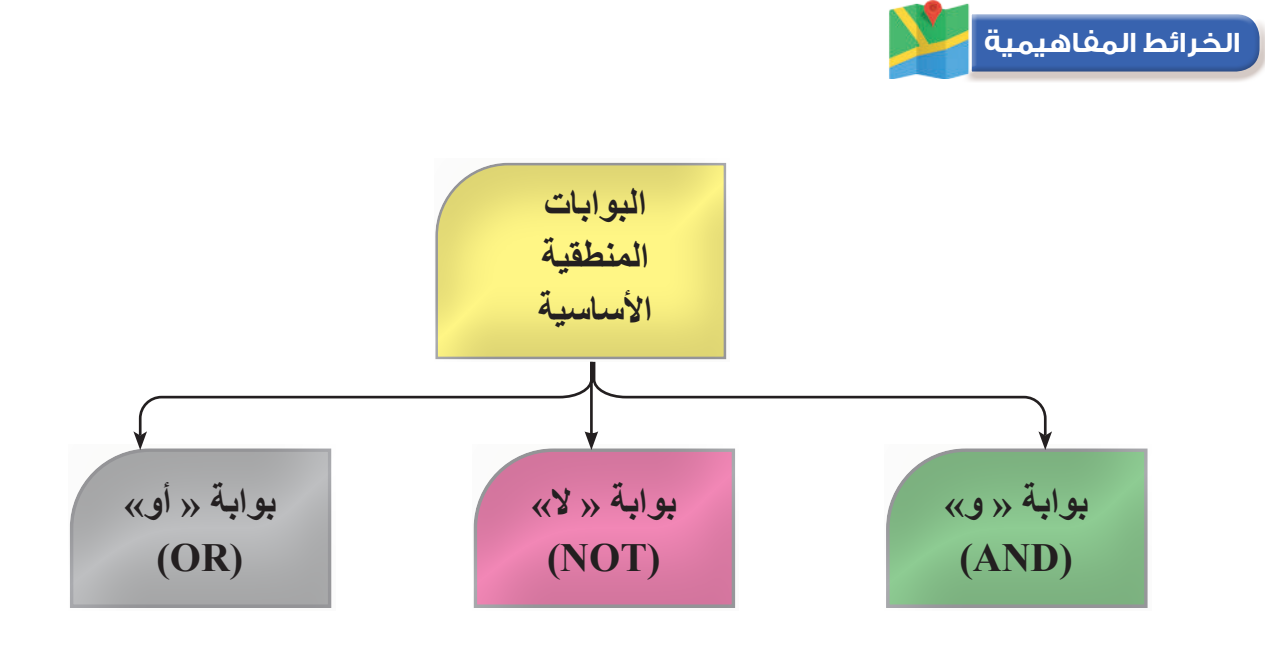

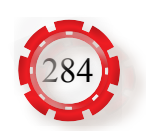

#### **مسرد المصطلحات**

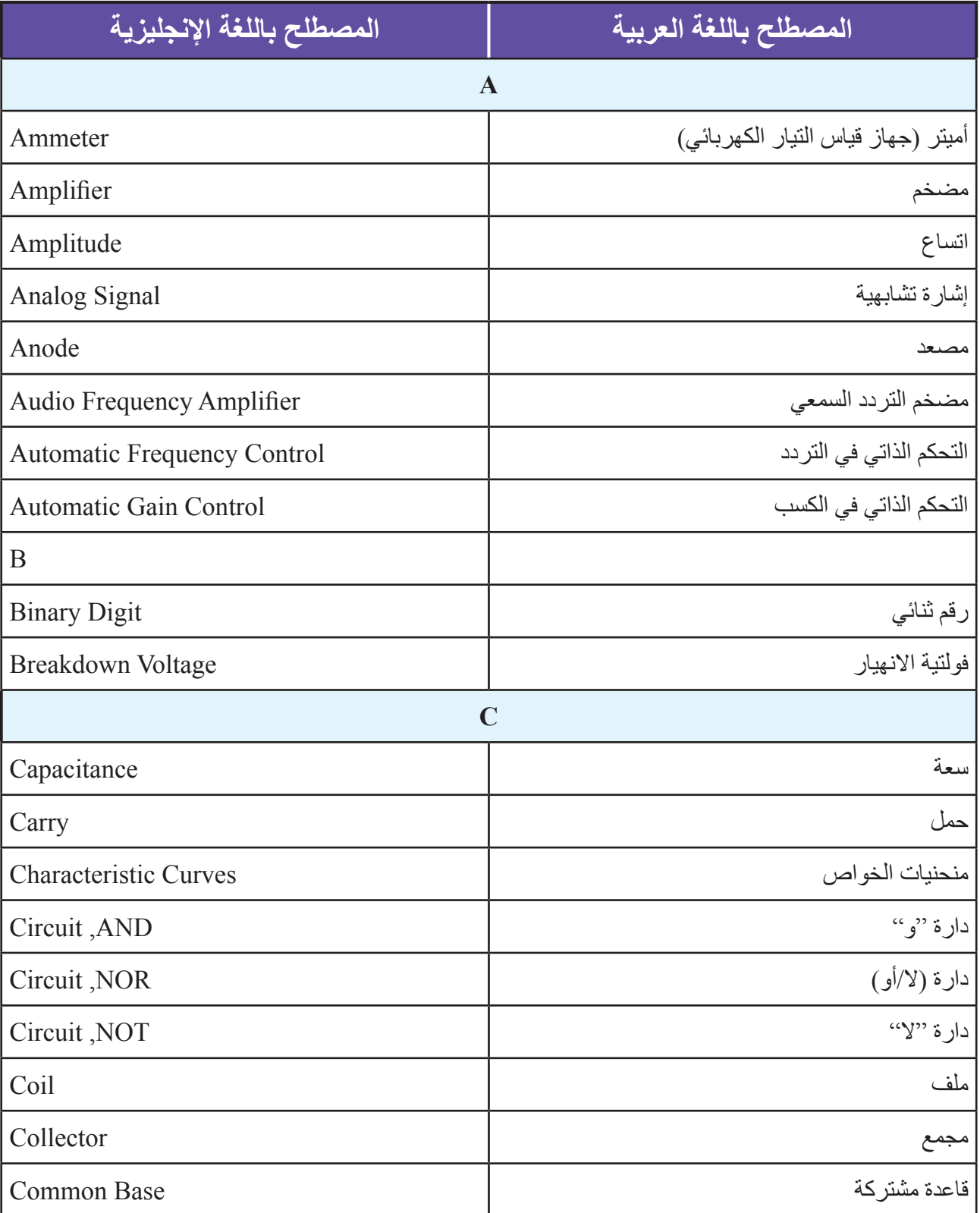

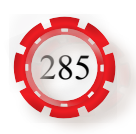

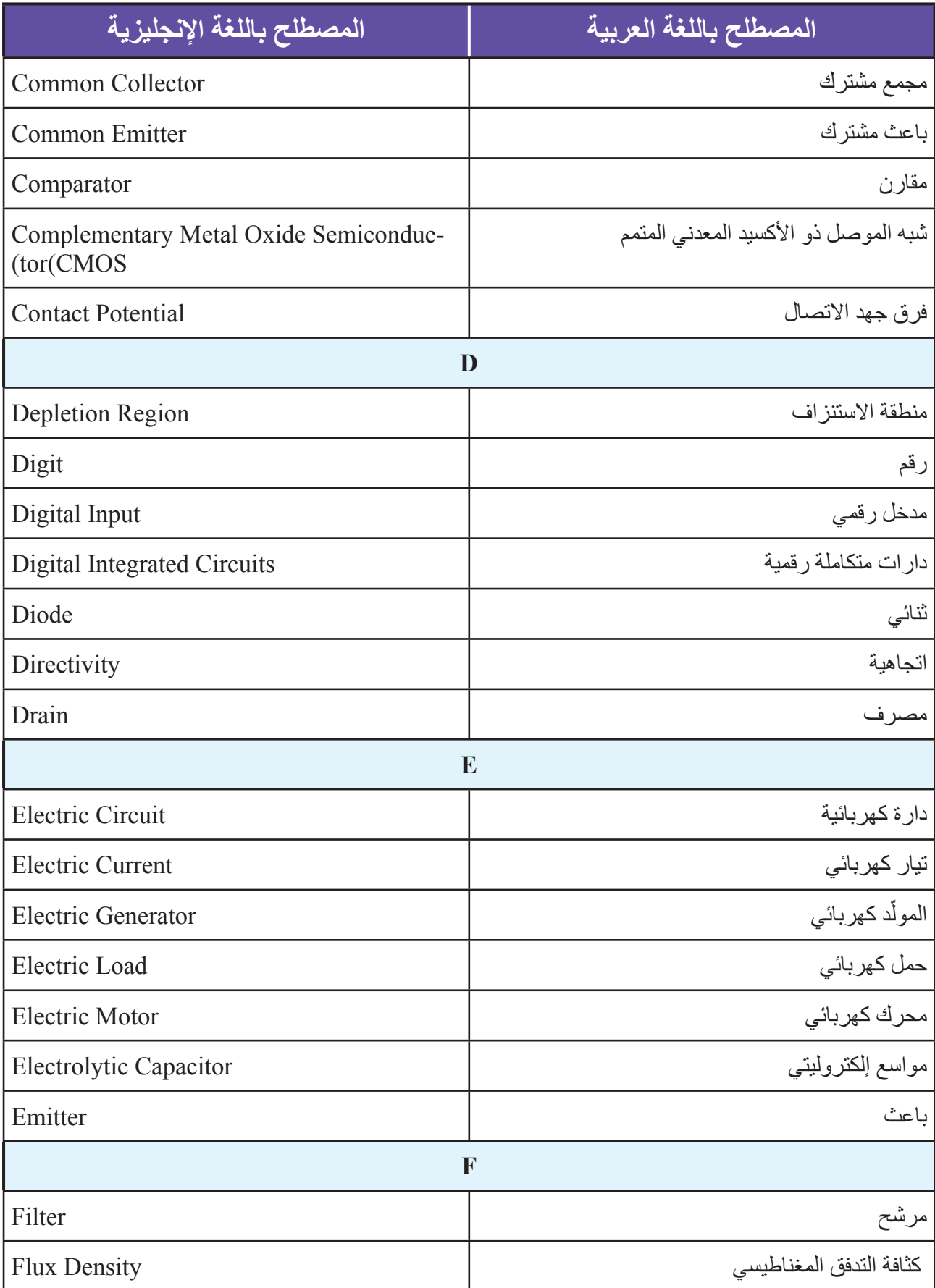

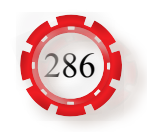

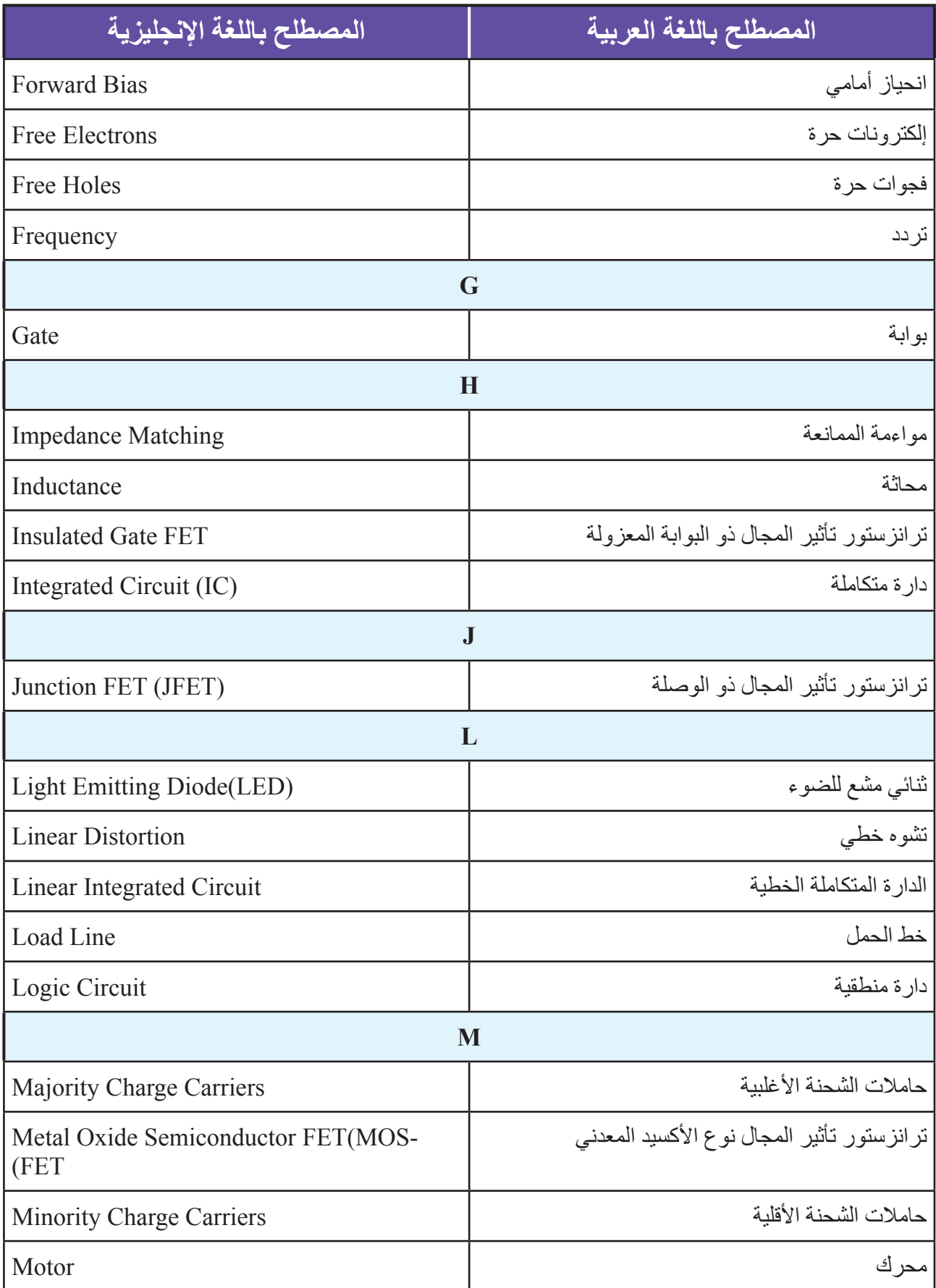

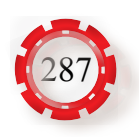

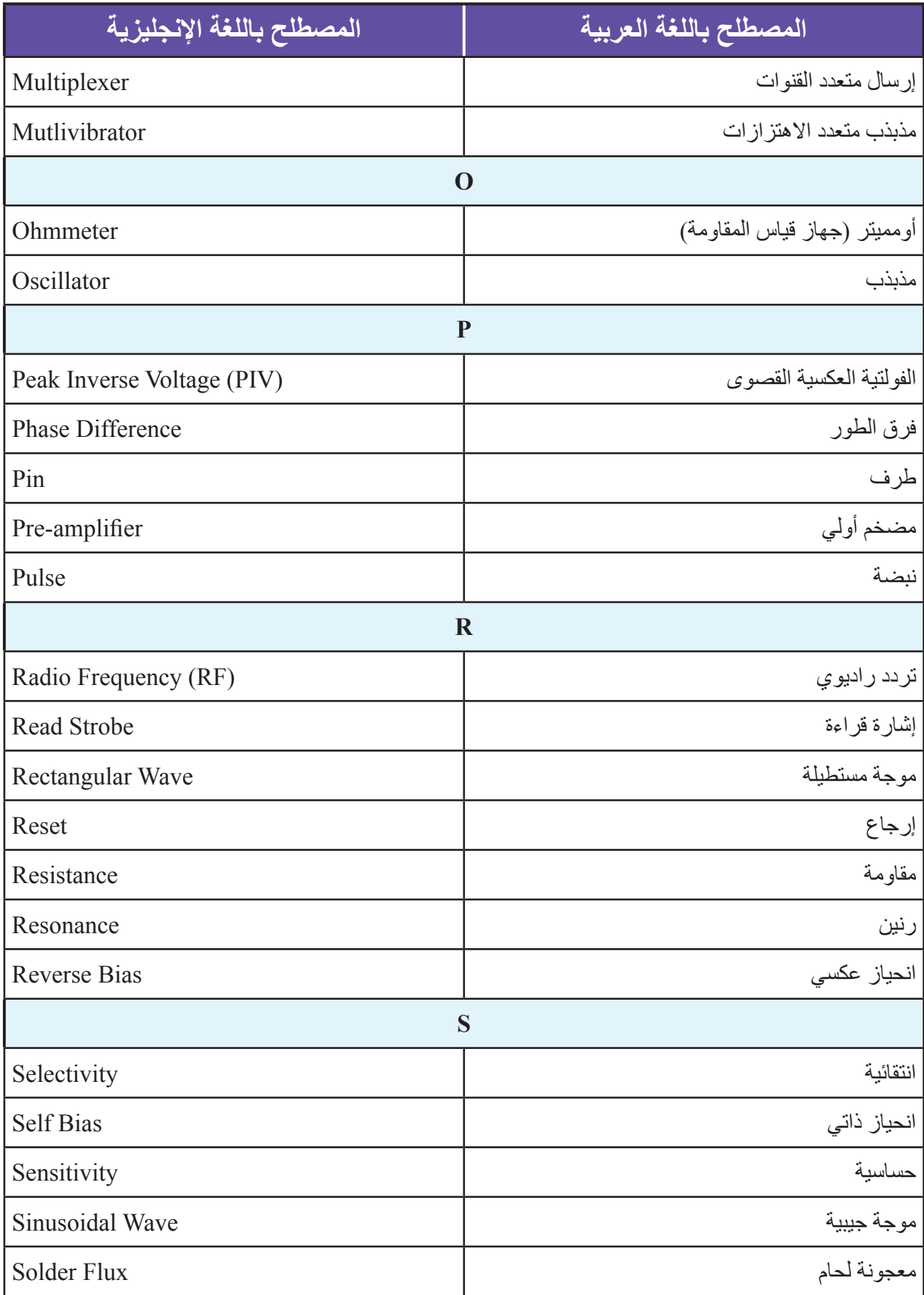

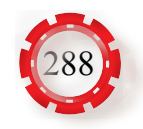
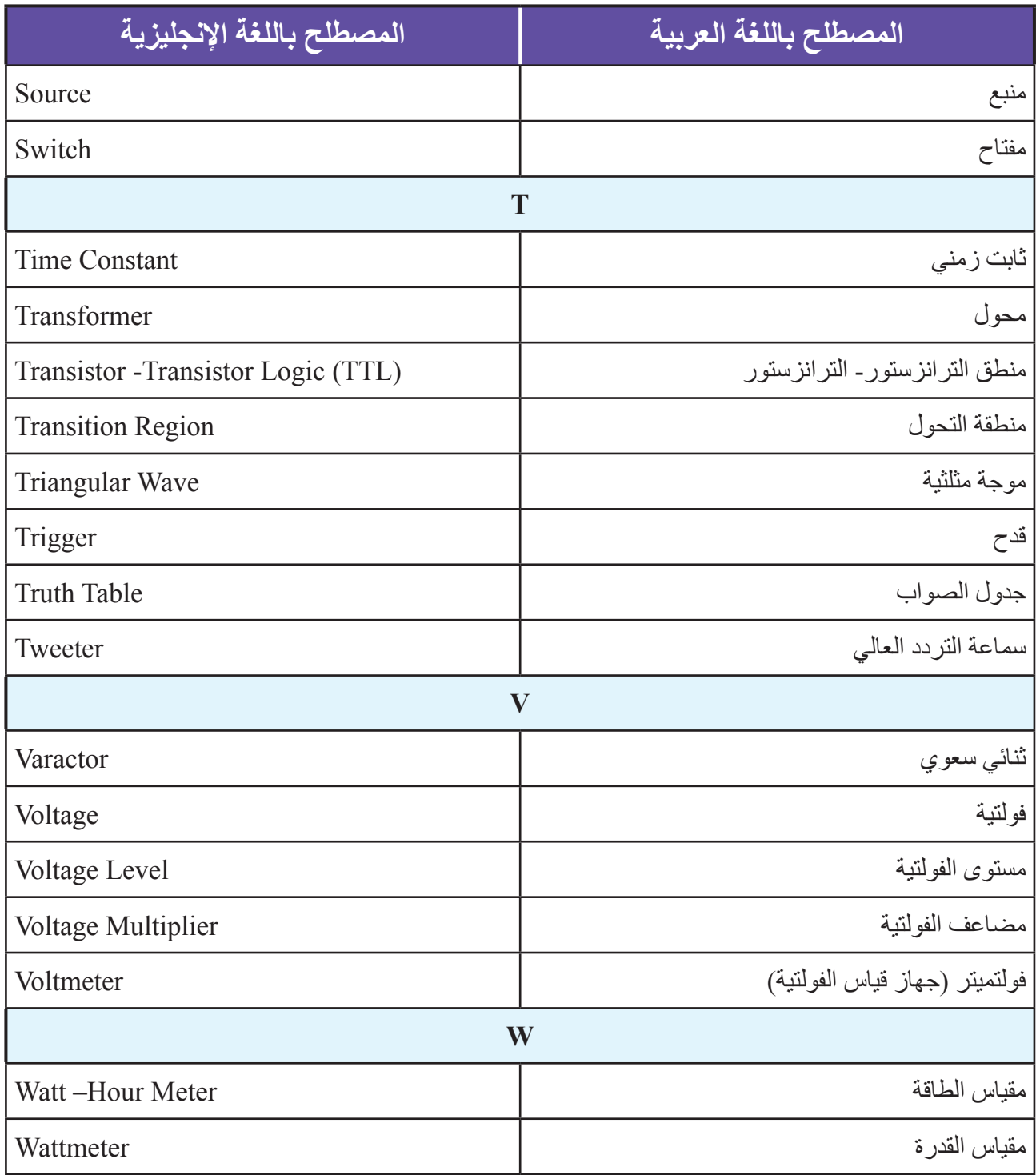

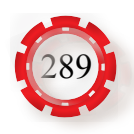

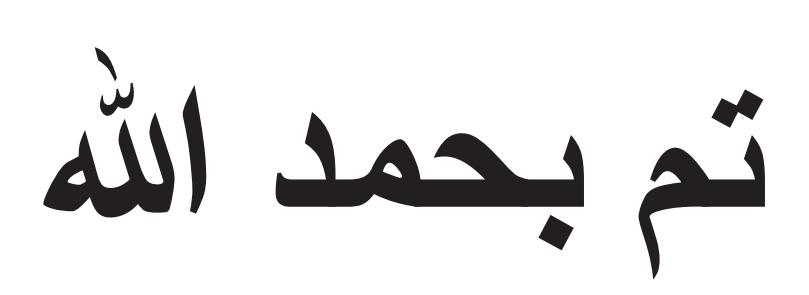